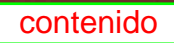

Jordi Borja . Esteban Wario Hernández . Felipe de Alba Murrieta-Alfonso X. Iracheta Cenecorta · Carlos Morales Schechinger · Sara García Jiménez

# DESAFIO metropolitano

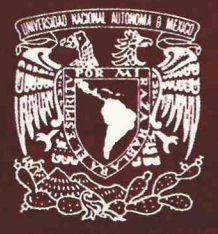

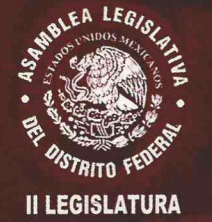

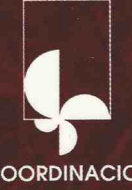

**COORDINACION DE HUMANIDADES** 

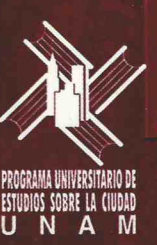

 $1 - v \leq 1$ 

# $m \in \left\{ r, q, p \right\}$  it  $\left\{ a, n \right\}$

Las zonas metropolitanas son ciudades complejas, en las que más de una autoridad toma decisiones sobre su organización, administración, servicios y seguridad, entre otros. Ciudades en las que es fácil encontrar diferencias notables entre los niveles de desarrollo y la capacidad económica de cada una de sus partes; en las que la oposición, la competencia y la rivalidad se presentan de manera cotidiana.

La dificultad y la complejidad que representa el desarrollo metropolitano demandan fórmulas de administración y gobierno diferentes de las que requiere cualquier otra metrópolis confinada a una sola unidad política administrativa. Las fórmulas representan una amplia gama de aspectos, entre los que destacan los instrumentos jurídicos, financieros y de planeación; las formas de coordinación, administración y gobierno; y el diseño de estrategias compartidas.

En diversas zonas metropolitanas del mundo existen experiencias acordes con sus propios marcos políticos, estructuras de gobierno y cultura metropolitana. Algunas experiencias son más exitosas que otras. También en algunas zonas metropolitanas mexicanas se ha hecho lo propio; sin embargo, a pesar de lo extendido del fenómeno metropolitano en el país, el desafío todavía es mayor.

Algunos de los ejemplos de las formas de abordar el desafío metropolitano han ayudado a integrar esta publicación. Modelos internacionales a cargo de Jordi Borja y su equipo; y casos mexicanos (Guadalajara y Valle de México) desarrollados por Carlos Morales y Sara García, Esteban Wario, Felipe de Alba, y Alfonso X. Iracheta.

Mucho se habla de los problemas y poco de las soluciones. Este ejercicio, promovido por la Asamblea Legislativa del Distrito Federal, II Legislatura y realizado por el Programa Universitario de Estudios sobre la Ciudad, permite conocer diferentes formas de enfrentar el reto metropolitano. Los autores, con una perspectiva que rebasa la mera descripción, aportan reflexiones, críticas, sugerencias y propuestas que contribuyen a enfrentar este desafío metropolitano con madurez política, eficiencia administrativa y capacidad de adaptación.

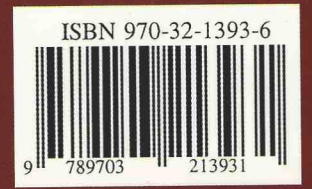

## **DESAFÍO METROPOLITANO**

Compiladora Ligia González de Alba

#### Autores

 $\mathcal{A}^{\mathcal{A}}$ 

Jordi Borja Esteban Wario Hernández Felipe de Alba Murrieta Alfonso X. Iracheta Cenecorta Carlos Morales Schechinger Sara García Jiménez

ISBN 970-32-1393-6

Primera edición febrero, 2004

Universidad Nacional Autónoma de México Coordinación de Humanidades Programa Universitario de Estudios sobre la Ciudad Asamblea Legislativa del Distrito Federal, II Legislatura

Coordinación editorial: Lorena Hernández Muñoz Asistente editorial: Grisel Maldonado Carrasco Diseño y formación tipográfica: Ricardo González Bugarín Impreso por: Hemes impresores

Impreso en México/printed in Mexico

## **DESAFÍO** METROPOLITANO

Ligia González de Alba Compiladora

Jordi Borja Esteban Wario Hernández Felipe de Alba Murrieta Alfonso X. Iracheta Cenecorta Carlos Morales Schechinger Sara García Jiménez

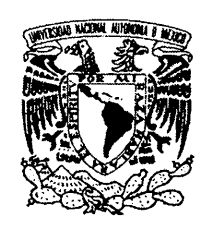

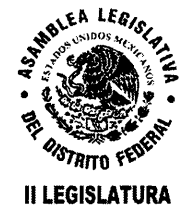

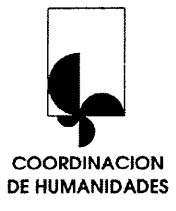

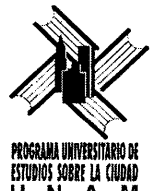

**ESTUDIOS SOBRE LA CIUDAD<br>U N A M** 

#### Contenido

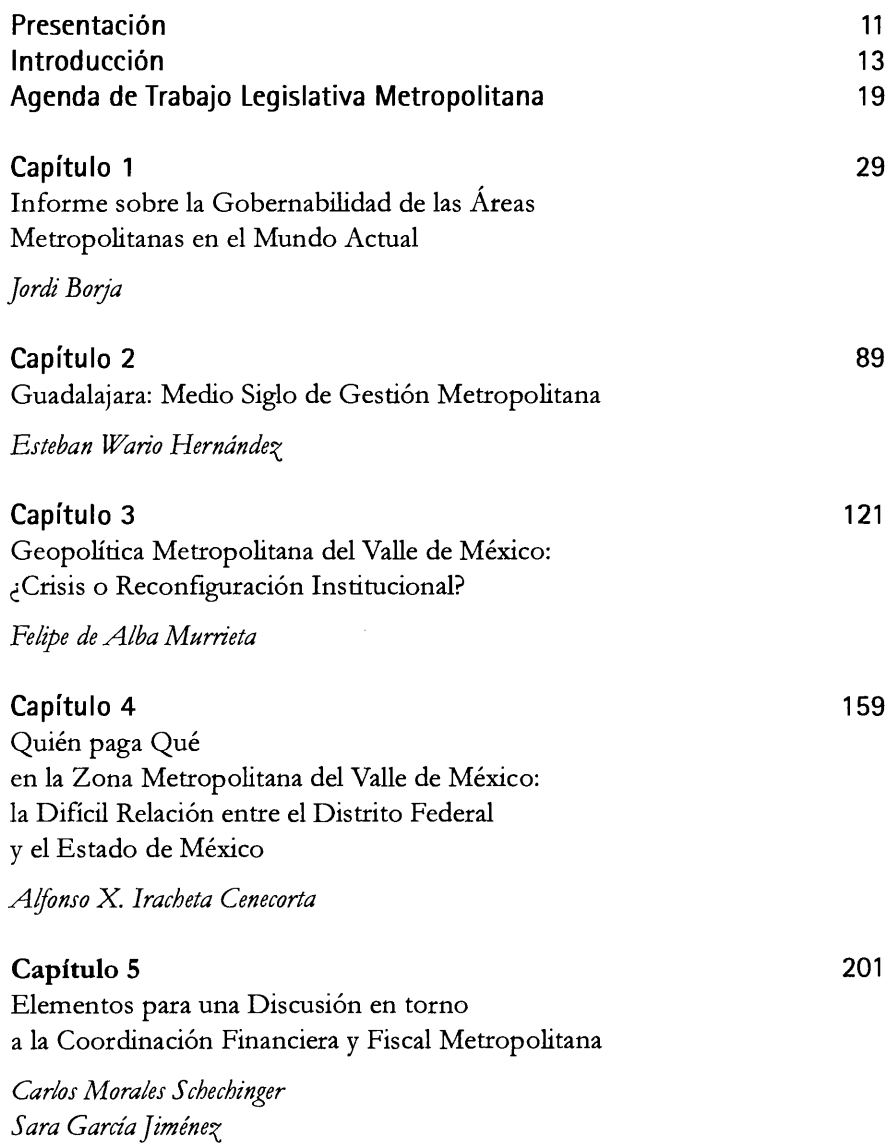

 $\bar{z}$ 

#### Presentación

UNO de los rasgos distintivos de nuestra época es la aparición y proliferación de grandes metrópolis. La sociedad mundial está gobernada por las decisiones que se generan en un pequeño grupo de grandes ciudades.

Dentro de este proceso de urbanización, el crecimiento rebasa con mayor frecuencia los límites políticos de la ciudad central, generando ciudades en las que más de una autoridad toma decisiones sobre su organización y futuro, dando lugar al desafío metropolitano.

Cada uno de los territorios que forman una zona metropolitana tiene una identidad, una forma de actuar, un gobierno local; pero al mismo tiempo, se suma para formar un territorio colectivo que supera las fronteras de su identidad local. Dentro de esta demarcación, la fuerza propia de cada territorio actúa independientemente con sus consecuentes fricciones, fortalezas o limitaciones, o puede sumarse a la fuerza colectiva para generar una masa crítica positiva con las mejores condiciones posibles de habitabilidad. Este es el desafío de la gobernabilidad metropolitana.

La Zona Metropolitana del Valle de México es la segunda concentración urbana del mundo y su mayor desafío es la gobernabilidad. La complejidad que representa se refleja en la cantidad de autoridades que toman decisiones sobre su organización. De acuerdo con el Programa de Ordenación de la Zona Metropolitana del Valle de México, instrumento que analiza la organización de este

complejo con una visión de largo plazo, el territorio que abarca (o abarcará en unos años) está gobernado por las decisiones que se toman en la Jefatura de Gobierno del Distrito Federal, en los gobiernos de los estados de México e Hidalgo, en las 16 delegaciones del DF, en 58 municipios del Estado de México y en un municipio de Hidalgo. Este conjunto de autoridades suma, hoy en día, un total de 78 gobernantes que deben tomar decisiones sobre el crecimiento, la organización y el desarrollo de alguna parte de la gran ciudad, de la zona metropolitana. A las decisiones de los gobernantes se suman las de los legisladores, los vecinos, los empresarios, y a un sinnúmero de actores que viven y conviven en la metrópoli. No cabe la menor duda que la coordinación es indispensable.

La gobernabilidad es responsabilidad social en el sentido más amplio de la palabra. Los ciudadanos, los gobernantes y los legisladores son corresponsables en el desarrollo de la zona metropolitana que comparten. La gobernabilidad es el resultado de la interacción de redes complejas, de procesos que se mezclan y que en ocasiones son difíciles de desenmarañar. Los instrumentos, las instituciones, las organizaciones sociales, la investigación, el desarrollo tecnológico y la educación, entre otros, son factores que contribuyen al desarrollo metropolitano o que lo dificultan.

Una de las líneas de trabajo permanente del Programa Universitario de Estudios sobre la Ciudad se refiere, precisamente, al tema metropolitano. Durante el año 2002, la Asamblea Legislativa del Distrito Federal solicitó a este Programa analizar el tema de la coordinación de la Zona Metropolitana del Valle de México, con el propósito de generar opciones de organización e instrumentos.

Sin duda, la responsabilidad de los órganos legislativos en el desarrollo metropolitano es enorme, tienen en su potestad la posibilidad de producir instrumentos que contribuyan a generar esa masa crítica positiva metropolitana, más allá de los vaivenes políticos que acusan con mantenerse en escena dentro del proceso democrático que afortunadamente experimenta nuestro país.

Por lo anterior, el PUEC desarrolló con especial entusiasmo esta encomienda, cuyo proceso de análisis se apoyó en trabajo de investigación y en aportaciones de especialistas de dos maneras: con talleres de búsqueda sobre temas metropolitanos específicos, y con la producción de ensayos en torno a la discusión en vigente en diversas zonas metropolitanas en el ámbito internacional, particularmente sobre México. Esta última parte del trabajo desarrollado por el Programa, ahora adquiere la forma del presente libro, gracias a la autorización de la II Legislatura de la Asamblea Legislativa del Distrito Federal.

En primera instancia se incluyen las aportaciones presentadas a la Asamblea, con las que se propone una estrategia incrementalista y sectorizada para avanzar en la gobernabilidad metropolitana, y que finalmente, se concreta en una propuesta de agenda metropolitana.

Por la relevancia de los ensayos que aportaron elementos para la definición de la agenda legislativa y las propuestas de política e instrumentos metropolitanos, dedicamos este ejemplar a los ensayos de Jordi Borja, Carlos Morales, Esteban Wario, Felipe de Alba y Alfonso Iracheta. En conjunto, sus trabajos ofrecen elementos sobre la gobernabilidad de las principales áreas metropolitanas del mundo; de Guadalajara, segunda ciudad mexicana por su tamaño; y del Valle de México.

Con esto esperamos contribuir a lograr territorios universales de las zonas metropolitanas mexicanas, que sumen y beneficien a las identidades locales que las integran.

ķ.

Manuel Perló Cohen Director del Programa Universitario de Estudios sobre la Ciudad

#### Introducción

¿Es posible dejar que las cosas se arreglen solas en las zonas metropolitanas?, ¿que los temas se resuelvan de la misma manera que en las ciudades aisladas?, ses justo que la voluntad política prevalezca sobre el bienestar social de los residentes metropolitanos?

LAS zonas metropolitanas representan un verdadero desafío, son ciudades de ciudades, lo que sucede en una afecta a la otra, lo que sucede en cada una afecta a todas; sus residentes, sus legisladores y sus gobernantes tienen que actuar con responsabilidad y con la conciencia de que sus acciones rebasarán sus propias demarcaciones.

La urbanización mundial ha traído entre sus consecuencias la expansión de las ciudades, la conurbación de localidades y la propagación de zonas metropolitanas, y las éstas demandan un espíritu de trabajo muy distinto al tradicional. Las formas de adaptación a esta creciente realidad urbana son muy diversas; algunos países y ciudades han sabido desarrollar mecanismos para la toma de decisiones y logrado aprovechar los factores de aglomeración a favor, para compartir los procesos locales y para competir en los procesos globales.

La urbanización mexicana, como la mundial, se ha traducido también en un mayor número de ciudades y en la generación de varias zonas metropolitanas. Sólo en algunas de ellas, las menos, se han desarrollado mecanismos de coordinación; algunos intentos han fallado, otros, retrocedido al mismo tiempo se

han tenido experiencias con signos de éxito. En la mayoría de las zonas metropolitanas todavía prevalece un tipo de voluntad política sobre las decisiones, en la cual, son denominadores comunes: la ausencia de ordenamientos legales, la atomización política, y a veces hasta el capricho. Es imperativo encontrar mecanismos que permitan avanzar a pesar del ambiente político.

El desarrollo metropolitano de la principal ciudad de México se ha limitado, sus avances a su vez, han sido rebasados por la dinámica propia. Mientras que la complejidad de la aglomeración progresa, las posibilidades de promover un desarrollo urbano, económico y social continúan dependiendo en gran medida de la voluntad política. El desempeño de las comisiones e instancias de coordinación metropolitana en la materia ha variado, las cuales han enfrentando desde diferencias básicas de concepción, políticas e instrumentos, hasta dificultades de coordinación y limitaciones de carácter jurídico, presupuestal y político. Ante esto, se requiere de nuevas fórmulas, del diseño de instrumentos y mecanismos jurídicos, administrativos, institucionales y financieros, que permitan adelantar en el desarrollo de esta zona conurbada interestatal independientemente de los factores políticos que hasta ahora inciden en la calidad e intensidad de la relación metropolitana.

En este contexto, la Asamblea Legislativa del Distrito Federal solicitó al Programa Universitario de Estudios sobre la Ciudad la elaboración del estudio sobre Coordinación metropolitana en el Valle de México: Alternativas de formas de organización institucional e instrumentos de política que la posibiliten. La finalidad del estudio era proponer formas de organización para la coordinación entre los distintos órdenes de gobierno, sus poderes y los sectores sociales que interactúan en la zona metropolitana; a partir del análisis de los principales factores que la han limitado, así como de otras experiencias nacionales e internacionales en el tema.

Uno de los insumos que contribuyó al análisis para fortalecer el avance de los asuntos metropolitanos del Valle de México fue el conjunto de trabajos solicitados a académicos y profesionales relacionados con la materia, cuyos textos completos se presentan en esta publicación. Los trabajos constituyen estudios a profundidad sobre varios temas que contribuyen a conocer la situación vigente sobre la coordinación metropolitana: la gobernabilidad de las zonas metropolitanas en el contexto mundial, el caso de la coordinación metropolitana de Guadalajara, así como, el contexto geopolítico, la discusión sobre las responsabilidades del gasto y la coordinación financiera y fiscal en la Zona Metropolitana del Valle de México.

El gobierno y la administración metropolitana en el contexto internacional desarrollado por Jordi Borja, es la visión de un asesor internacional que ha participado en el desarrollo del Área Metropolitana de Barcelona y colaborado también con diversos países en materia de desarrollo urbano, reforma de gobiernos locales, descentralización y participación ciudadana, y seguridad urbana, entre otros. Dicho ensayo fue realizado con la colaboración de Mireia Belil, Maja Drnda, Miela Fiori y Francesc Muñoz

En el texto, el autor identifica con gran claridad los temas de administración y gobierno de las áreas metropolitanas para algunas ciudades europeas y latinoamericanas. Describe los casos de Buenos Aires, Lima, Quito y Santiago en Latinoamérica; y en el caso europeo, dedica particular atención a las áreas metropolitanas de Francia e Inglaterra, además de hacer referencia a diversas ciudades de la Unión Europea, las compara constantemente con Canadá y Estados Unidos.

Destaca dos niveles de intervención: por un lado, el nivel de la aglomeración que requiere políticas múltiples de planificación-programación, gestión y ejecución, participación y proximidad; y por el otro, el nivel regional, el cual resulta más estratégico en tanto que afecta a los planes de infraestructura e implica necesariamente a instituciones locales y regionales, y casi siempre estatales. Establecer un plan estratégico con sus proyectos derivados, es la recomendación para ambos niveles.

Sugiere además, que en el nivel de aglomeración debe elaborarse, mediante procesos participativos amplios, un verdadero proyecto de ciudad; en tanto que, en el nivel regional es preciso un acuerdo institucional sobre los grandes proyectos. Señala que la organización de las áreas metropolitanas es una cuestión no resuelta, que son necesarias nuevas fórmulas y que el actual momento histórico requiere de un nuevo pacto urbano que se exprese, a su vez, mediante un nuevo urbanismo.

Aunque en su trabajo reconoce que el desarrollo territorial es un proceso que debe integrar los principales temas sectoriales y territoriales, no pretende detallar los instrumentos para abordar la organización metropolitana.

La diversidad política de los gobiernos locales, las entidades federativas y la federación es un factor adicional que contribuye a hacer más compleja la coordinación metropolitana, así como la definición de líneas de acción y la toma de decisiones.

Mientras que, Jordi Borja y su equipo se esmeraron en describir la administración, el gobierno, los procesos de participación y las categorías de análisis; el entonces director de Promoción Urbana de la Secretaría de Desarrollo Urbano del Estado de Jalisco, Esteban Wario Hernández, describió la experiencia de coordinación metropolitana de Guadalajara.

Con el propósito de conocer con mayor detalle otra experiencia mexicana diferente de la Zona Metropolitana del Valle de México, la exposición de Wario documenta en forma pormenorizada medio siglo de gestión urbana y metropolitana en la ciudad de Guadalajara. Con una posición crítica, plantea que la importancia social, política y económica del fenómeno metropolitano -el autor se refiere a las conurbaciones- no corresponde a su atención institucional, menos aún cuando existe un retroceso de los alcances de la política federal en la materia, en comparación con los años 70. En México, justamente se registra este retroceso en el momento en que los avances tecnológicos y la internacionalización de la economía generan, en todo el planeta, modelos territoriales inéditos que, a su vez, también forjan nuevas expresiones de sus nuevos actores: las sociedades metropolitanas.

La relevancia de la gestión metropolitana en Guadalajara radica en la institucionalización de órganos de coordinación y concertación pública y privada, así como en las modalidades de financiamiento de las obras prioritarias. Su expresión se encuentra en la constitución de un Consejo Metropolitano como instancia de coordinación gubernamental y de regulación urbanística y de un Fondo Metropolitano que se integra con aportaciones de los gobiernos municipales y estatal para programar las obras, definir los montos de aportación, aprobar y administrar los recursos, así como ejecutar y supervisar las obras..

Entre las principales aportaciones de esta experiencia de continuidad institucional destacan, por un lado, el logro de involucrar a la mayor parte de los sectores sociales en las decisiones urbanas; por otro lado, incentivar la cultura de participación que permitió financiar las obras de la ciudad con recursos de sus propios actores, además de recuperar para la ciudad una parte importante de las plusvalías generadas por las obras.

En el caso de la conurbación intraestatal de Guadalajara se concluye que, para el ordenamiento territorial, es más efectiva la base que ofrece la definición y operación de mecanismos de gestión urbana y de concertación, que la fuerza de los marcos jurídicos y de los esquemas de normatividad urbana para buscar y encontrar la viabilidad de la acción conjunta.

La perspectiva geopolítica metropolitana es desarrollada por Felipe de Alba Murrieta, quien parte de la premisa de

que el fenómeno metropolitano en el valle de México se encuentra en un escenario de crisis que, a su vez, obliga hacer planteamientos "positivos" que se traduzcan en acciones institucionales, a lo que le denomina escenarios de reconfiguración institucional.

Para ejemplificar los escenarios, aborda los problemas que a su juicio caracterizan los mayores conflictos y retos de coordinación institucional en la metrópoli: abastecimiento de agua, ambiente, transporte y seguridad pública. En su análisis hace énfasis en la diversidad política de la representación de los gobiernos locales, las entidades federativas y la federación como un factor que contribuye a hacer más complejas las acciones de coordinación metropolitana, la definición de las líneas prioritarias de acción y la toma de decisiones.

Asimismo, plantea que el camino a la solución de los grandes acuerdos en materia de coordinación metropolitana, necesariamente debe atender los "nudos institucionales" y sus "puntos de quiebre", los cuales se ubican en las figuras institucionales y jurídicas, además de la distribución presupuestal y en las formas de colaboración institucional. En suma, realiza propuestas puntuales sobre los principales temas que requieren coordinación metropolitana.

Cabe señalar que el mapa político que describe el maestro de Alba ha sufrido modificaciones derivadas de las transformaciones políticas del Distrito Federal y del Estado de México. La estructura de los partidos políticos en el poder de los municipios y las delegaciones ha cambiado. Sin embargo, la realidad de fondo que plantea en su ensayo continúa vigente, aunque con matices.

El polémico tema de la asignación de los recursos públicos en la Zona Metropolitana del Valle de México fue tratado por Alfonso X. Iracheta Cenecorta, quien plantea, desde la perspectiva del Estado de México, que la dificultad de las relaciones metropolitanas estriba, en buena medida, en tres situaciones: Por una parte, la limitada concepción metropolitana que prevalece en los gobiernos locales tanto del Estado de México como del Distrito Federal; por otra, la diversidad de la filiación política de los gobiernos municipales, delegacionales, de las entidades federativas y de la federación, y por último, a que esta dificultad, contribuye a la carencia de un estatuto constitucional que obligue a la concurrencia de los tres órdenes de gobierno. Las inapropiadas condiciones anteriores se agudizan aún más, si se considera que, en los últimos años, la federación ha restado importancia a la planeación territorial.

Su planteamiento central es la inequidad de las cargas y de los beneficios dentro del territorio metropolitano y de su población. Para demostrar lo anterior, Iracheta ubica los principales problemas metropolitanos y explica las condiciones de desigualdad en el abastecimiento de agua, la demografía, la expansión física, la distribución de los recursos públicos, el transporte y el medio ambiente.

Concluye que es necesario asumir la condición metropolitana en los tres órdenes de gobierno como condición indispensable para avanzar en la solución de los problemas y que la federación debe participar con recursos para enfrentar los desequilibrios provocados por el comportamiento diferencial que genera el establecimiento de las actividades económicas y de la población. Sus propuestas puntuales son de orden político y de colaboración institucional y también se refieren al abastecimiento de agua. Este último tema se ha agudizado cada vez más. La algidez de la relación entre el Estado de México y el Distrito Federal en el tema metropolitano amenaza con avanzar.

La coordinación financiera y fiscal metropolitana, son asuntos que poco avance han tenido en la Zona Metropolitana del Valle de México. Este tema fue desarrollado por Carlos Morales Schechinger con la colaboración de Sara García Jiménez.

Morales y García destacan que el análisis, desde el punto de vista fiscal y financiero, que una zona metropolitana significa tiene que ver necesariamente, con la multiplicidad de jurisdicciones. La tendencia a la especialización de cada una, la creciente polarización socioeconómica y espacial y sus disparidades fiscales, reflejan inequidades horizontales en las metrópolis.

Apuntan que los problemas de inequidad vertical son producto de la alta sensibilidad de las zonas metropolitanas a los cambios económicos globales, la descentralización disfuncional y los impactos de esquemas de transferencia de recursos del nivel central hacia los niveles regional y local. Incluye un interesante anexo, en el cual describen diversas respuestas del manejo fiscal y financiero en 40 metrópolis.

Los contenidos de los trabajos descritos son innovadores y de calidad, que se publican en un marco de pleno respeto al trabajo y a la postura de cada uno de los autores. En éstos, se identifica como uno de los principales desafíos el cómo introducir el tema metropolitano en la agenda institucional y legislativa, y se reconoce que el tema metropolitano no se puede desligar de las grandes decisiones de la vida nacional, de la política federal.

Destaca el hecho de que, para el caso de la Zona Metropolitana del Valle de México, los investigadores manejan distintas dimensiones territoriales; no existe una delimitación que sea reconocida por los que la estudian y trabajan como

zona metropolitana. Por un lado está la delimitación que se presenta en el Programa de Ordenación de la Zona Metropolitana del Valle de México, documento firmado por los titulares de los gobiernos del Estado de México y del Distrito Federal. Esta delimitación fue tomada en cuenta en el trabajo de Felipe de Alba; en el de Iracheta, la delimitación incluye un número distinto de municipios del Estado de México, y por su parte, Morales y García consideran exclusivamente la zona urbana del Valle de México. Sin embargo, en los planteamientos de Borja, se señala que no es necesaria una delimitación única, ya que existen diferentes escalas de análisis que pueden ser atendidas por distintas modalidades de trabajo, sean las asociaciones, los consejos metropolitanos o los consejos regionales, entre otros.

Existe un consenso sobre los temas que requieren de coordinación metropolitana y sobre algunos principios de negociación y trabajo conjunto, tales como el agua, la seguridad, la vialidad, el transporte, los cuales son considerados por casi todos los autores. Las asociaciones para asuntos metropolitanos, la participación de la federación y el fondo metropolitano son denominadores comunes entre las propuestas de los expertos. Es indispensable definir con claridad el papel que debe adoptar cada uno de los órganos de gobierno en la materia.

Se presentó de manera generalizada, sobre la Zona Metropolitana del Valle de México, la opinión de que el avance en la coordinación metropolitana es muy limitado y hasta deficiente. Se encontraron algunos hilos conductores y propuestas reiteradas de determinados mecanismos necesarios para la conducción del desarrollo metropolitano.

Respecto a la revisión y el fortalecimiento del marco jurídico, tema que se presenta constantemente, y que algunas de las propuestas se dieron de manera reiterada. Para este fortalecimiento hay asuntos que probablemente requieren de poco esfuerzo, mientras que otros, por ser motivos de consenso, requieren de trabajo muy intenso, pero permanente y sistemático para lograr frutos.

Vale la pena comentar que las demandas y sugerencias, en el tema del fortalecimiento del marco jurídico, no solamente se refieren a la Constitución Política y a las leyes de asentamientos humanos o desarrollo urbano, federal y estatal. Algunas de las propuestas tienen que ver con disposiciones que aseguren en servicio civil de carrera y la continuidad de las acciones en los periodos gubernamentales.

Adicionalmente, se sugirieron diferentes modalidades de presupuestos metropolitanos, fórmulas para la administración, esquemas de asociación, y organizaciones para diferentes ámbitos territoriales, entre otros.

El tema metropolitano no se puede desligar de las grandes decisiones de la vida nacional, de la política federal, el reto central es introducirlo en la agenda institucional y legislativa. La delimitación de los territorios metropolitanos, la región metropolitana, la Zona Metropolitana del Valle de México, los posibles espacios de asociación entre unidades político administrativas y los sectores clave, son algunos de los factores centrales.

La Zona Metropolitana del Valle de México es un fenómeno dinámico para el que las fórmulas únicas no existen, aunque se detecta consenso sobre los temas que requieren de coordinación metropolitana y sobre algunos principios de negociación y trabajo conjunto.

En síntesis, las aristas del fenómeno metropolitano semejan un calidoscopio cuyos componentes varían dependiendo del ángulo en el que se miran. Los brillos y las formas semejan los matices de la relación. De aquí que no sea posible tener un pensamiento lineal cuando se trata de explicar este fenómeno.

٠

Con los casos y argumentos presentados en esta publicación es evidente que no es posible dejar que las cosas se arreglen solas en las zonas metropolitanas, que cuando varias ciudades forman una ciudad no es suficiente cumplir con los requerimientos internos, sino con los que exige un ambiente de vecindad compartida, que para lograr territorios viables, justos y eficientes, es indispensable crear y operar mecanismos adecuados a una realidad compleja.

Las experiencias descritas muestran que hay prácticas positivas, que las modalidades de coordinación metropolitana son creativas y se adaptan a realidades distintas. Los trabajos sobre la Zona Metropolitana del Valle de México representan una llamada de atención. Algunos de los temas en esta metrópoli alcanzan niveles críticos que merecen atención particular. La viabilidad de las zonas metropolitanas demanda madurez y sobre todo intención. El contenido de los ensayos contribuye a revisar y razonar sobre estas experiencias.

Ligia González García de Alba

#### Agenda de Trabajo Legislativa Metropolitana\*

#### Antecedentes de la Organización Metropolitana

LA concurrencia de voluntades y acciones en un contexto metropolitano es compleja. Como en otras grandes ciudades del mundo, la principal metrópoli mexicana se caracteriza por extender su territorio sobre dos jurisdicciones políticas y administrativas de orden estatal y, en una de ellas, se asienta la capital federal. De esa manera, la competencia de las autoridades mexicanas alcanza sus tres órdenes de gobierno: municipal, estatal y federal. Históricamente la coordinación metropolitana era resuelta bajo un esquema federal con predominio presidencialista, que tomaba la decisión última sobre los proyectos e inversiones, compensando las pérdidas de los diferentes actores.

Actualmente, este modelo ha dado signos de agotamiento. Comienza a entrar en crisis con algunos grandes proyectos como: el aeropuerto y el segundo piso del Anillo Periférico y el Viaducto: los cuales han sido cuestionados e incluso rechazados por algunos sectores de la sociedad civil. En este sentido, se advierte que los poderes públicos van a la zaga cumpliendo un papel meramente reactivo ante la multiplicación de movimientos sociales, cuya organización hoy no depende de estructuras verticales. El relajamiento de los instrumentos de legitimidad vertical resultan insuficientes, razón por la cual la planificación territo-

<sup>\*</sup> El presente documento es el Resumen Ejecutivo del estudio realizado para la II Asamblea Legislativa del DF, Coordinación Metropolitana en el Valle de México: Alternativas de formas de organización e instrumentos de política que la posibiliten.

rial no puede hacerse únicamente en función de los intereses de los grandes centros decisorios.

En tal sentido, es necesario revisar las estructuras político institucionales vigentes para atender los asuntos metropolitanos, que se expresan tanto en las comisiones metropolitanas de los órganos legislativos, como en las comisiones de coordinación metropolitana con participación en los sectores de los poderes ejecutivos federal y estatales.

#### Organos Legislativos

Tal como lo especifica la Ley Orgánica del Distrito Federal, la ALDF deberá contar con las comisiones que sean necesarias para el mejor cumplimiento de sus atribuciones. Las comisiones se integran de forma que reflejen la conformación plural de la Asamblea y permitan la participación de los diferentes partidos en el estudio y resolución de las iniciativas, así como de los asuntos que se remitan a las mismas.

Con el propósito de facilitar el ejercicio de las atribuciones de la I Asamblea de Representantes del Distrito Federal (1988-1991), se acordó la creación de 12 Comisiones de estudio y dictamen y de cuatro órganos de apoyo denominados comités. No existía, en aquel entonces, una Comisión relativa al desarrollo metropolitano.

La II Asamblea de Representantes del Distrito Federal (1991-1994), se amplió a 16 Comisiones de estudio y dictamen y conservó los cuatro comités de apoyo a las actividades de la Asamblea y de sus comisiones. Entre otras, se creó la Comisión de Desarrollo Metropolitano que permaneció en el período de 1994-1997 de la ARDF y se mantuvo también en las legislaturas primera (1997-2000) y segunda (2000-2003) de la ya Asamblea Legislativa.

Actualmente, ambos poderes legislativos locales cuentan con comisiones de trabajo sobre la materia. Sin embargo, por lo que respecta a la coordinación metropolitana, los órganos legislativos del Estado de México y del Distrito Federal tienen concepciones distintas, atribuciones y prioridades diferentes.

#### **Comisiones Metropolitanas**

El órgano de concurrencia gubernamental que atiende los asuntos relativos a la metrópoli del Valle de México es la Comisión Ejecutiva de Coordinación Metropolitana, la cual está integrada por las siguientes comisiones: Ambiental Metropolitana (CAM), 1992; de Agua y Drenaje (CADAM), 1994; de Transporte y Vialidad (COMETRAVI), 1994; Seguridad Pública y Procuración de Justicia (CMSPyPJ), 1994; de Asentamientos Humanos (COMETAH), 1995; Desechos Sólidos (COMDES), 1998; Comisión Metropolitana de Protección Civil (COMEPROC), 2000; y, de Salud Pública (COSP), 2001.

En diciembre del año 2000 se aprobó el punto de acuerdo sobre una Comisión Especial que convocaría a un encuentro interparlamentario para abordar la problemática metropolitana. En dicho encuentro, celebrado en abril del 2001, los diputados del Congreso del Estado de México y del Distrito Federal, asumieron públicamente el compromiso de crear la Secretaria de Asuntos Metropolitanos en cada una de las dos entidades federativas. A la fecha los gobiernos capitalino y mexiquense crearon, dentro de sus estructuras de gobierno, la Coordinación General de Programas Metropolitanos y la Secretaría de Desarrollo Metropolitano, respectivamente.

En las comisiones participan dependencias de los gobiernos del Estado de México y del DF, así como del gobierno federal, como se ilustra a continuación:

- · Por el Estado de México: las secretarías de Comunicaciones y Transportes, Desarrollo Metropolitano, Desarrollo Urbano y Obras Públicas, Ecología, Seguridad Pública y la Procuraduría General de Justicia del Estado de México.
- · Por el Distrito Federal: la Coordinación General de Programas Metropolitanos y las secretarías de Desarrollo Urbano y Vivienda, Medio Ambiente, Transporte y Vialidad y de Seguridad Pública.
- Por el Gobierno Federal: el Centro Nacional para la Prevención de Desastres, la Comisión Nacional del Agua, la Procuraduría General de Justicia y las secretarías de Comunicaciones y Transportes, de Desarrollo Social, y del Medio Ambiente y Recursos Naturales.

#### El Contexto de la Coordinación Metropolitana: Fortalezas y Limitaciones

Las razones por las que no se ha avanzado en materia de coordinación metropolitana deben entenderse en varias dimensiones, entre las que se encuentran: reclamos históricos de una entidad a otra y de los sectores centrales de las entidades hacia los sectores locales; relaciones asimétricas entre entidades; temor de pérdida de soberanía política y de control administrativo y; el temor a un arreglo desfavorable o inequitativo. De ahí, que un pronunciamiento muy claro, sea la necesidad de asumir en los diferentes ámbitos del gobierno, el carácter metropolitano del territorio del Valle de México, así como la necesidad de la intervención del gobierno federal.

No obstante, en primera instancia es preciso reconocer las fortalezas y debilidades que actualmente presenta la coordinación metropolitana en la ZMVM.

#### **Fortalezas**

- · Hasta el momento la zona metropolitana, como se apuntó, cuenta con instancias de coordinación metropolitana que permiten el encuentro formal de los gobiernos centrales para la resolución de problemas conjuntos. En los últimos 10 años se han gestado diversos planes y programas para planificar la zona metropolitana e incluso se han implantado algunas acciones concretas en materia ambiental, de transporte e hidráulica.
- · Se han establecido programas metropolitanos muy importantes como son:
	- Programa de Ordenación de la Zona Metropolitana del Valle de México.
	- Programa para Mejorar la Calidad del Aire de la ZMVM.
	- Programa Metropolitano de Recursos Naturales.
	- Programa Metropolitano de Vialidad y Transporte.
	- Programa de Placa Metropolitana para el Transporte.
	- Estrategia Integral de Transporte y Calidad del Aire.
- · Los resultados de dichos programas son, por ejemplo: el abatimiento de los niveles de ozono y mejoramiento en general de la calidad del aire; construcción de obras hidráulicas como los acueductos Lerma y Cutzamala, el Acuaférico, el sistema de drenaje profundo; obras de vialidad y transporte como el periférico y líneas A y B del Metro. Destaca además la creación del Fideicomiso Ambiental del Valle de México, cuyas aportaciones provienen del sobre precio de las gasolinas.
- En términos territoriales y como respuesta a los problemas asociados a la expansión metropolitana, se ins-

taló, en junio de 1995, la Comisión Metropolitana de Asentamientos Humanos (COMETAH), misma que dio origen en 1998 al Programa de Ordenación de la Zona Metropolitana del Valle de México (POZMVM), que constituye una respuesta inicial a este requerimiento y establece los lineamientos básicos para la acción pública y privada en el ámbito territorial del Valle de México. Se trata de un instrumento de carácter intermedio, que debe ser revisado y actualizado, sin embargo, existen recomendaciones para que su carácter de instrumento propositivo de directrices territoriales trascienda con carácter de ley.

· La nueva situación política abre oportunidades para enfrentar con mayor eficacia los problemas de la ZMVM. En este tenor, la cooperación y administración conjunta de la metrópoli tiene que avanzar en distintos planos. Por un lado, acuerdos sectoriales en aquellos rubros que planteen temas de futuro (nuevas infraestructuras) y, por otro, dejar a los niveles locales un margen de autonomía para que definan sus propias agendas y políticas de intervención. Es necesario acumular experiencias exitosas y también integrar un bloque de confianza en el esquema metropolitano, es decir, un bloque de autoridades, técnicos, ciudadanos, empresas y centros de investigación que tengan una vocación y un interés metropolitano.

#### **Debilidades**

- · La ausencia de consenso institucional sobre una delimitación territorial única dificulta la posibilidad de concurrencia y de acción. Una delimitación generalmente aceptada la propone el POZMVM; no obstante, en la práctica y para la definición de sus políticas de gobierno, el Estado de México contempla un menor número de municipios. Otras delimitaciones de uso generalizado son las que proponen el Instituto Nacional de Estadística, Geografía e Informática y el Consejo Nacional de Población. Para avanzar en este segmento, tendrá que definirse, con el concurso de todos los agentes, la dimensión territorial en su escala regional y metropolitana.
- · Dentro de los mecanismos e instrumentos de coordinación metropolitana prevalecen las visiones diferentes de cada uno de los gobiernos para satisfacer los requerimientos de la "parte" de la ciudad que gobierna. Esto también ha llevado a que los instrumentos vigentes suelen no ser respetados por los propios gobiernos que lo aprueban.
- · Los municipios, como las delegaciones del GDF, enfrentan restricciones para definir planes y programas más allá de sus jurisdicciones políticos administrativas, quedando subordinadas a las decisiones que adoptan los órganos superiores de gobierno (gobiernos estatal y federal).
- El correcto desarrollo del trabajo metropolitano al interior de las comisiones, se ve debilitado por las diferencias y desequilibrios en el marco jurídico entre ambas entidades. Aun no hay un marco jurídico y de planeación metropolitana de carácter obligatorio; además de que ningún acuerdo de las comisiones actuales posee atribuciones ejecutivas, ni vinculatorias.
- No existe una voluntad política clara y consensuada para desarrollar los contenidos de los planes, por lo que, en la mayoría de los casos, terminan sin ejecutarse en tiempo y en forma. Este aspecto se agudiza por la ausencia de la federación en el cumplimiento de acciones, metas y programas.
- La problemática de la zona metropolitana avanza sin una planificación y gestión conjunta de los servicios básicos y de mitigación de la desigualdad social y territorial. No se ha logrado una estrategia exitosa de desarrollo sustentable que vincule el desarrollo urbano con el ambiental. El crecimiento urbano y la construcción de vivienda son explosivos y no planificados. En la zona metropolitana se presentan procesos de urbanización, de abandono de la zona central y expansión periférica que le cuestan a la sociedad, al país y a las autoridades locales. Existen índices de inseguridad importantes y no hay una estrategia clara para su mitigación. No hay esquemas confiables para el desarrollo de los grandes proyectos metropolitanos.
- La ZMVM es un claro ejemplo de una región integrada funcionalmente, pero diferenciada y especializada territorial, social y económicamente. En consecuencia, tanto las necesidades de servicios urbanos de cada jurisdicción, como las bases fiscales generadoras de recursos también se han especializando, y son más notables las diferencias entre jurisdicciones ricas y pobres. El resultado es que las bases fiscales más altas, tanto de los impuestos que gravan patrimonios, como las que gravan los flujos, se concentran de manera muy diferente en cada una de las delegaciones y municipios de la metrópolis.
- La ZMVM padece un déficit de gobernabilidad. Esto no quiere decir que la metrópoli, de poco más de 18 millones de habitantes, sea un caos; funciona y opera todos los días, pero no lo hace coordinadamente y con una visión integral. Esto tiene implicaciones en la productivi-

dad, la calidad de vida y en el propio futuro de la ciudad. Se carece de un arreglo entre los actores institucionales, económicos, sociales y políticos que permita planear y coordinar acciones, así como solucionar conflictos.

 $\bullet$ Predomina la ausencia de un liderazgo político que conduzca hacia un nuevo proyecto de desarrollo metropolitano; la atención institucional y el actual esquema de trabajo metropolitano, se ha limitado a la convención de trabajo de bajo perfil político desvinculado y sin impacto territorial.

#### Problemas de Atención Prioritaria

La ZMVM es un fenómeno dinámico, no existen fórmulas únicas de convergencia que deban de aplicarse frente a cada uno de los procesos de la metrópoli. Se puede decir que existen ciertos temas que la dinámica metropolitana exige una atención inmediata, tales como el abastecimiento de agua, la seguridad pública, el transporte, la vivienda, el equipamiento, los grandes proyectos, la demografía, el medio ambiente y la distribución de los recursos federales. En este sentido y para la atención de estos problemas, es necesario edificar una nueva institucionalidad que responda eficazmente a los imperativos que actualmente demanda el Valle de México.

- a) La problemática de la prestación de los servicios tiende a agudizarse, porque hay un marco legal amplio que diluye y divide las responsabilidades y porque existe un desconocimiento en los tomadores de decisiones, de las instituciones responsables, de atender los temas metropolitanos de manera conjunta. Para ningún tipo de servicio se cuenta con esquemas financieros y fiscales que den certidumbre a la correcta atención del déficit metropolitano.
- b) El tema del agua es uno de los servicios más críticos y su gestión es un aspecto fundamental en el desarrollo sustentable de la ciudad. La zona metropolitana consume alrededor de 65 metros cúbicos por segundo y los sistemas de traslado de agua a larga distancia proveen un porcentaje mínimo, ya que el principal abastecedor es el manto acuífero del propio valle, vía la extracción por pozo y con la repercusión del hundimiento de la propia ciudad. Del total del líquido, el 36% se pierde en la red primaria y secundaria, los costos son subsidiados; y los sistemas de desalojo de las aguas

residuales a la parte norte, involucran fuertes problemas ambientales, afectando principalmente al estado de Hidalgo. Por estas razones, el tema del agua y drenaje es un aspecto que demanda de manera urgente, una solución coordinada.

- El problema de los desechos sólidos abarca tres dimen- $\mathcal{C}$ siones, a saber: la recolección, el confinamiento y la disposición final de los desechos. Actualmente se generan 12 mil toneladas de basura en el Distrito Federal que se depositan en el Bordo Poniente, en el Estado de México. Los resultados en esta materia han sido insuficientes. Al respecto, se tendrá que reforzar el papel de la Comisión Metropolitana de Desechos Sólidos, la cual no ha podido consolidar un esquema de trabajo en donde se propongan soluciones integrales al problema de la basura.
- La vialidad y el transporte metropolitanos, adolecen d) de actualización técnica de las unidades móviles, de esquemas de financiamiento adecuados para la reconversión, presencia de bajos niveles de capacidad, saturación de corredores urbanos y ausencia de una planificación integral. Tampoco se tiene una visión compartida entre ambas entidades, no existe obligatoriedad para aplicar compromisos acordados y faltan leyes que aseguren coherencia en las acciones metropolitanas. Esto ha llevado a que, en los hechos, se requiera de una coordinación seria para darle continuidad al Plan Integral de Transporte existente.
- Un tema reiterado es la falta de continuidad de las ac $e)$ ciones de los órganos ejecutivos. La ausencia de mecanismos que aseguren el logro de las acciones programadas, el cumplimiento de los compromisos tomados por las administraciones previas, en gran medida tiene que ver con la excesiva rotación de los equipos de trabajo. El servicio civil de carrera es uno de los mecanismos que permitirían, a las nuevas administraciones, dar continuidad a los diversos programas y acciones que se ejecutan en el área metropolitana. Ninguna entidad federativa se ha propuesto consolidar el servicio civil de carrera, a pesar de existir previsiones de ley. La ZMVM avanzaría con pasos más seguros en este ámbito con la aplicación de un marco legislativo que dé certidumbre y continuidad a los equipos de trabajo.
- Avanzar en la reducción de la heterogeneidad instituf) cional derivada del entorno político-electoral que la zona ha experimentado en los últimos años. La nueva correlación de fuerzas indica que se ha dado paso, de un esquema unigobernado, a uno plurigobernado; sien-

do una de sus peculiaridades que los órganos de gobernación y de representación política presentan una composición altamente pluralista, cuya pauta predominante es de gobiernos divididos sin mayoría estable.

#### Propuesta para la Formulación de una Agenda Metropolitana de la Asamblea Legislativa del Distrito Federal

El crecimiento urbano de la ZMVM plantea desafíos importantes, ya que se multiplican los problemas y aumentan las demandas de bienestar social de los residentes y usuarios del territorio metropolitano. Las agendas públicas tienden a la fragmentación por la deficiente cooperación institucional. Sin embargo, es necesario que se expresen claramente todas las demandas ciudadanas para adecuarse a ellas, pero su regulación requiere de mecanismos de participación múltiples, tanto en el procesos de elaboración y deliberación como en los de ejecución y gestión. No hay que soslayar que la participación democrática y plural es hoy un requisito indispensable de la democracia local y, la gestión participativa es una necesidad funcional para la metrópoli del presente siglo.

Al respecto, los contenidos de una agenda de alcance metropolitano, deberán discurrir por diversos ámbitos que coadyuven a mejorar el desempeño de las instituciones. Para tal efecto, tendrá que incidirse en tres áreas, a saber: revisión y adecuación de las estructuras jurídicas; evaluación de los instrumentos de planeación y gestión, y el de la gobernabilidad, la participación de los agentes y la promoción de una cultura metropolitana.

#### Reformas a la Estructura Jurídica

Se observa una metrópoli tendiente a la fragmentación político-administrativa que dificulta la articulación de consensos. Ello presupone probabilidades mínimas para lograr acuerdos con altos costos de transacción para los tomadores de decisión. Es decir, su complejidad no sólo radica en el número y repartición de escaños en los órganos de representación popular y la conformación de gobiernos de origen partidista diverso, sino del traslape de horizontes político administrativos con los que operan los

distintos agentes y agencias gubernamentales, la distribución heterogénea de competencias y facultades, y de las múltiples combinaciones y arreglos que potencialmente se pueden alcanzar a la luz de esta abigarrada correlación de fuerzas. Por estas razones se deberá:

- · Impulsar un foro plural a fin de acordar un ámbito territorial metropolitano que dé certeza a sus participantes. Como ya se ha especificado, el esquema actual de gestión metropolitana se basa en comisiones con ámbitos de trabajo distintos unos de otros. Además, los contenidos estratégicos de los programas metropolitanos vigentes incluyen acciones en los estados circunvecinos a la zona metropolitana, pero no se cuenta con un marco para la región que cubra las funciones de la región centro o megalopolitana.
- Revisar de manera integral el marco jurídico vigente de coordinación metropolitana, con el propósito de redefinir atribuciones de los gobiernos federal, estatales y municipales en la atención de sus territorios. Hasta ahora, solamente participan de los trabajos de coordinación los gobiernos federal y los del Estado de México y del Distrito Federal. Asimismo, deberá considerarse la posible incorporación, con voz y voto, del estado de Hidalgo en las comisiones metropolitanas.
- Proponer al Congreso de la Unión modificaciones de ley en todos los niveles, a fin de reformar la Constitución con una visión integral en materia metropolitana. Dicha reforma constitucional deberá orientarse a la revisión de los artículos: 27, 115, 116 fracción VIII y 122 de la Constitución Política de los Estados Unidos Mexicanos; y a promover reformas a las leyes de Planeación, Administración, Equilibrio Ecológico, Bienes Nacionales, Coordinación Fiscal, Monumentos y la Ley Agraria con el propósito de incorporar previsiones de carácter metropolitano, así como congruencia entre éstas en la materia.
- Evaluar el esquema de trabajo de las comisiones vigentes. Esto a través de la identificación de las fortalezas y debilidades del marco jurídico correspondiente. Ello presupone otorgar a las comisiones mayores atribuciones y capacidad ejecutiva para dar seguimiento a los compromisos establecidos entre los agentes involucrados.
- Avanzar en la homologación de la estructura de gobiernos locales. En este rubro, el destino de la Reforma política del DF es de trascendencia para el futuro de la metrópoli, pues habrán de establecerse nuevas facultades y atribuciones para las delegaciones políticas,

pues éstas aún conservan el estatus de órganos desconcentrados dependientes de la administración central del Gobierno del Distrito Federal.

#### Revisión y Adecuación de los Esquemas de Planeación y Gestión

La metrópoli del siglo XXI, requiere adoptar un sistema de planeación y ordenación metropolitana, que tenga como punto de partida un proyecto de ciudad, una visión de futuro, acordado entre los tres ámbitos de gobierno y que se convierta en la base obligatoria sobre la cual se desarrollen los planes y programas especiales y sectoriales, estatales y municipales que afecten a la metrópoli. En tal sentido se propone:

- · Cabildear reformas ante el Congreso de la Unión con una visión metropolitana, uniendo fuerzas de las entidades y congresos que comparten zonas metropolitanas, para promover la reducción del efecto adverso de la fórmula de participaciones, la cual castiga a las zonas pobres de las entidades con áreas metropolitanas.
- · Establecer un fondo de aportaciones al desarrollo metropolitano dentro del Ramo 33, condicionado a la coordinación interjurisdiccional.
- · Introducir impuestos especiales a la actividad terciaria superior de las metrópolis etiquetados al gasto de las mismas.
- · Permitir una sobretasa al Impuesto sobre la Renta (ISR) de personas físicas, impuesto por los gobiernos locales y etiquetado para servicios metropolitanos.
- · Introducir contribuciones federales basada en alguna medición de densidad de la actividad federal en la metrópoli.
- · Establecer la recuperación irrenunciable de inversiones de alcance metropolitano de los propietarios beneficiarios, recuperando tanto inversión como plusvalía generada.
- · Legislar, conjuntamente con el Estado de México, para crear un Instituto Catastral Metropolitano de carácter técnico, no hacendario.
- · Abrir un capítulo contable para gasto en inversión y administración metropolitana para el Gobierno del DF (y cabildear el equivalente para el Estado de México y la Federación) y aprobar anualmente recursos intransferibles en el presupuesto de egresos correspondiente.

Dichos recursos podrían canalizarse a un fondo metropolitano o ejercerse por las entidades participantes.

- Creación de un fondo metropolitano específico para la ZMVM que concentre recursos federales (participaciones y aportaciones metropolitanas) y locales (impuestos, aportaciones, derechos y demás con base metropolitana) que se canalicen a inversiones en infraestructura y a equilibrar disparidades financieras entre municipios y delegaciones.
- · Fomentar la profesionalización de los tomadores de decisión, impulsando el servicio civil de carrera.
- · Implantar un sistema de información, seguimiento y evaluación para la zona metropolitana, el cual contribuirá a dar congruencia entre los instrumentos y las políticas, contar con una cartera de proyectos y prioridades, apoyar la toma de decisiones, y, sobre todo, a dar seguimiento a los planes y proyectos de largo plazo.
- Reforzar los programas y acciones vigentes que demandan atención conjunta, visión compartida y comprometida. Deberá ponerse especial énfasis en el abastecimiento de agua, la seguridad pública, el funcionamiento y la planeación de largo plazo del transporte, la promoción de vivienda, la previsión y construcción de equipamiento, la identificación y ejecución de grandes proyectos que favorezcan el desarrollo metropolitano y la conservación y el uso racional del medio ambiente.
- Ensayar nuevas formas de gestión y financiamiento tradicionalmente consideradas propias del sector privado y, en especial, la participación del capital privado por medio de la constitución de sociedades mixtas. El nivel de aglomeración requiere planificación y gestión, base fiscal común y políticas redistributivas, organización política representativa de elección directa o indirecta y con presencia de todos los municipios.

#### Construir una Gobernabilidad Metropolitana

Una ciudad compuesta por tres entidades federativas, 16 delegaciones y 58 municipios (de acuerdo con el instrumento de planeación vigente, el POZMVM), en la que existe una pluralidad de partidos políticos que encabezan los distintos niveles de gobierno y un marco legal de bajo perfil en la vinculación de trabajos coordinados, hacen que la gobernabilidad y la participación de los agentes sociales sea un tema básico en su desarrollo actual y futuro. En este tenor deberá:

- Formular una Agenda Metropolitana. Hoy día los actores que tienen que participar dentro del tema metropolitano son mas variados y numerosos. Conocer sus preferencias constituye un imperativo insoslayable para la viabilidad de la ZMVM. Por estas razones, la construcción de una agenda tiene que fundamentarse en dos niveles: 1) el estratégico, el de la concertación de actores públicos, privados y sociales para la realización de grandes proyectos y; 2) el nivel metropolitano, el de la cooperación institucional. Es importante que, mediante procesos participativos, se elabore un verdadero proyecto de ciudad acorde a los imperativos de globalización y competitividad de las ciudades y las regiones.
- Inscribir dentro de la agenda legislativa del poder ejecutivo, los partidos políticos y la sociedad civil el tema de la cooperación y coordinación metropolitana. Se deberá garantizar la participación permanente de los distintos sectores de la federación, de los gobiernos locales y municipales en la atención y solución de los problemas de coordinación metropolitana, ello a través de la búsqueda constante de consensos con la participación de los legisladores.
- Recuperar una institución regional que trabaje en los problemas de conurbación con una autoridad real para la solución de los problemas; y acordar un plan de desarrollo estratégico, a partir de la elaboración y ejecución de planes sectoriales e integrales con una visión a corto mediano y largo plazos.
- Elaborar una evaluación completa sobre la implanta- $\bullet$ ción de esquemas institucionales alternativos para la gestión del territorio. Al respecto, deberá explorarse la viabilidad de creación de un Consejo Metropolitano de elección popular, ante el cual puedan acudir al sector privado y social, al que respondan todas las comisiones existentes y que promueva proyectos de interés metropolitano a través de la asignación de recursos por parte del gobierno federal.
- Fomentar una cultura metropolitana. Deberá partirse del interés del gobierno y de la difusión que se realice, a partir de una nueva definición del fenómeno de ciudad, que supere la visión sectorial, local y reconozca su complejidad con trabajo sistemático, permanente y simultáneo. Se deben crear espacios de participación amplia, que posibiliten la integración de los diversos actores que influyen en la toma de decisiones, con base en el reconocimiento de la participación de nuevos actores metropolitanos como inversionistas privados: industriales, comerciantes, organizaciones sociales, etcétera.

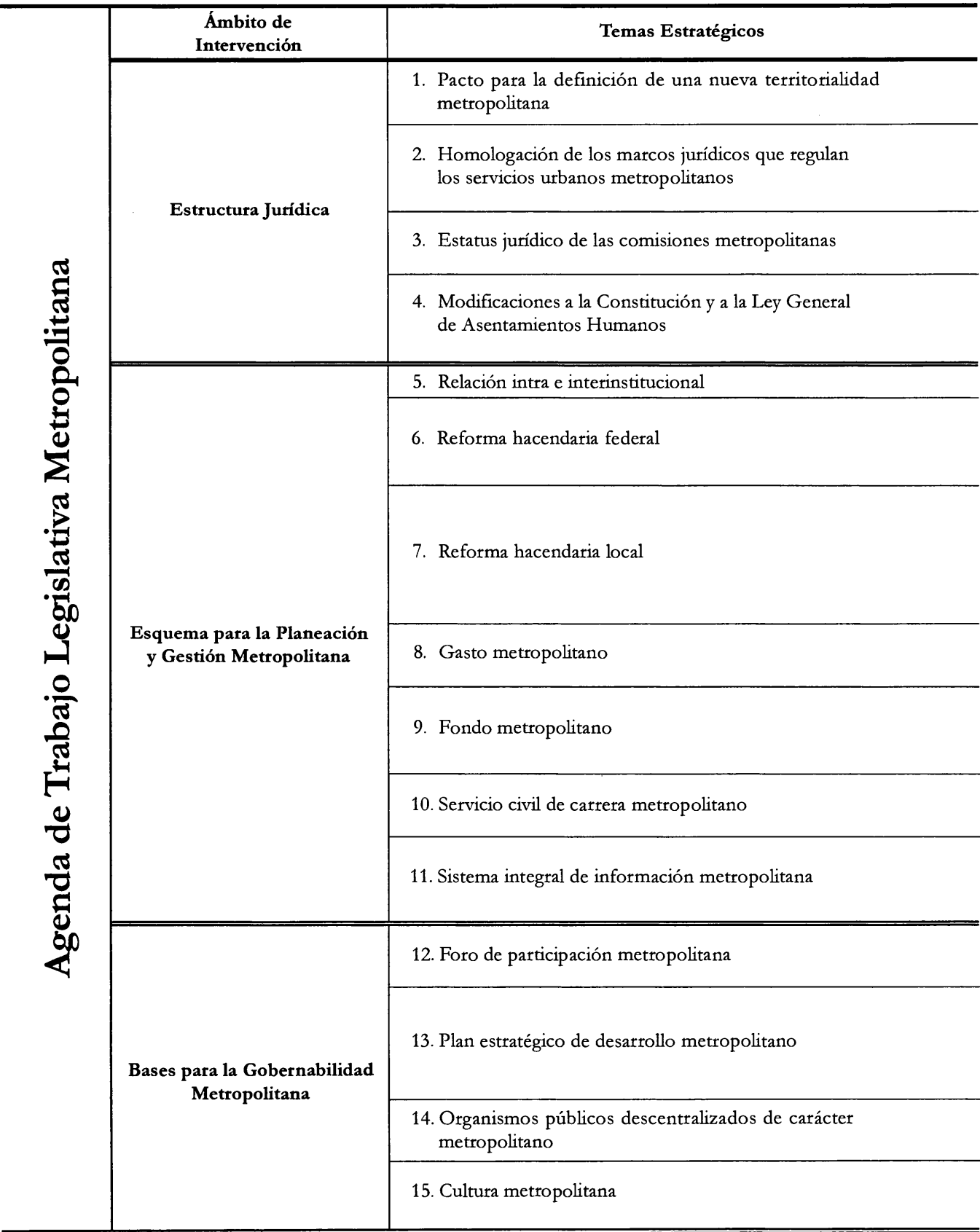

#### Objetivos

Consensuar entre órganos legislativos (Congreso de la Unión y congresos de los estados de México e Hidalgo) el ámbito de actuación territorial que deberá incluirse para la planificación y ejecución de programas.

Promover la homologación de conceptos y criterios en los instrumentos jurídicos que inciden en los temas metropolitanos. Ello incluye leyes y reglamentos de las entidades participantes en materia de desarrollo urbano, vivienda, suelo, equipamiento, transporte, agua, saneamiento, construcción e impactos urbanos y ambientales.

Evaluar fortalezas y debilidades del marco jurídico que regula el funcionamiento de las Comisiones Metropolitanas existentes y explorar reformas que les garanticen mayores atribuciones legales y ejecutivas.

Acordar con el Congreso de la Unión, revisiones a la Constitución Política de los Estados Unidos Mexicanos en sus artículos: 115, 116, 122 y 135 con el propósito de mejorar el marco jurídico en la materia, así como a la Ley General de Asentamientos Humanos en materia de coordinación metropolitana.

Fortalecer las relaciones al interior de la Asamblea y al exterior con otros órganos legislativos y ejecutivos.

Cabildear reformas con visión metropolitana, para la reducción del efecto adverso de la fórmula de participaciones que castiga a las zonas pobres de entidades con áreas metropolitanas; establecer un fondo de aportaciones al desarrollo metropolitano dentro del Ramo 33 e introducir impuestos especiales a la actividad terciaria superior de las metrópolis.

Permitir una sobretasa al ISR de personas físicas impuesto por los gobiernos locales, etiquetado para servicios metropolitanos; introducir un impuesto basado en alguna medición de densidad de la actividad federal en la metrópoli; establecer la recuperación irrenunciable de inversiones de alcance metropolitano de los propietarios beneficiarios, recuperando tanto inversión como plusvalía generada; legislar conjuntamente con el Estado de México para crear un Instituto Catastral Metropolitano de carácter técnico, no hacendario.

Abrir un capítulo contable para gasto en inversión y administración metropolitana para el Gobierno del Distrito Federal (y cabildear el equivalente para el Estado de México y la Federación) y aprobar anualmente recursos intransferibles en el presupuesto.

Creación de un fondo metropolitano específico para la Área Metropolitana del Valle de México que concentre recursos federales (participaciones y aportaciones metropolitanas) y locales (impuestos, aportaciones, derechos y demás con base metropolitana) que se canalicen a inversiones en infraestructura y a equilibrar disparidades financieras entre municipios y delegaciones.

Elaborar una nueva ley de Servicio Civil de Carrera para asegurar la profesionalización de los cuadros técnicos de los legislativos, ejecutivos y organismos metropolitanos.

Acordar con el Congreso de la Unión y los congresos de los estados de México e Hidalgo, la creación de un sistema integral de información, investigación y monitoreo metropolitano, con el propósito de contar con una base de datos actualizada y pertinente para los tomadores de decisiones y dar seguimiento a los programas y acciones que se ejecutan.

Promover ante el Congreso de la Unión y los congresos de los estados de México e Hidalgo, la elaboración de una agenda de trabajo común y permanente sobre asuntos metropolitanos que contribuya a mejorar la legislación en la materia.

Diseñar un Plan Estratégico de Desarrollo Metropolitano que induzca la concertación entre los diversos actores, especialmente de los sectores público y privado, para la realización y gestión de grandes proyectos de infraestructura urbana. Asimismo, deberá asegurarse un marco de cooperación institucional para garantizar la competitividad de la metrópoli en el contexto de la mundialización.

Proponer nuevas fórmulas de cooperación intra e interinstitucional para eficientar la atención de los problemas urbanos, cuyo propósito sea mejorar los niveles en la calidad de vida de los habitantes metropolitanos.

Impulsar una cultura metropolitana, tanto al interior del propio órgano legislativo, como al exterior del mismo, tener una intervención más activa, no sólo en los órganos legislativos, sino en el sistema mediático.

#### $c$  a  $p$  i  $t$   $u$   $l$   $o$

## uno

Informe sobre la Gobernabilidad de las Áreas Metropolitanas en el Mundo Actual

Jordi Borja

Jordi Borja, quien es licenciado en Ciencias Políticas y Sociología, director de Urban Technology Consulting, fue miembro del gobierno de la ciudad de Barcelona y vicepresidente ejecutivo del Área Metropolitana de Barcelona. Ha colaborado en planes y proyectos urbanos en varios países de América Latina. También se ha desempeñado como asesor en diversos países en materia de desarrollo urbano, reforma político-administrativa de los gobiernos locales, descentralización y participación ciudadana, y seguridad urbana, entre otros.

#### Introducción

- 1.- La organización de las áreas metropolitanas es una situación no resuelta. En casi todo el mundo, son raras las soluciones que se pueden considerar satisfactorias, es decir, que corresponden a los objetivos planteados y aun en estos casos son polémicas, por ejemplo: Toronto, Londres, Melbourne.
- 2.- Es también una cuestión heredada del pasado que corresponde a la etapa de la ciudad industrial y a la dialéctica centro-periferia que la caracterizaba. Hoy, esta dialéctica también existe pero a una escala regional y es mucho más compleja (ver "La ciudad en sus tres dimensiones").
- 3.- Las soluciones "planificadoras" son insuficientes debido a la falta de instituciones representativas que puedan desarrollar y financiar las políticas públicas consecuentes (además de la crisis del tipo de planeamiento territorial tradicional, en parte superado por el planeamiento estratégico). La atribución de competencias planificadoras y gestoras a entidades de ámbito superior, ni la creación de entes específicos sectoriales resuelve problemas, pero no "el problema". En todos estos casos prevalece un funcionamiento tecnocrático y una debilidad de las políticas integradas y reequilibrantes (ver "Las áreas metropolitanas en Europa").

4.- La existencia de municipios con historia, legitimidad democrática y estrecha relación con la ciudadanía parece una realidad imprescindible. Cualquier solución debe apoyarse en los municipios, éstos deben estar representados y tener garantizado que serán escuchados en las políticas e instituciones metropolitanas.

A la hora de definir formas de organización y gestión metropolitanas, es mejor optar por la vía contractual y no por la institucional (ver más adelante "La reforma política territorial en Francia").

- 5.- Pero la realidad metropolitana, dinámica, contradictoria, compleja, de geometría variable, en la que se producen desequilibrios y desigualdades crecientes, fragmentada institucional y territorialmente, exige políticas integradas, redistribución del gasto público y alguna forma de institucionalidad que sea representativa, tanto de los municipios como del conjunto de la ciudadanía, sea en Europa como en América Latina, como se verá más adelante.
- 6.- El ámbito metropolitano tiene dos niveles, uno que requiere políticas múltiples, de planificaciónprogamación, de gestión y ejecución, de participación y de proximidad, que abarca tanto al urbanismo como a la seguridad, las políticas sociales in extenso, la vivienda, etc., y que corresponde a competencias típicamente locales. El 2º nivel es el regional y es más estratégico en cuanto afecta a los planes de infraestructura, a la preservación de espacios "naturales" y agrícolas, al repensar el urbanismo para la escala de la ciudad "postindustrial", y debe implicarla necesariamente a instituciones locales y regionales, y casi siempre estatales.
- 7.- Sin entrar ahora a delimitar estos dos ámbitos, es importante definir algunos criterios que nos parecen comunes, como son:
	- a) Optar por formas consorciales basadas en la adhesión de los municipios y en la flexibilidad de competencias que asume el ente metropolitano, es decir, evitar la imposición generalizada y el uniformismo. Incluso se pueden adoptar fórmulas a la carta o que en cada caso se deba aprobar un plan, programa o proyecto de interés "metropolitano" o de interés "local" (municipal).
	- b) Sin embargo parece necesario que en ambos niveles debe establecerse un plan "estratégico" que represente un esquema director de coherencia que condicione la aprobación definitiva de planes loca-

les y la cofinanciación de programas y proyectos por parte de los organismos metropolitanos o los regionales y estatales.

En uno de los dos niveles, concretamente en el de  $\mathcal{C}$ la aglomeración o área metropolitana estricta, debe elaborarse un verdadero proyecto de ciudad mediante procesos participativos amplios, en tanto que en el nivel regional de geometría variable es preciso un acuerdo interinstitucional sobre los grandes proyectos infraestructurales de futuro. Estos temas serán retomados al final del presente ensayo.

#### La Nueva Realidad Urbana

#### Complejidad y Diversidad a Gran Escala

#### Globalización y Áreas Metropolitanas

Un conjunto de factores han revalorizado la importancia política de regiones y grandes ciudades (o sistemas de ciudades):

- a) La globalización económica y cultural con el consiguiente debilitamiento de los Estados "nacionales" y la aparición de estructuras políticas supraestatales, han provocado un nuevo reparto de cartas en el mundo, en el cual, las regiones y ciudades encuentran nuevas oportunidades y desafíos.
- b) La urbanización regionalizada y el paso de aglomeraciones metropolitanas a regiones urbanas con un gran centro que articula un red de centros pequeños y medianos (o un sistema de ciudades relativamente equilibrado como en el centro de Italia o en el País Vasco) que se posicionan como actores en la vida política, económica y cultural nacional e internacional.
- c) La consolidación de las regiones como espacios socioeconómicos significativos por las sinergias que en ellos se producen, como ámbito de las políticas públicas integradas y como ámbitos de cohesión social y de desarrollo sostenible.
- d) La reacción política de las sociedades regionales que exigen una cuota de autogobierno, tanto para decidir sobre las políticas públicas, de promoción económica, sociales, culturales y ambientales, de su ámbito, como

para hacerse escuchar en niveles superiores, mismos que toman decisiones que les afectan, por ejemplo sobre grandes infraestructuras o sobre formas de apoyo a actividades económicas, tanto en ámbitos estatales como supraestales. Esta reacción política se apoya muchas veces en la reivindicación de identidades culturales y lingüísticas acentuadas por la necesidad de afirmar la diferencia ante las tendencias homogeneizadoras de la globalización.

- $e$ ) La reivindicación política de autogobierno y la afirmación de la identidad cultural configuran un sentimiento de pertenencia nacional o de nacionalidad que puede incluso cuestionar la inserción en el marco estatal existente. Por otra parte la globalización acentúa la amplitud de las migraciones y la constitución de regiones caracterizadas por el multiculturalismo, en algunos casos sin que hubiera tradición de ello.
- Asimismo, las grandes ciudades o áreas metropolitanas,  $\langle f \rangle$ conscientes de su importancia en el espacio regional, estatal y en muchos casos continental o mundial, desarrollan estrategias propias en todos estos ámbitos, desde la constitución informal de regiones estratégicas, como Barcelona-Montpellier-Toulouse, etc. y eurociudades trasfronterizas, como Copenhague-Malmö, Lille-Bruselas, San Sebastián-Bayona, hasta la multiplicidad de fórmulas de gestión local plurimunicipal.

Todos estos factores hacen necesario replantear la cuestión de la ciudadanía como estatus de igualdad, en cuanto a derechos y deberes de los habitantes de un territorio. A continuación proponemos marcos territoriales y criterios para ampliar el concepto de ciudadanía en un sentido más plural.

La urbanización metropolitana constituye hoy un nuevo desafío a la ciudadanía. La globalización ha revalorizado la ciudadanía de ciudad, de proximidad, como contrapunto indispensable. Por otra parte un conjunto de factores han generado una cierta crisis de ciudadanía en el ámbito metropolitano: las dinámicas urbanas hacia la dispersión o difusión en el territorio, el solapamiento y la multiplicidad de instituciones en el mismo; la no correspondencia entre los ámbitos de representación y los de decisión o gestión; la distancia entre los gobiernos locales de los grandes municipios y los ciudadanos, por no citar el tecnocratismo de los entes metropolitanos no representativos (o de representación indirecta con escaso control social). La descentralización municipal en las grandes ciudades y la creación de nuevas estructuras metropolitanas más abiertas y flexibles (regiones urbanas inglesas, aglomeraciones francesas, mancomunidades de municipios metropolitanos italianos) han sido dos respuestas interesantes.

Asimismo, se han desarrollado múltiples mecanismos de participación ciudadana, en algunos casos innovadores en los procesos de planeamiento y programación. Por ejemplo los planes estratégicos concertados con la sociedad civil y la atractiva moda del presupuesto participativo; y en otros en la gestión de servicios o en la ejecución de proyectos, tal es el caso de la llamada gestión cívica de equipamientos, desde los aeropuertos hasta los deportivos o culturales barriales, la creación y mantenimiento de espacios públicos comunitarios, etcétera.

#### La Ciudad en sus Tres Dimensiones o la Nueva Revolución Urbana

La ciudad permanece a lo largo de la historia como territorio delimitado en el que se concentran poblaciones y actividades y diversas al mismo tiempo, como punto de encuentro de flujos, de bienes, de servicios, de gente, de ideas. Pero también es un fenómeno cambiante, tanto en su escala como en su estructura territorial, en sus formas de gobierno u organización y en las culturas y los comportamientos urbanos. Otra cosa es que en nuestro imaginario cada uno tenga una visión aparentemente unívoca de ciudad aunque menos de lo que parece. Se identifica ciudad con una realidad histórica-física, como el centro y algunos barrios que lo circundan y otra con rango político-administrativo, como el municipio, pero la realidad funcional del territorio y los trayectos de sus habitantes son intermunicipales, y los límites territoriales físicos y simbólicos se confunden.

Una parte de la ciudad, los barrios marginales o zonas no residenciales, no son percibidos como ciudad, mientras que para los habitantes de ciudades-municipios de la periferia, los lugares de centralidad y de identificación pueden estar situados en la gran ciudad inmediata. Se habla de ciudad real (la aglomeración metropolitana) para distinguirla de la ciudad "oficial" administrativa, que tiene una realidad indudable, pues es el ámbito del autogobierno local. Y podemos denominar ciudad "ideal" a la de nuestro imaginario, la ciudad que nos transmite la historia y la cultura, la ciudad de la memoria y de la identidad, que no sólo no coincide con las anteriores sino que tampoco es la misma para todos, menos aun cuando las poblaciones urbanas son cada vez más diversas por su origen y por su forma de vivir la propia ciudad. Tres ciudades en una: oficial, real e ideal. Y en esta ciudad, o mejor dicho, en cada una de ellas, conviven tres tipos de ciudadanos:

- a) Los que residen, duermen, pagan impuestos y votan.
- b) Los que trabajan, tienen sus oficinas o comercios, o estudian, es decir, la usan cotidianamente.
- Los usuarios intermitentes o eventuales, los que acu- $\mathcal{C}$ den para consumir, para acceder a determinados servicios, por ocio; que pueden representar tanto una población flotante regular y previsible, como una población esporádica y aleatoria (por ejemplo la que procede del turismo, la que asiste a eventos culturales o deportivos, a congresos y convenciones, etcétera).

El análisis geográfico también nos lleva a distinguir tres dimensiones principales de este fenómeno urbano. Las políticas y los servicios públicos tienden a consolidar la aglomeración urbana y a darle carácter oficial mediante nuevos entes políticos que se superponen a los municipios, y a veces alcanzan mayor protagonismo que éstos, como el caso de Londres, Canadá, o se generalizan como en la reciente legislación francesa e italiana. En algunos ámbitos las ciudades real-oficial e ideal, la ciudad vivida, casi se unifican, como en los transportes, zonas logísticas e industriales, y en las grandes superficies comerciales. Pero hay una segunda escala territorial que va más allá de la vieja ciudad metropolitana, que es la región urbana, la ciudad de ciudades con un sistema fuertemente articulado en el marco del cual se puede dar una movilidad cotidiana significativa, pero discontinua territorialmente. En algunos casos existe una centralidad indiscutible de la gran ciudad: es el caso de Barcelona en Cataluña, mientras que la enorme fuerza de Madrid, en su región, la aproxima más al modelo de aglomeración. París es ambas cosas a la vez. En otros casos el sistema es más equilibrado, sin que ello sea un juicio de valor, como pueden ser los triángulos de Asturias (Oviedo, Gijón, Avilés) o del País Vasco (Bilbao, San Sebastián, Vitoria) o el eje urbano gallego (de Vigo a El Ferrol, con Pontevedra, Santiago y La Coruña). En Europa, el Ramstad holandés, el Rein-Ruhr alemán o la "Terza Italia" del centro de la península son ejemplos muy visibles de esta escala urbana que se ha desarrollado en la segunda mitad del siglo xx.

El renacimiento político y cultural de nacionalidades y regiones, el reforzamiento de los niveles políticos intermedios en los Estados unitarios, y el auge de las tendencias federalizantes, son una expresión de esta nueva escala urbana territorial, de la necesidad de definir políticas públicas para el espacio socioeconómico significativo. Sea cual sea su expresión ideológica, el nuevo "regionalismo" es un fenómeno extremadamente moderno. Aunque algunas veces vive la contradicción entre la historia que lo legitima y cohesiona, y la dinámica territorial real que le orienta en direcciones distintas.

La tercera dimensión del fenómeno urbano como territorio no es sólo un dato, no tiene una delimitación clara y es de geometría variable. Nos referimos al territorio como objetivo estratégico que promueven los agentes públicos y privados, más o menos concertados, de ciudades o de regiones. En algunos casos puede explicitarse con un plan, una cooperación por programas, un lobby para determinados proyectos, una coordinación de actividades. En otros es simplemente la expresión territorial de procesos socioeconómicos en los que intervienen múltiples actores.

La primera vez que se utilizó el nombre de "megalópolis" fue a finales de la década de los 50, para referirse al fenómeno urbano del noreste de los Estados Unidos, de Boston a Washington, con centro en Nueva York, un eje de más de mil kilómetros, con 40 millones de habitantes. Las dos macroregiones metropolitanas japonesas (Tokio-Yokohama-Nagasaki y Kyoto-Osaka-Kobe) tienen más elementos de regiones estratégicas que de simple región urbana-metropolitana, como extensión de la ciudad metropolitana surgida de la revolución industrial. Y es aun más claramente una macroregión el eje entre ambas que articula el tren bala. En Europa se han popularizado la "banana azul" (de Londres al norte de Italia, siguiendo los ejes del Rin y el Ródano), el arco atlántico (de Amberes a Lisboa) o el arco mediterráneo occidental, que son territorios estratégicos, que existirán más o menos, o quizás casi nada, según las políticas exitosas que se puedan articular a esta escala.

El auge de los planes estratégicos es, en algunos casos, una respuesta a este nivel, como el primer plan de Barcelona que ya definía un territorio multipolar como objetivo estratégico deseable que incluía Valencia, Zaragoza, Palma de Mallorca, Toulouse, Montpellier, como red de ciudades soporte de esta macroregión europea. También se pueden considerar territorios estratégicos los proyectos de regiones urbanas o eurociudades trasfronterizas que ahora se producen en el marco de la Unión Europea; San Sebastián-Bayona es un ejemplo, y Copenhague-Malmö, unidas ya por un puente; o Bruselas-Lille, por el tren de alta velocidad.

La ciudad es el tema central de este ensayo, no tanto desde la perspectiva de la gobernabilidad o de los retos

socioeconómicos, sino del "hacer ciudad" como construcción del marco físico y cultural, como espacio público. Centraremos más nuestra atención al lugar que a los flujos, en el urbanismo como relación entre personas y entre elementos físicos más que en la estrategia de la competitividad urbana.

En este contexto de nuevos marcos físicos y culturales vale definir las demandas sociales y los derechos ciudadanos frente a la ingeniería institucional, incluso cuando se reviste de ropajes participativos. Para ello es necesario primero orientarnos y tomar una buena posición ante las distintas dinámicas urbanas que se contraponen, sin caer en el fácil surfismo que tienta tanto a los profesionales. Y, en segundo lugar, hacer propuestas sobre la ciudad, de "hacer ciudad", a partir de la consideración prioritaria de los derechos de la ciudadanía en nuestra época. Por ello es necesario abordar la realidad territorial de la ciudad en tres dimensiones situadas en un plano más subjetivo que el que se expuso anteriormente.

En primera instancia, todos vivimos en una ciudad tridimensional: "clásica", renacentista, barroca y preindustrial; la que ha forjado durante generaciones y hasta hoy el modelo "cultural" de ciudad. En segunda instancia, es la ciudad resultante de la revolución industrial, de los centros históricos renovados y expandidos (Hausmann), y de los ensanches (Cerdá), del zoning de la moderna planificación urbana y.de los suburbios populares. Y, en tercer lugar, la nueva ciudad que se forja hoy ante nuestros ojos, de difícil percepción por sus límites difusos y su geometría variable que engloba la ciudad grande o una conurbación preexistente y un conjunto de núcleos de todos los tamaños y edades, así como zonas rurales o espacios naturales.

#### Las Ciudades del Pasado como Presente

La ciudad "histórica" existe, y a fuera de exactos consideramos y catalogamos como ciudad histórica al conjunto de la ciudad heredada, tanto la ciudad medieval (o romana) como la ciudad barroca (o colonial en América Latina); tanto la ciudad de los ensanches y avenidas del siglo XIX, como la de los barrios obreros y de las fábricas. Tanta memoria histórica poseen los monumentos civiles o religiosos como los barrios populares, las estaciones de ferrocarril o los puertos, como los edificios centrales emblemáticos firmados por arquitectos renombrados. Muy diferente es dilucidar qué se puede o se debe conservar, renovar, transformar de uso o directamente derribar para fabricar un nuevo espacio urbano. El equilibrio entre la memoria y el futuro, el camino que

se debe tomar para evitar relegarlo a un museo y al abandono; el acierto en el rechazo o la decisión de hacer tabla rasa para dignificar la ciudad existente, etc., son opciones delicadas para las cuales no hay otro criterio que el evitar cualquier fundamentalismo, ni todo debe conservarse ni hay jerarquías inmutables.

Toda la ciudad es histórica, toda la ciudad es dinámica, todos los elementos de la ciudad heredada son susceptibles de permanecer, ninguno es sagrado. Hay que explicitar primero los valores y luego los objetivos urbanísticos. Esta ciudad presente, que nos llega del pasado, es reducible principalmente a dos modelos históricos: La ciudad "clásica", renacentista y barroca, que incluye y transforma la ciudad medieval, y la ciudad metropolitana, monumental de los grandes edificios que dan identidad a la comunidad urbana, del mercado y de la plaza. Es la ciudad de la densidad y de la mezcla de usos y de poblaciones (por lo menos en el pasado), el espacio público está siempre presente; el estar o el andar en la ciudad es el uso habitual. También es la ciudad del poder, religioso y político-militar, los grandes edificios-fortaleza caen sobre el espacio público; el capitalismo mercantil (preindustrial) hace del intercambio el fundamento de la vida urbana.

Esta ciudad ha sido civitas y polis, lugar de ciudadanía y lugar de poder (aunque unos sean más ciudadanos que otros), hasta los siglos XIX o XX; la democracia será censataria, según la propiedad, el nivel de educación y el rol patriarcal. Esta ciudad histórica es la que en nuestro imaginario identificamos casi siempre con ciudad strictu sensu, a la que atribuimos valor de centralidad, la que marca la diferencia o la identidad o por lo menos proporciona el emblema, la imagen de marca a la ciudad europea. La monumentalidad se convierte en elemento de integración ciudadana, la socialización del uso de la ciudad clásica es un requisito indispensable para la cohesión social y la gobernabilidad de la ciudad pasada y presente. Pues la ciudad "histórica" está en nuestro imaginario y también en la realidad física y funcional de la ciudad actual. El desafío de hoy es saber encontrar su rol funcional y simbólico en el nuevo territorio urbano que, como veremos luego, va más allá de la ciudad metropolitana producida por la sociedad industrial.

La otra ciudad del pasado que hereda la ciudad actual es la ciudad de la revolución industrial y de las nuevas infraestructuras ferroviarias y portuarias, y de los ensanches y de las nuevas centralidades decimonónicas. También de los barrios obreros, algunos herederos a su vez de los suburbios de la ciudad medieval o clásica, otros, de la

reconversión de pueblos agrícolas vecinos de la urbe comercial y administrativa; en fin, subproducto de la implantación de las industrias. Es la ciudad que, merced a la electricidad (y de los ascensores) y de las nuevas técnicas de construcción, edifica en altura y reserva las nuevas zonas centrales (en parte mediante la reforma de la ciudad histórica: Haussman, y en parte mediante los nuevos ensanches: Cerdá) a los sectores medios y altos, aunque también se den zonas de mezcla social. Es sobre todo la ciudad que se expande hacia las periferias, que coloniza las zonas rurales de los bordes, que incorpora funcionalmente (y también, en muchos casos administrativamente) a los municipios del entorno.

Los nuevos medios de comunicación, basados en el vapor y en la electricidad (tren, tranvía, metro) hacen posible la expansión de la ciudad metropolitana. Esta ciudad llega a nuestros días con multitud de problemas no resueltos, con deudas sociales pendientes, con barrios y municipios periféricos que no tuvieron nunca centralidad y que el tiempo ha deteriorado, ciudad afectada por viejas y nuevas infraestructuras viales o ferroviarias y por la crisis de la vieja industria, mal conectadas con otras ciudades y con las nuevas áreas del desarrollo metropolitano, con tramas urbanas pobres y fragmentadas expresadas por la escasez del espacio público y la mala calidad del mismo, así como de los conjuntos de vivienda, con gobiernos municipales débiles por la falta de recursos propios y sufriendo históricamente la expansión de la ciudad central que ha enviado a las "afueras" lo no deseado, una parte al menos, de instalaciones logísticas y actividades molestas, y de colectivos sociales de bajos ingresos y en ciertos casos problemáticos.

Esta ciudad nos plantea, por lo tanto, un doble desafío que en términos de la sociología, propia de la sociedad industrial podríamos simplificar en el que representa la ciudad "burguesa", cuya calidad y funcionalidad está amenazada por la congestión y la especialización terciaria y el desafío de la ciudad "proletaria", cuya composición social está cada vez más caracterizada por la presencia de las clases medias urbanas, y que exige ahora que se haga ciudad de "calidad", es decir, dotada no sólo de áreas de vivienda del standing ciudadano, y con espacios públicos, y equipamientos y servicios básicos adecuados, sino también con elementos de centralidad, de monumentalidad, con actividades atractivas para el conjunto de la ciudad metropolitana, que le proporcionen visibilidad en la misma.

Los desafíos que plantean los dos modelos históricos de ciudad (la "clásica" y la "metropolitana"), han sido el marco de las respuestas que ha dado la cultura urbana de la segunda mitad del siglo XX. Con independencia ante las políticas urbanas llevadas a cabo, hay que reconocer que las respuestas existen, que sabemos cómo hay que tratar ambos modelos según los objetivos que se consideren deseables. El urbanismo de las ciudades españolas ofrece una síntesis de los principales conceptos e instrumentos que se pueden utilizar con éxito para responder a estos desafíos, como veremos más adelante.

Pero hay una tercera ciudad que se configura ante nuestros ojos, basta observar la movilidad que se da en los actuales territorios urbanos, la diversidad de espacios articulados y de temporalidades urbanas coexistentes. La ciudad de la llamada "sociedad informacional" plantea nuevos desafíos para los cuales las respuestas son mucho más imprecisas y contradictorias.

#### La Ciudad Futura como Presente

La ciudad futura es la que se está haciendo hoy ¿La ciudad global? La ciudad global no existe físicamente. La clasificación de "ciudades globales" que puso de moda Saskia Sassen, a partir de una elite muy restringida de ciudades (Nueva Yok, Londres y Tokio), y que ha ampliado sin que los criterios estén muy definidos, fue una afortunada simplificación mediática, pero no corresponde a las realidades urbanas actuales en las que se mezclan los elementos globalizados de la mayoría de ciudades (actividades, grupos sociales o culturales, relaciones) con otros "localizados", es decir, autocentrados en la actividad económica o las relaciones sociales de ámbito local o regional. La conceptualización de Manuel Castells sobre la "ciudad global" se sitúa a un nivel "no urbano", puesto que define esta ciudad como una red de elementos globalizados que están físicamente en determinadas áreas urbanas, o incluso fuera de ellas. La "galaxia internet" o la ciudad virtual son conceptos útiles para el análisis del mundo actual, pero es un nivel de análisis distinto del que se requiere para instrumentar políticas de "hacer ciudad" en los espacios físicos concretos, en las ciudades singulares.

Y sin embargo, la ciudad de la "sociedad informacional" existe, no es una utopía, no es una ciudad virtual, aunque posea elementos de ello no se confunde obviamente con la ciudad metropolitana, aun cuando se superponga a ella. Esta ciudad futura que se construye hoy se desarrolla mediante dialécticas urbanas contrapuestas, como veremos más adelante con algunos elementos comunes, como son:

- a) La construcción progresiva de un territorio urbano basado en redes (físicas y virtuales), caracterizado por la discontinuidad, por la diversidad de centralidades y de movilidades, por la multiplicidad de temporalidades en los usos de la ciudad, por la heterogeneidad de núcleos de población (ciudades de distinta talla e historia, municipios y entidades intermedias que se solapan, mezclas de poblaciones residentes y poblaciones usuarias), y por la alternancia entre zonas densas y zonas difusas.
- $b)$  El territorio de esta ciudad de ciudades es de geometría variable, no se trata de una cifra aislada (en realidad pueden hacerse diversos mapas según las dimensiones que se tengan en cuenta); también es resultado de las estrategias públicas y privadas que se den en el mismo.
- $\epsilon$ ) Los sistemas de gobierno, planificación y gestión de los programas y de los servicios públicos, pueden organizarse o diseñarse según los modelos administrativos tradicionales, por lo cual aparecen nuevos conceptos e instrumentos como la planificación estratégica, la contractualización de las relaciones interinstitucionales, la cooperación público-privada, la gestión social, la participación deliberativa.
- d) Nuevas fracturas y desigualdades sociales se añaden a las existentes. Colectivos sociales excluidos territorialmente debido a la fragmentación y a la privatización de los espacios urbanos, así como a la desigualdad ante la movilidad, la fractura "digital" entre las áreas bien conectadas telemáticamente. Y los sectores sociales que disponen de los medios para usar las actuales "tics": tecnologías de información y comunicación; y el resto, los caídos de la vieja economía o los out respecto a las nuevas demandas del mercado, las poblaciones atraídas por el auge de las regiones urbanas "globalizadas" y que sufren múltiples discriminaciones (el efecto "llamada" no es producto de una legislación más o menos permisiva, sino de la atracción de los niveles de vida o de consumo, que los medios de comunicación o la movilidad de las poblaciones difunden).
- e) Nuevas políticas urbanas, el hacer ciudad en esta tercera dimensión, es hoy un reto comparable a lo que fue el plantear la ciudad renacentista como expansión de los burgos medievales o el salto a la ciudad industrial y metropolitana respecto a la anterior; se ha podido calificar este salto de "revolución urbana". Es un salto de escala que exige modelos nuevos, aunque en esta fase, como ocurre siempre al inicio de un periodo de cambio, se tiende a reproducir los viejos modelos, sean

los de la ciudad densa o los de la ciudad jardín; los del zoning o los del hábitat rural, los rascacielos en el campo o los viejos núcleos renovados. Esta ciudad plantea nuevos desafíos de oferta competitiva para la actividad económica, de cohesión social, de gobernabilidad y de sostenibilidad. Pero previamente debemos saber cómo es la sociedad urbana, qué nuevos comportamientos se dan en la relación población-territorio para construir las respuestas adecuadas, que pueden apoyarse en diversos comportamientos o aspiraciones de la colectividad y contrariar otros, pero tenerlos en cuenta todos.

Hacer ciudad, en esta tercera dimensión urbana, es seguramente el reto más difícil y novedoso, pero ello no implica dejar en segundo término las otras dos dimensiones. Los problemas heredados y no resueltos hay que abordarlos; en estas ciudades, la clásica y la industrial, se dan procesos de cambio que son también importantes oportunidades urbanas. Pero sobre todo porque con toda su complejidad y diversidad de escalas la ciudad es un todo desde su dimensión arqueológica hasta la virtual, y los proyectos más interesantes - con más capacidad de transformación-son aquellos que tienen eficacia en las tres dimensiones citadas, aunque se sitúen solamente en una de ellas. Así, una nueva centralidad en la vieja periferia industrial es un elemento nodal de la ciudad-región; un desarrollo urbano alejado de los centros tradicionales debe garantizar accesibilidad y visibilidad, y que lo conecten con la ciudad cargada de sentido. El centro histórico o la ciudad clásica, en su conjunto, es potencialmente un centro simbólico e integrador para toda la región urbana o ciudad de ciudades y por lo tanto los proyectos urbanos que se lleven a cabo en él deben tener validez a esta escala.

La actual cultura del proyecto urbano no significa hacer productos urbanos como piezas desarticuladas, sino elementos de ciudad que construyen un puzzle significante.

#### Sobre la Sociedad Urbana Actual

Las nuevas formas de la urbanización correponden también a cambios tecnológicos y económicos

Nuevos comportamientos sociales y culturales Existe una nueva autonomía respecto a los tiempos y espacios urbanos. Los medios de transporte, de comunicación y de almacenamiento permiten el just on time, evitan en muchos casos la copresencia o simultaneidad, alargan las distancias cotidianas posibles, en teoría se multiplican las posibilidades de elección en todos los aspectos de la vida urbana, en la localización de actividades y de empleos; en las relaciones personales y en el lugar de residencia, en el ocio y en la vida asociativa o política. Para ello baste ver los nuevos medios de autonomía individual (auto, teléfono móvil, PC, comida rápida, distribución a domicilio, comercio electrónico, etc.), que nos "liberan" del grupo social, familiar, vecinal, pero que acentúan las desigualdades sociales, territoriales e individuales. La expresión física de la ciudad emergente expresa esta realidad contradictoria (difusa, fragmentada, privatizada).

La nueva economía o economía individualizada, cognoscitiva y reflexiva; tecnología genérica. Relaciones económicas en red; deslocalizaciones y recentralizaciones; una nueva economía urbana, complementariedad entre difusión territorial y concentración en los centros urbanos mas potentes y atractivos. Dialéctica local-global y competitividad entre territorios urbanos; centralidades y densidades; la calidad diferencial de las ofertas urbanas. Nuevos desafíos: flexibilidad y capacidad de evolución, calidad de vida, reducción de las incertidumbres y de los riesgos por medio de las políticas urbanas; funcionamiento de las instituciones y servicios a distintas escalas: conectividad interna y externa, sostenibilidad, imagen o la mercadotecnia de los territorios. La competividad se impone a la productividad, el mercado a la cohesión social, el lucro presente a la sostenibilidad futura y los acuerdos tecnocráticos a la deliberación ciudadana; la dificultad de representar intereses diversificados y demandas individualizadas: de la democracia representativa a la deliberativa. La dimensión "ciudadana" de los actores sociales urbanos.

Estructura social urbana diferenciada, in y out, dinámicas dualizadoras e integradoras, flexibilidad y precariedad del empleo, calificación de recursos humanos, crisis del welfare state tradicional; demandas sociales heterogéneas, desarrollo de la autonomía individual. Los medios de la autonomía individual en la actual sociedad urbana: el segundo automóvil, el teléfono móvil, el PC portátil, el congelador más el microondas, Las respuestas del fordismo (producción y consumo de masas, hábitats homogéneos para colectivos sociales idem, servicios básicos no individualizados) no son hoy suficientes o adecuadas.

#### Cambios Sociales y Forma Urbana

Las formas urbanas de la ciudad actual se caracterizan por:

- a) La concentración y por la dispersión (sea la ciudad densa o la ciudad difusa) coexistencia de ciudad clásica con sus centros históricos; barrios que mezclan usos y poblaciones, con todo tipo de productos monofuncionales y aislados, de tramas y usos muy diversos: parques empresariales de rascacielos separados, zonas logísticas, conjuntos residenciales apretados en medio del campo, áreas comerciales, etcétera.
- b) La integración y la fragmentación (por su mezcla social y funcional, la segregación por usos y por grupos socioculturales), que se corresponde sólo en parte con la dicotomía anterior, en este caso intervienen factores como el diseño de los ejes viales y el rol que se atribuye al transporte privado, la orientación de las políticas públicas locales, y las culturas cívicas dominantes.
- c) La privatización de la vida social urbana, grandes centros comerciales y lúdicos o parques temáticos, barrios cerrados y homogéneos; y por la revalorización del espacio público: como elemento de calidad de vida y de cohesión sociocultural, aspecto que desarrollamos ampliamente en los próximos apartados.

En todas estas dialécticas existe una confrontación de valores, voluntades políticas, intereses económicos y demandas sociales más o menos fuertes, pero también los cambios en los comportamientos sociales, que son a su vez favorecidos por los cambios económicos y tecnológicos. Nuestras conclusiones se diferencian de otros autores con los que compartimos gran parte de sus análisis, incluidos nuestros amigos Ascher, Castells, Nello, Indovina, Harvey (que tampoco coinciden del todo entre ellos), de quienes enfatizamos más, nos parece, las dimensiones contradictorias de los actuales procesos urbanos, metropolitanos, como diría Ascher.

Es cierto que en muchos casos parece dominar la tendencia a la ciudad difusa, al desarrollo urbano mediante los productos que selecciona el mercado, a la acentuación de la desigualdad social, al abandono del espacio público, a la conversión del ciudadano en cliente, comprador de bienes o de servicios. Pero no sólo sabemos que tendencia no es destino, que no hay una fatalidad unidireccional inmanente a la evolución social, sino que además podemos observar el carácter objetivamente contradictorio y subjetivamente conflictivo, de los procesos urbanos en curso. No se trata

tanto de "lucha de clases" en el sentido que se le daba en la sociedad industrial, sino de contradicciones transversales al conjunto de los grupos sociales, aunque los valores e intereses pueden tener peso relativamente distinto en cada uno de ellos.

Para desarrollar esta confrontación de valores nos centraremos en cinco cambios en la relación vida social-marco urbano, temas sobre los cuales hay amplia coincidencia entre los autores. Diversidad de territorios y movilidades, de tiempos, de relaciones sociales, de identidades en las ciudades y regiones urbanas.

Los territorios de las poblaciones urbanas se diversifican: ni los miembros de la misma clase social ni de la misma familia ni del mismo barrio ni del mismo sector de la actividad económica se vinculan al mismo territorio, incluso cada individuo se relaciona con una diversidad de territorios y es frecuente que ni el barrio ni el área donde desarrolla su actividad laboral sean los territorios que más le importan.

El ámbito local o vecinal ya no es el lugar necesarioobligado para las relaciones personales, el consumo, el trabajo, el ocio, la actividad política o religiosa. Cada individuo tiende a construirse su territorio local. ¿Han perdido importancia las comunidades locales? No parece, ni a favor ni en contra.

La movilidad obligada del individuo: residencia-trabajo, es una parte minoritaria de la actividad cotidiana real, los movimientos erráticos, individuales, vinculados a una diversidad de actividades que son difícilmente planificables por parte de los servicios públicos colectivos. Esta movilidad se ha convertido hoy en un paradigma teórico de las libertades urbanas y en un mecanismo real de discriminación. Los tiempos de uso social de la ciudad se diversifican por género, edad, días de la semana, por tipo de actividad; la ciudad tiende a funcionar 24 horas por día, lo cual agudiza conflictos sobre los usos del espacio público, requiere una gran flexibilidad de las ofertas, acentúa las desigualdades intrageneracionales e interageneracionales; los tiempos de la ciudad es hoy uno de los grandes temas que desafían al urbanismo.

De todo lo expuesto no se deduce un modelo urbano, ni a la Koolhaas ni del New Urbanism (un estilo estético, un tipo de diseño urbano y una concepción del proceso de urbanización). Los responsables políticos y técnicos, y los actores sociales y económicos tienen un margen importante para elegir. Puesto que hay diversas soluciones formales al mismo desafío u objetivo y se puede dar prioridad a algunas tendencias o algunas demandas. Por suerte el desarrollo de la ciudad tiene mucho de imprevisible y no es posible trasponer mecánicamente modelos.

#### Las Areas Metropolitanas de Europa

#### La Crisis de Gobernabilidad<sup>1</sup>

Las aglomeraciones urbanas son el resultado del proceso de crecimiento económico y demográfico que ha llevado a la población a concentrarse allí donde las actividades y las expectativas son mayores, o sea en las ciudades y sobre todo en las grandes ciudades, creando de esta forma graves problemas de desequilibrio territorial y social. En los países avanzados, donde el crecimiento demográfico se ha estancado, los problemas no son menores ya que las demandas son crecientes al ser las grandes ciudades los centros neurálgicos para el desarrollo de un país.

Las aglomeraciones urbanas o metrópolis se han convertido en una cuestión de alcance estatal; concentran a la vez el mayor potencial de desarrollo y los más graves problemas sociales. Es en ellas donde se desarrollan las actividades más dinámicas e innovadoras pero también los mayores problemas de marginalidad, donde coexisten riqueza y bienestar con las mayores desigualdades y desequilibrios.

La realidad social, económica, cultural y social desborda con creces los límites de la ciudad entendida como municipio incluso en ocasiones supera límites superiores: condado, estado, etcétera, transformándose en una realidad territorial no contemplada por el derecho. Las decisiones de la ciudad central afectan a los habitantes de las periferias y éstos usan la ciudad central, pero no están representados en sus órganos de decisión. Esta ciudad real que carece de estructura representativa es también la que se proyecta al exterior, donde es percibida como una unidad y que, como tal, se relaciona con otras aglomeraciones con las que teje una red de colaboraciones y competencias a nivel mundial.

A pesar de tratarse de un fenómeno universal, las aglomeraciones urbanas o metrópolis no admiten un tratamiento uniforme ya que su realidad es múltiple y compleja; la

<sup>&</sup>lt;sup>1</sup> Jordi, Borja y Manuel Castells, 1997. Lotal y global, México, cap. 8.

misma realidad física de la aglomeración es difícil de aprehender. No puede hablarse, por ejemplo, de las ciudades europeas refiriéndose a modelos de ciudad global como Nueva York o Tokyo. En Europa hay que hablar, más bien, de un sistema urbano constituido por unas 40 grandes ciudades y un gran número de ciudades intermedias muy dinámicas, con funciones importantes de centralidad, entre las cuales existen relaciones no sólo de competencia sino también de complementariedad.

Las grandes ciudades de los países en vías de desarrollo, con un crecimiento rápido y desmesurado, tampoco son fácilmente comparables con las anteriores.

El peso de la historia, las tradiciones culturales y las formas de organización social y política, difieren grandemente en los distintos puntos del planeta así como los niveles de desarrollo social y económico alcanzado, todo lo cual condiciona la evolución y las soluciones adoptadas al tratar de institucionalizar el fenómeno metropolitano. Al intentar analizar el problema podría hacerse una distinción entre las aglomeraciones que tienen algún tipo de gobierno metropolitano, las que no lo tienen pero que están coordinadas a un nivel superior y las que no tienen ningún tipo de coordinación.

Entre las aglomeraciones con gobierno metropolitano se podrían distinguir dos tipos. Un primer tipo es la estructura metropolitana que se configura por ley por encima de los gobiernos municipales ya existentes, lo que obliga a éstos a actuar conjuntamente en una serie de funciones previamente definidas. Este tipo de organización se da, por ejemplo, en grandes ciudades de Brasil y Canadá, o en las comunidades urbanas francesas, y suelen ser el resultado del crecimiento de la aglomeración más allá de los límites administrativos de la unidad central.

Este mismo tipo de crecimiento se ha dado en lo que puede ser llamado "municipios metropolitanos", aunque en éstos no existe una unidad central administrativamente diferenciada. Los municipios metropolitanos pueden haberse formado a partir de un núcleo histórico claro, pero otras veces son el resultado del crecimiento en paralelo de distintas ciudades. En ambos casos la gran conurbación resultante se transforma por ley en municipio metropolitano.

Este tipo de solución suele encontrarse en el continente asiático y - con la excepción de Tokio-, principalmente en países en vías de desarrollo y con poca tradición democrática, donde un crecimiento urbano rápido y descontrolado ha llevado a la formación de organismos especiales para esta realidad urbana.

Generalmente se trata de aglomeraciones que son o han sido capitales de estado y que, en todo caso, son los principales centros de desarrollo económico, político, social y cultural de sus respectivos países, razón por la cual muchas veces tienen un tratamiento administrativo especial. Ejemplos de este tipo pueden ser Ankara, Estambul, Bombay, Karachi, Pekín, Shanghai. Ciudades con estatutos especiales, como las ciudades-estado o los distritos federales, funcionan del mismo modo: Hong Kong, Singapur, Seúl, Viena y Brasilia.

La estructura de gobierno suele tener dos niveles, el metropolitano, que cubre toda la aglomeración, y el de distrito o unidad menor. Puesto que se trata de gobiernos locales de pleno derecho, muchos de estos municipios metropolitanos tienen competencias legislativas que se concretan en normativas fiscales, urbanísticas económicas y sociales, además de competencias propias de las estructuras metropolitanas.

Una forma de institucionalización de la aglomeración urbana puede funcionar ahí donde no existe una autoridad metropolitana; consiste en la adaptación de ésta a la estructura organizativa del estado aprovechando unidades administrativas ya existentes a un nivel superior, como la provincia o la región.

En estos casos las competencias se reparten entre los municipios de la aglomeración y uno o más niveles administrativos superiores, lo que supone frecuentemente la superposición de varios niveles administrativos con competencias sobre un mismo territorio. En realidad esta solución supone una "regionalización" del tema metropolitano al atribuir a un nivel administrativo superior las funciones de coordinación y gestión de la aglomeración. Algunos ejemplos son la región Île de France, la Comunidad Autónoma de Madrid, ciudades norteamericanas como Los Ángeles o Miami y norteafricanas como Rabat o Casablanca. Este tipo de solución suele dar lugar a conflictos de competencias por la superposición de actuaciones, de financiación y de falta de representatividad de los municipios que forman la aglomeración.

Otro tipo de coordinación es la funcional, es decir el establecimiento de mecanismos o instituciones para la prestación de servicios o funciones específicas en territorios especialmente definidos para el caso de que se trate. Esta solución, que es muy corriente, es la que se ha adoptado en casos de disolución de gobiernos metropolitanos como Londres y Barcelona. También la encontramos en ciudades australianas como Bristol, Perth o Sidney, donde la coordinación se produce a nivel estatal debido al bajo reconocimiento de los gobiernos locales o, como en Nueva York o Chicago, cuando la aglomeración supera ampliamente los límites administrativos del estado o condado.

Finalmente existen aglomeraciones en las que no se da ningún tipo de coordinación a nivel supramunicipal. En estos casos es posible que se establezcan mecanismos de cooperación entre los municipios, ya sea con objetivos globales o específicos. Este tipo de cooperación se da en todo el mundo y ejemplos de ella pueden ser Ámsterdam, Washington o Montevideo. Es interesante observar que, como ocurre con la coordinación funcional, se da también en el caso de desaparición de organismos metropolitanos (Londres, Barcelona).

La estructura organizativa adoptada por el área metropolitana es uno de los varios factores que influyen en la distribución de competencias entre los distintos niveles administrativos que confluyen en ella. En general son escasas las áreas metropolitanas que tienen un sistema de competencias bien definido y con recursos suficientes para desarrollarlas.

A pesar de la diversidad de formas organizativas una constante general es el ejercicio, por parte de los niveles superiores, de funciones de planificación global y estratégica y la prestación de servicios que exigen un área amplia, ya sea por razones de eficiencia o por sus repercusiones: transporte, vivienda, medio ambiente, eliminación de residuos o suministro y saneamiento del agua. Los niveles administrativos inferiores ejercen funciones de tipo más local, es decir, que exigen una mayor proximidad al ciudadano.

Dicho esto, el reparto de competencias entre los distintos entes que confluyen en el área metropolitana es una cuestión compleja que depende tanto del tipo de organización metropolitana adoptada como, entre otros, de la estructura general del estado, las relaciones entre niveles administrativos, el grado de autonomía de las autoridades locales, etcétera. A grandes rasgos, puede distinguirse entre aquellos casos en que el nivel administrativo del área metropolitana coincide con la estructura global del país y aquellos en que existen organismos específicos metropolitanos, ya sea de gobierno o de coordinación.

Cuando el nivel administrativo del área metropolitana coincide con la estructura organizativa general del país, sus competencias -definidas por ley- son las propias de la unidad administrativa de que se trate: región (Île de France), condado (Los Ángeles), Comunidad Autónoma (Madrid) u otras. La diferenciación entre sus competencias y la de los entes locales que operan en el territorio metropolitano es clara en principio, lo cual no significa que no se produzcan conflictos. Por ejemplo, en París ha habido disputas entre la región y el Estado para el control de la política de transportes.

Cuando existe un gobierno o estructura metropolitana suele ser raro que las competencias estén claramente definidas y los recursos adecuados. En general las competencias de los organismos metropolitanos no son exclusivas sino compartidas con otros órganos estatales y locales con lo que suelen producirse conflictos entre las diversas administraciones que actúan en el mismo territorio. La complejidad aumenta cuando existen órganos especializados para la prestación de determinados servicios o dependientes del gobierno central, situación muy frecuente.

Además, la importancia de las grandes ciudades para el desarrollo de un país tiende a fomentar la intervención estatal en muchas de sus actuaciones, por ejemplo en los grandes proyectos de interés nacional que exigen grandes inversiones, lo que, por otra parte, ocurre en un contexto en el que se da una tendencia generalizada, que podría considerarse de signo inverso, hacia la descentralización de funciones por parte del estado central en favor de las regiones.

Finalmente, el tema de las competencias no puede desligarse del financiamiento ya que, como es obvio, no pueden ejercerse debidamente si no están apoyadas por recursos financieros adecuados.

Los ingresos metropolitanos proceden básicamente de las fuentes tradicionales: impuestos locales, tasas por prestación de servicios, transferencias y subvenciones de otros entes estatales o locales. Las formas de financiación que encontramos consisten en una gran variedad de combinaciones de estas fuentes. Hay casos en que las transferencias estatales constituyen la mayor parte de los ingresos (Brasil), otros en que gran parte de los mismos procede de la venta de un servicio como el transporte en Copenhague; otros en que son los impuestos municipales los que constituyen el grueso de los presupuestos (Montreal) y otras múltiples combinaciones.

Por lo que se refiere a la recaudación proveniente de los impuestos ésta puede consistir en una participación en la recaudación de los municipios metropolitanos, como en Canadá o en los counties ingleses, pero puede darse también el caso de recaudación directa por parte del organismo metropolitano, como en las comunidades urbanas francesas.

En todo caso las posibilidades de financiación metropolitana dependen del sistema de financiación local de cada país y ocurre que, mientras las demandas en la gran ciudad van en aumento, y por lo tanto crecen sus necesidades de financiación, los gobiernos se resisten cada vez más al traspaso de recursos y capacidad financiera, debido sobre todo a las limitaciones impuestas sobre el gasto público. Por lo demás, las transferencias estatales suelen estar cada vez más orientadas a fines determinados.

Por todo ello, existe una tendencia generalizada a que las grandes aglomeraciones ensayen nuevas formas de gestión y financiación tradicionalmente consideradas propias del sector privado y en especial la participación del capital privado a través de la constitución de sociedades mixtas. En algunos casos se ha procedido directamente a la privatización de servicios públicos, como en Londres, aunque también es posible que la privatización vaya ligada a la concesión de ayudas internacionales que de forma directa o indirecta imponen determinadas formas de organización.

En términos generales, los organismos metropolitanos tienen serias limitaciones financieras. No disponen de suficiente autonomía o capacidad recaudatoria, dependen tanto de los gobiernos centrales o regionales como de los municipios que forman la metrópoli y los recursos de que disponen son inadecuados para las competencias que tienen asignadas.

Nos encontramos pues frente a un fenómeno común en casi todos los países, de importancia vital tanto para su desarrollo como por los graves problemas que plantea y para el cual, sin embargo, no parecen existir respuestas suficientemente satisfactorias. Lo cual no es de extrañar dadas la magnitud y complejidad del problema, y las resistencias de todo tipo que plantea su institucionalización.

Entre los problemas más frecuentes en el análisis de las áreas metropolitanas, encontramos los siguientes:

- a) Reticencia, por parte de los municipios que forman la aglomeración urbana, a perder su autonomía en favor de una instancia superior. Es una resistencia comprensible y que se da en todas partes. También parece inevitable pero la mejor solución es indudablemente una autoridad metropolitana democrática y fuerte.
- b) Resistencia, por parte de niveles superiores de la administración, a la existencia de un organismo metropolitano de ámbito amplio, regional, que es visto por estas instancias superiores como una contraposición, especialmente cuando las autoridades correspondientes son de línea opuesta. Este es claramente el caso de dos gobiernos metropolitanos abolidos: el de Londres por el gobierno central y el de Barcelona por el gobierno regional.
- c) La proliferación de organismos administrativos es percibida, con razón, como un aumento de la burocracia y del gasto público. La buena gestión de los servicios implica, entre otras cosas, claridad y transparencia en la asignación de recursos y competencias. Por eso es importante evitar en la medida de lo posible la creación de nuevas estructuras aprovechando las ya existentes, opción que ha sido la adoptada en Italia con la nueva legislación sobre las áreas metropolitanas.
- d) Déficit democrático. No existe presión ciudadana para la resolución de los problemas metropolitanos como tales. Los organismos supramunicipales, al no ser elegidos de forma directa son percibidos por el ciudadano como algo lejano y fuera de su control.
- e) Definición del ámbito metropolitano adecuado. Este punto no debería ser motivo de conflicto si se considera junto con las competencias o funciones propias de cada ámbito. Existen por lo general dos ámbitos que son complementarios: un ámbito amplio o regional, que es el adecuado para la planificación estratégica y territorial, y para la coordinación con instancias superiores, ya sea el Estado o un gobierno regional. Y el otro, un ámbito restringido de aglomeración o continuo urbano que es el adecuado para la cooperación intermunicipal y prestación de algunos servicios.
- Conciliación del principio de eficiencia en la gestión de f). los servicios con el de la prestación de los mismos al nivel más próximo al ciudadano.
- g) Necesidad de conciliar los intereses de los múltiples actores públicos y privados que intervienen en el territorio metropolitano. Una autoridad metropolitana fuerte es una condición necesaria, pero no suficiente, para actuar con eficiencia es necesario conseguir el máximo de consenso y participación, y éste debería ser un proceso continuo y al margen de los avatares electorales, para lo cual deberían existir mecanismos adecuados de concertación.
- b) Inadecuación de recursos financieros. Este es otro de los problemas que afectan a la mayoría de los organismos metropolitanos y uno de los factores que, como se ha señalado anteriormente, los llevan a ensayar nuevas formas de gestión y financiación.

A pesar de las dificultades, es indudable que las grandes ciudades necesitan un marco adecuado para su buen gobierno y funcionamiento. Vivimos en una época de cambios acelerados y de creciente competitividad, y en un mundo cada vez más interrelacionado donde proliferan las
redes mundiales de cooperación e intercambio. La autoridad metropolitana debe ser un interlocutor fuerte y legitimado, con capacidad para negociar y con un valor de marca que la haga más competitiva frente al exterior. Las dimensiones del mercado internacional imponen nuevas condiciones a quienes compiten en él. La confrontación ya no se da sólo entre empresas individuales, por grandes que sean, sino entre sistemas productivos que pueden verse reforzados o debilitados de forma determinante por la calidad del sistema territorial y organizativo en que se hallan inmersos: calidad de servicios e instalaciones, medio ambiente, servicios a empresas, sistemas de comunicaciones. etcétera. Todo ello sin menoscabo de la función "interna" de la metrópoli, es decir, de su papel integrador de los habitantes que la forman.

### Más allá de la Ciudad Metropolitana

En los años sesenta, se popularizó el término "megalópolis" para referirse a las zonas de fuerte urbanización, con una diversidad de centros urbanos. El modelo era el noreste de los Estados Unidos de Norte América. En Europa, la voluntad de planificar un territorio urbano que desbordaba la aglomeración llevó al concepto ciudad-región. Pero estos conceptos raramente se tradujeron institucionalmente, a pesar de su consideración como ámbitos adecuados para la planificación territorial.

La ciudad metropolitana se ha desarrollado casi siempre por coronas sucesivas. Si la primera tiene los rasgos de la periferia, y ha sido en general el ámbito de una mínima institucionalización metropolitana para la planificación urbanística, y la gestión de servicios (agua y saneamiento, transportes, eliminación de residuos, policía, operaciones de vivienda, etc.), la "segunda corona" se ha apoyado en núcleos urbanos preexistentes. La paradoja del gobierno metropolitano se manifiesta precisamente entonces: la fuerza de la ciudad central se confronta con la de las autoridades locales de la segunda corona. Esta confrontación dificulta la creación de estructuras de gobierno precisamente cuando estas son más necesarias para dar coherencia a una gran diversidad de iniciativas promovidas por múltiples actores públicos y privados.

En los años ochenta, los efectos combinados de la competitividad económica global y del progreso de los medios de comunicación definieron nuevos territorios urbano-regionales, de geometría variable y de una gran complejidad institucional. Ello ha llevado a una nueva definición institucional de la ciudad metropolitana que ha tendido a identificar su ámbito con el de los entes intermedios (provincias, departamentos o equivalentes). Es el sentido de algunas reformas en curso en algunos países europeos, como Italia y Holanda.

Sin embargo las nuevas realidades económico-territoriales van más allá, desbordan las fronteras regionales y nacionales. Aparecen nuevos espacios estratégicos, las macroregiones y los ejes urbanos.

Las macroregiones son sistemas urbanos multipolares que tienen sus puntos fuertes en las ciudades metropolitanas que los articulan. Aunque casi siempre hay una ciudad más potente se da un cierto equilibrio entre los centros de los sistemas urbanos macroregionales. En un ámbito territorial superior aparecen los ejes o macro sistemas urbanos en los que se da una mayor densidad de relaciones y en algunos casos se definen objetivos comunes. En Europa se ha hecho famosa "la banana" o eje principal de la economía urbana, que se extiende de Londres al norte de Italia. Otra "banana" complementaria corresponde al sunbelt europeo, que desde Barcelona (noreste de España) empalma con el extremo sur de la otra. Otros ejes, consolidados en unos casos (como el del Ródano-Rin) o en proceso de constitución (como el arco Atlántico europeo) muestran ya una cierta capacidad para impulsar proyectos en común.

En todos estos casos la gobernabilidad no depende de existencia o inexistencia de una institución nueva, que resulta prácticamente imposible en los actuales marcos estatales, ya que la geometría dinámica y variable de los espacios urbano-regionales haría muy precaria la gobernabilidad; ésta dependerá de la capacidad de definir y ejecutar grandes proyectos que hagan de estos espacios un territorio competitivo y cohesionado. Es el reto de lo que se ha llamado recientemente la "metapolis" (Ascher, 1995).

#### El Gobierno de la Ciudad

La gobernabilidad del territorio urbano-regional se plantea por lo tanto con base en tres niveles distintos:

- a) Nivel estratégico: el de la concertación entre actores públicos y privados para la realización y gestión de grandes proyectos de infraestructuras y equipamientos. Es el nuevo *hinterland* de la gran ciudad pero también es muchas veces un espacio policéntrico regional.
- b) El nivel metropolitano: el de la cooperación institucional para garantizar tanto la gestión como la promoción de la ciudad real o ámbito de vida cotidiana de la población activa. Tiende a ser un supermunicipio descentralizado.

 $c)$  El nivel ciudad-municipio o ciudad central de la región metropolitana. El ámbito político en sentido estricto, tanto porque está gobernado por una institución representativa (en general de elección directa) dotada de amplias competencias, como porque atribuye valor de marca al conjunto del territorio.

Este nivel es por excelencia la prueba política de la gobernabilidad de la ciudad hoy, aunque parezca una contradicción con lo expresado sobre la importancia del espacio urbano-regional. La ciudad central concentra a la vez las contradicciones y las principales potencialidades del territorio metropolitano. Posee un gobierno fuerte, próximo a los actores sociales y económicos, con capacidad de negociación con las otras administraciones públicas. Tiene competencias cuasi universales y vocación de liderazgo. Su iniciativa, o la falta de ella, marcará al conjunto del territono metropolitano y puede o no estructurar el espacio estratégico. No se trata de elaborar una teoría sobre el dominio de la ciudad central sobre el hinterland o el área metropolitana, sino de hablar sobre su responsabilidad promotora, gestora e integradora, que ya ha sido analizada anteriormente. Sin embargo, conviene ahora considerar cuáles son las formas políticas que permiten que se ejerza esta responsabilidad.

# Gobernabilidad en las Areas Metropolitanas Europeas<sup>2</sup>

Las autoridades locales y regionales son agentes estratégicos en el desarrollo territorial europeo. Es esencial promover la integración y la sinergia entre todos los niveles de gobierno en las áreas metropolitanas, y dar apoyo a la capacidad local para incrementar la calidad y la efectividad de la gobernabilidad urbana, y asegurar el desarrollo social y económico. No hay soluciones simples ni sencillas, pero todas apuntan hacia la necesidad de:

- Más cooperación entre los municipios de un área metropolitana.
- · Mejor coordinación entre transporte y la planificación de los usos del suelo.
- · Uso más estratégico de los instrumentos económicos.

En la década de los 90 se hizo un esfuerzo para aplicar un enfoque global e integral al desarrollo urbano, con la intención de conseguir el objetivo doble de competitividad y sostenibilidad,<sup>3</sup> estableciendo marcos y mecanismos donde se sumen los esfuerzos y capacidades del sector público, del sector privado, y de la población y sus organizaciones.

Después de una década de constitución y organización de estructuras de administración metropolitana,<sup>4</sup> la década de los 80 representó una época de retroceso con la abolición de diferentes gobiernos y estructuras metropolitanas,<sup>5</sup> y el rechazo ciudadano a la creación de nuevos niveles administrativos. La organización de las grandes metrópolis no se puede separar de nuevas políticas metropolitanas y, especialmente, de las políticas de promoción de la actividad económica, protección del entorno, y de la seguridad ciudadana. Actualmente, las soluciones de gobernabilidad metropolitana se plantean para poder gestionar con éxito la competitividad económica, la cohesión social, el desarrollo sostenible, la redistribución fiscal, el posicionamiento internacional y la democracia local, dejando de lado, en muchas ocasiones, criterios más tecnocráticos de organización y gestión de los servicios de las áreas metropolitanas.

En la década de los 90 se denotan elementos que muestran la transformación de los gobiernos locales hacia procesos de gobernabilidad territorial, centrados en la intervención combinada de diferentes agentes sobre territorios cada vez más amplios, y en la capacidad de este sistema de actores de producir políticas públicas coherentes sobre el espacio metropolitano.

Ciudad central, área construida, aglomeración, continuum urbano, conurbación, área metropolitana, región metropolitana, área urbana, región urbana funcional, región urbana, etc., son términos que se utilizan en todo el mundo para definir diferentes realidades del hecho urbano, en función de criterios morfológicos, densidades, organización funcional o extensión territorial. La tradición e historial de organización territorial en diferentes países determina la aplicación de los términos. Sin detallar en la definición ni caracterización de cada uno de estos conceptos, nos limitaremos a utilizar el término área metropolitana para cualificar genéricamente el fenómeno de la extensión urbana, más allá del núcleo urbano central, la región urbana fun-

<sup>&</sup>lt;sup>2</sup> Este capítulo resume un informe de nuestra colaboradora Mirela Belil-Borakasi.

<sup>&</sup>lt;sup>3</sup> Económica, social y medioambiental.

<sup>4</sup> Básicamente estructuras de gestión de aglomeraciones urbanas.

<sup>&</sup>lt;sup>5</sup> Los casos más emblemáticos son los de Londres y Barcelona.

cional, como el territorio sobre el que se organiza el mercado de trabajo, producción y residencia, y la aglomeración como espacio urbano construido sin solución de continuidad. En la descripción de cada una de las realidades específicas hemos mantenido las diferentes clasificaciones que cada una de ellas utiliza.

### Las Formas de Gobernabilidad Metropolitana

Las soluciones metropolitanas son muy diversas. No existe un tipo específico de estructura metropolitana de aplicación universal para todas las realidades urbanas del momento. Las diferentes soluciones definen un mapa de numerosos casos únicos sólo comprensibles a partir del análisis concreto de las circunstancias históricas y presentes de cada localidad.

#### Autoridades metropolitanas

Las autoridades metropolitanas creadas por estatuto para gobernar un área urbana es lo que se conoce por gobierno metropolitano. Los gobiernos metropolitanos tienden a establecerse sobre el territorio de una aglomeración urbana respondiendo básicamente a la demanda y necesidad de gestión eficaz de servicios públicos sobre un espacio funcionalmente muy integrado.<sup>6</sup> La consolidación de escalas de funcionamiento urbano más amplias ha llevado a la aparición de gobiernos metropolitanos sobre territorios correspondientes a regiones urbanas funcionales (Stuttgart, Hannvoer), perdiendo en cierta manera el carácter eminentemente urbano de los gobiernos de aglomeración e incorporando elementos de desarrollo rural y gestión de espacios naturales. En la actualidad conviven gobiernos metropolitanos que tienen ya una cierta historia como la Communauté Urbaine de Lille (CUL), creada en 1966 con autoridades recientemente integradas, como la Greater London Authority (GLA), establecida a mediados del 2000.

La mayoría de estos gobiernos metropolitanos han sido creados por iniciativa de niveles administrativos superiores, regulados por leyes de carácter general.<sup>7</sup> Así, por ejemplo:

Lille.- El gobierno de Lille fue, junto con Burdeos, Estrasburgo y Lyon, una de las cuatro primeras autoridades metropolitanas creadas por el Estado francés a partir de la Ley del 31 de diciembre de 1966 de communautés urbaines.

Londres.- En 1998 mediante un referéndum, 72% de lo votantes londinenses se mostró favorable a la recuperación de una autoridad metropolitana. Las primeras elecciones en la GLA se celebraron en el año 2000. Los dos principales aspectos de la GLA son el reconocimiento de la especificidad del territorio metropolitano del Gran Londres y la introducción de la escala regional de gobierno como escenario para el desarrollo de estrategias de planificación sectorial en áreas como la planificación, vivienda, el transporte o la cultura.

Las competencias de estas estructuras metropolitanas se centran en los temas estratégicos o de coordinación: en planificación urbana y territorial, asistencia técnica, y coordinación de actividades entre los diferentes niveles de administración; transportes y movilidad; desarrollo económico y ligado a éste, turismo, cultura, deporte y ocio; infraestructuras de comunicación y de servicios;<sup>8</sup> la eliminación y tratamiento de los residuos sólidos y la protección del medio ambiente, incluyendo el entorno natural.

La GLA coordina políticas, define e instrumenta en los rubros de transporte, planificación territorial holística, regeneración urbana y desarrollo económico; medio ambiente, planes de emergencia y servicios contra incendios; policía y seguridad; salud pública y cultura.

En algunos casos las competencias definidas por la ley se amplían con acuerdo previo de los gobiernos locales que forman parte del área urbana.

Las comunidades urbanas (Lyon, Lille) tienen una serie de competencias transferidas por ley que incluyen servicios básicos como el transporte, agua y el saneamiento, la red viaria, la planificación general, la creación y equipamiento de zonas de vivienda, la renovación y rehabilitación urbana, las zonas industriales, los servicios de protección civil, etcétera. La comunidad urbana, con acuerdo de los municipios que la componen, puede asumir también competencias en equipamientos socioculturales y deportivos, sanitarios, medio ambiente, entre otros.

La Asociación de la región de Stuttgart, que cubre gran parte de la región urbana funcional fue creada por Lander Baden-Wurtemberg que le transfirió una serie de competencias. La Asociación puede asumir otras funciones suplementarias si consigue dos tercios de los votos de sus

<sup>&</sup>lt;sup>6</sup> Como es el caso de la Communauté Urbaine de Lyon, Greater London Authority (GLA)

<sup>7</sup> Como es el caso de las ciudades francesas o las ciudades alemanas.

<sup>&</sup>lt;sup>8</sup> Como la red de distribución y tratamiento de agua.

miembros. Últimamente los municipios han dotado a la Asociación de tres nuevas competencias estratégicas para el desarrollo de la región urbana de Stuttgart.

La forma de elección y su estructura organizativa también presentan muchas variaciones. La necesidad de apoyo popular y de profundizar la democracia local hace que actualmente se difundan los modelos de gobierno metropolitano de elección por sufragio universal,<sup>9</sup> aunque predominan las organizaciones de segundo nivel formadas por representantes de los gobiernos locales del área urbana. Son generalmente éstos los que deciden la constitución de los órganos directivos de la estructura metropolitana como es el caso en la Comunidad Urbana de Lille o el del Área Metropolitana de Helsinki.

La organización orgánica y funcional de estos gobiernos y administraciones se relaciona directamente con sus competencias. Así, la GLA gira alrededor del alcalde-ejecutivo, supervisado por la asamblea, y cuatro agencias funcionales que responden a las cuatro grandes líneas de actuación; el gobierno de Lille se organiza en departamentos según sus competencias. Este tipo de estructuras metropolitanas no siempre tienen una fácil aceptación, y también generan resistencias y oposiciones. Entre éstas destacan:

Resistencia a la cesión de competencias desde niveles ٠ de gobierno superior, y desde niveles de gobierno inferior. Los municipios son especialmente reticentes a la cesión de poderes y a la transferencia de recursos hacia otras estructuras locales superiores.

La ciudad de Ámsterdam, como centro de su aglomeración, intenta la consolidación de una estructura para el área metropolitana, a la que se oponen algunos municipios de la periferia por miedo a perder su autonomía. En su día, la abolición del Greater London Council fue posible gracias al apoyo de algunos municipios del área a la propuesta.

La resistencia al aumento de los niveles administrativos. El aumento de los niveles administrativos, burocratización, aumento del gasto público, alejamiento del ciudadano.

La nueva ley italiana prevé creación de autoridades metropolitanas sin aumentar las administraciones con competencia sobre el mismo territorio, convirtiendo algunas de las actuales provincias en autoridades metropolitanas.

La resistencia ciudadana a nuevos gobiernos. En general no existe una presión fuerte por parte de la ciudadanía para establecer estructuras metropolitanas, de hecho, surgen como estructuras demasiado alejadas del ciudadano.

En el área de Nueva York se da cierta presión popular para conseguir más actuaciones a nivel regional en temas como transporte, calidad del entorno, servicios sociales, desarrollo económico y vivienda. No obstante, los reclamos no se dirigen hacia la creación de una nueva estructura, sino a una mayor coordinación entre las administraciones y agencias existentes en la ciudad.

## Coordinación a un Nivel de Organización Superior

En algunas regiones urbanas la gobernabilidad metropolitana se ha organizado transfiriendo las responsabilidades metropolitanas para la gestión del desarrollo urbano a niveles administrativos locales o regionales ya existentes en la estructura estatal. Este nivel puede ser la provincia, el departamento, la región, el condado; como por ejemplo el condado de Estocolmo, la región de L'Île de France, París o la provincia de Milán. Esta solución responde tanto a la necesidad de dotar las regiones urbanas de sistemas de gobernabilidad potentes, como a la voluntad de no generar más niveles de gobierno y administración.

El carácter de las estructuras existentes depende de la organización territorial y política del Estado, pero en términos generales podemos decir que la atribución de funciones metropolitanas a un nivel administrativo superior representa una regionalización del tema metropolitano. Una estructura de gobierno regional asume todas o parte de las funciones de gestión del área metropolitana fundamentalmente con base en la transferencia de las competencias de niveles superiores o de las estructuras periféricas del Estado. La región urbana, en sentido amplio, aparece como el territorio de solución de la gestión metropolitana; algunas son estructuras muy especializadas mientras otras tienen un carácter más generalizado.

Las competencias metropolitanas dependen de un nivel de gobierno existente en la estructura organizativa del país, que generalmente actúa sobre un territorio muy superior al de la aglomeración, aunque estos territorios tampoco cubren toda la región urbana funcional. Las competencias, a veces compartidas con los municipios incluyen generalmente la planificación territorial, la mo-

<sup>&</sup>lt;sup>9</sup> Por ejemplo Londres y Stuttgart y, con el desarrollo de las nuevas leyes, las comunidades urbanas francesas.

vilidad y los transportes, el desarrollo económico y también social, la promoción internacional y las temáticas medioambientales. A éstas se suman las asignadas por ley a este nivel administrativo que, generalmente, significa la prestación de algunos servicios centrales o regionales descentralizados.

Estocolmo - El condado de Estocolmo funciona como el gobierno metropolitano de la aglomeración de la capital sueca. Los consejos del condado son responsables de las cuestiones de interés general que son demasiado costosas o difíciles de gestionar y llevar a cabo en el ámbito municipal. La principal responsabilidad del condado de Estocolmo son los servicios de salud y dentales, a los que se suman el transporte público, el apoyo a la industria y comercio, y el desarrollo y crecimiento regionales.

El carácter de estas instituciones determina el peso de las autoridades locales en las políticas y gestión de la entidad metropolitana, y el grado de competencia o cooperación que se establece entre ellas.

La superposición de actuaciones de diferentes niveles de administración sobre un mismo territorio da lugar a situaciones complejas no exentas de alianzas y conflictos para la competencia en la prestación de servicios, la poca representatividad de los municipios en los niveles administrativos superiores y los mecanismos de financiamiento.

Las resistencias a la regionalización de la gran ciudad por miedo a la consolidación de un contrapoder son el principal obstáculo para la expansión de este tipo de estructura metropolitana. Este obstáculo es prácticamente insuperable cuando existen conflictos abiertos entre fuerzas políticas de diferente signo que ocupan diferentes niveles de gobierno con competencias sobre el mismo territorio.

## Sistemas Específicos de Coordinación

La mayoría de las áreas metropolitanas no disponen de gobiernos metropolitanos o autoridades con funciones metropolitanas, sino que han desarrollado soluciones ad hoc para la coordinación general del desarrollo o para temas específicos, especialmente la planificación territorial, los transportes y la movilidad, los temas medioambientales o la promoción exterior de la región urbana. En general, el origen de estas estructuras de gobernabilidad es la voluntad de cooperar de los gobiernos locales de estos territorios, voluntad que se ve más o menos incentivada por los gobiernos regionales o centrales.

El área metropolitana de Helsinki, formada por cinco municipios, está gobernada por el Consejo del Área Metropolitana de Helsinki. Está dirigido por representantes de los municipios miembro, y su configuración depende del resultado de las elecciones locales. Más allá de esta organización de municipio hay poca cooperación dentro de la región urbana funcional.

En Alemania se crearon por ley las asociaciones de planificación de las regiones metropolitanas; en estos territorios, donde estas asociaciones han evolucionado hacia gobiernos metropolitanos (Stuttgart, Hannover), había además voluntad de cooperación. Allí donde la cooperación municipal no ha prosperado, la asociación tiene poca capacidad de maniobra (Munich).

La aprobación de las leyes Voynet, de la Asociación Región Urbana de Lyon (SRU) y Chevènement, representa la puesta incentivada hacia el establecimiento de relaciones de cooperación entre entidades locales. En muchas ocasiones estas estructuras voluntarias de cooperación son el resultado de la desaparición de antiguos gobiernos metropolitanos (Copenhague), del fracaso de proyectos de gobernabilidad a escala metropolitana (Bolonia, Róterdam) o de procesos de reorganización estatal (Glasgow).

La regionalización del Reino Unido llevó a la desaparición de la Strath Clyde Region, de Glasgow, como autoridad sobre la región urbana funcional que fue sustituida por Glasgow & The Clyde Valley Joint Committee, un organismo oficial de coordinación responsable de la planificación estratégica y local de la región.

En 1990, se abolió el del condado del Gran Copenhague, desde entonces, cinco autoridades locales cooperan para elaborar un plan regional para la Región Metropolitana de Copenhague. El del condado de Copenhague es a la vez una autoridad municipal y una autoridad regional.

Bolonia.- En el año 1994, 51 de los 60 municipios de la provincia de Bolonia firmaron un acuerdo de la Città Metropolitana, manifestando así su compromiso con un nuevo gobierno metropolitano. En 1999, el gobierno italiano quería impulsar la creación de gobiernos metropolitanos en las áreas urbanas más grandes del país, otorgando a los gobiernos regionales la responsabilidad sobre su desarrollo. Las provincias tenían que asumir el rol de gobierno metropolitano; en la práctica, y este es el caso de Bolonia, las autoridades regionales han fracasado. El mérito boloñés ha sido sobretodo de los municipios que integran la provincia.

El carácter de la organización o las cooperaciones intermunicipales está definido tanto por la escala de actuación como por las competencias de estas estructuras. En los últimos años se han desarrollado numerosas fórmulas de cooperación supramunicipal basadas en la colaboración voluntaria o incentivada desde niveles superiores de los diversos gobiernos locales de una área urbana para una serie de temas que se consideran estratégicos.

Róterdam.- El Stadsregio Rotterdam es un ente público de carácter cooperativo-voluntario que no rompe la división gobernativa estado-provincias-municipios, y que se organiza alrededor de un regional, una administración diaria y un presidente. El Consejo tiene 40 miembros, más un presidente que es el alcalde de Róterdam, todos ellos son elegidos por cada municipio en función de los resultados de las elecciones locales. La administración diaria está formada por ocho miembros, más el presidente, escogidos por el Consejo Regional.

Los territorios de coordinación varían según el carácter y los objetivos de la cooperación, configurándose diferentes niveles y mecanismos de coordinación sobre territorios diferenciados; esto da lugar a la superposición de sistemas de gobernabilidad con geometrías variables que responden a objetivos diferenciados.

Copenhague-Malmö.- La voluntad de consolidar una gran región urbana llevó a la creación del Comité Oresund, alrededor de la unión física de la área metropolitana de Copenhague con el área urbana de Malmö. Este sistema de cooperación trasfronteriza abre una nueva dimensión a la consolidación de sistemas metropolitanos más allá de los límites administrativos estatales. Este comité coexiste con el condado de Copenhague que funciona como gobierno metropolitano de la aglomeración de la capital danesa.

Estas asociaciones pueden asegurar la prestación de servicios directamente, o mediante organismos especiales. La cooperación intermunicipal puede establecerse con objetivos globales o desarrollarse para temas específicos y con los interlocutores necesarios en cada caso. Destacan las asociaciones consolidadas para llevar a cabo la planificación y ordenación territorial. Existe una serie de instrumentos muy probados ya, como son las Asociaciones de Planificación de las ciudades alemanas; la Agence d'Urbanisme, francesa, la Junta Metropolitana de Portugal, las organizaciones de planificación y protección medioambiental de Grecia; o los fórums de planificación, del Reino Unido. Cuando se trata de organismos constituidos formalmente tienen todas las competencias sobre la planificación y desarrollo territorial. En general, en estos casos, las decisiones son vinculadas por los gobiernos locales del territorio; los organismos más formales generalmente tienen poderes consultivos en referencia a los temas de desarrollo y planificación territorial.

Los principales obstáculos para las estructuras de coordinación específicas se relacionan con la capacidad de

financiamiento, de negociación ante otros agentes y administraciones, y las dificultades de mantener la cooperación entre los municipios en entornos sociales y económicos inciertos, y rápidamente cambiables. A veces es difícil superar los conflictos de intereses y resolver las contradicciones de los procesos de desarrollo en el ámbito local.

## **Factores Críticos**

### El rol de los municipios

El papel de los municipios en las organizaciones y en el desarrollo de estrategias metropolitanas varía substancialmente según el tipo de estructura desarrollada. La mayoría de los gobiernos metropolitanos de segundo nivel aseguran la participación municipal a través de la composición de los consejos y estructura directiva; la participación y poder real de los municipios depende del grado de burocratización, y la dedicación de los diferentes gobiernos locales a los asuntos metropolitanos.

En general, la existencia de un gobierno metropolitano de elección directa o a partir de los gobiernos locales, representa la aceptación de una estrategia común para algunas temáticas concretas, posición que en cierta manera obliga a los municipios a alinearse con la estructura metropolitana. El grado de conflicto que esta alineación genere dependerá fundamentalmente del sistema de construcción de las políticas públicas y del compromiso y participación de diferentes gobiernos locales.

En la mayoría de estructuras de nivel superior -que asumen funciones metropolitanas- se establece una relación jerárquica con los municipios derivada de la estructura administrativa del estado. La participación de los municipios en la construcción de las políticas metropolitanas depende entonces de la voluntad de los niveles superiores de construir consenso, y el peso relativo en términos demográficos, económicos y políticos de estos municipios.

La necesidad de cooperación activa y apoyo de los municipios resulta de beneficio mutuo en el desarrollo de metodologías creativas de investigación. La aceptación de los objetivos de rango superior de la planificación metropolitana por parte de los municipios que forman parte del territorio afectado, como se hace en Berlín, tiene su legitimación en la participación democrática de las autoridades locales en el establecimiento de los objetivos metropolitanos, que se consideran vinculantes. En este sistema funciona lo que se llama "principio de consideración mutua", para el que se integran los intereses de las diferentes localidades en la visión global, e inversamente la visión global tiene que incorporar las circunstancias y requisitos específicos de diferentes municipios.

La puesta en marcha de la estrategia de desarrollo de Lille Métropole se ha traducido en la afirmación de un poder metropolitano y se ha basado en el principio del gobierno compartido, es decir, la congestión entre el poder de aglomeración y los poderes locales, y el establecimiento de partenariados contractualizados por objetivos.

En el Área Metropolitana de Róterdam, el poder está en manos de los municipios, y cualquier iniciativa requiere la búsqueda de acuerdos puntuales.

En algunos casos los gobiernos municipales actúan como árbitros y garantes de la estrategia global, como en el caso de Londres, donde los municipios retienen todo el poder de actuación local, dejando en manos del gobierno metropolitano los temas estratégicos que afectan a territorios más amplios. La legislación de establecimiento del GLA define las relaciones de la autoridad metropolitana con el gobierno central y con los municipios; respecto al gobierno central, las estrategias del GLA deberán ser simplemente compatibles con las políticas nacionales. Respecto a los municipios, la autoridad metropolitana tiene que asegurar que los planes y programas de los municipios estén en línea con los objetivos estratégicos de aglomeración. En cuanto al resto, los municipios continuarán teniendo la autonomía que tienen hasta la creación del GLA.

Sea cual sea la implicación de los diferentes gobiernos municipales en la construcción de las políticas metropolitanas, las autoridades locales siempre tienen la función esencial en el armado y desarrollo de políticas, planes y actuaciones.

También es importante considerar la relación entre los diferentes municipios de un área metropolitana. La topología, dimensión, color político y relaciones históricas condicionan la capacidad y voluntad de cooperación, dificultando a veces el desarrollo de estrategias comunes. El temor a la disolución en el poder de Róterdam llevó a los ciudadanos de los municipios de la periferia de esta ciudad a rechazar una autoridad metropolitana. La falta de cooperación entre los municipios de la región de Munich en la asociación de planificación establecida por ley, es un rasgo característico que dificulta la toma de decisiones sobre temas estratégicos. Al revés, el éxito de algunas estrategias de desarrollo sólo se entiende por la voluntad de cooperación de los municipios y el reconocimiento de un liderazgo.

En el caso de Lille, el nivel de cooperación entre los municipios del área metropolitana es muy elevado y existe la convicción de que la Comunidad Urbana de Lille (CUL) es necesaria para el éxito económico de la región; se ha considerado excesivo e ineficiente el número de municipios (86) que integran la CUL, pero ésta es una circunstancia geográfica particular, la ciudad tan sólo tiene el 15% de la población metropolitana. En la práctica, la voluntad de consenso entre los municipios ha sido un rasgo característico de la institución.

En general se denota una tendencia hacia la aplicación del principio de la subsidiariedad permanente, donde todas aquellas funciones y servicios que se pueden prestar a nivel más próximo al ciudadano se realizan de esta forma, sujetas a los recursos adecuados.

Los desarrollos más exitosos son aquellos donde las regiones y los municipios aceptan las estrategias y sistemas de gobernabilidad globales como suyos, y los adoptan para su provecho, incorporándose y facilitando sistemas de cooperación y colaboración. El apoyo por parte de los municipios que integran el área metropolitana, y su voluntad de trabajar juntos, es esencial para el desarrollo y construcción de la gobernabilidad.

Relación con otros niveles administrativos o de gobierno

Las relaciones de las estructuras o mecanismos de gobernabilidad metropolitana con ámbitos de administración superiores o con territorios más amplios son esenciales. La gobernabilidad de las áreas metropolitanas se produce a diferentes escalas y la estructuración de una solución a un nivel obliga a la búsqueda de otros mecanismos a otros niveles; la mayoría de los gobiernos metropolitanos o de asociaciones de municipios con componentes metropolitanos, buscan una coordinación de un grado superior que permita la gobernabilidad a la altura de una región urbana funcional. Esta tendencia a veces está determinada por ley, obliga a la consideración de este territorio como el espacio en el que se desarrolla la vida ciudadana (económica, social, etcétera).

La Ley Chevènement o la Ley de Simplificación y de Modernización Administrativa del Territorio Francés, fomenta y facilita el establecimiento de estructuras intermunicipales integradas y dotadas de amplias competencias: desarrollo económico, ordenación del territorio y transportes urbanos, vivienda y política de la ciudad. Las relaciones intermunicipales tendrán que negociar con los municipios de su corona periurbana la manera de responder en su territorio a las necesidades de extensión y descongestión. Las

comunidades de aglomeración o comunidades de municipios tendrán un arbitraje interno, y ofrecerán herramientas operacionales de puesta en marcha del proyecto de aglomeración o proyectos de desarrollo de los municipios periurbanos.

Surge con cada vez más fuerza la necesidad de desarrollar estructuras que permitan la competitividad y posicionamiento internacionales. La organización de la vida cotidiana en el territorio de la región urbana funcional y la voluntad de proyección internacional como una gran región urbana europea, ha llevado a establecer mecanismos de coordinación en diferentes niveles territoriales, institucionales y sectoriales.

En el caso de Lyon, existe una colaboración creciente con las comunidades de municipios que están alrededor de la CU de Lyon. Para superar las contradicciones entre las dinámicas urbanas y metropolitanas y las divisiones administrativas, las colectividades territoriales se han dotado de un instrumento de partenariado que les permite el encuentro, el debate y la concertación permanente. Se ha establecido la Asociación Región Urbana de Lyon para organizar la concertación y encontrar la coherencia en el desarrollo del territorio metropolitano con participación de departamentos como la región Ródano, Alpes y la CU Lyon. Se tratan y diseñan estrategias en los temas de accesibilidad, logística, desarrollo sostenible, expansión metropolitana, gestión de los territorios periurbanos. Las reflexiones de la Asociación tienden a generar una visión estratégica del territorio. Es en este rango que se debería desarrollar el Schéma de Cohérence Territoriale que la ley SRU exige. Además, la CU Lyon establece reflexiones y mecanismos de cooperación a escalas más amplias con Grenoble o Saint Etienne, o en el marco de la red de las ocho grandes aglomeraciones de la región Rhône-Alpes.

Algunas grandes áreas metropolitanas se extienden sobre diferentes países surgiendo las regiones urbanas trasfronterizas estructuradas alrededor de proyectos estratégicos.

En el 1993 nació el Comité Oresund, que en aquel momento incluía el área del Gran Copenhague (Dinamarca) y el condado de Malmöhus (Suecia). Estas dos áreas, situadas a las dos orillas del río Oresund, estuvieron unidas políticamente hasta el 1658, año en el que Suecia ocupó militarmente la región de Scania. La cooperación tiene un claro carácter estratégico para la consolidación de una macroregión urbana capaz de competir con el resto de regiones urbanas bálticas.

La gestión trasfronteriza del área de Lille se ha traducido institucionalmente, en el 1991, en la creación de una Conferencia Permanente Intermunicipal Trasfronteriza (COPIT o GPCI) a partir de las cinco estructuras intermunicipales francesas (la CUL Métropole), flamencas y valonas. La cooperación entre estas cinco estructuras favorecerá la emergencia de una metrópoli franco-belga.

### Democracia y Participación

Accesible, elegible e inteligible, éstas son las premisas básicas para la aceptación y apoyo a los sistemas de gobernabilidad metropolitana, para los ciudadanos y ciudadanas, y también para los gobiernos locales de la zona. Los principios de transparencia y democracia exigen que las estructuras y mecanismos de gestión de las áreas metropolitanas tengan que ser evaluadas periódicamente, no sólo con base en indicadores de proceso o resultado, sino también en relación con indicadores de percepción.

Algunas autoridades metropolitanas o mecanismos de gobernabilidad metropolitana desarrollados en Europa, no cumplen los requisitos mínimos de democracia y representatividad. Ejemplos claros a favor del sufragio directo de los representantes metropolitanos son el gobierno de la Asociación de la Región de Stuttgart, en que los 87 miembros de la asamblea son escogidos por sufragio directo de la población, y la GLA, donde el alcalde-ejecutivo y una asamblea de 25 miembros son elegidos directamente por los ciudadanos.

La participación de los ciudadanos es uno de los retos más importantes en un mundo que se globaliza. La democracia electoral se tiene que combinar con formas de participación más continuas que permitan entender la creciente diversidad y complejidad del mundo urbano.

El Consejo de Desarrollo de Lyon, nacido dentro del proceso de construcción del proyecto de aglomeración, es un órgano de vinculación entre la ciudadanía y el desarrollo, así como de proyectos de la ciudad; está directamente ligado a la presidencia de la Comunidad Urbana y formado por representantes de las instituciones y de entidades, de asociaciones y ciudadanos, personas de reconocido prestigio; tiene como principales funciones: el control sobre los problemas y retos de la aglomeración; la reflexión permanente y compartida sobre las grandes cuestiones que se refieren a la aglomeración, el debate, la concientización sobre el proyecto de aglomeración, su ejecución, seguimiento y evaluación. Se pretende que juegue también un papel de concertación y de mediación a nivel de la aglomeración.

La participación de los ciudadanos en Munich está asegurada a diferentes niveles y con grupos diferentes, sobretodo al rango de los Comités de Barrio, el Forum de Diálogo con el Ciudadano y el referéndum de la ciudadanía. Las declaraciones oficiales de los diferentes grupos de interés, de las colectividades de la región y de las diferentes colectividades territoriales urbanas son un elemento importante del proceso de consulta y de participación.

El posicionamiento de los ciudadanos y ciudadanas delante de las soluciones metropolitanas varía enormemente de una ciudad a otra, encontrándose situaciones de apoyo prácticamente total (Londres) o de rechazo también prácticamente total (Róterdam). La transparencia, el carácter, la utilidad y la eficacia de la solución presentada, así como la claridad y función de los diferentes niveles de gobierno (incluidos el apoyo político y la oportunidad histórica) decanta la ciudadanía hacia una posición u otra.

En el 1995 el intento de crear una administración de tipo metropolitano en Róterdam (Overleg Orgaan Rijnmondgemeenten, OOR), que reemplazara la provincia de Zuid-Holland, fracasó a pesar del apoyo político y empresarial. El referéndum mostró un rechazo masivo con un 87% de votos negativos. Resultados similares se produjeron en Ámsterdam con el 93% de votos en contra. En Londres, un 72% de votantes londinenses se mostró favorable a la recuperación de una autoridad metropolitana que había estado limitada por el gobierno central, en 1986. La fragmentación importante del gobierno del área urbana dio lugar a problemas de descoordinación en los servicios, acentuación de los desequilibrios sociales y económicos, disminución de la calidad de los servicios. Los organismos establecidos por el gobierno central, a partir de 1992, para la promoción y coordinación de Londres y creación de la Asociación de Gobiernos Locales (LGA), en 1997, no fueron suficientes para superar esta situación.

#### El financiamiento

Las competencias claras, con la asignación necesaria de recursos, es una condición esencial para una buena gestión de un área urbana; estas competencias tienen que ir acompañadas de los recursos financieros adecuados. Cualquier sistema de gobernabilidad de áreas urbanas plantea muchas cuestiones referidas al sistema de financiamiento del desarrollo local y del área metropolitana. Se necesita un sistema claro y suficiente que permita el ejercicio de la solidaridad territorial en el área urbana; la aplicación de mecanismos e instrumentos de solidaridad territorial es

necesaria para permitir superar y compensar los procesos de desarrollo desigual que genera el impulso, el crecimiento urbano y económico.

Se tienen que asegurar los mecanismos de redistribución de forma que se pueda garantizar una vida digna y una buena calidad de vida a todos los ciudadanos y ciudadanas del área metropolitana, a la vez que se impulsan las oportunidades del territorio para posicionarse como el centro de crecimiento y de innovación. La capacidad redistributiva de las estructuras metropolitanas se ve a veces disminuida por las restricciones financieras. En seguida se mencionan diferentes formas de financiamiento metropolitano.

Lille.- La autoridad metropolitana centraliza la función de la planificación territorial global y se postula como garantía de un desarrollo equilibrado de la región. La relación entre municipios y administración metropolitana se realiza mediante miembros del consejo y también con los "fondos de desarrollo económico y solidario". Los propios municipios han creado un sistema de redistribución de impuestos locales que reduce las tentaciones municipales de desarrollar proyectos al margen de la CU de Lille.

El financiamiento es un tema clave en la definición de opciones organizativas para áreas metropolitanas. El sistema de financiamiento marca la capacidad y autonomía de las estructuras de gobernabilidad metropolitana, la ayuda y las transferencias de los niveles administrativos superiores son a veces de carácter finalista, hecho que disminuye la capacidad operativa de las entidades locales. El tema financiero se resuelve de diferente manera según los niveles de autonomía, los ejemplos revisados incluyen como fuentes de financiamiento las transferencias regionales o estatales directas (Berlín, Munich), o siguiendo los mecanismos de financiamiento local habituales (por ejemplo Londres, Glasgow), la venta de servicios (Copenhague), los impuestos específicos (Helsinki, Estocolmo, Lille) y las aportaciones de los gobiernos locales (Stuttgart, Lille, Helsinki).

Munich - El financiamiento proviene del Länder de Baviera (gobierno regional).

Helsinki. La mayoría del presupuesto del consejo se destina al transporte, siendo la segunda partida la gestión de residuos (aproximadamente un 20% del gasto total). El 70% de los ingresos del YTV provienen de impuestos al consumo, mientras las aportaciones de los municipios miembros suponen otro 30 por ciento.

Estocolmo.- Actualmente el presupuesto del consejo es de unos SEK 34 millones al año, financiados básicamente por un impuesto del consejo. Dos tercios del gasto son servicios sanitarios. El consejo del condado tiene la potestad de imponer un impuesto sobre la renta para cubrir sus gastos.

El Consejo del Condado de Estocolmo es propietario y nombra al Consejo Ejecutivo de la agencia de transporte Storstokholms Localtrafik (SL), una organización que planifica, organiza, opera y compra servicios de transporte por un valor superior a SEK 6 mil millones (1998). Más de la mitad de costes operacionales se financian a través de impuestos condales.

Para superar los problemas de financiamiento y de recursos técnicos, las estructuras supramunicipales plantean nuevas formas de gestión (público-privado, sociedad mixta) y nuevas formas de financiamiento y de ahorro (tasa sobre las actividades económicas, gestión del patrimonio inmobiliario, programas de aumento de la productividad).

Las estructuras metropolitanas necesitan mecanismos de financiamiento específicos que evitan los problemas principales que existen en la actualidad y que hipotecan su desarrollo con la inadecuación entre las funciones asignadas, y los ingresos y las dependencias respecto a otras administraciones, sean centrales, regionales o los propios gobiernos locales de la región urbana.

Las comunidades urbanas francesas funcionan como municipios con base en un sistema propio de fiscalidad y transferencias del Estado. Copenhague es un ejemplo de financiamiento centrado, por lo menos en un 50%, en la venta de un servicio, en este caso el transporte. Los organismos metropolitanos tienen sistemas complejos de financiamiento y existen pocos con un sistema de recaptación propio y suficiente.

# Un Marco Regional-Estatal Coherente y Explícito

En los últimos años, la reorganización de la gobernabilidad y desarrollo de las áreas metropolitanas no se ha producido en el vacío. Se han desarrollado, en un nivel central y regional, marcos globales, instrumentos y mecanismos de financiamiento y gobernabilidad que permiten y fomentan la cooperación entre diferentes administraciones y entre los diferentes agentes que actúan en un territorio, facilitando al mismo tiempo el reforzamiento de la capacidad de actuación de los gobiernos locales. La mayoría de los gobiernos europeos ha trabajado para el desarrollo de políticas para las ciudades, centrándose en los temas de la regeneración urbana, políticas globales de integración urbana, económica y social, y la planificación estratégica, sectorial y territorial. Las políticas hacia las áreas metropolitanas de los estados europeos se orientan básicamente en tres elementos considerados estratégicos:

- · Los sistemas e instrumentos de gobernabilidad.
- · Los mecanismos de financiamiento para la aplicación de políticas integrales.
- · La organización administrativa y la modernización de la gestión y prestación de los servicios públicos.

La apuesta por la renovación urbana como alternativa y complemento a la expansión urbana sobre el territorio requiere mecanismos e instrumentos financieros que permitan hacer frente a los sobrecostes de reciclaje del tejido construido. La mayoría de países europeos ha creado dispositivos financieros públicos dedicados a la renovación de los tejidos construidos.

En Alemania se trata del acuerdo entre la federación (Bund) y los estados federales (Länder) negociado en la segunda cámara del parlamento (el Bundesrat): el dispositivo conocido bajo el nombre de Stadtebauförderung, está particularmente orientado hacia las ciudades de la antigua Alemania Oriental.

En los Países Bajos, en el marco del programa Cities and Environement Project, creado por el gobierno central con las 25 principales ciudades, se ha impuesto desde 1998-1999 un fondo financiero especial para la renovación urbana.

En Gran Bretaña, el Informe Rogers propone que se establezcan fondos mixtos público-privado apoyándose sobre los fondos de pensiones; estos fondos se concretan con cifras y orientaciones al libro blanco, aprobado en noviembre de 2000.

En Bélgica, en la región de Wallonia, se creó un fondo de desarrollo regional y urbano en el 1997.

En Francia se firmó un acuerdo entre el gobierno y la institución financiera pública – Caisse des Dépots et Consignations-para sociedades de inversiones regionales con un monto financiero propio y préstamos con tasas del tres por ciento.

## Contenido Mínimo de una Política Metropolitana

La definición del contenido mínimo de una política metropolitana no sigue ningún manual. En general, la política metropolitana tiene que tender a reforzar los principios coordinación, estrategia y subsidiariedad. La coordinación, entre los diferentes municipios del área metropolitana y entre las diferentes administraciones que actúan sobre el territorio, se tiene que dar en los temas básicos de desarrollo, usos del suelo, transportes y medio ambiente, y ligado a todos ellos, fiscalidad. Los cambios de contexto han llevado a que temáticas como la cohesión social, a través de la solidaridad interterritorial, o bien la promoción exterior del área se conciban dentro de esta línea de cooperación.

Al lado de la coordinación, la política metropolitana tiene que tener un claro carácter estratégico con poderes ejecutivos o mecanismos de actuación e impacto en ámbitos como la planificación de los usos del suelo y la movilidad (desarrollo residencial, servicios de transporte, infraestructuras, desarrollo de actividades económicas), el desarrollo sostenible (protección medioambiental, gestión de recursos) o la promoción económica. La aplicación del principio de subsidiariedad es esencial; en principio no hace falta crear instituciones para la prestación de servicios que se pueden prestar al nivel más próximo al ciudadano, y se tienen que centrar los esfuerzos en aquellos servicios la calidad y eficacia de los cuales requiere una prestación a una escala diferente de la de barrio o el municipio.

La región de Stuttgart centra su actuación en cuatro aspectos: la planificación regional para la urbanización, la ocupación del suelo y las infraestructuras, la protección del medio ambiente, con competencias en materia de ordenación del territorio, y en determinados sectores, de la gestión de residuos; la planificación regional de los transportes, y la promoción económica y la mercadotecnia turística. Por cesión y acuerdo voluntario de los municipios que la integran, la asociación ha asumido otras misiones suplementarias estratégicas para el desarrollo de ese territorio: el tráfico ferroviario a nivel regional; la competencia y coordinación de congresos y manifestaciones culturales y deportivas; la construcción y promoción de una nova feria.

La principal responsabilidad del Consejo del Condado de Estocolmo son los servicios de salud y dentales, a los que se suman el transporte público, el apoyo a la industria y el comercio, y el desarrollo y crecimiento regionales.

Sean las que sean las temáticas concretas que definen la actuación metropolitana, es esencial que se asegure el diálogo entre las diferentes administraciones y organizaciones que tienen competencias sobre el mismo territorio, de manera que se dé una clara coordinación y articulación entre administraciones y organismos, una coherencia en el desarrollo, y se asegure la autonomía y la capacidad financiera de las diferentes instituciones.

### La estrategia territorial

La coherencia en el desarrollo, la focalización sobre la estrategia y la importancia de los temas de usos del suelo, transportes y movilidad han enfatizado el valor de la estrategia territorial.

El desarrollo de la estrategia territorial es una de las principales funciones de las estructuras metropolitanas; la estrategia territorial o visión urbana se consolida como una forma de gobernabilidad estratégica, flexible y participativa. Las estrategias territoriales holísticas e integrales tienden a sustituir la planificación territorial clásica, y ocupan el vacío existente entre la planificación estratégica y el desarrollo por proyectos. La planificación territorial clásica se transforma. Se consolida una concepción regional del desarrollo urbano, basada en una creciente cooperación intermunicipal promovida con base en la consolidación y el reforzamiento de los gobiernos locales, y las formas de consulta informal o voluntarias.

La revalorización de los factores territoriales en el entorno de la construcción europea, la sociedad del conocimiento, la globalización y los procesos de expansión urbana, sumados a la imperiosa necesidad de desarrollar sistemas de gobernabilidad potentes, lleva a enfatizar la importancia de la gestión estratégica del territorio.

En Munich hay una asociación de planificación regional (RPV) fundada y financiada por el estado federal de Baviera, e integrada por todos los municipios de la región metropolitana. La ciudad central reclama la creación de una nueva agencia de desarrollo económico regional para coordinar el desarrollo del Munich metropolitano, pero la alta conflictividad entre la ciudad central y los municipios del entorno hace difícil esta solución. En la práctica, el planeamiento del Munich metropolitano está dirigido por el estado federal de Baviera en un esquema marcado por la búsqueda constante del consenso.

Londres representa la consolidación de una autoridad metropolitana para al desarrollo de una estrategia global.

Berlín consolida una estructura específica para al desarrollo conjunto; la consolidación del departamento conjunto de planificación es la vía de defensa y promoción de una estrategia de desarrollo global del área.

Los nuevos enfoques en la ordenación del territorio y el urbanismo se caracterizan por la incorporación de la dimensión estratégica, la revalorización del proceso de concertación, la integración de las políticas sectoriales, la incorporación de la dimensión de la sostenibilidad, y el desarrollo de sistemas de gobernabilidad. Estas dimensioInforme sobre la Gobernabilidad de las Áreas Metropolitanas en el Mundo Actual

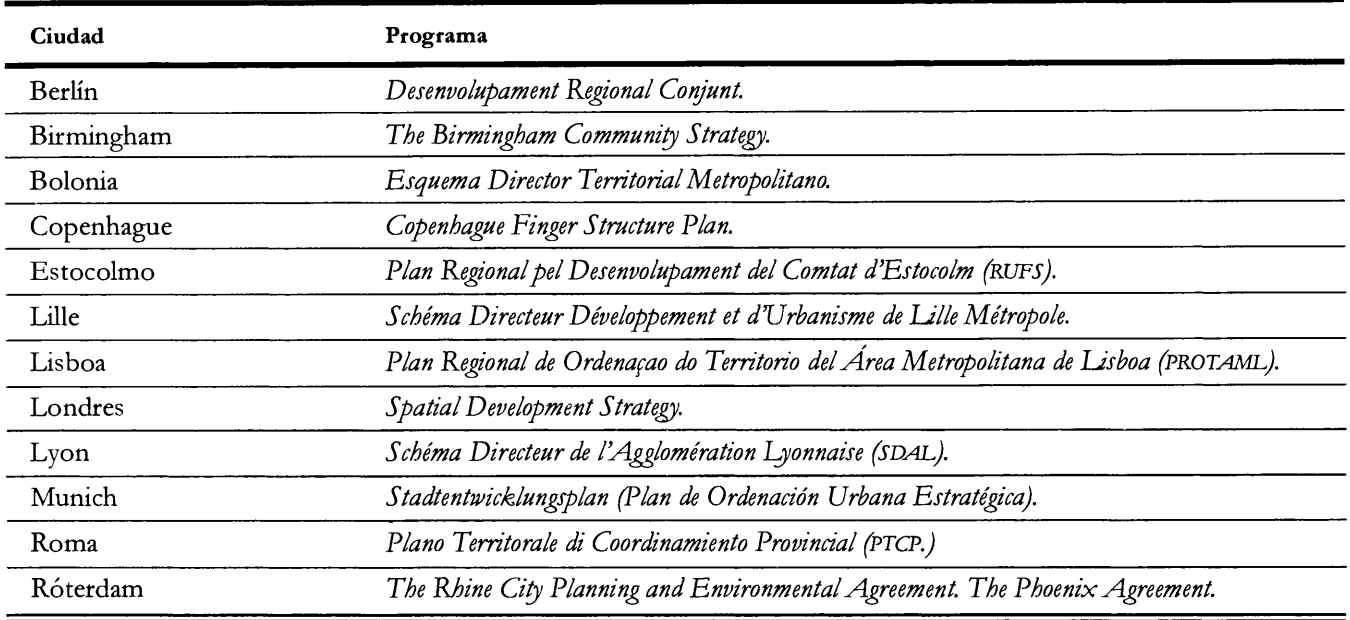

nes se concretan en la estrategia territorial que tiene diferentes formas de expresión, desde los planes territoriales hasta la visión, pasando por planes estratégicos.

Las áreas urbanas han tendido a desarrollar estrategias territoriales centradas en la definición de grandes objetivos, la consolidación de prioridades y la estructuración de algunos elementos de gestión, entre ellos los planes territoriales o de desarrollo, que llevan a la instrumentación de los objetivos y establecimiento de prioridades territoriales y temáticas.

El desarrollo de una estrategia territorial a nivel de región urbana funcional o de aglomeración no representa una sumisión jerárquica de las estrategias y planes locales, sino la apertura de un proceso de negociación y consensuación con los diferentes intereses comunitarios que se dan en el territorio. La existencia de una estrategia global no es incompatible con la existencia de estrategias locales globales (de municipio o de barrio) o sectoriales.

Las estrategias locales tienen que estar en línea con los objetivos globales para el área metropolitana.<sup>10</sup> Los mecanismos de gobernabilidad tienen que asegurar la coherencia de todas las estrategias que se desarrollan sobre un territorio, sobretodo si algunas de ellas llevan a actuaciones que pueden tener un claro impacto en otras áreas y otros sistemas funcionales, por ejemplo, localización de grandes superficies comerciales.

Este tipo de coherencia también se tiene que desarrollar en el ámbito de las estrategias sectoriales que tienen que recoger los objetivos básicos de estrategia global de desarrollo territorial.

En este contexto los objetivos de la planificación territorial a escala metropolitana se diversifican y amplían, reflejan los principales retos que cada área urbana tiene que afrontar.

Las experiencias europeas muestran una variedad de objetivos, entre los que se pueden destacar; principalmente: la organización interna del espacio metropolitano para mejorar la competitividad económica; la mejora de la calidad de vida y del territorio, muy ligada al desarrollo sostenible; la facilitación de la movilidad y la accesibilidad interna y externa al territorio metropolitano; la mejora de la cohesión social a nivel metropolitano y la tendencia a contrarrestar los desequilibrios derivados de los procesos de globalización; el posicionamiento y promoción internacional, dentro de áreas de actuación específicas (región báltica, arco mediterráneo, arco alpino).

El concepto de sostenibilidad lleva a un enfoque integrado y holístico del desarrollo territorial; este planteamiento holístico no es nuevo y permite el reconocimiento del desarrollo de la estrategia territorial como un proceso

<sup>&</sup>lt;sup>10</sup> Por ejemplo, no se puede apostar por un desarrollo sostenible a nivel global y fomentar el desarrollo de centros comerciales o núcleos residenciales basados en la movilidad privada, en las estrategias locales, o viceversa.

a través del cual se puede conseguir un enfoque integrado de los principales temas sectoriales y territoriales, de carácter social, económico y medioambiental, además de abordar la necesidad de equilibrio entre los diferentes intereses sectoriales, las especificidades de las comunidades locales, y los intereses de los diferentes agentes (públicos y privados) que actúan sobre el territorio.

Glasgow- Las competencias del Comité Conjunto se centran en la redacción, seguimiento y revisión de la planificación, su sumisión a las autoridades escocesas; el control de la conformidad de los planes locales con el plan global y de los desarrollos de importancia estratégica; el vínculo con otras autoridades u organismos con incidencia en temáticas que afectan al plan, y el apoyo a las políticas que permiten la instrumentación de los objetivos del plan.

La planificación del área se enmarca en el Scottish National Planning Framework, que establece las directrices básicas de planificación y objetivos relacionados con la competitividad económica, la inclusión social, la promoción del entorno y la integración de los transportes y usos del suelo. Las autoridades locales son responsables de la planificación local y estratégica, pero para esta última tienen que colaborar con las autoridades de su área, y desarrollar el Structure Plan. Los planes locales centran su objetivo en el detalle de los diferentes aspectos de la planificación y el desarrollo, mientras el Structure Plan trata las temáticas estratégicas y de planificación supramunicipal. La planificación local se enmarca dentro de la planificación estratégica territorial; el Glasgow and The Clyde Valley Joint Committee es responsable de la planificación estratégica y local de la región.

Los contenidos de la planificación territorial se transforman. El enfoque holístico tiende a prevalecer por sobre de los enfoques sectoriales y las estrategias se definen en función de los grandes retos, dinámicas y opciones de desarrollo, más que en función de agendas sectoriales. Así destacan el vínculo de desarrollo (residencial, comercial) y de transportes y movilidad para asegurar el control de la expansión urbana; la regeneración urbana y el desarrollo económico para impulsar la revitalización de los núcleos urbanos, disminuir los procesos de exclusión social y facilitar la competitividad económica; la estrategia sobre espacios obsoletos y contaminantes, la disponibilidad y capacidad de usos del suelo; el equilibrio entre el impacto de nuevos desarrollos o de las opciones de desarrollo y la capacidad medioambiental de las áreas urbanas y rurales; la estructuración de redes y alianzas territoriales más amplias para asegurar el posicionamiento internacional y la

masa crítica necesarias para tener un funcionamiento en el sistema urbano europeo, entre otras.

La Spatial Development Strategy (SDS) de Londres es una estrategia global para al territorio de la aglomeración londinense y funciona como marco de desarrollo. La SDS es un sistema de planificación estratégica innovador en tanto que aparece como un sistema transversal, que ofrece las dimensiones espaciales y geográficas a las estrategias funcionales (transporte, desarrollo económico), al mismo tiempo que ofrece una base sobre usos del suelo para los 33 planes municipales; eso facilita la coordinación de las estrategias. El enfoque consistente a nivel territorial y sectorial será la medida del éxito de éste. La estrategia de Desarrollo Espacial de Londres es un instrumento de planificación-competencia del alcalde.

Esta estrategia tiene que establecer prioridades de acción y clarificar las direcciones del crecimiento de la ciudad, a partir de un diseño estratégico de usos del suelo, y es el marco y el sistema de coherencia para el desarrollo de forma integrada de las políticas de transporte, desarrollo económico y medio ambiente. Por otro lado, las estrategias de los diferentes boroughs deberán integrarse y ser coherentes con esta visión.

## La Evaluación, una Herramienta Básica de Legitimación y Progreso

Los cambios en la cultura de gestión y gobierno llevan a plantear la evaluación, no como el punto final del proceso de planificación y equipamiento, sino como un desarrollo continuo, necesario para asegurar la viabilidad de las actuaciones. Los sistemas de evaluación se estructuran con base en la definición de objetivos y el seguimiento de estos; la construcción de sistemas de información; los sistemas de benchmarking; y la recopilación de opiniones y evaluaciones ciudadanas. El tipo de estructura no determina necesariamente el tipo de evaluación que se desarrolla, aunque en algunas ocasiones la propia ley o los mecanismos de financiamiento imponen unos sistemas de evaluación prescriptivos para la aplicación de los planes; la mayoría de experiencias incorporan esta necesidad, pero pocas definen los instrumentos para realizarla.

Algunas estrategias o planes de desarrollo aparecen ya con una serie de objetivos cuantificados y de indicadores de evaluación. Así, por ejemplo, el Structure Plan de Glasgow, define con detalle los objetivos mensurables de las actuaciones que propone. Además, los procesos de evaluación tienen que incorporar el punto de vista de los ciudadanos.

Esta dimensión no está muy desarrollada en Europa, aunque poco a poco se establecen asambleas y espacios de encuentro que permiten un flujo de opiniones continuadas, como en el caso de Munich o los comités y consejos de Lyon y de Lille.

La gran distancia entre las herramientas de planificación y las herramientas de gestión urbana, las diferencias de temporalidad entre la planificación y la gestión, la falta de continuidad real de la planificación y la dificultad para concretar la participación ciudadana, y los indicadores de evaluación, son algunos de los principales obstáculos para la aplicación de los procesos de evaluación.

Londres.- La SDS se concibe como un proceso continuo, sometido a un control y evaluación constantes; se establece un sistema de benchmarking para todas estrategias, y un proceso de revisión y evaluación continuo por medio de objetivos e indicadores.

Lille Métropole.- Ha creado el observatorio de la región metropolitana de Lille para el seguimiento de la evolución de la metrópoli y el análisis de los impactos de las políticas y estrategias aplicadas.

Berlín.- La evaluación de la planificación se tiene que hacer con base en la capacidad de redirigir el desarrollo hacia la dirección determinada en el plan siguiendo los principios de sostenibilidad, más que en la dimensión de su aprobación política por parte de las diferentes instituciones que operan en la región urbana.

# Las Áreas Metropolitanas en América Latina

# El Gobierno del Territorio y la Urbanizacion<sup>11</sup>

En primer lugar, las ciudades, especialmente las medianas y grandes, tienden hoy a un desarrollo regional-metropolitano de geometría variable y a la diversificación y multiplicación de centralidades. El espacio metropolitano resultante es doblemente complejo, pues a la complejidad territorial se añade la institucional. Desde el planteamiento de cada ciudad, no se debe olvidar la dimensión metropolitana a las que influye y por la que es influida, tanto en

aspectos funcionales y sociales como estructurales. A la vez que es imprescindible un espacio de acción compartido por las ciudades que formen un entorno metropolitano común, compartiendo desafíos y soluciones.

En segundo lugar, el área central tradicional de la ciudad tiende a sufrir un doble proceso negativo, por una parte congestión y especialización, por otra degradación e inseguridad; planteando un doble desafío interno: recalificación urbana, promoción de actividades compatibles con la estructura urbana y de uso-horario continuo, reducción del uso del automóvil, etcétera, y externo: ampliación del centro tradicional, nuevas centralidades garantizando la articulación entre viejos y nuevos centros. Estos aspectos son muy visibles en todas las ciudades como por ejemplo Buenos Aires, con un microcentro excesivamente especializado, congestionado de día, vacío de noche y muchas áreas centrales poco articuladas con el tejido urbano (por ejemplo Puerto Madero) o pendientes de desarrollo (Retiro) o bolsas de exclusión (barrios céntricos degradados con infravivienda).

Es preciso un cambio de escala y una mayor articulación de los centros, de manera que éstos se extiendan no sólo a áreas históricas (casco antiguo), sino la comprensión del centro en un sentido amplio, área consolidada, de tejido urbano homogéneo, densidad ocupacional y funcional.

Se requiere actuar en los centros respondiendo a varios desafíos a la vez: revalorización de los ejes estructurantes de la vida urbana-central; limitando el uso del automóvil e incluso los autobuses; recuperar para usos urbanos áreas obsoletas como las estaciones ferroviarias (reconversión no implica desaparición) y rediseñar la relación de las vías de acceso rápido a la ciudad con sus entornos, intervenciones acupunturales para mejorar la cualidad de los barrios tradicionales manteniendo mezclas de actividades y vivienda.

Por último, la dimensión barrial, reforzada actualmente por las tendencias descentralizadoras que exigen dotar a los barrios de centralidades y ejes urbanos potentes, y que deben concebirse además como actuaciones estructurantes de la ciudad. La historia, la morfología, las identidades diferenciales de los barrios forman parte del patrimonio de la ciudad y conviene reutilizarlo para favorecer una buena reconversión, es decir, no es preciso destruir las tramas urbanas para incentivar nuevos usos y actividades, hay que preservar los valores culturales propios de cada barrio y sobre todo la diversidad de funciones y de poblaciones residentes.

 $11$ Ver la gestión de la urbanización de en América Latina.

En consecuencia, las formas de abordar la gestión y el control de la urbanización se deben inscribir en estas tres dimensiones territoriales. Pensar la ciudad no es empezar de nuevo. Las ciudades son deudoras con su historia, su trama, su arquitectura, sus elementos físicos y simbólicos, su cultura cívica. Incluso con sus planes y proyectos urbanos inconclusos o no realizados. Las ciudades deben establecer un compromiso con su geografía, su emplazamiento, sus recursos naturales, y con la cultura de su gente y de sus barrios. La ciudad son sus paisajes físicos y humanos, es el espacio que contiene el tiempo. Y a la vez pensar los lineamientos básicos para la ciudad, determinar los marcos y políticas de acción, es una apuesta de futuro que se instrumenta en el presente. Es innovación más que invención, un proceso más que un final, acción más que especulación, compromiso para el sector público y regulación para el privado, servicio a las generaciones presentes y respeto a las futuras. Es hacer hoy lo que proponemos como espacio de vida para mañana. Pensar la ciudad exige una doble fidelidad: con la ciudad heredada y con la ciudad futura.

Hay elementos que deben preservarse y "reusarse"; la innovación es necesaria, pero también el diálogo y la complementariedad.

## Debilidades y Propuestas para Reforzar el Gobierno Democrático

Las ciudades americanas que han concentrado un enorme crecimiento de población y actividad -convertidas en referentes por encima de sus propios países- no acaban de asumir el protagonismo que les corresponde, por motivos estructurales y organizativos de difícil resolución, como por ejemplo, la estructuración en la división de poderes, la existencia de liderazgos débiles, la permanencia de alcaldías no renovables o de transición a otros cargos, la ausencia organizativa de gestión que pudiera impulsar proyectos comunitarios.

En Latinoamérica comienza una preocupación por la gobernabilidad, a partir de la transición a gobiernos democráticos en los años 80 y coincidiendo con programas de ajustes económicos, acordes a las nuevas exigencias del mundo globalizado -modernización y apertura económica-. Proceso que ha llevado y lleva a importantes cambios en la distribución de funciones de los diferentes niveles de gobierno -central, regional, municipal-. "Para ejercer la expansión de las funciones efectivamente, las municipalidades requieren una modernización y reforma política administrativa así como el desarrollo de una mayor capacidad de regular los servicios urbanos".<sup>12</sup>

Gobierno ejecutivo y cámara legislativa por separado

El poder legislativo es elegido paralelamente a la alcaldía, de forma que no se garantiza que haya nunca la mayoría del partido del gobierno. Se considera a la cámara como un elemento de control, un contrapeso (paralizante) del gobierno municipal. Generalmente el gobierno de la ciudad no cuenta con la mayoría en la cámara, lo que genera una pugna de poderes que dificulta las tareas de gestión y gobierno municipal. Y una organización municipal en secretarías de las que la de urbanismo no suele ser la que dispone de mayor jerarquía o recursos, sino que, por el contrario, está postergada por la mucho más potente de obras públicas.

Así, el ejecutivo defenderá los proyectos aislados o sectoriales para los que cuenta con autonomía y el legislativo impulsará planes reguladores, o sea la generación de normativas. Es por ello que la aceptación-bastante generalizada- de los planes estratégicos responde a un resumen de ambas funciones: la especificación de proyectos y el establecimiento de una normativa genérica.

La mayoría de las ciudades latinoamericanas ha apostado por la metodología de planificación estratégica, y hasta existe una asociación de ciudades con esta metodología de intervención. Planificación estratégica que debe mostrar su eficacia como método de detección de carencias y estrangulamientos, y en la detección e impulso de programas y acciones (latentes o en marcha) relacionados con las oportunidades de la ciudad, que debe introducir con operatividad programas sociales y económicos en el planeamiento de la ciudad, y sobre todo, aprovechar su potente capacidad de mercadotecnia para ilusionar a los ciudadanos y a los medios de comunicación en torno a esos programas y proyectos, en forma que se acabe arrastrando en ello a organismos de otras esferas de la Administración.<sup>13</sup>

<sup>&</sup>lt;sup>12</sup> Stren, Richard (edit.), 1995. Urban research in the developing world. Latin America. Center for Urban & Community Studies University of Toronto, pp. 242-243.

<sup>&</sup>lt;sup>13</sup> Herce, Manuel, julio, 2000. Instrumentos de transformación del espacio urbano; presencia y operatividad en América Latina.

Discontinuidad de políticas y gobiernos

Diferentes motivos inciden en la dificultad de llevar a cabo políticas de larga duración:

- · La no-reelección de los representantes de los ejecutivos; problema que persiste en Colombia y hasta pasado reciente en Brasil, Argentina, México, etcétera.
- · Debilidad de los partidos políticos. Debido a la poca fortaleza programática de los partidos, la reelección de un mismo grupo no significa continuidad en las políticas de gobierno.
- · Inestabilidad institucional: el pasado reciente demuestra la fragilidad de las estructuras democráticas en Latinoamérica.

## Falta de estructuras metropolitanas

No existen gobiernos de coordinación de las áreas metropolitanas -sí existen casos sectoriales de coordinación pero en cuestiones aisladas-. En estructuras metropolitanas tan extensas y pobladas, la inexistencia de gobiernos metropolitanos ahonda las dificultades de las ciudades. Por un lado, la ciudad principal del área se ve obligada a prestar servicios por los que no ha cobrado impuestos -sanidad, escuelas, infraestructuras viales y de transporte-. Por otro lado, las ciudades periféricas reciben, por su menor costo relativo, a las poblaciones más desfavorecidas, acentuando los problemas de extensión territorial, desigualdad social y de oportunidades, contaminación y deterioro medioambiental.

La resolución de conflictos en la ciudad requiere de diferentes niveles de negociación y decisión: local, regional, nacional, e incluso internacional. El marco metropolitano es un buen ejemplo de esto. A pesar de que en su mayoría las ciudades latinoamericanas comprenden extensas áreas metropolitanas, con la sola excepción de Quito, no existen gobiernos metropolitanos efectivos en la región. En las demás ciudades se encuentra por lo general mucha fragmentación institucional y geográfica a nivel gubernamental.<sup>14</sup> El reinventar el gobierno de la ciudad requiere una clarificación de responsabilidades y funciones en los distintos niveles de instancias de gobierno que operan en la ciudad. Esto podría manifestarse en la creación de un área metropolitana como autoridad gubernamental basada en las funciones que debiera cumplir sin perjudicar la autonomía y autoridad de los municipios y la identidad de las comunidades locales.

## Centralismo y descentralización

Ante la doble tutela: Estado -ya sea federal o unitario- y niveles intermedios (gobernaciones, regiones), se han iniciado recientemente procesos de cambios institucionales, aún inacabados, que tienden a la descentralización, a una mayor delegación de responsabilidades al gobierno de la ciudad, que se ven dificultadas por la escasez de recursos y por las competencias sectoriales:

Los gobiernos se declaran a favor de distribuir la responsabilidad en funciones importantes, pero hasta el momento centralizadas (como salud, educación básica y planificación del uso del suelo), otorgando mayores atribuciones, recursos y poder de decisión a las municipalidades locales. Al mismo tiempo han surgido graves problemas respecto al financiamiento local, dado que el traspaso de responsabilidades desde el nivel central al local ha sido mucho más rápido que la organización del apoyo financiero necesario para llevar a cabo esas responsabilidades [...]; como resultado ha habido una multiplicación de las estructuras políticas en las municipalidades, que hoy cuentan con más atribuciones que en el pasado.<sup>15</sup>

## Organización sectorializada de los gobiernos

Como se explicó anteriormente, dentro del mismo gobierno municipal hay un entendimiento sectorial de la ciudad; problema que agrava la dependencia al poder central, ya que los problemas urbanos son entendidos y tratados como problemas aislados de cada ministerio o secretaría. En Chile, por ejemplo, donde el municipio ha jugado un papel secundario en comparación con el gobierno central y el parlamento, la resolución de los problemas urbanos ha sido siempre abordada desde una política sectorial, desde los diferentes ministerios del gobierno central.

Los problemas del transporte, la seguridad, la educación y la gestión local, que afectan a personas o familias específicas en determinados lugares, considerándolos

<sup>&</sup>lt;sup>14</sup> Rodríguez, Alfredo y Lucy Winchester, 1997. "Fuerzas globales, expresiones locales", Ciudades y gobernabilidad en América Latina, Ediciones Sur, Santiago de Chile, p. 54.

<sup>&</sup>lt;sup>15</sup> Stren, Richard, 1997. "Introducción", en Ciudades y gobernabilidad en América Latina, Ediciones Sur, Santiago de Chile, p.24.

como problemas de la ciudad, son temas nuevos. Históricamente, se han abordado de manera sectorial, los problemas de las ciudades se han resuelto –los que se resuelven– desde los ministerios, desde el Congreso y no desde los municipios No existe el concepto de gobierno de la ciudad. Por un lado, los municipios son entes administrativos, no de gobierno; dependen del gobierno central. Por otro lado, en el contexto de áreas metropolitanas, más bien áreas pluricomunales -Santiago, Concepción, Valparaíso y La Serena-, no existen otra modalidad de coordinación que el gobierno central.<sup>16</sup>

Persistencia de formas de clientelismo y corruptela, su otra cara: el burocratismo

La gestión y el control de la urbanización por parte de los poderes públicos requiere, para ser eficaz, que pueda generar un ambiente de confianza entre los agentes económicos y sociales y la opinión pública. Para eso precisa que se visualice esta función como objetiva, flexible, ágil; sobre todo como no arbitraria, previsible en sus tiempos y modos. Si no es así, entonces aparece la cultura urbana del cambalache, del todo vale, los agentes económicos y sociales hacen de lobby e incumplen sistemáticamente la normativa y se instala en la ciudadanía como algo legítimo: la incivilidad.

Desgraciadamente persisten, aun en las administraciones públicas, redes clientelares que otorgan privilegios y que pueden corresponder tanto a los grandes grupos económicos objeto de prebendas, concursos amañados, rentas monopolistas, etc., a cambio de millonarias comisiones. Pero también hay clientelas y corruptelas en otros sectores de la sociedad urbana, como por ejemplo colectivos organizados de ambulantes, caciques o punteros locales, que si no pagan el trato de favor que reciben con dinero lo pagan con votos. Como una medida correctora contra estas perversiones se han multiplicado normas y controles, lo cual puede llevar a veces a que sea peor el remedio que la enfermedad, pues se multiplican los peajes económicos y los tiempos burocráticos. No se puede desarrollar la cooperación público privada, poner en práctica un urbanismo que aproveche las oportunidades con fidelidad a los objetivos programáticos y establecer marcos operativos de participación ciudadana, si persisten estas perversiones de la función pública.

## Debilidad de los instrumentos técnico-políticos de planeamiento, gestión y disciplina urbanísticas

En el capítulo siguiente se abordan con detalle estos instrumentos, enfatizando de todas formas los que demuestran su eficacia en las actuales circunstancias. No está de más recordar que en la práctica aún hay muchas ciudades que entienden el planeamiento como una actividad normativa, reguladora de futuros inciertos, pero no han incorporado de facto una cultura estratégica y operacional, no se han desarrollado planes-programa, son escasos los ejemplos de relaciones contractuales entre administraciones públicas para impulsar grandes proyectos urbanos. Hay en muchos países grandes dificultades políticas y jurídicas para utilizar instrumentos de planeamiento y de gestión que son habituales en los países europeos como los consorcios o el urbanismo concertado, el planeamiento de usos por actividades económicas, la expropiación forzosa, la constitución de sociedades mixtas entre actores públicos y privados, etc. El descrédito, que en bastantes casos afecta a la función pública es un hándicap considerable para ejercer con eficacia las funciones gestión y disciplina urbanísticas. Por otra parte, los gobiernos locales no disponen muchas veces ni de las competencias necesarias para ejercer estas funciones (por ejemplo facultades sancionadoras) ni del personal técnico necesario para oponerse con éxito a las exigencias de los developers privados. Probablemente nos encontramos ante uno de los principales desafíos que deben enfrentar actualmente las ciudades latinoamericanas.

Auge del planeamiento estratégico y de la gestión por proyectos

El éxito del planeamiento estratégico en América Latina se explica porque parece capaz de dar respuesta positiva a la mayoría de debilidades citadas en el punto anterior. Es contractual o concertado, define estrategias o programas complejos y proyectos viables, propicia la participación ciudadana y la reforma de la propia administración que lo promueve; permite combinar objetivos deseables con oportunidades cazadas al vuelo, organiza lobbies ciudadanos para reivindicar competencias, recursos o actuaciones favorables de los poderes del Estado; aumenta la autoestima de la población y la buena imagen de la ciudad y de su gobierno local. Todo esto puede ser cierto en algunos casos, pero en muchos otros el planeamiento estratégico peca de retórica abstracta sin concretar y menos llevar a

<sup>&</sup>lt;sup>16</sup> Rodríguez, Alfredo et al., agosto 2000, Las ciudades en Chile.

ejecución proyectos, o se resume en un listado heterogéneo de propuestas que parecen mas bien salidas de la pluma de Borges que de un equipo de planificadores, sin prioridades ni precisiones de localización, de financiación o de ejecución en el tiempo.

No queremos sin embargo desmerecer la utilidad de los planes estratégicos, pues incluso los que adolecen de los defectos citados son útiles, ya que crean un ambiente ciudadano favorable a la puesta en marcha de programas y proyectos ambiciosos, y establecen mecanismos de diálogo, incluso de cooperación, entre actores públicos, privados, colectivos sociales, etc., que quizá no se lo habían planteado nunca hasta entonces. De todas formas nos parece que la cuestión más decisiva para promover una gestión urbana más eficaz es la de concretar un proyecto de ciudad, no sólo en un plan estratégico o una figura similar, sino sobre todo establecer a partir de estas figuras un catálogo de proyectos e instrumentar las reformas legales, técnicas o administrativas necesarias para que estos proyectos se puedan desarrollar con formas de gestión específicas.

La gestión por proyectos no puede confundirse ni con la gestión ordinaria de la administración pública ni con la entrega, mediante concesión, contrato u otra forma similar, de la ejecución a los agentes privados. La gestión de los programas o de los proyectos estratégicos es una obligación pública que requerirá en cada caso formas específicas y retribuirá normalmente en la cooperación con otros actores públicos y privados.

# Sobre la participación ciudadana

Un gran tema en la ciudad latinoamericana. Si todos los esfuerzos discursivos sobre la participación se dedicarán a instrumentar procedimientos eficaces de comunicación, participación y cooperación nos encontraríamos en situaciones ejemplares en cuanto a gestión democrática de la ciudad. Queremos ahora llamar la atención únicamente sobre algunas condiciones necesarias y algunas perversiones posibles del discurso participativo. La participación se dirige a todos los ciudadanos, no únicamente a los que están organizados para ello. Por lo tanto es indispensable que funcionen previamente mecanismos eficaces, modernos, universales y adecuados para los distintos tipos de poblaciones de comunicación. En las grandes ciudades no hay comunicación ni participación válidas para la mayoría de la población sin una descentralización efectiva, que comporte ámbitos importantes de gestión y competencias decisorias y funciones ejecutivas.

La participación efectiva no depende tanto de la multiplicación de reuniones y boletines informativos, sino de la posibilidad práctica de estar informado, de intervenir cuando una cuestión interesa o afecta al ciudadano y de tener enfrente interlocutores públicos con capacidad de negociar y de decidir. Sin embargo nos parece que hay que evitar algunas perversiones o exageraciones de la retórica participativa, como son:

- a) Proponer la gestión directa de programas o proyectos urbanos a los colectivos vecinales (lo cual no significa que no puedan cooperar en la gestión o ejecución de los mismos), o mitificar iniciativas interesantes como el presupuesto participativo, como si en estos casos una supuesta democracia directa substituyera a la democracia representativa, a la cual corresponde -por razones de legitimidad democrática y de cumplimiento con las normas del estado de derecho-la toma de decisiones de carácter general como son aquellas que se refieren al ejercicio de competencias públicas y al uso de recursos de los contribuyentes.
- b) Atribuir la legitimidad exclusiva para representar los intereses colectivos sobre una zona de la ciudad a los residentes en ella. Sus demandas, críticas o propuestas, son muy legítimas, atendibles, para tener en cuenta, pero no son los "propietarios" de su barrio, también hay muchos otros colectivos con intereses legítimos que deben ser tomados en cuenta, como los propietarios, los comerciantes o los que trabajan en la zona; los usuarios actuales o potenciales de equipamientos, servicios o espacios públicos de la misma; los que deben atravesarla para movilizarse regularmente; o los que pueden pretender ir a vivir en ella si se realizan determinados proyectos.
- c) Confundir los planos de la participación ciudadana con los de la decisión política y los de la elaboración técnica de los proyectos. Es importante para una gestión eficaz de la urbanización que funcionen los mecanismos de información, de expresión de demandas o propuestas colectivas, de cooperación o de oposición de colectivos sociales, de negociación con los responsables políticos y los equipos técnicos. Pero ni los responsables políticos pueden dimitir de su función decisoria y quedar paralizados por unas u otras oposiciones vecinales, corporativas o de opinión pública, ni los profesionales pueden convertirse en simples aplicadores de lo dictado por alguno de estos colectivos, sin tener en cuenta los imperativos éticos y programáticos generales y el propio progreso de su disciplina.

Formación de gestores y producción de una nueva cultura urbanística con vocación hegemónica

De todo lo dicho anteriormente, se deduce que difícilmente se llevarán a cabo políticas eficaces de gestión, de promoción y de control de la urbanización si no se forman cuerpos profesionales de gestores, mánagers, jefes de proyecto, líderes de operaciones complejas o como se les quiera llamar. No se trata tanto de tener buenos profesionales de una disciplina, arquitectura o derecho, economía o ingeniería, geografía o diseño, ecología o sociología, que en las ciudades latinoamericanas abundan (aunque no tanto en las administraciones públicas), sino de profesionales con una formación más multidisciplinar y sobre todo con experiencia de dirección o gestión de programas o proyectos, sea cual sea la escala de éstos.

Estas profesiones primero han sido funciones adquiridas por políticos, profesionales en una u otra disciplina; líderes sociales o promotores privados o públicos. En Estados Unidos de Norteamérica y algunos países europeos se han convertido en profesiones y se han multiplicado másters o equivalentes que proporcionan una formación básica, pero nunca suficiente. Se trata de un tipo de formación que sólo se adquiere completamente al ejercer la función, y no se puede improvisar, no basta el tener la responsabilidad política procedente de una elección ni el ser un excelente profesional en una disciplina. Se fracasará, si no se tienen conocimientos de diversas disciplinas, capacidad de dirección de recursos humanos y de comunicación con públicos diversos, experiencia práctica.

La formación de estos cuerpos (no necesariamente en un sentido formal), tanto a través de los centros universitarios de posgrado, como de las administraciones planificadoras y ejecutivas nos parece de una importancia primordial Sobre esta base se consolidará una nueva cultura urbanística superadora tanto de la planificación normativa como del laissez faire neoliberal. En las actuales condiciones embrionarias de esta nueva cultura urbanística, pueden ser de especial utilidad los intercambios de experiencias y reflexiones entre expertos y responsables políticos del nuevo urbanismo, estratégico y operacional, integrado y participativo. Podría ser interesante dotarse de algunos instrumentos comunes como una coordinación de posgrados, una revista, un encuentro anual, algunas iniciativas político-legales conjuntas, etcétera.

Es un momento histórico propicio, teniendo en cuenta el protagonismo adquirido por las ciudades (y la pérdida de credibilidad en las fórmulas antiguas de planeamiento) así como en las propuestas neoliberales, que pretenden que aceptemos, como buen urbanismo, el caos físico, la desigualdad social y la pérdida de sentido cultural de la vida ciudadana

### Recapitulación

La ciudad latinoamericana demanda hoy un nuevo pacto social urbano. Después de la Segunda Guerra Mundial y hasta los años 60, funcionó más o menos el pacto "nacional popular" (o "populista", según sus críticos) que en el ámbito urbano promovió una política de monumentalización de la ciudad, de actuaciones de vivienda y servicios en los barrios populares, y de creación y animación de espacios públicos. Este pacto tuvo como resultado un progreso en la integración urbana y, por lo tanto, de la ciudadanía en un marco de redistribución de ingresos y casi pleno empleo que redujo los niveles de pobreza, es decir, de socialización de los derechos y de reducción de la exclusión.

Las dictaduras militares de los años 70, combinaron la represión sobre el espacio público, la realización de grandes infraestructuras fragmentadoras del tejido urbano y la expulsión de sectores populares de la ciudad central, que ocupaban asentamientos informales o barrios degradados; bien porque afectaban las obras infraestructurales bien, porque se propiciaban así ocasiones especulativas privadas. Esta política, con más o menos miramientos, también fue seguida por gobiernos locales conservadores, tanto en el pasado (por ejemplo México en los años 70), como en el presente (por ejemplo São Paulo).

Los gobiernos democráticos posteriores a los años 80, se han movido en una cierta confusión (con excepciones interesantes que ya han sido citadas a lo largo de este texto), o si se quiere entre contradicciones en general no resueltas como son:

- a) La conciencia de la necesidad metropolitana, así como la reafirmación del poder municipal surgido de la elección directa.
- b) La demanda descentralizadora y la prioridad a políticas públicas a corto plazo más viables desde una gestión centralizada.
- c) La preocupación por el desarrollo económico, la oferta urbana competitiva, la atracción de inversiones del exterior, el marketing urbano, los grandes proyectos en general sectoriales o monofuncionales, la prioridad en el uso del automóvil utilizado por clases altas y medias. Y por otra parte, la no integración social, la acción pú-

blica hacia los barrios, la animación cultural popular, la calidad de vida, la participación ciudadana en el desarrollo urbano.

Estas contradicciones han dado lugar a políticas duales pero no equilibradas, puesto que el mercado ha hecho prevalecer las políticas fragmentadoras del tejido urbano, el urbanismo de productos aislados, el transporte privado, la terciarización de centralidades excluyentes sobre las políticas de espacio público socializado, de mezcla social y funcional; de transporte masivo de calidad, de centralidades y desarrollos polivalentes en áreas periféricas deterioradas o abandonadas, etcétera. En el mejor de los casos se ha hecho política economicista pesada por un lado, y política social ligera por otro. Y casi siempre ha faltado una política urbana integrada. Creemos que el actual momento histórico requiere la formulación de un nuevo pacto urbano que se exprese también mediante un nuevo urbanismo que tenga en cuenta las siguientes consideraciones:

- a) La construcción del territorio metropolitano como territorio ciudadano estructurado, plurimunicipal, policéntrico, incluso discontinuo; para incorporar espacios rurales, verdes, vacíos, pero como ámbito de planeamiento y coordinación de políticas públicas, de redistribución de ingresos, de movilidad y accesibilidad generalizadas. Por lo tanto, un territorio objeto de grandes proyectos urbanos constructores de ciudad, en el cual se dé un debate democrático sobre estos proyectos y sobre el escenario de futuro, sobre las localizaciones y sus impactos, sobre las nuevas centralidades y sobre los tejidos urbanos. Sobre un marco físico que proporcione calidad y sentido a sus habitantes.
- b) La prioridad a las formas urbanas que garanticen la sociabilidad, el espacio público a todas las escalas, la monumentalidad y la identidad ciudadana y barrial; el significado cultural y estético, la memoria colectiva. La ciudad es un producto cultural complejo no reducible a unas cuantas funciones productivas o consumistas. Las infraestructuras urbanas, los servicios, la arquitectura, el diseño de los espacios públicos, la relación entre los edificios y sus entornos tiene un significado social.
- c) Los programas públicos y los proyectos urbanos integran, no separan objetivos económicos y sociales, ambientales y culturales. En ningún caso son admisibles las políticas públicas urbanas que contribuyan o acepten la exclusión. El urbanismo no basta para eliminar

la pobreza pero puede reducirla, puede contribuir a redistribuir ingresos mediante la localización y la calidad de los espacios públicos y los equipamientos, o puede generar empleos directa e indirectamente. El urbanismo, sobre todo, puede ser tremendamente eficaz para reducir la exclusión, y paradójicamente el urbanismo moderno tiende muchas veces -consciente o inconscientemente- a aumentarla mediante las políticas que exaltan la competitividad, que facilitan la reconversión temático-consumista de los centros, que admiten (en vez de penalizar) los productos "autistas" (barrios cerrados, parques empresariales, etc.), que otorgan prioridad a la vialidad para los automóviles en vez del transporte masivo de calidad.

Eliminar la pobreza requiere tiempos largos, políticas múltiples, pero tiene a su favor la existencia de sujetos sociales posicionados para luchar por ello. Eliminar la exclusión compete a las políticas públicas, no solamente a través de sus acciones urbanísticas, entre otras, sino también facilitando la emergencia de ciudadanos como sujetos de derechos reconocidos social y políticamente, que puedan ejercer estos derechos en la ciudad, que puedan luchar por su total inserción en la vida urbana.

# Áreas Metropolitanas en América Latina<sup>17</sup>

# Area Metropolitana de Buenos Aires

El Area Metropolitana de Buenos Aires (AMBA) se conforma por la conurbación de la ciudad de Buenos Aires y 24 municipios de la provincia del mismo nombre, y ocupa una superficie aproximada de 4 000 km<sup>2</sup>, donde se concentra el 34% de la población total del país.

El AMBA concentraba cerca del 44% de los establecimientos industriales del país, 49% del total de los ocupados en el sector secundario y 51% de la producción industrial. Sin embargo, la mayoría de la población metropolitana trabaja en actividades del sector terciario-comercio, finanzas, educación, transporte, administración pública, servicios personales y servicios sociales-. El sector terciario concentra el 62% del empleo total, mientras que la industria manufacturera reúne sólo al 19 por ciento.

<sup>&</sup>lt;sup>17</sup> Ver Rodríguez, Alfredo et al. Informe coordinado por SUR-Chile.

El AMBA y 18 municipios bonaerenses constituyen la Región Metropolitana (RMBA).<sup>18</sup> Esta es la región de mayor concentración del poder político y económico del país: el 50% de la mano de obra industrial, el 55% del Producto Interno Bruto (PBI). Es el principal centro financiero y el mayor mercado de producción y consumo del país. Junto con México, San Pablo y Río de Janeiro, forma parte del grupo de 15 áreas urbanas de más de 10 millones de habitantes que han sido clasificadas por distintos autores como "megaciudades".

Organización de la región metropolitana de Buenos Aires

Argentina es un país federal y tiene tres ámbitos de gobierno: uno global (nacional o federal) y dos territoriales (provincial y municipal). En el caso de la RMBA, su configuración territorial no coincide con los límites políticos administrativos. Las unidades políticas administrativas que la forman pertenecen a diferentes sistemas estatales de gobierno, los municipios de la conurbación bonaerense forman parte de la provincia de Buenos Aires y la ciudad es un gobierno recientemente autónomo. En el gobierno de la ciudad metropolitana se encuentran organismos estatales federales, provinciales, municipales, interjurisdiccionales, los que no siempre ejercen sus competencias de manera coordinada.

#### Municipios de la provincia de Buenos Aires

Los municipios bonaerenses tienen una entidad jurídica que deriva de la Constitución Nacional, en sus artículos 5 y 123, que otorga a las provincias el derecho a asegurar el régimen y la autonomía municipal. La Constitución de la provincia de Buenos Aires establece el régimen municipal, con atribuciones muy generales<sup>19</sup> fijadas por la Ley Orgánica de las Municipalidades. De acuerdo con ella, los municipios de la Provincia, en particular los conurbados en el AMBA, tienen competencia para actuar en: red vial y señalización; regulación del uso del suelo y la construcción; alumbrado público y mantenimiento urbano; regulación

del tránsito de la ciudad; control ambiental; recolección de residuos sólidos; mantenimiento de los desagües pluviales; administración de algunos servicios educativos y de salud.

En cuanto a las estructuras administrativas, los municipios provinciales pueden definir su propio organigrama. Sin embargo, existe actualmente una tendencia, generada desde el nivel provincial, a limitar las macro estructuras.

### El gobierno de la ciudad de Buenos Aires

La nueva Constitución Nacional, 1994, otorgó a Buenos Aires el rango de ciudad autónoma, lo que posibilitó el dictado de una Constitución propia en 1996 y la elección popular del jefe de gobierno.

Las actuales funciones del departamento ejecutivo de la ciudad, son: definir las estrategias de planificación, elaborar los planes y las normas, realizar dictámenes sobre pedidos de informes, aprobar los decretos que promulgan las leyes sancionadas por la legislatura. Esta última, a su vez, por medio de sus comisiones puede elaborar proyectos sobre política urbana y, como órgano deliberativo, discutir los proyectos presentados por el departamento ejecutivo, por las comisiones o por sectores privados, de manera individual o colectiva, además de sancionar las leyes aprobando o no los mencionados proyectos; en lo referente a la política ambiental las competencias son amplias.

En materia de transporte, las responsabilidades de la ciudad son acotadas, aunque tiene competencias autónomas sobre el sistema de subterráneos; aun cuando el puerto sigue perteneciendo a la nación, la nueva Constitución de la ciudad establece que: "El Puerto de Buenos Aires es del dominio público de la Ciudad, que ejerce el control de sus instalaciones, se encuentren o no entregadas en concesión".

### Experiencias de gestión metropolitana

Las experiencias de gestión metropolitana en el AMBA han sido intentos de coordinación sectorial y, en algunos casos, global. Han incluido a numerosos actores públicos y privados que se articulan para dar lugar a una "suma de gestiones parciales o locales, que se hacen cargo de procesos metropolitanos parciales o bien que atienden de manera parcial los procesos metropolitanos globales" (Pírez, 1994). En todos los intentos, se le ha atribuido al Gobierno Federal la responsabilidad casi excluyente de la gestión metropolitana y, en consecuencia, se ha optado por un modelo claramente centralizador. No se han trabajado

<sup>&</sup>lt;sup>18</sup> La RMBA está conformada por la Ciudad Autónoma de Buenos Aires y 42 municipios pertenecientes a la Provincia de Buenos Aires que, aunque no conforman un continuo urbano, tienen entre sí una fuerte interdependencia funcional.

<sup>&</sup>lt;sup>19</sup> El régimen municipal prácticamente no sufrió modificaciones desde su reforma en 1934, hasta la sanción de la nueva Constitución en 1994.

alternativas institucionales basadas en convenios interjurisdiccionales - previstos en la Constitución Nacional-. En general, los intentos de organizar algún tipo de gestión metropolitana han respondido a una concepción casi exclusivamente técnica, careciendo de instancias democráticas en su diseño.

# Gestión articulada del área metropolitana

Desde principios del presente siglo han existido diferentes intentos gubernamentales, sin éxito durable para crear instancias de coordinación metropolitana en Buenos Aires. A partir de 1958, con el Plan Director para la Capital Federal y lineamientos para el Área Metropolitana y su región, se puso de manifiesto desde la planificación urbana, la necesaria comprensión metropolitana de las cuestiones porteñas.<sup>20</sup>

Los diferentes intentos de coordinación metropolitana tuvieron en Buenos Aires escaso éxito y limitada duración institucional, debido a la característica del sistema político local donde existen permanentes conflictos de poder entre el gobierno nacional (residente en la Ciudad de Buenos Aires), el intendente de la propia ciudad (delegado del poder ejecutivo nacional, hasta 1996), el gobernador de la provincia de Buenos Aires y los intendentes de los municipios provinciales.

No obstante lo anterior, en la actualidad, en el Área Metropolitana de Buenos Aires es posible observar varios ejemplos de gestión articulada de servicios públicos, cuya conducción es multijurisdiccional. Los más importantes son:

- · El Mercado Central de Buenos Aires. Entidad interestatal, con capacidad de derecho público y privado, destinada a la instalación de un mercado concentrador en la provincia de Buenos Aires. Está dirigida por un directorio integrado por representantes del gobierno de la nación, de la provincia, y de la entonces Municipalidad de la Ciudad de Buenos Aires.
- La Corporación Ecológica Area Metropolitana de Buenos Aires (CEAMSE), es una sociedad integrada en partes iguales por el gobierno de la provincia y la Municipalidad de Buenos Aires, constituida en 1977. Tiene autarquía financiera y capacidad para formular políticas y realizar contrataciones. El servicio es monopólico y

comprende 22 municipios del AMBA, La Plata, Berisso y Ensenada. Anualmente, recoge cerca de 4.1 millones de toneladas. En cuanto a su financiamiento, cobra una tarifa a los municipios cercana a los 10 dólares la tonelada.

El Comité de Saneamiento de la Cuenca Matanza-Riachuelo, fue creado por decreto nacional en 1993. La multiplicidad de jurisdicciones representadas lo convierte en una instancia de difícil coordinación, por lo que se espera que su funcionamiento sea más eficiente a partir de que se conforme un Comité de Cuenca.

Organización institucional, legislación y gestión de la ciudad

Existen dos herramientas de reglamentación urbanística que afectan a la RMBA, ambas aprobadas en 1977: el Decreto Ley Nº 8.912, de "Uso del suelo y ordenamiento territorial de la provincia de Buenos Aires", y el Código de planeamiento urbano, de la ciudad.

La Ley Nº 8.912 rige el ordenamiento del territorio de la provincia y regula el uso, ocupación, subdivisión y equipamiento del suelo. Según dicha ley, la responsabilidad del ordenamiento territorial recae en el ámbito municipal y debe realizarse en concordancia con los objetivos y estrategias definidas por el gobierno provincial, así como con las orientaciones generales y particulares de los planes provinciales y regionales de desarrollo económico y social, y de ordenamiento físico (Art. 3b) Desde su promulgación a la fecha, existen muy pocos ejemplos de planificación en Buenos Aires y, en la actualidad la Ley se encuentra desactualizada y fuertemente cuestionada por los municipios, debido a su centralismo, a la falta de instrumentos de gestión acordes con los procesos actuales y a su falta de flexibilidad.

Los lineamientos más recientes para la gestión urbana de Buenos Aires, aún legalmente vigentes, datan de 37 años atrás. Nos referimos al Plan Director, realizado en 1962, por la Oficina del Plan Regulador de Buenos Aires (OPRBA). El Código de Planeamiento Urbano (CPU) de 1977 fue elaborado a partir de sus lineamentos generales, actualmente regula el desarrollo urbano. Desde su aprobación sufrió una gran cantidad de modificaciones de todo tipo, para corregir la rigidez de la norma original y dar cuenta de situaciones particulares. A éstas se agregó una importante cantidad de excepciones -- hasta 1995-, producto de la presión de grupos empresarios vinculados al negocio inmobiliario, y ligadas a situaciones de comprobada corrupción. En la actualidad el CPU es una norma de difícil lectura e interpretación.

<sup>&</sup>lt;sup>20</sup> Se reconoce la necesidad de celebrar convenios con los municipios limítrofes y los gobiernos nacional y provincial.

#### Los cambios en el marco institucional

Los años noventa han sido escenario de importantes transformaciones en el marco institucional. Entre ellas, cabe destacar la reforma de la Constitución Nacional y de la Provincia de Buenos Aires en 1994, con la cual se modifica el tratamiento de los problemas metropolitanos; y la Constitución del Gobierno Autónomo de la ciudad de Buenos Aires en 1996. Con la instauración de un régimen autónomo de gobierno con facultades propias de legislación y jurisdicción, y la elección directa de su jefe de gobierno, se han sentado las bases para la construcción de la ciudad como sujeto político. La elección directa del jefe de gobierno ha incidido positivamente en el apoyo de representantes más preocupados de los problemas de la ciudad. La agenda política de los porteños se desplaza desde los grandes asuntos de la política nacional a cuestiones más específicas de la ciudad y su contexto regional.

La Constitución de la Provincia de Buenos Aires, 1994, es débil en la delimitación de competencias municipales, así como en la constitución de federaciones de municipios para tratar los problemas comunes. Sólo menciona la constitución de consorcios de municipalidades -y consorcios de vecinos-, exclusivamente para los fines de la creación de súper usinas generadoras de energía eléctrica (Art. 192).

La Constitución del Gobierno Autónomo asume, entre otras materias:

- 1.- La creación de un Consejo de Planeamiento Estratégico de carácter consultivo, con iniciativa legislativa, presidido por el jefe de gobierno e integrado por las instituciones y organizaciones sociales representativas.
- 2.- La instrumentación de una política de planeamiento y gestión del ambiente urbano integrada a las políticas de desarrollo económico, social y cultural.
- 3.- La definición de un Plan Urbano y Ambiental elaborado con participación transdisciplinaria de las entidades académicas, profesionales y comunitarias, que constituirá la ley marco a la que se ajustará el resto de la normativa urbanística y las obras públicas.
- 4.-La creación de un ente único regulador de los servicios públicos, que actúe sobre la privatización de los servicios urbanos.

### Lima Metropolitana

El Área Metropolitana de Lima (AML) está conformada por la conurbación de las provincias de Lima y del Callao, pese a que los constituyentes la separaron en dos áreas en el artículo 196º de la Constitución de 1993. La realidad pesa más que la Ley. El Departamento de Lima está compuesto por 10 provincias; la provincia de Lima está dividida en 43 distritos y la provincia del Callao, en seis distritos.

Lima Metropolitana, capital de la república, alberga un tercio de la población nacional y enfrenta serios déficits y problemas urbano-ambientales, como la congestión vehicular, la tugurización, la contaminación atmosférica, de aguas y suelos, la escasez de áreas verdes, etc. El ecosistema marino de borde recibe todos los días una gran descarga de aguas residuales, produciéndose la contaminación de la zona de recreación más importante de la ciudad.

## Superficie, población, actividad económica en relación con el país

Con una superficie aproximada de 600 km<sup>2</sup>, Lima metropolitana tiene 7.5 millones de habitantes con una tasa de crecimiento anual de 2.5%. Es una metrópoli con bajas densidades poblacionales y con muy altos costos de dotación de servicios públicos. En ella existen áreas modernas, pujantes y florecientes, y extensas áreas o manchas de la pobreza con bajas calidad de vida y sin servicios básicos. Lima concentra más del 45% del total de establecimientos industriales (manufactura, comercio y banca) y 52% de la inversión privada.

### Competencias

En materia urbanística, generalmente no existen las competencias exclusivas. En el caso que nos ocupa, concurren el Gobierno Nacional, el Consejo Transitorio de Administración Regional-Lima-Callao (ex Cordelica) y las municipalidades provinciales y distritales correspondientes.

De acuerdo con lo establecido por el Art. 191º de la Constitución, de 1993, existen municipalidades provinciales, distritales y delegadas, que son "gobiernos locales" de sus jurisdicciones, más las municipalidades con rango metropolitano, las capitales de departamento y capitales de departamento fronterizas.

El asunto de la jurisdicción y la organización administrativa

Las dos últimas leyes orgánicas de municipalidades (Decreto Legislativo 051 y Ley 23 853) han reconocido de manera uniforme, lo siguiente:

- I.- Que la capital de la República tiene régimen especial en la Ley Orgánica de Municipalidades (Art. 119° del Decreto Legislativo 051 y Art. 129°, de la ley citada).
- II.- Que la jurisdicción de la capital de la República es la provincia de Lima (Art. 120° del Decreto Legislativo 051 y Art. 130°, de la misma ley).

Mientras la primera norma afirma que la capital "se constituye en municipio metropolitano con jurisdicción en la provincia de Lima", la segunda prescribe que la capital es sede de la Municipalidad Metropolitana, que ejerce jurisdicción sobre la provincia de Lima. El urbanismo y la zonificación han sido reservados expresamente en la Ley Orgánica de Municipalidades, como competencias provinciales. Por lo mismo, se dispone que las municipalidades distritales integrantes de la municipalidad metropolitana de Lima se rigen por las disposiciones que señala la ley para los consejos distritales en general, con las limitaciones establecidas por el Título referido a la municipalidad metropolitana.

# El régimen especial

El Régimen Especial de la capital de la república no es un asunto de nomenclatura. Para que efectivamente existiera el régimen especial dispuesto por la Constitución, no era suficiente que la Ley denominara al Municipal, Consejo Metropolitano; al alcalde de la provincia, alcalde metropolitano y a la municipalidad, municipalidad metropolitana de Lima. Si las competencias y funciones, así como los recursos financieros son los mismos que corresponden a las demás provincias de la república, la capital de la república no tuvo ni tampoco tiene el régimen especial dispuesto en la Constitución. Entre las deficiencias del marco legal en este aspecto, destacan:

- La ley no establece criterios expresos de manejo ni de vinculación entre los diferentes entes que administran recursos hídricos, los usos del suelo y su intensidad, los recursos biológicos, la contaminación, pese a que los problemas hacen imperativo el tratamiento integral y urgente de la gestión ambiental de Lima Metropolitana.
- La ley no establece una forma y estructura del gobierno de Lima adaptada a la dimensión poblacional de la provincia, la complejidad de la metrópoli y la naturaleza de los problemas que enfrenta en términos de ambiente, de recursos y de territorios; éstos deben estar a cargo de una entidad con mandato específico y, en tér-

minos de coherencia administrativa, necesariamente relacionada con el gobierno de la capital de la república.

· La ley no desarrolla adecuadamente las relaciones entre el gobierno provincial y el de sus distritos.

El caso de la capital de la república es un claro ejemplo de las graves inconsistencias existentes entre el modelo de gobierno adoptado por la ley y la estructura física, social y económica del espacio jurisdiccional a cargo de su territorio.

# Relaciones con las municipalidades distritales

Las municipalidades, en términos distritales, forman parte de una entidad metropolitana que funciona conjuntamente, los mismos problemas se plantean en todas ellas y su solución exige superar sus estrechos ámbitos territoriales. Pese a ello, desde el poder ejecutivo y el congreso de la república, se alienta la autarquía local y una mayor desarticulación de la metrópoli. Ejemplos de ello son la distritalización del Fondo de Compensación Municipal, los parques zonales, los problemas de demarcación territorial, el programa del "Vaso de Leche", las habilitaciones urbanas, entre otros.

# Servicios públicos locales

El único servicio que atienden directamente las municipalidades es el de limpieza pública, en tanto que los de agua potable, electricidad y alumbrado público, telefonía, etc., son prestados por empresas privadas o concesionarias. El transporte urbano se presta por concesionarios de rutas y es regulado tanto por el gobierno nacional como por el local provincial. Cada servicio tiene un distinto órgano supervisor y administrador y no existe ninguna instancia de coordinación, regulación y articulación general.

La gran mayoría de los servicios públicos se presta en condiciones monopólicas, por lo que las normas regulatorias y de control para que sean suministrados en condiciones razonables a los usuarios constituyen un asunto de vital importancia. Este control no puede ser ajeno a las municipalidades, sea el que fuere el régimen en que sea prestado cada servicio público.

# Crisis institucional

Desde el año 1990 a la fecha, mediante sucesivas leyes, se ha despojado a las municipalidades de diversas competen-

cias y rentas en favor de organismos públicos del nivel central. La Reforma del Estado ha impulsado un modelo que debilita aún más a las municipalidades. De un lado, se han equipado políticas desreguladoras, un nuevo marco regulatorio de las inversiones privadas, la reducción del aparato estatal y la privatización de empresas del Estado y de diversos servicios públicos; y, de otro, se han centralizado los recursos y las inversiones del Estado.

A partir de las constataciones indicadas, puede afirmarse que la actual administración metropolitana es débil desde su propia configuración; además, ha sido afectada directa o indirectamente con diversas medidas de corte centralista, liberalizadoras y fragmentadoras que han terminado por debilitarla; en forma especial ha sido afectada en cuanto a recursos y a las competencias urbanas.

### Distrito Metropolitano de Quito

El Distrito Metropolitano de Quito (DMQ) se constituyó por la Ley de Régimen Metropolitano, en diciembre de 1993, en los límites de lo que hasta entonces era el Cantón Quito.<sup>21</sup> La ley le otorgó competencias nuevas para la total gestión del suelo, control ambiental, administración del transporte y promoción de la desconcentración administrativa y la participación ciudadana.

#### Superficie y población

El DMQ es un conjunto territorial de 421 081 hectáreas, ubicado entre los 2 400 y 4 500 msnm, con diferentes unidades geomorfológicas, pisos climáticos y sistemas ecológicos expuestos a potenciales riesgos. En él se desarrolla la urbanización expansiva en un territorio de 42 273 has, en diferentes niveles de uso, consolidación y legalización. También la protección ecológica, definida a partir de delimitaciones y reconocimientos institucionales, que ocupa 188 806 hectáreas, y las actividades agropecuarias, en 190 002 hectáreas.

Según proyecciones demográficas, para el año 2000 el DMQ, con un índice de urbanización de 82%, albergaría una población de 1 920 480 habitantes, de los cuales el 77.6% (es decir 1 615 809) reside en la ciudad. Si a ello se suma la población de los cantones Rumiñahui y Mejía, altamente conurbada, e integrados económicamente a Quito, el total de población alcanzaría a 2 050 000 habitantes.

El Distrito Metropolitano de Quito en el contexto nacional: fortalezas y debilidades

El contexto inmediato del DMQ, la provincia de Pichincha, cuenta con aproximadamente el 20% de la población nacional y el 6.5% del territorio nacional. El DMQ concentra más del 15% de la población en un espacio que representa apenas el 1.64% del territorio. En Quito, el 33% de su Población Económicamente Activa (PEA) cuenta con un nivel de educación superior, con 28% de esta población se encuentra circunscrita en el sector moderno, mientras en el caso de Guayaquil estas cifras alcanzan 23 y 19%, respectivamente.

Frente a las potencialidades competitivas, el escenario poblacional regional presenta grandes limitaciones que superar, en especial altos índices de pobreza. En cuanto a sus ventajas, en Quito se ha logrado un significativo desarrollo empresarial -de las 22 888 sociedades existentes en el país, corresponden a la región 8 365, que representa 37% --. La región de Quito se extiende a lo largo de un espacio dotado de una gran variedad de suelos y de pisos climáticos, que constituyen un marco de condiciones agroecológicas muy favorables para el desarrollo agrícola y agropecuario. En Quito se ubica el 33.97% de los establecimientos industriales, el 26.70% del valor de la producción, el 20.47% del valor del producto industrial, el 32.55% de la formación bruta de capital y el 33.68% del personal ocupado en el sector.

La región presenta una apreciable disponibilidad de infraestructura y comunicaciones, con alrededor del 45% de la red vial. En el aspecto financiero, en 1998 la región consiguió más del 37% de las colocaciones y transferencias de la banca privada y del sector público en conjunto.

## La división administrativa interna y organización del gobierno metropolitano

EL DMQ se estructura a partir de 49 parroquias: 16 urbanas, correspondientes a la ciudad central, y 33 suburbanas, ubicadas en la periferia de ésta, todas ellas gestionadas y administradas por seis administraciones zonales.

Administrativamente, el Distrito funciona a partir de una estructura funcional, y en un régimen desconcentrado y parcialmente descentralizado, con los siguientes niveles:

· Consejo metropolitano, compuesto por 15 consejales de elección popular y presidido por el alcalde.

<sup>&</sup>lt;sup>21</sup> La división política del país comprende provincias, cantones y parroquias. El DMQ constituye un régimen especial.

- Alcalde metropolitano de elección popular (ejecutivo).
- Direcciones generales, generadoras de política.
- · Empresas de servicios, prestadoras de servicios.
- Administraciones zonales, unidades desconcentradas de gestión.

## Las competencias metropolitanas

De acuerdo con las leyes de régimen metropolitano y régimen municipal, son responsabilidad del DMQ: la prestación de servicios públicos; agua, alcantarillado, aseo, rastro, transporte, vialidad, bomberos y emergencias; el control exclusivo del uso de suelo; control del ambiente; la gestión del transporte; la conservación del patrimonio edificado y cultural; la prevención de desastres; la atención parcial en salud y la educación.

## Instrumentos legales y financieros

La Constitución define como regímenes autónomos el provincial y municipal, y la de Régimen Metropolitano confiere a Quito un estatus especial con nuevas competencias, como el control del suelo, el control ambiental, la administración del transporte y la promoción de la desconcentración administrativa y la participación ciudadana. El ejercicio financiero se establece sobre la programación de los ingresos y la planificación de las actividades municipales.

Los ingresos metropolitanos provienen, en la parte del Estado, de la asignación de recursos a través del Fondo de Desarrollo Seccional (FONDESEC) en función de la población de los municipios. En la Ley de Descentralización, promulgada en 1998, este fondo se conformaría en el año 2000 con el 15% del presupuesto que sería redistribuido de acuerdo con el NBI, la población y la eficiencia administrativa de cada municipio.

Los ingresos metropolitanos propios se componen de los tributarios: impuestos, tasas y contribuciones especiales; y de los no tributarios: rentas patrimoniales, asignaciones (FONDESEC), Ley de Descentralización, venta de activos, varios.

# Grandes proyectos municipales

De acuerdo con el Plan de Competitividad que se halla en discusión, se mencionan algunos proyectos correspondientes a cuatro programas: Quito amazónico, agroexportador, turístico y tecnológico:

- · Infraestructura y equipamiento: aeropuerto internacional, red vial metropolitana; red vial vecinal, sistema de transporte urbano; equipamiento portuario, sistema de riego; mejoramiento de servicios públicos, teleférico quito; modernización de parques industriales; parque tecnológico; centros de acopio; centro de ferias y convenciones; infraestructura turística.
- Promoción y desarrollo: centro de promoción de las exportaciones; centro de promoción de inversiones; sistema de zonas francas; promoción y capacitación turística; promoción de la investigación y el desarrollo; sistema metropolitano de comercialización.

Los retos del municipio de Quito para atender las nuevas necesidades

Para su inserción en el contexto actual de autonomías provinciales en el ámbito nacional y de la economía mundial, y hacer del DMQ una ciudad equilibrada socialmente que garantice la sustentabilidad ambiental, y la eficacia y eficiencia económica de su desarrollo, es necesario:

- · Potenciar el desarrollo económico del DMQ.
- · Establecer la coordinación interinstitucional.
- · Profundizar la desconcentración y descentralización.
- · Sistematizar la participación ciudadana.
- · Propiciar la participación adecuada del sector privado en la prestación de servicios.
- · Modernizar la administración municipal.
- · Fortalecer las finanzas municipales.

# Santiago

La ciudad de Santiago, con 60 mil hectáreas construidas, tiene una economía diversificada con una predominancia de los servicios financieros, concentra el 48% del PIB. Su tasa de crecimiento promedio anual durante la década ha sido de 8.5%, superior al promedio nacional  $(7.6\%)$ . En los últimos años, las cifras de desempleo han descendido y las tasas de indigencia y pobreza son las menores de país. No obstante, es una ciudad con una gran segregación socioeconómica: los grupos de más alto ingreso se encuentran en sólo seis de las 34 comunas, y los grupos de menores ingresos aparecen en sólo 20 comunas. La calidad de la infraestructura básica y de los servicios públicos es muy diferente entre distintos barrios o sectores de la ciudad, pues si bien la cobertura es casi total, la calidad es desigual.

#### Organización administrativa

La estructura político-administrativa subnacional chilena está compuesta de regiones (13, cada una a cargo de un intendente), divididas en provincias (51, administradas por gobernadores) y éstas divididas en comunas (341, administradas por alcaldes). El presidente de la república es el jefe de estado y del gobierno. El gobierno central está constituido por los ministerios, las Secretarías Regionales Ministeriales (SEREMI), las intendencias regionales, las gobernaciones provinciales y los servicios públicos nacionales; estos últimos, creados para el cumplimiento de la función administrativa.

En esta estructura no existe una estructura políticoadministrativa distinta o especial para las ciudades o zonas urbanas (metropolitanas, conurbaciones, etc.) Santiago no es una ciudad en términos políticos o administrativos: el Gran Santiago se extiende a través de tres provincias, está formado por 34 comunas, cada una de ellas con un municipio autónomo, en los cuales, a su vez, las instituciones del gobierno central intervienen directamente. Las competencias y responsabilidades de las diferentes autoridades no están establecidas de manera clara.

No existen en Chile instituciones que tengan una jurisdicción especial sobre las ciudades, una instancia gubernamental cuya área de responsabilidad sea toda la ciudad; en el caso de Santiago, toda el área metropolitana. Esta situación se hace más grave en el caso de Santiago, dada su complejidad y fragmentación administrativa. En efecto, sin instituciones con atribuciones o competencias específicas, intervienen en ella las SEREMI o las direcciones de los ministerios nacionales (vivienda y urbanismo, obras públicas, de transporte) o instituciones nacionales descentralizadas, como la Comisión Nacional del Medio Ambiente (CONAMA) que actúan en todo el país. Estas instituciones tienen atribuciones sobre diferentes aspectos que les competen en el territorio, incluyendo las ciudades. En efecto, los tres ministerios nombrados y la CONAMA son, quizá, las instituciones que más intervienen en el espacio urbano.

### Quiénes intervienen en la ciudad

Agua potable y saneamiento - El Ministerio de Obras Públicas administra y planifica la utilización de los recursos hidrológicos del país.

Atención primaria de salud.- El Ministerio de Salud formula y fija las políticas de salud en el país, los planes y programas generales del sistema, y también supervisa, controla y evalúa el cumplimiento de las políticas y planes de salud.

Desarrollo económico local.- Las instituciones que tienen como función apoyar iniciativas de desarrollo económico local, son entidades nacionales descentralizadas. Entre ellas: el Servicio de Cooperación Técnica (SERCOTEC), que depende del ministerio de economía; o el Servicio de Capacitación y Empleo (SENCE), que depende del ministerio del trabajo; el Fondo de Solidaridad de Inversión Social (FOSIS), que depende del ministerio de planificación; o el Instituto de Desarrollo Agropecuario (INDAP), dependiente del ministerio de agricultura.

Disposición de basura.- Las municipalidades son responsables del servicio de extracción y disposición de la basura domiciliaria, del aseo de las vías públicas, parques, plazas, jardines, y, en general, el mantenimiento de los bienes nacionales de uso público existentes en la comuna.

Educación primaria.- Al ministerio de educación le corresponde fomentar el desarrollo de la educación en todos sus niveles; asegurar a toda la población el acceso a la educación básica; estimular la investigación científica y tecnológica y la creación artística; la protección e incremento del patrimonio cultural de la nación, y proponer y evaluar políticas y planes. Del mismo modo, asignar recursos, evaluar permanentemente el desarrollo de la educación, proponer normas generales aplicables al sector y velar por su cumplimiento.

Electricidad.- La institución responsable de la electricidad en el país es la Comisión Nacional de Energía, que depende directamente de la presidencia de la república.

Intervenciones contra la pobreza.- La principal institución dedicada a promover intervenciones en sectores de pobreza rural y urbana es el FOSIS. Esta institución apoya iniciativas de promoción e integración social, así como de desarrollo productivo, en sectores sociales pobres.

Ley, orden y seguridad.- La Cámara de Diputados y el Senado, en la generación de las leyes; los Tribunales de Justicia, en las causas civiles y criminales. En el ámbito comunal, en las municipalidades existen los juzgados de policía local, que resuelven demandas civiles menores y aplican multas de acuerdo con las ordenanzas municipales, la Ley de Urbanismo y Construcción, y la Ley del Tránsito.

Orden público.- El ministerio del interior propone al presidente de la república las normas y acciones orientadas a mantener el orden público. Para cumplir con estas normas, se cuenta con dos instituciones de carácter nacional, que dependen del Ministerio de Defensa: Carabineros y Policía de Investigaciones de Chile.

Planificación y control del desarrollo urbano.- Es responsabilidad del ministerio de vivienda y urbanismo, formular y supervisar las políticas nacionales en materia habitacional y urbanística; sin perjuicio de lo anterior, son las municipalidades, a través de las direcciones de obras, las instituciones responsables de elaborar y, eventualmente, modificar los Planos Reguladores de las comunas respectivas. La aprobación final de estos Planos le corresponde al Consejo Regional de Desarrollo (COREDE).

Provisión de vivienda para grupos de bajos recursos.-El Ministerio de Vivienda y Urbanismo (MINVU) elabora los planes de viviendas urbanas y rurales, equipamiento comunitario y desarrollo urbano. Además, colabora con las municipalidades en la elaboración y financiamiento de programas de construcción de viviendas, para los sectores más pobres, desarrollo urbano y equipamiento comunitario.

Títulos de propiedad y regularización de la tierra.- Los títulos de propiedad de la tierra, así como de los bienes inmuebles, se encuentran inscritos y controlados por el Conservador de Bienes Raíces, institución pública de alcance nacional que funciona de modo autónomo.

Transporte público.- El ministerio de transporte y telecomunicaciones propone las políticas nacionales en materia de transporte y telecomunicaciones, de acuerdo con las directrices del Gobierno, y ejerce la dirección y control de su puesta en práctica.

Vialidad.- El ministerio de obras públicas proporciona la infraestructura básica que el país requiere para su desarrollo; por medio de la Dirección de Vialidad, realiza las labores de conservación y construcción de caminos, puentes, túneles, defensas fluviales, carreteras y grandes obras viales complementarias.

## Competencias en el ámbito territorial

Nivel comunal: Las municipalidades.- Conforme lo dispuesto por el artículo 1º de la Ley Nº 18.695 Orgánica Constitucional de Municipalidades (LOCM), la administración local de cada comuna o agrupación de comunas que determine la ley reside en una municipalidad. Esta es definida como una Corporación Autónoma de Derecho Público, con personalidad jurídica y patrimonio propio, capaz de ejercer derechos, contraer obligaciones y ser representada.

La finalidad de la municipalidad es satisfacer las necesidades de la comunidad local y asegurar su participación en el progreso económico, social y cultural de la respectiva comuna. Su autoridad máxima es el alcalde y, además, cuenta con un Consejo.

Nivel regional: El consejo regional y el intendente.-De acuerdo con lo establecido en el artículo 13 de la Ley Nº 19.175, Orgánica Constitucional de Gobiernos y Administración Regional (LOCGAR), la administración superior de cada región del país estará radicada en el gobierno regional, que tendrá por objeto el desarrollo social, cultural y económico de ella. Para el ejercicio de sus funciones gozarán de personalidad jurídica de derecho público, tendrán patrimonio propio y estarán investidos de las atribuciones que esta Ley les confiere.

Nivel central: MINVU - De acuerdo con el artículo 29 de la Ley General de Urbanismo y Construcciones, corresponderá al MINVU la planificación del desarrollo urbano en el ámbito nacional. Corresponderá, asimismo, al MINVU, por medio de sus SEREMI, la elaboración de los Planes Regionales de Desarrollo Urbano (PRDU) y los Planes Reguladores Intercomunales (PRI), con consulta a las municipalidades correspondientes y otras instituciones fiscales que estime necesario, dictando por orden del presidente de la república los decretos supremos respectivos, previa autorización del Intendente correspondiente. Al MINVU le corresponde emitir el informe técnico respecto a los Planes Reguladores Comunales (PRC) elaborados por el municipio, para la consideración del Consejo Regional.

## Instrumentos para el ordenamiento territorial

La Ley General de Urbanismo y Construcciones (LGUC) determina cinco tipos de instrumentos, diferenciándolos inicialmente por el radio geográfico que cubren, según lo siguiente.

En el nivel nacional corresponde la Ordenanza General de Urbanismo y Construcciones (OGUC), Art. 29. Ésta deberá establecer normas específicas para los estudios, revisión, aprobación y modificaciones de los instrumentos legales a través de los cuales se aplique la planificación urbana en los niveles nacional, regional, intercomunal y comunal.

- · En el nivel regional corresponde el PRDU, Art. 31. Este fijará los roles de los centros urbanos, sus áreas de influencia recíproca, relaciones gravitacionales, metas de crecimiento, etcétera.
- En el nivel de un grupo de comunas –que por sus relaciones se integran en una unidad urbana-corresponde el PRI o Metropolitano, en su caso (Art. 34). Este estará constituido por un conjunto de normas y acciones para orientar y regular el desarrollo físico del área correspondiente.
- · En el nivel comunal, corresponde el PRC, Art. 41. Este es un instrumento constituido por un conjunto de normas sobre adecuadas condiciones de higiene y seguri-

dad de los edificios y espacios urbanos, y de comodidad en la relación funcional entre las zonas habitacionales, de trabajo, equipamiento y esparcimiento.

En el nivel de aplicaciones más detalladas de un Plan Regulador Comunal, corresponderá elaborar planes seccionales, Art. 46. En éstos se fijará con exactitud los trazados y anchos de las calles, zonificación detallada, las áreas de construcción obligatoria, de remodelación, conjuntos armónicos, terrenos afectados por expropiaciones, etcétera.

Contenido de los instrumentos de ordenamiento territorial

El Plan Regional de Desarrollo Urbano está conformado por:

- · Un "diagnóstico regional", que incluye: objetivos del plan; análisis sobre el medio físico, recursos naturales y antecedentes sociales; proposición de alternativas de desarrollo urbano regional.
- · Lineamientos estratégicos, de acuerdo con las políticas de desarrollo socioeconómico regional.
- · Planos que grafiquen los contenidos del plan.

El Plan Regulador Intercomunal está compuesto por:

- · Una memoria explicativa, con objetivos, metas y planes de acción.
- · Una ordenanza que contendrá las disposiciones reglamentarias pertinentes.
- Los planos, que expresen gráficamente las disposiciones sobre zonificación general, equipamiento, relaciones viales, áreas de desarrollo prioritario, límites de extensión urbana, densidades, etcétera.

## El plan regulador comunal

La planificación urbana comunal promueve el desarrollo armónico del territorio comunal, en especial de sus centros poblados, en concordancia con las metas regionales de desarrollo económico-social.

El contenido básico del PRC que establece el Art. 42°, de la LGUC y 2.1.6. de la OGUC, es similar al del PRI, es decir, debe incluir una memoria explicativa, una ordenanza local y planos, cuyo contenido y condiciones de representación son básicamente los mismos.

Adicionalmente, deberá contar con un estudio de factibilidad para ampliar o dotar de agua potable y alcan-

tarillado de aguas servidas y aguas pluviales, en relación con el crecimiento urbano proyectado, estudio que requerirá consulta previa a las entidades regionales o locales competentes.

## El plan seccional

Cuando para la aplicación del PRC se requiera de estudios más detallados, ellos se harán mediante planes seccionales, que fijarán con exactitud los trazados y anchos de las calles, zonificación detallada, las áreas de construcción obligatoria, de remodelación, conjuntos armónicos, terrenos afectados por expropiaciones, etcétera.

### La exigencia ambiental

Conforme a lo dispuesto en la Ley N° 19.300 (sobre medio ambiente), los PRDU, PRI, PRC y planes seccionales, amén de proyectos industriales e inmobiliarios que los modifiquen o que se ejecuten en zonas declaradas latentes o saturadas, y los proyectos de desarrollo urbano o turístico en zonas no comprendidas en alguno de los planes referidos, deberán someterse al sistema de evaluación de impacto ambiental. Por lo tanto, todo plan de ordenamiento territorial deberá incluir, además de los antecedentes señalados en los números anteriores, un estudio o declaración de impacto ambiental aprobada por los organismos competentes.

### Otras exigencias

Se están exigiendo estudios complementarios y antecedentes respecto de los servicios y de la vialidad, por requerimientos propios del crecimiento de las ciudades, así como de la complejidad de los problemas que debe enfrentar un ordenamiento territorial.

Al referirnos al contenido del Plan Regulador Comunal, se señaló que éste estará compuesto, entre otras cosas, de un estudio de factibilidad para ampliar o dotar de agua potable y alcantarillado, en relación con el crecimiento urbano proyectado. Por su parte, de acuerdo con la legislación sanitaria vigente, las concesiones para distribuir agua potable y recolectarla se dan sobre un territorio geográfico definido, pero éste no necesariamente coincide con el territorio urbano regulado por el PRC o PRI.

También se está promoviendo la generación de un estudio de capacidad vial de cada comuna, respecto del cual deberán estar referidos todos los estudios de impacto vial que hoy se exigen para aprobar un proyecto determinado.

# Áreas Metropolitanas en Francia e Inglaterra

# El Proceso de Descentralización Administrativa y de los Entes de Gobierno Local en Gran Bretaña

# La Nueva Autoridad Metropolitana para el "Gran Londres" y la Propuesta de Nuevas Autoridades Regionales

En Gran Bretaña las autoridades se han desarrollado-durante La política urbana y la acción de gobierno las dos últimas décadas- en un medio caracterizado por la multiplicación de organismos y agencias que han trabajado en muchas ocasiones de forma aislada y sin una coordinación eficiente entre ellas. Fragmentación, solapamiento de funciones y contradicción en el ejercicio de las mismas, ha sido el resultado común en bastantes aspectos de un gobierno local aquejado de una falta de estructura relacional entre sus organismos administrativos y los dedicados a la gestión.

Después de la devolución de poderes a Escocia, Gales e Irlanda del Norte, la política descentralizadora del gobierno laborista, desarrollada desde 1997, ha planteado como primer paso el establecimiento de nueve "agencias de desarrollo regional", una de ellas referida al Gran Londres, de cara a la renovación, y sobre todo, la simplificación del mapa administrativo. Este ha sido el primer territorio donde se han puesto en marcha los mecanismos de descentralización diseñados por el gobierno laborista y que han dado como resultado la puesta en marcha de una nueva autoridad metropolitana para la gran región metropolitana de Londres, con el nombre de Greater London Authority. Creada en el año 2000, la nueva autoridad para la región metropolitana de Londres, constituida por un alcalde y una asamblea, ha significado, en la práctica, la creación de nuevos órganos administrativos y de gestión del territorio a escala metropolitana y, también, la reorganización y el cambio del papel de otros ya existentes.

Después de la implementación de este primer gobierno regional metropolitano en la capital, se ha propuesto una nueva fase de descentralización ampliando el proceso de creación de autoridades regionales al resto del país. Con el objeto de facilitar el proceso de cambio de las estructuras de gobierno iniciado con la creación de las ocho agencias, se plantea ahora crear unas "asambleas regionales" que acompañarán a estos organismos en el desarrollo de sus funciones.

Se proponen así ocho nuevas asambleas regionales, ocho nuevos gobiernos regionales, a modo de ciudades metropolitanas. El primer paso será la consulta pública en referéndum para que cada una de las ocho regiones decida si quiere o no crear una asamblea regional. En aquellas regiones más excéntricas o lejanas, como el North East, donde la percepción de que los problemas de la región quedan muy lejos de los ojos del gobierno nacional, ésta será, sin duda, una posibilidad de descentralización administrativa que será bien recibida.

# Estructura General del Gobierno Local en Gran Bretaña

La base del complejo entramado de relaciones institucionales que caracteriza el caso británico es la existencia de dos tipos de instancias de gobierno local. En primer lugar, aquellas en las cuales la responsabilidad de todas las funciones locales de gobierno recaen sobre una única entidad o council, como es el caso de las unitary authorities, las metropolitan authorities o los boroughs, de Londres. Se trata así de entidades de "nivel simple" (single tier councils). En segundo lugar, aquellas en las que los deberes de gobierno se reparten entre dos entidades: el County Councily el District Council. Mientras el primero gestiona algunos servicios como los sociales o educativos, al segundo corresponden áreas como vivienda, salud o gestión ambiental; se trata, pues, de entidades de "doble nivel", donde funciona el llamado two-tier system.

Distribución de las entidades locales de gobierno en Inglaterra, según la clasificación anterior

| <b>Single Tier Authorities</b><br>(entidades de gobierno local) | Cantidad |
|-----------------------------------------------------------------|----------|
| <i>Boroughs</i> de Londres                                      | 33       |
| Metropolitan Authorities <sup>22</sup>                          | 36       |
| Unitary Authorities                                             | 47       |
| Two-Tier Authorities (entidades de doble nivel)                 |          |
| County Councils                                                 | 34       |
| District Council                                                | 238      |

<sup>&</sup>lt;sup>22</sup> La distribución geográfica de estas 36 autoridades metropolitanas es la siguiente: West Midlands (7), Merseyside (5), Greater Manchester (10), South Yorkshire (4), West Yorkshire (5) y Tyne & Wear (5).

En Escocia, zonas de Inglaterra y Gales, funciona el sistema de nivel simple. Al resto de Inglaterra, mayoritariamente las áreas rurales, corresponde el sistema de doble nivel. Cada entidad de gobierno local cuenta con un chairman o "Mayor", como último responsable legal e institucional.

Sumando las 22 Unitary Authorities que existen en Gales, el resultado es un mapa administrativo complejo y fragmentado, que agrupa a un total de 410 entidades de gobierno local.<sup>23</sup> En el caso de la región sudeste de Inglaterra, donde se sitúa Londres, aparecen un total de once county councils y nueve unitary authorities, a las que se suman las autoridades locales del Greater London, una "capa" de estructuras administrativas compuesta por 32 boroughs, más la "Corporación de Londres".

# Gobiernos Locales: Evolución Reciente y Objetivos de las Reformas Actualmente Propuestas

La estructura y funcionamiento del gobierno local ha cambiado profundamente durante los últimos quince años. Cuatro tendencias han protagonizado este proceso:

- a) El progresivo control por parte del gobierno central sobre la financiación de los entes locales de gobierno.
- $b)$  La privatización de los servicios públicos.
- c) La pérdida de autonomía y de control sobre los servicios que han continuado dentro de la esfera pública de gestión.
- d) La expansión de agencias de gestión público-privadas de escala subnacional. La consecuencia de estas tendencias ha sido la conversión del antiguo sistema uniforme de gobiernos locales en un complejo entramado compuesto por los gobiernos locales, más una amplia

galería de instituciones y entidades procedentes de la esfera privada, pública y el sector del voluntariado civil.

Los márgenes actuales de competencia de los gobiernos locales en el caso británico han de entenderse, así, en el marco de un proceso de pérdida de poder, paralelo a las dificultades de financiación y la dependencia del gobierno central antes mencionadas. Así, durante las últimas décadas, los entes locales de gobierno han visto cómo algunas de sus atribuciones quedaban incluidas dentro de las competencias del gobierno central, mientras que otras pasaban a manos, directa o indirectamente, de instancias de gobierno independientes o "quangos" (quasi non gubernamental organizations).

Se trata de entes, estos últimos, que, aunque creados por el gobierno central, mantienen poderes legales y competencias propias en áreas de actividad o gestión específicas. La consecuencia más común de este proceso ha sido la pérdida de la gestión directa de determinados servicios públicos así como de la capacidad de financiación. Una consecuencia directa de este proceso ha sido la fragmentación y multiplicación de responsabilidades de gestión en áreas estratégicas para la planificación urbana y territorial. Otra consecuencia no menos importante ha sido la consolidación de una cultura de gobierno local caracterizada por inercias negativas materializadas en actitudes que van del paternalismo en las decisiones que afectan a la provisión de servicios a la ineficiencia y la opacidad, que en muchos casos han facilitado la consolidación de una práxis de gobierno poco transparente y, en último término, menos democrática. Sin duda, la desconexión entre población e instancias locales de gobierno tiene que ver con estas inercias y el resultado es una mínima implicación en los mecanismos democráticos de representación política.<sup>24</sup>

Las reformas planteadas, y ya iniciadas afectan a los gobiernos locales en, al menos, tres temáticas principales: las estructuras políticas concretas desde donde se ejerce el po-

<sup>&</sup>lt;sup>23</sup> Durante los primeros años noventa, el debate sobre la estructura del gobierno local cobró especial relevancia con la creación de la "Comisión para el Gobierno Local", que debía estudiar la supresión del sistema de "doble nivel" y su conversión en entidades de gobierno local de "nivel único". Los informes de la comisión aconsejaron un sistema mixto basado en el mantenimiento del two-tier system y la creación de unitary authorities en algunas zonas urbanas con identidad y cohesión suficiente como para mantener allí una única autoridad. Como resultado de los trabajos, ocho instancias de gobierno local adicionales aparecieron bajo la forma de unitary authorities, mientras en áreas determinadas se produjeron procesos de reorganización administrativa que implicaron la desaparición de algunos County Council, en algunos casos, o su conversión en autoridades unitarias, en otros.

<sup>&</sup>lt;sup>24</sup> Se trata de una tendencia clara en toda la Comunidad Europea, donde la última década mostró un progresivo descenso de la participación en los comicios subnacionales. En el caso del "Gran Londres", las elecciones locales de mayo de 1998 evidenciaron una participación aun menor que la registrada en las tres anteriores consultas locales, cuando se había situado alrededor del 40%. En 1998, escasamente 1/3 de los electores ejercieron su derecho al voto, mientras que en tres distritos metropolitanos los porcentajes se situaron por debajo del 20%, y en algunos distritos electorales ni siquiera se sobrepasó el umbral del 10 por ciento.

der local, el funcionamiento democrático de estas instancias locales y las formas y vías de financiación de las mismas.

Cambios en la estructura política de los gobiernos locales

En lo que se refiere al primer tema, el principal cambio planteado es la sustitución de las estructuras en "Comité" por diferentes posibilidades o modelos de organización administrativa para los diferentes Councils, que combinan de forma diferente figuras como el "alcalde", "gabinete", leader del gabinete o council manager. Modelos todos ellos basados en la separación del poder ejecutivo respecto a la capacidad de escrutinio sobre el mismo.<sup>25</sup> En el caso de Londres, como se explicará después, la propuesta se configura a partir de la existencia de un alcalde directamente elegido más una asamblea elegida de forma separada.

Cambios en el funcionamiento democrático de las instancias de gobierno local

El gobierno ha planteado una serie de reformas que atañen a diversos aspectos del funcionamiento habitual de las instancias democráticas de gobierno. El objetivo general es el de aumentar los márgenes de participación política de la población y las medidas propuestas son variadas: establecer un mayor número de elecciones, simplificar los sistemas de voto, plantear una mayor innovación en los procedimientos electorales al uso o proporcionar mayores posibilidades de auditoría pública sobre la conducta de los dirigentes y representantes locales. En cuanto a esta última prioridad, destaca la propuesta de establecer la obligación, por parte de aquellos, de mantener consultas públicas con los diferentes actores del ámbito local.

En esta misma dirección se establece un nuevo "código de buena conducta" para las autoridades y representantes que ejercen el poder local que incluye diversos principios como la "transparencia" o la "participación".

Se establecen también nuevos medios de escrutinio y evaluación pública de la gestión de los representantes locales. En particular, se propone la creación de un organismo, el Standards Board, que se configura como una entidad independiente, con una estructura regional y con la función general de atender las quejas que puedan recibirse acerca de la acción de gobierno de las autoridades locales; tendrá facultades para imponer penalizaciones que van, desde la pública desautorización, hasta la suspensión de los cargos ejercidos.

Cambios en la financiación de los entes de gobierno local

Las actuales vías de financiación de los gobiernos locales se limitan, básicamente, a dos cargas impositivas: en primer lugar, el council tax,<sup>26</sup> que en el ejercicio 1996-1997 suponía únicamente el 15% de los ingresos totales de las entidades locales de gobierno. En segundo lugar, la non domestic rate, que corresponde a una carga fiscal sobre las actividades económicas locales dependiente del gobierno central, la cual supone el 22% de los presupuestos locales. Sumando los ingresos procedentes de los impuestos, sobre los servicios gestionados, la participación del gobierno central en la financiación local supone el 60%. Las reformas referentes al actual marco que rige las posibilidades de financiación de los gobiernos locales pretenden objetivos como una mayor estabilidad de los presupuestos locales y una mayor transparencia en su gestión.

Así, el gobierno central dejará de estipular o recomendar niveles de gasto público a escala local y serán las propias autoridades concretas quienes habrán de decidirlos, lo cual les obligará a establecer tasas e impuestos de acuerdo con las prioridades locales y con los servicios que efectivamente proporcionan a la población. El gobierno central, sin embargo, se reservará el derecho a limitar incrementos excesivos en las tasas e impuestos locales si se diera el caso, con objeto de evitar situaciones de conflicto.

El objetivo primordial al que van enfocadas, directa o indirectamente, todas estas reformas, no es otro que el de favorecer un doble resultado: por una parte, una mayor

<sup>&</sup>lt;sup>25</sup> En particular, se plantean tres modelos organizativos concretos: "Alcalde, directamente elegido con un gabinete", "Gabinete con un líder" y "Alcalde directamente elegido más un council manager". En el primer caso, el alcalde, toda vez elegido por el electorado, nombra un gabinete entre los representantes o councillors. En el segundo caso, el Council elige un "lider" y el gabinete se organiza igualmente con representación de los councillors. La diferencia con el caso anterior radica en que el "líder", también llamado "alcalde elegido indirectamente", no es elegido por el electorado y puede ser remplazado por el propio Council. En el tercer caso, se trata de un alcalde elegido por el electorado, el cual nombra después un "mánager" sobre quien delega el diseño de directrices políticas así como la gestión habitual de las cuestiones de gobierno mientras que su autoridad se mantiene en un plano más representativo que decisional.

<sup>&</sup>lt;sup>26</sup> La council tax fue instituida por la Local Government Finance Act, de 1992 y sustituía a la polémica Poll Tax, vigente desde 1988.

implicación y participación de la sociedad civil en el funcionamiento democrático de los gobiernos locales. Por otra parte, dotar de una mayor coherencia las acciones individuales, tanto del sector privado como del público, que puedan tener repercusiones en las condiciones de vida de la comunidad local.

De acuerdo con esto último, se requiere que a las autoridades locales diseñen una estrategia global de actuación que parta del análisis de las necesidades reales y las prioridades futuras de cada territorio y se anima a que este diseño de actuaciones en clave estratégica se lleve a cabo en el marco de la colaboración y el máximo acuerdo con los actores locales en foros públicos.<sup>27</sup>

Un punto que se considera clave para conseguir esta nueva disciplina democrática de gobierno local es una gestión adecuada de los partenariados y acuerdos de colaboración entre diferentes actores locales.

En este sentido, se plantea dotar a los entes locales de gobierno de amplias facultades para desarrollar este tipo de proyectos; facultades referidas principalmente a las posibilidades para compartir recursos económicos y adaptar partidas presupuestarias, por una parte, y delegar responsabilidades de mando, gestionar centros de trabajo común y empleados públicos destinados a este tipo de proyectos, por otra.<sup>28</sup>

#### Las Reformas Institucionales

El caso de la nueva autoridad metropolitana para el "Gran Londres"

Este contexto general enmarca algunas reformas institucionales concretas ya iniciadas por el actual gobierno laborista. Así, en abril del 1997 se crea la Asociación de Gobiernos Locales (LGA).<sup>29</sup> Esta misma ha colaborado con el gobierno en el diseño de un nuevo marco institucional para los gobiernos locales que bascula sobre dos nuevos elementos:

- · La introducción de la escala regional de gobierno como escenario para el desarrollo de estrategias de planificación sectorial en áreas como planeamiento, vivienda, transporte o cultura.
- El reconocimiento de la especificidad del territorio metropolitano del Gran Londres, entendiendo las necesidades de autogobierno, sobre todo en términos de gestión de servicios, que aquella supone.

La justificación para esta propuesta es el reconocimiento explícito del hecho metropolitano en la región de Londres y la constatación de que una mejor gestión de los servicios metropolitanos en áreas como transporte o gestión ambiental pasan necesariamente por la simplificación de los niveles administrativos e institucionales que operan sobre el territorio. Desde este punto de vista, la creación de una nueva "autoridad" para el Gran Londres no significa únicamente el hecho de contar con un órgano de decisión unitario sino que, más allá, se refiere a la renovación y simplificación del mapa administrativo en lo que se refiere a la proyectación y gestión de los servicios que demanda una población metropolitana de 7 millones de personas.

La nueva autoridad abarcará el territorio de los 32 boroughs de Londres y la City Corporation<sup>30</sup> y, si bien se mantienen y reconocen las personalidades y casuísticas de cada borough, desde el punto de vista de las políticas públicas y la gestión de las mismas, lo cierto es que la nueva autori-

<sup>&</sup>lt;sup>27</sup> Así, por ejemplo, la autoridad local de Coventry, el Coventry City Council, ha iniciado ya un proceso de este tipo para diseñar las prioridades que debe plantearse el gobierno durante los próximos cinco años atendiendo a seis áreas principales de actuación: creación de empleo, seguridad ciudadana, política asistencial contra la pobreza, inversiones de formación y empleo de la población joven, fomento de la vida cultural de la ciudad y mejora de la calidad de vida de las personas mayores.

<sup>&</sup>lt;sup>28</sup> Un ejemplo de este tipo de experiencias es el Thames Valley Partnership, creado con el objeto de mejorar las condiciones de seguridad ciudadana en esta área. Colaboran en el proyecto diferentes autoridades locales, grupos de voluntariado y empresas locales, que orientan sus acciones de forma conjunta hacia programas de juventud para jóvenes en riesgo de delinquir o bien responsables de delitos menores relacionados con la violencia doméstica o hurtos de poca importancia.

<sup>&</sup>lt;sup>29</sup> La LGA engloba a las tres anteriores asociaciones que representaban a los diferentes niveles de gobierno local en Inglaterra y Gales: la Association of County Councils, la Association of District Councils, y la Association of Metropolitan Authorities. Como único foro de representación de las comunidades locales integra actualmente a cerca de 500 autoridades que representan alrededor de 50 millones de habitantes. La asociación cuenta con diferentes grupos de trabajo y con un "Comité de Política Estratégica", encargado de diseñar las directrices de acción de la misma.

<sup>30</sup> Los boroughs metropolitanos de Londres habían sido establecidos por la LGA, de 1899, que reconocía 28 unidades administrativas diferentes más la Corporación de Londres o City Corporation, que integraba al territorio más central de la ciudad. La Local Goverment Act, de 1963 ampliaba el número de boroughs a 32 y reconocía una primera unidad administrativa para el territorio metropolitano, el Greater London Council

dad metropolitana se plantea con amplios poderes en el plano decisional. Unas atribuciones que, sobre todo, se refieren a las áreas reconocidas como de mayor importancia estratégica, como se explicará más tarde.

La idea de una entidad de gobierno propia para la región metropolitana de Londres no es nueva. De hecho, existe el precedente del Greater London Council, entidad creada en 1965 y que, junto con el entonces absorbido London County Council, integraba otros territorios metropolitanos próximos.<sup>31</sup>

Este primer gobierno metropolitano propiamente dicho para la región de Londres fue abolido en 1986<sup>32</sup> por el gobierno central conservador, y sus atribuciones legales, administrativas y de gestión pertenecen a cada uno de los boroughs o entidades de gobierno local, mientras que la gestión de actividades y áreas concretas pasaron a organismos de nueva creación como, por ejemplo, el London Planning Advisory Committee,<sup>33</sup> en el caso del planeamiento estratégico o el London Research Centre, en el caso de la producción de información estadística sobre el territorio.

A partir de 1997, el actual gobierno británico inicia la discusión del proyecto de nueva autoridad metropolitana para Londres. El debate parlamentario da lugar a varios documentos donde se plantean el alcance y características de una serie de reformas institucionales que afectan a la organización de los gobiernos locales y, en concreto, suponen la creación del nuevo gobierno metropolitano.

El Green Paper New Leadership for London, julio de 1997<sup>34</sup> y los White Paper Modern Local Government In Touch With People y A Mayor and Assembly for London. The Government's Proposals for Modernising the Governance of London, marzo de 1998, son la antesala del Greater London Authority Bil, diciembre de 1998, publicado y discutido en el Parlamento.

Previamente a la publicación y discusión de los estatutos y reglamentos en la Cámara de los Comunes, la propuesta había sido sometida a un referéndum público. En la consulta del 7 de mayo de 1998 hasta un 72% de los votos fueron partidarios de la nueva autoridad metropolitana mientras que, aunque con situaciones diferentes, todos los boroughs se mostraron a favor del proyecto por amplios márgenes.<sup>35</sup>

## Estructura organizativa y Funciones de la Greater London Authority

Tal como se ha planteado, la nueva autoridad metropolitana se articula a partir de la figura de un alcalde con poderes ejecutivos directamente elegido por los habitantes de la ciudad, y una asamblea de 25 miembros, cuya función

35 La consulta en cuestión consistía en la respuesta afirmativa o negativa a la pregunta: "¿Está usted de acuerdo con el proyecto del gobierno para un alcalde y una asamblea para Londres?" Los resultados del escrutinio de los 1 735 499 votos registrados, pusieron de manifiesto el apoyo general al proyecto con un total de 1 230 715 votos a favor (el 72%) por 478 413 votos en contra (el 28%). En la mayoría de boroughs los votos positivos superaron siempre el 60%, excepto en Bromley (57 1%). De todas maneras, los datos electorales muestran la escasa participación por parte de los posibles votantes puesto que de un censo de aproximadamente cinco millones de personas con posibilidad de votar, únicamente el 34.7% ejerció su derecho. Analizando los resultados por boroughs, exceptuando Bromley (40.2%), Kingston upon Thames (41.3%) y Richmond upon Thames (45%), el porcentaje de votantes siempre fue inferior al 40% y en la mayoría de boroughs se situó entre el 25% y el 35% de las personas que podían haber votado. Para una presentación exhaustiva de los datos pertencientes a los resultados globales y para cada borough.

<sup>&</sup>lt;sup>31</sup> El London County Council, establecido en 1888, integraba ya en 1889 parte de las áreas metropolitanas de Essex, Kent, Middlesex y Surrey. La London Government Act, de 1963, establecía el nuevo organismo llamado Greater London Council, que en 1965 superaba las fronteras del anterior y englobaba la mayor parte de Middlesex así como territorios más allá de las áreas metropolitanas de Essex, Kent, Surrey y Hertfordshire.

<sup>&</sup>lt;sup>32</sup> En 1983, el White Paper Streamlining the cities proponía ya la abolición del Greater London Council, junto con seis Metropolitan County Councils. La propuesta se lleva a efecto en 1985, al ser reconocida por la Local Goverment Act, de ese mismo año.

<sup>33</sup> El London Planning Advisory Committee es creado por la misma ley que abolió el Greater London Council y se plantea como una institución que representa a los boroughs y a la Corporación de Londres en lo que se refiere al diseño, instrumentación y gestión de líneas estratégicas de planeamiento, como se ha mencionado antes.

<sup>&</sup>lt;sup>34</sup> Se trataba de un consultation paper, del cual se obtuvieron 1 200 respuestas de individuos y organizaciones interesadas en la discusión,

que se involucraron en mayor o menor medida en la serie de conferencias y debates desarrollados para discutir en foros públicos las propuestas del gobierno. De las 1 200 respuestas recibidas, el 54% eran de particulares, el 36% de organizaciones no políticas y el 10% procedían de grupos políticos y autoridades locales. En las respuestas, los remitentes evaluaron las propuestas concretas del gobierno en sus primeros planteamientos de lo que habría de ser la nueva autoridad metropolitana. Por ejemplo, hubo un claro consenso entre las respuestas sobre el hecho de que fuera el nuevo gobierno metropolitano el responsable de la red de carreteras más importantes, así como de los servicios de autobús y Metro. La necesidad de que la autoridad metropolitana tuviera atribuciones más importantes aun que las propuestas por el gobierno sobre las líneas de ferrocarril regional y sobre el uso del río Támesis, fueron otros puntos destacados por las respuestas recibidas.

es la de supervisar la labor estratégica propositiva y de gestión del alcalde; se constituye así como un foro donde las propuestas del alcalde han de ser examinadas y donde las decisiones y acciones del mismo serán evaluadas.

Por tanto, la GLA se constituye como una nueva categoría de gobierno local caracterizada por una explícita separación de poderes entre el alcalde y la asamblea. Las dos nuevas figuras serán elegidas por un plazo de cuatro años. Las primeras elecciones para elegir, tanto al alcalde, como a la asamblea de Londres, tendrán lugar el próximo cuatro de mayo y está previsto que la nueva autoridad pueda comenzar a asumir de forma efectiva sus responsabilidades a partir del 3 de julio.

El coste estimado de la puesta en marcha de la nueva estructura de gobierno, incluyendo los 400<sup>36</sup> trabajadores vinculados con el funcionamiento de la oficina del alcalde y de la propia asamblea, se sitúa sobre los 20 millones de libras anuales<sup>37</sup> que serán proporcionadas en su mayor parte por el gobierno central, y en una pequeña parte obtenidos a partir de impuestos locales.

Tanto el alcalde como la asamblea habrán de afrontar un debate público cada dos años denominado People's Question Time. Además, el alcalde deberá atender un debate público anual y una pregunta mensual para permitir a los miembros de la asamblea cumplir con su función evaluativa de propuestas y acciones de gobierno. Aunque el territorio de referencia de la nueva autoridad metropolitana es el mismo que gobernaba el Greater London Council antes de su abolición, la organización de la nueva entidad es diferente tanto en el nivel estructural como en el operacional. La nueva autoridad metropolitana desarrollará su labor de proyecto y gestión en ocho áreas principales de responsabilidad: transporte, planeamiento, regeneración y desarrollo económico; medio ambiente, planes de emergencia y servicios contra incendios policía, salud pública y cultura. Para el ejercicio de sus funciones, el nuevo gobierno metropolitano contará con cuatro "entidades funcionales" que articularan su labor de gestión: Transport for London, la London Development Agency, la London Fire and Emergency Planning Authority, y la Metropolitan Police Authority.

Como se explicará más adelante, la creación de la autoridad metropolitana y de los nuevos organismos significará, en la práctica, la desaparición de algunos entes responsables hasta ahora de diversas áreas estratégicas de gestión urbana. De entre ellos, algunos de los más importantes son: el London Planning Advisory Committee, el London Research Centre, la London Ecology Unit y la London Pensions Fund Authority. Otros organismos significativos se mantendrán como hasta ahora aunque experimentarán cambios referidos a las responsabilidades gestionadas o bien a su funcionamiento organizativo. Entre ellos destacan: la Lee Valley Regional Park Authority, el London Borough Grants Committee y el London Ambulance Service.

Por su parte, los boroughs de Londres y la City Corporation continuarán siendo las autoridades responsables de la gestión de los servicios urbanos locales. Sin embargo, algunas de sus atribuciones en áreas de gestión y políticas sectoriales específicas experimentarán modificaciones importantes y quedan sujetos en todo caso a la capacidad de intervención de la autoridad metropolitana de nueva creación.

## El Marco Actual de Gobierno en las Regiones Inglesas

Actualmente, en las ocho regiones inglesas se puede observar la labor descentralizadora del gobierno laborista. De entrada, se han creado las mencionadas "Agencias de Desarrollo Regional", al igual que se hizo en el caso de Londres, encargadas de temas generales de desarrollo económico. Estas cuentan también con organismos de apoyo, como las llamadas "Cámaras Regionales", organismos de planeamiento encargados hasta ahora de integrar las estrategias regionales y escrutar el trabajo de las Agencias de Desarrollo Regional. Sus miembros proceden de las autoridades locales y de los sectores económicos y sociales de la propia región. Existen, por último, las "Oficinas del Gobierno" en las regiones, que deben encargarse del buen encaje entre las estrategias locales-regionales y las políticas de escala nacional, como por ejemplo la New Deal for Communities, un programa gubernamental con el objeto de renovar 39 de los barrios más pobres de Inglaterra atendiendo a ítems como prevención del crimen, salud, desempleo o política de vivienda social. Además de estos organismos públicos, existen, como ya se mencionó en un apartado anterior, también un creciente número de organismos de participación pública del tipo "quangos" (quasi non gubernamental organizations), definidos a escala regional.

<sup>&</sup>lt;sup>36</sup> De estos 400 trabajadores sólo 250 serán nuevos empleados. El resto habrán sido transferidos desde algunos organismos o entidades que desaparecen en la nueva estructura administrativa que la autoridad metropolitana supone.

<sup>&</sup>lt;sup>37</sup> Una cifra que supone menos de 1% del gasto total anual del gobierno central.

Hasta el momento, existen cinco Cámaras Regionales en funcionamiento que cuentan con un presupuesto trienal 2001-2003, aprobado por el gobierno nacional, de 15 millones de libras esterlinas. En algunos casos, cuestiones específicas de la región ocupan el trabajo estratégico de estos organismos, como ocurre en la región del East of England, donde los problemas de accesibilidad a la vivienda tienen un claro protagonismo en la agenda de las autoridades locales.

En los casos de las Cámaras Regionales de las regiones del North East, North West, South East, South West y Yorkshire and the Humber, se trata de los organismos reconocidos para proponer y diseñar esquemas de planeamiento a escala regional; la propuesta de planes estratégicos en relación con el transporte metropolitano o el tratamiento de residuos, son los principales ámbitos de trabajo.

En este contexto de ensayo de nuevas estructuras administrativas y de gobierno claramente descentralizadas se plantea un nuevo elemento para concretar aún más el proceso, siguiendo el modelo que en Londres ya ha dado lugar a la nueva Autoridad Metropolitana, la Greater London Authority.

# Propuesta de Ocho Nuevas "Asambleas Regionales" para las Regiones Inglesas: Cometido y Funciones

Se proponen así "Asambleas Regionales" para las ocho regiones inglesas, con un rol y unas prioridades diferentes de las de los otros organismos de gobierno local. Sus funciones serán atribuidas desde el gobierno central y no desde el nivel local de gobierno. Básicamente, tendrán como principal responsabilidad el desarrollo de estrategias territoriales a escala regional y, en este cometido, se plantean como el organismo principal no sólo en lo que se refiere a su diseño, sino también a su seguimiento y eventual revisión. El proceso deberá comenzar con una consulta previa a la población de cada región con un referéndum.

Las Asambleas Regionales contarán, así, con una serie de poderes y atribuciones que las capacitarán en el ejercicio del diseño y desarrollo de estrategias, pero, también, se plantea que cuenten con una serie de funciones ejecutivas vinculadas a una suficiente responsabilidad sobre los recursos económicos, por un lado, y a una suficiente capacidad de gestión que haga posible promover los resultados de las estrategias en el territorio.

Entre las principales atribuciones relacionadas con el diseño y desarrollo de estrategias territoriales merecen destacarse las siguientes, por su potencial de cara a generar sinergias de gestión y de cooperación entre las diferentes autoridades locales, por un lado, y entre el nivel local de gobierno y la nueva estructura administrativa de representación regional, por otro.

- · Desarrollo económico.- Enfatizar en el diseño de estrategias territoriales vinculadas a objetivos generales de sostenibilidad urbana y territorial, en primer lugar, a la mejora de las condiciones de productividad del tejido productivo y empresarial, en segundo lugar, y finalmente, a la atracción de inversión hacia la región.
- · Políticas educativas de orientación profesional y empleo.- Entender las demandas del tejido empresarial y mejorando el acceso a la formación y la igualdad de oportunidades.
- · Planeamiento territorial Incluir propuestas específicas sobre localización y distribución de usos económicos del suelo para hacer coincidir las ideas y actuaciones planteadas desde los ámbitos locales con las directrices sugeridas desde la escala regional.
- Transportes metropolitanos.- Plantear soluciones a los problemas de congestión desde la prioridad que significa concebir el transporte metropolitano, como un elemento impulsor de los marcos de crecimiento sostenible, mejorando, por ejemplo, el transporte público y los enlaces ya existentes en la red viaria.
- Gestión de residuos.- Establecer objetivos a medio y largo plazo y, sobre todo, mejorando la diagnosis a partir de mejores indicadores que permitan mejorar la capacidad de gestión, apostando más por el reciclado y la minimización de residuos y planteando alternativas a unas políticas de gestión hasta ahora basadas casi exclusivamente en la gestión de vertederos metropolitanos.
- · Política ecológica.- Entendida en sentido amplio como la provisión de marcos estratégicos para mantener y mejorar las condiciones de biodiversidad, tanto a escala local como regional, incidiendo en un uso sostenible de los recursos biológicos.
- Políticas de vivienda.- Estipular las prioridades de actuación, tanto en lo que se refiere al mercado libre como a la vivienda social.
- Políticas de salud.- Plantear como primer objetivo la necesidad de estrategias en el largo plazo.
- · Política cultural.- No sólo en lo referido al acceso a equipamientos y bienes culturales, sino haciendo hincapié en el desarrollo de nuevos sectores como las in-
dustrias culturales y, sobre todo, la amplia gama de actividades vinculadas con el sector turístico.

Las nuevas asambleas regionales contarán también con una función ejecutiva referida al menos a tres atribuciones principales, aunado al ejercicio de esta primera función de diseño de estrategias en sentido amplio y en los diferentes frentes antes mencionados.

- 1.- Responsabilidad sobre las propuestas y actuaciones de las ya existentes "Agencias de Desarrollo Regional". Éstas mantendrán su independencia operacional en el día a día y sus miembros continuarán desarrollando su labor de implementación de objetivos económicos y territoriales. La Asamblea no interferirá en su cometido pero sí velará por que la Agencia ejerza tales funciones.
- 2.- Control sobre los recursos asignados a los sectores objeto de la elaboración de estrategias como la vivienda o el turismo.
- 3. Prevalencia sobre otros organismos administrativos y de gestión que existan en la región.

Así, la Asamblea Regional, por ejemplo, deberá ser consultada por otros organismos tales como partenariados o quangos que desarrollen su actividad de proyecto y gestión en la región, de forma que cualquier actuación en la escala local vaya de acuerdo y complemente las directrices estratégicas generadas por la Asamblea. Al mismo tiempo, a las nuevas asambleas se les exige que ejerzan un papel de coordinación en la escala regional, de manera que los actores económicos y sociales puedan asistir y asesorar, según los casos, el trabajo de diseño estratégico que constituye la principal competencia del nuevo organismo.

# Composición de las Nuevas "Asambleas Regionales" y Futuros Cambios en la Estructura de los Gobiernos Locales

Las nuevas asambleas regionales contarán con un presidente y un gabinete elegidos por la propia Asamblea, lo cual ayudará a diferenciar las tareas ejecutivas de las de escrutinio, siguiendo así el modelo implementado en el caso de la nueva GLA; el nuevo organismo regional estará compuesto entre 25 y 35 miembros.

Es necesario destacar también que la intención del gobierno, laborista con este proyecto de descentralización, no es volver a complicar el mapa administrativo de las regiones inglesas, donde conviven entes administrativos y de gobierno de uno o dos niveles según los casos; es decir, la Asamblea Regional no supondrá la aparición de un nuevo nivel administrativo. El reto está, precisamente, en poder conseguir que la Asamblea Regional no sólo no signifique un nuevo nivel de competencia añadido, sino que sirva para plantear la simplificación del mapa administrativo ya existente en las regiones, sugiriendo la conveniencia de cambiar las autoridades locales dobles que pudieran existir hacia autoridades locales de un solo nivel.

La base de todo este proceso radica en la premisa de que la autoridad local de gobierno, actualmente existente, ya sea unitaria o con dos niveles de representación, continuará encargándose de la provisión de servicios públicos y siendo la autoridad más próxima al ciudadano, mientras que la Asamblea Regional planteará sus funciones, como se ha explicado antes, sobre el establecimiento de directrices estratégicas de desarrollo en diversas áreas sectoriales de planeamiento.

Como resulta obvio, en aquellas regiones donde predominan las autoridades locales de un solo nivel, las unitary local authorities, el proceso de implementación de la Asamblea Regional será mucho más fácil; de hecho, casi la mitad de la población de Inglaterra vive ya en áreas con un gobierno local unitario. Así, cuatro de las ocho regiones existentes incluyen grandes ciudades, donde los gobiernos locales corresponden al perfil de gobierno unitario. Es el caso de Merseyside y el Greater Manchester, en la región de North West, que cuentan con cuatro millones de personas sobre una población regional de casi siete millones. Una situación similar corresponde a las conurbaciones de Leeds/Bradford y Sheffield, que suponen 3.4 millones de personas sobre el total de cinco millones de habitantes en la región de Yorkshire and the Humber.

En cambio, en el caso de regiones como el South East, East Midlands o la región del East of England, con los porcentajes más bajos de población habitando localidades con gobiernos unitarios, siempre por debajo del 25% y en el último caso llegando sólo al 12%, resulta claro que el proceso de creación de una Asamblea Regional presentará más problemas. En este sentido, será el gobierno nacional el que decidirá en qué medida la reorganización del mapa administrativo regional supone la transferencia de funciones desde las dobles entidades de gobierno actuales, siempre integradas por el county y district council, hacia las nuevas entidades unitarias, incluyendo la redistribución de los cuadros administrativos y de gestión, nuevas entidades locales de gobierno unitarias que, en todo caso, mantendrán sus atribuciones, como ya se ha indicado, en el ámbito local, mientras que la Asamblea Regional planteará las líneas estratégicas de desarrollo futuro regional partiendo de la coordinación y la interacción con las autoridades locales.

La propuesta presentada por el gobierno nacional laborista para la creación --previo referéndum- de las nuevas autoridades regionales, está en espera de recibir opiniones y valoraciones desde las distintas instancias de gobierno local y regional actualmente existentes; un periodo que cerraría a fines de agosto de 2002.

# La Reforma Política Territorial en Francia (1999 – 2001)

Los inicios del siglo XXI contemplan en Europa occidental un interesante panorama de cambio de las estructuras y de las políticas urbano-regionales o metropolitanas, con un planteamiento distinto al que se produjo en los años 60, cuando se creó en todas partes algún tipo de organismo metropolitano.

Entonces se puso el acento en la creación de entes de planificación territorial, a veces de base local y otras de base estatal (nacional) o mixta. Paralelamente se creaban entes ad hoc para la gestión de servicios específicos, que por su naturaleza superaban el ámbito territorial y financiero de los municipios (transportes, agua y saneamiento, programas de vivienda pública, etcétera). El planeamiento territorial, normativo pero poco promotor, rígido y lento en su gestión, no permitía en muchos casos dar respuestas eficaces a los desequilibrios del desarrollo o a la crisis de las actividades en el territorio. Y la gestión sectorial se demostraba a la larga poco eficaz ante la necesidad de integrar las políticas públicas y concertarlas con los actores económicos y sociales.

Las reformas recientes otorgan prioridad a:

- a) Las políticas integrales respecto a las sectoriales. Estas plantean el funcionamiento eficaz de las infraestructuras y de los servicios de las nuevas realidades urbanas o metropolitanas, sean a nivel de aglomeración o de región, pero también la capacidad de atraer inversiones y actividades competitivas mediante la calidad de la oferta, como la reducción de las desigualdades sociales y de los desequilibrios en el territorio, y el garantizar formas de crecimiento sostenible.
- b) En consecuencia, han tomado auge las formas de planeamiento de carácter estratégico, por objetivos y mediante planes-proyecto, que a su vez se desarrollan mediante pro-

yectos-programa. El planeamiento deja de ser una norma rígida para convertirse en un catálogo de intenciones y de actuaciones que el sector público procurará concertar con los agentes privados, imponiendo condiciones básicas, mediante la normativa legal, pero también mediante estímulos y negociaciones flexibles, mediante la gestión de proximidad.

c) Las relaciones entre administraciones públicas se modifican; en vez de la jerarquía y la compartimentación (que no desaparecen) se tiende a acentuar las fórmulas contractuales. Ya no se trata tanto de crear estructuras nuevas que se imponen a los municipios, como reconocer el rol de entidades de base de éstos y estimular la intermunicipalidad o cooperación entre municipios. Se crean nuevas estructuras pero se intenta que tengan como base los municipios como es patente en la reforma francesa.

Hemos elegido ofrecer un tratamiento especial al caso francés, junto con el británico, por su novedad, tanto porque su elaboración e implementación es muy reciente (se inicia en 1999), como por la novedad de los conceptos e instrumentos que propone; algunos de los principios que inspiran la reforma francesa los acabamos de exponer. Esta reforma se apoya en tres pilares:

- 1.- La ley de ordenación y desarrollo sostenible del territorio, 1999.
- 2.- La ley de las aglomeraciones o de fortalecimiento y simplificación de la cooperación intermunicipal, 1999.
- 3.- La ley de solidaridad y renovación urbana, 2000.

Estas leyes, elaboradas por los ministerios de ordenación del territorio y medio ambiente, del interior y del equipamiento (obras públicas, urbanismo, vivienda y transportes) respectivamente, ofrecen un panorama doblemente interesante por su novedad y por su coherencia.

No olvidamos otras experiencias interesantes en otros países como Holanda (Róterdam por ejemplo) o Alemania (Stuttgart entre otras). También debe citarse el caso italiano, en sus dos caras: la negativa, la casi nula aplicabilidad de la ley de "ciudades metropolitanas" (1990) y la positiva los interesantes procesos de cooperación intermunicipal que se han generado en la región Lombarda (Milán) y en la provincia de Bolonia. En otro documento de carácter sintético se puede encontrar una relación y un análisis sucinto de las principales experiencias europeas (la gobernabilidad de las ciudades metropolitanas en Europa).

## La Organización Territorial en Francia y en la Región de París

#### La organización territorial en Francia

El modelo de Estado francés ha privilegiado históricamente el unitarismo y el centralismo. El Estado son las instituciones "nacionales", el gobierno, el parlamento, la judicatura y los otros entes especializados (consejo constitucional, corte de cuentas, etc.), así como las administraciones dependientes de estas instituciones. Lo "otro" son las "colectividades locales", las cuales no merecen el atributo estatal lo cual justifica su estrecha subordinación.

Por ejemplo, los prefectos (delegados del gobierno en cada departamento y región) y los delegados departamentales de los ministerios, han ejercido tradicionalmente un poder de tutela legal y financiera enorme sobre las autoridades "locales" de base electiva, que ha situado a éstas en una fuerte relación de dependencia.

El nivel "local" lo configuran tres tipos de instituciones: una veintena de regiones "nuevas", que equivalen a los Länder alemanes, comunidades autónomas españolas, estados mexicanos o brasileños, pero con mucha menos legitimidad y capacidad política como veremos en seguida. Los municipios (36 000) y los departamentos (94), creados por la Revolución francesa y que en la cultura política republicana han sido considerados prácticamente como intocables. Los procesos de descentralización de las tres últimas décadas, comunes a la mayoría de países europeos -en el caso francés dieron lugar en los años 80-, al reforzamiento de la autonomía municipal: las leyes de descentralización o Defferre de la primera presidencia Mitterrand, atribuyeron por ejemplo a los municipios la competencia de elaborar y aprobar sus planes generales de urbanismo.

En este periodo se institucionalizan asimismo las regiones con una asamblea elegida al sufragio universal y un ejecutivo emanado de la asamblea o consejo regional. El Estado crea sus "delegaciones" en este ámbito, que se justifica sobre todo por su adecuación a las políticas de desarrollo económico, de ordenación (amenagement) del territorio y de programación de grandes infraestructuras que en el caso francés han dependido casi exclusivamente del "Estado".

Las regiones son de todas formas un ámbito dotado potencialmente de legitimidad política, a veces de identidad sociocultural, y sobre todo una posibilidad de desarrollar políticas integradas y concertadas que superen la sectorización de las políticas estatales y la fragmentación de las otras estructuras "locales" (departamentos y municipios).

Este potencial de las regiones no ha tenido un pleno desarrollo, no solamente por la fuerte presencia en el territorio de las administraciones "periféricas" del Estado, también por la voluntad de municipios y departamentos de preservar su "independencia" respecto de la región. Hay que tener en cuenta que las "colectividades locales" tienen todas el mismo rango, es decir que no hay ninguna dependencia entre regiones, departamentos y municipios, sino una estricta división de competencias y recursos.

Por ejemplo, los recursos de los departamentos que tienen atribuidas importantes competencias en política social pueden ser superiores a los de la región. Y la competencia "exclusiva" de los municipios para aprobar sus planes de urbanismo ha limitado considerablemente la capacidad de ordenación del territorio de las políticas regionales.

#### La gestión de la urbanización: nuevos territorios y reformas político-administrativas

Los nuevos procesos de urbanización, que tienden a articular territorios discontinuos en cuanto a la intensidad de su ocupación, y que constituyen realidades transversales a municipios y departamentos, pusieron en crisis el modelo de organización territorial heredado. Ni las regiones (por su ámbito territorial mayor y por su ámbito competencial menor) eran la solución "urbana", ni las formas de planificación y gestión "metropolitanas" existentes eran satisfactorias. Hay que citar que anteriores a las reformas de los años 1999-2000 ya existían en Francia "comunidades urbanas" que agrupaban con una eficacia muy desigual a las principales aglomeraciones, pero no todas. París era un caso a parte, pues la ciudad iba por un lado: municipio y departamento a la vez, los municipios y departamentos (muy desiguales entre sí en cuanto problemática e ingresos); por otro, la región estaba más presente en las zonas débiles y periféricas que en las centrales. Las dos "segundas" ciudades francesas ofrecían dos casos extremos: mientras Lyon tenía una comunidad urbana (Courly) potente, la primera ciudad francesa y una de las primeras de Europa que se dotó de un plan estratégico; Marseille vivía de espaldas a su región y no disponía de una mínima estructura metropolitana. En otros casos, la comunidad urbana era poco eficaz por sus reducidas dimensiones (Nantes por ejemplo, que no se articulaba con Saint Nazaire) o por la dificultad de acordar la comunidad urbana con la ciudad principal (Lille). La nueva legislación ha incitado un proceso de "aglomeración", espectacular. En pocos meses se

han constituido las 16 aglomeraciones metropolitanas o "comunidades urbanas", es decir, de más de 500 mil habitantes (las últimas han sido Marseille y Toulouse, históricamente reticentes a integrarse). También se han constituido aglomeraciones en las áreas de urbanización menos intensa y sin una gran ciudad polarizadora, denominadas "comunidades de aglomeración", pues la legislación establece también mecanismos para constituir aglomeraciones para áreas con un mínimo de 50 mil habitantes (existen 120 ya "instituidas"). Dos años después de aprobadas las leyes, más del 90% de la población francesa vive en el marco de las aglomeraciones.

#### París y la región de L'Île de France

París, municipio y departamento a la vez, ciudad-capital dotada de gobierno propio y elegido solamente desde 1977 (más de un siglo "castigada" por haber generado la experiencia revolucionaria de la Commune, en 1871) es el centro de una aglomeración constituida por un continuo denso y aglomerado organizado en municipios y cuatro departamentos y de una región estrechamente articulada compuesta por la ciudad capital, los cuatro departamentos de su periferia inmediata y cuatro departamentos más. La ciudad de París a su vez está "descentralizada" en 20 distritos (arrondissements).

La región de L'Ile de France, con una población próxima a los 12 millones presenta una situación muy compleja. En total la componen 1 281 municipios que pueden dar lugar a 300 aglomeraciones de más de 50 000 habitantes. Actualmente existe ya una multiplicidad de estructuras intermunicipales, más de mil, aunque muchas poco potentes o muy especializadas, en cambio hay unas 40 con fiscalidad común y la aplicación de la nueva legislación ha generado una aceleración de la intercomunalidad.

Esta complejidad aumenta si se tiene en cuenta la importancia que tienen en la región Parisina las Villes Nouvelles, gestionadas por entes estatales y plurimunicipales y los entes paraestatales de gestión de los transportes, de la vivienda pública, del agua, etcétera, todos ellos sin contar con los ministerios del Estado que consideran la ciudad y la región como "su territorio" y que tienen las competencias principales de seguridad, educación, sanidad, etcétera.

Sin embargo, la nueva legislación parece poder convertirse en un mecanismo de racionalidad de este panorama complejo, propio por otra parte de las grandes regiones metropolitanas (en Nueva York pueden evaluarse en unos 2 000 los entes públicos o parapúblicos actuantes). La articulación entre Estado, región y aglomeraciones se realiza por el triple juego de los contratos (de región, de aglomeración y locales), de los esquemas de coherencia territorial a los cuales deben adaptarse las diferentes escalas de planificación territorial y sectorial, y de la cofinanciación de los proyectos de interés "comunitario" (o de aglomeración) lo cual exige la unificación fiscal a nivel de aglomeración.

Hay que notar la flexibilidad del proceso de aglomeración. Por una parte, no se da un proceso uniformista de transferencia de competencias de los municipios a las aglomeraciones, por otra, en relación con cada proyecto, cada municipio puede decidir si es de su "interés" participar en él o no, sin perjuicio de su participación en el financiamiento de la aglomeración y de los proyectos que ésta apruebe mayoritariamente.

# La Reforma Política Territorial en Curso. El juego de las Tres Leyes

Cuestiones a resolver en el proceso constitutivo para constituir las aglomeraciones urbanas

Sobre el perímetro de la aglomeración.- La definición del perímetro obviamente se vincula al tipo de competencias, que veremos enseguida, pero ello no resuelve el tema.

En primer lugar, no hay un ámbito que integre todas las funciones, es decir que sea el óptimo para todas las competencias y servicios, suponiendo que exista un óptimo para cada una de ellas, de carácter potencialmente metropolitano.

En segundo lugar, siempre debe optarse entre dos tipos de perímetro, que dé forma un tanto simplista puede expresar entre el pequeño y el grande. El pequeño corresponde a la ciudad central y a su periferia inmediata, al continuo urbano, es el más adecuado para la gestión de servicios comunes, para la fiscalidad integrada, para la contractualización de las políticas públicas integrales, especialmente las sociales y de vivienda. Es el ámbito por el que tiende a optar la ley de aglomeraciones o de intercomunalidad.

El ámbito grande incluye la región urbana, áreas rurales o vacías, incluso centros secundarios. Es un territorioproyecto, apto para la concertación de proyectos de infraestructura de grande o mediana escala (sean de comunicaciones, áreas de atracción de inversiones, de nueva centralidad, etcétera). Es la opción de la ley de ordenación y desarrollo sostenible. En tanto que la ley de solidaridad y renovación urbana, mediante los esquemas de coherencia territorial, parece adaptarse a los dos tipos de ámbito.

Y por último, la determinación del perímetro supone el acuerdo de los municipios del área. La solución que propone la legislación francesa equilibra la libre voluntad de los municipios, o por lo menos de su mayoría y la coherencia del territorio. Si los dos tercios de los municipios representando la mayoría de la población, o la mitad de los consejos municipales representando los dos tercios aprueban el perímetro los otros municipios comprendidos en el ámbito deben incorporarse a la aglomeración.

#### Las competencias

La legislación establece tres tipos de competencias: obligatorias, opcionales y libres. Las competencias obligatorias deben ser asumidas en su totalidad, afectan especialmente a la ciudad central y en teoría deberían beneficiar a los municipios de su periferia. Son cuatro competencias de carácter amplio:

- · De ordenación o planificación territorial: esquema director integral y esquemas sectoriales; creación y gestión de zonas de ordenación concertada de interés metropolitano; organización de los sistemas de transportes.
- · De desarrollo económico: creación y gestión de áreas industriales, comerciales, turísticas, terciarias, artesanales, portuarias y aeroportuarias de interés metropolitano; iniciativas destinadas a promover el crecimiento y el empleo del conjunto del territorio.
- De vivienda: con el fin de garantizar el equilibrio social en el territorio metropolitano (la ley de solidaridad y renovación urbana establece que los programas locales, o municipales y metropolitanos, deberán programar un mínimo de 20% de vivienda social); programas específicos de vivienda para grupos vulnerables y operaciones de mejora de conjuntos degradados.
- · De integración urbana: contratos interinstitucionales de desarrollo urbano y de inserción económica y social; políticas locales de prevención de la delincuencia y de seguridad urbana.

Las competencias opcionales son cinco y en el proceso de constitución de la aglomeración los municipios deben elegir por lo menos tres, lo cual supone, como en el caso anterior, renunciar a ejercerlas directamente. Estas opciones son: creación y mantenimiento de la red viaria y de los parques de estacionamiento de interés común; saneamiento; agua; medio ambiente: contaminación del aire y sonora, eliminación y reciclaje de los residuos; creación y gestión de equipamientos culturales y deportivos de interés común.

Las competencias libres serán aquellas que el consejo de la aglomeración decida poner en común según el reglamento que el mismo se haya dado.

#### La Organización de la aglomeración

Se parte de la concepción, especialmente novedosa en el caso francés, de reconocer la autonomía y la capacidad de autogobierno de la aglomeración. En consecuencia se deja al acuerdo de los municipios implicados una vez decidido el ámbito territorial o perímetro de la misma la elaboración de la norma que regula el Consejo de Aglomeración. La Ley de Aglomeraciones fija sin embargo un plazo de tres meses para ello.

El acuerdo entre consejos municipales puede ser substituido por una distribución de puestos en el Consejo de aglomeración proporcional a la población de cada municipio, en este caso, cada consejo municipal elegirá a sus representantes por mayoría cualificada de dos tercios. En ambos casos, cada municipio deberá disponer por lo menos de un puesto en el consejo y ninguno podrá disponer de más de la mitad de los escaños.

Asimismo, se establece la obligatoriedad de constituir un consejo de desarrollo de carácter participativo, con funciones consultivas, en especial en todo lo que se refiere a la formulación y al seguimiento del Proyecto de Aglomeración, que como veremos más adelante, es el plan estratégico o programa de actuación que está en la misma base de constitución de la aglomeración. La composición del Consejo de desarrollo será definida por el Consejo de aglomeración y una vez constituido aquél será el mismo el que regule su funcionamiento.

#### Financiamiento y fiscalidad de la aglomeración

Se transfiere a la aglomeración como financiación básica la tasa profesional urbana (que equivale al impuesto sobre las empresas o actividades económicas), a la que se pueden añadir otros ingresos que decidan los municipios. La disponibilidad de ingresos propios tiene una triple finalidad: financiar proyectos estructurantes de la aglomeración; redistribuir los ingresos públicos en el territorio y evitar la competencia entre municipios para atraer inversiones

que generen ingresos en detrimento de equipamientos o vivienda social o las prácticas de dumping local (vender barato el territorio a los inversores), aunque ello no garantiza que estas prácticas no se produzcan en la periferia exterior de la aglomeración.

Se establece sin embargo una fiscalidad flexible para permitir fórmulas de fiscalidad mixta y de compensación hacia los municipios. Las políticas de aglomeración deberán favorecer a los municipios con mayores déficits urbanos acumulados y se evaluarán en cada caso los costes de los servicios y funciones transferidos. Los municipios conservan por su parte los impuestos prediales (inmobiliario y sobre la propiedad del suelo) para garantizarles una "masa de maniobra" financiera.

Por otra parte el Estado transfiere a la aglomeración una "dotación global de funcionamiento", calculada proporcionalmente con la población y corregida a la alza por el coeficiente de integración fiscal que haya acordado la aglomeración y destinado también a compensar el bajo potencial fiscal.

Es decir a mayor integración fiscal (es decir mayores competencias asumidas y gestionadas a nivel de aglomeración) y a menor potencial fiscal (debido a los bajos ingresos de la población, a la presencia de mucha vivienda social, a la menor presencia de actividades económicas y empleo); mayor dotación global de funcionamiento, dicho de otra forma, mayores transferencias del Estado. La dotación de funcionamiento y el contrato de aglomeración son con toda seguridad los mayores alicientes para promover el proceso de "aglomerización".

El proyecto de aglomeración y el contrato de aglomeración

El Proyecto de Aglomeración forma parte del mismo proceso constitutivo de la aglomeración y de sus organismos. Los municipios, en el marco de este proceso, definen a la vez perímetro, competencias, organización y financiación, las opciones estratégicas de desarrollo económico y social, las formas espaciales y los proyectos estructurantes territorializados de este desarrollo.

El Proyecto se elabora en diálogo con los servicios del Estado que indica cuáles son sus opciones estratégicas para el territorio concerniente, según criterios de desarrollo solidario y sostenible. Sobre esta base se hará luego el Contrato de Aglomeración con el Estado.

La aglomeración, según la lógica político-administrativa del ministerio del interior, tiende entonces a confundirse con el Área Urbana de la Ley de Solidaridad y Renovación Urbana, y el Proyecto de Aglomeración con el esquema de coherencia de dicha ley. El desarrollo del esquema de coherencia por sectores o zonas a su vez se confunde, en el caso de las "áreas urbanas" (metropolitanas) con la noción de pays (comarca) de la ley de ordenación y desarrollo sostenible.

El Proyecto de Aglomeración es más un proceso que un programa con fecha de inicio y de fin. Un proceso participativo para lo cual se ha previsto el Consejo de desarrollo ya citado. La formalización del proyecto se hará mediante el Contrato de Aglomeración, que es un documento programático que define partners, proyectos, financiamientos y operadores ejecutivos. Asimismo, tendrá su expresión territorial integral en el esquema de coherencia, al cual deberán adecuarse los planes locales y sectoriales.

La contractualización de las relaciones entre el Estado y los entes locales y regionales -y en este caso la aglomeración, que parece ser un partner fundamental-, requiere por parte del Estado una reorganización para unificar su propuesta, que concierne a ministerios, direcciones generales y entes autónomos distintos.

Actualmente, el Gobierno francés ha debido crear una estructura interministerial entre los tres ministerios implicados en la aplicación de las leyes mencionadas (Interior, Ordenación del territorio y Medio ambiente y Equipamiento) y el Ministerio delegado para la ciudad, más las direcciones generales de Administración, Urbanismo-Vivienda-Construcción, y de Colectividades locales y los delegados de Ordenación del Territorio y Acción Regional y de la Política para la ciudad. Sobre la base de estos últimos se ha creado un comité de directores para el desarrollo urbano.

# **Síntesis**

1.- Parece comprobado, a partir de la experiencia internacional, que las estructuras políticas locales tienen una naturaleza casi "geológica", un poder inercial que hace en muchos casos casi imposible reestructurar el mapa municipal y menoscabar las atribuciones de las alcaldías existentes. Ha habido excepciones, como Melbourne, o Toronto, que suponen siempre un coste político. En general puede considerarse que debería haber un interés mutuo entre el Estado y los poderes locales en un desarrollo metropolitano concertado.

- 2.- Es preciso hacer la distinción, en teoría por lo menos, entre la aglomeración (área metropolitana clásica, la ciudad central y su periferia inmediata, el continuo urbano, área de los desplazamientos cotidianos) y la región metropolitana (discontinua, estratégica, policéntrica). Sin embargo, en la realidad concreta se dan muchas situaciones intermedias y el lenguaje puede ser también engañoso, ya que se utilizan los mismos términos (aglomeración, conurbación, área metropolitana, región urbana, etc.) indistintamente para lo mismo, o por el contrario la misma palabra se aplica a realidades muy diferentes.
- 3.- La nueva realidad metropolitana, de dimensiones diversas, tanto en lo que se refiere al continuo urbano ya no reducible a la primera corona, como a la región urbana discontinua y policéntrica, no permite una solución única. Sin embargo la articulación de las políticas públicas hace necesario definir un "territorio" concreto. El territorio "vivido" no es el territorio "estratégico". Una estructuración política representativa, con capacidad de desarrollar políticas públicas integradas y redistributivas, probablemente debe apoyarse más en el territorio vivido presente que en el estratégico futuro, por otra parte de geometría más variable.
- 4.- Sin pretender normar las funciones que corresponden a los dos niveles teóricos expuestos, apuntamos algunos criterios derivados de los casos estudiados y de un cierta lógica de gestión.

En el primer nivel (aglomeración strictu sensu) dominan los servicios comunes y los proyectos de desarrollo urbano inmediatos, y de mediana escala. Es el área del transporte colectivo y de la gestión de la movilidad, del agua y del saneamiento, de la eliminación de residuos y del control ambiental; de los programas sociales y de vivienda, del hacer ciudad sobre la ciudad existente, compacta, aunque adolezca de déficits importantes y en ella se den grandes procesos de cambio de usos. Es un ámbito de gestión local supramunicipal, pero principalmente intermunicipal.

En la región metropolitana o segundo nivel teórico hay que dar prioridad a los grandes proyectos metropolitanos, principalmente de carácter infraestructural, los "esquemas de coherencia" o planes de sistemas básicos, las reglas destinadas a garantizar los equilibrios del desarrollo urbano (espacios públicos, porcentaje de viviendas sociales, mezcla entre empleo y residencia, etcétera). Es un ámbito de planeamiento más estratégico que regulador, que funcionará según una

geometría variable, pero que requiere un territorio estable de concertación.

En cualquier caso los programas y proyectos deben encontrar la escala territorial adecuada, tanto en lo que se refiere a los proyectos urbanos y a los programas sociales, en los que el nivel de "aglomeración" predominará, como en los planes y proyectos infraestructurales y de desarrollo económico más identificados con la región urbana.

5.- El nivel aglomeración requiere planeamiento y gestión, base fiscal común y políticas redistributivas y reequilibradoras; organización política representativa (de elección directa o indirecta) con presencia de todos los municipios.

Es un ciudad de municipios que debe regularse según una normativa flexible: adhesión semivoluntaria, solamente si una mayoría cualificada de un territorio acuerda integrarse en un ente "metropolitano", puede imponerse al resto de municipios; amplio margen para que los municipios decidan que servicios y proyectos son de interés metropolitano o municipal.

La regulación debiera ser más incitadora, por ejemplo vincular la cofinanciación de servicios y proyectos a la cooperación intermuncipal o a la adhesión a la entidad metropolitana, y no tratar de imponer de competencias y funciones de modo uniformista.

El nivel regional puede apoyarse en un plan estratégico regional compartido con el gobierno estatal; este nivel es de geometría variable y puede ejecutarse mediante un catálogo de programas y proyectos, y la coordinación de las inversiones de las entidades concertadas que pueden ser de naturaleza diversa: Estado y municipios, consejos provinciales o equivalentes y entidades metropolitanas, consorcios, etcétera.

- 6.- El nivel aglomeración o área metropolitana chica, puede consolidarse mediante un proceso político-cultural mediante un plan estratégico sui generis, más orientado por la calidad de vida, la cohesión social, la sostenibilidad, el desarrollo de una diversidad de centralidades y la gobernabilidad democrática, que por la competitividad y los grandes proyectos infraestructurales. Las grandes infraestructuras, como por ejemplo el aeropuerto, si no están aún realizadas o programadas, sea cual sea su localización, deben estar integradas en el planeamiento estratégico regional o de gran escala.
- 7.- El reto político es construir estructuras democráticas que correspondan a estos nuevos territorios. En el primer caso parece necesario encontrar fórmulas de democra-

cia representativa fuerte, complementada por múltiples formas de democracia deliberativa y participativa. En el segundo, se deberán completar los mecanismos de concertación y de contractualización interinstitucional propios del ámbito metropolitano de "gran escala" o estratégico con mecanismos participativos originales y en muchos casos ad hoc (para grandes proyectos específicos o determinadas campañas) y en otros estables, como los consejos de desarrollo de la ley francesa. Para impulsar este proceso de planeamiento y gestión, se puede pensar en la creación de dos consejos. El primero, político, formado mitad y mitad por el gobierno de la ciudad central (ciudad y delegaciones) y por las alcaldías metropolitanas, con una representación estatal y federal que establecieran las bases para la creación de una entidad local de planeamiento urbano y de gestión de servicios comunes, sobre la base de un plan de desarrollo sostenible y de integración social.

El otro consejo de ámbito región metropolitana debiera tener una composición mixta política y socioprofesional: estaría formado por representantes de los estados y del ente metropolitano y la ciudad capital. Tendría a su cargo la elaboración de un plan estratégico y el diseño de un consorcio con instituciones y organizaciones económicas, sociales, profesionales, culturales y universitarias, encargado de la gestión del mismo; con un rol de coordinación de los planes inversores de las instituciones y de seguimiento de los programas y proyectos aprobados.

8.- El Estado debiera tener la capacidad de elaborar propuestas propias, concretas y transversales en sus relaciones con las regiones, las áreas metropolitanas o las aglomeraciones. Estas propuestas sólo se justificarán si se basan en valores y objetivos ampliamente consensuados y legitimados, como los explicitados en este caso de desarrollo solidario y sostenible, y en opciones de coherencia con el conjunto del territorio estatal que sean también beneficiosas para la región o la aglomeración o que den lugar a contrapartidas o compensaciones. En el caso de las áreas urbanas metropolitanas más extensas, discontinuas y policéntricas, parece razonable

establecer una diversidad de contratos entre el Estado y los entes territoriales a partir de un tronco común concertado con la región o con la aglomeración según los casos.

9. Es preciso distinguir dos tiempos distintos. Las políticas sociales y urbanas destinadas a reducir desigualdades y a resolver situaciones, más o menos críticas, deben

tener efectos a corto plazo, de dos a cuatro años. En cambio, los proyectos estratégicos se sitúan en un tiempo largo, de 10 a 20 años, es decir relativamente independiente de los tiempos políticos electorales, por lo cual es fundamental que tengan un consenso social organizado en organismos como los consejos de desarrollo.

10.- El Estado debiera ver en estos procesos de planificación integral y de programación contractualizada una oportunidad de reformar sus servicios haciéndolos más ligeros y operacionales, más impulsores y de apoyo técnico que de gestión directa o de tutela burocrática, más transversales que sectoriales, en definitiva conectados políticamente con el territorio, pero sin pretender ocuparlo administrativamente.

Las políticas metropolitanas contractualizadas, deben ser objeto de un seguimiento y de una evaluación periódica rigurosos, precisamente por su ambición y por que en ellas hay invertidos recursos y objetivos de poblaciones diversas, y también por que la multiplicidad de *partners* puede conducir a una cierta difusión de responsabilidades.

# **Sobre los Autores**

El equipo que colaboró para la redacción de este trabajo:

- · Mireia Belil. Geógrafa, directora de Borakasi, autora del "Informe sobre la gobernabilidad de las áreas metropolitanas europeas", que sirvió de base al apartado: Gobernabilidad en las áreas europeas.
- Francesc Muñoz. Geógrafo, profesor de la Universidad  $\bullet$ Autónoma de Barcelona, ha redactado el capítulo sobre Inglaterra.
- Mirela Fiori. Arquitecta, ha revisado el conjunto del Informe:
- · Maya Drnda. Filóloga, ha asegurado la secretaría técnica y administrativa del equipo.
- Debemos citar así mismo a Alfredo Rodríguez y Enrique Oviedo, de SUR, Chile, que conjuntamente con Jordi Borja elaboraron el "Informe sobre las áreas metropolitanas" que ha servido de base al apartado: Areas Metropolitanas en América Latina.

# **Bibliografía**

- AMPE, Francis, 2002. Les agglomérations. Documentation Française, DATAR, París.
- AMPE, Francis y Claude Neuschwander, 2002. La Républiue des villes, L'Aube, París.
- ARANA, Mariano, 18-19 de noviembre de 1998. Jornadas sobre gestión de ciudades, Conferencia en FADU, Universidad de Buenos Aires.
- ASCHER, François, 2001. Les nouveaux principes de l'urbanisme, L'Aube, París.
- BALTRUSIS, Nelson y Laila Nazem Mourad, 1999. "Diadema estudio de caso", en Rolnik, R. Regulação urbanística e exclusão territorial, Revista Pólis, núm. 32, São Paulo.
- BENTES, Dulce, 1997. "Aplicação de novos instrumentos urbanísticos no municipio de Natal", en Rolnik, R. y Cymbalista, R. Instrumentos urbanísticos contra a exclusão social. Revista Pólis, núm. 29, São Paulo.
- BORJA, Jordi, 1999. "Los desafíos del territorio", Seminario Internacional. El renacimiento de la cultura urbana. Frente a la globalización: ciudades con proyecto, PER, Municipalidad de Rosario, Rosario.
- BORJA, Jordi y Manuel Castells, 1997-2000. Local y Global. La gestión de las ciudades en la era de la información, Taurus, Madrid-México.
- BORJA, Jordi y Zaida Muxi, 2000-2001. L'espai públic: ciutat i ciutadania, Diputació de Barcelona, Gustavo Gilli.
- BOTLER, Milton y Geraldo Marinho, 1997. "O Recife e a regularização dos assentamentos populares", en Rolnik, Raquel y Renato Cymbalista, Instrumentos urbanísticos contra a exclusão social. Revista Pólis, núm. 29, São Paulo.
- CARRIÓN, Fernando (coord), 1992. Ciudades y políticas urbanas, CODEL, Quito.
- CASTILLO, Juan Carlos y José Salazar, 1995. La planeación urbanística en Colombia-evolución y perspectivas, Ministerio de Desarrollo Económico, viceministerio de vivienda, desarrollo urbano y agua potable, Proyecto de Apoyo a la Gestión Urbana, Bogotá, Colombia.
- COMISIÓN Económica para América Latina y el Caribe, 1996. Informe "Alojar el desarrollo: una tarea para los asentamientos urbanos", Actas de las jornadas celebradas en la Casa de América "Iberoamérica ante HABITAT II", Ministerio de Fomento, Madrid.
- CRESPI, Ana María y Nelson Inda, 1989. Renovación urbana-la calle piedras. Documentos de Arquitectura 8, Habitplan Consultores, Montevideo.
- DAMASIO, Esther (edit.), 2000. "Vazios urbanos e o planejamento das cidades." Cadernos de urbanismo, año 1, núm. 2, Secretaria Municipal de Urbanismo, Río de Janeiro.
- DANIEL Béhar y Philippe Méjean, junio 2001. Contrats d'agglomération, Rapport de synthèse, DATAR-AMGVF.
- HERCE, Manuel, 1999. "Infraestructuras y Oportunidades de Renovación Urbana", Seminario Internacional El renacimiento de la cultura urbana. Frente a la globalización: Ciudades con Proyecto, PER, Municipalidad de Rosario, Rosario.
- HEREDA, Jorge et al., 1997. "O impacto das AEIS no mercado imobiliário de Diadema", in Rolnik, R. E Cymbalista, R. Instrumentos urbanísticos contra a exclusão social, Revista Pólis, núm. 29, São Paulo.
- IAURIF-CAISSE DEPOTS, 2001. L'Intercommunalité en Ile de France, IAURIF, París.
- IAURIF, 2001. Evolution de l'organisation institutionnelle des Etats Européens, IAURIF.
- MARQUES, María Teresa, 1991. "Cidade potencial", Revista Construção, Año XLII, núm. 2243, Pini, São Paulo.
- MCCARNEY, Patricia (edit.), 1996. The Changing Nature of Local Government in Developing Countries. Center for Urban & Community studies University of Toronto.
- MINISTÉRE de l'Équipement, marzo 2000. Des Transports et du Logement, des Transports et du Tourisme, France, La loi Solidarité et Renouvellement Urbain.
- MINISTÉRE de l'Équipement, 1994. Des Transports et du Logement, des Transports et du Tourisme, France. Public-Prive. Quel amenagement pour demain? Direction de l'Architecture et de l'Urbanisme.
- NAVARRO Benítez, Bernardo, 1992. "Las políticas de transporte urbano en América Latina. El caso de la ciudad de México", en Fernando Carrión (coord.), Ciudades y políticas urbanas, CODEL, Quito.
- NOTE Rapide de Bilan du SDRIF, junio 2002-08-05. L'impact des lois récentes sur la planification régionale, IAURIF.
- PALACIOS B., Alonso, 1992. "Evaluación de políticas urbanas en la ciudad de Medellín". En Fernando Carrión (coord.), Ciudades y políticas urbanas, CODEL, Quito.
- MAUIROY, Pierre, oct 2000. Refonder l'action publique locale, Informe al Primer Ministro de la Comisión sobre el futuro de la descentralización, París.
- PROYECTO MSP/Programa Ecos-Ouverture, 1998. El desarrollo urbano en el Mediterráneo. La planificación estratégica como forma de gestión urbana, Area Metropolitana de Barcelona.
- RODRÍGUEZ, Alfredo y Lucy Winchester, 1997. "Fuerzas globales, expresiones locales". En Ciudades y gobernabilidad en América Latina, Ediciones Sur, Santiago de Chile.
- ROLNIK, Raquel, julio 1997. "Instrumentos de Gestión Urbana". Informe para el viceministerio de vivienda y desarrollo urbano. Oficina de Planeación Estratégica/OPES, Brasil.
- RUEDA, Salvador, 1998. "Estrategias para competir", en La ciudad sostenible, García Espuche, A. y S. Rueda (eds.) СССВ, Barcelona.
- SÃO PAULO, 1991. Plano Diretor de São Paulo ao alcance de todos, Secretaria Municipal do Planejamento, São Paulo.
- SCHÜTZ, Eike J., 1996. Ciudades en América Latina. Desarrollo barrial y vivienda, Ediciones Sur, Santiago de Chile.
- SOARES, José Arlindo e Lúcia Pontes, 1998. Recife os desafios da gestão municipal democrática, Pólis; Centro Josué de Castro, São Paulo.
- STREN, Richard (Ed), 1995. "Urban reserch in the developing world". Latin America, núm. 3, Center for Urban & Community studies University of Toronto.
- SUEUR, Jean Pierre, 1994. Changer la ville, Odile Jacob, París.
	- \_, 1995. "Urban reserch in the developing world". Perspective on the City, núm. 4, Center for Urban & Community studies University of Toronto.
	- ., 1997. "Introducción", en *Ciudades y goberna*bilidad en América Latina, Ediciones Sur, Santiago de Chile.
- PROFESIONALES Consultores, mayo 2000. Descentralización y gestión de áreas metropolitanas, Ediciones Sur, Santiago de Chile.
- URBAN task force, 1999. Chaired by Lord Rogers of Riverside. Towards an urban renaissance. Of the London, final report.
- VOYNET, Luis, 2002. Chevènement, 2002. SRU, CODIRDU-CERTU, Ministère de l'Equipement. París.

# $c$  a  $p$  i  $t$  u  $l$  o

 $\frac{1}{\sqrt{2}}$ 

 $\sim$ 

# dos

Guadalajara: Medio Siglo de Gestión Metropolitana

Esteban Wario Hernández

Esteban Wario Hernández, arquitecto y maestro en desarrollo urbano, actualmente es director de Promoción Urbana de la Secretaría de Desarrollo Urbano del Estado de Jalisco. Además de diversas actividades de docencia, se ha desempeñado en el sector público como director de Planeación Urbana y coordinador de Planeación de la Secretaría de Desarrollo Urbano del Estado de Jalisco. Coordinó trabajos relacionados con el Plan de Ordenamiento de la Zona Conurbada de Guadalajara, así como del Plan Regional Centro-Occidente, además de participar en la elaboración de la Ley de Desarrollo Urbano de Jalisco.

# Presentación

GUADALAJARA destaca entre las metrópolis del país por su trayectoria de más de medio siglo en la gestión urbana mediante fórmulas de participación social y de financiamiento desarrolladas localmente y que en ciertas épocas fueron muy exitosas para encauzar el proceso de urbanización. A principios de los años cincuenta, precisamente cuando la Ciudad de México empezaba a ser metrópoli, esta ciudad puso en operación mecanismos de concertación público-privado, que le permitieron dotarse de una gran infraestructura, construir una cultura de participación vecinal y librar con decoro la avalancha demográfica que sobrevendría en los siguientes lustros.

Guadalajara es también una metrópoli en la que funciona, desde hace doce años, el Consejo de la Zona Metropolitana como una instancia de coordinación gubernamental y de regulación urbanística. El consejo está integrado por ocho municipios y varias dependencias estatales y federales. En él participan los ayuntamientos de Guadalajara, Zapopan, Tlaquepaque, Tonalá, Tlajomulco de Zúñiga, El Salto, Juanacatlán e Ixtlahuacán de los Membrillos. Las tareas prioritarias que atiende el consejo son las de ordenar y regular el crecimiento urbano; buscar fórmulas para operar y administrar con eficiencia los servicios públicos y acordar las formas más eficaces para ejecutar las obras de infraestructura y equipamiento de gran magnitud.

Esta institución se ha consolidado, sobreviviendo a los procesos de alternancia política y, entre otros logros, está construyendo un sistema metropolitano para el manejo de los residuos sólidos, promueve una red regional de ciudades y desde 1997 opera un fondo metropolitano para el financiamiento de la infraestructura.

Uno de los logros más trascendentes de este fondo es la ejecución de proyectos de alcance intermunicipal; se integra con aportaciones del gobierno del estado y de los municipios representados en el consejo. La proporcionalidad de la participación municipal en este fondo atiende a una fórmula que combina la población y las participaciones presupuestales, tanto estatales como federales, de cada uno de los ayuntamientos. Con estos recursos se han realizado 26 obras intermunicipales que atienden problemas de vialidad, saneamiento y manejo de residuos sólidos.

El consejo está trabajando también en la creación de un organismo intermunicipal para el manejo de los residuos sólidos y en la promoción de una red regional de ciudades para el intercambio de experiencias y la realización de proyectos interurbanos.

Actualmente, se manifiestan tres grandes rezagos en este esquema metropolitano: la ausencia de participación social, la desconexión entre el consejo y la operación de los organismos operativos para la prestación de servicios públicos y la debilidad de los mecanismo de concertación público-privado. En el presente se discute la creación de un consejo metropolitano de servicios públicos y la formación de una instancia de representación ciudadana adscrita al consejo.

La lección más importante que arroja el análisis de la gestión urbana en Guadalajara durante medio siglo es que resulta más efectivo para el ordenamiento territorial la definición y operación de mecanismos de gestión urbana y de concertación, aun si están desprovistos de un esquema de planeación física, en relación con toda una estructura elaborada de normas y planes que estén desligados de los instrumentos que los hacen viables.

# Introducción

Hace medio siglo, cuando la Ciudad de México desbordó el territorio del Distrito Federal e inició su expansión sobre municipios del Estado de México, surgió en nuestro país un proceso social y ecológico nuevo: la metropolización.

Desde entonces, el fenómeno metropolitano, llamado por la legislación mexicana como "conurbación", se ha extendido de manera vertiginosa por todo el país. En la actualidad las zonas metropolitanas, casi un tercio de la población nacional, generan dos terceras partes del Producto Interno Bruto (PIB) nacional y sus problemas en torno al deterioro ambiental, consumo del agua o a las inversiones necesarias para sus infraestructuras, ocupan un lugar destacado en el debate público.

Este fenómeno económico, social y político de las aglomeraciones conurbadas está lejos de ser correspondido institucionalmente. Más aún, podríamos afirmar que en los últimos años se ha dado una involución a través de las incipientes políticas y disposiciones de orden federal que se adoptaron a fines de los años setenta. Habría que recordar que en esa época se establecieron algunas normas para las conurbaciones interestatales y se aplicaron por primera vez recursos para programas de carácter metropolitano. Sin embargo, en los ochenta, las comisiones de conurbación fueron suprimidas, se cancelaron los fondos dispuestos para las grandes ciudades y, sin proponérselo, las reformas constitucionales dictadas para el fortalecimiento de los municipios repercutieron de manera negativa en el impulso que empezaba a darse para la coordinación metropolitana.

Esta regresión en la atención de las grandes aglomeraciones se ha producido precisamente en momentos en que los avances tecnológicos y la internacionalización de la economía están consolidando una red de metrópolis en el planeta, que actúa como eje de un complejo metabolismo económico mundial; se ha producido, asimismo, cuando las transformaciones productivas, inmobiliarias y de movilidad suburbana generan modelos territoriales inéditos, y en medio del surgimiento de un nuevo tipo de actores sociales, los actores metropolitanos, que van desde los promotores inmobiliarios hasta los grupos ambientalistas, que reclaman de interlocutores institucionales.

Afortunadamente, junto a los procesos de urbanización y globalización, el país vive una importante etapa de transición política, explicable en gran medida, por cierto, desde la propia densificación metropolitana de la sociedad. La democracia, la tolerancia, el diálogo y la negociación sobre asuntos de interés general, se asientan en la República Mexicana, ofreciendo nuevas esperanzas para resolver los

graves problemas socioeconómicos, políticos, espaciales y ambientales que enfrentamos.

Uno de estos problemas, el que concierne a la gestión metropolitana, está recuperando su preeminencia en el debate y en la atención institucional. Basta revisar el nuevo Programa Nacional de Desarrollo Urbano y Ordenación del Territorio, revisar la agenda urbana de la Cámara de Diputados o simplemente hojear los diarios nacionales para observar la importancia que está adquiriendo.

Por supuesto que la Ciudad de México, cuya aglomeración concentra la quinta parte de la población, asiste también a esta recuperación. Lo hace al mismo tiempo en que despierta a una nueva etapa en su vida política, a través de la elección directa de sus autoridades, la representación ciudadana y la división de los poderes locales. Por ello la Asamblea Legislativa del Distrito Federal promueve esta discusión y contempla como una de sus prioridades la revisión de los mecanismos de coordinación con las entidades vecinas.

Como un sustento técnico para esta discusión, la asamblea ha encargado a la UNAM, a través del Programa de Estudios sobre la Ciudad, un panorama de las experiencias y perspectivas existentes sobre la gestión metropolitana en el entorno mundial y nacional.

Dentro de este expediente académico, se ha solicitado un trabajo sobre la gestión urbana en la Zona Metropolitana de Guadalajara (ZMG). Se trata de una ciudad que hace medio siglo ponía en operación un novedoso mecanismo de concertación público-privado que le permitiría dotarse de una gran infraestructura, construir una cultura de participación vecinal y librar con decoro la avalancha demográfica de los siguientes lustros.

Es también una metrópoli donde está funcionando desde hace doce años el consejo metropolitano, como una instancia de coordinación gubernamental y de regulación urbanística. Esta institución se ha mantenido en tiempos de alternancia política y está construyendo un sistema metropolitano para el manejo de los residuos sólidos, promueve una red regional de ciudades y opera un fondo metropolitano para el financiamiento de la infraestructura.

Motivado por estos argumentos, el propósito del presente trabajo es reseñar y analizar el caso de Guadalajara, de tal manera que pueda servir como punto de referencia para los asambleístas del Distrito Federal. El capítulo se estructura en cuatro apartados. En el primero se presentan los elementos del contexto social, institucional y político que ayudan a entender la dinámica que ha seguido la gestión urbana y metropolitana de Guadalajara. El segundo, describe el desarrollo y trascendencia de las primeras herramientas de promoción urbana en esta ciudad, entre los años cuarenta y setenta del siglo pasado. El tercer capítulo se refiere al consejo metropolitano; las circunstancias que lo gestaron, su funcionamiento actual y los avances que registra. Finalmente en el cuarto se hace un breve balance de esta trayectoria, se esbozan las perspectivas que se presentan y se desprenden algunas de las lecciones que toda esta historia nos ofrece.

Con este recuento de la experiencia tapatía, espero contribuir a los esfuerzos de innovación legislativa en que están empeñados los representantes de la ciudadanía del Distrito Federal para mejorar la gobernabilidad, el orden y la sustentabilidad de una de las mayores megalópolis del planeta.

# Contexto de la Gestión Metropolitana

El fenómeno metropolitano en Guadalajara tiene una doble connotación territorial. Por un lado, el término de uso común hace referencia a la ZMG y se refiere a la mancha urbana continua que se extiende sobre los municipios de Guadalajara, Tlaquepaque, Tonalá y Zapopan. Actualmente alcanza una extensión de 500 km<sup>2</sup>.

Por otro lado, la Zona Conurbada de Guadalajara (ZCG) es una demarcación jurídica que desde 1978 reconoce oficialmente el fenómeno de la conurbación en torno a la ciudad de Guadalajara. Pertenece a la Región Centro del estado de Jalisco y está integrada por la totalidad del territorio de Guadalajara, Zapopan, Tlaquepaque, Tonalá, El Salto, Juanacatlán, Ixtlahuacán de los Membrillos y Tlajomulco de Zúñiga. Tiene en su extensión, una superficie de 2 737.47 km<sup>2</sup>. En este trabajo haremos referencia a las dos demarcaciones, graficadas en el mapa 1, buscando explicitarlo en cada caso.

Considerando el número de sus habitantes, en relación con las 100 aglomeraciones más grandes del mundo, la de Guadalajara ocupa el lugar sexagésimo noveno, representa una de las quince urbes de mayor dimensión en América Latina y, como es sabido, es la segunda concentración demográfica más grande del país y el centro articulador de las comunicaciones, la economía y los servicios para la gran zona centro-occidental de la República Mexicana, que comprende nueve entidades federativas.

La relación que existe entre Guadalajara y su región es casi de carácter simbiótico. En efecto, la ciudad de Gua-

Mapa 1 Ubicación y límites de la Zona Conurbada de Guadalajara y la Zona Metropolitana de Guadalajara

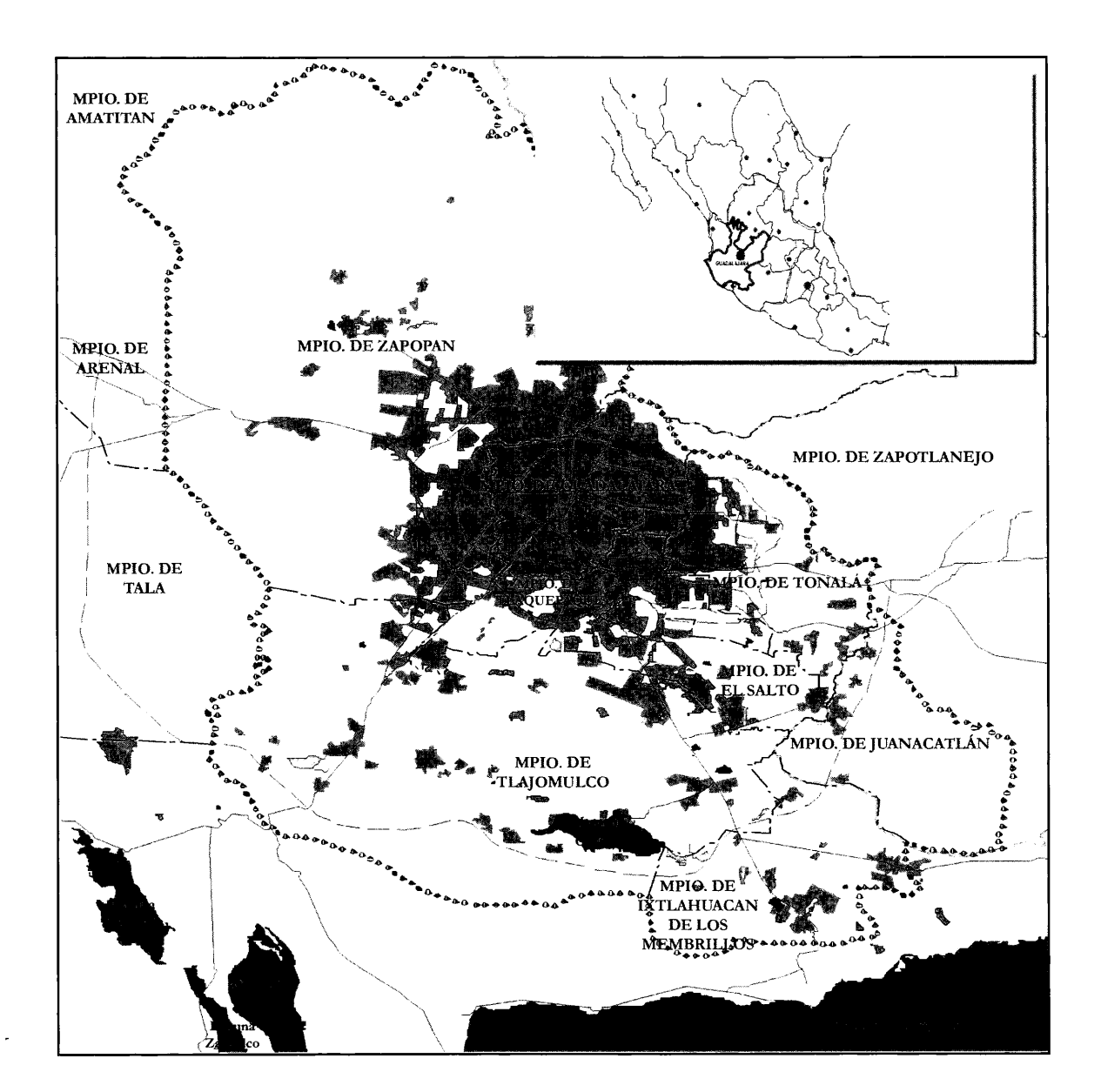

dalajara fue fundada con la misión de organizar y administrar un extenso territorio que se extendía desde el Bajío y la zona lacustre de Michoacán hasta Sonora y las californias. En el sentido que los griegos le daban a este término, Guadalajara constituyó desde su origen una metrópoli, es decir, una ciudad madre, destinada a prohijar otras villas y ciudades.

En la actualidad, en su entorno regional gravita una constelación de 120 centros urbanos mayores de 15 mil habitantes, de los cuales 60 alojan a más de 50 mil pobladores y quince de ellas más de 100 mil.

# Aspectos Demográficos

Hasta hace relativamente poco, este perfil regional no correspondía con su población y sus dimensiones. La ciudad

Tabla 1 Evolución de la tasa de crecimiento de la población del país, el estado, la región centro y la Zona Metropolitana de Guadalajara, 1950-2000

| Unidad Geográfica | Población Absoluta |        |        |        |        |        | Tasa de Crecimiento Promedio |      |      |       |       |
|-------------------|--------------------|--------|--------|--------|--------|--------|------------------------------|------|------|-------|-------|
|                   | 1950               | 1960   | 1970   | 1980   | 1990   | 2000   | 50 60                        | 6070 | 7080 | 80 90 | 90 95 |
| Rep. Mexicana     | 25.779             | 34.923 | 48.225 | 66.846 | 81.249 | 97.361 | 3.08                         | 3.28 | 3.32 | 1.97  | 1.83  |
| Jalisco           | 1.746              | 2.443  | 3.296  | 4.371  | 5.302  | 6.321  | 3.41                         | 3.04 | 2.86 | 1.95  | 1.77  |
| Región centro     | 554                | 987    | 1.636  | 2.442  | 3.115  | 3.833  | 5.94                         | 5.18 | 4.09 | 2.46  | 2.09  |
| <b>ZMG</b>        | 490                | 915    | 1.544  | 2.335  | 3.003  | 3.702  | 6.44                         | 5.37 | 4.23 | 2.55  | 2.11  |

Fuente: CONAPO, 1994. La Población de los Municipios en México.

INEGI, 2001. XII Censo General de Población y Vivienda 2000, Resultados Preliminares.

# Gráfico 1 Evolución de la tasa de crecimiento de la población del país, el estado, la región centro y la Zona Metropolitana de Guadalajara, 1950-2000

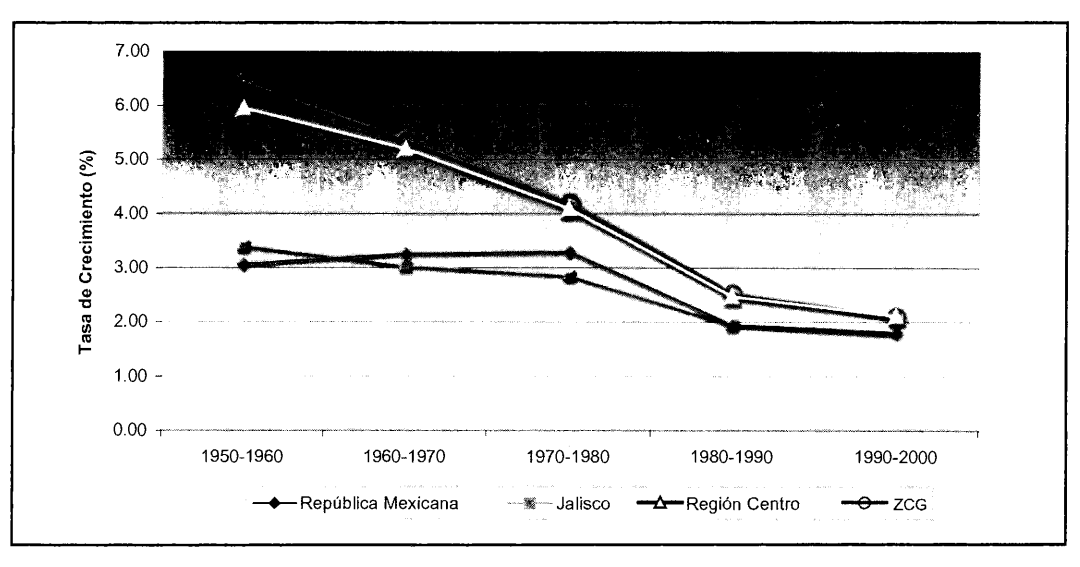

Fuente: Elaborado con base en los datos de la tabla 1.

inició el siglo XX con 100 mil habitantes y apenas en la década de los años treinta empezó a crecer más aprisa, como resultado de la rebelión cristera y del auge en la economía regional, producto a su vez de la instauración en el país del modelo de sustitución de importaciones. En los cincuenta, este crecimiento se aceleró, registrando tasas superiores al 5% anual en las siguientes tres décadas.

Como producto de este crecimiento, desde mediados de los sesenta, casi al mismo tiempo en que la ciudad al-

canzaba el millón de habitantes, se inició el proceso de conurbación hacia los municipios vecinos de Tlaquepaque y Zapopan. De entonces para acá, la población de la metrópoli se ha cuadruplicado, tal como lo muestra la tabla 1.

Sin embargo, este crecimiento dista de ser internamente homogéneo y, por el contrario, contemplamos un mosaico cada vez más diferenciado entre un núcleo central constituido por el municipio de Guadalajara, un primer anillo formado por los municipios de Zapopan, Tlaquepaque y

Tonalá, y un segundo anillo, con el resto de los municipios conurbados.

Así, el crecimiento del municipio de Guadalajara continuó en términos absolutos hasta el año de 1980, cuando se estabilizó por un periodo y, en el último decenio, empezó a registrar una leve disminución poblacional.

En cambio, los otros tres municipios que integran la zona metropolitana (Tlaquepaque, Tonalá y Zapopan) incrementaron su ritmo de crecimiento, tanto en términos absolutos como en sus tasas promedio anual. Dentro de ellos, el municipio de Zapopan tuvo su despegue a partir de 1970, colocándose en el segundo sitio en cuanto a número de habitantes, al rebasar un millón en el último censo del año 2000. Cabe señalar que a partir de 1990 estos municipios, si bien siguen creciendo en términos absolutos, sus tasas de crecimiento experimentan una tendencia a la baja.

Un panorama de la evolución demográfica del conjunto de los municipios conurbados y de la heterogeneidad que existe entre estos tres recintos territoriales se muestra en la tabla 2 y en el gráfico 2.

Para el año 2000, Guadalajara<sup>1</sup> era el municipio más poblado de la República Mexicana y Zapopan se colocaba dentro del rango de los 20 municipios o delegaciones más grandes del país.<sup>2</sup>

La aglomeración en su conjunto ha visto también descender sus tasas en una forma notable, pasando de una tasa del 6.7%, en el decenio de 1950-1960, hasta un 1.9% en la década de 1990-2000; pero su crecimiento en términos absolutos se ha mantenido en una forma importante como consecuencia del crecimiento de Tlaquepaque, Tonalá y Zapopan, hasta llegar a tener, en conjunto en la última década, un crecimiento cercano a los 600 mil habitantes.

En el último decenio, la influencia de la conurbación se ha extendido a otros cuatro municipios (El Salto, Juanacatlán, Tlajomulco de Zúñiga e Ixtlahuacán de los Membrillos), los cuales han experimentado un crecimiento espectacular tanto en sus tasas promedio anual como en términos absolutos, pasando de una tasa del 3.9% en 1990, al 6.0% en el año 2000. Si bien su participación relativa de población en el conjunto de la ZMG es aún muy baja (el 6.5%), no cabe duda que es hacia estos municipios donde el futuro crecimiento se dará con mayor fuerza.

De estos municipios sobresalen los casos de El Salto y Tlajomulco de Zúñiga los cuales, a partir de 1990 observan un crecimiento espectacular tanto en términos absolutos como en tasas de crecimiento. Entre ellos el municipio de El Salto describe la mayor tasa de todos los de la zona conurbada con un 8.2%, siguiéndole de cerca los municipios de Tonalá con un 7.1% y de Tlajomulco de Zúñiga con el 6 por ciento.

# Principales Actividades Económicas

La base económica de la ZCG se fundamenta en una industria diversificada, pero cuya importancia es menor que la del sector terciario, en el que labora más de la mitad de la Población Económicamente Activa (PEA). La ZCG es la segunda concentración del país en términos comerciales y la tercera por el volumen de su producción industrial. Concentra el 74% de los establecimientos industriales del estado de Jalisco (Rivelois, 1995). De 1970 al año 2000, la ZMG seguía siendo el principal centro de actividades económicas en Jalisco.

Guadalajara es el municipio que concentra la mayor parte de la PEA (60%). Le sigue Zapopan, después Tlaquepaque y por último Tonalá. Las actividades que agrupan a la mayor cantidad de la PEA son la industria manufacturera, el comercio, los servicios personales y de mantenimiento, así como los servicios comunales y sociales. Las que absorben la menor cantidad son la minería y la extracción de petróleo y gas.

Considerando los tres sectores económicos, en los últimos años el Área Metropolitana de Guadalajara (AMG) ha reducido aún más la participación de las actividades primarias (que representaban sólo el 2% en 1990), para concentrarse en la industria manufacturera (36%) y los servicios (57%). En conjunto, los sectores secundario y terciario absorbían, en 1990, el 92% de la Población Económicamente Activa.

Los servicios representan más de la tercera parte de la población actualmente ocupada en el AMG. En el sector productivo, las características más notorias han sido la continuidad de la articulación entre la pequeña, mediana y gran industria así como la relocalización de sus establecimientos. Por otro lado, la crisis económica y la globaliza-

<sup>&</sup>lt;sup>1</sup> Cuenta con una población mayor que la que se asienta en las delegaciones de Iztapalapa y Gustavo A. Madero del DF, e incluso mayor que la de Ciudad Netzahualcóyotl, en el Estado de México.

<sup>&</sup>lt;sup>2</sup> CONAPO, 1994. La Población de los Municipios de México, subdirectorio y apéndice.

| <b>Municipios</b>                | 1950    | 1960    | 1970      | 1980          | 1990      | 2000      |
|----------------------------------|---------|---------|-----------|---------------|-----------|-----------|
| Guadalajara                      | 380 226 | 740 394 | 1 199 391 | 1 626 152     | 1 650 205 | 1 647 720 |
| Ixtlahuacán de los<br>Membrillos | 6454    | 7682    | 10 652    | 12 3 10       | 16 674    | 21 752    |
| Juanacatlán                      | 4 7 6 3 | 5 2 5 5 | 5 5 0 1   | 8081          | 10 068    | 11 771    |
| El Salto                         | 8 2 9 0 | 9 0 1 4 | 12 3 67   | 19887         | 38 281    | 84 261    |
| Tlajomulco de Zúñiga             | 18 608  | 26 207  | 35 145    | 50 697        | 68 428    | 123 220   |
| Tlaquepaque                      | 33 187  | 56 199  | 100 945   | 177 324       | 339 649   | 475 472   |
| Tonalá                           | 11 486  | 15 880  | 24 648    | 52 158        | 168 555   | 336 109   |
| Zapopan                          | 27 115  | 54 562  | 155 488   | 389 081       | 712 008   | 1 002 239 |
| Zona Conurbada<br>de Guadalajara | 490 129 | 915 193 | 1 544 137 | 2 3 3 5 6 9 0 | 3 003 868 | 3 702 544 |
| Area Metropolitana               | 452 014 | 867 035 | 1 480 472 | 2 244 715     | 2870417   | 3 461 540 |
| Municipios Conurbados            | 38 115  | 48 158  | 63 665    | 90 975        | 133 451   | 241 004   |

Tabla 2 Evolución histórica de la población de los municipios en la Zona Metropolitana de Guadalajara, 1950-2000

Fuente: INEGI, 2001. XII Censo General de Población y Vivienda 2000, Resultados Preliminares.

#### Gráfico 2

Tasas de crecimiento de la ciudad central, área metropolitana y municipios conurbados, 1950-2000

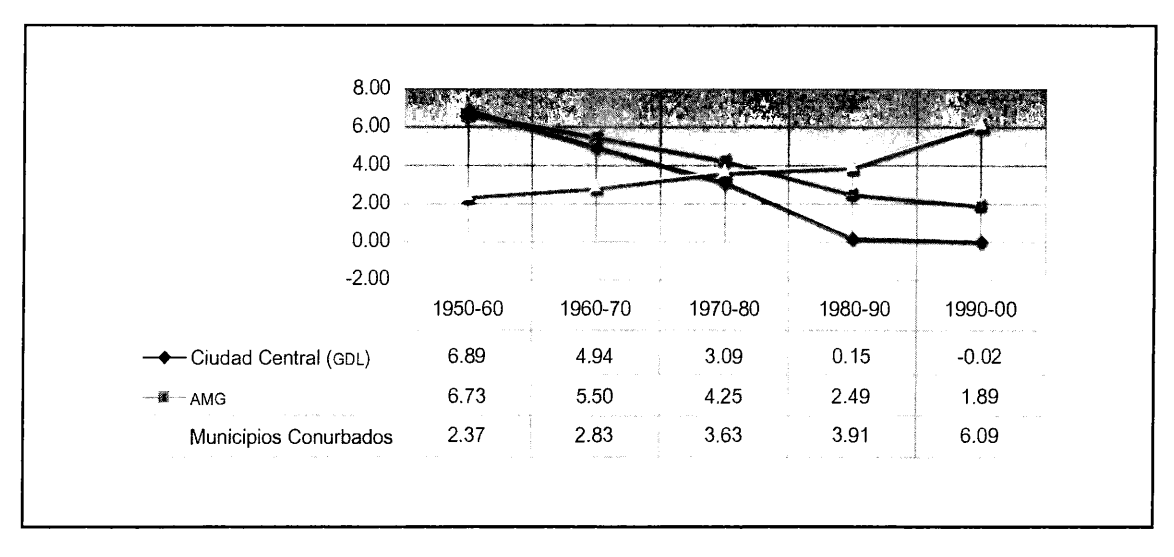

Fuente: Elaborado con base en los datos de la tabla 2.

#### Gráfico 3

Distribución sectorial de la población ocupada en el estado y la Zona Metropolitana de Guadalajara, 1998

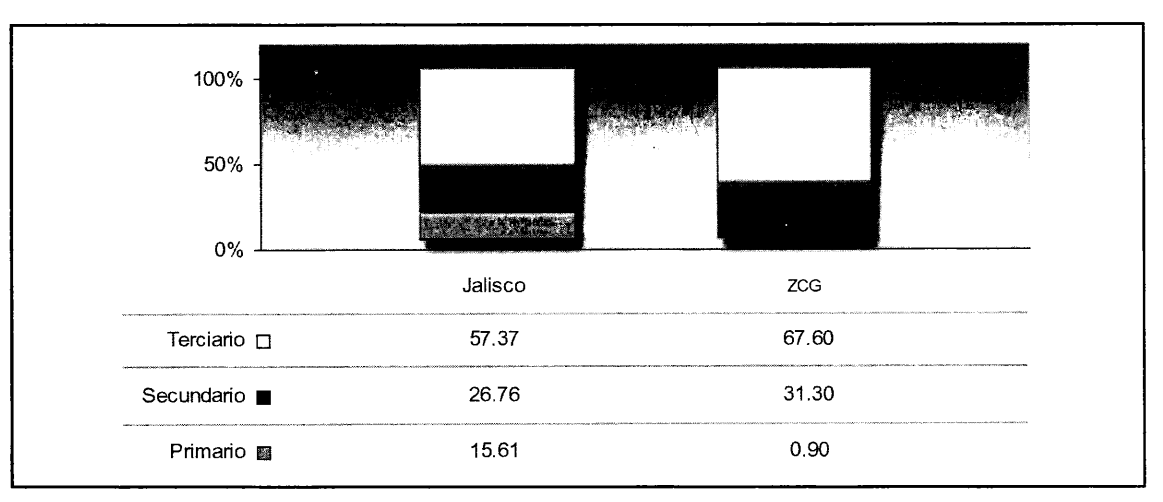

Fuente: INEGI, 1994. XI Censos económicos.

ción han propiciado la fragmentación de los procesos productivos. Este cambio se ha dado tanto en las ramas industriales tradicionales como en las más modernas. Las del vestido y calzado han instalado gran número de talleres de maquila domiciliaria en casi todas las zonas populares, especialmente en la zona oriente de la ciudad. Estas y otras actividades manufactureras se han desplazado incluso a ciudades pequeñas.

Considerando la situación por sectores económicos, el industrial de la ZCG registra aumento así como otras ciudades del país (Distrito Federal, Monterrey y León). En el comercial, mientras que en el Distrito Federal y Monterrey se detecta disminución en la oferta de empleo, en la ZCG hay un empate entre las empresas que reportaron aumento y las que acusaron disminución. Finalmente, en las empresas del sector servicios se advierte mayor disminución que aumento en el AMG, así como en Monterrey y León, mientras que el Distrito Federal registra aumento. Lo anterior manifiesta un estancamiento de la actividad empresarial del AMG, excepto en el sector industrial y en la pequeña empresa. Ésta ha sido tradicionalmente la mayor ofertadora de empleo en la región.

Por lo que respecta a la ocupación metropolitana, en la última década, la ocupación de la población del estado de Jalisco y de la ZCG en el sector terciario se refuerza en forma importante, según los datos publicados por el INEGI en los Indicadores de empleo y desempleo, 1998 y 1999. En tanto que el estado tenía en 1990 el 48.7% de la población ocupada en el sector terciario, para 1999 se incrementó en nueve puntos para alcanzar el 57.3%; por lo que respecta a la zona conurbada, ésta tuvo un incremento porcentual aún mayor, pasando del 57.3% en 1990, al 67.6% en 1998.

Analizada en forma interna la zona conurbada, se puede observar que la terciarización es aún mayor en la Ciudad Central (Guadalajara), pasando del 62% que tenía en 1990, al 72.4% en 1998; el Área Metropolitana en su conjunto obtuvo en 1998 un 65% de su población ocupada en el sector terciario.

Sin embargo, los cambios más radicales se están dando en los municipios conurbados, que disminuyen en forma significativa el porcentaje de la población ocupada en el sector primario, para obtener un 54% de la población dedicada al sector manufacturero, debido a la creciente implantación industrial en los municipios de El Salto y Tlajomulco.

# Situación Urbana

De acuerdo con los 10 indicadores seleccionados por el Population Crisis Committee (seguridad pública, costo de la comida, densidad habitacional, estándares de vivienda, comunicaciones, educación, salud pública, nivel de ruido, flujo del tráfico y calidad ambiental), la ZMG ocupa-

Gráfico 4 Distribución sectorial de la población ocupada en la Ciudad Central, Área Metropolitana de Guadalajara y municipios conurbados, 1998

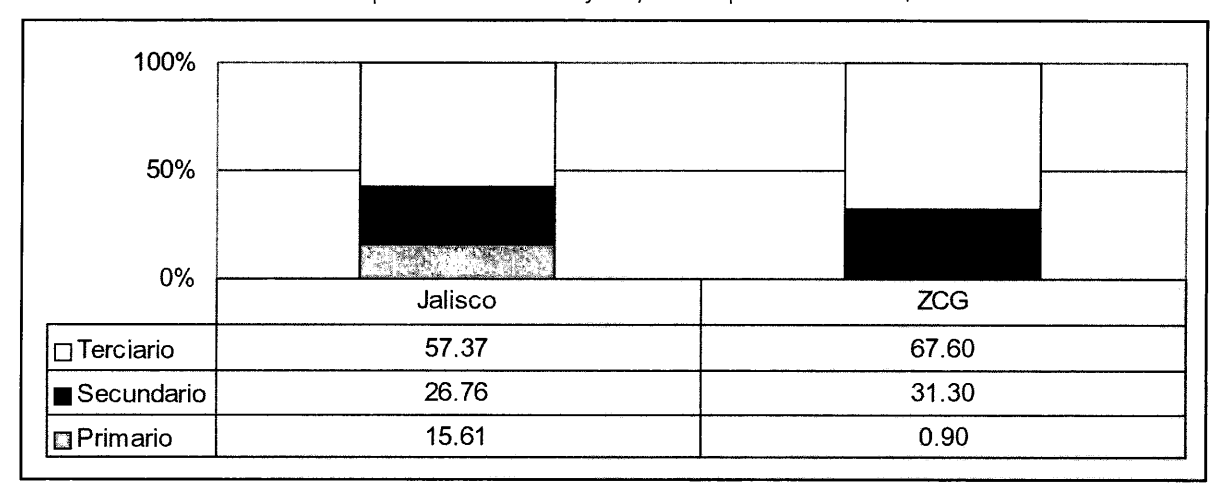

Fuente: INEGI, 1994. xi Censos económicos.

ba, en 1990, el lugar quincuagésimo tercero entre las 100 metrópolis más grandes del mundo. Ello indica un nivel ligeramente superior al medio en la calidad de vida a nivel internacional.

A partir 1970 se inició la proliferación de asentamientos irregulares en la periferia de la ciudad. Éstos ocupan alrededor del 23% de la superficie de la ZMG (unas 6 100 hectáreas) en donde habita el 25% de la población. De estos asentamientos, el 75% se encuentra en áreas ejidales, el 21% en zonas privadas y el 4% sobre terrenos públicos. Su ritmo de crecimiento es de 7.5% anual.

Las principales zonas en las que el AMG ha crecido, en los últimos años, fueron terrenos previamente dedicados a la agricultura. En plena ZCG se ubica el "granero" de Jalisco, es decir, Zapopan (conocido como la "villa maicera"). Ante los embates del crecimiento de la ciudad, este municipio ha visto mermar los terrenos cultivables, por ser atractivos para los promotores inmobiliarios. Las planicies de valles como el de Tesistán, con poca dureza del suelo y cercanas a las vías terrestres de comunicación, han sido objeto de venta e invasión, amenazando gravemente las actividades agrícolas.

En la cobertura de servicios, la ZMG tiene, en conjunto, un índice relativamente alto. En el año 2000, la mayor parte de las viviendas (67%) eran propiedad de quienes las habitaban; el 91% de ellas contaba con suministro de agua potable; el 97% disponía de energía eléctrica y el 93% tenía drenaje. En cada uno de estos rubros, de 1970 a 1990,

se han logrado avances significativos en los municipios de la ZMG. El de Guadalajara tiene el mayor índice de cobertura de servicios. En 1970, el de agua potable era del 96% y los de dotación de electricidad y drenaje llegaban al 90% de las viviendas. Para el 2000, la cobertura de estos servicios llegaba a casi todas las viviendas.

Zapopan es el segundo municipio en cobertura de servicios a las viviendas. En 1970, el 72% de los hogares contaba con agua potable, 71% con electricidad y 63% con drenaje. El esfuerzo de las siguientes administraciones logró que para el 2000, el 87% de las viviendas contara con el servicio de agua potable, 96% con electricidad y el 91% con drenaje.

Tlaquepaque es el tercer municipio en cobertura de servicios. En 1970, el servicio de agua potable llegaba al 54% de las viviendas; la electricidad al 71% y el drenaje al 53%. En 30 años, la cobertura se incrementó en 20 puntos porcentuales.

Tonalá tiene una cobertura similar a Tlaquepaque. En 1970, el 62% de las viviendas contaba con agua potable, 63% con electricidad y sólo 30% con drenaje. Paradójicamente, en el 2000 la dotación del servicio de agua potable se redujo un punto porcentual, para abarcar al 61% de las viviendas. Pero la cobertura del servicio de electricidad (92%) y la del drenaje (75%) aumentaron en alrededor de 30 puntos porcentuales.

La alta cobertura en la prestación de servicios y en los niveles educativos de los municipios de la ZMG los ubica

en los últimos lugares del país, en términos de bajos niveles comparativos de marginación. En la ZMG, Guadalajara es el municipio con los niveles más bajos de marginación, seguido de cerca por Zapopan; los de Tlaquepaque y Tonalá son mayores.

Además, en la estimación de los requerimientos de infraestructura y servicios, es preciso tener en cuenta la dinámica poblacional de cada municipio, la cual repercute en diferente medida. El crecimiento tan acelerado de Tonalá representa para sus autoridades un problema mayor que para las de Tlaquepaque y Zapopan. Dicho municipio no cuenta con la infraestructura ni los recursos suficientes para satisfacer las necesidades urbanas (suelo urbanizado, agua potable, energía eléctrica, seguridad pública, recolección de basura, etc.) ni la demanda de otros servicios (educación, recreación, etc.) que los habitantes -que actualmente tienen menos de 20 años de edad-demandarán en los próximos cinco o diez años. La situación se agrava, si se considera que la cobertura en la prestación de los servicios públicos en este municipio es la más baja de toda la ZMG.

#### **Finanzas Municipales**

Varios factores relacionados con la hacienda municipal limitan la capacidad de respuesta de las autoridades municipales. El primero de ellos es la creciente dependencia de ingresos no propios (las participaciones). El segundo es la desproporción entre el ritmo constante de crecimiento de la población y el que acusan los ingresos municipales (especialmente a partir de 1994 en el que el incremento de los ingresos --incluidas las participaciones- dejó de ser superior al de la inflación).

El tercer factor es la concentración del gasto en aspectos administrativos (sueldos del personal que labora en el ayuntamiento, gasolina, compra de automóviles y equipo, mantenimiento de los servicios públicos, construcción y reparación de edificios públicos, actualización de material y equipo, etcétera). En los últimos años, este tipo de gastos ha "atado las manos" de las autoridades por el poco margen que tienen para realizar obra pública y gasto de inversión.

A continuación, consideramos la evolución de los ingresos municipales percibidos en la ZMG, estableciendo la participación de cada municipio y el peso específico de los ingresos. Posteriormente analizamos algunas de las razones por las que la percepción de los ingresos municipales se ha visto reducida en los últimos años.

De acuerdo con las cuentas públicas municipales, de 1989 a 1998, con los datos proporcionados por la Contaduría Mayor de Hacienda del estado sobre el ejercicio de 1996, y con los informes municipales de 1997 y 1998, la situación de los ingresos es la siguiente.

El total de ingresos brutos de la ZCG representó, en el periodo 1989-1993, entre el 59% (1989) y el 63% (1993) de todos los ingresos municipales en el estado de Jalisco. Esta situación refleja la concentración de los ingresos fiscales en los municipios de la ZMG. Pero fue revirtiéndose, debido a la reducción del porcentaje de participaciones fijado por el Congreso local y al agravamiento de la situación económica desde principios de 1995.

La evolución de los coeficientes de asignación de participaciones a los municipios de Jalisco permite observar cómo, en unos años, Guadalajara -y, en menor medida, Tlaquepaque, Tonalá y Zapopan-dejó de ser el punto central de las políticas estatales.

Mientras en 1983 Guadalajara percibía el 52% de todas las participaciones federales y estatales (porque en el estado se constituye un fondo único de ambas), en 1989 recibía 10 puntos porcentuales menos, correspondiéndole el 42.7%; en 1990 únicamente el 35% y en 1994 ya sólo el 30%. En contrapartida, de 1983 a 1994, las participaciones a Tlaquepaque, Tonalá y Zapopan se incrementaron. Las de Tlaquepaque lo hicieron en dos puntos porcentuales, de 3.37% a 5.8%; las de Tonalá se cuadruplicaron, de 0.54% a 2.88%, y las de Zapopan aumentaron seis puntos porcentuales, de 5.88% a 12.22 por ciento.

En este periodo, la ZMG perdió casi 10 puntos porcentuales, ya que en 1989 percibía el 61.81% de todas las participaciones a los municipios en Jalisco y en 1994 sólo captaba poco más de la mitad.

En 1996 las participaciones a la ZMG disminuyeron significativamente y, por primera vez, afectaron negativamente a los municipios conurbados. Guadalajara perdió cinco puntos porcentuales, Tlaquepaque uno, Tonalá 0.4 puntos y Zapopan dos puntos. Esta redistribución de las participaciones modificó el peso de la ZMG en relación con el del estado. Por primera vez, la ZMG ya no concentró la mayor parte del total, reduciéndose sus ingresos coordinados al 42 por ciento.

En cuanto a los egresos municipales, la asignación del gasto público manifiesta que el gran cuello de botella de los ayuntamientos son los crecientes gastos administrativos. A nivel global, la distribución de los egresos de la ZMG, en el periodo 1989-1998, experimentó las siguientes tendencias:

Mapa 2 Gasto anual por habitante en los municipios de la Zona Conurbada de Guadalajara, 1998 (en dólares)

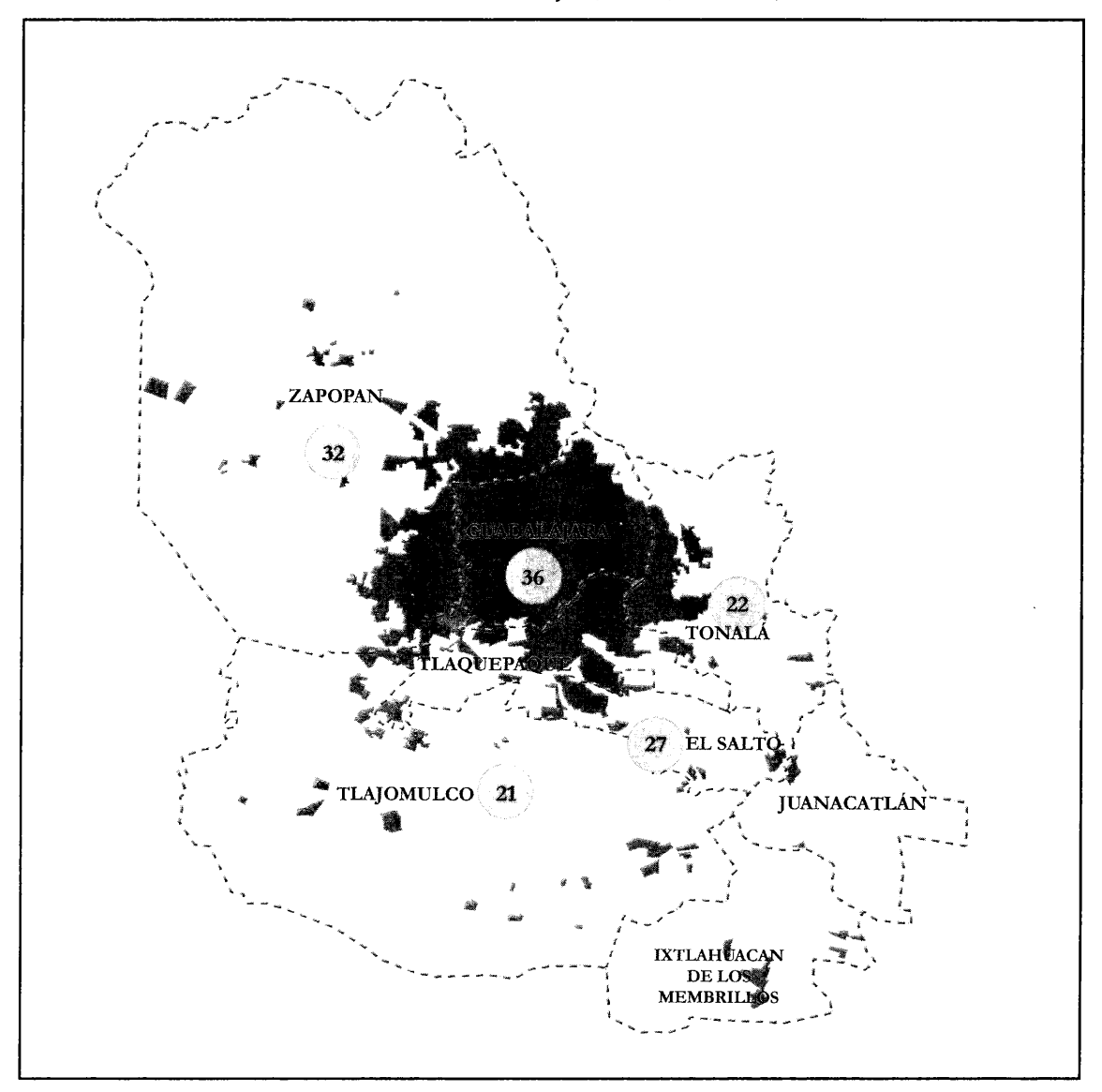

- · Drástica reducción de los egresos destinados para construir obra pública y para gasto de inversión.
- · Disminución de las transferencias destinadas a servicios sociales y asistenciales, como el DIF municipal.
- Aumento, en todo el periodo, del peso específico del  $\bullet$ gasto administrativo.

Lo anterior evidencia que la disminución de los ingresos percibidos provoca que buena parte del erario se destine a mantener y actualizar el aparato burocrático-administrativo y, consecuentemente, disminuye el beneficio directo que la población recibe de la gestión gubernamental municipal a través de la construcción de obra pública (escuelas, drenaje, alcantarillado, electrificación, etcétera).

Por otro lado, la renovación del personal municipal representa un costo que bien podría reducirse, si se instrumentara el servicio civil de carrera, conformado por el personal disponible más capacitado.

Mapa 3 Superficie de la ciudad de Guadalajara urbanizada con el Sistema de Colaboracion Municipal, hasta 1970

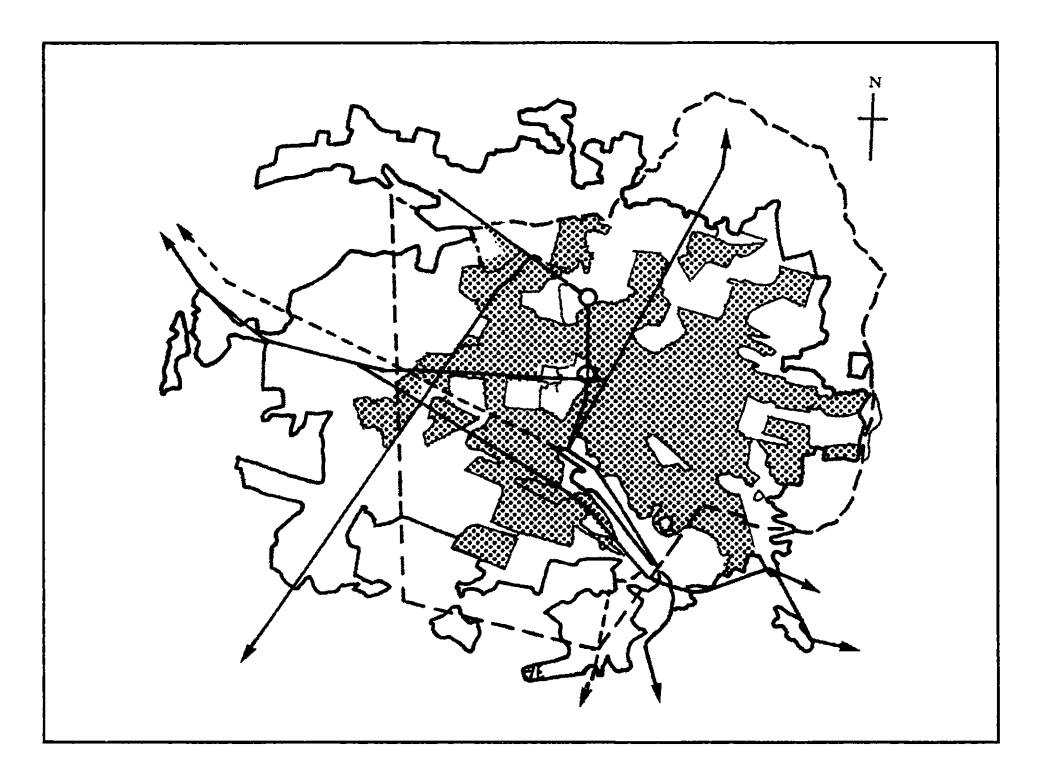

La distribución de los egresos de 1989 a l996, demuestra que los gastos administrativos se han incrementado en todo el periodo, en detrimento de la obra pública y del gasto de inversión. Esta tendencia se agravó en la administración panista, debido a la deuda contraída por los ayuntamientos priístas. Su pago redujo significativamente las posibilidades de inversión. Una de las pocas opciones era el recurso a un mayor endeudamiento. Pero, a pesar del incremento que han registrado las demandas y necesidades de servicios públicos en los municipios metropolitanos en los últimos años, la contratación de deuda pública no ha sido una opción muy recurrente de las tesorerías municipales de la ZMG.

Por último, dentro de este capítulo se hace un análisis sobre el gasto anual de los municipios con base en las mismas fuentes oficiales. De acuerdo con este reporte, y como se muestra en el mapa 2, queda de manifiesto la desigualdad que existe en este rubro, ya que mientras el municipio de Guadalajara hace una erogación de 36 dólares por habitante al año, el de Tlaquepaque realiza un gasto de casi la mitad de esta cantidad.

# Gestión de la Transición Metropolitana: 1940-1990

Si por política urbana entendemos la voluntad expresa de una sociedad para incidir en la organización de la ciudad, traducida por las autoridades en un conjunto coherente de normas y acciones públicas, entonces podemos afirmar, en el caso de Guadalajara, que las políticas urbanas datan de comienzos de los años cuarenta del siglo XX, siendo las primeras que existieron en el país.

No eran, desde luego, las primeras acciones de control y reglamentación que existían en su historia. Desde la fundación definitiva de la ciudad, en 1542, se contó con ordenanzas para el crecimiento y el decoro urbano, modernizadas a finales del siglo XVIII, cuando los Borbones llegaron al trono español. Al mismo tiempo la ciudad conocía su primera época de auge, reflejada en la producción arquitectónica, en la introducción de la imprenta y en la creación de una Universidad y de un Real Consulado de Mercaderes (Vázquez, D., 1989).

Más tarde, en el siglo XIX, la desamortización de los bienes civiles y eclesiásticos propició la gestación de un mercado del suelo urbano y más bien la concentración en pocas manos de las propiedades y fincas. Esta situación, al lado de la extrema pobreza urbana generó en los años veinte del siglo pasado una insólita huelga inquilinaria que, a la postre, presionaría al gobernador Zuno a emitir la Ley de Expropiación del Estado, en 1923, en lo que podríamos considerar como la primera acción estatal de regulación urbana de la era moderna.

## Los Sistemas de Colaboración y de Plusvalía

Pero una verdadera gestión urbana sólo surge en 1940, cuando se crean las primeras instituciones locales. Por esos años urgía renovar la mayoría de las redes de agua potable y alcantarillado de la ciudad, pero no se tenían recursos públicos para ello. Ante esta limitación, el entonces gobernador, Silvano Barba González, discurrió la participación de los particulares en el costeo de las obras de renovación de la red hidráulica y sanitaria. Para ello envió una iniciativa al Congreso del Estado en la que se establecía una contribución de los propietarios de los predios adyacentes para financiarlos.

La aceptación que tuvo esta medida entre los tapatíos fue el principio de las nuevas instituciones que orientaron la urbanización de la ciudad durante más de tres décadas. En 1943, el gobernador García Barragán estableció el Sistema de Colaboración Municipal e instituyó el consejo del mismo nombre para administrar los recursos provenientes de esta fuente. Se trataba de un organismo de concertación público-privado que se encargaba de promover las obras y de administrar los recursos.

La importancia que adquirió este sistema queda de relieve en el mapa 3, donde se muestra la superficie de la ciudad beneficiada con este tipo de esquemas.

En 1947, en adición a dicho sistema, que muy pronto se extendió a los municipios más importantes del interior del estado, se estableció otra figura llamada "obras de plusvalía", que consistía en el financiamiento de las obras de infraestructura urbana a partir de un impuesto especial que se cobraba sobre una franja colindante a la misma y cuyo monto se calculaba sobre las estimaciones del incremento en el plusvalor que tendrían estos predios. Para la gestión de estas obras se creó en 1971 la Comisión de Planeación Urbana, con la concurrencia de los sectores público, privado y social.

Las ampliaciones de las avenidas Juárez y 16 de Septiembre, en el corazón de la ciudad, fueron las primeras obras de plusvalía realizada. Poco después esta figura se generalizaría en la construcción de todas las nuevas avenidas, e incluso en la urbanización de la zona industrial, a finales de los años cincuenta. Una relación de todas las obras ejecutadas bajo esta modalidad se presenta en la tabla 3.

Quizá tan importante como las repercusiones urbanísticas que trajo aparejado este esquema de gestión, fue el hecho de que la disposición jurídica que la creaba prefiguraba una figura de carácter metropolitano, pues se denominó Ley para el Mejoramiento Urbano de Guadalajara, Zapopan, Tlaquepaque y Chapala.

En 1959 se decretaron dos nuevas disposiciones jurídicas que consolidaron el sistema imperante de gestión urbana: la Ley de Planeación y Urbanización, y la Ley de Fraccionamientos. Esta última normaba la incorporación de predios rústicos a la ciudad y establecía las llamadas áreas de donación para el equipamiento público de las urbanizaciones.

En la Ley de Planeación y Urbanización, a su vez, se reglamentaban de manera más sistemática los consejos de colaboración municipal y se creaba la Junta General de Planeación y Urbanización del estado, como organismo mixto de participación, encargado de definir la política urbana, al cual concurrirían las autoridades y los sectores privado y social. A este organismo correspondería la coordinación de los consejos de colaboración municipal, la ejecución de las obras por plusvalía y la dictaminación y autorización de nuevos fraccionamientos.

También constituía una de sus funciones la elaboración y aplicación del Plano Regulador de Guadalajara. Éste, sin embargo, nunca pasó de ser un documento interno, ya que no se contaba ni con el marco legislativo suficiente para aplicarlo, ni con la presión social para elaborarlo. Después de todo, el ordenamiento físico se llevaba aceptablemente con los sistemas de cooperación y de plusvalía, con las ventajas geográficas que ofrecía el Valle de Atemajac y con las urbanizaciones populares de carácter progresivo.

# Las Primeras Instituciones de Coordinación Metropolitana

Entre 1940 y 1970, el número de establecimientos industriales de la ciudad se multiplicó por ocho, la inversión in-

| Núm.            | Nombre de la<br>Plusvalía            | Número<br>Decreto | Fecha<br>Decreto | Fecha<br>Publicación      | Monto \$       |  |
|-----------------|--------------------------------------|-------------------|------------------|---------------------------|----------------|--|
| 1               | Ampliación Av. Juárez                | 5 3 2 7           | 13 ene. 1948     | 18 ene. 1948              | 6 000 000.00   |  |
| $\overline{2}$  | Ampliación de: 16 de Sept. y Alcalde | 5 4 8 0           | 1 nov. 1949      | 15 nov. 1949              | 7 430 000.00   |  |
| 3               | Plaza de la Bandera                  | 5 5 5 3           | 31 mar. 1950     | abr. 1950<br>8            | 1 000 000.00   |  |
| 4               | Ampliación Calle Tolsá               | 5554              | 31 mar. 1950     | abr. 1950<br>3            | 4 040 000.00   |  |
| 5               | Lagos de Moreno                      | 5711              | feb. 1952<br>28  | 8 mar. 1952               | 63 427.10      |  |
| 6               | Av. Niños Héroes                     | 6 0 5 7           |                  | 3 may. 1955               | 3 560 000.00   |  |
| 7               | Zona Industrial                      | 6055              | $30$ mar. 1955   | abr. 1955<br>12           | 1 500 000.00   |  |
| 8               | Prolong. Calle Goméz de Mendiola     | 6 0 4 6           | 29 mar. 1955     | abr. 1955<br>7            | 193 789.70     |  |
| 9               | Prolong. Av. 16 de Septiembre        | 6 0 6 0           | 30 mar. 1955     | abr. 1955<br>28           | 1 181 625.60   |  |
| 10              | Urbanización de la Av. La Fayette    | 7025              | dic. 1955<br>28  | dic. 1955<br>31           | 2 447 246.00   |  |
| 12              | Glorieta Minerva                     | 7050              | 27 mar. 1956     | $31$ mar. 1956            | 1 250 000.00   |  |
| 13              | Fco. Javier Mina                     | $\frac{1}{7}$ 071 | oct. 1956<br>17  | oct. 1956<br>25           | 12 149 982.80  |  |
| 14              | Av. Circunvalación                   | 7 1 4 9           | $22$ mar. 1957   | 30 mar. 1957              | 976 020.10     |  |
| 15              | 8 de Julio                           | 7 244             | dic. 1958<br>30  | ene. 1959<br>17           | 712 798.50     |  |
| 16              | Colector Atemajac                    | 7 251             | 25 mar. 1958     | abr. 1958<br>3            | 15 000 000.00  |  |
| 17              | Alcantarillado Puerto Vallarta       | 7257              | 31 mar. 1958     | abr. 1958<br>10           | 750 000.00     |  |
| 18              | Av. Washington                       | 7 265             | ago. 1958<br>1   | ago. 1958                 | 838 644.90     |  |
| 19              | Calle Turin                          | 7 357             | dic. 1958<br>30  | ene. 1959<br>22           | 3 512 479.50   |  |
| 20              | Ciudad Guzmán                        | 7481              | ago. 1960<br>23  | sep. 1960<br>$\mathbf{1}$ | 13 796 525.00  |  |
| 21              | Sixto Gorjon (Tequila, Jal.)         | 7 5 18            | $3$ nov. 1960    | nov. 1960<br>10           | 954 193.00     |  |
| $\overline{22}$ | Prolong. Av. Vallarta                | 7542              | dic. 1960<br>28  | dic. 1960<br>31           | 3 808 462.00   |  |
| 23              | Manzana 30-A                         | 7545              | nov. 1961        | nov. 1961<br>16           | 287 667.00     |  |
| 24              | Munguía                              | 7728              | ago. 1962        | ago. 1962<br>14           | 6 557 866.00   |  |
| 25              | Jesús García                         | 7810              | 26 mar. 1963     | abr. 1963<br>2            | 3 805 696.00   |  |
|                 | Ampliación (decreto)                 | 8 1 2 8           | dic. 1965<br>31  | ene. 1966<br>$\mathbf{1}$ | 5719398.00     |  |
| 26              | Calle Campeche                       | 7812              | 28 mar. 1963     | abr. 1963<br>11           | 40 238.00      |  |
| 27              | Hidalgo                              | 7931              | 12 mar. 1964     | oct. 1964<br>24           | 8 639 700.00   |  |
| 28              | Calle Tepic                          | 7937              | 24 mar. 1964     | abr. 1964<br>4            | 123 334.00     |  |
| 29              | Abundiz                              | 8 1 5 2           | 31 mar. 1966     | abr. 1966<br>28           | 1 010 477.00   |  |
| 30              | Calzada Mariano Otero                | 8 1 5 3           | 31 mar. 1966     | 5 may. 1966               | 16 269 988.00  |  |
| S/N             | A. Obregón y Madero en Arandas       | 8 2 3 4           | 7 mar. 1967      | 16 mar. 1967              | 2 147 293.10   |  |
| 31              | Catalán                              | 8 1 8 4           | 12 sep. 1966     | oct. 1966<br>13           | 28 820 693.30  |  |
| 32              | Plaza Cívica de Tepatitlán           | 8 217             | 30<br>dic. 1966  | ene. 1967<br>3            | 1 071 198.40   |  |
| 33              | Manuel Acuña                         | 8 4 1 8           | 29<br>oct. 1968  | 9 nov. 1968               | 560 389.30     |  |
| 34              | Los Angeles                          | 8462              | 28 dic. 1968     | 8 feb. 1969               | 12 419 331.80  |  |
| 35              | Av. La Paz                           | 8 4 6 4           | dic. 1968<br>30  | ene. 1969<br>30           | 35 199 075.90  |  |
| $\overline{36}$ | Av. México                           | 8 4 8 8           | 13 mar. 1969     | abr 1969<br>19            | 38 702 705.50  |  |
| 37              | Calzada las Torres Poniente          | 8 4 9 4           | 25 mar. 1969     | abr. 1969<br>26           | 23 418 747.30  |  |
| 39              | Calzada Gobernador Curiel            | 8 5 24            | ago. 1969<br>26  | sep. 1969<br>11           | 26 332 485.30  |  |
| 40              | Glorieta Ignacio I. Vallarta         | 8 7 9 8           | dic. 1971<br>27  | ene. 1972<br>13           | 8 162 395.00   |  |
| S/N             | Los Angeles                          | 8 4 6 2           | dic. 1968<br>28  | feb. 1969<br>8            | 12 419 331.80  |  |
| 52              | Av. Universidad (Patria)             | 8 5 23            | ago. 1969<br>26  | sep. 1969<br>9            | 13 662 498.10  |  |
| $\overline{53}$ | Calzada las Torres Centro            | 8 8 2 9           | mar. 1972<br>29  | 16 may. 1972              | 22 509 994.10  |  |
| 54              | Escobedo-Moro-Mezquitán              | 8 9 6 3           | 15 mar. 1973     | 27 mar. 1973              | 231 619 717.50 |  |
| $\overline{55}$ | Calzada las Torres Oriente           | 8 9 7 6           | 29 mar. 1973     | abr. 1973<br>5            | 24 442 100.30  |  |
| 56              | Prolong. Av. Las Américas            | 9 0 1 9           | 30 oct. 1973     | 17 nov. 1973              | 31 805 034.20  |  |

Tabla 3 Obras de plusvalía, 1947-1977

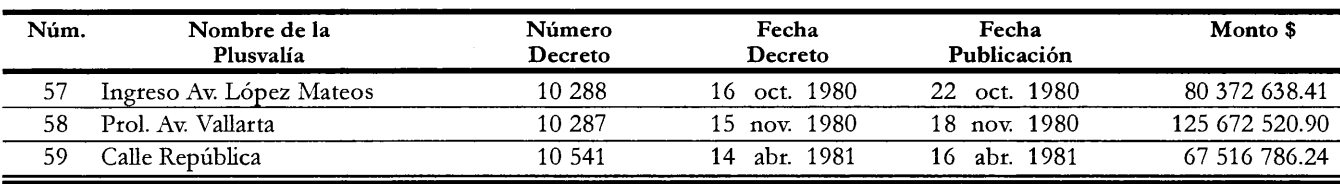

dustrial por 25 y el valor global de la producción en términos reales creció treinta veces. Este auge económico produjo un extraordinario crecimiento poblacional con una tasa promedio de 5.4% anual en esos treinta años. En ese periodo la ciudad pasó de 250 mil a casi un millón y medio de habitantes.

Al mismo tiempo, la estructura urbana se transformó cualitativamente al desplazarse algunas actividades centrales hacia los primeros subcentros urbanos del poniente. Este proceso consolidaba la conurbación de Guadalajara hacia los municipios de Tlaquepaque y Zapopan.

En este contexto, se tomaron por vez primera medidas legislativas en materia urbano-regional a nivel nacional. En 1973 se promulgó la Ley General de Población, entre cuyos objetivos se encontraba "adecuar los programas socioeconómicos a las necesidades que plantea la dis-

tribución de la población"; como instrumento para cumplirlos, en 1974 se creó el Consejo Nacional de Pobalción (CONAPO). Por otro lado, se decretó en mayo de 1976, la Ley General de Asentamientos Humanos, que estuvo precedida de la modificación de algunos artículos constitucionales y que tuvo por objeto el establecimiento de la concurrencia de los niveles de gobierno en la planeación urbana.

En el municipio de Guadalajara se había creado la Comisión de Planeación Urbana para desarrollar las tareas de ordenamiento. Sin embargo, la evidencia del proceso metropolitano demandaba instituciones de alcance territorial y decisivo más amplio. Éstas se formaron como consecuencia de la legislación federal señalada. En 1977, se promulgó la Ley de Asentamientos Humanos en Jalisco que, entre otras disposiciones, transformó la Junta

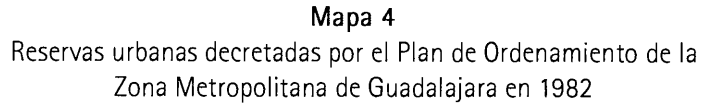

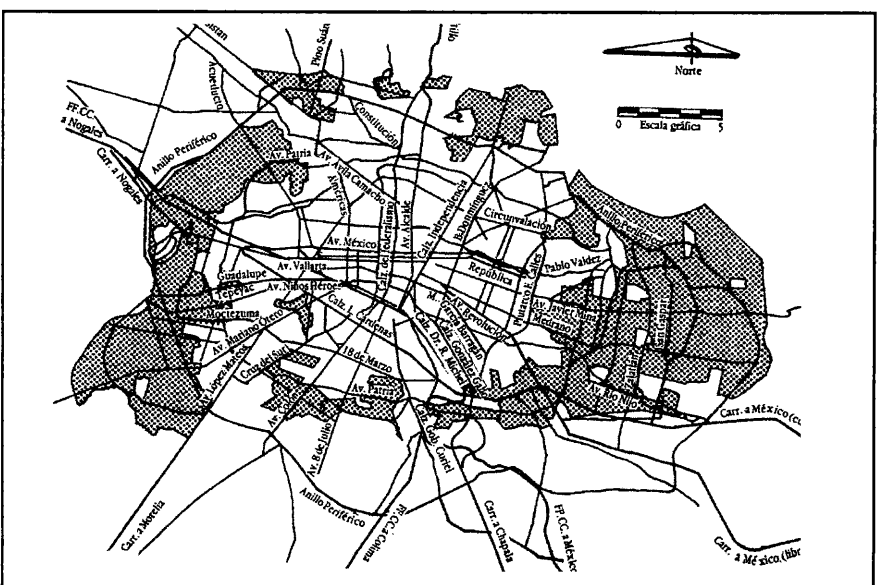

General de Planeación y Urbanización en Departamento de Planeación y Urbanización, como dependencia del ejecutivo estatal, encargada de la planeación urbana.

La misma ley señaló las normas para la regulación de las conurbaciones. Bajo estas directrices, a mediados de 1978, el Congreso del Estado emitió un decreto que reconocía el proceso de conurbación de Guadalajara y establecía dos zonas para el ordenamiento territorial: la Región Guadalajara con 19 municipios, y la zona conurbada, en principio delimitada por un radio de 25 kilómetros y posteriormente modificada hacia los límites actuales, que incluye siete municipios: Guadalajara, Zapopan, Tlaquepaque, Tonalá, El Salto, Juanacatlán y Tlajomulco.

En octubre de 1978, se integró la Comisión de Conurbación con los presidentes municipales, el secretario general de gobierno y el jefe del Departamento de Planeación y Urbanización como secretario técnico.

Un año después, la comisión elaboró el Plan Regional Urbano de Guadalajara que partió de los estudios de funciones y de morfología urbana emprendidos por la Junta General de Planeación. Este plan decretado por el Congreso del Estado, señalaba la clasificación regional del suelo y establecía las prioridades de la inversión pública.

La misma comisión concluyó, en 1981, el Plan de Ordenamiento de la Zona Conurbada, que el Congreso estatal aprobó al año siguiente. Sus propuestas fundamentales se orientaron a la definición de las reservas territoriales, a la zonificación del suelo y a la atención del centro histórico. Precisamente, en 1982 concluyeron los trabajos más importantes de rehabilitación del núcleo central de la ciudad, con la construcción de la Plaza Tapatía.

#### Gestión de los Servicios Metropolitanos

Además del ordenamiento físico, el proceso de conurbación ha planteado el problema de la gestión metropolitana de los servicios urbanos. Los diversos intentos realizados desde entonces para un manejo intermunicipal han estado obstaculizados por las grandes diferencias presupuestales existentes entre los municipios, por la influencia corporativa que se da en la distribución del poder entre los ayuntamientos y, sobretodo, por el condicionamiento constitucional que prohíbe cualquier instancia de autoridad entre el nivel municipal y el estatal.

Por estas razones, el camino que ha encontrado el manejo intermunicipal de los servicios urbanos en Guadalajara ha sido el denominado de "autoridades sectoriales". Se trata de organismos públicos encargados de servicios específicos donde los municipios delegan parte de sus funciones, aunque forma parte de sus consejos de administración. Este ha sido el caso del transporte urbano, con el Sistema de Transporte Colectivo de la Zona Metropolitana (SISTECOZOME), creado en 1980, y del abastecimiento del agua potable, con el Sistema Intermunicipal de Agua Potable y Alcantarillado (SIAPA), formado en 1978.

#### El Manejo Hidráulico

Por lo que se refiere al agua potable, a partir de una dotación de 300 l/hab/día, en la actualidad la aglomeración tapatía registra una demanda de 12.5 m<sup>3</sup>/seg, que es cubierta en un 90%, proporción que se puede considerar como muy aceptable.

Desde mediados de los años cincuenta, la fuente principal de abastecimiento de la aglomeración metropolitana ha sido el lago de Chapala, el cual aporta en la actualidad un caudal medio de 6.5 m<sup>3</sup>/seg, esto es un poco más de la mitad de la oferta. La otra mitad es abastecida desde los acuíferos Tesistán-Atemajac, que aportan 2 m<sup>3</sup>/seg (17% del total), los del Valle de Toluquilla, con  $1 \text{ m}^3/\text{seg}$  (9%) y las presas de El Salto y Elías González Chávez, en la cuenca del río Verde, con  $2 \frac{m^3}{\text{seg}}$  (17 por ciento).

A partir de estas cuatro fuentes de captación, cuyas aguas son tratadas en dos plantas de tratamiento-Las Juntas y San Gaspar-, se abastece la zona urbana asentada dentro del Valle de Atemajac, en cuatro municipios: Guadalajara y parte de Zapopan, Tlaquepaque y Tonalá. Las zonas que se encuentran fuera del valle, son abastecidas con sistemas independientes, principalmente a partir de fuentes locales.

Se prevé que para el año 2010, el crecimiento de la demanda llegue a 3 m<sup>3</sup>/seg, lo cual, sumado al abasto necesario para superar el rezago existente, implica un incremento cercano al 30%. A partir de un programa para la recuperación de fugas se estima incrementar la oferta efectiva en 1.5 m<sup>3</sup>/seg; el resto se deberá abastecer a partir de la cuenca del río Verde. Al mismo tiempo, será necesario incrementar la capacidad de la planta de tratamiento de San Gaspar y construir un anillo de transferencia o acuaférico en torno a la zona metropolitana.

En cuanto al drenaje, el de la aglomeración metropolitana se ha construido prácticamente en los últimos 40 años, canalizándose en una sola red las aguas negras y las aguas pluviales del Valle de Atemajac que producían grandes

inundaciones. Un gran abanico de 200 km de colectores primarios van a descargar, todos, en un tramo de 7 km del río Santiago, al norte de la ciudad. El resto de la metrópoli, especialmente las localidades ubicadas en las cuencas del Ahogado y del río Blanco, al sur y noroeste de la ciudad, respectivamente, conforme se han urbanizado generan, por consecuencia, graves problemas de insalubridad en virtud de la falta absoluta de colectores.

A partir del desnivel natural existente entre el Valle de Atemajac y el río Santiago, la Comisión Federal de Electricidad está llevando a cabo el proyecto hidroeléctrico "Valentín Gómez Farías", conocido también como Agua Prieta, utilizando las aguas residuales de la zona metropolitana para la generación de energía eléctrica. El proyecto se está realizando en dos etapas: la primera ya concluida y que aprovecha a los arroyos Atemajac y San Juan de Dios, y la segunda que será la utilización de los caudales vertidos por los arroyos Osorio y Oriente. Existe, asimismo, el proyecto de construir una planta de tratamiento de aguas residuales en Agua Prieta, con una capacidad de 9 m<sup>3</sup>/seg, con lo que se cumplirían las condiciones de calidad establecidas en la normatividad federal.

Si bien la captación y conducción del agua para el abastecimiento de la metrópoli es una responsabilidad federal que se cumple a través de la Comisión Nacional del Agua, la construcción y operación de los sistemas urbanos de tratamiento y distribución, así como algunas obras de captación y conducción son atendidas por instituciones locales, al igual que la construcción y operación de las redes de colectores y alcantarillados.

Por lo que se refiere a los sistemas de agua potable y alcantarillado, el territorio que se ubica dentro del Valle de Atemajac es responsabilidad del SIAPA. Es un organismo presidido y dirigido por un representante del gobernador del estado, si bien en su consejo de administración están representados los cuatro ayuntamientos y la Secretaría de Desarrollo Urbano, dependencia en la cual se encuentra sectorizada.

Para las localidades ubicadas fuera del Valle de Atemajac, la responsabilidad recae en organismos operadores locales, dependientes de los ayuntamientos, que reciben la normatividad y asesoría técnica del Sistema para los Servicios de Agua Potable y Alcantarillado en el Estado de Jalisco (SAPAJAL) creado en 1981, en sustitución de la Junta Estatal de Agua Potable.

La construcción y conservación de la red principal de colectores de la zona conurbada, finalmente, queda directamente bajo la responsabilidad del ejecutivo estatal, que la cumple a través de la Secretaría de Desarrollo Urbano, con recursos provenientes del presupuesto de egresos del propio estado.

De la experiencia que se ha tenido en la aglomeración tapatía para la prestación de los servicios del agua, conviene destacar, como aspectos positivos, en primer lugar, la oportunidad con la cual se han adecuado los esquemas locales de gestión a las nuevas condiciones urbanas, primero con la creación, en 1952, de un patronato, y luego, hace 20 años, con la formación de un organismo intermunicipal, el primero que hubo, con este carácter, en el país.

En sentido opuesto, señalamos el desfasamiento que existe en la actualidad entre la extensión del ámbito metropolitano y la cobertura territorial del organismo operador del servicio, requiriéndose una reforma del mismo para abarcar no sólo a las localidades que han quedado fuera, sino también las zonas previstas para la futura urbanización.

#### El Transporte Público

En relación con el servicio del transporte urbano, hay que decir en primer lugar que para el 2002 se estimó una movilidad de aproximadamente 7.1 millones de viajes al día en la metrópoli, dos terceras partes de los cuales (esto es 4.5 millones) se realizan a través del transporte público. El índice estimado de movilidad es de 2.12 viajes por persona al día, que se incrementó significativamente a partir de 1970, cuando este indicador se estimaba en 1.75 viajes por persona al día.

La oferta de transporte urbano se realiza fundamentalmente por medio de autobuses, con una complementación minoritaria de trolebuses y dos líneas de Tren Eléctrico Urbano. De acuerdo con datos de la Secretaría de Vialidad y Transporte, existen en operación unas 4 700 unidades de transporte público, de las cuales 2 600 (esto es un 55%) corresponden a empresas gubernamentales (SISTECOZOME y Servicios y Transporte). La parte restante corresponde a la empresa concesionaria Alianza de Camioneros.

Si consideramos la extensión alcanzada por la mancha urbana, y la limitada accesibilidad a colonias marginadas asentadas en cerros y barrancas, el tiempo de transportación llega a ser hasta de 90 minutos, si bien el tiempo promedio es de 40 minutos. Por las características técnicas del transporte, uno de los aspectos que más controversia generan entre la población local es el relativo a la contaminación, pues sin que éste sea la fuente más importante, sí es la más visible y la que más duramente se censura.

Las decisiones en materia de rutas, aunadas al siempre sensible tema de las tarifas, han dado lugar, especialmente a lo largo de la última década, a confrontaciones sociales y políticas. En la planeación, regulación y control del servicio de transporte público urbano intervienen diversas autoridades y en la prestación directa del servicio concurren tanto los particulares como el sector público.

En la vertiente del sector público existe el Sistema de Transporte Colectivo de la Zona Metropolitana (SISTECOZOME) un organismo público descentralizado, creado en diciembre de 1980 para "administrar y operar los sistemas de transportación urbana y suburbana", que sustituyó a la entidad denominada "Transporte Colectivo de Guadalajara", integrada en 1975.

De ser una empresa creada para operar únicamente transporte eléctrico (trolebuses) en la ZMG, su renovación y ampliación a lo largo de sus 33 años de existencia ha incluido la operación de autobuses tipo diesel, bajo la modalidad de servicio subrogado, operado por particulares bajo el membrete de SISTECOZOME.

El otro organismo gubernamental operativo del transporte público es el Sistema de Tren Eléctrico Urbano (SITEUR), creado en enero de 1989, para la operación de las líneas de esta modalidad de transportación.

El estudio de los problemas del transporte urbano y la planeación integral del mismo son funciones que realiza el Centro Estatal de Investigación del Transporte (CEIT), organismo descentralizado, que cuenta con un consejo de administración y es financiado para sus programas de trabajo con aportaciones de gobierno del estado y de las empresas concesionarias del transporte. El CEIT viene a suplir las funciones que realizaba el Comité Técnico para la Racionalización del Transporte Urbano en la ZMG, como interventor del gobierno ante las empresas permisionarias a fin de garantizar una administración más eficiente de éstas.

La nueva ley también ha creado otros tres organismos para la gestión del servicio del transporte: el Organismo Coordinador Integral del Transporte (OCOIT), la Comisión Estatal de Planeación del Transporte (CEPT) y el Consejo Consultivo de los Servicios de Vialidad, Tránsito y Transporte (CCSVTT).

Finalmente, la autoridad responsable del otorgamiento de permisos para la operación de rutas de transporte, tanto urbano como suburbano, es la Secretaría de Vialidad y Transporte, cuyas funciones básicas son las de vigilancia policiaca del tránsito urbano, control de los sistemas de señalamiento y semaforización, que incluye una extensa zona computarizada en la zona metropolitana desde 1994, el registro de los vehículos y el otorgamiento de licencias y permisos.

No obstante, se debe reconocer que la integración intermodal entre este metro o tren ligero, y las rutas de trolebuses y autobuses es muy reducida, siendo frecuente la redundancia de recorridos entre los diferentes sistemas, en detrimento de la rentabilidad del tren y de la eficiencia en general del sistema de movilidad.

# El Consejo de la Zona Metropolitana de Guadalajara

En 1989 se inició una nueva etapa en la coordinación intermunicipal de Guadalajara, con la creación y operación del consejo de la zona metropolitana. Se trata de una instancia de coordinación gubernamental y de ordenamiento urbanístico que en gran parte retoma las funciones que tenía la Comisión para el Desarrollo Urbano y Regional de Guadalajara. Por su trayectoria, sus avances y las perspectivas que existen para la consolidación de este mecanismo, a continuación se hace un análisis y un recuento de los resultados que se registran a la fecha.

# Génesis y Desarrollo del Consejo

A mediados de la década de los ochenta, la Comisión para el Desarrollo Urbano y Regional de Guadalajara (CODURGUA), sin mediar disposición jurídica alguna, había dejado de operar, tal vez debido a la influencia de la cancelación federal de las comisiones de conurbación o al impulso que tomó la planeación socioeconómica en el plano nacional. Muy pronto, sin embargo, factores de orden político-electoral se habrían de combinar para gestar un nuevo esquema de coordinación metropolitana.

Desde los años setenta, la oposición política al régimen comenzó a ganar terreno en la zona metropolitana. Ya en 1982, el Partido Acción Nacional (PAN) se proclamaba víctima de un fraude que le arrebataba el triunfo del municipio de Guadalajara; en 1985 aventajó en algunos de los distritos y en las elecciones federales de julio de 1988 ganó la mayoría de los mismos. Era claro que el partido en el poder tenía que hacer una oferta atractiva en las elecciones locales de ese año si quería revertir estas condiciones adversas.

El Partido Revolucionario Institucional (PRI) postuló a la gubernatura del estado a Guillermo Cosío Vidaurri, quien había sido alcalde de la capital estatal en los años setenta y en ese entonces formó una Comisión Municipal de Planeación Urbana, en la que incorporó a los técnicos tapatíos más destacados. Después fungió como director del Sistema de Transporte Colectivo (Metro) de la Ciudad de México, y en esos momentos fungía como secretario de gobierno del Distrito Federal, una de cuyas funciones era la coordinación con las entidades vecinas a través de la Comisión de Conurbación del Valle de México. En suma, se trataba de un personaje que, además de representar a un sector importante de la clase política local, tenía inquietudes y trayectoria en la gestión de grandes ciudades. Desde la campaña política, junto con un gran paquete de acciones de infraestructura urbana, se comprometió en la creación de un nuevo mecanismo de coordinación entre los ayuntamientos a través de un consejo metropolitano.

En diciembre de 1988, el PRI ganó la elección de la gubernatura, la mayoría del Congreso estatal y todos los municipios metropolitanos. El nuevo gobernador tomó posesión el 1º de marzo de 1989; una semana después, con fundamento en la Ley Orgánica del Poder Ejecutivo, emitía un acuerdo para la creación del Consejo de la Zona Metropolitana de Guadalajara, como un órgano de coordinación gubernamental en el que participaban los alcaldes de siete municipios y una veintena de dependencias federales y estatales relacionadas con el desarrollo urbano. La presidía el titular del ejecutivo estatal y era apoyado por un secretario técnico. Esta función recayó inicialmente en el arquitecto Eduardo Ibáñez, quien había sido el último presidente de la Junta de Planeación y Urbanización, pero poco tiempo después fue sustituido por el licenciado Francisco Rodríguez Gómez, ex gobernador interino del estado.

Los asuntos iniciales de los que se ocupó el consejo fueron la actualización del Plan de Ordenamiento y los residuos sólidos; sin embargo, en esta etapa inicial no hubo tiempo de ir muy lejos, ya que pronto se modificó radicalmente el clima político de la entidad y en especial el de la aglomeración metropolitana.

Las tragedias y crímenes de principios de los noventa (asesinato del cardenal Posadas, explosión del drenaje de Guadalajara, presencia del narcotráfico) acompañadas de una movilización social y de decisiones del centro, llevaron a la sustitución de los gobiernos del estado y de la

ciudad en 1992. La emergencia política y social relegó a un lugar muy secundario la agenda intermunicipal durante los años siguientes y el gobernador interino, Carlos Rivera Aceves no volvió a convocar el Consejo Metropolitano.

Las elecciones federales de 1994 demostraron un avance notable del voto contra el partido dominante. Y las estatales de 1995 otorgaron el triunfo rotundo a la oposición panista: ganó la gubernatura del estado y en la zona conurbada triunfó en los siete municipios.

El 1º de febrero de 1995, el ingeniero Alberto Cárdenas Jiménez tomaba posesión del gobierno del estado. Ciertamente, la cuestión metropolitana no estaba entre sus prioridades iniciales; ni su pasado como alcalde de Ciudad Guzmán, una ciudad de 70 mil habitantes, ni la ideología municipalista del PAN, partido que lo había postulado, hacían augurar un buen futuro para el Consejo Metropolitano.

No obstante, en esta materia, como en otros aspectos de gestión territorial (regionalización, fideicomiso de desarrollo urbano) el gobierno de Cárdenas Jiménez demostró gran capacidad de aprendizaje e innovación. En el caso concreto del consejo no sólo retomó la marcha del mismo, presidiendo personalmente las reuniones que desde entonces se volvieron mensuales, sino que estructuró las comisiones de trabajo, le dio fuerza al secretariado técnico y sobretodo instauró un mecanismo novedoso de concertación financiera a través del Fondo Metropolitano.

El cambio, en los municipios de 1998, con la recuperación por el PRI en cuatro de los siete ayuntamientos, representó la prueba de fuego para el naciente organismo. Y la pasó bien; los nuevos alcaldes continuaron trabajando en las decisiones coordinadas y los cabildos siguieron aportando los recursos para el fondo. Las elecciones locales del año 2000 refrendaron el triunfo del PAN en la gubernatura y en cinco de los municipios metropolitanos. Francisco Ramírez Acuña, antiguo director de un organismo de transporte público metropolitano y ex alcalde de Guadalajara ha continuado con la labor del consejo, promoviendo la red de ciudades, las obras del Fondo Metropolitano y la política de transporte.

#### Estructura y Funcionamiento del Consejo

La Ley de Desarrollo Urbano del Estado le otorgó al Consejo de la Zona Metropolitana un doble carácter: como instancia de coordinación gubernamental y como comisión de zona conurbada. En efecto, el artículo 25 de esta ley señala que:

Se reconoce al Consejo de la Zona Metropolitana de Guadalajara como la instancia del Poder Ejecutivo para la atención de tareas de concertación social y coordinación gubernamental, en materias de la Administración Pública Estatal en dicha zona conurbada.

En tanto que el artículo 26 de la misma ley establece que:

Se reconoce al Consejo de la Zona Metropolitana de Guadalajara el carácter de comisión de la zona conurbada, y se integrará conforme las disposiciones del artículo 20 de esta Ley. Como instancia de concertación social y coordinación gubernamental, integrará a los consejeros que se determine en su reglamento. Cuando el consejo tome acuerdos en funciones de comisión de zona conurbada, sólo tendrán derecho a voto los ayuntamientos y su Presidente.

Su operación se fundamenta en el reglamento aprobado por sus integrantes el 21 de julio de 1989, y publicado en el Periódico oficial del estado, el 29 de agosto de ese mismo año, así como en acuerdos obtenidos a partir de 1995.

Conforme a estas disposiciones y acuerdos, integran el consejo: el gobernador del estado, quien lo preside; ocho municipios, trece dependencias del ejecutivo estatal y tres dependencias federales. Los municipios son: Guadalajara, Tlaquepaque, Tonalá, Zapopan, El Salto, Ixtlahuacán de los Membrillos, Juanacatlán y Tlajomulco de Zúñiga.

Las dependencias estatales: son las Secretarías General de Gobierno, Finanzas, Desarrollo Urbano, Desarrollo Rural, Vialidad y Transporte, Medio Ambiente y Desarrollo Sustentable, Promoción y Desarrollo Económico, Turismo, Salud y Bienestar Social, y Educación. Así como la Procuraduría General de Justicia y el Sistema Intermunicipal de Agua Potable y Alcantarillado de la ZMG. Adicionalmente se cuenta con dos invitados permanentes: el Procurador del Desarrollo Urbano y la Comisión de Desarrollo Urbano del Congreso Local.

Y las tres delegaciones federales corresponden a las Secretarías de Desarrollo Social y Reforma Agraria, así como a la Comisión para la Regularización de la Tenencia de la Tierra.

Conforme al acuerdo de su creación, el consejo tiene como objetivo prioritario promover consensos y decisiones en torno a los siguientes objetivos:

- · Ordenar y regular el crecimiento urbano.
- Buscar las fórmulas para operar y administrar con eficiencia los servicios públicos.
- Acordar las formas más eficaces para ejecutar las obras de infraestructura y equipamiento de gran magnitud.
- · Coordinar vialidad y servicios de transporte.
- Resolver en el área metropolitana la disposición de desechos sólidos.
- · Reducir el proceso de la contaminación atmosférica.
- · Garantizar a la población la seguridad pública.

El gobernador del estado preside el consejo y cuenta para su apoyo con un secretariado técnico. Este es ejercido por la Secretaría de Desarrollo Urbano, dependencia que cuenta con una dirección técnica para estas funciones. Es también el secretario técnico quien suple las ausencias del presidente del consejo. El consejo celebra sesiones ordinarias una vez por mes y eventualmente se convoca a sesiones extraordinarias.

Desde abril de 1995, la operación del consejo se estructura en comisiones de trabajo, desde donde se desarrollan las tareas operativas, se preparan las propuestas de acuerdo que se presentan en el pleno del consejo y se proponen los proyectos que integrarán el programa anual de obras. Existen cinco comisiones de trabajo, coordinadas cada una de ellas por la dependencia estatal que resulta más a fin a sus tareas. Estas comisiones y sus coordinadores son las siguientes:

- · Desarrollo Urbano, coordinada por la Secretaría de Desarrollo Urbano.
- · Vialidad y Transporte, por la Secretaría de Vialidad y Transporte.
- · Medio Ambiente, por la Secretaría de Medio Ambiente y Desarrollo Sustentable.
- · Agua y Alcantarillado, por el Sistema Intermunicipal de Agua Potable y Alcantarillado.
- Financiamiento, coordinado por la Secretaría de Finanzas e integrado por los tesoreros de los municipios metropolitanos y la Comisión de Planeación y Desarrollo (COPLADE) estatal. Es dentro de esta última comisión que se concertan y gestionan los recursos del fondo metropolitano que se reseña más adelante.

Al inicio de cada año, cada una de estas comisiones de trabajo debe elaborar un programa de trabajo que es aprobado por el pleno y de cuyos avances se informa en cada una de las sesiones del consejo. Debido a las múlti-

Tabla 4 Consejo de la Zona Metropolitana de Guadalajara

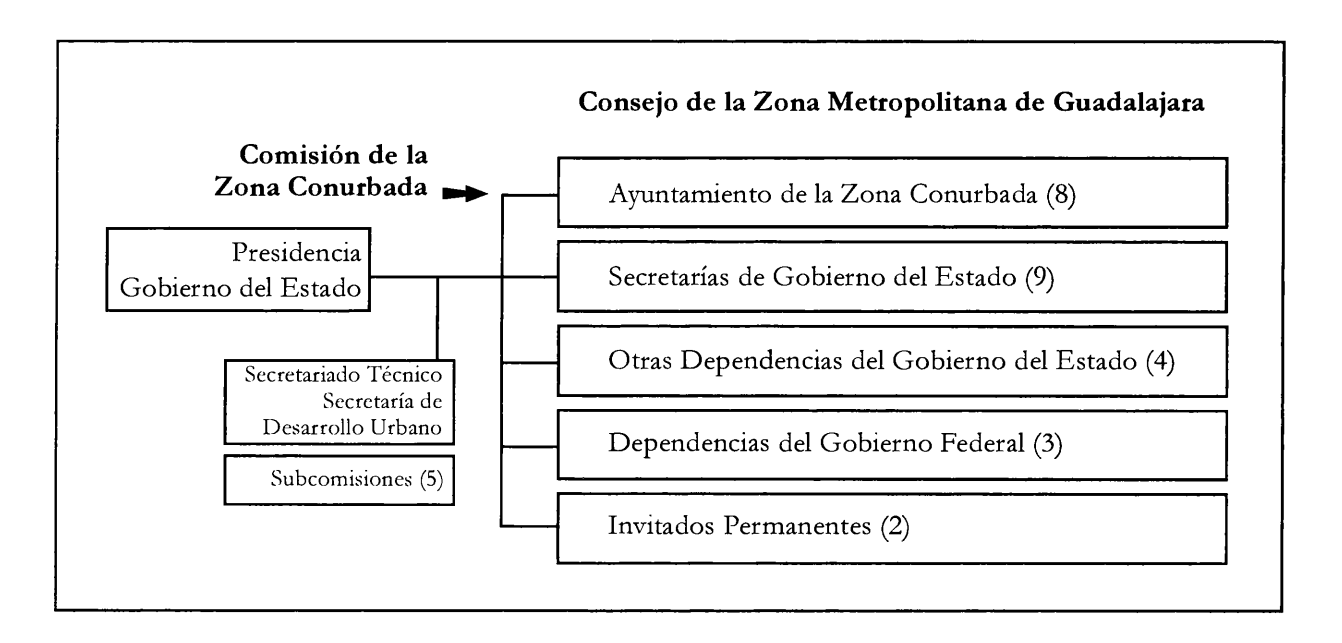

ples actividades que tienen, pues es en el interior de estas comisiones donde se realiza el trabajo técnico y político más intenso, sus reuniones son más frecuentes y normalmente de carácter semanal. En la tabla 4 se presenta la estructura del consejo de la Zona Metropolitana de Guadalajara.

Cabe señalar que a pesar de que el consejo funciona con regularidad, arrastra algunos problemas de carácter jurídico que no han sido subsanados hasta el presente y que repercuten en materia de regulación urbana. Dichos problemas se derivan de la superposición de varios ordenamientos y de las modificaciones que han sufrido para la coordinación intermunicipal las disposiciones federales.

Como ya se ha señalado, en 1978 se decretó correctamente, por el Congreso del Estado, la CODURGUA, con funciones estrictamente de regulación urbanística y que incluía a siete municipios (no se incorporaba a Ixtlahuacán de los Membrillos).

Más tarde, en 1989, un acuerdo del gobernador creó un órgano de coordinación gubernamental, el Consejo de la Zona Metropolitana, al cual se le asignaron también funciones de regulación urbana sin que mediara la derogación de la Comisión de Zona Conurbada. Su funcionamiento se dispuso en un reglamento.

La Ley de Desarrollo Urbano de 1993, al reconciliar en el consejo el doble carácter de coordinación y regulación, derogando la CODURGUA, estipula la elaboración de un nuevo reglamento que no se ha realizado. Ante estas condiciones, para efectos de regulación urbanística, el consejo presenta problemas jurídicos relacionados con deficiencias de procedimientos y con la definición de los municipios que lo integran.

Estos señalamientos fueron explicitados por la fracción priísta del cabildo de Guadalajara, a principio del 2000, como obstáculo para la revisión y aprobación de un nuevo plan de ordenamiento. Sin, embargo, estas mismas deficiencias no han tenido repercusiones sobre los aspectos que tienen que ver con la coordinación gubernamental.

# Logros y Realizaciones del Consejo

#### A. El Fondo Metropolitano

Uno de los logros más significativos y trascendentes del consejo ha sido la constitución y operación, durante seis años consecutivos, de un Fondo Metropolitano, es decir, una bolsa común de recursos públicos - de los municipios conurbados, el estado y la federación-para la realización de proyectos intermunicipales. Iniciado en 1997, hasta el año 2000, funcionó a partir de los acuerdos tomados en el seno

| Municipio      |                  |           | Participaciones Estimadas 2001 |           |         |           | Fondo de Aportaciones Federales | Factor    |          |           |        |
|----------------|------------------|-----------|--------------------------------|-----------|---------|-----------|---------------------------------|-----------|----------|-----------|--------|
|                | Población Factor |           | Federal                        | Factor    | Estatal | Factor    | Infr. Social Factor             |           | F. Mpal  | Factor    | $\%$   |
| Guadalajara    | 1 647            | 45.96%    | 668                            | 52.93%    | 175 660 | $60.97\%$ | 79 262                          | $39.24\%$ | 332 627  | 45.96%    | 49.01% |
| Tlajomulco     | 123              | $3.44\%$  | 36                             | 2.86%     | 13 9 55 | 4.84%     | 11 606                          | 5.75%     | 24 874   | 3.44%     | 4.06%  |
| Tlaquepaque    | 475              | $13.26\%$ | 143                            | $11.36\%$ | 17 248  | 5.99%     | 43 789                          | 22%       | 959.00   | $13.26\%$ | 13.11% |
| Tonalá         | 336              | 9.38%     | 79                             | 6.28%     | 1 4 6 5 | 0.51%     | 20 848                          | 10.32%    | 67850    | 9.38%     | 7.17%  |
| Zapopan        | 1 0 0 2          | 27.96%    | 335                            | 26.57%    | 79 772  | 27.69%    | 46 504                          | 23.02%    | 202 3 23 | 27.96%    | 26.64% |
| <b>Totales</b> | 3 5 8 4          | 100%      | 1 262                          | 100%      | 288 101 | 100%      | 202 011                         | 100%      | 723 660  | 100%      | 100%   |

Tabla 5 Consejo Metropolitano de la Zona Metropolitana de Guadalajara Propuesta para programa 2001, considerando todas las aportaciones (miles)

del consejo. A partir del año pasado su operación está regulada por un convenio que fue suscrito por los municipios y el gobierno estatal, el 27 de julio de 2001. De acuerdo con este convenio, el Fondo Metropolitano funciona de la siguiente manera:

# 1. Integración del programa de obras

Durante el segundo semestre del año se integra el anteproyecto de obras por el secretariado técnico del Consejo Metropolitano, a partir de las propuestas de las subcomisiones de trabajo. Estas integran sus propuestas a partir de los criterios de intermunicipalidad, intereses municipales y visión estratégica. Posteriormente, el secretariado técnico hace una selección de éstas con base en criterios de evaluación, costos e intersectorialidad. Realiza enseguida una primera consulta con la Comisión de Financiamiento para determinar conjuntamente los montos del programa a presentar. A partir de esta consulta, el programa es presentado al pleno y, con las correcciones que se hagan, el programa, con su presupuesto, es aprobado en su conjunto por el consejo.

# 2. Definición de los montos de aportación

En primer lugar, el monto total de la inversión requerida para el programa de obras se reparte equitativamente entre el gobierno estatal, por una parte, y el conjunto de los municipios, por otra. A su vez, las aportaciones de cada uno de éstos son definidas con base en una fórmula que pondera la población municipal y las participaciones estatales y federales.

Más concretamente, esta ponderación toma en cuenta cinco variables, con sus respectivos porcentajes respecto al total de la zona conurbada:

- · El porcentaje de población del municipio, de acuerdo con el último registro del INEGI.
- · El porcentaje de las aportaciones federales.
- · El porcentaje de las aportaciones estatales.
- · El porcentaje de las aportaciones del Fondo de Infraestructura Social.
- · El porcentaje de las aportaciones del fondo de fortalecimiento municipal.

Cada una de estas cifras es a su vez ponderada por un factor de 0.20 (correspondiente a una quinta parte de la unidad) y el resultado, multiplicado por la cifra total de las aportaciones de los municipios conurbados proporciona la cantidad que debe de aportar el municipio. Como un ejemplo de la aplicación de esta fórmula en la tabla 5 se presentan las cantidades que aportaron los municipios al fondo, en el 2001.

# 3. Aprobación de los recursos

Una vez definidos los montos asignados a cada municipio, los alcaldes presentan ante su cabildo una solicitud de estos recursos para ser incluida en la Ley de Ingresos del siguiente año y el ejecutivo estatal lo incluye en el presupuesto anual para la sanción del Congreso del Estado. Es posible, como ha sucedido, que en esta etapa las modificaciones que hacen los regidores o los diputados lleven a una redefinición de las obras o de los montos asignados, para lo cual se convoca a sesiones extraordinarias del consejo.

# 4. Administración de los recursos

Hasta el año 2000, la Secretaría de Finanzas era quien administraba los recursos del fondo; a partir de 2001 se ha constituido un fideicomiso público para su gestión. Se trata de un mecanismo que permite la erogación y aplicación de los presupuestos más allá del ejercicio fiscal. Cuenta con un comité técnico del que forman parte los tesoreros municipales y la Secretaría de Finanzas.

Conforme al convenio suscrito, los municipios deben entregar el 30% de la cantidad asignada a más tardar el 31 de marzo de cada año. El resto deben de entregarlo en aportaciones mensuales proporcionales.

En caso de que no se entreguen estos recursos, se autoriza a la Secretaría de Finanzas a descontarlos de las participaciones estatales.

Por otra parte, la misma secretaría debe presentar un informe mensual de la gestión del fideicomiso.

5. Ejecución y control de las obras

Las obras se ejecutan conforme a la Ley Estatal de Obras Públicas. Pueden ser realizadas, de acuerdo al rubro de que se trate, por el gobierno del estado, a través de la Dirección de Obras Públicas de la Secretaría de Desarrollo Urbano, o a través de los ayuntamientos. En todo caso es exigida la licitación de las mismas, la aprobación del pro-

Mapa 5 Obras viales financiadas con el Fondo Metropolitano, 1997-2000

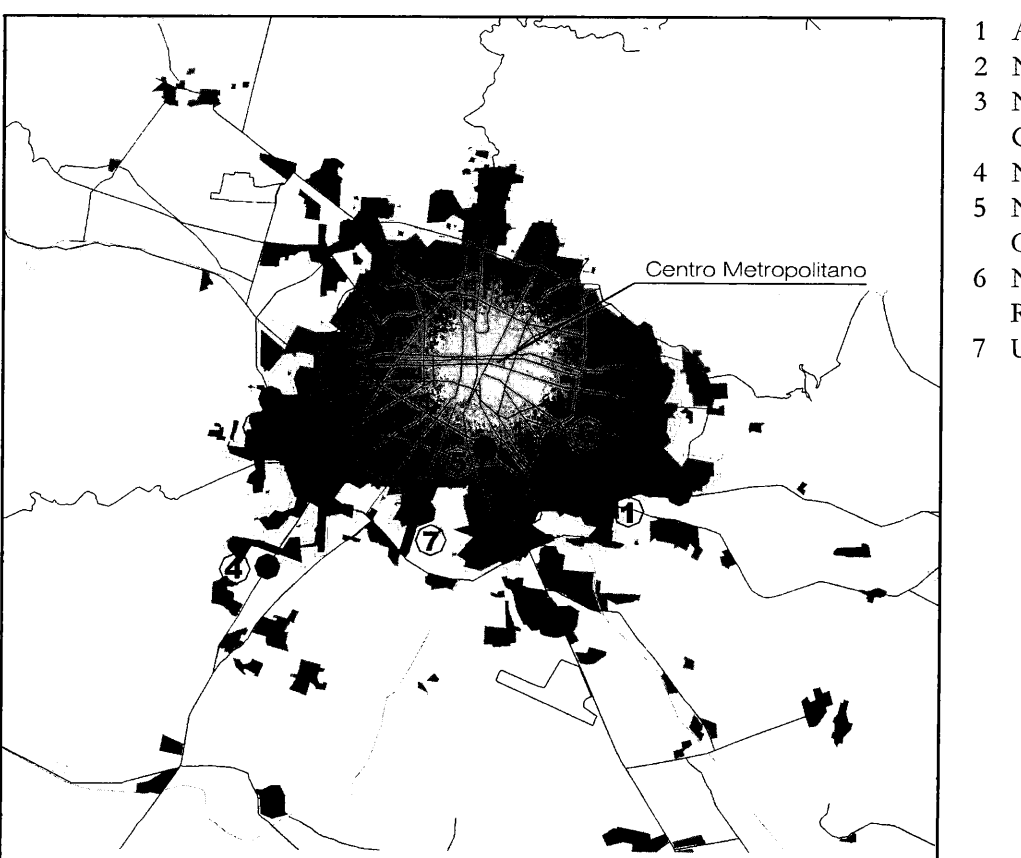

- 1 Acceso Oriente
- 2 Nodo Urbano los Cubos
- 3 Nodo Urbano Periférico y Guadalupe
- 4 Nodo Urbano Solectrón
- 5 Nodo Urbano Fuelle-Lázaro Cárdenas
- 6 Nodo Urbano Tlaquepaque-Revolución
- Urbanización Av. 8 de Julio

Tabla 6 Fondo Metropolitano: inversión anual, 1997-2002

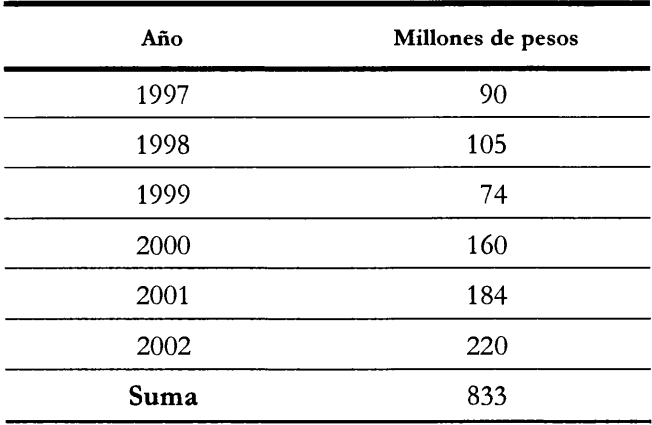

yecto por la Dirección de Planeación y Urbanización, y el control y supervisión de las obras por la Dirección Estatal de Obras Públicas.

La Dirección General de Obras Públicas debe presentar un informe mensual del avance del programa de obras. Finalmente se establece que la Contraloría del Estado y la contaduría mayor de hacienda del Congreso tienen la capacidad de sancionar las irregularidades y fallas en la ejecución de los trabajos. En las tablas 6, 7 y 8 se muestran los montos definidos en cada uno de los seis años de ejercicio del fondo y las obras realizadas, así como su localización en los mapas 5 y 6.

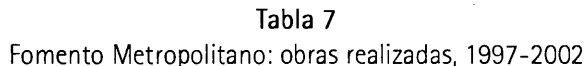

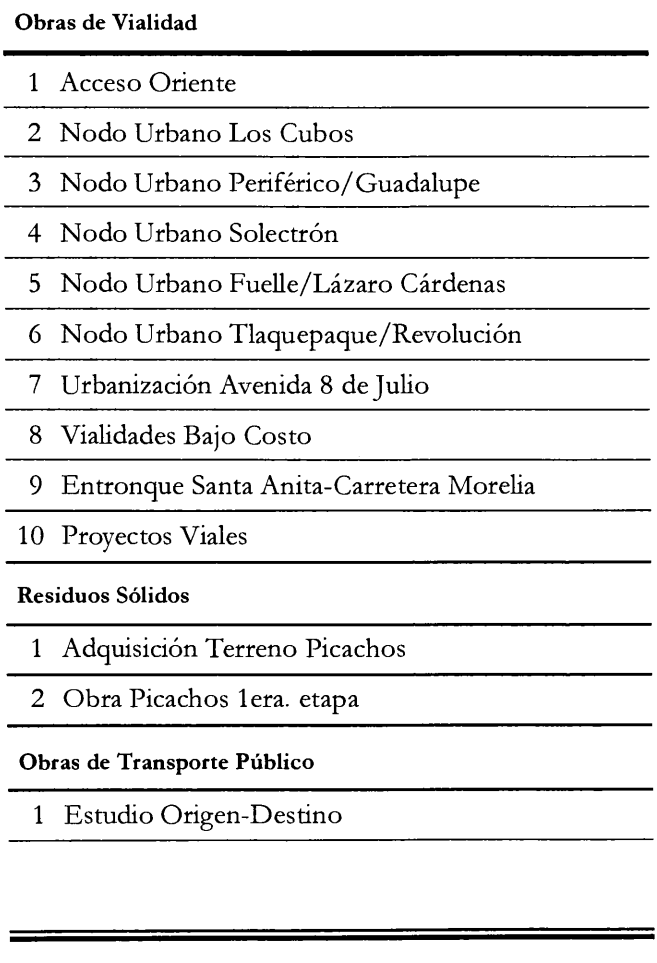

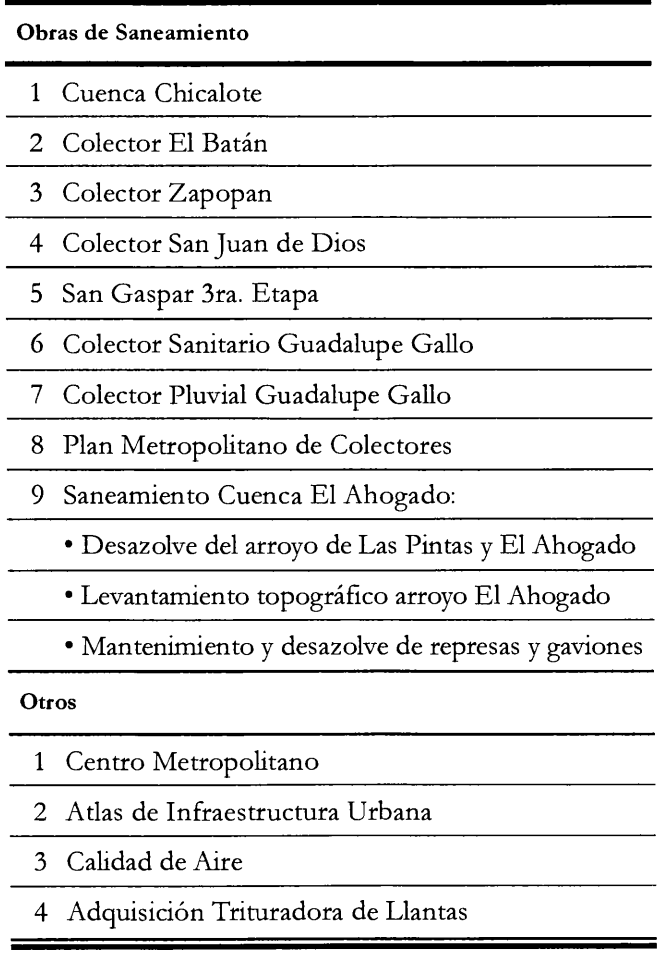
Mapa 6 Obras de saneamiento financiadas con el Fondo Metropolitano, 1997-2000

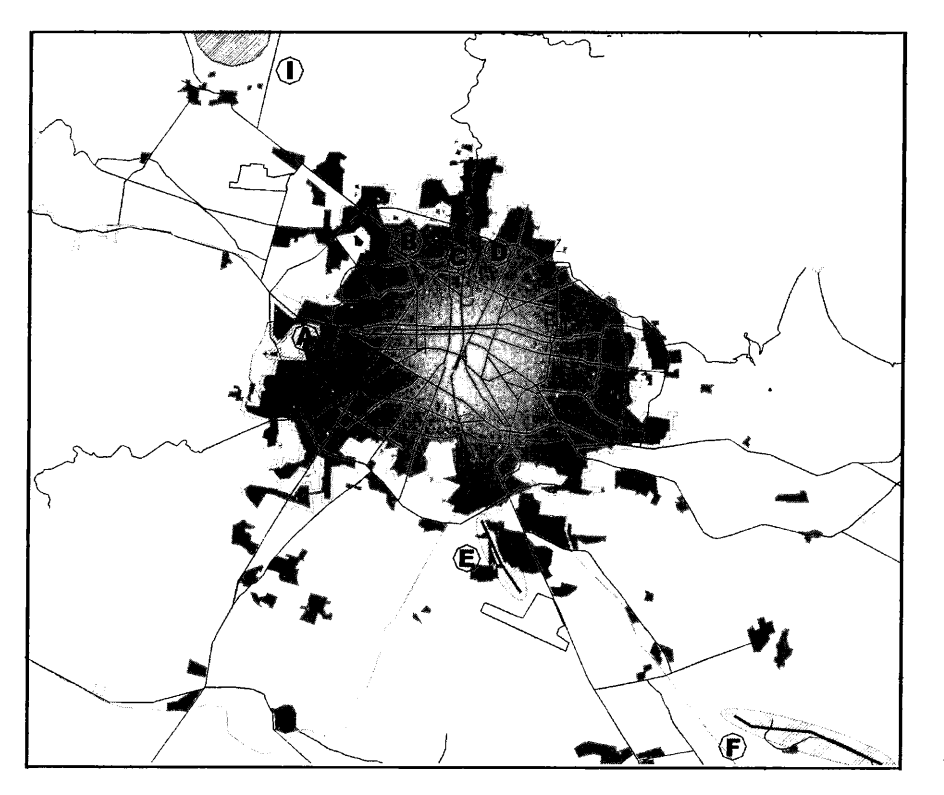

a) Cuenca Chicalote b) Colector el Batán c) Colector Zapopan d) Colector San Juan de Dios e) Arroyo de las Pintas f) Arroyo del Ahogado

Residuos sólidos Relleno Sanitario "Picachos" Adquisición del Terreno y Obra

Tabla 8 Consejo de la Zona Metropolitana de Guadalajara: factores de inversión sobre aportación por municipio, programa 1997-2002

|                      | Inversión 1997-2002<br><b>Millones de Pesos</b> | Aportación 1997-2002<br><b>Millones de Pesos</b> | Factor de<br>Inversión/Aportación |
|----------------------|-------------------------------------------------|--------------------------------------------------|-----------------------------------|
| Guadalajara          | 221.01                                          | 188.91                                           | 1.17                              |
| Zapopan              | 265.07                                          | 101.65                                           | 2.61                              |
| Tlaquepaque          | 245.90                                          | 48.48                                            | 5.07                              |
| Tonalá               | 40.74                                           | 27.24                                            | 1.50                              |
| Tlajomulco de Zuñiga | 79.10                                           | 12.54                                            | 6.31                              |
| El Salto             | 28.53                                           | 4.12                                             | 6.92                              |
| Juanacatlán          | 0.09                                            | 0.36                                             | 0.26                              |
| Ixtlahuacán M.       | 2.06                                            | 0.68                                             | 3.01                              |
| Total                | 882.51                                          | 384.00                                           |                                   |

## B. El Relleno Sanitario de "Picachos" como Primera Etapa de un Sistema Metropolitano de Gestión de Residuos Sólidos

El problema de los residuos sólidos es el problema más acuciante de la zona conurbada, después de la ocupación irregular de terrenos y del abastecimiento de agua potable. Esta jerarquía tiene que ver, no sólo con la magnitud de los residuos generados que en sí es ya considerable al ascender a 3 600 toneladas diarias, sino con la desigual distribución geográfica de los municipios, con los sistemas de gestión pactados entre algunos de los ayuntamientos y empresas especializadas, y con el corporativismo político que ha estado detrás de los esquemas de recolección y tratamiento; correspondiendo poco más de la mitad al municipio de Guadalajara, una cuarta parte al de Zapopan y el resto a los municipios de Tlaquepaque y Tonalá, 13 y 8%, respectivamente.

Sin embargo, estudios realizados por el propio organismo señalan que los residuos recolectados constituyen tan sólo el 65% del total generado, que asciende a unas 4 600 toneladas. Los residuos no recolectados, aproximadamente 1 600 toneladas, quedan dispuestos en baldíos, espacios públicos y tiraderos clandestinos

En la escala metropolitana este problema se agudizó en 1997, cuando estaba a punto de concluir la vida útil del tiradero de Manantlán, situado en el municipio de Tonalá, pero destinado principalmente a los residuos de Guadalajara. En esas condiciones, el municipio de Tonalá propuso como parte de los objetivos del consejo metropolitano un "Pacto metropolitano por un medio ambiente sano". Este pacto incluye los siguientes compromisos:

- Unificación del sistema de manejo de los residuos sólidos para los cuatro municipios metropolitanos, en una primera etapa.
- Construcción de cinco estaciones de transferencia.
- · Rehabilitación de dos plantas de procesamiento.
- Construcción de dos rellenos sanitarios y un vertedero controlado.
- · Implantación de un sitio de tratamiento de los residuos hospitalarios.
- Operación de un programa de clasificación de los residuos domiciliarios en la zona metropolitana, con centros de acopio en las estaciones de transferencia.

Como un primer paso concreto dentro de este pacto, el 13 de octubre de 1999, el consejo acordó destinar 45 millones de pesos, tomados de los recursos del fondo metropolitano, para adquisición de 600 hectáreas y la realización del primer relleno sanitario de carácter metropolitano en el sitio conocido como "Picachos", dentro del municipio de Zapopan. Las obras fueron concluidas en el año 2001, actualmente en operación.

#### C. La Promoción del Nodo Regional de Ciudades

Como ya se ha señalado, la aglomeración metropolitana tapatía es la cabeza de un denso sistema urbano-regional en el centro-occidente del país, cuya dinámica se interrelaciona estrechamente con el crecimiento de Guadalajara. Ello resulta evidente al ver las cifras censales de las últimas décadas y comprobar que el impulso de ciudades grandes y medianas como Aguascalientes, León o Manzanillo está restando fuerzas a la expansión urbana de la capital de Jalisco.

Por otra parte, se tiene conciencia de que la emergencia de la gestión regional en nuestra sociedad reclama, frente a las tendencias que inducen a la competitividad indiscriminada, estrategias de asociación y cooperación entre ciudades para favorecer los intercambios y la construcción de proyectos comunes. Igualmente requiere de esquemas de interrelación con el mundo que propicien la asimilación de las experiencias exitosas de otras latitudes y el aprovechamiento de los mecanismos financieros multinacionales, que existen para el financiamiento de proyectos locales.

En otras palabras, una parte medular de los problemas que tiene que ver con el crecimiento urbano de Guadalajara, no tiene una respuesta interna, sino que está relacionada con la dinámica regional.

Los argumentos anteriores, junto a las demandas de asistencia técnica exterior por parte de diversas ciudades del país, impulsaron al Consejo Metropolitano de Guadalajara, junto con el Instituto Municipal de Planeación de León, Guanajuato, a promover el Nodo Centro-Occidente de la Red de Ciudades hacia la sustentabilidad; primer esquema regional de centros urbanos que se establece como parte de la Red Nacional y constituye esencialmente una subred de la misma. Pero al mismo tiempo, es el formato para la participación de los gobiernos locales en el Plan de la Región Centro-Occidente.

Se trata de una red de política pública que busca facilitar la coordinación entre las personas y organizaciones de nivel local involucradas en el impulso de un desarrollo urbano sustentable en la región. En el Nodo confluyen las

autoridades locales y los funcionarios responsables del desarrollo urbano y la protección del ambiente, los expertos que radican y laboran en las ciudades, los académicos que estudian los fenómenos socio espaciales y ambientales, y forman a los nuevos especialistas, y los actores económicos y, en general, todos los ciudadanos comprometidos con la sustentabilidad de sus ciudades.

En noviembre de 2001 tuvo lugar en la ciudad de Guadalajara, la primera reunión de este Nodo Regional, que se centró en el tema "Agua y desarrollo urbano sustentable". A esta reunión asistieron representantes de 27 ciudades de siete entidades federativas, mismos que convinieron formalizar una asociación de ciudades, trabajar en un sistema de indicadores que permita evaluar el desempeño de la gestión local y establecer un taller-seminario permanente para el intercambio de experiencias. Asimismo, se convino en celebrar la Segunda Reunión del Nodo Regional en la Ciudad de Aguascalientes, a finales del 2002.

## Lecciones, Balance y Perspectivas

En el contexto que ha motivado este trabajo, que ha sido el de mostrar algunos elementos de referencia que puedan servir para mejorar la gestión metropolitana del Valle de México, presentamos a continuación una serie de reflexiones sobre el caso de Guadalajara. Esta experiencia puede relacionarse con dos grandes etapas: la que va de la década de los cuarenta a los noventa y la época de gestión metropolitana que inicia con la creación del Consejo Metropolitano. A partir de estos dos grandes periodos intentaremos un balance y esbozaremos las perspectivas que se presentan. Se puede afirmar que Guadalajara fue la primera ciudad del país en conformar un conjunto de normas urbanas que además de responder a las condiciones postrevolucionarias, avanzaron significativamente en la integración de la participación social. A partir de la Ley de Urbanización de 1940 -a la cual le seguirían la Ley de Mejoramiento Urbano de 1947, la Ley de Fraccionamientos de 1953 y la Ley de Planeación y Urbanización de 1959–, se establecieron las normas básicas para el crecimiento de las ciudades y se diseñaron mecanismos innovadores para la gestión urbana. Tal fue el caso de los esquemas de plusvalía, de la junta de planeación y, sobre todo, de los consejos de colaboración municipal, que más tarde serían ensayados en otros estados del país.

Estos instrumentos permitieron -primero en Guadalajara y más tarde en la mayoría de los municipios-, involucrar a la mayoría de los sectores sociales en las grandes decisiones urbanas y recuperar para la ciudad una porción importante de las plusvalías generadas por las nuevas infraestructuras, pero sobretodo, construir una cultura de participación que permitiera financiar la urbanización con los recursos endógenos de la capital tapatía, más que con las transferencias económicas de otras regiones del estado.

Aun cuando no se logró concretar durante este periodo el llamado "plano regulador", este esquema de concertación presentó un factor importante para que Guadalajara conjugara el más elevado crecimiento demográfico de su historia (en promedio el 5% anual) con una expansión física relativamente ordenada y un incremento en los índices de cobertura de los servicios.

Los años setenta trastocaron este panorama, simultáneamente se presentaron los primeros síntomas de la crisis económica, la afirmación del proceso metropolitano y la ocupación irregular del suelo social, alentado por una legislación agraria anacrónica.

Por la misma época, la Ley General de Asentamientos Humanos indujo la reforma de las leyes y de las instituciones locales; en 1977 se promulgó la Ley Estatal de Asentamientos Humanos y se creó el Departamento de Planeación y Urbanización. Al año siguiente se instituyó la Comisión para el Desarrollo Urbano-Regional de Guadalajara y se inició el proceso formal de planeación que generó a su vez el Plan de Ordenamiento de la Zona Conurbada de Guadalajara.

Sin embargo, los resultados de esta nueva etapa no correspondieron a los esfuerzos del proceso de planeación. Si bien se tiene un mayor control del suelo de carácter privado y un mejoramiento en la programación de la obra pública, la urbanización irregular ha avanzado hasta alcanzar una quinta parte de las áreas urbanas y se han debilitado los esquemas locales de participación vecinal.

Frente a esta situación, agravada por una tragedia urbana que también expuso las deficiencias de la jurisprudencia urbanística, surgen inevitablemente algunas reflexiones. Ante todo, vale la pena comentar la sobrevaloración que se ha hecho de la fuerza legal de los instrumentos de planeación. En algunos casos se llega a tener una consideración casi mágica de los planes, suponiendo que su decreto garantiza por sí mismo su cumplimiento.

La realidad es que nuestra dinámica social se conduce todavía más por prácticas convencionales que por principios de orden jurídico. Las influencias personales, el

|         | Corto Plazo                                                                                                    | Mediano y Largo Plazo                                                                                                    |  |
|---------|----------------------------------------------------------------------------------------------------|----------------------------------------------------------------------------------------------------|--|
| Federal | · Sistema de información y análisis<br>intermetropolitano (INDETEC).<br>· Revisión de los términos del con-<br>venio de desarrollo social                                                                              | • Reestructuración del esquema fis-<br>cal nacional<br>• Reformas constitucionales para<br>conducir la gestión metropolitana                                                                                                  |  |
| ocal    | • Aprobación y operación Plan de<br>Desarrollo Metropolitano<br>• Fortalecimiento del Fondo Metro-<br>politano<br>· Integración del Consejo de Cola-<br>boración Metropolitano<br>· Actualización sistemas catastrales | • Establecimiento del sistema presu-<br>puestal metropolitano<br>· Reestructuración de Consejo Me-<br>tropolitano como instancia de ges-<br>tión metropolitana<br>· Homologación fiscal en los muni-<br>cipios metropolitanos |  |

Tabla 9 Propuestas para avanzar en la coordinación metropolitana

patrimonialismo, los rasgos corporativos y el favoritismo, son algunas de ellas. Por ello es que cuando las normas y los planes no van acompañados de instrumentos administrativos, fiscales, promocionales o económicos, aquellos se convierten en la profecía que se niega a sí misma.

A este efecto pernicioso contribuyen de manera especial la forma y secuencia que siguen los procesos de consulta y difusión de los planes, donde el anuncio supone frecuentemente la cancelación de los mismos, debido al juego lógico de intereses que desencadena y frente a los cuales las instituciones públicas quedan desarmadas.

Este proceso, manejado bajo otras modalidades que aseguraran previamente los derechos de preferencia, la recuperación social de plusvalores urbanos y el autofinanciamiento de las infraestructuras, haría de los gobiernos locales los promotores del desarrollo urbano más exitosos.

La lección más importante que arroja el análisis de la gestión urbana en Guadalajara durante medio siglo, es que resulta más efectiva para el ordenamiento territorial la definición y operación de mecanismos de gestión urbana y de concertación, aun si están desprovistos de un esquema de planeación física, que toda una estructura elaborada de normas y planes que estén desligados de los instrumentos que los hacen viables. A partir de esta experiencia se esboza finalmente una tabla con las propuestas de corto y mediano plazo para avanzar en la coordinación metropolitana en la ZCG, haciendo referencia tanto al ámbito federal como al local.

# Bibliografía

- ARIAS, Patricia (coord.), 1985. Guadalajara, la gran ciudad de la pequeña industria, El Colegio de Michoacán, Michoacán.
- ARROYO, Jesús (coord.), 1992. Guadalajara en el umbral del siglo XXI, Universidad de Guadalajara, Guadalajara, Jalisco.
- CONSEJO Nacional de Población, 1994. La población de los municipios de México.
- CONSEJO Metropolitano de Guadalajara, 2000. Proyecto de Plan de Ordenamiento de la Zona Conurbada de Guadalajara.
- GARZA Villareal, G., 1998. Normatividad urbanística en las principales metrópolis de México, El Colegio de México, México, DF.
- GONZÁLEZ, Luis, 1983. "Peculiaridades históricas del oeste mexicano", en revista Encuentro, El Colegio de Jalisco, núm. 1, oct.-dic., Guadalajara, Jalisco.
- KICKERT, Walter et al., 1999. Managing complex Networks, Erasmus University Rotterdam, Rotterdam.
- RAMÍREZ S., J. Manuel, 1998. ¿Cómo gobiernan Guadalajara? Demandas ciudadanas y respuestas de los ayuntamientos, UNAM, UDG.
- RIVIERE D'Arc, Helene, 1973. Guadalajara y su región, influencias y dificultades de una metrópoli mexicana, Sepsetentas, México, DF.
- SECRETARÍA de Desarrollo Social, nov.-2001. Programa Nacional de Desarrollo Urbano y Ordenación del Territorio. México, DF.
- SECRETARÍA del Medio Ambiente, Recursos Naturales y pesca, 1997. Ejercicio de descentralización para el desarrollo regional sustentable. región centro-occidente, México, DF.
- VÁZQUEZ, Daniel, 1974. El consejo de colaboración municipal, ediciones de la JGPUEJ, Guadalajara.
- WARIO H., Esteban, 1998. "Alcances y limitaciones de la reglamentación urbanística en Guadalajara", en Garza V., Gustavo, Normatividad urbanística en las principales metrópolis de México, El Colegio de México, México, DF.

 $c$  a  $p$  i  $t$   $u$   $l$   $o$ 

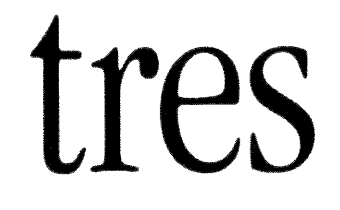

Geopolítica Metropolitana del Valle de México: ¿Crisis o Reconfiguración Institucional?

Felipe de Alba Murrieta

Felipe de Alba Murrieta, licenciado y maestro en Ciencia Política, actualmente realiza estudios de doctorado en Canadá. Es director del Grupo de Estudios y Prospectiva Política. Como funcionario estuvo a cargo de la coordinación general de Programas Delegacionales y Metropolitanos del Distrito Federal; con el gobierno del estado de Veracruz, contribuyó en áreas de planeación estratégica y análisis político. Colabora en diarios de circulación nacional y local. Dentro de su trayectoria académica, tiene experiencia como docente en la UNAM.

J.

# Presentación

DURANTE los últimos años, la Zona Metropolitana del Valle de México (ZMVM) ha estado sujeta a fuertes presiones de diverso tipo (sociales, políticas y económicas, demográficas y de extensión territorial, de estratos sociales diversos), lo cual parece configurar escenarios de crisis e ingobernabilidad debido a la recurrencia de los conflictos; o bien, escenarios de "reconfiguración institucional" en un intento por superar la constante actual, en la que predominan las acciones "localistas" en el ámbito gubernamental.

El presente informe pretende ubicar algunas condiciones y decisiones necesarias para atender la vida actual y futura de la ZMCM.<sup>1</sup> Con los anteceden-

Aunque aún no existe acuerdo entre las distintas fuentes y autores sobre la delimitación de ésta, para los efectos de este trabajo, la Zona Metropolitana del Valle de México (ZMVM) está constituida por 16 delegaciones del Distrito Federal, 58 municipios del Estado de México y el municipio de Tizayuca, del estado de Hidalgo, de acuerdo con el Programa de Ordenación de la Zona Metropolitana del Valle de México. GDF, 2001.

Gráfico 1 Crecimiento poblacional Distrito Federal y el Estado de México, 1900-2010 (porcentajes respecto al total nacional)

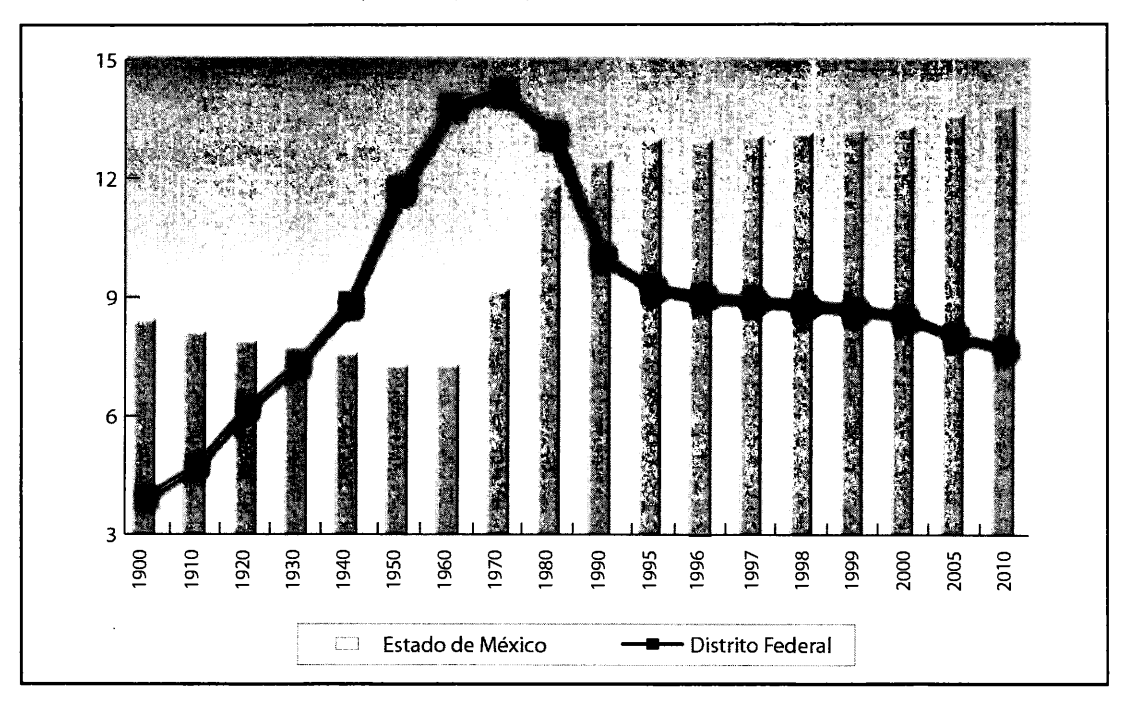

Nota: Los datos de los años 2005 y 2010 son estimaciones. Fuente: Banamex, México social, 1996-1998, cifras seleccionadas.

tes de los principales indicadores urbanos,<sup>2</sup> a continuación se plantean escenarios de crisis según distintos indicadores y algunos escenarios sobre una posible "reconfiguración" institucional para la ZMCM, hoy caracterizada por un ambiente de desorden, conflicto y confrontación entre los distintos niveles de autoridad gubernamental, y entre grupos urbanos.

Los escenarios de crisis reúnen los elementos negativos, a partir de los cuales se destacan, agudizan o potencian los rasgos negativos de la urbe, combinados con el comportamiento de indicadores urbanos. Por su parte, los escenarios de "reconfiguración" institucional son los escenarios positivos, los escenarios deseables en los cuales se plantean opciones de solución a los aspectos aquí abordados.

En ese sentido, este trabajo es un ejercicio de imaginación política que acentúa los rasgos negativos para abordar, más tarde, un conjunto de elementos catastróficos y elementos futuribles, donde se consideran eventos con posibilidad de ocurrir, a mediano y largo plazo.

## La Geopolítica Metropolitana

El crecimiento de la ZMVM registró tendencias explosivas en el Distrito Federal a partir de 1940 y hasta 1970. En la década de los ochenta, empezó un franco declive, para asentarse relativamente en la década de los noventa. Desde los sismos de 1985, la ZMVM empezó a expulsar a la población de las delegaciones centrales del Distrito Federal hacia los municipios conurbados del Estado de México.

En tanto, el Estado de México, precisamente en 1970, observa un crecimiento poblacional desmesurado que dis-

<sup>&</sup>lt;sup>2</sup> Este trabajo en parte continúa la investigación de maestría que elaboré en el año 2001 sobre el tema. De Alba, Felipe, 2001. Crisis y conflicto en el gobierno de la urbe. Políticas públicas para la Zona Metropolitana de la Ciudad de México, Tesis de maestría, México, Facultad de Ciencias Políticas y Sociales, UNAM.

minuiría relativamente a partir de 1995, con la "estabilización" de su ritmo de crecimiento. Esto se debe a que la metrópoli se expande hacia otras entidades, para conformar el fenómeno denominado por los especialistas como la Megalópolis de la Región Centro.<sup>3</sup>

De la importancia que tiene la ZMVM en el país, dan cuentan los siguientes elementos:

- a) Concentración de 17.8 millones de habitantes, lo cual representa el 18% de la población nacional.
- b) Genera el 32.74% del Producto Interno Bruto (PIB) nacional (1998), con el sector servicios como principal.
- c) El Distrito Federal cuenta con un padrón de 6.5 millones de electores, por lo que se ubica en el primer lugar en el monto de sufragios registrados.

A escala mundial, los datos de la Organización de las Naciones Unidas (ONU)<sup>4</sup> parecen consolidar a los centros urbanos como los nuevos espacios para habitar. De acuerdo con las estimaciones de este organismo, la población mundial para el año 2010 sería de 7 032 millones de habitantes y, en una década más tarde, ascenderá a 7 888 millones de personas, ver gráfico 1.

Para el año 2020, según organismos especializados, se prevé que los mayores crecimientos demográficos se presenten en los países en desarrollo, con una cifra de 7 069 millones de habitantes. Asimismo, para el año 2025, el 80% de los residentes urbanos vivirá en países en desarrollo o subdesarrollados. En este sentido, las ciudades y su actual modelo de vida representan el futuro habitacional de la humanidad.

Las estimaciones de la ONU le asignan mayor crecimiento a los países pobres o "en desarrollo" en las próximas décadas. Tres cuartas partes de la población mundial vive

en los 23 países más grandes, entre los cuales destacan dos: China, con 1 284 millones de habitantes; e India, con 924. Ambos representan 38% de la población mundial. Se señala que en el año 2050, después de India y China, Estados Unidos, Brasil y México serán los países que registrarán mayor población. Nuestro país, junto con Venezuela, Malasia, Turquía, Colombia y Chile, tendrá incrementos de entre 50% y 33%, en el lapso de 1995 a 2020.

En este entorno, los pronósticos suponen que en el año 2020, México tendrá alrededor de 121 millones de habitantes; un dato significativo es que su población menor de 15 años de edad representaría 22% del total, a diferencia de 1990, cuando se calculó en más de 38%, ver mapas 1 y 2.

Resulta relevante explorar las causas de las distintas problemáticas que aquejan actualmente a la ZMVM. Es pertinente reflexionar sobre los futuros de la misma, sus variantes, inflexiones y puntos críticos.

### La Metrópoli del Valle de México ¿En Crisis?

En todas sus decisiones estratégicas, los gobiernos comprendidos en una zona metropolitana son influidos por orientaciones coyunturales de la opinión pública, expresados en diferentes mecanismos de presión o apatía. Recientemente, los mecanismos de "control social", de "vigilancia cívica" o bien, de expresión política de la inconformidad, están más presentes en el acontecer social.

En este documento se propone un enfoque "de crisis" de los problemas urbanos de la Zona Metropolitana del Valle de México (ZMVM), que acentuará, a través de especulaciones sistemáticas, los rasgos negativos de los principales problemas urbanos, hasta obtener imágenes más o menos claras de futuros posibles. Se han elaborado características del futuro metropolitano a partir del análisis de los ámbitos principales de la urbe, aunque no los únicos: el agua, el medio ambiente, la seguridad pública y el transporte.

### Agua

Las autoridades involucradas en el gobierno de la ZMVM, en sus distintos niveles, enfrentarán en el mediano y largo plazo, la decisión de racionar el agua o bien, de privatizar pau-

<sup>&</sup>lt;sup>3</sup> Según el INEGI, esta metrópoli experimenta un crecimiento vinculado con las zonas metropolitanas vecinas "al norte las de Querétaro, Pachuca y Tulancingo, que tienen una población de 786 mil, 287 mil y 193 mil personas, respectivamente, al sur las de Cuernavaca y Cuautla con 704 mil y 259 mil habitantes; al este el corredor Puebla-Tlaxcala, con 2.3 millones de habitantes, y al oeste la correspondiente a la ciudad de Toluca con 1.3 millones". Este fenómeno de articulación se denomina Megalópolis de la Región Centro "que se caracteriza tanto por la proximidad de sus asentamientos humanos, como por la interrelación funcional y económica que se da entre ellos". El censo del año 2000), muestra que se conforma en México una importante "megalópolis". INEGI, 2001. Reporte del 29 de enero, México, Ags., p. 5.

<sup>&</sup>lt;sup>4</sup> ONU, 1995. World Population Prospects, Nueva York, p. 19.

Mapa 1 Crecimiento poblacional de la Zona Metropolitana del Valle de México, 1995-2000

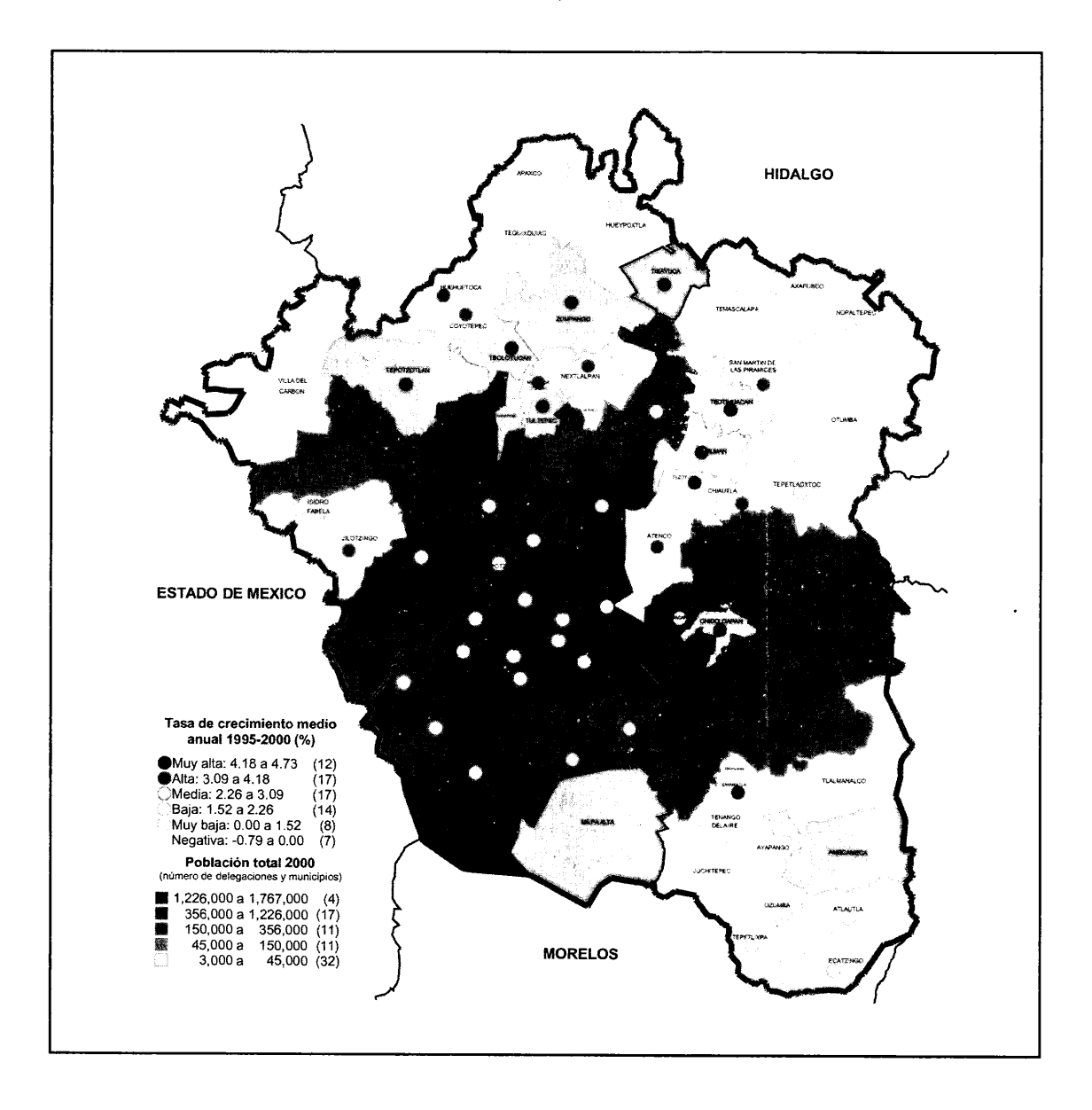

latinamente el abasto domiciliar, así como su tratamiento. Debido a que el caudal destinado al abasto del Valle de México (Distrito Federal y Estado de México, principalmente) se ha mantenido sin cambios, al menos desde 1995, esta decisión ocurrirá primero en el Distrito Federal - dependiente casi en su totalidad de fuentes externas-; todo ello podría iniciar inconformidad por parte de la autoridad municipal mexiquense, sobre el gobierno estatal, si antes el gobierno federal no toma algunas decisiones al respecto.

A partir de la carencia o escasez del agua y la falta de una cultura de ahorro y cuidado del líquido, se advierte un fenómeno que denomino "conciencia política escindida". Se refiere con ello a que, por un lado, la población otorga alta importancia al agua como recurso no renovable por su valor ecológico. Sin embargo, por otra parte se registran prácticas de "inconciencia" en el consumo doméstico.

Según las estadísticas de consumo diario por persona, 350 litros, existen notorias diferencias en el consumo en zonas

Mapa 2 Tendencias del crecimiento poblacional de la Zona Metropolitana del Valle de México, 1995-2010

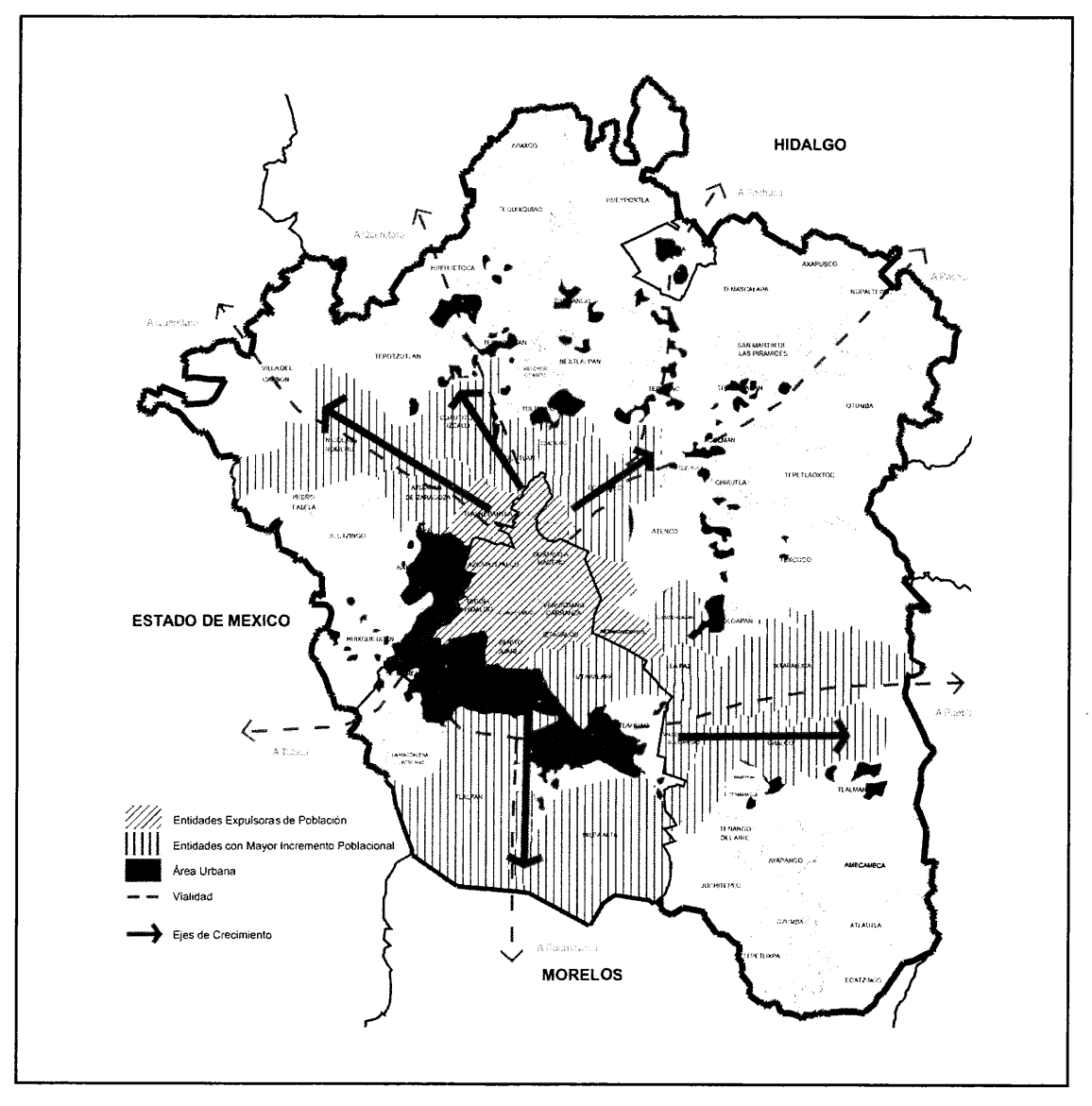

Fuente: Elaboración propia con base en GDF, 2000. México Hoy, Bases para un diagnóstico.

residenciales respecto a las colonias populares. El consumo de 300 o 350 litros diarios por habitante, para la metrópoli es, comparativamente, uno de los más altos del mundo. Otro problema es la baja calidad del líquido, que se distribuye contaminado, tanto en algunas delegaciones densamente pobladas (Iztapalapa y Gustavo A. Madero), como en zonas marginales (Xochimilco y Tláhuac, principalmente).

¿Qué planes de carácter metropolitano existen para enfrentar situaciones de desabasto para los próximos años?

Es posible imaginar que, con la persistencia de conductas de franca incapacidad gubernamental para obtener mayor suministro, las autoridades capitalinas, principalmente, o las autoridades mexiquenses, se refugien en acciones de corte populista cuando enfrenten a grupos urbanos "desesperados" por la carencia del líquido, por la falta de estrategias a largo plazo. En este contexto, durante procesos electorales serán mejor aceptados los candidatos "pragmáticos" que puedan regalar "pipas" de agua, una práctica

que sustituye, en los hechos, a los equipos de especialistas capaces de plantear soluciones de largo plazo.

¿Qué previsiones tienen las autoridades de la metrópoli (DF, Estado de México y autoridades federales) para enfrentar escenarios de desabasto? Más allá de continuar el proyecto de Temascaltepec que aparentemente resolvería los apremios en los próximos años o el "intercambio" de suministro interdelegacional, en medio de conflictos entre los distintos niveles de gobierno de la ZMVM, no se contemplan acciones coordinadas de largo plazo.

El escenario de la escasez de agua, que podría acompañarse de presiones sociales de carácter disruptivo,<sup>5</sup> el inicio de procesos de racionamiento sistemático, la generación paulatina de conflictos -entre grupos urbanos en disputa por el servicio-, o bien, la necesidad institucional de financiar el costo del abasto de agua, son elementos altamente probables de la polarización política en la ZMVM durante los próximos años en materia de agua.

Ante este panorama, se percibe una incapacidad institucional por parte, particularmente, entre las autoridades del Distrito Federal, que resultaría el más afectado frente a un escenario de polarización política por servicios básicos. Probablemente se "delegarían" el conflicto a las autoridades federales o a las autoridades mexiquenses, como estrategia política para "mostrar" su "insensibilidad social". Inclusive, en sus estrategias de atención a este problema parecen mostrar actitudes coyunturales específicas. Puede señalarse el aparente abandono actual<sup>6</sup> del Programa de Detección de Fugas de la red de abasto, con un promedio del 42% de fugas, por parte de la Secretaría de Obras y Servicios, ver mapa 3.

Las autoridades del Distrito Federal, encabezadas por Andrés Manuel López Obrador (2000-2006), mantienen una estrategia de negociación más política que institucional, más de partido que de gobierno, más de coyuntura que de carácter estratégico. No hay una visión metropolitana de la problemática de la ciudad, por lo que parece factible que el gobierno capitalino disminuya su intento de negociación, para incrementar el caudal de agua con entidades vecinas o con otros niveles de gobierno, o bien le resulte difícil disponer recursos financieros para grandes obras hidráulicas. En este contexto, conviene advertir que el gobierno mexiquense, encabezado por Arturo Montiel, obtendría mayores réditos políticos al negociar mayor caudal de agua al Distrito Federal, aunque igualmente negociaría cada aspecto del problema.

Con la ausencia de acciones de abasto suficiente para un largo plazo (o el bloqueo intermitente a esta posibilidad), las autoridades tendrían que enfrentar eventuales suspensiones de suministro de agua en forma sistemática a zonas populares, principalmente. Sin embargo, como parte de una campaña política para ganar legitimidad, controlarían el suministro en zonas con población de altos ingresos.

En cambio, racionar el agua en zonas de alto ingreso recaería en el carácter "populista" de las autoridades capitalinas en algunas decisiones, aunque parece menos posible en las autoridades mexiquenses, pero por otras razones. Recuérdese que, desde su campaña electoral, el candidato perredista al gobierno de la ciudad, afirmaba: "Por el bien de todos, primero los pobres".

En un escenario de incapacidad para negociar incremento del caudal de agua, las autoridades buscarían alternativas para el tratamiento de la carga pluvial, el tratamiento de aguas negras o mecanismos de recarga del manto acuífero, aunque también explorarían nuevas fuentes de abasto, cada vez más lejanas.<sup>7</sup> También es posible que encontrarían otras opciones intermedias como mejora de la calidad del líquido, o inversión en el mantenimiento de la red de distribución, que presenta un fuerte deterioro, ver mapa 4.

En este conjunto de opciones, es posible que las autoridades del Distrito Federal se nieguen periódicamente a impulsar medidas de privatización del suministro o distribución del agua, pese a los efectos cada vez más onerosos para las arcas gubernamentales.<sup>8</sup>

<sup>&</sup>lt;sup>5</sup> Aunque hoy resulte exagerada esta afirmación, un pronóstico de carencia absoluta del suministro, dotación o cobertura de los servicios básicos en zonas de alta marginación urbana, podría constituir el elemento determinante de un escenario explosivo a largo plazo.

<sup>&</sup>lt;sup>6</sup> Con la primera administración gubernamental proveniente de un partido de oposición en el Distrito Federal (1997-2000), se inició un proceso de mantenimiento y detección de fugas de la red de abasto de agua potable, con una muy importante difusión. Aunque César Buenrostro, titular de la Secretaría (2002) mantiene vigente este programa, no parece darle la misma importancia.

<sup>7</sup> En promedio, las fuentes de abastecimiento de la red de agua para dotar del líquido al Valle de México se encuentran a casi 1 000 kilómetros de distancia (959 mil metros).

<sup>&</sup>lt;sup>8</sup> El costo del litro de agua potable por domicilio era de 30 centavos, en 2001, un precio contradictorio al precio registrado en el agua embotellada en expendios, de entre 8 y 10 pesos. Berta Teresa Ramírez, "Deben embotelladoras de refrescos y agua pagar impuestos por consumirla", La Jornada, abr. 9, 2001.

Mapa 3 Riesgos hidrológicos de la Zona Metropolitana del Valle de México

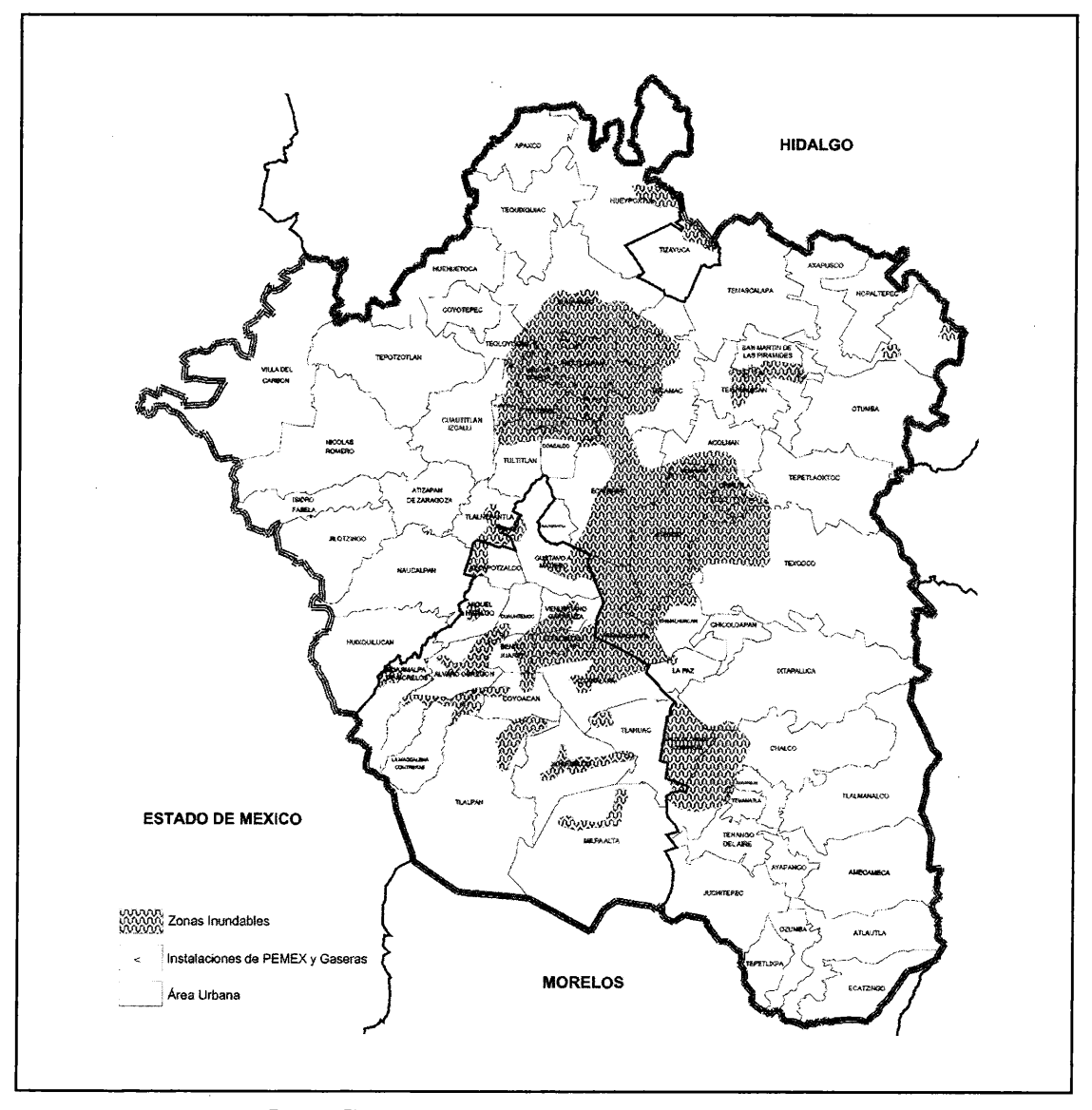

Fuente: Elaboración propia con base en GDF, 2000. México Hoy, Bases para un diagnóstico.

Una decisión de racionamiento o suministro dosificado -quizá tanto como la de la privatización generalizada inconsulta-, generaría "guerras urbanas" por el agua, entre grupos de población marginal en demanda del líquido, con acciones cada vez más radicales; o, paralelamente, generaría enfrentamientos entre las autoridades delegacionales, los munícipes, o de éstos con las autoridades locales o federales. El agua sería un motor de disputas sociales acendradas, de confrontación particularmente en periodos

de sequía, con filas de personas frente a una llave de agua que apenas gotee, imagen frecuente en áreas periféricas de las ciudades latinoamericanas. Algunos rasgos de esta situación se registran en la delegación de Iztapalapa, por ejemplo, donde el suministro de agua por tandeo es frecuente y ha generado prácticas de corrupción para mantener la dotación del líquido.

La polarización social -y política- por el desabasto de agua sería un elemento adicional a la pauperización de zo-

Mapa 4 Riesgos geológicos de la Zona Metropolitana del Valle de México

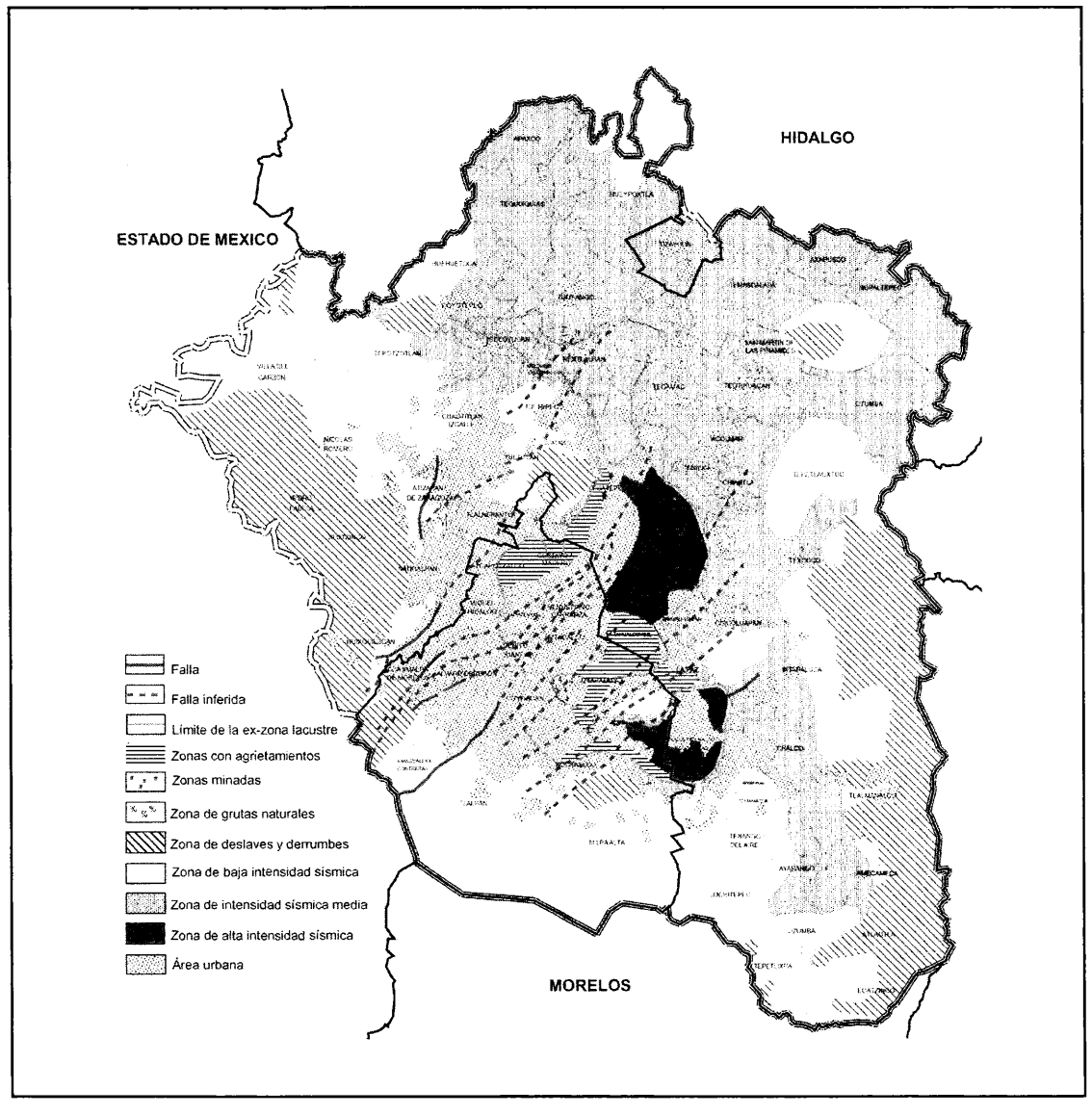

Fuente: Elaboración propia con base en GDF, 2000. México Hoy, Bases para un diagnóstico.

nas específicas de la metrópoli del Valle de México, contrastando los mapas del conflicto político con la ubicación de conflictos por el agua, ver mapa 5. De no enfrentarse debidamente, este escenario de aplazamiento en la consecución de mejor calidad de vida urbana también sería evidencia de una decepcionante incapacidad gubernamental para la previsión en el largo plazo.9

En escenarios de crisis urbana por falta de suministro, estos elementos serían un factor central para la búsqueda de nuevos espacios de asentamientos; influirían en mayor decremento de la población del DF y nuevos espacios en los municipios mexiquenses manifestarían un crecimien-

<sup>&</sup>lt;sup>9</sup> De acuerdo con Roberto Eibenschutz, El Universal, may. 26, 2002. p. 3, ex secretario de Desarrollo Urbano y Vivienda del GDF, a las actuales instancias de coordinación metropolitana "les falta vinculación, sólo toman acuerdo de buena voluntad y carecen de una visión de Estado a largo plazo".

Mapa 5 Conflictos por el agua y zonas de tandeo en la Zona Metropolitana del Valle de México

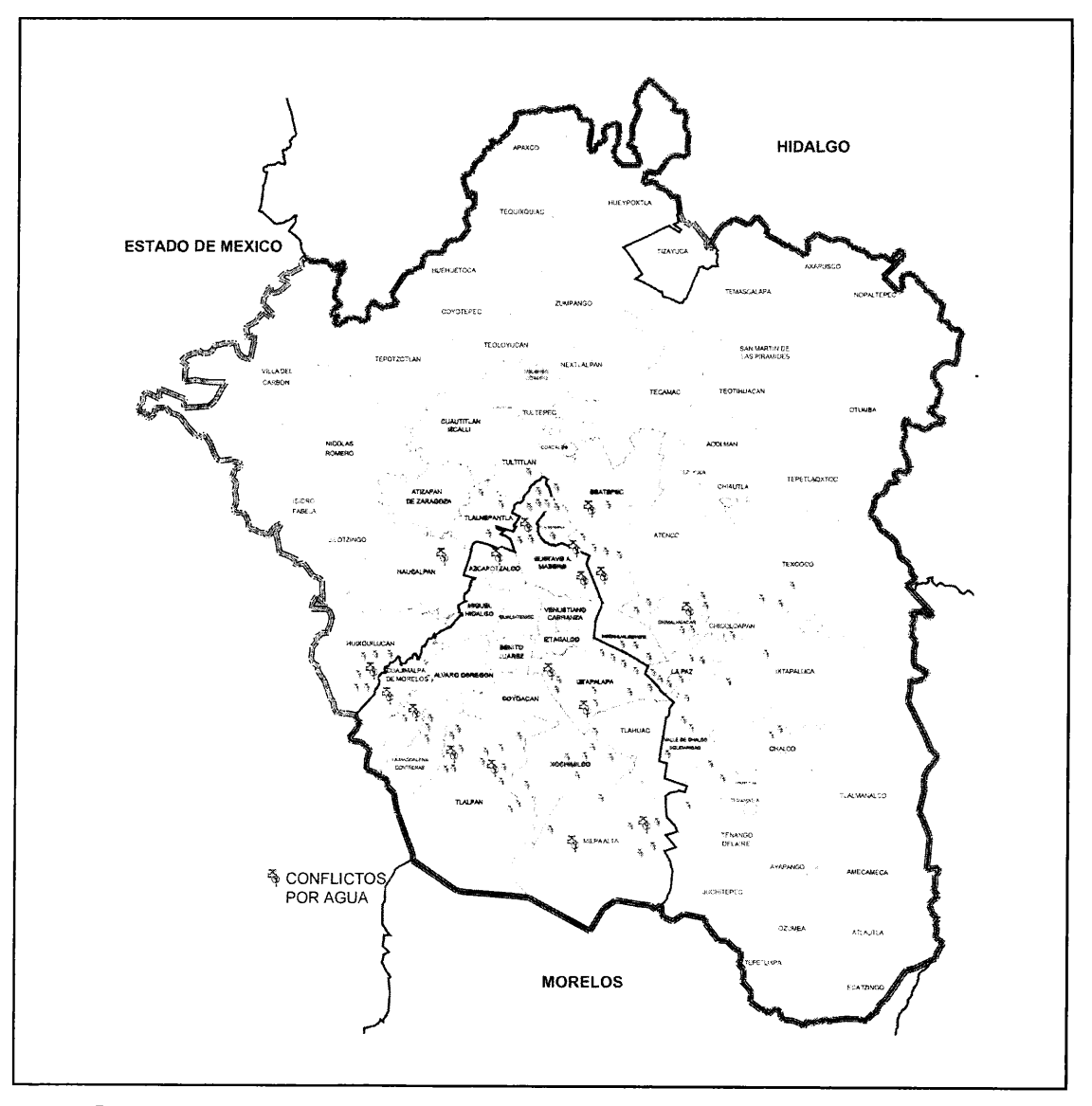

Fuente: Elaboración propia con base en datos de La Jornada, El Universal, Reforma y Milenio Diario, del año 2001 y los meses transcurridos de 2002. GDF, 2000. México Hoy, Bases para un diagnóstico.

to desmesurado, lo que sería contradictorio con los planes de repoblamiento de algunas zonas del centro del DF.

Finalmente, la migración hacia los estados del norte y los movimientos migratorios hacia Estados Unidos, sería uno de los efectos colaterales y paulatinos de este escenario. Como símbolo de la búsqueda sociocultural y económica por mejores niveles de vida.

En general, el agotamiento de los mantos acuíferos, la incapacidad gubernamental para alcanzar acuerdos con in-

terlocutores que negocien un mayor caudal, la incapacidad financiera para grandes obras hidráulicas y el constante movimiento expulsor de población de delegaciones centrales de la ZMVM hacia delegaciones periféricas, o hacia los municipios mexiquenses conurbados, son elementos de un escenario futuro no muy lejano de escasez de agua, que orillaría a decisiones gubernamentales de racionamiento, cuando quizá resulte obligada la privatización del servicio o la aplicación de impuestos selectivos en el consumo del agua.

### **Medio Ambiente**

Aunque es factible que las autoridades controlen en el futuro la contaminación atmosférica del Valle de México, como resultado de un plan sistemático que alcanza ya una década de acciones intergubernamentales, algunos analistas prevén un elemento adicional: la "diversificación" de las emisiones contaminantes a la atmósfera, con sustancias y partículas cada vez más letales.<sup>10</sup> Aún más, en el futuro será necesario hacer más firmes los controles anticontaminantes.<sup>11</sup>

Existen factores que incrementarían la contaminación ambiental. Los factores relativos al transporte, son: incremento del parque vehicular de particulares -que redunda en mayor inversión en el mantenimiento de vialidad-; disminución de la velocidad promedio de tránsito; saturación vial en puntos críticos, ver mapa 6, entre otros fenómenos.

Se puede advertir que los planes de procuración ambiental relativos al transporte tendrían fracasos rotundos sin el establecimiento de políticas públicas metropolitanas integrales, sin impulso efectivo a los modos de transporte masivo como el Metro y el tren suburbano, con la sustitución de microbuses por autobuses de pasajeros y actualización de las unidades obsoletas en relación con sus equipos anticontaminantes, entre otros.

Estos planes ambientales relativos al transporte, enfrentan contradicciones sobre todo en el caso de obras que alentarían el uso del automóvil particular, como los segundos pisos del Periférico y Viaducto. Que las autoridades del DF tengan éxito en la construcción de esta ampliación estará sujeto a la resistencia social o a la conciencia ecológica de las organizaciones opuestas a este proyecto. En este esquema, las grandes vías fomentan el uso de automóviles particulares, que representan la mitad de las emisiones tóxicas, con alrededor de 3.5 millones de autos circulando diariamente en la ZMVM. En conjunto éstos producen 60 mil toneladas de contaminantes.

Para diferentes analistas, el eventual fracaso de las políticas públicas ambientales que enfrentarán las distintas

<sup>10</sup> Entre los elementos que invaden el aire de la ZMVM se encuentran gases como el ozono, el bióxido de azufre, el monóxido de carbono, otras partículas suspendidas (plomo, cadmio y mercurio) u otros elementos aromáticos de los hidrocarburos.

autoridades de la metrópoli, al aplicar los sistemas anticontaminantes, se deberá fundamentalmente a la carencia de recursos financieros específicos.<sup>12</sup>

Por otro lado, los efectos ambientales del actual manejo de desechos sólidos adquirirían tonalidades de desastre en los próximos años. La generación de desechos sólidos -basura, desechos industriales, polvo y heces fecales al aire libre-, con un monto de 24 mil toneladas diarias en el Valle de México, enfrenta ya la carencia de espacios para su tratamiento y depósito final, actualmente en discusión entre los gobiernos que abarca la ZMVM, sin aparente posibilidad de acuerdo.

En esto destacará la desigualdad normativa en la zona metropolitana para la disposición, recolección, tratamiento y depósito final de los residuos sólidos. De continuar como hasta ahora, este aspecto enfrentaría serias contradicciones entre los distintos niveles de gobierno, porque en algunos municipios tienen sus propios depósitos de basura, mientras que las autoridades del Distrito Federal ya no cuentan con espacios suficientes en su territorio.

Esta controversia podría prolongarse indefinidamente si no se atiene a un plan de gran alcance para la ZMVM, en el cual no se descarten la intervención de autoridades federales, la inversión privada, nacional o extranjera, y una cultura de separación de la basura. En este aspecto, la intención gubernamental de optimizar el manejo de residuos enfrentaría resistencias de los sujetos controladores de la "industria de la basura" con uso clientelar desde administraciones priístas, que prácticamente eliminaban la posibilidad de aplicar nuevas tecnologías en la materia. Entonces, un elemento que afectaría seriamente la "tecnificación" del manejo de los residuos sólidos en el futuro, sería continuar con los actuales trabajadores de la basura, sin calificación en tratamientos alternativos. Esto se agregaría a la carencia sistemática de planes gubernamentales para iniciar una cultura de separación de desechos en el hogar o al momento de su recolección, además de que hoy no parece viable la participación de capitales privados en el sector.

<sup>&</sup>lt;sup>11</sup> Según la regulación sobre partículas suspendidas (PM10) en el Valle de México, se aplican a partir de los 240 puntos de ozono, cifra superior a los 220 puntos que establece la Agencia de Protección Ambiental de Estados Unidos.

<sup>&</sup>lt;sup>12</sup> Angélica Enciso, La Jornada, abr. 9, 2001. "En México no existe la infraestructura para establecer estándares de la calidad del aire". Se cita a Adrián Fernández Bremauntz, director de Gestión Ambiental del Instituto Nacional de Ecología (INE) quien afirma: "En México, no existe infraestructura para realizar todos los estudios epidemiológicos, toxicológicos y de exposición para establecer estándares de calidad del aire".

Mapa<sub>6</sub> Puntos de conflicto vial en relación con áreas de concentración urbana en la Zona Metropolitana del Valle de México

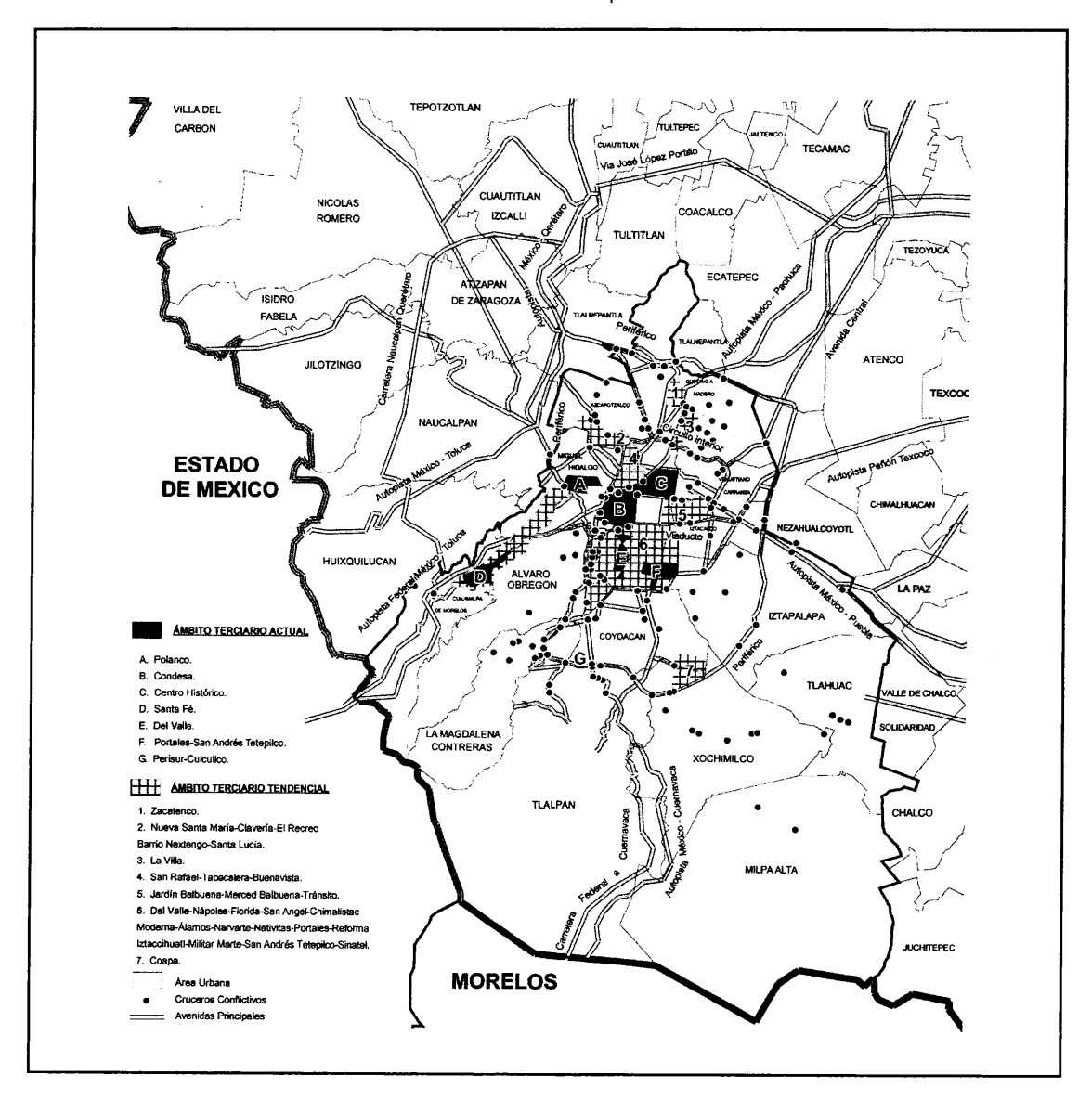

Por ello, frente a la inexistencia de programas obligatorios de tratamiento de la basura -desde su origen hasta el depósito final-, que contribuyan a su aprovechamiento y reciclaje -- actualmente, el 80% no es reutilizable--, se ve aún remoto que la metrópoli cuente en el futuro con industrias eficientes para tal efecto. Con el crecimiento de la ciudad se agudizan los problemas urbanos sin que parezca existir sincronía con los esfuerzos gubernamentales o sociales de ordenación.

En materia ambiental resulta evidente la ausencia de disposiciones normativas en relación con temas de carácter cotidiano. Por ejemplo, obligar a los dueños de mascotas a recoger las heces depositadas en las calles, es una acción que limpiaría a la ciudad de toneladas diarias de residuos. Como en este caso, es probable que en el futuro se carezca de ordenamientos en otros aspectos igualmente básicos para la vida de la ZMVM: creación de vías para las bicicletas, áreas de recreación, ordenamientos para la

vida de condóminos, obstrucción de vialidades por fiestas particulares o "privatización" de calles, etcétera.

En general, las políticas públicas ambientales en materia de control de emisiones a la atmósfera, están relativamente controladas entre las autoridades de la ZMVM. Se trata quizá del aspecto con mayor eficacia entre los distintos gobiernos. Sin embargo, como se ha advertido, aún existen temas ambientales que estarían sujetos a actitudes "localistas" o patrimoniales de las autoridades de ambos lados; una suerte de tema rehén que en el futuro costaría demasiado a los habitantes de la metrópoli.

### Seguridad Pública

En los próximos años, según percepciones frecuentes entre diversos analistas, las condiciones de habitabilidad de la ZMVM podrían colombianizarse por el agravamiento de la inseguridad pública. Es un riesgo alto cuando los índices delictivos evidencian la incapacidad gubernamental y en algunos casos complicidad para contrarrestar los avances de este problema.<sup>13</sup> No obstante, el Distrito Federal tiene el mayor presupuesto para combatir a la delincuencia, monto que asciende a 11 mil 921 millones de pesos.<sup>14</sup>

En la ZMVM, las áreas con mayor índice delictivo y condiciones de inseguridad ciudadana -zonas criminógenas-, se incrementarán donde exista mayor concentración de la pobreza y de desorden urbano, lo que conllevaría la incapacidad gubernamental para la coordinación política e institucional.

La agudización de los índices delictivos estará gravemente influida por el grado de impunidad, es decir, la relación estructural entre la comisión de delitos, los "vacíos legales" o la flexibilidad jurídica, con el desinterés de la población por denunciarlos ante las autoridades. Según distintas fuentes, tan sólo en el Distrito Federal los delitos no denunciados ascienden aproximadamente a un millón 500 mil al año y la probabilidad de que sean castigados es de 0.1 por ciento.

En este rubro se prevé la disminución de la edad delictiva y su vinculación con las organizaciones criminales: la incorporación de niños y jóvenes a bandas delictivas, y el consumo de drogas de mayor nivel.

Siempre ha sido en los niveles más bajos de la estructura delincuencial que jóvenes -hombres y mujeres- desde los 11 ó 12 años, reciben el pago, con la misma droga, por su participación en algún acto ilícito -transmisión, correo, distribución o vigilancia y consumo de drogas en las escuelas, como "gancho" para otros consumidores potenciales; participación en asaltos, etcétera-.<sup>15</sup> Esta tendencia negativa en el incremento de la criminalidad urbana, en menores de edad se reflejaba en los datos de la inseguridad desde el año 2001, donde el 75% de los jóvenes delincuentes estuvieron bajo la influencia de drogas al cometer un ilícito o utilizaron la ganancia para comprarlas.<sup>16</sup>

Los jóvenes serían los nuevos actores de la delincuencia organizada, con consecuencias en los vínculos y las redes de cohesión social: deserción escolar, desintegración familiar, incremento de respuestas con violencia en el trato cotidiano, disminución de las iniciativas sociales en campos de solidaridad social, entre otros. Entonces, no es arriesgado especular que los jóvenes sean el mercado potencial más susceptible de las redes de delincuencia y el narcotráfico, debido al bajo costo que representa su contratación; por su fácil penetración en las instituciones (escuelas primarias, preparatorias, universidades, policía, ejército) y por la "laxitud" jurídica para penalizar a menores infractores.

En el futuro, la actividad delictiva podría presentar cambios: de una actividad ejercida por necesidad o por afectación patológica (vieja identificación entre la locura y la tendencia a la violación de la ley), a una actividad con

<sup>&</sup>lt;sup>13</sup> Silva, Yara, "Aumenta 12% el índice delictivo en el DF", Milenio, jun. 10, 2002. La ineficiencia policial se ofrece en datos de las propias fuentes oficiales. De acuerdo con el diputado Rafael Luna Alviso, integrante de la Comisión de Administración y Procuración de Justicia de la Asamblea Legislativa, citando cifras de la Procuraduría General de justicia del Distrito Federal (PGJDF) "hubo 101 431 robos en 2001 y existen 10 000 órdenes de aprehensión sin cumplir". Más adelante, se consigna: "La procuraduría tuvo una efectividad de apenas 9.15%, lo que se traduce en que consignó 9 288 casos delincuenciales, pero el 90% de los delitos cometidos el año pasado quedaron impunes y no fueron castigados por la ineficacia y la corrupción de una policía judicial capitalina que no investiga".

<sup>&</sup>lt;sup>14</sup> Calderón, Armando y José Antonio López, "Las cuentas alegres de López Obrador", en Milenio Semanal, jun. 10, 2002.

<sup>&</sup>lt;sup>15</sup> En el barrio de Tepito es frecuente que niños entre los 11 y 15 años vigilen y comuniquen a los delincuentes la presencia de personas ajenas a la zona o sospechosos que realicen preguntas sobre bandas o líderes de las mismas, hasta la participación en un asalto o actos de prostitución. Alberto Nájar, "Las bandas funcionan 'como si fueran empresas", La Jornada, feb. 11, 2001.

<sup>&</sup>lt;sup>16</sup> Op. cit., Estudio del Instituto Politécnico Nacional (IPN) sobre la inseguridad en la metrópoli.

en el Distrito Federal de 1993-2002, según autoridades 500  $40<sup>c</sup>$ 300 200 100 Ċ 1993 1994 1995 1996 1997 1998 1999 2000 2001 2002

Gráfico 2 Promedio diario de los principales delitos cometidos

Nota: Los principales delitos son: robo a transeúnte, transporte, vehículos, casa habitación, negocio, homicidio doloso, lesiones dolosas y violación. Debe señalarse igualmente que las autoridades mencionan que trabajan con cifras de delitos denunciados. Fuente: Procuraduría General de Justicia del Distrito Federal.

Tabla 1 Promedio diario de los principales delitos según datos de el gráfico 2

|                 | Año  |               |        |        |      |         |                             |        |         |          |
|-----------------|------|---------------|--------|--------|------|---------|-----------------------------|--------|---------|----------|
|                 | 1993 | 1994          | 1995   | 1996   | 1997 | 1998    | 1999                        | 2000   | 2001    | 2002     |
| Promedio Diario |      | 190.72 261.16 | 401.73 | 461.70 |      |         | 465.43 441.62 437.72 328.77 |        | 297.04  | - 300.38 |
| Variación %     |      | 36.93         | 53.83  | 14.93  | 0.81 | $-5.12$ | $-0.88$                     | -24.89 | $-9.65$ | 1.13     |

Fuente: Procuraduria General de Justicia del Distrito Federal.

estructuras jerárquicas y cadenas de mando claramente establecidas, como empresas donde sus integrantes buscarían el funcionamiento eficiente y la obtención de los mejores resultados, con fuertes vinculaciones a las redes del narcotráfico.<sup>17</sup>

En este escenario, en el que la actividad delictiva es una "actividad empresarial", requeriría, directa o indirectamente, de servidores públicos leales. Mientras que en la vieja

tradición del sistema político los equipos de gobierno tejían sus redes de corrupción y acciones ilícitas, ahora sería posible que las propias "empresas delictivas" cuenten con "posiciones" en las dependencias e instituciones para sus fines ilegales.

En este sentido, la tipología de delitos cuya autoría radicaba en la delincuencia común ahora cambiaría por grandes "consorcios" de la ilegalidad, con redes intrincables en la actividad legal y extralegal, lo que representaría aun un mayor daño social. Algunos de estos rasgos existen actualmente. Este vínculo entre autoridades y delincuencia podrá generar un alto grado de especialización delictiva, por las ramificaciones que implica. De esta manera se ubica-

<sup>&</sup>lt;sup>17</sup> "Las bandas criminales se organizan igual que una empresa, con director, gerentes, capataces y de obreros, además de participar administradores, abogados, contadores y hasta médicos particulares", ibídem.

rían "empresas" para el secuestro, otras para el asalto a bancos, robo de nóminas, robos en grandes centros comerciales para la venta en los tianguis, empresas autoras de fraudes o micro fraudes, o que disfrazaran la actividad "legal" para el lavado de dinero, entre otras. Para ello, existiría estrecha colaboración de las autoridades policiacas y/o encargados del lugar donde se delinque<sup>18</sup> con los propios delincuentes.

Otro factor por modificarse sería el perfil del nuevo criminal. Hace dos décadas el modelo típico procedía de familias disfuncionales, de escasos recursos, con problemas de conducta y tenía su barrio como refugio. El nuevo criminal podría tener otras características: veinte años de edad promedio, estudios de preparatoria, con más de un ingreso al Consejo Tutelar de Menores, acostumbrado a la violencia cotidiana por años de práctica delictiva constante, tendría una relación estrecha con organizaciones criminales y un elemento central sería adicto a las drogas, característica de vinculación futura entre la delincuencia común con las redes del narcotráfico. Esto sería posible, no obstante, los cambios que se perciben en las cifras oficiales, regularmente sujetas a coyunturas de legitimación gubernamental, ver gráfico 2.

En ese sentido, sin cambios en las leyes actuales contra la actividad delictiva, es altamente probable que las propias cárceles modificarán los perfiles de su población, donde predominarían la población joven, menor a los 30 años de edad e incluso con mayor escolaridad.<sup>19</sup>

Uno de los efectos más fuertes de la delincuencia organizada en la ZMVM podría ser la afectación de la legitimidad política de los distintos niveles de gobierno. Esto es, en la medida que la inseguridad pública afectara a estratos socioeconómicos medios o altos, se producirían

<sup>18</sup> Algunos de estos rasgos existen en la actualidad. Ver "El robo de bancos no se puede hacer sin la ayuda de los gerentes y de la policía", declaraciones del ex convicto "El Papel", idem.

alianzas específicas entre grupos económicos con grupos políticos para crear alternativas de gobierno. Este esquema sería posible en las elecciones -legislativas federales y locales, además de delegacionales- del 2003, y en las elecciones presidenciales del 2006.<sup>20</sup> Así, la eficacia política y el futuro de los gobiernos de la ZMVM estarían sujetos al éxito en el combate a la delincuencia urbana.

En otro aspecto, en la ZMVM se acentuaría la definición de los "territorios" delictivos, tanto por ubicación específica -delegaciones densamente pobladas con mayor marginación y municipios con deterioro de los niveles de vida y escasa ordenación urbana-, como en su tipología -tipos de delitos según bandas criminales localizadas en áreas específicas-. Se esperaría que la ciudad fuese dividida según esta territorialización de los dominios delictivos y redes de influencia y distribución del narcotráfico, con asentamiento entre grupos poblacionales.

En este sentido, la ZMVM estaría dividida en zonas de "especialización" de delitos, para representar esta "territorialización" de la inseguridad pública urbana: según el tipo de incidencia como los "secuestros-exprés"-áreas comerciales con población de alto ingreso o con presencia de turistas extranjeros y con actividad nocturna-; robo a transeúnte -áreas aledañas a empresas o fábricas, algunas estaciones del Metro,<sup>21</sup> o de fuerte concentración comercial, como el Centro Histórico-. Asimismo, robos a domicilio o asaltos a bancos -en zonas residenciales, sucursales con escasa vigilancia-; colonias de dominio de bandas delictivas con "control" de acceso a la policía - Tepito, Buenos Aires, Pensil, 20 de Noviembre, etc.- entre otros. La metrópoli se convertiría en un territorio dominado por las redes de distribución del narcotráfico, un factor adicional de incremento del consumo y la diversidad de drogas en circulación, ver mapa 7.

<sup>&</sup>lt;sup>19</sup> También en los penales ha cambiado el perfil de sus internos, a finales de los ochenta sólo había un procesado menor de 20 años, 12 años después esa cifra ascendió a 2 168. La edad promedio oscilaba entre los 31 y 40 años, 4 000 internos contaban con este rasgo, hoy el mayor rango de población se ubica entre los 21 y 31 años, registrando así 10 691 procesados. El grado de escolaridad del criminal también ha sufrido modificaciones. En 1988, la población de procesados con estudios de primaria ascendía a 3 172 internos, cifra que representaba el mayor rango en la población penitenciaria. Ahora ese lugar es de los internos con secundaria, 8 937; del mismo modo aumentaron los internos con nivel profesional pasando en 12 años de 243 a 919, idem.

<sup>&</sup>lt;sup>20</sup> Este tipo de fenómenos se vieron en las recientes elecciones del 2000. Ver Jesús Hernández, "Crean un cerco por la seguridad empresarios de la (delegación) Miguel Hidalgo, aportarán recursos para echar a andar el programa de seguridad". La Jornada, dic. 27, 2000.

<sup>&</sup>lt;sup>21</sup> Recientemente se han aportado cifras sobre la inseguridad en el Metro Ver. "Estaciones del metro, insegundad ciudadana", Crónica, jun. 4, 2002. Otra fuente la ofreció Dione Anguiano, diputada de la ALDF y secretaria de la Comisión de Seguridad Pública, quien afirmó que "el robo de carteras, celulares y el acoso sexual son los delitos más recurrentes al interior de las instalaciones del Metro". Dione Anguiano, dijo que, sin embargo, "el Metro sigue siendo seguro, máxime si se toma en cuenta que su capacidad de transportación es para casi 5 millones de personas". Silva, Yara, "Aumenta 12 % el índice delictivo en el Distrito Federal", Milenio Diario. jun. 10, 2002.

Tabla 2 Promedio diario de los principales delitos cometidos en el Distrito Federal, 2000-2002

| <b>Delitos</b>         | Enero-Marzo<br>2000 |                    | Enero-Marzo<br>2001 |                    | Enero-Marzo<br>2002 |                    | Variación<br>$(\%)$ |                |
|------------------------|---------------------|--------------------|---------------------|--------------------|---------------------|--------------------|---------------------|----------------|
|                        | <b>Delitos</b>      | Promedio<br>Diario | <b>Delitos</b>      | Promedio<br>Diario | <b>Delitos</b>      | Promedio<br>Diario | 2002-2000           | 2002-2001      |
| Robo a transeúnte      | 6 0 2 0             | 80.27              | 4 4 6 9             | 60.39              | 5 1 9 2             | 70.16              | $-25$               | 16             |
| Robo a transporte      | 2468                | 32.91              | 2647                | 35.77              | 2 2 7 0             | 30.68              | 9                   | $-14$          |
| Robo de vehículo       | 9 6 23              | 128.31             | 8 0 0 1             | 108.12             | 7 650               | 103.38             | $-16$               | $-4$           |
| Robo a casa habitación | 1 3 3 6             | 17.81              | 1 4 0 6             | 19                 | 1 4 3 1             | 19.34              | 7                   | $\overline{c}$ |
| Robo a negocio         | 2 6 3 1             | 35.08              | 2648                | 35.78              | 2632                | 35.57              | 2                   | $-1$           |
| Homicidio doloso       | 154                 | 2.05               | 163                 | 2.2                | 152                 | 2.05               | 7                   | $-7$           |
| Violación              | 285                 | 3.8                | 237                 | 3.2                | 267                 | 3.61               | $-16$               | 13             |
| Lesiones dolosas       | 4 0 3 0             | 53.73              | 2845                | 38.45              | 3 1 8 6             | 43.05              | $-28$               | 129            |

Fuente: Procuraduria General de Justicia del Distrito Federal, marzo, 2002. Debe señalarse igualmente que las autoridades mencionan que trabajan con cifras exclusivamente de delitos denunciados.

### Mapa 7

Conflictos de seguridad publica, zonas de distribución o consumo de drogas en la Zona Metropolitana del Valle de México, según fuentes periodísticas

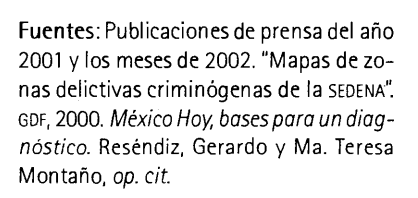

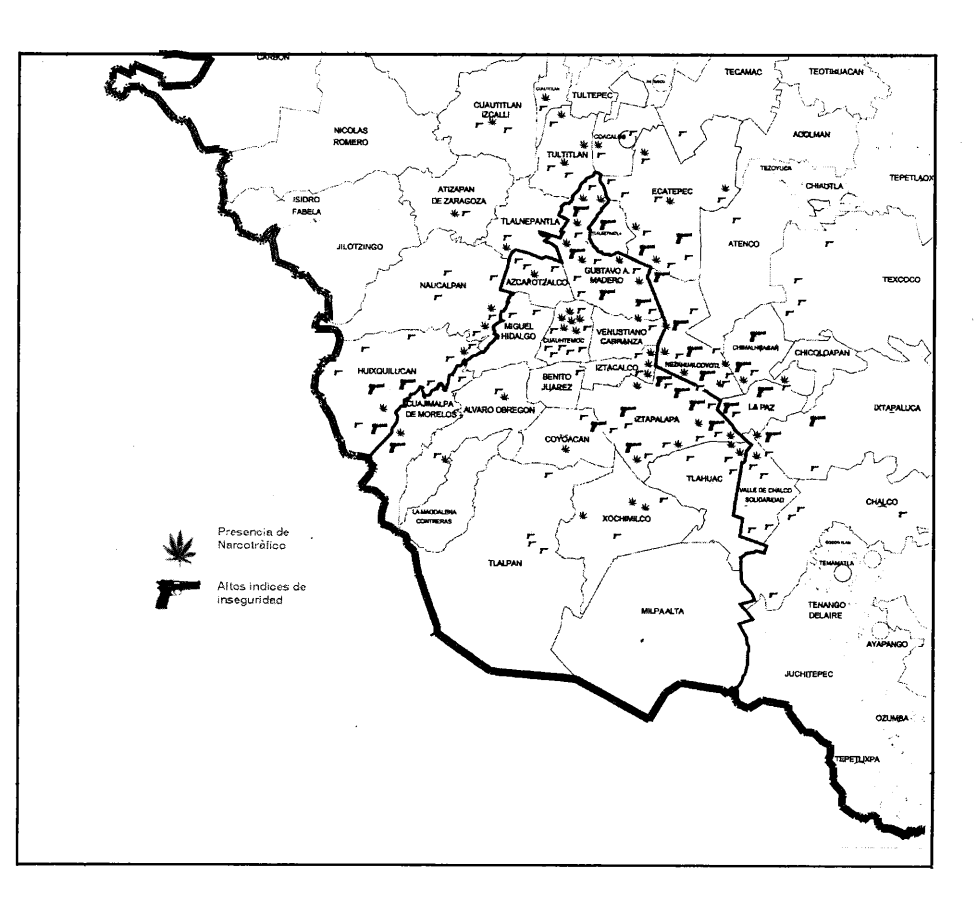

| Colonias              | Enero 1-Marzo 15<br>2000 |                    | Enero 1-Marzo 15<br>2001 |                    | Enero 1-Marzo 15<br>2002 |                    | Variación<br>$(\%)$ |           |
|-----------------------|--------------------------|--------------------|--------------------------|--------------------|--------------------------|--------------------|---------------------|-----------|
|                       | <b>Delitos</b>           | Promedio<br>Diario | <b>Delitos</b>           | Promedio<br>Diario | <b>Delitos</b>           | Promedio<br>Diario | 2002-2000           | 2002-2001 |
| Centro                | 1 2 3 5                  | 16.47              | 1 1 2 6                  | 15.22              | 1 2 1 6                  | 16.43              | $-8$                | 8         |
| Del Valle             | 665                      | 8.87               | 602                      | 8.14               | 613                      | 8.28               | $-8$                | 2         |
| Roma                  | 522                      | 6.96               | 478                      | 6.46               | 586                      | 7.92               | $-7$                | 23        |
| Narvarte              | 411                      | 5.48               | 348                      | 4.70               | 462                      | 6.24               | $-14$               | 33        |
| Agrícola Oriental     | 401                      | 5.35               | 296                      | 4.00               | 363                      | 4.91               | $-25$               | 23        |
| Doctores              | 349                      | 4.65               | 317                      | 4.28               | 363                      | 5.91               | -8                  | 15        |
| Juárez                | 314                      | 4.19               | 276                      | 3.73               | 356                      | 4.81               | $-11$               | 29        |
| Guerrero              | 333                      | 4.44               | 270                      | 3.65               | 312                      | 4.22               | $-18$               | 16        |
| Portales              | 299                      | 3.99               | 183                      | 2.47               | 274                      | 3.70               | $-38$               | 50        |
| Santa María la Ribera | 278                      | 3.71               | 239                      | 3.23               | 289                      | 3.91               | $-13$               | 21        |

Tabla 3 Zonas criminógenas en las colonias de mayor incidencia delictiva (enero-marzo de 2000-2002)

Fuente: Procuraduría General de Justicia del Distrito Federal, marzo, 2002.

En general, el combate a la incidencia delictiva "territorial" rebasaría los ámbitos políticos tradicionales de actuación gubernamental. Esta condición, visible actualmente, dificultaría los acuerdos, inicialmente en la definición de jurisdicciones, en la credibilidad de las estadísticas del delito, la naturaleza y origen de la delincuencia y los métodos y estrategias de combate de la misma.<sup>22</sup>

Lo anterior proyecta que las acciones gubernamentales enfrentarían en el largo plazo bandas delictivas vinculadas con los sectores más avanzados de la economía y la tecnología; una delincuencia con modificaciones en su organización y métodos, lo que aumentaría la ineficacia de las actuales estrategias de combate a la delincuencia y el narcotráfico, de mantenerse sin cambios.

Será factible también la detección de complicidades entre conductores del transporte colectivo-microbuses o taxis "piratas"- y las bandas delictivas, reflejo, como ya se ha dicho, tanto de mecanismos de "supervivencia", de polarización social y la "especialización" de estos grupos.

La corrupción en la vialidad seguiría vinculada con los agentes de tránsito y "patrulleros", en la medida que fracasaran los planes respectivos.<sup>23</sup> Se identificarían también "estratos" sociales en los autores de los delitos: por ejemplo, que se normalicen los delitos con escaso monto del botín, un dato registrado actualmente en los asaltos a bancos y en los secuestros.

Si en materia de seguridad pública continúan los rasgos institucionales actuales (diferencias estadísticas de la delincuencia, acciones sin notificación de todas las instan-

<sup>&</sup>lt;sup>22</sup> Autoridades de las procuradurías de justicia de los tres gobiernos (Distrito Federal, Estado de México y Federal) en coordinación con el Ejército Mexicano presentaron un mapa delictivo de la ZMVM donde ubican a los municipios de Naucalpan, Ecatepec, Tlalnepantla y Nezahualcóyotl como los de mayor incidencia delictiva, particularmente en la conformación de bandas de secuestradores y de narcotráfico. Reséndiz, Gerardo y Ma. Teresa Montaño, "Alerta el Ejército contra la inseguridad en Naucalpan, Ecatepec, Tlalnepantla y Neza", abr. 22, 2002. "Es refugio de delincuentes del DF: Bátiz", en El Universal, p. 1.

<sup>&</sup>lt;sup>23</sup> Según cifras recientes, la "mordida" al agente de tránsito es el principal acto de corrupción en el Distrito Federal, según Transparencia Mexicana, may. 2002.

cias correspondientes, pugnas ideológicas que circunscriben el fenómeno a la acción mediática, entre otros), la posibilidad de acciones de carácter metropolitano tendrían escasa relevancia o sólo sería de carácter operativo, por sujeción a decisiones "políticas" de los distintos niveles de gobierno de la ZMVM;<sup>24</sup> los planes de coordinación metropolitana en materia de seguridad continuarían, básicamente, en "buenos" propósitos.

En general, esta actitud de resistencia a la colaboración interinstitucional, sería favorable, insisto, al crecimiento de redes delictivas en la ZMVM, con efecto en la penetración del tejido social e institucional por el narcotráfico, principalmente. En el área correspondiente al Distrito Federal se contemplarían incrementos al tráfico de drogas ubicando a la capital del país como un mercado potencial para la distribución y consumo de enervantes.

La seguridad pública, en la metrópoli del Valle de México, continuaría vinculada con los problemas endémicos de la sociedad mexicana -pobreza, corrupción, desorden urbano, tecnificación y profesionalización de los grupos delictivos- y con los problemas de carácter político "localismo" de las autoridades, intereses electorales, cambios de equipos administrativos sin perfil institucional, preponderancia de las acciones de instituciones "duras", como el Ejército sobre las de investigación o vigilancia policial.

Asimismo, con las inercias institucionales -incapacidad numérica y falta de profesionalización de las policías, escasa profesionalización de la investigación policial-; y con las acciones sujetas a decisiones políticas -por conflictos en las agendas electorales de los tres principales partidos, pugnas entre las figuras políticas de gobierno-, entre otros.

#### Transporte

En los años venideros, el sistema de transporte de la ZMVM enfrentará escenarios de crisis en distinto orden: caos vial por bloqueo, saturación y deterioro de vías por el uso intensivo e incontrolado de vehículos particulares (cada año aumentan 6%), deterioro del parque vehicular (en el caso del transporte público actual); por el incremento de los

niveles de contaminación por emisiones y ruido; y, en general, por la carencia de un plan maestro para un sistema de transporte metropolitano.

El transporte público de propiedad privada (microbuses, autobuses urbanos, combis, taxis) presenta un significativo deterioro en sus unidades. Se estima que para remplazar todos los taxis y microbuses viejos se necesitaría una inversión de 2 000 millones de dólares. En la medida que la crisis económica afectara los planes de renovación de las unidades, imposibilitando el mantenimiento necesario de las unidades ante el uso que les dan y, en la medida que los costos del viaje por persona estén controlados por las autoridades centrales (al menos en el DF), o bien, por la ausencia de mecanismos de control y desorden en el área mexiquense, este parque vehicular sería "abandonado" por la baja rentabilidad para la inversión privada, o bien, se incrementaría la corrupción para evadir las directrices gubernamentales de mantenimiento.

El deterioro del parque vehicular, principalmente de los microbuses, sería causa de constantes percances porque la autoridad no tendría la capacidad para una supervisión general y exhaustiva. Con ello, sería probable la presencia de complicidad entre los conductores y los delincuentes comunes, reflejo del poder "territorial" que adquirirán las bandas criminales en la metrópoli, y las condiciones de sobrevivencia y polarización social. Así, se integrarían zonas de alta marginación o de población trabajadora con la incidencia de delitos, en o por el transporte, y con el uso de unidades para las actividades criminales.

En este entorno, el control del sector, principalmente de la red vial, estaría vinculado con la corrupción a través de los agentes de tránsito y la "libertad de acción" criminal en momentos clave (planes de fuga para asaltos, secuestros, etcétera).

En relación con el transporte -en tanto permanezcan las condiciones actuales-, en los próximos años, los distintos niveles de gobierno de la ZMVM tendrían poca eficacia para negociar normas homogéneas con las entidades vecinas -principalmente el Estado de México-, para las diversas modalidades del transporte público -concesión, control y mantenimiento- o particular -verificación anticontaminante, flujos, uso indiscriminado, programas de renovación, etc.-, principalmente por la inversión que implica la regulación en cualquiera de las dos entidades. Proyectos de gran magnitud acusarían frecuentemente retrasos por falta de mecanismos eficaces de coordinación metropolitana o bien, por el predominio de actitudes "localistas", en el diseño de alternativas o la construcción

<sup>&</sup>lt;sup>24</sup> Destacan los roces generados por la aparición de la Secretaría de Seguridad Pública Federal con la Procuraduría General de la República, hecho que impactó en los operativos conjuntos metropolitanos instrumentados por los tres gobiernos, y que finalmente impidieron la reactivación de los trabajos de la comisión metropolitana respectiva.

de grandes obras para enfrentar el futuro vial de la Zona Metropolitana del Valle de México.

Como un caso particular, la construcción del tren suburbano enfrentaría retrasos por controversias como es el caso del monto financiero, correspondiente a cada entidad para este proyecto. Más detalladamente, para las autoridades capitalinas la inversión mayoritaria debería provenir de la parte mexiquense, al argumentar que la población de esa entidad sería la más beneficiada.

Al respecto, hasta abril del 2002, parecían no existir diferencias de gran relevancia entre autoridades de los dos principales gobiernos de la ZMVM. En principio, el gobierno mexiquense consideró el proyecto del tren suburbano como una prioridad y parecía dispuesto a valorar una participación económica mayor que la del Distrito Federal.

Cada vez más las autoridades enfrentarían la imposibilidad de mantener los subsidios actuales al transporte, oneroso para las arcas de los gobiernos de la ZMVM. Adicionalmente, la construcción de grandes obras para desahogar puntos críticos de la red vial -como el caso del segundo piso para el Periférico y el Viaducto-, aunque eventualmente resolvieran "cuellos de botella", también representarían enormes erogaciones presupuestales, dejando la percepción de intereses electorales.<sup>25</sup> Estas acciones acentuarían la confrontación de los distintos niveles de gobierno de la ZMVM, cuando se persista en enfoques "localistas".

Algunos especialistas ambientales consideraron que la construcción del segundo piso representaba un deterioro significativo a la ecología y calidad de vida de los habitantes de la ZMVM, entre otras razones, argumentaban la generación de desórdenes ambientales (microclimas) y de imagen urbana (impulso indirecto al comercio informal). Otro de los argumentos opuestos a este proyecto, era la emanación de partículas contaminantes dentro de las casas cercanas al segundo piso, ya que la construcción no contribuiría a la dispersión de la contaminación. Asimismo, los problemas del piso asfáltico del viaducto, ya que éste es un material menos sólido que podría dañarse severamente durante un sismo, ponía en riesgo la vida de los pobladores cercanos a esta vías.

Un aspecto de consideración para el incremento de la red vial en la ZMVM ha sido la construcción del nuevo aeropuerto de Texcoco, y aunque inyectaría energía a la economía de la región, también acarrearía nuevos asentamientos humanos periféricos y con ello nuevas vías; en consecuencia, una expansión incontrolada del área metropolitana, dañaría y perturbaría el equilibrio ecológico de esa zona, lo que generará fuerte tensión social en poblaciones campesinas sujetas a la absorción urbana.<sup>26</sup>

En otro orden, los planes de expansión del Sistema de Transporte Colectivo Metro serían eventualmente aplazados por la operación deficitaria que registra, en la medida que se mantengan sus actuales subsidios. Al diseñar estrategias periódicas de incremento del boleto del Metro, en tanto continúen subordinadas a "consultas populares", las autoridades del Distrito Federal dejarían la impresión de una suerte de "resguardo" electoral a su popularidad.

No obstante, ante las constantes controversias que crean las acciones de los gobiernos de la ZMVM, sujetas a intereses electorales o la vinculación con intereses empresariales, sin mecanismos adecuados de consulta ciudadana y sin la debida planeación de largo plazo, los distintos sectores sociales enfrentarán a sus gobiernos con demandas, principalmente de especialistas que estarían presentes en coyunturas específicas. Hay que recordar que la dinámica electoral genera, en cada periodo, una relativa "parálisis" en las decisiones estratégicas del gobierno capitalino o de la administración mexiquense; o por el contrario, una mayor actividad para resaltar los aspectos positivos de sus decisiones.

En general, el crecimiento paulatino del parque vehicular disminuirá la movilidad vial de la ZMVM, con el incremento de los tiempos de traslado; en algunas rutas de transporte público se observará la saturación y desorden que provocan, el deterioro promedio de las unidades por sobreuso, así como la vinculación con redes de funcionarios corruptos pese a los programas que la combaten; la necesidad de atención de los paraderos (iniciando con el de Indios Verdes, actualmente en condiciones críticas). También será mucho más clara la necesidad de pla-

<sup>&</sup>lt;sup>25</sup> A principios de junio de 2002, el proyecto del segundo piso para un tramo del Periférico y el Viaducto sería virtualmente abandonado por el Gobierno del Distrito Federal por una razón principal: la solvencia económica. El argumento oficial fue que la obra sería sometida a un plebiscito en los próximos meses, no obstante que fue imposible que las empresas aceptaran construir la obra con el reducido presupuesto que ofrecía el GDF.

<sup>&</sup>lt;sup>26</sup> Carlos Álvarez, presidente del grupo ecologista México, Comunicación y Ambiente, considera "absurdo que después de 25 años de rescate del Lago de Texcoco, ahora pretendan un aeropuerto". Agence France Press, Ecologistas en contra de construcción del aeropuerto en la zona de Texcoco. Por lo que se refiere a los campesinos, el Proyecto del Nuevo Aeropuerto de Texcoco ha generado controversias por el pago de la tierra, y en julio de 2002, el movimiento hasta entonces de resistencia, había tomado matices violentos.

nes de transporte de largo plazo, para el impulso de los modos de transporte masivo.

## Escenario de Futuros Electorales

El elemento que definirá el futuro electoral y, por lo tanto, la composición del gobierno y el diseño de las políticas públicas en la ZMVM será la dispersión del voto, un fenómeno que parece inherente a las sociedades urbanas de inicios del siglo XXI.

Esta dispersión electoral de las fuerzas políticas podría incidir en la construcción de alianzas coyunturales, en estrategias de corto plazo y, en consecuencia, en las decisiones e iniciativas gubernamentales respecto a problemáticas de la ZMVM, todas influidas por sinergias "localistas" de atención institucional.

Las políticas de campaña y la dimensión electoral de las fuerzas políticas parecen determinar el futuro institucional de la ZMVM, existe una serie de prácticas que así lo indicarán. Los políticos y funcionarios tienen conductas más dirigidas a "proteger" agendas personales o carreras políticas, es decir, a procurar su futuro político, más que la visión estratégica que requiere la metrópoli.

Un ejemplo ocurrió inmediatamente después de las elecciones del 2000, cuando los municipios y las delegaciones con mayoría panista deseaban impulsar acuerdos "regionales" de coordinación metropolitana, frente a la posición de los gobiernos del Distrito Federal y del Estado de México, quienes "bloquearon" esta posibilidad por impedimentos jurídicos.<sup>27</sup>

En un pronóstico reservado, en el Distrito Federal las disputas electorales de los próximos años podrían mantener intacto el "atraso" institucional encargado de la coordinación metropolitana, particularmente porque las disputas electorales podrían centrarse entre las fuerzas de "oposición", ahora en el gobierno -PRD y PAN-. En cambio, en el Estado de México la disputa se centraría entre el PAN y el PRI, por un incremento de influencia del primer partido en elecciones locales recientes, ver mapas 8 y 9.

Aunque existen ejemplos recientes de la relación electoral con el impacto de las campañas políticas en la ZMVM, estos impactos, contradictoriamente, sólo polarizan posiciones de funcionarios o titulares de gobierno. En buena medida, la "vinculación" electoral entre ambas entidades ocurre a partir de la fuerza que adquieren las campañas políticas. Así por ejemplo, en 1997, el "efecto Cárdenas" produjo una votación mayoritaria en algunos municipios conurbados, en tanto que en el 2000 la figura de Vicente Fox implicó incrementos en la votación del PAN y triunfos en algunas delegaciones del Distrito Federal y municipios conurbados.

Por los resultados obtenidos hasta ahora (2002), no se prevé un escenario de abierta colaboración institucional y entendimiento. Los gobiernos locales parecerían sometidos a las directrices nacionales de sus respectivos partidos, o enfrascados en polémicas que distraen la atención de las soluciones metropolitanas de largo plazo.

En este orden, con las tendencias de dispersión electoral de la ZMVM, el gobierno federal podría intervenir con criterios ordenadores. Sin embargo, dado que algunas polémicas locales se centran contra el actual presidente de la república, la intervención federal es fallida hasta ahora. Un ejemplo de ello puede encontrarse en las dificultades que enfrenta al decidir el asentamiento del nuevo aeropuerto en Texcoco. También en la tibia intervención respecto al proyecto de segundo piso para el Periférico y Viaducto.

En este sentido, una reflexión simplista hace parecer que si la ZMVM fuera gobernada por un solo partido, entonces los problemas se resolverían. Como no es así, los partidos que gobiernan la ZMVM carecerían en el mediano plazo de capacidad e iniciativa institucional para resolver los problemas metropolitanos, por sujetar sus decisiones y acciones a la búsqueda de consensos electorales, principalmente.

### La Diversidad Política

El corporativismo político del PRI mantuvo bajo control la ZMVM. Este mecanismo dotó a la mayor parte de sus habitantes de servicios públicos -agua, transporte, vivienda, drenaje, luz, mantenimiento de calles-, a través de sus organizaciones sectoriales. Esto, en un marco de alta politización de la ZMVM, por constituir el principal "cen-

<sup>&</sup>lt;sup>27</sup> Jiménez Jacinto, Rebeca y Óscar Herrera, "Critican plan metropolitano de panistas", en El Universal, oct. 19, 2000, p. 1. Los alcaldes panistas firmaron, con base en las reformas al artículo 115 constitucional, un documento denominado Bases de Colaboración entre Municipios Metropolitanos, al cual esperaban se sumen autoridades municipales de Tultitlán, Coacalco y Ecatepec, así como los delegados de Azcapotzalco, Miguel Hidalgo, Álvaro Obregón y Gustavo A. Madero.

Mapa 8 Distrito Federal: primera, segunda y tercera fuerza en la elección de diputados, 1994-2000 (división delegacional)

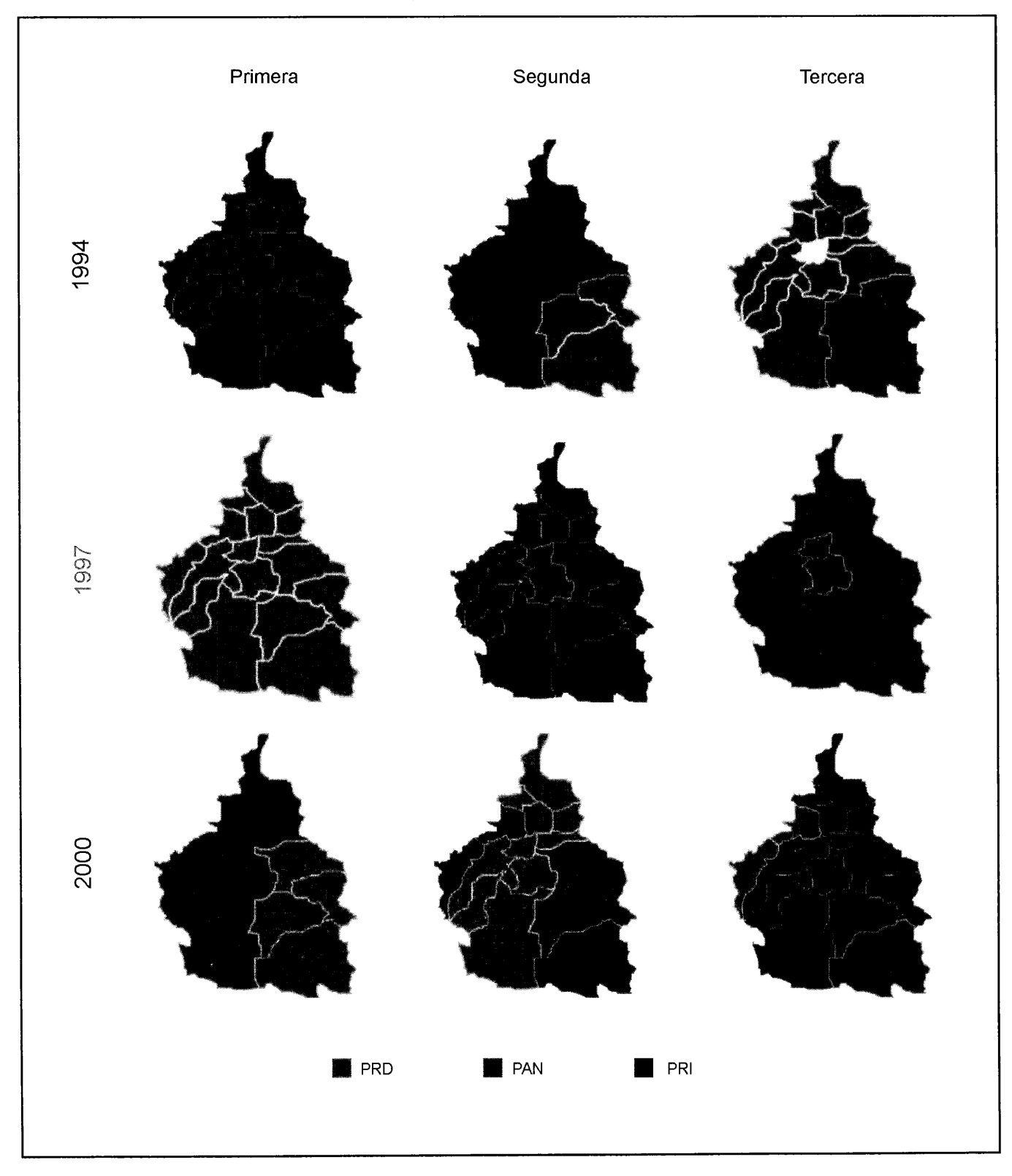

Mapa 9 Estado de México: primera, segunda y tercera fuerza en la elección de diputados, 1994-2000

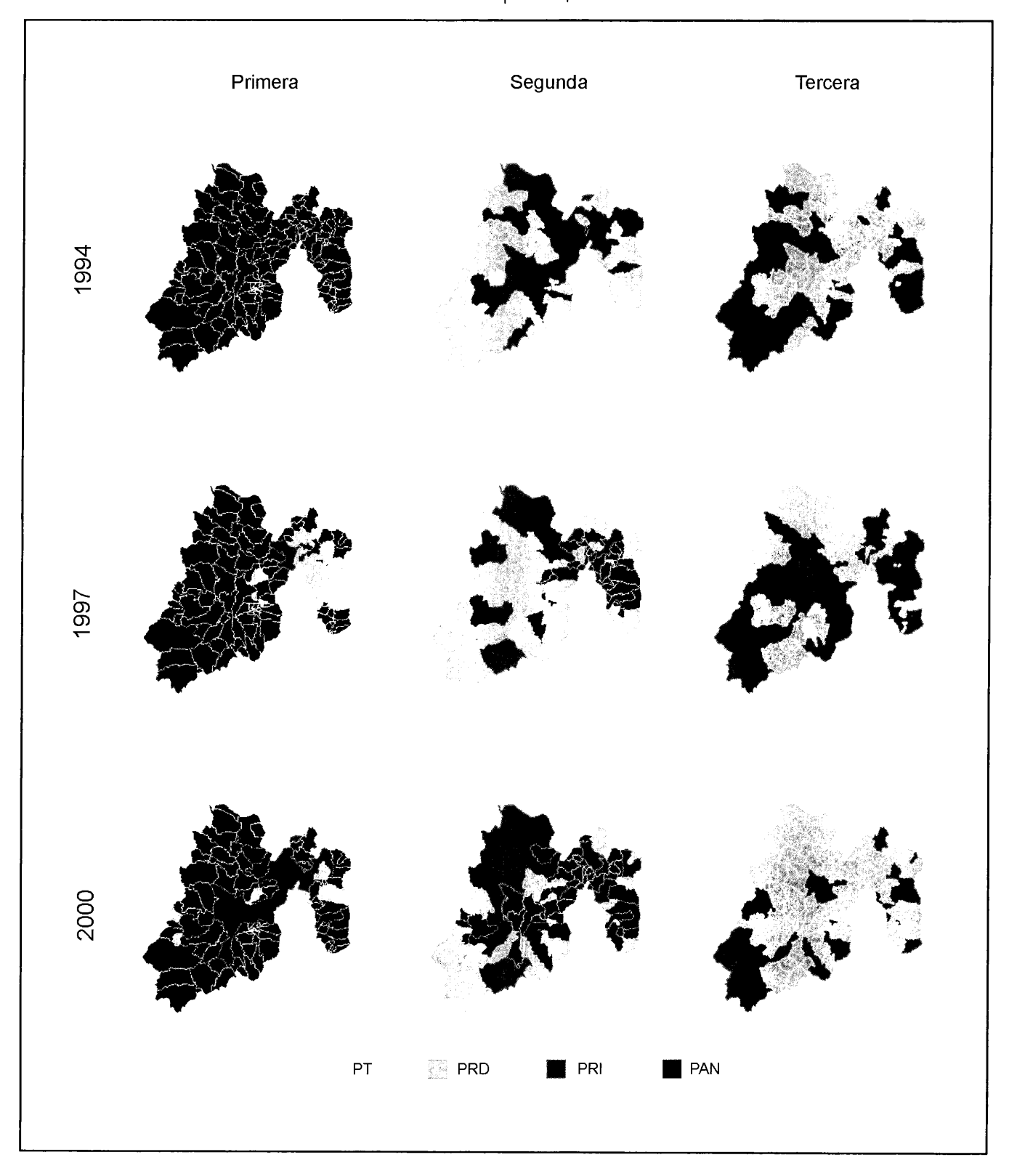

tro" político del país. En buena medida, la metrópoli se convirtió en el nódulo del conflicto político nacional y los movimientos de oposición.

Desde la década de los años ochenta, el país resintió una efervescencia política, con el desplazamiento paulatino del dominio tradicional del PRI. En este lapso, en varias zonas del país, cada elección arrojaba resultados disímbolos: a veces el PRI era sustituido por el, PAN, otras ocasiones por el PRD. Este fenómeno se registró principalmente en las zonas urbanas.

Sin embargo, fue hasta 1997 cuando la oposición política urbana triunfó en el gobierno del DF (con Cuauhtémoc Cárdenas). Esta tendencia política se ratificaría en el año 2000, cuando el PRD, con la candidatura de Andrés Manuel López Obrador, confirmó en el GDF (2000-2006).

### La "Diferenciación" del Voto Urbano

Como se ha advertido, una de las razones que sustentan la diversidad política en la ZMVM se ubica en el llamado voto diferenciado, es decir, cuando el elector decide votar por una fuerza política diferente para cada cargo (por ejemplo, para el PAN en la Cámara y por el PRI para el gobierno municipal).

Así inicia un proceso de dispersión del voto acentuado en los procesos electorales a partir de 1994. Aquí se estima que en los posibles escenarios a futuro para la ZMVM dominaría la dispersión del voto, lo que decidirá su configuración política con un "fraccionamiento" de las representaciones en el gobierno de la misma. Este proceso de cambio político estuvo marcado por la sustitución del discurso tradicional y sus inercias, cuyas identidades fueron durante años la corrupción de sus dirigentes y la burocratización del gobierno de la ciudad (regencias). Aparentemente, estas razones tuvieron gran peso sobre el electorado para cambiar su orientación.

En general, la nueva orientación del voto produjo coyunturas críticas: catarsis por el estancamiento económico del país, pugnas entre grupos del gobierno local con el gobierno federal, el peso de la mercadotecnia en las campañas políticas, el crecimiento de votantes indecisos en las zonas urbanas, entre otros. En ese sentido, es importante el peso electoral de la población urbana, que representa en conjunto cerca de 30 millones de votos.

En el nuevo escenario electoral de México, es fundamental el peso de la población urbana y semiurbana, en las grandes ciudades y en las metrópolis, como sustento estratégico del cambio político nacional de años recientes.

En términos generales, la actual diversidad política metropolitana supondría en el mediano plazo que continúen los roces, las diferencias, las pugnas y los desacuerdos entre los distintos niveles de gobierno, con dificultades para la toma de decisiones y con la eventual agudización de la problemática urbana.

La diversidad política en la ZMVM provocada por la competencia electoral en los últimos años (1994-2000) provocó el crecimiento de los partidos de oposición respecto del PRI; así como el cambio en las posiciones de la segunda y la tercera fuerza política respecto a las preferencias del electorado.

Como se puede observar en los primeros mapas correspondientes al Distrito Federal, en 1994 la elección para diputados federales ubicó la competencia entre el PAN y el PRD para obtener la segunda y la tercera fuerza. La presencia de Acción Nacional en el área norte y este del Distrito Federal mostró el crecimiento de la oposición y la eventualidad de gobernar en partes específicas de la ZMVM.

Tres años más tarde, con la creación y elección del Jefe de Gobierno (1997), el PRI pierde los comicios y gana el PRD con el denominado "efecto Cárdenas". La segunda fuerza fue ocupada por los priístas y la tercera por los panistas.

La resonancia de ese triunfo se evidenció en la composición del Congreso de la Unión, dentro del cual, ninguno de los tres principales partidos tenían mayoría por sí solos, pero como bloque, la oposición logró destacar.

Para el 2000, se logró integrar otra figura de gobierno, los jefes delegacionales, durante la elección para el Distrito Federal; existía una conformación electoral completa de los niveles de gobierno y de representación política (jefe de gobierno, jefes delegacionales y legisladores). En este sentido, la preferencia electoral de la ciudadanía provocó aún mayor diversidad lidereada por los panistas. En tanto, las posiciones de segunda y tercera fuerza que en 1994 habían adquirido, respectivamente el PAN y el PRD, seis años más tarde se ubicaban en la primera y segunda fuerzas, curiosamente en las mismas zonas.

Para el caso del Estado de México, las votaciones también para diputados federales en el periodo antes señalado (1994-2000) trazarán otro mapa de preferencias electorales y de control político. Se observaba un predominio del PRI en el gobierno de la entidad y sus municipios. Sin embargo, esto cambiaría de nuevo en el 2000, cuando la presencia del PAN es notable y en menor escala la del PRD.

Tabla 4 Desempeño legislativo sobre la metrópoli

| Nivel legislativo                                                                        | Titular                             | <b>Actividades</b>                                                                                                |  |  |
|------------------------------------------------------------------------------------------|-------------------------------------|----------------------------------------------------------------------------------------------------|--|--|
| Comisión del Distrito Federal de la Cá-<br>mara de Diputados del Congreso de la<br>Unión | Jorge Lara,<br>del PAN              | Foro Internacional sobre Gobiernos<br>Metropolitanos (agosto, 2001) Foro la<br>Gestión Metropolitana (mayo, 2002) |  |  |
| Comisión de Desarrollo Metropolitano<br>de la ALDF                                       | Rolando Solís<br>Obregón, del PAN   | Iniciativa para crear la Secretaría de Asun-<br>tos Metropolitanos del Distrito Federal<br>(abril, 2002)          |  |  |
| Comisión de Asuntos Metropolitanos del<br>Congreso del Estado de México                  | Antonio Cabello<br>Sánchez, del PRD | El congreso aprueba la creación de la<br>Secretaría de Desarrollo Metropolitano<br>(diciembre, 2001)              |  |  |

En esta entidad la disputa se presenta entre el PRI y el PAN y las regiones de mayor presencia y competencia electoral son la zona sur y oriente de la entidad, representada por el corredor industrial y colindante con el Distrito Federal, y la zona nororiente, donde existe una población rural relativamente importante. La presencia política en la primera zona es del PAN y en la segunda prevalece el PRI.

La elección, en 1997, para jefe de gobierno obtenida por un partido opositor parecía establecer nuevas condiciones de atención conjunta a la problemática metropolitana entre el Distrito Federal y el Estado de México. Con el acercamiento inicial entre los jefes de gobierno de las entidades (Cuauhtémoc Cárdenas y Rosario Robles con Arturo Montiel) lograron integrar la Comisión Ejecutiva de Coordinación Metropolitana. Sin embargo, en los niveles de interlocución de ambos gobiernos, el desarrollo de las relaciones institucionales mostró desde el inicio ciertas dificultades: la falta de claridad en las atribuciones de ambos gobiernos para atender la metrópoli, sobre todo en su zona limítrofe; el desconocimiento de los nuevos funcionarios de la realidad metropolitana, la falta de especialistas para negociaciones y acuerdos, y la falta de planeación en programas y proyectos de largo plazo.

Para el año 2001, la falta de interlocución se evidenció entre los jefes de gobierno quienes, por diferencias políticas e ideológicas, así como por una visión distinta de la metrópoli, han limitado la atención y coordinación de la problemática común.

Por parte del Distrito Federal, el jefe de gobierno continúa siendo de extracción perredista (Andrés Manuel López Obrador) y su visión se inscribe sólo en la capital del país, al reducir sensiblemente la estructura de la coordinación metropolitana.

En tanto, el gobernador mexiquense del PRI, Arturo Montiel, le ha dado un rango de primer nivel al ámbito metropolitano al crear la Secretaría Desarrollo Metropolitano pero sin establecer acuerdos concretos con su homólogo capitalino. La confrontación política existente entre ambos ha generado una crisis institucional para atender los graves rezagos de la metrópoli y las demandas de su población, lo que refleja la falta de voluntad política.

Los resultados de las elecciones (2000) para diputados federales prefiguran el posible triunfo de fuerzas políticas distintas al PRI en la ZMVM. Para el caso de la metrópoli, la contienda política se presentó entre el PAN y el PRI en el Estado de México-diputados locales y municipios-, y entre el PAN y el PRD en el DF -asambleístas y delegados políticos-. De los 59 municipios que integran la ZMVM, 20 de ellos están gobernados por el PAN y seis de éstos colindan con el Distrito Federal en la zona norte de la capital, lo que se ha denominado el corredor industrial.

## Tabla<sub>5</sub>

Niveles de gobierno, número de autoridades y distribución política de las autoridades locales electas involucradas en el gobierno de la Zona Metropolitana del Valle de México, Distrito Federal 2001

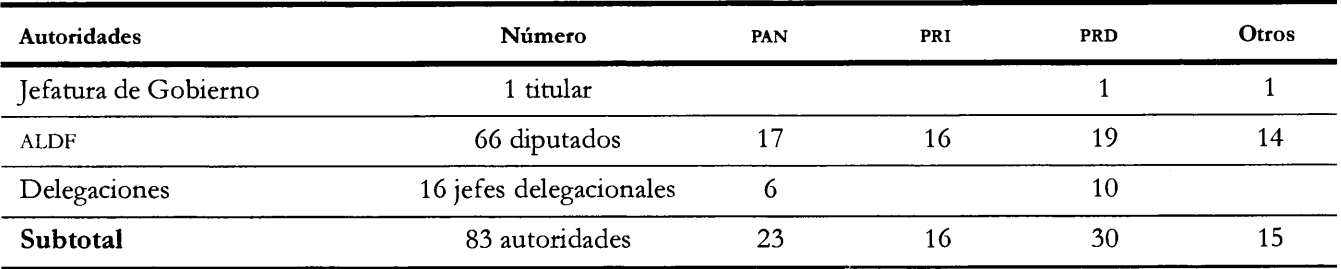

#### Estado de México

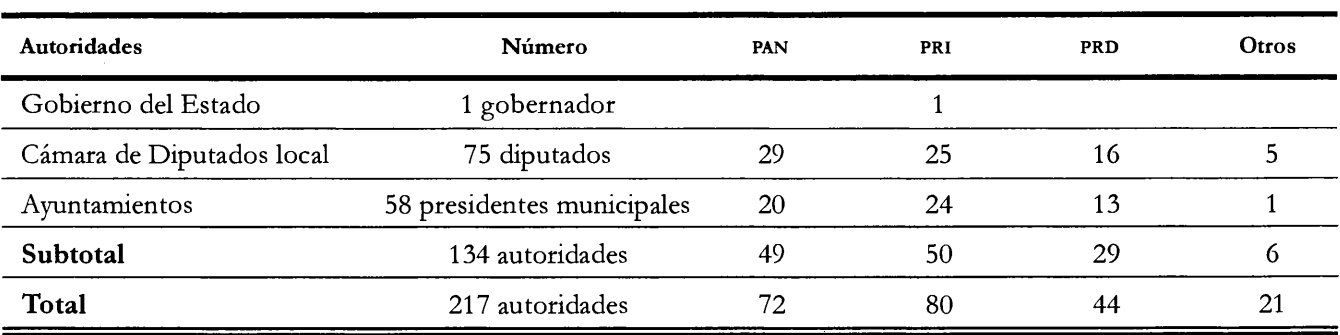

Fuente: Elaboración propia con datos del IFE, Cámara de Diputados del DF y Edo. Mex., marzo 2002.

### Las "Posiciones" en Disputa

En este entorno, la importancia estratégica de la ZMVM radica en la concentración de "posiciones" políticas; aunque no sólo alrededor de las contiendas electorales.

La ZMVM es la región de país que comprende el mayor número de distritos electorales federales, 36 del Estado de México y 40 del Distrito Federal; de distritos locales, 45 del Estado de México y 40 del Distrito Federal. Ayuntamientos, 59 presidentes municipales y sus representaciones en los ayuntamientos con los regidores y síndicos, y 16 delegaciones, además de tres gobiernos de entidades federativas, dos gubernaturas y una jefatura de gobierno.<sup>28</sup>

Los órganos de representación involucrados en el gobierno de la ZMVM son: la ALDF, la Cámara de Diputados del Estado de México, los 58 gobiernos municipales del Estado de México con sus respectivos cabildos y las 16 delegaciones políticas del Distrito Federal. En números totales, 217 autoridades participan directamente en la gobernación de la ZMVM, ver tabla 5.

En la distribución general, el PRI y el PAN disputan la mayoría -80 y 72, respectivamente-, el PRD ocupa el tercer lugar con alrededor de la mitad de posiciones (44). En particular, en el Distrito Federal, el PRD tiene el mayor número de posiciones (30), seguido de cerca por las otras fuerzas -23 del PAN y 16 del PRI-, destaca que el PRI sólo está representado en la ALDF-16 posiciones-. En el estado de México la representación es muy similar entre el PRI y el PAN -50 y 49 posiciones, respectivamente- el PRD se encuentra en un notorio tercer lugar.<sup>29</sup>

<sup>&</sup>lt;sup>28</sup> Aunque se refiere a dos gubernaturas, la del Estado de México e Hidalgo, en el análisis de posiciones no se contemplan las de Hidalgo por su escasa importancia actual en los mecanismos de coordinación metropolitana.

<sup>&</sup>lt;sup>29</sup> Hay que agregar el municipio de Tizayuca, Hidalgo, gobernado por Juan Núñez Perea, del PRI.

En todo ello se advierte que no resultaría sencillo poner de acuerdo a este conjunto de funcionarios, políticos y representantes populares, dado su diverso origen. No parece fácil imaginar un escenario favorable de colaboración metropolitana. Sin embargo, es posible? En los apartados siguientes se intentan nueva, respuestas a esta pregunta.

## Escenario de la Reconfiguración Institucional

En los próximos años, en tanto que la ZMVM permanezca dividida por jurisdicciones político-administrativas tradicionales -que favorecen diferencias en los "tiempos institucionales"- y se acentúe la diversidad política reciente, los esfuerzos de coordinación intergubernamental para la solución de problemas metropolitanos podrían ser insuficientes para construir una figura de "gobierno metropolitano" o mucho menos, construir otras opciones de coordinación metropolitana.<sup>30</sup>

En este esquema, varios son los aspectos que impiden, obstruyen, dificultan o generan puntos de quiebre en la articulación intergubernamental en la ZMVM. Ahora serán analizados según su importancia en el diseño de estrategias de atención a la problemática respectiva.

## Los Obstáculos, Dificultades y Puntos de Quiebre

Después de una larga tradición de prácticas centralistas, México enfrenta ahora los retos de superar inercias, burocratismos, ineficiencias en las instituciones de gobierno. La atención a la "cuestión urbana" no es la excepción. Las condiciones para la integración de expedientes de coordinación o colaboración intergubernamental en la ZMVM están fundadas, primeramente, en las diferencias de organización institucional.

En el caso particular de los gobiernos del Estado de México y del Distrito Federal se trata de diferencias en los niveles de decisión, jerarquías y atribuciones que tienen las áreas de ordenación urbana. Adicionalmente, se trata de diferencias en la voluntad institucional de los equipos de gobierno para aplicar una determinada política o acuerdo.

Puede advertirse que el conjunto de políticas públicas y reformas institucionales de las últimas décadas trataron con escasa eficacia la solución a las demandas de participación democrática. Los "nudos institucionales" refieren limitantes de función u obstáculos para la toma de decisiones o bien, puntos de quiebre que impiden a los equipos de gobierno una continuidad sistemática en la aplicación de estrategias metropolitanas y por lo tanto, el diseño de políticas públicas metropolitanas.<sup>31</sup> Estos puntos de quiebre se abordan inicialmente desde tres perspectivas: las relativas a las figuras y funciones jurídicas, el presupuesto y la colaboración interinstitucional.

### Las Figuras y Funciones Jurídicas

- Aunque goza de un estatus jurídico particular, el Distrito Federal es una demarcación representada por tres poderes formales: el ejecutivo a través de la jefatura de gobierno; el legislativo con la ALDF y el judicial, con una Procuraduría General de Justicia del Distrito Federal.
- · El DF no tiene rango de entidad federativa y aún se discute en el contexto de la reforma política para el DF, la posibilidad de conformar el estado 32. Ello ubica a la capital del país en desventaja en varios rubros importantes con su homólogo, el gobierno del Estado de México.
- En términos jurídicos, los municipios mexiquenses no pueden decidir planes de carácter metropolitano sin la anuencia, intervención o representación del gobierno estatal.

<sup>30</sup> No obstante, son reconocidas las discusiones actuales sobre la viabilidad de esta figura. Por un lado autoridades capitalinas consideran como una necesidad ante la magnitud de la problemática, así como especialistas y legisladores de las entidades involucradas, que plantearon esa posibilidad, pero estiman que lo más importante es un fondo metropolitano con recursos económicos para que ello logre concretarse. Entrevista con Higinio Martínez, coordinador de la dependencia respectiva por el GDF, abr. 2002.

<sup>&</sup>lt;sup>31</sup> "Entre el Distrito Federal y el Estado de México, la coordinación metropolitana es escasa, la planeación no existe y el marco jurídico entre ambas es precario, coincidieron diputados, ex funcionarios, servidores públicos y académicos". Esa reflexión quedó como una conclusión general del foro "La gestión metropolitana", organizado por la Comisión del Distrito Federal en la Cámara de Diputados, en la que también se lamentó que las diferencias políticas y de partido entre los mandatarios de las regiones diluya la coordinación. Alberto Cuenca, "Fustigan descoordinación en la Zona Metropolitana", El Universal, may. 26, 2002.

- · No existe definición clara ni igualdad de atribuciones en la normativa para la atención de la problemática metropolitana en cada municipio conurbado perteneciente a la ZMVM.
- Atribuciones legales sin claridad por diferencias entre los gobiernos y los espacios de decisión institucional entre el Distrito Federal y el Estado de México. Definición de competencias para atender la problemática metropolitana.
- · Las insuficiencias en la definición de ámbitos de competencia de cada entidad gubernamental de la ZMVM, sus responsabilidades y campos de actuación. En ocasiones, ello deriva en conflictos limítrofes por la dotación de servicios públicos, entre otros.

# Presupuesto

- El presupuesto de egresos para el Distrito Federal es aprobado por el Congreso de la Unión. El GDF propone un esquema para obtener recursos y el destino de los mismos no tiene autonomía como todas las entidades federativas. Parece existir falta de interés federal para destinar un presupuesto específico a la atención de la problemática metropolitana o bien atiende decisiones, según la coyuntura política.
- Desatención presupuestal a la conformación de nuevos grupos poblacionales metropolitanos en la dotación de servicios públicos -agua, luz, servicios de salud drenaje, seguridad y transporte-, lo cual deriva en conflictos limítrofes entre autoridades de las delegaciones y municipios, principalmente.
- Parece mayor la atención por resolver los problemas del Distrito Federal que los del área mexiquense o de la proyección de la megalópolis, por tratarse la primera del principal "centro político" del país. Puede citarse la atención pública e institucional que produjeron o producen la construcción del nuevo aeropuerto en Texcoco y el proyecto del segundo piso en las vías de Viaducto y Periférico.

# Colaboración Interinstitucional

Existen fuertes diferencias estructurales, organizacionales y jurídicas en los diversos niveles de gobierno y de autoridades de la Zona Metropolitana del Valle de México. Actualmente se percibe una reducción considerable en la capacidad de acuerdos o respuestas eficaces a la problemática metropolitana.

- Con el impacto en los niveles de decisión, se determinan soluciones según interés de la opinión pública antes que su prioridad o relevancia. De esta forma, la opinión pública es la que puede decidir qué es primordial en la coordinación de los gobiernos que comparten el ámbito metropolitano.
- · El desequilibrio jerárquico por la cultura político partidista de las autoridades, además de la confusión de la gestión de gobierno con la identidad de partido, impide la formalidad institucional para concretar acuerdos y estrategias de acción gubernamental.

## Nuevo Escenario de la Colaboración Interinstitucional

Con el triunfo de Vicente Fox Quezada en la presidencia de la república y la confirmación del PRD en el gobierno del Distrito Federal, en el 2000, se creyó en el inicio de sinergias en la ZMVM con nuevas estrategias de coordinación metropolitana, de convivencia y colaboración política.

Como se ha dicho, la ZMVM como "centro" geográfico y político de la nación, padeció el deterioro de la legitimidad electoral priísta y las sucesivas crisis políticas e institucionales ocurridas en el plano nacional, con consecuencias en la actividad de ordenación metropolitana. De este modo, la "liberalización" de los controles políticos y de los mecanismos de cooptación del sistema político provocó fuerte impacto en las políticas públicas para la ZMVM. En ese sentido, la alta competencia y la diversidad política son elementos actuales de la condición estratégica de la ZMVM, lo que influiría en el diseño de su gobernabilidad futura. Ello se reflejaría en la instrumentación de programas, proyectos y acciones futuras de los funcionarios de acuerdo con su partido de origen.

Con los triunfos de partidos de oposición en las ciudades del país se incrementó su presencia legislativa, que favoreció coyunturas de confrontación entre partidos y entre gobiernos con diferente filiación política. En este caso puede ubicarse el enfrentamiento constante entre Andrés Manuel López Obrador con el presidente de la república, Vicente Fox Quezada, y del primero con la Asamblea Legislativa.

Así, se supusieron nuevas oportunidades para la democratización del sistema político, una demanda de grupos opositores desde hacía décadas. Con estos cambios, se incrementaban también las expectativas de mejoramiento y eficiencia de las políticas públicas para la urbe más grande del país.<sup>32</sup>

### Los Perfiles del Funcionariado

La acción gubernamental para la ZMVM sería planeada y diseñada por equipos de gobierno cuyos integrantes, especialistas o no, cuentan con experiencia en el desarrollo de la problemática metropolitana. Actualmente, este supuesto no es del todo cierto.

En lo que podría ser una clasificación de los equipos actuales de gobierno en la ZMVM, se encuentran dos tipos de funcionarios, según una visión tradicional: los especialistas en temas metropolitanos y por ello con capacidad de visión estratégica; y por otra parte, están los funcionarios políticos con trayectoria partidista o ligados a grupos tradicionales en la burocracia gubernamental, quienes enfrentarían actualmente serias dificultades en la planeación metropolitana de largo plazo. Ellos regularmente provienen de ámbitos académicos y su experiencia directa de gobierno es inicial, por lo que a veces carecen de sensibilidad política y social para instrumentar acciones. Los funcionarios políticos poseen mayor experiencia gubernamental aunque en ocasiones utilizan la actividad negociadora para el otorgamiento de "cuotas" institucionales, lo que regularmente deja en segundo plano la atención metropolitana.

En los equipos de gobierno de ambas entidades federativas se encuentran estos dos tipos de funcionarios; en ambos casos, su arribo se deriva de una coyuntura específica con insuficiencia de soluciones efectivas para la problemática de la Zona Metropolitana del Valle de México.

#### Los Funcionarios Especialistas

Con el arribo de partidos de oposición, en algunos niveles de gobierno de la ZMVM se observó la llegada de funcionarios especialistas en materia urbana. Se ha creído que esta "elección de expertos" produciría iniciativas de índole metropolitano, a favor de estrategias de coordinación. Ellos fueron:

#### Por el Distrito Federal

Durante la administración de Cuauhtémoc Cárdenas y Rosario Robles (1997-2000): Roberto Eibenshutz Hartman, secretario de Desarrollo Urbano y Vivienda, y César Buenrostro Hernández, secretario de Obras. Ambos, con una larga trayectoria en temas urbanos. El primero, impulsor de los programas parciales de desarrollo urbano y el segundo, de una estrategia para captar las fugas de la red de abastecimiento agua potable, calculadas en alrededor del 42% del caudal.

Más tarde, en la administración de Andrés Manuel López Obrador (2000-2006) fue designada Claudia Sheinbaum en la Secretaría del Medio Ambiente, quien combina los perfiles de alto desempeño académico y especialista en temas del medio ambiente; con vínculos en la burocracia partidista a través de Carlos Imaz. Éste es integrante del equipo de confianza del actual jefe de gobierno.

<sup>&</sup>lt;sup>32</sup> Alberto Székely, al referirse a la expectativa democrática del país creada por los nuevos acontecimientos en el Valle de México, específicamente, el Distrito Federal, lo planteó de la siguiente manera: "En 1997, la celebración de las primeras elecciones federales con un semblante de democracia y limpieza que arrojó por primera vez un nuevo Congreso con posibilidades de independencia en su Cámara de Diputados, así como el primer gobierno electo para la capital del país, que llegó con una plataforma política que, en buena medida, incluía como banderas la restitución del estado de derecho, la reforma política, la reforma a la administración de la justicia y la apertura a la participación ciudadana; demandas sociales con alta aceptación en la población urbana. Así, el nuevo gobierno de la ciudad convocó a una reforma política que incluiría entre otros temas principales 'la adopción de una ley de participación ciudadana', que de concretarse induciría un progreso significativo en la participación social en la gestión del medio ambiente urbano en la Ciudad de México, lo que deberá ir aparejado de una reforma a la legislación ambiental. Tal legislación dispondría derechos inherentes al de participación, así como los instrumentos y mecanismos específicos para dar cabida a su ejercicio y ampliar las oportunidades del mismo, como serían el plebiscito, el referéndum, la consulta ciudadana, la audiencia pública, los procedimientos de revocación de mandato y de separación del cargo, la iniciativa popular, la colaboración ciudadana, la instancia de quejas y denuncias, el derecho a la transparencia de la función pública, el derecho a la información, el derecho a la difusión pública, el derecho de consulta documental, el derecho a exigir la rendición de cuentas, el derecho a impugnar los actos emanados de las autoridades para asegurar su constitucionalidad y legalidad, el derecho al reconocimiento de suficiente interés jurídico en la interposición de recursos administrativos y judiciales, el derecho a la exacta observancia de la ley, el derecho a integrar auténticos mecanismos de participación ciudadana y el establecimiento de un órgano independiente de contraloría ciudadana". Székely, Alberto, 1998. Desafío del nuevo escenario político para una participación social en la gestión del medio ambiente urbano en México, UAM-X, p. 2.

### Estado de México

Un caso notorio de funcionario especialista ocurrió con el arribo de Francisco Covarrubias Gaitán, anterior director del Programa Universitario de Estudios de la Ciudad, quien funge como Secretario de Desarrollo Urbano y Obras Públicas en la administración estatal de Arturo Montiel (1998-2004).

## Los Funcionarios Políticos

De otro lado, pueden encontrarse casos de funcionarios políticos, algunos de reciente ingreso a la administración pública y cuya carrera se circunscribía a la burocracia partidista. En el caso del Distrito Federal destacó Pedro Etienne Llano, subsecretario de Coordinación Delegacional y Metropolitana, dependencia con al menos cuatro cambios de nombre en el transcurso de la administración 1997-2000; no obstante, tenía acuerdo directo con el jefe de gobierno. Fue removido a nivel coordinación -muy parecido a dirección de área- y disminuido su personal al iniciar la administración 2000-2006.

Esta posición fue ocupada por otro funcionario político partidista, Higinio Martínez Miranda, anterior dirigente del PRD mexiquense y su candidato a gobernador en las elecciones de 1998, con resultados desastrosos. A principios de 2002, se ausentó de su cargo para participar como candidato a secretario general del PRD en la fórmula de Rosario Robles. Sin embargo, al triunfar la fórmula Robles-Martínez, la secretaría general fue otorgada a la segunda fórmula, encabezada por Jesús Ortega. Entonces, Martínez Miranda regresó a ocupar su cargo en el Gobierno del Distrito Federal.

## Dependencias de Coordinación Metropolitana

#### Por el Estado de México

- $\bullet$ Secretaría de Desarrollo Metropolitano.
- Secretaría de Ecología.  $\bullet$
- Secretaría de Desarrollo Urbano y Obras Públicas.
- · Secretaría de Comunicaciones y Transporte.
- · Procuraduría General de Justicia del Estado de México.
- · Subsecretaría de Seguridad Pública.

## Por el Distrito Federal

- · Coordinación General de Programas Metropolitanos.
- · Secretaría del Medio Ambiente.
- · Secretaría de Transporte y Vialidad.
- · Secretaría de Desarrollo Urbano y Vivienda.
- · Secretaría de Seguridad Pública.

## Comisiones de Coordinación Metropolitana

- · Comisión Ejecutiva de Coordinación Metropolitana.
- · Comisión Ambiental Metropolitana (CAM).
- · Comisión Metropolitana de Asentamientos Humanos (COMETAH).
- · Comisión Metropolitana de Transporte y Vialidad (COMETRAVI).
- · Comisión de Agua y Drenaje del Área Metropolitana (CADAM).
- · Comisión Metropolitana de Protección Civil.
- · Comisión Metropolitana de Procuración de Justicia y Seguridad Pública.
- Comisión Metropolitana de Residuos Sólidos.\*
- · Comisión Metropolitana de Salud.\*

## Organos de Representación Política

### Asamblea Legislativa del Distrito Federal

Entre sus comisiones se encuentra la Comisión de Desarrollo Metropolitano, que ocasionalmente celebra encuentros parlamentarios con estados circunvecinos -Hidalgo, Estado de México, Tlaxcala, Morelos y Puebla.

La idea de la coordinación metropolitana para la zona les plantea el reto de homologar las leyes y la actuación coordinada entre diferentes instancias de gobierno. Este tipo de eventos no tiene un impacto de carácter normativo hasta ahora. La posible división territorial de las dos delegaciones más grandes para hacer eficiente su operación se encuentra entre las materias de discusión actual (2002) de este órgano legislativo.

<sup>\*</sup> Se realizan pláticas y reuniones para lograr la creación de ambas comisiones.

Igualmente la propuesta de diversas fuerzas políticas de convertir en el estado 32 al Distrito Federal -opción que ha sido abordada por distintas fuerzas políticas en múltiples ocasiones-, está sujeta a discusión.

#### Congreso del Estado de México

El Congreso del Estado como órgano legislativo de la entidad, no tiene representación explícita de la ZMVM. Realiza encuentros interparlamentarios periódicos con la ALDF y la Cámara de Diputados del Congreso de la Unión.

Las acciones del congreso mexiquense aún requieren de concreción, particularmente en la homologación de directrices jurídicas para la ordenación metropolitana -medio ambiente, transporte, agua potable, etcétera.

En el congreso mexiquense existe la comisión de Asuntos Metropolitanos encabezada por el perredista Antonio Cabello. Su principal actividad es dar continuidad a los trabajos de los jefes de gobierno de ambas entidades y exhortarlos para avanzar en la atención a las demandas de la población metropolitana.

## Modelo para la Toma de Decisiones Metropolitanas

Con el propósito de ubicar las propuestas que favorezcan las relaciones institucionales entre los distintos niveles de gobierno de la ZMVM, se han elaborado algunas propuestas de ordenamiento, que se tratan más bien de indicios personales de cómo y por dónde transitar en este periodo. Este ejercicio no es exhaustivo, aunque se pretende objetivo en la determinación de las características de un gobierno con capacidad para atender la problemática actual y futura de la zona metropolitana.

Este modelo tiene tres apartados: la integración del gobierno, la condición de los equipos de gobierno actual y la identificación de nudos institucionales.

### La Integración del Gobierno

En primer lugar, se determina que los procesos institucionales de ordenación gubernamental requieren exhaustividad en la selección de la currícula de funcionarios. Como

segundo punto, es preciso determinar perfiles profesionales necesarios para la administración metropolitana, a partir de retos actuales específicos y necesidades futuras. En tercer lugar, que los equipos de gobierno tengan previsto la atención de coyunturas críticas en el mediano o largo plazo.

#### Procesos de selección

- · La nueva administración determina el perfil de gobierno que adoptará, los retos, las cualidades y los compromisos adquiridos durante la campaña político-electoral. Se definen escenarios y estrategias para enfrentarlos.
- Inicia la fase de selección, la "caza de talentos" con  $\bullet$ habilidades específicas --políticos, administradores, especialistas, tipo de negociadores, etc.-, para desempeñar las funciones propias de la administración y enfrentar escenarios previstos. Este equipo de reclutamiento ocurre a través de convocatorias abiertas o cerradas, según se quiera.
- · Lo ideal sería que los perfiles del funcionariado cubran objetivos de eficiencia y eficacia y delimiten las tradiciones nocivas de la administración política (nepotismo, tráfico de influencias, improvisación, pago de "cuotas" partidarias, cotos de poder burocrático o sindical, etcétera-. En la práctica, el nuevo equipo de gobierno deberá medir resistencias y posibilidades de alianzas para determinar el futuro de la labor de gobierno y sus capacidades de innovación institucional.

### Elección del Perfil Profesional

El perfil profesional, definido de acuerdo con los intereses, tendencia política, tipo de gobierno y problemáticas detectadas, se refiere a las características y aptitudes de funcionarios miembros del equipo para la adecuada toma de decisiones, en la atención de la problemática metropolitana. Se ubica cuando la planeación estratégica ha determinado con claridad los retos y los planes de la administración vigente.

#### Escenario actual

Burocracia partidista en el gobierno. Existen funcionarios provenientes de burocracias partidistas o equipos de administraciones anteriores, algunos sin especialización en la función que desempeñan o que
agregan su comprensión "político-partidista" al ámbito metropolitano.

- Patrimonialismo y corporativismo. Se ha encontrado favoritismo o "red de intereses" de funcionarios desde distintos niveles jerárquicos, con posiciones institucionales como compensación de trayectorias de partido y tendentes al cumplimiento de lealtades individuales o de grupo.
- Funcionarios de alta especialización. También se ubican funcionarios de alta especialización formados en universidades nacionales o extranjeras. Con capacidad para la integración de equipos de análisis y planeación estratégica. Eventualmente, estos funcionarios exhiben menor "sensibilidad" política para la negociación con grupos de oposición o contestatarios, aunque tengan comprensión objetiva de las necesidades de gobierno en la metrópoli.
- Agendas personales en la atención metropolitana. En algunos casos, se detectan equipos de trabajo que ocupan posiciones clave en la atención metropolitana, con agendas "personales" en la gestión pública o bien, con dificultad para articular la colaboración institucional con otros niveles de gobierno.
- El capital político del funcionario. Existencia de enfoques, acciones o decisiones gubernamentales que sugieren intenciones de mantener el capital político individual o de grupo, que reflejan falta de organización y capacidad de administración.
- Resistencia a la planeación. Equipos de gobierno sin experiencia en la acción gubernamental y con resistencia a recibir sugerencias recomendaciones por parte expertos profesionales "sin" compromiso o lealtad.

# Escenario Ideal

- $\bullet$ Selección de especialistas en materias específicas relacionadas con la metrópoli -expertos en tecnologías anticontaminantes, en modos alternativos de transporte, tecnologías en el tratamiento del agua, metas eficaces de procuración de justicia y seguridad pública, manejo democrático de la conflictiva social y política, planeación y desarrollo urbano, etcétera-. En el ideal, los especialistas aplicarán conocimientos, estrategias y tecnología moderna en los procesos institucionales.
- · Funcionarios con experiencia en la gestión político-administrativa. Con rasgos de "sensibilidad social" o especialidades directivas en la conformación de equipos

de alto nivel. Esto conllevaría a una delimitación de decisiones con sesgos ideológicos o exclusivamente por intereses de grupo o partido.

- · Planeación y manejo de escenarios de conflictos. Formación de equipos eficientes con habilidades en la negociación política y el diseño operativo de la imagen gubernamental, así como la vinculación o alianza con grupos afines a proyectos o programas de desarrollo urbano, con objeto de apropiarse de conocimientos sobre la problemática urbana en diversas ciudades del mundo.
- Desarrollo de procesos institucionales. Para la formación y consolidación de equipos de gobierno a través de: estrategias de capacitación en el mediano y largo plazos, instauración del servicio civil de carrera, impulso a la colaboración metropolitana internacional, búsqueda de financiamiento externo, etcétera.
- Impulso a la planeación estratégica en la toma de decisiones institucionales como herramienta básica de la actuación gubernamental.
- Sensibilidad política. En el funcionariado para la resolución de conflictos y escenarios adversos, a través de la acción gubernamental directa.
- Creación de mecanismos para recuperar iniciativas sociales respecto a la problemática metropolitana -participación ciudadana, encuestas, referéndum, plebiscito.

# Atención de Coyunturas Críticas

Con la definición de los perfiles del funcionariado se obtendría mayor eficacia y eficiencia en la atención de coyunturas críticas metropolitanas: inestabilidad, violencia social, desorden urbano o simplemente escenarios de alta tensión social, sea general, o bien, tensión entre actores sociales o políticos determinados.

## Escenario actual

- · Confusión entre la gestión pública y la identificación de partido. Cuando se establecen equipos de gobierno coyunturales -según el partido triunfante-, las decisiones gubernamentales adquieren sesgos ideológicos -asignar colores partidistas a los edificios o emblemas institucionales, por ejemplo.
- · Prácticas ideológicas o "sectarismo" en el gobierno. La actuación ideológica-partidista de gobierno es una

limitante para la comprensión integral de la cuestión metropolitana y en consecuencia para la toma de decisiones, así como para la definición de estrategias específicas.

- Elementos negativos en las tradiciones del sistema  $\bullet$ político. Se desarrollan hábitos clientelares o patrimonialistas en el ejercicio de gobierno, con la promoción de la imagen institucional, en la dotación de servicios o en periodos electorales.
- Intereses y compromisos sectoriales. Se administra con directrices específicas, dirigidas a resolver compromisos adquiridos en campaña, aun cuando se tratara de prácticas indebidas -supuesto interés pro empresarial del gobernador Arturo Montiel en la promoción del aeropuerto en Texcoco; supuesta participación de René Torres Bejarano en las elecciones internas del PRD cortando la luz a una colonia en Iztapalapa, donde se ubicaban líderes de otro grupo perredista, etcétera.
- Bajo nivel de la eficacia política del funcionariado en coyunturas críticas. Se trata de funcionarios con dificultades para enfrentar escenarios adversos por falta de elementos discursivos, de prácticas democráticas, falta de habilidad para generar consensos, inexistencia de elementos para una adecuada negociación política o social con grupos de presión, así como nula capacidad de convocatoria o escasa importancia de la planeación estratégica en la actuación institucional.
- La diversidad política como obstáculo. El nuevo escenario de diversidad política que predomina en la ZMVM disminuye la posibilidad de acuerdo o negociación por disputas de partidos o disputas entre sus dirigencias nacionales. El hábito democrático en México es largo, pero no el hábito de pluralidad política en los gobiernos vecinos.

#### Escenario ideal

- · Distinción entre gestión pública y acción política. Es preciso dotar de elementos para que se "normalicen" en el funcionariado, la distinción entre las políticas públicas (del gobierno) y la acción política (de partidos u organizaciones), en el diseño de programas y proyectos, así como en la toma de decisiones institucionales.
- · Equipos para la negociación política de alto nivel. Formación de equipos para fortalecer la negociación política como avance en la coordinación interinstitu-

cional metropolitana. Se trata de prever retos y asumir compromisos en el diseño y aplicación de estrategias metropolitanas.

- Equipamiento tecnológico de avanzada. A través de la coordinación interinstitucional se crearían factores de desarrollo tecnológico común en la ZMVM para la modernización de procesos institucionales-intercomunicación policial, medición de contaminación, planeación y operación de redes de transporte y su ordenamiento común, recolección, selección y tratamiento de los residuos sólidos, etcétera.
- · Formación sistemática de equipos institucionales. Iniciar procesos de formación institucional del funcionariado para dotar de perspectiva profesional y estratégica a los diversos niveles de gobierno, dirigido a lograr resultados óptimos en la coordinación metropolitana. En este sentido, disminuir eventuales "cotos" profesionales en la burocracia y modernizar con tecnología de punta los procesos de gobierno.
- Coyuntura política favorable. Como gobiernos "de oposición", el gobierno de la ciudad y el gobierno federal, tienen, junto con el Estado de México, la corresponsabilidad de gobernar la ciudad más grande de América Latina y no desgastar su capital político y electoral en enfrentamientos con funcionarios de diferente partido, involucrados también en la solución de la problemática metropolitana.

## Propuestas de **Gestion Metropolitana**

Como se percibe, el escenario para la ZMVM es complejo y está caracterizado por una relativa desatención al tejido social e institucional como por la crisis de alternativas para mejorar la calidad de vida -agua suficiente, aire limpio, transporte eficiente y niveles de seguridad pública-. Como se ha destacado en este trabajo, en el largo plazo, la ZMVM presentaría escenarios con alto contenido de ingobernabilidad.

En oposición a esta posibilidad y en el camino de construir alternativas, se presentan a continuación algunas propuestas de acción gubernamental como opciones adicionales a las muchas existentes, para resolver paulatinamente los problemas de la metrópoli más grande del país.

# **Estrategias Institucionales** de Coordinación Metropolitana

- Responsabilidad jurídica de los gobiernos en la coordinación metropolitana. Mediano plazo: Dada la gravedad de los problemas, el gobierno federal o el Congreso de la Unión determinaría campos, aspectos y sectores susceptibles de obligatoriedad en la coordinación metropolitana, que evitaría la limitación de acciones covunturales o localistas.
- Corresponsabilidad de los gobiernos locales con participación federal. Mediano plazo: Hasta ahora, parece necesaria la participación federal como "facilitador" de los compromisos metropolitanos entre los gobiernos locales, como por su propia responsabilidad política.
- · Mayor capacidad interinstitucional para obtener financiación internacional. Largo plazo: A partir de planes con visión metropolitana se incrementarían las capacidades para la obtención de financiación internacional en el desarrollo de la región.
- · Participación social en la eficiencia de los servicios públicos. Dotar de mecanismos para la vigilancia de las decisiones gubernamentales en materia de coordinación metropolitana.
- · Sustitución de los actuales mecanismos de coordinación. Mediano plazo: Integrar y renovar las actuales comisiones o mecanismos dispersos de coordinación metropolitana por nuevos mecanismos con carácter tetrapartita -municipios, delegaciones, gobiernos de las entidades y gobierno federal-, con capacidad de decisiones ejecutivas y jurisdicción definida, obligatoriedad de sus resoluciones, entre otros.

# Agua

- · Programa para racionar el suministro del líquido. Mediano plazo: Resultaría viable si no se alcanza un acuerdo metropolitano de suministro, de control de la explotación de los mantos freáticos, si no se invierte en mantenimiento del proyecto hidráulico Temascalpetec y se construyen represas o se privatizan algunas partes del proceso de abasto, entre otras opciones.
- Impuestos selectivos al consumo de agua. Largo plazo: Diferenciar el consumo de zonas de alto ingreso con el consumo popular, tan distinto en la ZMVM por hábi-

tos sociales. Para ello se requiere establecer mínimos promedios de consumo.

- · Campaña "cultural" por el ahorro del líquido. Mediano plazo: Crear, promover y premiar hábitos de ahorro de agua, sustituir agua potable para riego por agua tratada o uso de atomizadores en el lavado de autos. En conjunto, campañas de información en pro de la eliminación de subsidios, realización de consultas sobre la conciencia de agotamiento del líquido o bien, eliminar el subsidio a partir de determinado consumo.
- Reglamentación de la explotación del acuífero. Mediano plazo: A través de acuerdos intergubernamentales normar los consumos máximos del acuífero y fijar la responsabilidad social e institucional de su recarga.
- Eficientar la campaña contra las fugas de la red de abasto. Mediano plazo: Si se estima que se pierde 42% en fugas en la red y que con la recuperación del 25% se completarían algo de las necesidades actuales, se requiere entonces un programa metropolitano de recuperación de líquido por fugas, tomas clandestinas, penalización de la sobrexplotación del acuífero, etcétera.
- Coparticipación para el tratamiento de la recarga pluvial y de descarga. Largo plazo. Permitir la participación de la inversión privada o de las agencias internacionales de desarrollo -BID, BM, PNUD, entre otros-, en la construcción de plantas de tratamiento -drenaje o carga pluvial- o el uso de las lluvias para la recarga del acuífero. Igualmente establecer estrategias de coordinación del gobierno federal, estatal y municipal en este aspecto.
- Mejorar la calidad del agua. Largo plazo: Con los impuestos selectivos y la eliminación de subsidios, el gobierno estará obligado a ofrecer mejor calidad del líquido; invertir en tecnología para el tratamiento del drenaje, la carga pluvial, de cambiar el agua de riego por agua tratada, entre otros. Con los ingresos recaudados por los impuestos, así como garantizar la potabilidad del agua de consumo directo de los habitantes.
- Incrementar la participación de la Comisión Nacional del Agua. Mediano plazo: Disminuir la "ausencia" federal en los acuerdos gubernamentales en materia de agua y el aumento del caudal para la ZMVM, para conciliar intereses y fortalecer la visión metropolitana en las autoridades locales. Actualmente la CNA tiene la presidencia de la Comisión de Agua y Drenaje del Area Metropolitana (CADAM).
- $\bullet$ Intercambios metropolitanos en el abasto de agua. Corto *plazo*: Alcanzar acuerdos metropolitanos para el intercambio de líquido entre delegaciones o de éstas con

municipios o intermunicipales para satisfacer las demandas urgentes según caudal disponible.

Compromisos intergubernamentales para la recarga del acuífero. Largo plazo: Es factible destinar recursos específicos para la recarga del acuífero, particularmente en zonas específicas donde la sobrexplotación registra efectos perniciosos, a partir de acuerdos intergubernamentales -- por mayor desertificación o hundimiento-, entre otros.

### **Medio Ambiente**

- Crear una cultura de separación de los residuos sólidos. Largo plazo: Establecer periodos de "reeducación", para que la población conozca y aprenda el proceso de separación de basura antes de entregarla a los servicios de limpia. La finalidad será crear economías de escala alrededor de esta actividad y eventualmente disminuir el poder de los grupos que manejan "la industria de la basura", que sin experiencia y métodos alternativos realizan está actividad y son controlados por algunas autoridades o líderes afines.
- Normatividad estricta sobre la separación de residuos sólidos. Largo plazo: Evitará que se pierda este esfuerzo en "buenas acciones". Se buscaría la separación de la basura o su rechazo si no es así, al momento de su recolección o bien, se cobre a la población que no lo haga.
- · Normatividad estricta para prácticas cotidianas de procuración ecológica. Largo plazo: Se regularían los espacios de fumar y no fumar, la reglamentación sobre depósitos clandestinos de basura, recolección de excremento de las mascotas, uso indiscriminado de agua en sitios públicos, maltrato o invasión de zonas de conservación, tala de árboles o bien, premios al cuidado de los mismos.
- Normatividad estricta en las emisiones contaminantes. Mediano plazo: Mediante directrices legislativas fortalecidas por acuerdos intergubernamentales, se aplicaría una normatividad ambiental uniforme en toda la ZMVM, en relación con emisiones contaminantes -vehículos, industria contaminante, manejo de residuos sólidos, áreas protegidas, contaminación por desechos, entre otros-, con vigilancia institucional permanente.
- Acuerdos intergubernamentales para la creación de nuevos rellenos sanitarios. Mediano plazo: Se requerirá un presupuesto conjunto para la metrópoli, compro-

miso entre los gobiernos para el tratamiento de los residuos sólidos y su reutilización. Así, los nuevos espacios para los rellenos sanitarios cumplirán con las condiciones sanitarias básicas de operación así como con la tecnología moderna adecuada.

- Control metropolitano de los rellenos sanitarios. Por intereses diferentes y de agendas personales, es factible que "la industria de la basura" sea redituable para algunos funcionarios de gobierno. En este sentido, se crearía una instancia neutral para tomar decisiones sobre los depósitos finales de basura o en su caso su cancelación y presionar a los gobiernos con un problema de salud pública en la metrópoli.
- Rendición de cuentas sobre la gestión ambiental. Largo plazo: Determinar la presentación periódica de resultados de áreas de desatención gubernamental, focos de infección; así como la identificación de la incapacidad de acuerdos, criterios político-partidistas, corrupción ambiental, entre otros factores.
- Campañas de integración de grupos civiles a la coordinación metropolitana. Largo plazo: Se concretaría en programas en medios de comunicación de "denuncia social" o de presentación de funcionarios sectoriales. Con campañas en medios de comunicación o vinculación con grupos ecológicos se contaría con una sociedad civil más activa en la información a los medios sobre el problema.
- Desalentar el uso del vehículo particular. Largo plazo: Sería sustituido paulatinamente por la aplicación preferencial de modos de transporte masivo -Metro, tren suburbano, autobuses, tren eléctrico, entre otros-. Eso requiere de un gran acuerdo metropolitano con una fuerte inversión en el sector de todos los niveles de gobierno involucrados. Sin una sólida base financiera, ningún plan metropolitano prosperaría.
- · Campañas que promuevan el uso intensivo del transporte. Largo plazo: Convencer de la pertinencia de cuidar el ambiente, de los efectos perniciosos que tienen los viajes unipersonales, a través de información veraz y objetiva sobre el deterioro ambiental, como de la recuperación de la calidad de vida.

### Seguridad Pública

• Creación de cuerpos metropolitanos de seguridad pública. Largo plazo: Crear policías metropolitanas de ac-

tuación sectorial: en el transporte, la protección ecológica y ambiental, la seguridad en grandes concentraciones de población, los lugares de trabajo, para labores de investigación del narcotráfico, escuelas, etc. Hasta ahora, la dificultad de coordinación en la materia la detiene la "jurisdicción" y los cotos de poder entre la estructura policiaca, así como la relativa ausencia del gobierno federal en ese sentido.

- Especialización de los cuerpos de seguridad. Largo plazo: Formación de los elementos policiacos en materia metropolitana y mejorar sus salarios para evitar corrupción y colusión con las bandas delictivas. Programas de estímulos y capacitación que eviten la deserción o renuncia y con ello la utilización de los conocimientos adquiridos al servicio de grupos criminales.
- Acuerdos paulatinos de colaboración. Largo plazo: Quizá es el ámbito donde se ubican mayores resistencias institucionales por las acusaciones de vinculación con bandas criminales, corrupción y narcotráfico. Por esta razón se iniciaría por cuestiones simples de coordinación: banda radial identificada, uniforme similar, intercambio de información sobre investigación policiaca, uniformidad de criterios y castigos en la seguridad pública.
- Vigilancia común de zonas criminógenas y del tráfico de estupefacientes. Largo plazo: Con la detección de zonas criminógenas y ubicación de centros de distribución y venta de droga, los diferentes cuerpos de seguridad pueden establecer convenios para el intercambio de inteligencia, información y coordinación de operativos policiacos en zonas susceptibles del Valle de México.
- Creación de una policía metropolitana. Largo plazo: a partir de los convenios de colaboración en materia de seguridad, se crearía una policía metropolitana de financiamiento común y con aporte federal, para desarrollar tareas como:
- Compatibilizar las fichas criminales de los distintos cuerpos de seguridad.
- · Elaborar criterios de investigación uniformes.
- · Uniformar las sanciones, penas y castigos para un mismo delito.
- Construcción de inteligencia policial.
- Desarrollo de estrategias para el combate a puntos de distribución de droga.
- · Persecución del comercio ilegal -piratería-, delincuencia común y vigilancia en puntos estratégicos de acción delictiva - centros nocturnos, escuelas, bancos.
- Seguimiento a operativos anticorrupción y antidopajes.
- Mecanismos de rotación de los elementos, entre otros.
- · Coordinación metropolitana en seguridad pública en los diferentes niveles de gobierno. Largo plazo: Existe, como en otros aspectos, una ausencia relativa del gobierno federal en las acciones de seguridad pública en el Valle de México. Con la intervención federal es posible que la seguridad pública tenga mayor resonancia y efectividad. Su participación sólo es justificada, según las propias autoridades de la PGR, por tratarse de delitos del fuero federal.
- · Fondo interinstitucional para la formación de instrumento metropolitano de seguridad pública. Largo plazo: Dado el fracaso de los actuales mecanismos de coordinación en la materia, se buscaría que como iniciativa federal, en primera instancia, los gobiernos de ambas entidades participen financieramente con una proporción de sus partidas sectoriales.
- Participación social en mecanismos de vigilancia vecinal. Mediano plazo: Con formas de control vecinal para el apoyo de las tareas de seguridad ciudadana, que contribuyan principalmente a las denuncias de centros o individuos con sospechas de actividad ilegal o bien, con la plena identificación de sus elementos de seguridad para disminuir paulatinamente la desconfianza a los mismos.

# Transporte

- Atención a nudos de conflictiva vehicular. Largo plazo: Establecer estrategias conjuntas -entre el Distrito Federal con las autoridades del Estado de México-para reordenar efectivamente los paraderos de autobuses y microbuses, principalmente el de Indios Verdes, que representa una quinta parte de los nudos viales en la metrópoli.
- Crear un sistema eficiente de transporte metropolitano. Largo plazo: Con la colaboración intergubernamental -municipal, estatal y federal-, se buscaría que los planes del sector cuenten con mecanismos eficaces de ordenación de un transporte metropolitano, de calidad, limpio, ordenado, costeable, de renovación periódica, entre otras características.
- Desarrollar un Plan Maestro de Transporte con preferen-٠ cia a los modos de alta capacidad -Metro, tren ligero, tren suburbano-. Largo plazo: Aunque se han presentado di-

ficultades financieras y políticas, las opciones de alta capacidad pueden contribuir a crear un sistema eficiente en el traslado de pasajeros en el Valle de México. Existe la propuesta de un proyecto de transporte metropolitano, que según el Jefe de Gobierno capitalino, AMLO lo entregó al propio gobernador mexiquense, Arturo Montiel y aún espera de su respuesta.

- Renovación del parque vehicular de microbuses. Largo plazo: Establecer criterios normativos estrictos que regulen los tiempos de uso público de las unidades, los horarios de salida y llegada, paradas oficiales, número de unidades por ruta, limpieza de la unidad, entre otros.
- · Vigilancia de taxis: En el entendido de ofrecer un mejor servicio, seguro y eficiente y no contaminante, que elimine la piratería y la complicidad con bandas criminales relacionadas con los secuestros-exprés, así como la eventualidad de elevar el valor del pasaje, para hacerlo más rentable para la iniciativa privada.
- Crear una nueva cultura entre a los operadores del transporte. Seguro de vida al pasajero. Cubierto tanto por

las autoridades y como por el operador -o dueño de la unidad-a fin de comprometer a éste último a ofrecer un buen servicio.

- · Promover el uso del transporte público, antes que el automóvil particular. Largo plazo: Realizar campañas de difusión con respecto a las ventajas de usar el transporte público, entre otras: disminución de la contaminación, disminución de los conflictos viales, mejora el ánimo social, y desarrollar climas de cooperación urbana y social, además de elevar la eficiencia de programas anticontaminantes como el "Hoy no circula".
- Programa de difusión sobre los contaminantes peligrosos. Largo plazo: Concientizar sobre el daño causado por las emisiones de los automóviles; convocar a la población para realizar esfuerzos tendentes a disminuir el uso del automóvil particular y generar confianza, seguridad y eficiencia en el servicio de transporte público, con el objeto de reforzar compromisos entre el jefe de gobierno y gobernador mexiquense de mantener la calidad del servicio.

c a p í t u l o

# cuatro

Quién Paga Qué en la Zona Metropolitana del Valle de México: la Difícil Relación entre el Distrito Federal y el Estado de México

Alfonso X. Iracheta Cenecorta

Alfonso X. Iracheta Cenecorta, arquitecto, maestro en Planeación Urbana y doctor en Estudios Regionales. En el Colegio Mexiquense se desempeñó como presidente, profesor e investigador. Director fundador de la Escuela de Planeación Urbana y Regional de la Universidad Autónoma del Estado de México. Estuvo a su cargo la Dirección General de Planeación del gobierno del Estado de México. En tanto que, en su amplia trayectoria académica en la UAEM, fue coordinador general de Investigación y Estudios Avanzados, así como Secretario Académico. En el COPLADEM fue Coordinador Operativo. Autor de varios libros sobre planeación urbana, gobierno y administración pública, y suelo para el desarrollo urbano.

# Introducción

AL igual que las relaciones entre individuos, cuando las ciudades se conforman de múltiples unidades político-administrativas, deben establecer reglas y caminos para acordar y gestionar entre ellas decisiones benéficas, bajo el principio de respetar el derecho del otro como vía para que sea respetado el propio. Esto es necesario cuando las ciudades en cuestión tienen una cierta autonomía política y administrativa y cuando sus relaciones de intercambio son fuertes y comparten espacios o servicios, situación siempre presente en las áreas metropolitanas. Cuando además, las fronteras entre sus unidades político-administrativas se han diluido y existe libre movimiento de personas, bienes y servicios entre ellas, lo que en principio pudiera ser una cualidad -aprovechar y disfrutar de las ventajas que ofrece cada una a la otra-puede convertirse en un problema, cuando una de las partes considera que subsidia a la otra, al permitir que sus equipamientos e infraestructura sean aprovechados por externos a cambio de nada. Esto ocurre cuando los desequilibrios en cuanto a ventajas entre las ciudades que conforman la metrópoli son notorios, lo que implica que la población de las áreas menos habilitadas recurran a las mejor servidas para satisfacer necesidades diversas -educación, salud, empleo, comercio, servicios, entretenimiento-. Igualmente suecede cuando existe cierta especialidad en funciones urbanas de alguna de las partes obligando a la otra a buscar atención a necesidades que no puede resolver de manera autónoma. Finalmente, cuando se carece de reglas de intercambio y de compensación entre las partes y una aporta a la otra bienes o servicios sin ser compensada.

Este es un problema que enfrentan las dos entidades que conforman la Zona Metropolitana del Valle de México (ZMVM) - Distrito Federal y Estado de México-que se ha estado agudizando a lo largo del tiempo y para el cual no se ha planteado una solución. Más grave aún, al inicio del nuevo siglo no se ha iniciado un diálogo productivo entre sus autoridades para tratar el tema.

El ambiente está cargado de discursos, opiniones y lugares comunes que son manejados por los políticos y funcionarios de ambos gobiernos, con más libertad e intencionalidad que información que los confirme y cuantifique. El resultado ha sido un alejamiento creciente entre ambos gobiernos, reduciendo las posibilidades para gestionar salidas a fenómenos que requieren de decisiones necesariamente compartidas. Sea el agua, la inversión pública federal en cada entidad, las aportaciones de cada una al gasto para educación, el empleo o la vivienda, el manejo de los desechos sólidos o la contaminación de la cuenca atmosférica, a lo largo de los años noventa fue creciendo un sentimiento en cada una de ellas de injusticia o desequilibrio, en el que, por supuesto, cada una se considera víctima de la otra.

Lo que pareciera ser un asunto para el discurso sin consecuencias concretas ha crecido afectando las relaciones políticas entre las dos entidades; entre éstas y el gobierno federal, y con los gobiernos municipales del Estado de México. El tema se ha complicado ante la permanente crisis financiera que enfrentan los gobiernos de las dos entidades y ha permeado a la sociedad por las carencias que sufren los habitantes de la metrópoli. Es probable que no sea posible medir con precisión las aportaciones de una entidad a la otra, como producto del funcionamiento de la metrópoli. Igualmente, es probable que no sea, ni necesario ni redituable en lo político, social y económico hacerlo, por el alto grado de subjetividad y politización que cada tema o asunto tiene. Lo que sí se requiere es información científicamente avalada y aceptable para las partes, que permita dimensionar los fenómenos más controvertidos, sacarlos a la luz, establecer diálogos sobre ellos y definir caminos de negociación que posibilite a su vez ubicar cada tema, asunto o problema en su lugar y tomar las decisiones que correspondan en cada caso. Con ello se lograría reducir o eliminar los lugares comunes y las frases lapidarias que, además de ser generalmente inciertas o verdades a medias, poco abonan al diálogo y sobre todo a la solución conjunta de los múltiples problemas que enfrenta la conurbación más importante de México y una de las más pobladas del mundo.

Objetivamente hablando, ¿cuáles son los temas que alejan a los gobiernos de las dos entidades, limitando las posibilidades de atender conjuntamente las necesidades que enfrenta la población de la ZMVM? Así como los asuntos de la metrópoli son muchos y cada vez más complejos, de la misma forma las diferencias entre el Distrito Federal y el Estado de México son múltiples y difíciles de conceptuar y cuantificar, de manera que cada uno pudiera negociar o gestionar soluciones con la otra. Sin embargo, las diferencias están ahí y aparecen en discursos y documentos oficiales, sin que existan datos suficientes que comprueben los dichos o elementos aceptables para cualquiera, creando un ambiente de incertidumbre que alimenta las diferencias en lugar de reducirlas. Las evidencias muestran que los grandes temas son diversos. Sin pretender ser exhaustivos, destacarían por su sensibilidad sociopolítica y/o financiera, los siguientes:

- a) El agua se ha ubicado en el centro de las preocupaciones políticas y sociales por la crisis hidráulica que enfrenta la metrópoli, desde las fuentes para el consumo metropolitano hasta su tratamiento y desalojo. Impactos negativos que ha provocado la exportación de agua a la ZMVM desde el Estado de México y por la irracionalidad en el manejo de este recurso.
- b) La población del Distrito Federal, especialmente "migra" en cantidades crecientes al Estado de México y viceversa (hacia el Distrito Federal), a trabajar y recibir diversos servicios que son deficitarios en los municipios conurbados, no obstante que se reconoce que el propio DF fue el receptor de las migraciones nacionales en la época en que la expulsión de población del campo -por el deterioro y también por el desarrollo y tecnificación del agro- tuvo su apogeo.
- La expansión física de la gran ciudad, hacia el territorio c) del Estado de México, se debe por razones propias del desarrollo de la metrópoli, por acciones y políticas concretas de los gobiernos de las dos entidades desde los años 60 hasta la actualidad - un ejemplo es el Bando Dos, emitido en el año 2000 por el jefe de gobierno del DF-, y también por acciones de las autoridades de los municipios conurbados y las delegaciones del Distrito Federal.
- d) La distribución de recursos federales para cada entidad ha causado inconformidad, por ambas entidades federativas, desde la fórmula de reparto de las participaciones, como por ejemplo la aportación federal al gasto educativo o la inversión pública federal. Ambos gobiernos reclaman de manera sistemática más recursos federales, existiendo un tremendo ruido en el ambiente, ya que ni el gobierno federal escucha estos reclamos, ni las entidades formulan adecuadamente los argumentos que los sustenten. El resultado ha sido una serie de negociaciones de coyuntura y acuerdos parciales que a todos dejan insatisfechos, ya que ninguno de los problemas de fondo ha sido debidamente atendido. Pareciera claro que, en este fenómeno, la mayor responsabilidad corresponde al gobierno federal y dentro de éste a la Secretaría de Hacienda y Crédito Público (SHCP) que, desde la desaparición de la Secretaría de Programación y Presupuesto, en el gobierno del presidente Salinas, se convirtió en una supersecretaría que decide sin consultar y que ha hecho a un lado los esquemas anteriores de planeación, especialmente territorial, que permitían contar con elementos de reparto de recursos con criterios más finos y aceptados que los que se aplican desde el inicio de los años 90. Más grave aún, el gobierno federal no ha entendido que su responsabilidad para soportar el desarrollo de la metrópoli corresponde a toda la conurbación y no sólo a la ciudad localizada dentro del Distrito Federal.
- El transporte. Este ha sido un tema sensible por dos e) razones cuando menos, la primera es que la calidad de los servicios entre cada entidad es muy diferente a favor del DF; la segunda, es que la capacidad financiera para enfrentar el tema ha sido totalmente desequilibrada, otra vez a favor del DF, ya que se han canalizado importantes recursos que permitieron crear una estructura, si bien deficitaria, bastante más moderna y ordenada que la de los municipios conurbados. Los alegatos se han centrado en las aportaciones federales a estas obras -el Sistema de Transporte Colectivo Metro, principalmente- y al hecho que el DF no distrae recursos a educación, lo que sí hace el Gobierno del Estado de México, contando el DF con mayor capacidad para obra pública.
- Los temas ambientales se han convertido en asuntos relevantes debido a la crisis que enfrenta la metrópoli. Los problemas derivan de la falta de claridad sobre quién y en dónde se producen los contaminantes, y quién y dónde se sufre por ello. Se critica al Estado de México, ya que los vientos dominantes transportan gases y

polvos desde las zonas industriales del norte a la Ciudad de México, y por el contrario, la producción de residuos sólidos y su disposición en la que el Estado de México, que produce menos basura, recibe la mayor parte para ser enterrada en rellenos sanitarios no siempre ambientalmente sustentables.

La percepción que, desde diversos espacios se tiene de  $\mathcal{L}$ la metrópoli, mantiene la idea de Ciudad de México sin distinción entre el DF y los municipios conurbados, manteniendo desde el lenguaje una idea de dominio que limita las posibilidades de acuerdos estatales entre pares.

Lo que se pretende destacar en este ensayo es que el tema real, más allá de falsos problemas y distractores, es cómo planificar, financiar, administrar y gobernar una metrópoli gigante que es compartida por dos gobiernos casi soberanos, de distinto signo político, con percepciones muchas veces erradas uno sobre el otro y con una historia que sólo confirma la necesidad de atender las diferencias entre ellas.

Nos preguntamos si será posible que cada una de las entidades reconozca que es parte de una metrópoli y por ello tiene que acordar con la otra indefectiblemente, bajo principios y normas aceptadas por ambas. Igualmente, si será posible que, a partir de datos e indicadores aceptables por las partes, se pueda determinar un nuevo camino de colaboración que incluya compensaciones cuando corresponda; si sería posible que se reformulara la legislación para dejar claro qué le toca a cada quién en la prestación de servicios, planeación y atención de los fenómenos de la conurbación; si el gobierno federal reconocería su responsabilidad en la dotación de recursos a la ZMVM y no sólo a una de las entidades que la conforman.

En síntesis, con poca y errática información, se propone un análisis, todavía preliminar y sujeto a una multitud de correcciones, sobre los fenómenos de la gran conurbación del centro de México y sobre las formas y caminos que han seguido el DF y el Estado de México para enfrentarlos.

# Distrito Federal y Estado de México: Historia de una Concertación Fallida

En las grandes ciudades del mundo, un elemento lógico para actuar a nivel metropolitano ha sido la necesidad de hacer eficiente el otorgamiento de los servicios, aprovechando las economías y las externalidades de manera tal que la población que habita en alguna demarcación aproveche los servicios de otras al laborar, estudiar o realizar otras actividades urbanas. Ello implica acuerdos y visiones comunes, así como políticas compensatorias. Cuando éstas no existen entre los agentes políticos que deciden sobre la asignación de los recursos públicos, es decir, cuando la administración y el gobierno de la metrópoli están fragmentados, el resultado es el desorden y la baja eficiencia económica y social, además de efectos de toda naturaleza no previstos. No obstante la lógica que soporta las ideas anteriores, las relaciones institucionales entre el Distrito Federal y el Estado de México durante las últimas tres décadas, para enfrentar un fenómeno socio-espacial que les es común, a saber, la ZMVM, son una evidencia del centralismo y la soberanía estatal; del encuentro y el desencuentro; de la falta de voluntad política para cooperar y del aislamiento de las determinaciones centralizadas; de la planeación institucional y la decisión personal. En síntesis, son el reflejo de la política mexicana y de la propia estructura socio-espacial de la metrópoli, ambas caracterizadas por la fragmentación y la contradicción.

Los problemas propios de ambas entidades se han ido agudizando y haciendo más complejos como producto del fenómeno de la conurbación. Es claro que dicho fenómeno ha sido, por una parte, el resultado histórico de un modelo de desarrollo desequilibrado que ha expulsado población del campo para concentrarla en grandes metrópolis; pero también es un fenómeno que fue auspiciado por los gobiernos de las dos demarcaciones, y por ello no puede considerarse que una "afectó" a la otra. Desde los años cincuenta, con la prohibición de nuevos desarrollos habitacionales e industriales dentro del DF, y con la atracción de estas actividades por parte del Estado de México, se crearon las condiciones de una acelerada conurbación. Nuevamente, al inicio del siglo XXI, parece repetirse la historia, el jefe de gobierno del DF emitió el llamado Bando Dos, por medio del cual queda limitado severamente el asentamiento habitacional en las delegaciones periféricas, trasladando la oferta de suelo para vivienda popular a los municipios conurbados del Estado de México. Por su parte, esta entidad no ha planteado límites a la construcción de unidades habitacionales, permitiendo la ampliación de la frontera urbana hasta municipios cada vez más alejados del centro metropolitano.

La densa y compleja trama urbana entre las dos entidades se forma por miles de kilómetros de calles, avenidas y líneas férreas; por líneas de conducción de agua, energía eléctrica y otros energéticos; por líneas de transporte y especialmente por relaciones sociales, económicas, políticas y culturales sostenidas por cerca de 19 millones de personas que, en su mayor parte, entienden a este conglomerado urbano como una única y gran ciudad. Sin embargo, en la realidad son dos ciudades o, si se quiere, una multitud de ciudades las que conforman la gran metrópoli desde la perspectiva de sus gobiernos. Para el Distrito Federal o para el Estado de México, la ciudad se agota dentro de sus límites y considera que la otra entidad es, en efecto, "otra" en casi todos los sentidos. El esquema ya empieza a reproducirse en las delegaciones del DF y en los municipios de la conurbación pertenecientes al Estado de México, por obra y gracia de la "democratización" de la política mexicana. Los presidentes municipales (en el Estado de México) y los delegados (en el DF) conciben "su territorio" de manera aislada, con poca relación, interdependencia y corresponsabilidad con sus vecinos, alejándose de una visión metropolitana.

Esto se explica también por la creciente autonomía que ha ido adquiriendo el DF y sus demarcaciones -delegaciones políticas-, por una parte, y por la pluralización política de los ámbitos de gobierno que tienen presencia en la metrópoli, por la otra; fenómenos que si bien son altamente positivos para la modernización de la política nacional, han provocado un alto costo. En relación con lo primero, a lo largo de los últimos tres lustros se ha transformado el estatuto jurídico institucional del DF hasta lograr una autonomía política que le permite elegir a sus autoridades ejecutivas -centrales y delegacionales- y legislativas, en un proceso que culminará seguramente en la asunción de un estatuto del tipo "ciudad autónoma", casi similar al de las demás entidades de la federación, pero manteniendo su papel de capital nacional. Destaca sin embargo, la baja atención que ha tenido el fenómeno metropolitano en este proceso y que ha mantenido sin aprobación a la reforma política del Distrito Federal.

En relación con lo segundo, al inicio del nuevo siglo, el gobierno federal había emanado de una alianza centrada en el Partido Acción Nacional (PAN); el del DF, de otra alianza en torno al Partido de la Revolución Democrática (PRD) y el del Estado de México del Partido Revolucionario Institucional (PRI). De la misma forma, los municipios y delegaciones, por un lado, y los congresos locales -Asamblea Legislativa del Distrito Federal y Cámara de Diputados del Estado de México-, por el otro, contaban con gobiernos y estructura partidaria, respectivamente, emanados de estos tres partidos con presencia relativamente equilibrada, de manera que difícilmente alguno pudiera ser dominante.

Algo similar ocurría con el Congreso de la Unión y sus dos cámaras, que de diversa manera tienen influencia en la ZMVM, y con la composición partidista de los cabildos mexiquenses de los municipios conurbados. Si a dicha mezcla le agregamos la escasa madurez de estos institutos políticos para convivir en condiciones de alta competitividad y para construir una estructura jurídica para el fenómeno metropolitano, el resultado ha sido una tendencia a que prevalezcan las posiciones de partido por encima de las orientaciones políticas y las visiones territoriales, lo que se traduce en posiciones competitivas y no cooperantes o solidarias, con lo cual, en estricto sentido, la ZMVM ha carecido de gobierno y tiende a alejarse de esta posibilidad. En su lugar predomina la atomización, al grado que los cerca de 19 millones de habitantes que tenía en el año 2000, estaban gobernados por entre 34 y 58 ayuntamientos (según la versión de metrópoli que se asuma), 16 delegaciones políticas, dos gobiernos estatales (considerando al del DF como tal) y el gobierno federal. A su vez, legislaban: el Congreso de la Unión, la Cámara de Diputados del Estado de México, la Asamblea Legislativa del Distrito Federal, además de los cabildos municipales. Cada cual crea leyes, planes y políticas públicas con clara orientación local o propia y con un desapego generalizado hacia el fenómeno metropolitano, porque para estas instancias de poder sigue siendo un fenómeno poco conocido. Prueba de ello, es la inexistencia de un estatuto constitucional que obligue al gobierno, en sus tres ámbitos, a actuar desde perspectivas metropolitanas.

Finalmente, desde el gobierno federal es clara esta división. En primer lugar, ha decaído sensiblemente el interés por la planeación territorial desde los años 80, con lo cual las conurbaciones interestatales como la ZMVM han carecido de presencia federal en su planeación; en segundo lugar, la distribución de recursos federales para el desarrollo urbano por medio de la inversión pública federal, se ha hecho históricamente sin considerar a la metrópoli como unidad propiciando los desequilibrios y la fragmentación socioespacial que se observan entre las dos entidades que la conforman.

#### ¿Qué Propuestas se Pueden Derivar de lo Anterior?

1.- A partir de la legislación vigente es posible precisar el fenómeno de conurbación y establecer las normas que garanticen el carácter obligatorio de la coordinación

interestatal e intermunicipal en áreas metropolitanas. Sin embargo, poco ha funcionado en la práctica porque las metrópolis - al igual que las regiones- no existen como ámbito territorial en la legislación mexicana. Se requiere un estatuto constitucional que reconozca el fenómeno metropolitano y su modalidad interestatal, como es el caso de la Zona Metropolitana del Valle de México.

- 2.- Es necesario definir con precisión responsabilidades y atribuciones; es decir, qué corresponde a quién entre los tres ámbitos de gobierno y qué es específicamente metropolitano, en la atención a las necesidades de planeación y ordenación metropolitana y la provisión de servicios y equipamientos públicos.
- 3.- Se requiere adoptar un sistema de planeación y ordenación metropolitana que parta de un proyecto para la ZMVM acordado entre los tres ámbitos de gobierno y que sea la base obligatoria sobre la que se desarrollen los planes y programas espaciales y sectoriales, estatales y municipales, que afectan a la metrópoli.
- 4.- Promover y facilitar el asociacionismo municipal -y delegacional-como mecanismo privilegiado para el desarrollo de proyectos metropolitanos.
- 5.- El gobierno federal debe asumir su responsabilidad de coordinación interestatal y aportación de recursos para el desarrollo de la Zona Metropolitana del Valle de México.

# Las Relaciones Institucionales y Algunos de sus Problemas

A partir del aceleramiento de la urbanización metropolitana, en la década de los años setenta, se fueron ampliando los desequilibrios en diversos asuntos relativos a la metrópoli, que han tenido como producto un cierto alejamiento entre los gobiernos del Distrito Federal y del Estado de México, con la consecuente descoordinación en la planeación de la metrópoli. Los elementos más visibles de dicha relación han sido los siguientes.

#### El Agua

Uno de los temas más relevantes de la relación entre las dos entidades es el abastecimiento de agua potable para la

Tabla 1 Consumo de aqua en la Zona Metropolitana del Valle de México por fuente, 2000 (m<sup>3</sup>/seg)

| <b>Fuente</b>                   | DF | <b>Municipios</b><br>conurhados | ZMVM |
|---------------------------------|----|---------------------------------|------|
| Acuífero del Valle<br>de México | 18 | 19                              | 37   |
| Acuífero de Lerma               |    |                                 | 5    |
| Sistema Cutzamala               | 13 |                                 | 20   |
| Total                           | 35 |                                 | 62   |

Nota: Incluye 34 municipios del Estado de México que son:

Acolman, Atenco, Atizapan de Zaragoza, Coacalco de Berriozábal, Cuautitlán, Cuautitlán Izcalli, Chalco, Chiautla, Chicoloapan, Chiconcuac, Chimalhuacán, Ecatepec de Morelos, Huixquilucan, Ixtapaluca, Jaltenco, La Paz, Melchor Ocampo, Naucalpan de Juárez, Nextlalpan, Nezahualcóyotl, Nicolás Romero, Papalotla, Tecámac, Teoloyucan, Teotihuacan, Tepetlaoxtoc, Tepotzotlán, Texcoco, Tezoyuca, Tialnepantla de Baz, Tultepec, Tultitlán, Valle de Chalco Solidaridad y Zumpango.

Fuente: GDF, 2001. Compendio de la DGCOH. CAEM, 2001. Sistema estatal de información del agua.

ZMVM, que en el año 2000 alcanzó alrededor de 62 m<sup>3</sup>/ seg, de los que 43.5% correspondieron a los municipios conurbados del Estado de México y 56.5 al Distrito Federal<sup>1</sup> (ver tabla 1). Por su fuente, 51.43% del caudal para el DF provino del acuífero del Valle de México, 11.43% del acuífero de Lerma y 37.14% del sistema Cutzamala. Por su parte, los municipios metropolitanos recibieron 70.34, 3.74 y 25.92%, respectivamente, de dichas fuentes. Destaca que la fuente principal de agua para la metrópoli sigue siendo el acuífero del Valle de México que, de acuerdo con las fuentes oficiales, presenta un alto grado de sobrexplotación, que ha llegado a casi duplicar la recarga, ya que se extraían (en 1994) del orden de 1 300 millones de m<sup>3</sup> por año, aunque la infiltración alcanzaba aproxima-

<sup>1</sup> Castelán, Enrique, 2002. El manejo del agua en la ZMCM: la forma difícil de aprender, Informe de investigación, Centro del Tercer Mundo para el Manejo del Agua, México, DF.

damente 700 millones de metros cúbicos.<sup>2</sup> En el 2000 se consumían en la ZMVM una cantidad aproximada de 300 l/hab/día, destacando el DF con 351 l/hab/día, 20% más que el consumo diario en los municipios conurbados, ver tabla 2. Se tenían registradas en 2000 más de 2.7 millones de tomas de agua, de las que 53.85% se localizaban en los municipios conurbados y el resto 46.15% en el DF, mientras que en 1998, las proporciones fueron de 47.44% para esta última entidad y 52.56 para los municipios del Estado de México, situación que muestra la tendencia a la concentración urbana en éstos, ver tabla 3. Si se estima que el consumo diario de agua en la ZMVM es del orden de 5.35 millones de m<sup>3</sup>, cada toma implicaría un consumo general de 2.11 m<sup>3</sup>/toma/día, ver tablas 3 y 4.

Durante décadas, para satisfacer la creciente demanda, la única política fue incrementar la oferta sin visualizar en toda su magnitud los costos económicos, sociales, políticos y ambientales asociados. La inconformidad social en Xochimilco (DF) y en Ecatepec (Estado de México), dentro de la cuenca de México, debido a la sobrexplotación del acuífero, es una evidencia de lo anterior. La política de incrementar la oferta trasladó el problema al Valle de Lerma, al poniente del Estado de México. Este valle ha abastecido de agua al DF por cerca de cincuenta años, se han agotado los recursos y secado las lagunas que todavía en los años ochenta eran fuente de una flora y fauna rica y variada, debido a que presenta una sobrexplotación de aproximadamente 65% de acuerdo con información del Consejo Consultivo del Agua del Estado de México. Lo anterior ha provocado la desaparición de cuerpos de agua que se han convertido en terrenos que son ocupados para usos urbanos con nueva población, de la cual una parte importante proviene de la Ciudad de México.

Una vez que la extracción de agua del acuífero del Valle de México y que el sistema Lerma fue insuficiente, en una segunda etapa ha sido el sistema Cutzamala, ubicado también al poniente del Estado de México, el que ha aportado su caudal para ser transportado a la Ciudad de México. Su aportación, sumada a las demás, ha resultado insuficiente para las necesidades crecientes y, ante la inminente crisis hídrica del Valle de México, se han iniciado gestiones para ampliar la importación del líquido desde nuevas fuentes, cada vez más alejadas y con mayores com-

<sup>&</sup>lt;sup>2</sup> Comisión de Aguas del Distrito Federal y Fundación para la Conservación del Agua en México, 1994. Agua, una nueva estrategia para el Distrito Federal, México, DF.

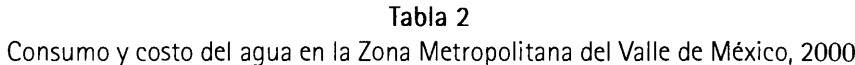

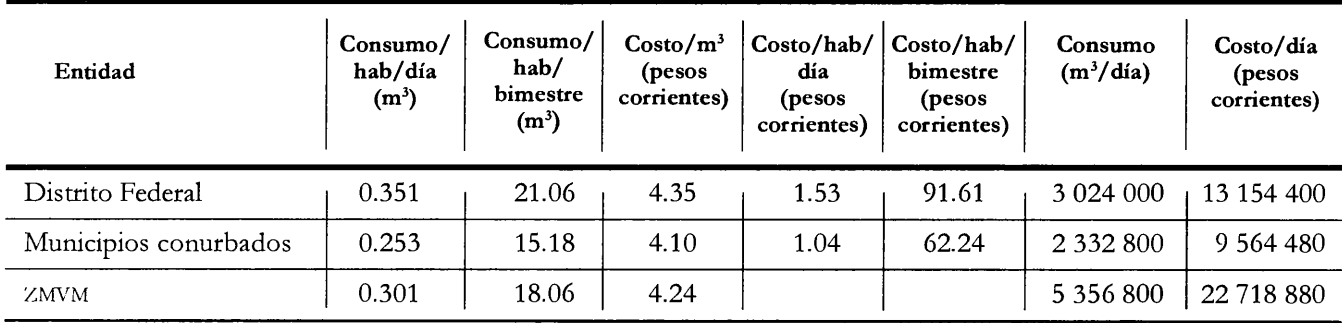

Nota: Incluye 34 municipios del Estado de México.

Fuentes: CAEM, 2001. Sistema estatal de información del agua. INEGI, 2000. Estadísticas del medio ambiente del Distrito Federal y Zona Metropolitana

## Tabla 3 Tomas de agua registradas en la Zona Metropolitana del Valle de México, 1998-2000 (ámbito espacial)

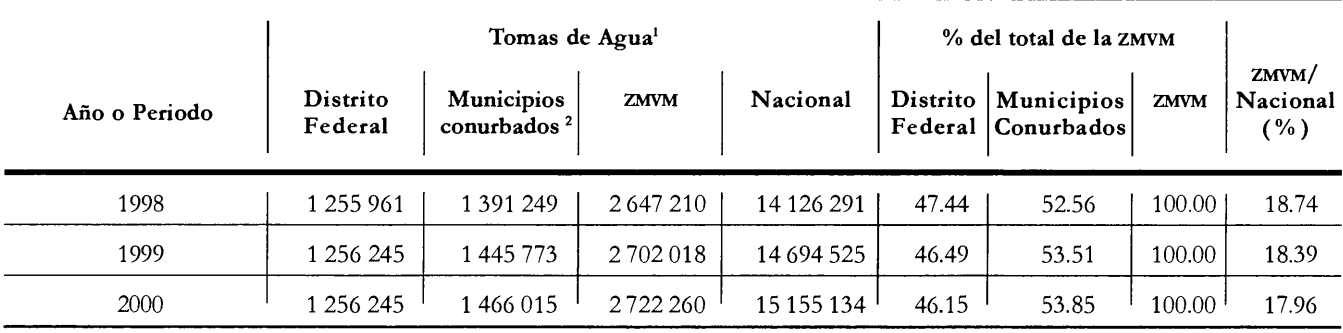

Incremento de tomas 1998-2000

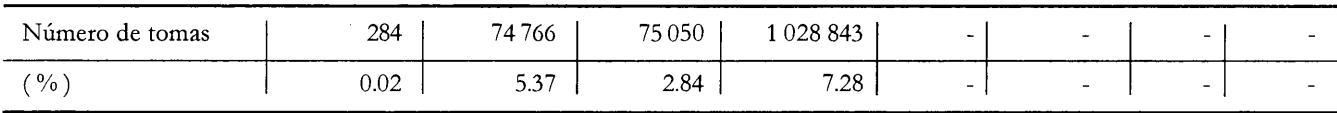

<sup>1</sup> Adiciona tomas domésticas, industriales, comerciales y de uso no doméstico de servicio medido,

destinadas a riego de parques y jardines, mercados y otros.

<sup>2</sup> Incluye 34 municipios del Estado de México.

Fuente: INEGI, 2002. Anuario de estadísticas por entidad federativa.

plicaciones técnicas y políticas. Lamentablemente, obras consideradas oficialmente como fundamentales no han tenido continuidad. Los gobiernos del DF y del Estado de México, iniciaron la construcción de un gran circuito de distribución de agua potable que rodearía la metrópoli,

dividido en dos semicírculos que se encontrarían en el gran tanque denominado La Caldera, en el oriente del Estado de México. El DF le llamó Acuaférico y el Estado de México Macrocircuito. Como declaró Antonio Dovalí, del gobierno del DF: "Las primeras etapas del Acuaférico fueron

Tabla 4 Destino del agua en la Zona Metropolitana del Valle de México, 2000

| Concepto              | $m^3$ /seg | (%)    |
|-----------------------|------------|--------|
| Consumo humano        | 23.44      | 37.80  |
| Fugas                 | 22.94      | 37.00  |
| Industria y servicios | 11.72      | 18.90  |
| Agricultura           | 3.90       | 6.30   |
| Total                 | 62.00      | 100.00 |

Fuentes: Fideicomiso de Estudios Estratégicos sobre la Ciudad de México, 1999. La Ciudad de Méxicoen el siglo xxi. Castelán, Enrique, 2002. El manejo del agua en la zmcm: la forma difícil de aprender.

construidas para transportar hasta 20 mil litros de agua potable por segundo, pero ahora sólo lo aprovechamos para suministrar 200 litros por segundo a la delegación Tlalpan." (Reforma, jul. 7, 2002, p. 7B); es decir, sólo 1% de la capacidad de diseño.

Los principales destinos del agua en la Zona Metropolitana del Valle de México corresponden al consumo humano y las fugas, ambos con cerca de 23 m<sup>3</sup>/seg, ver tabla 4. Al grave problema de sobrexplotación del acuífero del Valle de México y del Valle de Toluca-Lerma, se agregan las fugas, siendo sorprendente que casi el mismo caudal destinado al consumo de los habitantes de la metrópoli se pierda por esta causa; existen fugas de agua a lo largo de los sistemas de distribución y en el mobiliario hidráulico en todo tipo de instalaciones, edificios y vivienda (tanques, muebles de baño y cocinas, llaves y válvulas). Esta pérdida es equivalente a 37% del volumen total del líquido que se consume diariamente en la ZMVM. Las causas de este problema son la antigüedad de las redes e instalaciones, la mala calidad de sus materiales y mano de obra al construirlas, así como su falta de mantenimiento, los excesos en la presión hidráulica, los hundimientos en la cuenca de México agudizados por fenómenos sísmicos y el robo de agua.<sup>3</sup>

La cobertura de servicios de agua potable y alcantarillado en la metrópoli alcanzó 94.10 y 80.70%, respectivamente, en el año 2000. Por entidad, la cobertura de agua en el DF fue de 95.99% y la de alcantarillado de 93.59%. Por su parte, los municipios metropolitanos alcanzaron una cobertura de 92.20% en agua y de 67.80% en alcantarillado.<sup>4</sup> Estos datos, especialmente sobre saneamiento, muestran la gran diferencia existente entre ambas entidades en cuanto a capacidad de atención de los servicios básicos para la población.

La gran metrópoli ocupa menos de 1% del territorio del país, concentra el orden de 20% de la población nacional y produce 31.3% del Producto Interno Bruto (PIB). Su ubicación a 2 200 metros sobre el nivel del mar provoca costos y problemas adicionales de abastecimiento, ya que la importación de agua exige bombearla a alturas superiores a 1 000 metros para cruzar las sierras que bordean al Valle de México y, por otra parte, esta metrópoli enfrenta una ocupación urbana prácticamente incontrolada con una demanda de agua creciente, lo que ha agotado las fuentes superficiales y abatido los niveles de las fuentes subterráneas. Por ello, los sistemas de importación de agua desde fuentes distantes se consideran como parte de la infraestructura hidráulica básica de la ZMVM, así como también sus sistemas de drenaje. Es lógico, desde esta perspectiva, que se esté desarrollando el proyecto que permita, durante los primeros años de la década del 2000, la incorporación de otros 5 m<sup>3</sup>/seg de agua, provenientes del río Temascaltepec, en el sur del Estado de México, aunque existe oposición en la región, por lo que no se garantiza esta posibilidad. La declaración del titular de Obras del Gobierno del Distrito Federal a la prensa fue clara: "El DF no puede borrar de su agenda de prioridades el proyecto Temascaltepec, pero tampoco hay signos de que pudiera ser retomado" (Reforma, jul. 7, 2002, p.7B). Esta fuente sólo podrá compensar la reducción paulatina del caudal del sistema Lerma y una parte del incremento en la demanda asociada al crecimiento poblacional. Después de Temascaltepec seguirá el río Amacuzac que desemboca en el Pacífico o del río Tecolutla y, de seguir las cosas así, en el futuro no quedará más fuente que el mar.

La estrategia anterior ha alcanzado su límite. Los daños ambientales de la sobrexplotación son palpables e irreversibles. La ampliación de las actividades económicas y sociales, la expansión poblacional y la acelerada y desor-

<sup>&</sup>lt;sup>3</sup> Fideicomiso de Estudios Estratégicos sobre la Ciudad de México, 2000, La Ciudad de México hoy, México, DF, p. 93.

<sup>&</sup>lt;sup>4</sup> INEGI, 2000. Estadísticas del medio ambiente del Distrito Federal y Zona Metropolitana, Ags., México, y CAEM, 2001. Sistema estatal de información del agua, Gobierno del Estado de México, Toluca, México.

denada ocupación, densificación y expansión urbana de la ZMVM, son los elementos centrales de la problemática que rebasan el estrecho marco del manejo de los recursos hidráulicos, ya que se trata de un problema más amplio que involucra las actividades socioeconómicas y la forma en que éstas ocupan el territorio. El crecimiento poblacional y la actividad económica seguirán generando cuantiosas demandas adicionales de agua en la ZMVM, por lo que de continuar con las tendencias de consumo y la contaminación de los cuerpos receptores, se acrecentará la degradación del medio natural y las fuentes de abastecimiento serán insuficientes. Hacia el 2010 la ZMVM tendrá aproximadamente 21 millones de habitantes -escenario intermedio a los presentados en el cuadro de escenarios de población-, requiriendo aproximadamente  $80 \text{ m}^3/\text{seg}$  de agua para su abastecimiento, es decir del orden de 3.81 m<sup>3</sup>/seg por millón de habitantes. Existen indicios de que el tema de abastecimiento de agua potable llegó a un punto de inflexión al agotarse la política indiscriminada de importación de agua: "se creyó que siempre íbamos a poder traer agua de otras cuencas y que, además de Lerma y Cutzamala, podría disponerse de los caudales de Amacuzac, Oriental o Tecolutla." (Reforma, 7/7/02, p. 7B).<sup>5</sup>

En relación con el saneamiento, en la región hidráulica de la Comisión Nacional del Agua donde se ubica el Valle de México, existen 41 plantas de tratamiento de aguas residuales municipales y 120 plantas industriales y de servicios, haciendo un total de 161, la mayoría de las cuales se ubican en la ZMVM. El caudal de aguas residuales producidas en la metrópoli, al término del siglo, era de aproximadamente 43 m<sup>3</sup>/seg durante la temporada de estiaje; es decir del orden de dos tercios del consumo. En la época de lluvia, dicho caudal máximo puede sobrepasar los 340 m<sup>3</sup>/seg (Mazari, op. cit.) No obstante la existencia de plantas de tratamiento, entre municipales e industriales en la región del Valle de México, la falta de una política ambiental ha llevado a que sólo se traten y aprovechen del orden de 6.5 m<sup>3</sup>/seg, equivalentes a menos de 10% del abastecimiento, mediante 91 plantas de muy diversos tamaños y que no trabajan a plena capacidad, 69 de ellas localizadas en el DF. Resalta, por una parte, que se siguen mezclando las aguas negras con las pluviales y sin mayor aprovechamiento se drenan fuera del valle en un trayecto

de aproximadamente 100 km hasta llegar al estado de Hidalgo después de salir de la cuenca de México por medio del Tajo de Nochistongo y los túneles de Tequisquiac; también resalta que la desproporción entre el número de plantas de tratamiento entre el DF y los municipios conurbados confirma las diferencias de infraestructura entre las dos partes de la metrópoli y, consecuentemente, las diferencias de calidad y cantidad de servicios básicos que recibe la población de una y otra entidad, dejando claro también, que este problema se atiende con diferente prioridad en cada una de las entidades.

Existe un programa de saneamiento hidráulico del Valle de México que en 1996 permitió la firma de un convenio para realizar cuatro grandes macroplantas de tratamiento de aguas servidas<sup>6</sup> con un costo total de 1 035 millones de dólares, de los que el Banco Interamericano de Desarrollo (BID) aportó 365 mediante crédito; 410 millones los comprometió el gobierno japonés y 260 se integrarían a un fideicomiso - denominado 1928- en el que confluirían las aportaciones del gobierno federal y los del DF y Estado de México. Por diferencias de apreciación en lo técnico y político el proyecto se suspendió, no obstante que es claro que el vertido de las aguas negras de la metrópoli al Valle de Mezquital en el estado de Hidalgo, con las que se riegan áreas de cultivo, ha provocado enfermedades diversas desde hace décadas al transportar metales pesados y patógenos. Como indica el proyecto del BID:<sup>7</sup> "Se espera que reduzca la incidencia de enfermedades de origen hídrico que estarían afectando aproximadamente a 400 mil habitantes del Valle del Mezquital". Lo grave de esta suspensión, independientemente de la legitimidad de los argumentos para ello, es que al inicio del nuevo siglo no se cuente con alternativas consensuadas para atender este grave problema, estando siempre en el fondo de ello las diferencias políticas entre los gobiernos del DF y del Es-

<sup>&</sup>lt;sup>5</sup> Mazari et al., 2000, "Contaminación del agua", Gustavo Garza (coord.), 2000. La Ciudad de México en el fin del segundo milenio, Gobierno del Distrito Federal, El Colegio de México, DF.

<sup>&</sup>lt;sup>6</sup> Todas ellas localizadas en el Estado de México y denominadas El Salto (en el punto de salida por el Tajo de Nochistongo al Valle del Mezquital en el estado de Hidalgo), trata aguas de los emisores Central y Poniente; Coyotepec, en el municipio del mismo nombre, trata aguas del Emisor Poniente; Nextlalpan, en el municipio del mismo nombre, trata aguas del Gran Canal; Texcoco Norte, en el municipio del mismo nombre, trata aguas del Gran Canal.

<sup>7</sup> Proyecto 976/OC-ME del Banco Interamericano de Desarrollo, citado en Reforma, jul. 7, 2002, p.7B.

Quién Paga Qué en la Zona Metropolitana del Valle de México: la Difícil Relación entre el Distrito Federal y el Estado de México

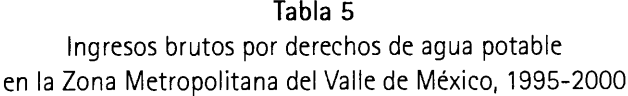

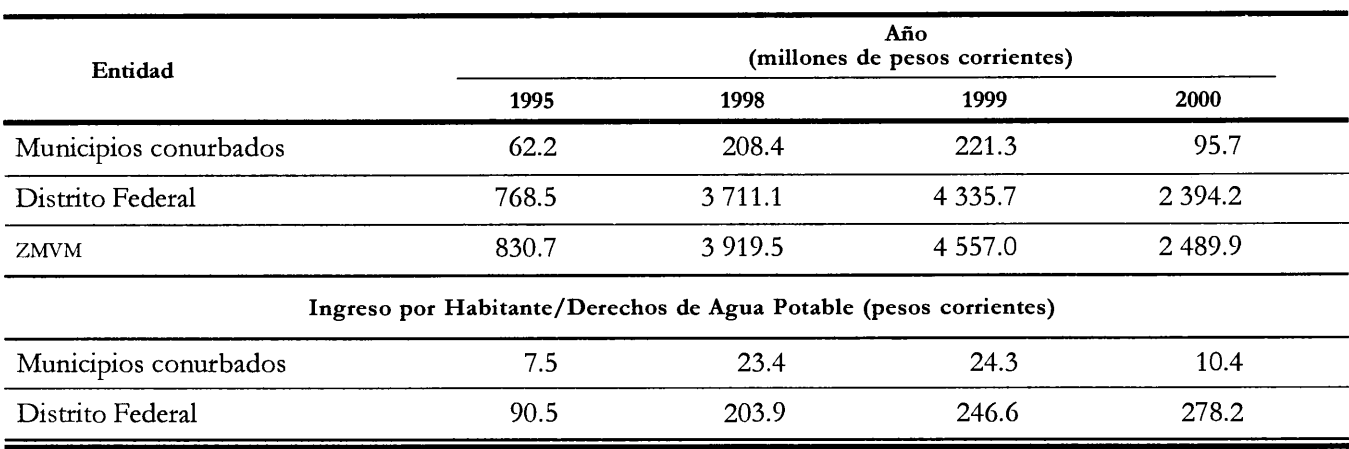

Nota: Incluye 34 municipios del Estado de México.

Fuentes: INEGI, 2000-2002. Finanzas públicas estatales y municipales (1995-1998), (1996-1999), (1997-2000). GDF, 2001. Informe de avance programático-presupuestal (enero-diciembre de 2001).

tado de México, así como con el gobierno federal, que han predominado por encima de las necesidades de los casi 20 millones de habitantes de la metrópoli.

El tema del costo del agua es muy serio por la falta de recursos que enfrentan las entidades para desarrollar y mantener la infraestructura y por la falta de políticas adecuadas sobre las tarifas. El GDF comunicó que pagó a la Comisión Nacional del Agua (CNA) por concepto de agua en bloque proveniente del Sistema Cutzamala y por derechos de explotación -acuífero del Valle de México y Alto Lerma-1 200 millones de pesos el año 2001<sup>8</sup> lo que equivaldría a 3.29 millones de pesos por día. De acuerdo con la información de la tabla 2, se estima que el costo de agua por día en la ZMVM es de casi 23 millones de pesos, de los que 58% corresponde al DF -13.15 millones- y 42% a los municipios metropolitanos, es decir 9.56 millones de pesos. Frente a esto, las cifras de ingresos brutos por derechos de agua potable registradas oficialmente (ver tabla 5), muestran cuando menos dos cuestiones importantes: la primera corresponde a la gran diferencia de ingreso entre el DF y los municipios conurbados del Estado de México,

<sup>8</sup> Ramírez, Berta Teresa, 2002. "Dice el GDF que no debe agua", La Jornada: Agenda, año XVIII, número 6395, jun. 18, 2002, México, p. 31.

ya que mientras que en 1995 el ingreso del primero fue de 12/1, para el 2000 la relación fue cercana a 25/1. La segunda, es la baja cantidad de recursos por este concepto. Si estimamos en aproximadamente 23 millones de pesoselcosto diario de agua para la ZMVM, el ingreso bruto anual para 2000 alcanzó casi 2 496 millones de pesos, lo que representaría del orden de 6.84 millones de pesos por día; es decir, cerca de un tercio del costo.

No obstante que el agua que se explota en la cuenca de México y la que es importada para el consumo en la ZMVM, se usa una sola vez y tiene un costo promedio muy superior-fundamentalmente por las externalidades negativasal de ciudades con equilibrio entre recarga y explotación de acuíferos locales; y a costos también superiores a promedios nacionales se drena hacia el río Pánuco, prácticamente sin tratamiento, con lo que se incurre en profundas contradicciones: no hay agua, se compra muy cara y no se reutiliza; no se limpia y se traslada la contaminación metropolitana a otras cuencas, hasta descargar en el Golfo de México. Un simple cálculo económico-financiero, tan en boga desde los años ochenta en México, como base de la política de desarrollo, debería ser razón suficiente para aprovechar al máximo cada litro de agua en la ZMVM, puesto que se ha convertido en una mercancía extremadamente cara.

Otro elemento central es la distribución del costo del agua entre las dos entidades. La información sobre los

costos de inversión y mantenimiento de los sistemas de explotación, en el Valle de México, en el Valle de Lerma y en el Sistema Cutzamala, son manejados de manera restringida al grado que el Gobierno del Estado de México (GEM) no conoce los datos sobre el sistema Lerma o sobre los pozos operados por el DF; igualmente ocurre con esta entidad y ambas con la CNA. El resultado es la inexistencia de un estudio completo y aceptado por las partes en el que claramente se calculen los costos y beneficios incurridos por cada entidad. Un ejemplo de esto es, que si bien el Distrito Federal explota de manera directa el acuífero de Lerma, paga los costos involucrados y entrega agua a municipios mexiquenses, tanto en el Valle de Lerma como en el de México. Igualmente ocurre con las aguas servidas de la metrópoli que tienen su origen en varias fuentes --Lerma, Valle de México, Cutzamala- y son utilizadas por la población de las dos entidades; se canalizan por infraestructura que es mantenida por ambas y por el gobierno federal; se aprovechan mínimamente en el Valle de México para riego en algunos municipios; y se trasladan al estado de Hidalgo y posteriormente al Golfo de México. Aparentemente, los mayores costos de esto son asumidos por el GDF. De la misma forma, si se analiza el cobro por derechos de agua en las dos entidades, es claro que el DF, recupera mucho más que los municipios conurbados, ver tabla 5.

En síntesis, el Estado de México y el Distrito Federal aportan sus caudales de agua para la metrópoli; sin embargo, un balance con la información disponible, muestra que el primero aporta mucho más y que este caudal es aprovechado por la población del DF. Por su parte, esta entidad, ha invertido más en infraestructura hidráulica y de tratamiento que el Estado de México, beneficiando a este con dichas obras; también ha reducido en mayor medida que los municipios conurbados, las fugas de agua y ha logrado recaudar bastante más dinero como producto de los derechos de consumo. La importación de agua al Distrito Federal ha creado serios problemas ambientales, económicos y sociales en las fuentes, y el Estado de México reclama compensación por ello.

Sin embargo, al no existir un análisis de los costos y beneficios por cada entidad y por cada usuario, desde el origen hasta el destino de cada metro cúbico de agua, las gestiones, negociaciones y reclamos, carecen de suficiente soporte y se aleja la posibilidad de un acuerdo que permita, por una parte, distribuir los costos y beneficios del consumo de agua y, por la otra, aprovechar juntos el escaso líquido con que cuenta el Valle de México.

Por todo lo anterior, pareciera ser claro que se carece de un proyecto integrado, que sea soportado por la sociedad metropolitana, lo que pone en tela de juicio el futuro urbano del Valle de México, ya que cada vez más los habitantes de las regiones de exportación de agua para la metrópoli muestran oposición creciente a ceder este recurso natural. ¿Qué se puede hacer en esta materia?

Como en el pasado, los alimentos fueron la razón de muchas guerras y confrontaciones, sin duda que el agua lo está siendo ahora, como ya lo muestra la ZMVM. La responsabilidad gubernamental en esta materia es estratégica, ya que se trata de un asunto de seguridad nacional. No obstante que el tema se encuentra desde hace décadas en la agenda pública, la realidad es que más allá de ampliar la oferta de agua, se ha carecido de un proyecto hidráulico metropolitano que aproveche las oportunidades tecnológicas y reduzca los riesgos de abastecimiento y deterioro de este recurso. Prácticamente no existen acciones relevantes para captar agua de lluvia, para reforestar las sierras en el Valle de México o en las cuencas de las que se importa agua, ni para evitar su ocupación con usos urbanos o para reducir sensiblemente las pérdidas por fugas, para desarrollar políticas tarifarias y administrativas, modernas y eficaces, para crear un mecanismo o ente único responsable del manejo del agua, coordinado y concertado entre los tres ámbitos de gobierno, o para desarrollar proyectos para el reuso masivo del agua residual tratada como fuente fundamental para el abastecimiento futuro de la Zona Metropolitana del Valle de México.

Una política difícil de aplicar pero seguramente redituable en el mediano plazo, es la sustitución del caudal que proviene de la cuenca del río Lerma por agua recuperada por reducción de fugas y por reciclaje. En paralelo, es necesario pactar, más allá del concepto del agua como recurso nacional administrado por el gobierno federal, políticas compensatorias a favor de las áreas exportadoras de agua, tanto dentro del valle como fuera, especialmente el Valle de Toluca-Lerma, restituyéndoles, al menos, una parte del potencial perdido como producto de la desecación.

Para diseñar una política hidráulica consensuada es necesario que las tres partes directamente involucradas -CNA, GDF y GEM- realicen los estudios que permitan conocer los datos básicos de producción, transporte, distribución, consumo, fugas, reciclaje y desecho de agua, para cada fuente y entidad, ya que no se comparte información suficiente, entre ellas, dando pie a la persistencia de enfoques parciales y sesgados. Igualmente, las grandes

Quién Paga Qué en la Zona Metropolitana del Valle de México: la Difícil Relación entre el Distrito Federal y el Estado de México

Tabla 6 Crecimiento de la población en la Zona Metropolitana del Valle de México, 1970-2000

|                            |               | <b>Distrito Federal</b> |           |                        |               | <b>Municipios Conurbados</b> |             |                        |           | Zona Metropolitana del Valle de México |            |                        |  |
|----------------------------|---------------|-------------------------|-----------|------------------------|---------------|------------------------------|-------------|------------------------|-----------|----------------------------------------|------------|------------------------|--|
| Tipo                       | 1970          | 1990                    | 2000      | Variación<br>1970-2000 | 1970          | 1990                         | 2000        | Variación<br>1970-2000 | 1970      | 1990                                   | 2000       | Variación<br>1970-2000 |  |
| Nacidos en la<br>entidad   | 4 5 38 28 3   | 6 143 892               | 6578928   | 44.97                  | 1 1 9 7 6 7 1 | 3 166 120                    | 4 0 21 6 45 | 235.79                 | 5735954   | 9 310 012                              | 10 600 573 | 8481                   |  |
| Nacidos en<br>otra entidad | 2 2 6 4 4 6 9 | 1 990 652               | 827 644   | $-19.47$               | 979 410       | 3 678 195                    | 4728942     | 382.84                 | 3 248 879 | 5 668 847                              | 6 556 586  | 101.81                 |  |
| Nacidos en<br>otro país    | 66 413        | 55 412                  | 56 187    | $-15.40$               | 7891          | 15 9 21                      | 21 003      | 166.16                 | 74 304    | 71 333                                 | 77 190     | 3.88                   |  |
| No especificado            |               | 45 788                  | 142 480   |                        |               | 42 057                       | 432 642     |                        |           | 87845                                  | 575 122    |                        |  |
| Población total            | 6 874 165     | 8 235 744               | 8 605 239 | 25.18                  | 2 184 972     | 6 902 293                    | 9 204 232   | 321.25                 |           | 9 059 137 15 138 037                   | 17 809 471 | 96.59                  |  |

Nota: Incluye 34 municipio del Estado de México. Fuente: SIC-INEGI, 1972-2001, Estado de México y Distrito Federal, IX-XII Censo General de Población y Vivienda 1970-2000, Resultados definitivos.

diferencias en los datos publicados por oficinas de las tres esferas de gobierno, hace necesario un análisis detallado y preciso sobre el costo del agua en la metrópoli desde tres perspectivas:

- · La primera, considerando el costo directo de explotación además de los costos indirectos, especialmente las externalidades-ambientales, económicas y sociales-en las fuentes.
- · La segunda corresponde al costo de traslado y distribución desde las fuentes hasta los usuarios finales, incluyendo los costos derivados del mantenimiento y reposición - en su caso- de los tramos de red que están provocando las fugas.
- · Finalmente, el costo de consumo en cuanto a la administración de los sistemas de agua y de cobro.

Estas tres perspectivas debieran compararse con la evolución histórica de las tarifas, diferenciando usos, magnitudes de consumo y áreas, entre otros factores relevantes a fin de establecer estrategias integradas a nivel metropolitano de acercamiento en el mediano plazo entre costos reales y de tarifas. En paralelo, conociendo los costos directos y asociados del sistema hidráulico vigente en la ZMVM, así como las aportaciones de las partes -inversión, mantenimiento, operación y otros- sería posible plantear estrategias y políticas alternativas, estrictamente fundadas en estos estudios, con lo cual podría dar inicio la solución a este grave problema.

### La Población Metropolitana

En 1950, poblaban la zona metropolitana aproximadamente 3 millones de habitantes que representaron cerca de 11% de la población nacional; en el 2000, con 17.8 millones de habitantes, la metrópoli nacional concentró 18.2% del total nacional. En 50 años, la población de la metrópoli se multiplicó casi por seis veces y el área urbanizada por un poco más de 5.6 veces

En 1995, la población metropolitana se asentaba en proporciones casi iguales entre los municipios conurbados del Estado de México (8.8 millones) y el Distrito Federal (8.6 millones). Sin embargo, dado que desde los años ochenta, prácticamente todo el incremento poblacional se ha concentrado en el Estado de México, en el año 2000 el DF mantenía su población de 8.6 millones de habitantes, equivalente a 48% del total metropolitano, mientras que los municipios conurbados habían alcanzado 9.2 millones de habitantes, concentrando 52% del total metropolitano, ver tabla 6.

Como consecuencia de este proceso, el DF tiende a estabilizarse demográficamente, dado que ha crecido a tasas del orden de 0.7% promedio anual entre 1990-1995, y

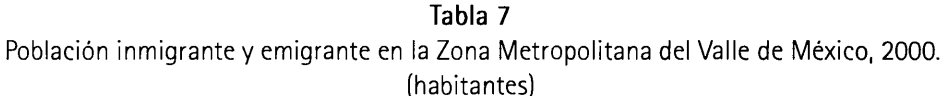

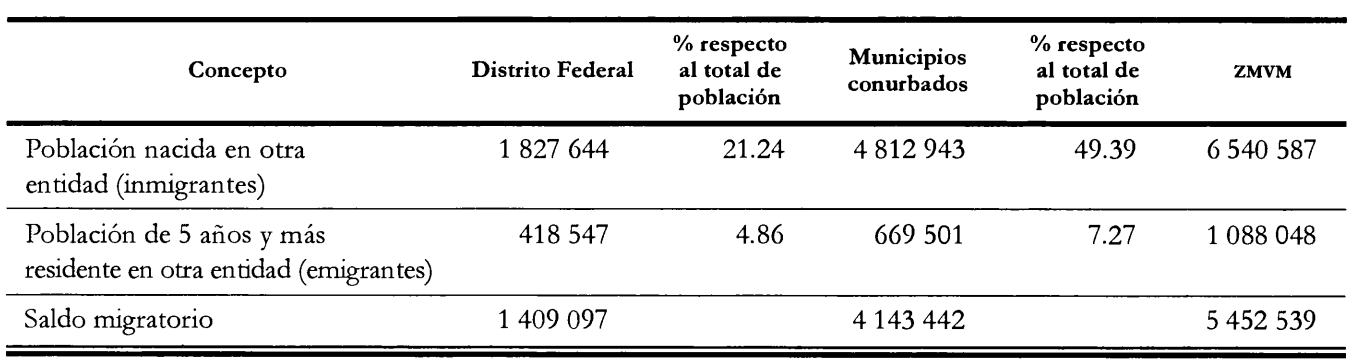

Nota: Incluye 34 municipios del Estado de México.

Fuentes: INEGI, 2000. Estadísticas del Medio Ambiente del Distrito Federal y Zona Metropolitana;

2001. XII Censo General de Población y Vivienda 2000, Estado de México; 2001. Anuario Estadístico del Estado de México;

2001. XII Censo General de Población y Vivienda 2000, Distrito Federal; 2001. Anuario Estadístico del Distrito Federal.

de 0.2% entre 1995-2000; y el Estado de México tiende a seguir concentrando población a ritmos muy por arriba de la media nacional, al crecer a tasas promedio anuales de aproximadamente 3.3% entre 1990-2000, mientras que el país creció a 2.4% entre 1990-1995 y a 1.8% entre 1995-2000 (Fideicomiso de Estudios Estratégicos sobre la Ciudad de México, 1999, p. 16). Como se aprecia en el tabla 6, en términos absolutos, el DF creció en población 25.2% en 30 años, mientras que los municipios metropolitanos lo hicieron en más de 320% en el mismo periodo.

El fenómeno migracional ha sido fundamental en relación con el DF y el Estado de México. Los nacidos en la entidad crecieron aproximadamente 45% en el DF en las tres últimas décadas del siglo XX y los nacidos en otra entidad crecieron negativamente, 19.5%; por su parte, en los municipios conurbados del Estado de México, los primeros crecieron 236% y los segundos 383%, con lo que una proporción mayor del crecimiento poblacional de los municipios conurbados del Estado de México se debió a inmigración. En consecuencia, en el año 2000, 49% de los habitantes de los municipios conurbados con la Ciudad de México nacieron en otra entidad, considerándose inmigrados, mientras que en el DF esta cifra fue de 21.2%, ver tabla 7. Según Negrete (1993), 71% de los inmigrados que llegaron a los municipios metropolitanos del Estado de México durante la segunda mitad de los ochenta provenían del DF. De acuerdo con el Fideicomiso de Estudios Estra-

tégicos sobre la Ciudad de México (1999, p. 22), entre 1990-1995, 65% de los emigrantes del Distrito Federal se dirigieron al Estado de México, reduciéndose para el año de 1995, según el Conteo de Población y Vivienda 1995, a 58 por ciento.

Los escenarios demográficos ampliamente aceptados para la ZMVM, ver tabla 8, establecen que tendrá en el 2020 entre 21.8 y 26.2 millones de habitantes, según las hipótesis programática o tendencial, respectivamente, de crecimiento demográfico desarrolladas en el Programa de Ordenación de la Zona Metropolitana del Valle de México (POZMVM). Los municipios del Estado de México concentrarán 55.5% de esta población y 44.5 el Distrito Federal, según la hipótesis programática que implica acciones de política redistributiva de la población. Según la hipótesis tendencial, los municipios concentrarían 65.6 % del total de población y el DF, el 34.4 % restante. Se puede observar que el escenario programático ya fue rebasado al final de los años noventa, sin que existan condiciones apreciables para revertir el proceso observado. Es más probable el escenario tendencial, ya que por una parte, las políticas de "dejar hacer" del Estado de México, a través de las cuales, decenas de miles de viviendas se han autorizado en los municipios del oriente del Valle de México, están ampliando de manera dramática la frontera de la urbanización, sin que se aprecie una estrategia fundada en un proyecto metropolitano; por la otra, las políticas establecidas por el gobierno del DF al inicio de la década del 2000 tenQuién Paga Qué en la Zona Metropolitana del Valle de México: la Difícil Relación entre el Distrito Federal y el Estado de México

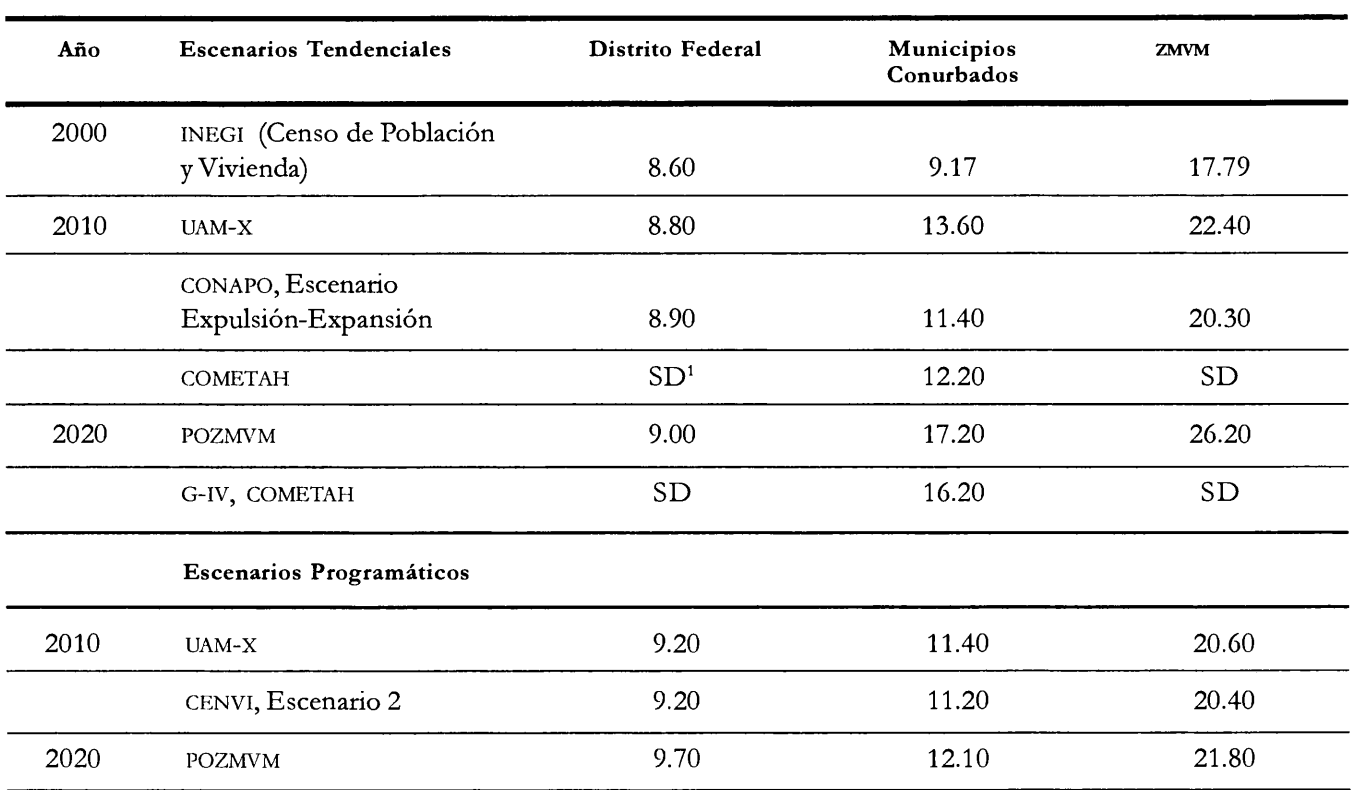

Tabla 8 Escenarios de población para la Zona Metropolitana del Valle de México, 2000-2020 (millones de habitantes)

Nota: Incluye 34 municipios del Estado de México. Con los datos de población 2000 se construyeron los dos escenarios presentados en millones de habitantes. Las diferencias se originan en las fechas de elaboración de cada estudio y las fuentes utilizadas (Conteo de Población 1995 y proyecciones de cada institución).

'SD= sin datos.

Fuentes: INEGI, 2002. en Internet <http:// www.inegi.gob.mx>. conaro, 1996. Proyecciones de población. Estimaciones. Centro de la Vivienda y Estudios Urbanos (CENVI). Grupo IV de la COMETAH (G-IV); COMETAH. Universidad Autónoma Metropolitana-Xochimilco/ Programa de Investigación Metropolitana (UAM-X/PIM).

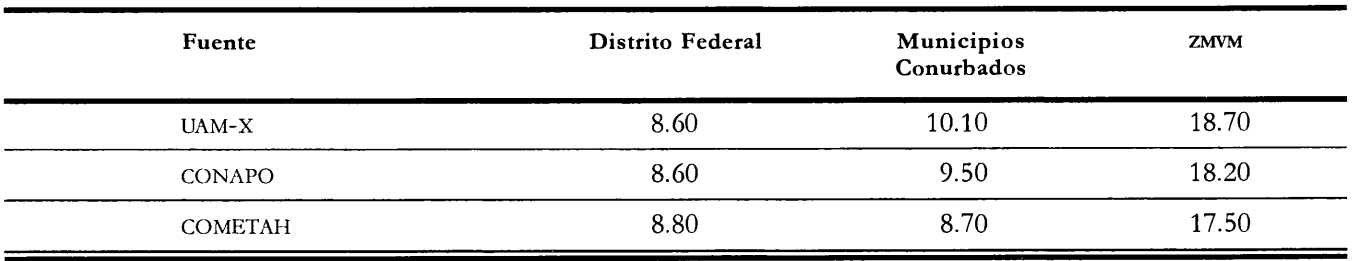

drán como efectos, durante el primer quinquenio de esa década, el aceleramiento de la migración intrametropolitana hacia el Estado de México. En efecto, no obstante que se han propuesto medidas para retener población y "repoblar" el centro del DF (Bando Dos), uno de los efectos que tendrá esta medida es el traslado de la población más pobre que habita la periferia metropolitana, de las delegaciones externas del DF a algún municipio metropolitano. Para estos, la hipótesis programática plantea una reducción importante en su ritmo de crecimiento, de ma-

|                                       | Territorio    |        | Area urbana (ha) |                         |      | Densidad bruta (hab/ha) |      |       | Densidad neta (hab/ha) |       |  |
|---------------------------------------|---------------|--------|------------------|-------------------------|------|-------------------------|------|-------|------------------------|-------|--|
| Región                                | total<br>(ha) | 1990   | 1995             | 2000                    | 1990 | 1995                    | 2000 | 1990  | 1995                   | 2000  |  |
| Distrito Federal                      | 149 900       | 66 190 | 69688            | 76 856 <sup>1</sup>     | 54.9 | 56.6                    | 57.4 | 124.4 | 121.8                  | 112.0 |  |
| Municipios<br>conurbados <sup>2</sup> | 364 789       | 63 312 | 70 607           | 71 072                  | 18.9 | 22.7                    | 25.2 | 109.0 | 117.5                  | 129.5 |  |
| ZMVM                                  | 1514 689      |        |                  | 129 502 140 295 147 928 | 29.4 | 32.6                    | 34.6 | 116.9 | 119.6                  | 120.4 |  |

Tabla 9 Evolución de la mancha y densidad urbana en la Zona Metropolitana del Valle de México, 1990-2000

1 El anexo estadístico del Segundo Informe de Gobierno del Distrito Federal, 2002, cita una superficie de uso urbano de 59 900 hectáreas. <sup>2</sup> Incluye 34 municipios del Estado de México.

> Fuente: Fideicomiso de Estudios Estratégicos sobre la Ciudad de México, 2000. La Ciudad de México Hoy.

nera que en lugar de los 8.5 millones de habitantes adicionales estimados por la tendencia entre 1995-2020, se ha propuesto que sean 3.4 millones, es decir, una diferencia de 5.1 millones de habitantes. Por lo anterior, la población de estos municipios se ubicará entre ambos escenarios, aunque los elementos de análisis existentes permiten suponer que estará más cerca de la tendencia. Otras proyecciones de población para la metrópoli fueron realizadas en la época de elaboración del POZMVM, por la Comisión Metropolitana de Asentamientos Humanos (COMETAH) y por el Consejo Nacional de Población (CONAPO) considerando dos escenarios, ver tabla 8. El primero llamado "expulsión-expansión", que parte de la persistencia en la expulsión de población del DF hacia los municipios conurbados del Estado de México, lo que provocará una mayor expansión del área urbana en esta última entidad. El segundo, llamado "consolidación-densificación", si bien considera que la expulsión de población hacia los municipios será muy importante, es posible concentrar el crecimiento bajo políticas de densificación y consolidación de las áreas ya urbanizadas, especialmente dentro del DF.

Este proceso de expulsión de población del Distrito Federal al Estado de México, tiene una explicación importante en las diferencias de calidad de infraestructura y equipamientos urbanos, así como de recursos públicos para obra que persisten entre ambas entidades. En efecto, la mejoría constante de la infraestructural en el DF, superior a los avances en los municipios metropolitanos, tiene consecuencias

en el incremento de los precios de suelo y edificios y acelera el proceso de "expulsión" de población pobre por la vía del mercado inmobiliario hacia las áreas de menor precio, que se ubican generalmente en la periferia de la metrópoli, es decir, en los municipios menos dotados. La movilidad física de la población dentro de la metrópoli es muy importante; lo que para una persona o familia representa un cambio de domicilio o de residencia -de una colonia en el DF a otra en algún municipio del Estado de México-, para el gobierno representa un movimiento migratorio con consecuencias en inversión pública, consumo de suelo habilitado y todo tipo de servicios. Lo que resalta es que no existe una política integrada entre los gobiernos de ambas entidades para enfrentar el fenómeno.

### La Expansión Física de la Metrópoli

En 1990, la mancha urbana de la Ciudad de México y sus conurbaciones hacia el Estado de México, se distribuía en 51.11% en el DF y 48.89% en los municipios metropolitanos. En el año 2000, se estimó que la mancha urbana de la ZMVM ocupaba del orden de 147 928 ha y se distribuía 51.96% en el DF y 48.04% en el Estado de México. No obstante lo anterior, dado que se espera que prácticamente todo el incremento de población se concentre en los municipios del Estado de México, es de esperarse igual-

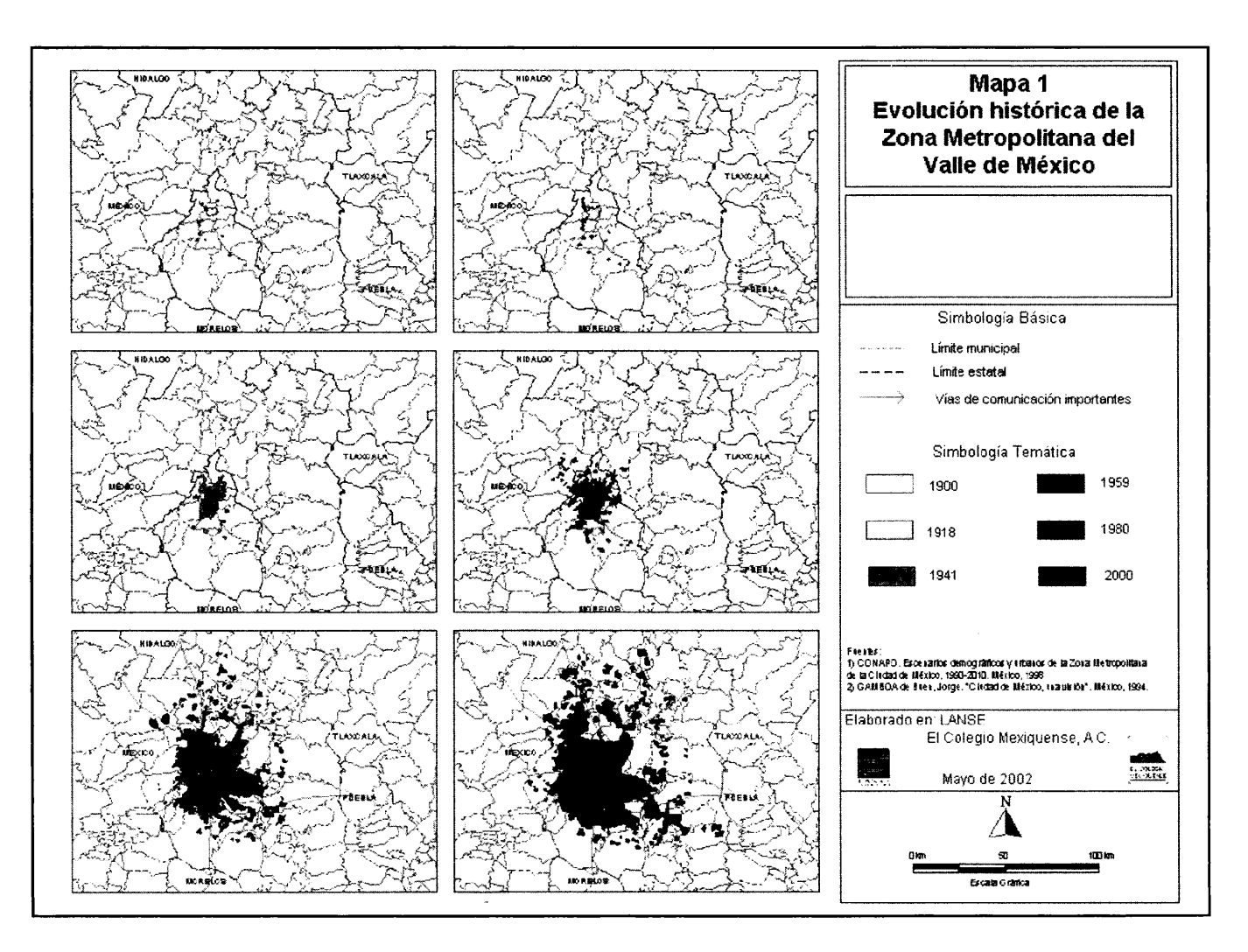

Mapa 1 Evolución histórica de la Zona Metropolitana del Valle de México

mente que la mancha urbana se expanda más dentro de esta entidad, ver tabla 9. Esta situación plantea un serio reto para los municipios en los que se asienta el crecimiento metropolitano por varias razones: la primera, porque la mayor parte de la población que migra a estos municipios, lo hace desde el DF y las razones predominantes son económicas, en el sentido que el costo de vivir en el DF le resulta muy alto a una parte importante de la población o bien al requerir una vivienda la población de menor ingreso "descubre" que el mercado legal no le ofrece un sólo producto -lote urbanizado o pie de casa-acorde con su ingreso,<sup>9</sup> por lo

que la única opción es el hacinamiento en viviendas de otra persona o familia, la adquisición ilegal de un predio o el asentamiento irregular en lugares donde los costos son asequibles por no ofrecer casi nada -seguridad jurídica sobre la propiedad, servicios públicos, equipamientos sociales.

La segunda, porque no existe una política o un acuerdo para distribuir entre las dos entidades el crecimiento físico de la metrópoli; esto representa para los municipios del Estado de México un proceso permanente de expansión de la frontera de la urbanización y para el DF consolidar lo ya construido. De no mediar acuerdos y compensaciones, continuará el crecimiento desordenado en los municipios ante la imposibilidad de atender las necesidades de urbanización que plantea una cantidad creciente de pobladores, ver mapa 1.

<sup>&</sup>lt;sup>9</sup> Ver el estudio sobre suelo y vivienda en México, elaborado para el Banco Mundial, por Iracheta y Medina, 2001.

Tabla 10 Incorporación de unidades territoriales a la Zona Metropolitana del Valle de México, 1940-1995

| Concepto                  | 1940                                                                                                    | 1950            | 1960                                                          | 1970                                                                                                    | 1980                                                                                                    | 1990                                                                                                    | 1995                                                                                                    |
|---------------------------|----------------------------------------------------------------------------------------------------|-----------------|---------------------------------------------------------------|----------------------------------------------------------------------------------------------------|----------------------------------------------------------------------------------------------------|----------------------------------------------------------------------------------------------------|----------------------------------------------------------------------------------------------------|
| Población (miles)         | 1 9 6 5                                                                                                    | 2952            | 5 0 9 3                                                       | 8 6 23                                                                                                    | 13761                                                                                                    | 15 048                                                                                                    | 16 784                                                                                                    |
| Número de<br>delegaciones | 10                                                                                                    | 11              | 14                                                            | 15                                                                                                    | 16                                                                                                    | 16                                                                                                    | 16                                                                                                    |
| Número de<br>municipios   | $\mathbf{0}$                                                                                                    | $\mathbf{1}$    | 4                                                             | 11                                                                                                    | 18                                                                                                    | 27                                                                                                    | 34                                                                                                    |
| Delegaciones              |                                                                                                    |                 |                                                               |                                                                                                    |                                                                                                    |                                                                                                    |                                                                                                    |
|                           | 1. Cuauhtémoc<br>2. Miguel Hidalgo<br>3. Benito Juárez<br>4. Venustiano<br>Carranza<br>5. Azcapotzalco<br>6. Coyoacán<br>7. Gustavo A.<br>Madero<br>8. Iztacalco<br>9. Álvaro Obregón<br>10. Magdalena<br>Contreras | 11. Iztapalapa  | 12. Cuajimalpa<br>13. Tlalpan<br>14. Xochimilco               | 15. Tláhuac                                                                                                    | 16. Milpa Alta                                                                                                    |                                                                                                    |                                                                                                    |
| Municipios                |                                                                                                    |                 |                                                               |                                                                                                    |                                                                                                    |                                                                                                    |                                                                                                    |
|                           |                                                                                                    | 1. Tlalnepantla | 2. Naucalpan<br>3. Atizapán de<br>Zaragoza<br>4. Chimalhuacán | 5. Ecatepec<br>6. Nezahualcóyotl<br>7. La Paz<br>8. Cuautitlán<br>9. Tultitlán<br>10. Coacalco<br>11. Huixquilucan | 12. Chalco<br>13. Chicoloapan<br>14. Ixtapaluca<br>15. Nicolás Romero<br>16. Tecámac<br>17. Tepotzotlán<br>18. Cuautitlán<br>Izcalli | 19. Acolman<br>20. Texcoco<br>21. Atenco<br>22. Jaltenco<br>23. Melchor<br>Ocampo<br>24. Nextlalpan<br>25. Teoloyucan<br>26. Tultepec<br>27. Zumpango | 28. Papalotla<br>29. Teotihuacan<br>30. Tepetlaoxtoc<br>31. Tezoyuca<br>32. Valle de<br>Chalco S.<br>33. Chiautla<br>34. Chiconcuac |

Fuentes: DGE, v Censo de Población, 1940; vil Censo General de Población, 1950; vill Censo General de Población, 1960; Ix Censo General de Población, 1970.

INEGI, x Censo General de población y Vivienda, 1980; xi Censo General de Población y Vivienda, 1990, y Conteo de Población y Vivienda, 1995.

Como se aprecia en el tabla 10 y en el mapa 1, la mancha urbana de la ZMVM, a partir de 1960, es claramente preminente en el Estado de México, incorporando decenio a decenio nuevos municipios, hasta alcanzar cuando menos 34, aunque el Programa de Ordenación de la Zona Metropolitana del Valle de México considera 58 del Estado de México y uno del de Hidalgo.

Si dividimos la población de la ZMVM y de sus dos partes (Distrito Federal y municipios metropolitanos), entre

el área total obtenemos una densidad bruta y si dividimos dicha población entre la superficie realmente urbanizada, obtenemos la densidad neta. En el año 1990, la ZMVM tuvo una densidad bruta de 29.4 hab/ha que se elevó a 34.6 en el 2000. Al DF le correspondieron los valores de 54.9 y 57.4 y a los municipios conurbados 18.9 y 25.2, respectivamente. La densidad neta en 1990 fue para la ZMVM de 116.9, elevándose a 120.4 en el 2000. En el DF, esta densidad fue de 124.4 en 1990, reduciéndose a 112 hab/ha,

mientras que en los municipios metropolitanos, pasó de 109 a 129.5, ver tabla 9.

La densidad es sólo un indicador auxiliar en el análisis de concentración poblacional en un territorio. Es claro que la densidad bruta urbana entre las dos entidades es sumamente diferente, al grado que el Distrito Federal se duplica más que la de los municipios conurbados. Lo anterior resulta lógico en la medida que los municipios son el espacio de ampliación de la frontera urbana y el DF es el de consolidación. En consecuencia, mientras que en los primeros la urbanización es de baja densidad, en el segundo, la mayor parte de las acciones de urbanización tienden a mantener o incrementar la densidad. Desde el punto de vista de las necesidades de inversión pública para enfrentar este fenómeno, son necesarios recursos para ampliar la frontera urbana del el Estado de México, creando todo tipo de infraestructuras y equipamientos para el Distrito Federal, el problema central es la reposición y ampliación de las redes y equipamientos, cuando se eleva la densidad urbanas.

En relación con la densidad neta, se aprecia un cambio importante en su distribución entre las dos partes de la ZMVM; mientras que en 1990 el DF presentaba mayor densidad, en el 2000 se aprecia el resultado del cambio demográfico en cada una de estas entidades; el Distrito Federal ha dejado de crecer demográficamente y el Estado de México recibe casi todo el crecimiento poblacional.

# La Distribución de Recursos Públicos en el Distrito Federal y el Estado de México

El Estado de México comparte la ZMVM con el DF y recibe, desde los años ochenta, prácticamente todo el crecimiento poblacional metropolitano. Al inicio del nuevo siglo, más de la mitad de la población del área urbana de la metrópoli corresponde a municipios del Estado de México. La población que habita esta parte de la metrópoli es predominantemente pobre y se asienta en lugares que carecen de infraestructura básica. Frente a esto, el DF cuenta con infraestructura más consolidada y con recursos muchas veces superiores para inversión pública cada año, atrayendo como consecuencia una creciente población flotante proveniente mayoritariamente de los municipios conurbados, que se trasladan a trabajar, consumir e incluso estudiar provocando importantes movimientos pendulares (commuting).

El PIB del Distrito Federal -del orden de 22% del total nacional para el 2000- es más del doble que el del Estado de México - del orden de 10% -, mientras que la concentración de la Población Económicamente Activa (PEA) es de 10% para el DF y 15% para el Estado de México (GDF, 2001, p. 70). Esta distribución ha justificado una mayor cantidad de recursos presupuestales de la federación a favor del primero, independientemente de que su participación poblacional en la ZMVM, al inicio del siglo XXI, haya sido de 47%, frente a 53% del Estado de México, y que la población total del Distrito Federal sea del orden de 65% de la población total del Estado de México.

Lo anterior implicaría que el DF es más productivo que el Estado de México. Sin embargo, se ha discutido mucho (y estudiado poco) que una razón para esta alta concentración del PIB y mayores recursos fiscales es consecuencia del registro de actividades económicas para efectos fiscales que coordina la Secretaría de Hacienda y Crédito Público del gobierno federal. Es decir, por la mayor capacidad de infraestructura y equipamiento y por la concentración de las fuerzas económicas, políticas y sociales que deciden el desarrollo del país; en el DF tienden a asentarse las empresas de diversos sectores de la economía, aunque algunos de sus establecimientos productivos se ubiquen en otras entidades, con lo cual diversos impuestos no son captados por los estados, sino por el DF.

Una de las consecuencias de lo anterior es la distorsión en cuanto a la capacidad productiva y fiscal entre ambas entidades federativas, además de la inequidad en la captación de impuestos y en la distribución de recursos fiscales resultante. Este fenómeno tiende a agudizarse en el Estado de México, al ubicarse las fábricas en sus áreas industriales metropolitanas - del Valle de México y del Valle de Toluca- y las empresas matrices en los centros de negocios del Distrito Federal. Resulta necesario realizar investigaciones detalladas que permitan conocer con precisión este fenómeno y cuantificar los impuestos que siendo generados en una entidad son cuantificados en la otra. Una evidencia de esta necesidad ha sido la confrontación entre la Conferencia Nacional de Gobernadores (CONAGO) y el Poder Ejecutivo Federal durante 2002, que ha dejado claro que no existe información plenamente compartida ni fórmulas claras y aceptadas por todos sobre las participaciones de recursos federales a las entidades federativas. Como menciona Ward:

A pesar de su posición administrativa anómala, el DF también recibe participaciones y, en 1989, 22.4% del total nacional se destinó a dicha entidad, mientras que el Estado de México recibió 9.3% (Blancas, 1993, p. 284). A finales de la década de 1980, las participaciones representaron cerca de 51% de los ingresos del Distrito Federal, comparado con 37% en los municipios conurbados (Rowland y Gordon, 1996, p. 23).<sup>10</sup>

De acuerdo con la legislación de ingresos y egresos del DF y del Estado de México, las participaciones federales, en el 2002, representaron para el primero 25 516 millones de pesos y 16 679 para el segundo, lo que equivale a que cada habitante recibió 2 880 y 1 222 pesos corrientes respectivamente, ver tablas 13 y 14. Puede suponerse que la base de cálculo para estas participaciones es la capacidad productiva del DF frente a la del Estado de México, bajo el principio que la fórmula de participaciones tiene como componentes centrales, la recaudación de impuestos federales (IVA e ISR, principalmente) y la población asentada en cada entidad federativa. Al no coincidir este cálculo, cuando menos en la población asentada entre el DF y los municipios conurbados, es de suponerse que prevaleció la idea de "cuidar" la Ciudad de México por ser el asiento de los poderes federales. Esta información está abalada en los siguientes rubros.<sup>11</sup>

#### Egresos Totales (Recursos Federales y Estatales)

A fin de calcular el monto total de recursos que anualmente se destinan a las entidades federativas y acercarnos a entender las diferencias entre el DF y el Estado de México, por fuente de recursos, fue necesario analizar cada una de éstas (participaciones, inversión pública federal, otros programas federales, Ramo 33 y gasto educativo) por el lado federal y los recursos propios de las entidades y de los

municipios. Asimismo, fue necesario separar el gasto total del Estado de México del estimado para los 58 municipios considerados metropolitanos en el Valle de México, de manera que el total de gasto en el DF se correspondiera territorialmente con el ejercido en los municipios metropolitanos, contando así con un cálculo de ejercicio para la ZMVM, ver tablas 11 y 12.

De acuerdo con esta metodología, en los municipios conurbados con la Ciudad de México, considerando todos los recursos federales, estatales y municipales, se ejercieron un poco menos de 16 mil millones de pesos en 1995 y del orden de 42 mil en el 2000, es decir, casi tres veces. En el DF estos montos fueron de 52 mil y más de 129 mil, en dichos años, lo que equivale a 3.25 y 3.07 veces, ver tabla 11. Visto por habitante, en los municipios metropolitanos se ejercieron casi 1 368 y 3 214 pesos, en 1995 y 2000, respectivamente, mientras que en el DF, a cada habitante correspondieron 5 594 y 11 990 pesos, respectivamente. De ahí que mientras que en 1995 la proporción por habitante fue de 4.08 veces a favor del Distrito Federal para 2000 se redujo ligeramente a 3.73 veces. Si sólo se consideran los recursos federales, en 1995 la proporción por habitante fue de 6.67 veces y en el 2000 de 4.77 a favor del DF. Dos conclusiones derivan de los datos anteriores. La primera que las disparidades mayores corresponden a los recursos federales que recibe cada entidad y, la segunda, que se aprecia una tendencia a la reducción de dichas disparidades.

Si se analizan los recursos federales por fuente participaciones, inversión pública federal, otros programas federales, Ramo 33, y gasto educativo cada habitante del Distrito Federal en 1995, recibió 3.62 veces más recursos por participaciones federales que los pobladores de los municipios metropolitanos que se redujeron a 2.67 veces en el 2000.

En lo relativo a inversión pública federal, mientras que en 1995, cada habitante del DF recibió 7.76 veces más recursos que los del Estado de México, la desproporción se incrementó a 7.89 veces en el 2000. Prácticamente la totalidad de los recursos de inversión que recibe el gobierno del DF se utilizan en proyectos y acciones urbanas y para la administración de la ciudad, mientras que los que recibe el Gobierno del Estado de México tienen que ser distribuidos para una población una vez y media mayor y en una superficie 14 veces superior a la del DF. Deben atender, además, las necesidades de la zona metropolitana de Toluca con más de un millón de habitantes, y cerca de cinco mil comunidades, desde ciudades medias hasta rancherías, y un territorio de más de 21 mil kilómetros cuadrados con problemas agropecuarios, forestales y ambientales.

<sup>&</sup>lt;sup>10</sup> Ward Peter, 2002. Ciudad de México megaciudad, El Colegio Mexiquense. Toluca, México (en prensa).

<sup>&</sup>lt;sup>11</sup> Los datos consignados en esta sección se calcularon a partir de la información oficial, tanto del gobierno federal -especialmente de la Secretaría de Hacienda y Crédito Público (SHCP)como del Gobierno del Estado de México. Originalmente, en buena parte, se consignaron en un estudio realizado por el autor, con el apoyo de Serafín Maya y de Roberto Alva, titulado: "Recursos financieros para el desarrollo el Estado de México, 1999-2005. Elementos estratégicos". Todos los datos en pesos están expresados en precios corrientes.

Quién Paga Qué en la Zona Metropolitana del Valle de México: la Difícil Relación entre el Distrito Federal y el Estado de México

Tabla 11 Recursos totales ejercidos en el Distrito Federal, el Estado de México y la Zona Metropolitana del Valle de México, 1995-2000 (millones de pesos corrientes)

|                                      |                                   |                                 | Gasto Estatal de Recursos Federales          |                      |                                      |           |                                      |                           |                                          |                                                |  |
|--------------------------------------|-----------------------------------|---------------------------------|----------------------------------------------|----------------------|--------------------------------------|-----------|--------------------------------------|---------------------------|------------------------------------------|------------------------------------------------|--|
| Entidad                              | Participa-<br>ciones <sup>1</sup> | Inversión<br>Pública<br>Federal | Otros<br>Programas<br>Federales <sup>2</sup> | Ramo 33 <sup>3</sup> | Gasto<br>Edu-<br>cación <sup>4</sup> | Total     | Gastor<br><b>Cursos</b><br>Estatales | Total<br>Gasto<br>Estatal | Total<br>Gasto<br>Municipal <sup>6</sup> | Egreso<br>Total<br>Estatal<br>más<br>Municipal |  |
|                                      |                                   |                                 |                                              |                      |                                      | (A)       | (B)                                  | $(C) = (A) + (B)$         | (D)                                      | $E = (C) + (D)$                                |  |
| Estado de México<br>Gobierno estatal |                                   |                                 |                                              |                      |                                      |           |                                      |                           |                                          |                                                |  |
| $-1995$                              | 3858.1                            | 3 008.1                         | 558.0                                        | 0.0                  | 3547.5                               | 10 971.7  | 7801.7                               | 18 773.4                  | 2603.7                                   | 21 377.1                                       |  |
| $-2000$                              | 14 8 8 5.9                        | 7 144.6                         | 934.6                                        | 2897.8               | 12 720.4                             | 38 583.2  | 7808.9                               | 46 392.2                  | 10 177.2                                 | 56 569.3                                       |  |
| 58 Municipios ZMVM <sup>5</sup>      |                                   |                                 |                                              |                      |                                      |           |                                      |                           |                                          |                                                |  |
| $-1995$                              | 2889.7                            | 2 2 5 3 .0                      | 417.9                                        | 0.0                  | 2657.1                               | 8 217.7   | 5843.4                               | 14 061.1                  | 1926.4                                   | 15 987.5                                       |  |
| $-2000$                              | 11 076.4                          | 5 3 1 6 .2                      | 695.4                                        | 2 1 5 6 .2           | 9465.1                               | 28 709.3  | 5810.5                               | 34 519.9                  | 7300.3                                   | 41820.1                                        |  |
| Distrito Federal <sup>7</sup>        |                                   |                                 |                                              |                      |                                      |           |                                      |                           |                                          |                                                |  |
| $-1995$                              | 7591.1                            | 12 648.3                        | 73.1                                         | 0.0                  | 19 406.5                             | 39 718.9  | 9 0 3 7 .0                           | 48 755.9                  | 3520.8                                   | 52 276.7                                       |  |
| $-2000$                              | 19 560.5                          | 27 557.7                        | 769.3                                        | 2 3 6 1 .0           | 39 817.4                             | 90 065.9  | 29 516.5                             | 119 582.4                 | 9806.9                                   | 129 389.3                                      |  |
| Total entidades (DF + Edo. Mex.)     |                                   |                                 |                                              |                      |                                      |           |                                      |                           |                                          |                                                |  |
| $-1995$                              | 11 449.2                          | 15 656.4                        | 631.1                                        | 0.0                  | 22 954.0                             | 50 690.6  | 16 838.7                             | 67 529.3                  | 6 1 2 4 5                                | 73 653.8                                       |  |
| $-2000$                              | 34 446.4                          | 34 702.3                        | 1703.9                                       | 5 2 5 8 .8           | 52 537.8                             | 128 649.1 | 37 325.4                             | 165 974.6                 | 19 9 84.0                                | 185958.6                                       |  |
| Total ZMVM ( $DF + 58$ municipios)   |                                   |                                 |                                              |                      |                                      |           |                                      |                           |                                          |                                                |  |
| $-1995$                              | 10 488.8                          | 14 901.3                        | 491.0                                        | 0.0                  | 22 063.6                             | 47 936.6  | 14 880.4                             | 62 817.1                  | 5 4 4 7 .1                               | 68 264.2                                       |  |
| $-2000$                              | 30 636.9                          | 32 873.9                        | 1464.7                                       | 4517.2               | 49 282.5                             | 118 775.2 | 35 327.0                             | 154102.3                  | 17 107.1                                 | 171 209.4                                      |  |

<sup>1</sup> Excluye las transferencias de participaciones a ejercer por los municipios, en el caso del Estado de México.

<sup>2</sup> incluye programa de apoyos para el fortalecimiento de las entidades federativas, y otros ingresos de apoyos federales.

<sup>3</sup> En el Estado de México, se excluyen las transferencias de los fondos a ejercer directamente por los municipios y de los orientados a los servicios educativos.

4 Para 1995, incluye el gasto ejercido por los ramos 11 y 25. Para el 2000, aparte de lo anterior incluye los fondos de educación del Ramo 33. <sup>5</sup> Los egresos federales ejercidos del Estado de México en los 58 municipios metropolitanos, excluyen las participaciones, apoyos y fondos del

Ramo 33 asignados a los municipios, así como de los egresos de los demás conceptos, se calculó aplicando el monto total por habitante.

<sup>6</sup> Los egresos municipales corresponden al ejercicio propio de los municipios del Estado de México, considerando las transferencias de recursos federales. 7 En el caso del DF, corresponde al ejercicio total del gobierno descontadas las participaciones a las delegaciones, de acuerdo con las cuentas públicas de los ejercicios de 1995 y el 2000.

Nota: La población considerada para el Estado de México fue, 1995: 11 707 964 y en el 2000: 13 096 686 habitantes; para los 58 municipios, en 1995: 8 769 175 y en el 2000: 9 745 094 habitantes. Para el DF, en 1995: 8 489 007 y en el 2000: 8 605 239 habitantes. Para la zmvm, en 1995: 17 258 182 y en el 2000:18 351 878 habitantes.

Fuentes: GEM, 1996-2001. Cuentas de la Hacienda Pública del Gobierno y Organismos Auxiliares del Estado de México, 1995-2000. GDF, 2002. Segundo Informe de Gobierno, Anexo Estadístico. Poder Ejecutivo Federal, 2002, Segundo Informe de Gobierno, Anexo.

#### Tabla 12

Recursos totales ejercidos por habitante en el Distrito Federal, el Estado de México y la Zona Metropolitana del Valle de México, 1995-2000 (pesos corrientes por habitante)

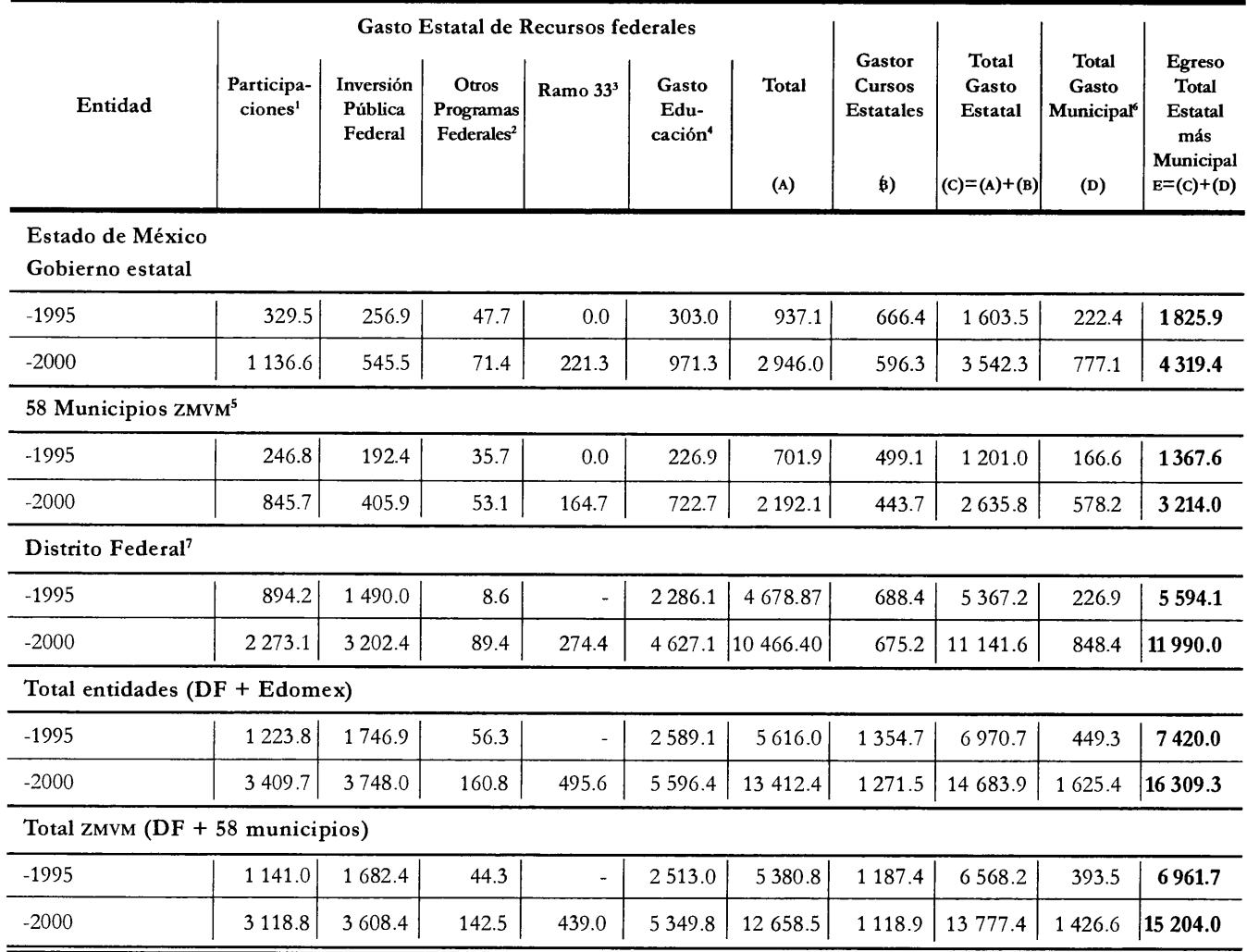

1 Excluye las transferencias de participaciones a ejercer por los municipios, en el caso del Estado de México.

<sup>2</sup> Incluye programa de apoyos para el fortalecimiento de las entidades federativas, y otros ingresos de apoyos federales.

<sup>3</sup> En el Estado de México, se excluyen las transferencias de los fondos a ejercer directamente por los municipios y de los orientados a los servicios educativos.

4 Para 1995, incluye el gasto ejercido por los ramos 11 y 25. Para el 2000, aparte de lo anterior incluye los fondos de educación del Ramo 33.

<sup>5</sup> Los egresos federales ejercidos del Estado de México en los 58 municipios metropolitanos, excluyen las participaciones, apoyos y fondos del Ramo 33 asignados a los municipios, así como de los egresos de los demás conceptos, se calculó aplicando el monto total por habitante.

<sup>6</sup> Los egresos municipales corresponden al ejercicio propio de los municipios del Estado de México, considerando las transferencias de recursos federales. 7 En el caso del DF, corresponde al ejercicio total del gobierno descontadas las participaciones a las delegaciones, de acuerdo con las cuentas públicas de los ejercicios de 1995 y el 2000.

Nota: La población considerada para el Estado de México fue, 1995: 11 707 964 y en el 2000: 13 096 686 habitantes; para los 58 municipios, en 1995: 8 769 175 y en el 2000: 9 745 094 habitantes. Para el DF, en 1995: 8 489 007 y en el 2000: 8 605 239 habitantes. Para la zmvm, en 1995: 17 258 182 y en el 2000:18 351 878 habitantes.

Fuentes: GEM, 1996-2001. Cuentas de la Hacienda Pública del Gobierno y Organismos Auxiliares del Estado de México, 1995-2000. GDF, 2002. Segundo Informe de Gobierno, Anexo Estadístico. Poder Ejecutivo Federal, 2002, Segundo Informe de Gobierno, Anexo.

En el caso de otros programas federales, en 1995 cada habitante de los municipios conurbados recibió 4.15 veces más recursos que en el DF, situación que se revirtió en el 2000, cuando cada habitante del DF recibió 1.68 veces los recursos de sus homólogos de los municipios conurbados. En relación al Ramo 33, en el 2000 cada habitante del DF recibió 1.67 veces más recursos que los de los municipios conurbados. Finalmente, en relación con gasto educativo, mientras que en el 1995 cada habitante del DF recibió 10.07 veces más recursos que cada poblador de los municipios metropolitanos, en el 2002 se redujo esta proporción a 6.40 veces, ver tabla 12.

De los datos anteriores se podría desprender que, mientras que en algunos rubros con fuerte sensibilidad política como es el gasto educativo, se aprecia una estrategia de reducción de las profundas disparidades entre las dos entidades que conforman la ZMVM, en otras fuentes como la inversión pública federal e incluso las participaciones federales, la política es precisamente la contraria; siendo estas tres fuentes de recursos fundamentales para el desarrollo estatal, la conclusión es que no se aprecia una política federal homogénea de distribución de recursos, orientada a la reducción de desequilibrios entre estas dos entidades que comparten en partes iguales la gran metrópoli nacional.

### Presupuesto de Egresos

Con el propósito de conocer la capacidad de gasto de ambas entidades en la metrópoli, se consideraron por una parte los egresos totales ejercidos por los dos gobiernos centrales (Estado de México y DF) y por la otra, los egresos totales correspondientes a los 58 municipios metropolitanos del Estado de México y las 16 delegaciones políticas del DF. Para el caso mexiquense fue necesario considerar la proporción de población que tienen los 58 municipios para calcular el ejercicio del gobierno estatal en la metrópoli. Igualmente, fue necesario separar los recursos que ejerce directamente el gobierno central de ambas entidades, del correspondiente a los gobiernos locales, municipios y delegaciones, ver tabla 13.

Visto por habitante, en 1995 en los municipios metropolitanos del Estado de México, el gobierno estatal y los 58 municipales ejercieron un promedio anual de casi 1 512 pesos y, para el 2002 se estima en 4 860 pesos a precios corrientes; es decir, un poco más de tres veces. Por su parte, el gobierno central y las 16 delegaciones políticas del DF ejercieron un promedio de casi 2 360 y 8 820 pesos corrien-

tes en 1995 y el 2002, respectivamente; es decir, casi cuatro veces más. En 1995, el egreso total gubernamental por habitante en el fue 56% mayor que en los municipios metropolitanos y para 2002 se estima que fue 81% superior.

Si consideramos a la metrópoli como un todo, en 1995 del egreso total ejercido por ambos gobiernos incluyendo los recursos de los municipios, el Distrito Federal concentró 60.2% y el Estado de México 39.8%. Para 2002, se estima que estas proporciones corresponden a 39.2 y 60.8% respectivamente, aunque en población asentada en la metrópoli, el DF concentra del orden de 47% y los municipios metropolitanos aproximadamente 53%. Es interesante observar que se aprecia una tendencia a mayor crecimiento del ejercicio por parte de los gobiernos locales -municipios y delegaciones- en relación con los dos gobiernos centrales, ya que en 1995 los primeros ejercieron conjuntamente 16.4% del total de recursos ejercidos por ambas entidades en la metrópoli, mientras que en el 2002 se estima que su aportación alcanzó 22.1 por ciento.

Por su parte, la distribución de recursos entre el DF y los municipios del Estado de México, marca una tendencia a la ampliación de la brecha entre ambas partes de la metrópoli, ya que el crecimiento del monto de recursos que se ejercen en los municipios metropolitanos es menor al que se registra en el DF y por otra parte, la aportación de recursos que se ejercen dentro del DF tiende también a crecer más que proporcionalmente con los que se ejercen en los municipios conurbados del Estado de México.

# **Gasto Educativo**

Otro tema que hace evidente la falta de una política distributiva equilibrada de los recursos públicos, entre las dos entidades de la federación responsables del desarrollo de la ZMVM, es el gasto y la inversión dedicada a la educación pública. En el ciclo escolar 1990-1991, el gasto en educación medido por alumno representó 1 845 pesos corrientes para el DF y casi 307 para el Estado de México, con un promedio nacional de 650 pesos corrientes por alumno. Para el ciclo 2000-2001, estos montos por alumno fueron de 14 372 y 3 576 para dichas entidades, respectivamente, con un promedio nacional de 6 492 pesos por alumno, ver tabla 14. Esto muestra una variación a favor de cada alumno del DF de 497% para el periodo 1990-1991 y de 302% para el periodo 2000-2001. Igualmente, muestra que cada alumno del DF recibió del orden de tres veces el promedio nacional y cada alumno del Estado de México menos de la mitad de dicho promedio.

Egresos ejercidos en la Zona Metropolitana del Valle de México, 1995-2002 Tabla 13

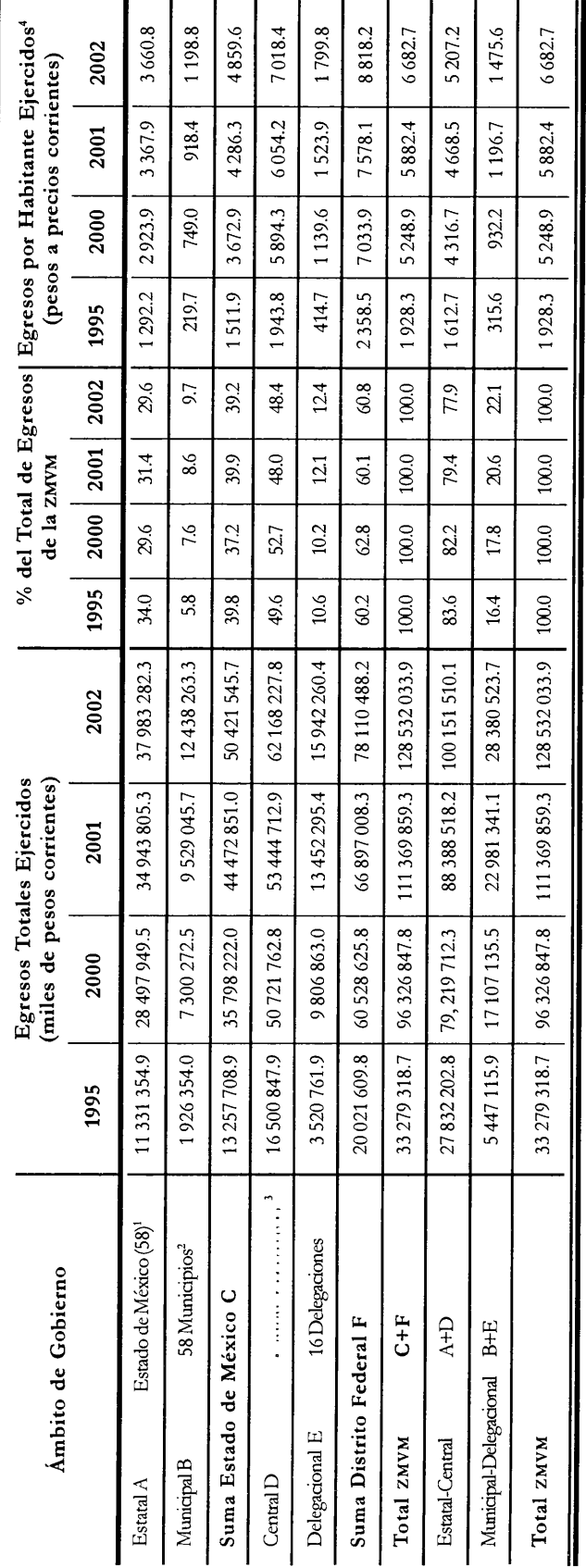

Egresos totales ejercidos del Estado de México en los 58 municipios metropolitanos, excluyendo las participaciones, apoyos y Ramo 33 asignados a los municipios. Se calculó aplicando el monto total por habitante.

tatales. Para los años 2001 y 2002, cifras estimadas con base en el crecimiento medio <sup>2</sup> Corresponde al ejercicio propio de los municipios considerando las participaciones esanual de 1995-2000. <sup>a</sup> Corresponde al ejercicio total del gobierno central descontadas las participaciones a las delegaciones.

habitantes; en el 2000: 13 096 686; en el 2001: 13 377 270; en el 2002: 13 642 704. Para 4La población considerada para el Estado de México es, a nivel estatal, en 1995: 9 815 795 os 58 municipios metropolitanos, en 1995: 8 769 175 habitantes; en el 2000: 9 746 639;

tantes; en el 2000: 8 605 239; en el 2001: 8 827 695; en el 2002: 8 857 833. Para la Zona en el 2001: 10 105 134; en el 2002: 10 375 618. Para el DF, en 1995: 8 489 007 habi-Metropolitana del Valle de México, en 1995: 17 258 182 habitantes; en el 2000: 18 351 878; en el 2001: 18 932 829, y en el 2002: 19 233 451.

Nota: De 1995-2001 la información corresponde a cuentas públicas del Gobierno del Distrito Federal. Para el 2002, corresponde al presupuesto original autorizado por la Asamblea Legislativa del Distrito Federal. Fuentes: GEM, 1996-2001. Cuentas de la Hacienda Pública del Gobierno y Organismos Auxiliares del Estado de México, 1995-2000. GEM, 2000-2001. Gacetas de Gobierno, dic. 29, 2000 y dic. 31, 2001.

GDF, 2002. Segundo Informe de Gobierno, Anexo Estadístico.

Quién Paga Qué en la Zona Metropolitana del Valle de México: la Difícil Relación entre el Distrito Federal y el Estado de México

| Ciclo     | Matrícula Total<br>(miles de alumnos) |             |            |            | <b>Gasto Federal</b><br>(millones de pesos) |            | Gasto Total por Alumno<br>(pesos) |             |            |  |
|-----------|---------------------------------------|-------------|------------|------------|---------------------------------------------|------------|-----------------------------------|-------------|------------|--|
| escolar   | DF                                    | Edo. Méx.   | Nal.       | DF         | Edo. Méx.                                   | Nal.       | DF                                | Edo. Méx.   | Nal.       |  |
| 1990-1991 | 2737.9                                | 2852.6      | 25 092.0   | 5 0 5 2.9  | 875.6                                       | 16 3 11 .7 | 1845.5                            | 306.9       | 650.1      |  |
| 1991-1992 | 2716.9                                | 2884.2      | 25 209.0   | 8 0 7 6 .0 | 1 2 2 8 .1                                  | 24 208.1   | 2972.5                            | 425.8       | 960.3      |  |
| 1992-1993 | 2672.2                                | 2951.6      | 25 374.1   | 10 554.1   | 1 5 6 2.4                                   | 32454.2    | 3 949.6                           | 529.3       | 1 279.0    |  |
| 1993-1994 | 2663.6                                | 3 0 24.1    | 25 794.6   | 13 4 23.1  | 2 0 0 6.8                                   | 41 776.2   | 5 0 3 9 . 5                       | 663.6       | 1619.6     |  |
| 1994-1995 | 2657.4                                | 3 1 1 3 . 3 | 26 3 5 2.1 | 15 139.8   | 2643.2                                      | 51 227.9   | 5 697.2                           | 849.0       | 1 944.0    |  |
| 1995-1996 | 2666.8                                | 3 1 7 3 . 7 | 26 915.6   | 19406.5    | 3547.5                                      | 64 077.7   | 7277.1                            | 1 1 1 7 .8  | 2380.7     |  |
| 1996-1997 | 2742.0                                | 3 257.7     | 27 623.7   | 17880.7    | 5 6 3 4 . 1                                 | 84 7 24.2  | 6521.0                            | 1 7 2 9 . 5 | 3 0 6 7 .1 |  |
| 1997-1998 | 2741.4                                | 3 3 3 4 . 4 | 28 0 94.2  | 24 9 9 1.7 | 7391.1                                      | 109 779.0  | 9 1 1 6.4                         | 2 2 1 6 . 6 | 3 9 0 7.5  |  |
| 1998-1999 | 2740.2                                | 3408.8      | 28 618.0   | 32 156.4   | 886.5                                       | 144 189.9  | 11 735.1                          | 2606.9      | 5 0 38.4   |  |
| 1999-2000 | 2777.8                                | 3485.6      | 29 21 6.2  | 34 377.1   | 10 919.5                                    | 166 160.2  | 12375.7                           | 3 1 3 2.7   | 5687.3     |  |
| 2000-2001 | 2770.4                                | 3 5 5 7 . 7 | 29 669.0   | 39 817.4   | 12720.4                                     | 192601.2   | 14 3 7 2.4                        | 3575.5      | 6491.7     |  |

Tabla 14 Gasto educativo por alumno, 1990-2000

Fuente: Poder Ejecutivo Federal-SEP, 2001. I Informe de Labores (Matrícula). Poder Ejecutivo Federal, 2000. vi Informe de Gobierno, Anexo (Cifras del Gasto Educativo).

Si consideramos los pesos por alumno que cada entidad recibió tomando en cuenta sólo las participaciones federales, en 1990 cada alumno del DF recibió 3.3 veces más recursos que sus homólogos del Estado de México; para 1995 esta proporción se redujo a casi 2.6 veces. En relación con la media nacional, esta proporción fue aproximadamente dos veces en 1990 y de 1.4 veces en 1995, a favor del resto de las entidades, ver tabla 15. Finalmente, si tomamos como referente el gasto público federal en educación, el DF recibió 133% en 1991 de su gasto público, en gasto público federal educativo, incrementándose esta proporción a 172% en 1996; por su parte, el Estado de México recibió 27 y 17% de su gasto público, en gasto público federal para educación, respectivamente, ver tabla 16.

En síntesis, no obstante que las tendencias en general apuntan a reducir los desequilibrios en la distribución de los recursos federales entre entidades federativas, la brecha entre el DF y el Estado de México es aún sumamente grande, situación que afecta las posibilidades de planeación y ordenación de la Zona Metropolitana del Valle de México.

Así como existe un serio problema de distribución de recursos federales entre las entidades, poniendo en tela de juicio la capacidad federalista del gobierno federal, también existen diferencias muy grandes en la capacidad de ingreso entre las dos entidades que comparten la metrópoli. Entre el 2000 y el 2002 (ver tabla 17), se aprecian estas diferencias, ya que mientras el DF tuvo recursos propios en el 2000 del orden de 35 509 millones de pesos; se elevaron a 40 879, lo que equivale en términos absolutos a 5 369 millones y en relativos a 15.1%. Por su parte, el Estado de México captó 8 537 millones de pesos en el 2000 y 12 154 en el 2002, lo que implica un incremento de 3 617 millones de pesos y en términos relativos de 42.3%. De ahí que mientras que el DF contaba con un monto de recursos propios en el 2000, equivalente a casi 4.2 veces al del Estado de México, para el 2002 esta proporción se redujo a cerca de 3.4 veces. Visto por habitante, las cantidades alcan-

#### Tabla 15 Participaciones federales con relación a la matrícula total de educación básica por entidad, 1990-1995 (pesos/alumno)

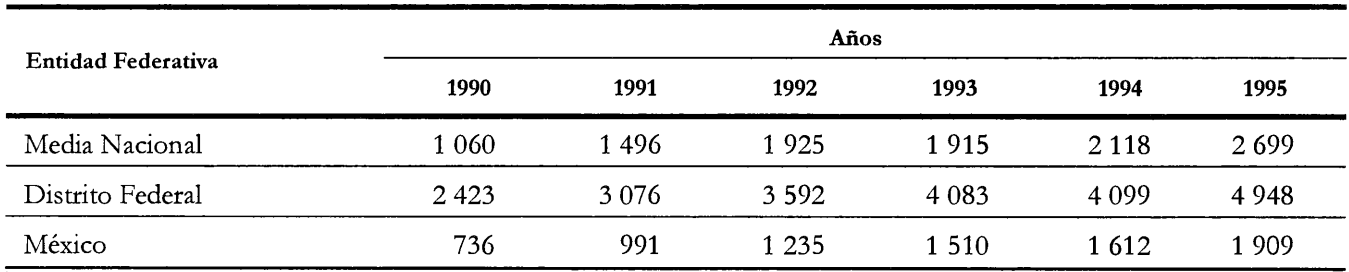

Fuente: INEGI, 1991-1995. Finanzas Públicas Estatales y Municipales de México.

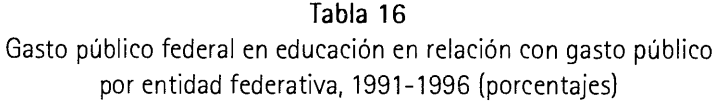

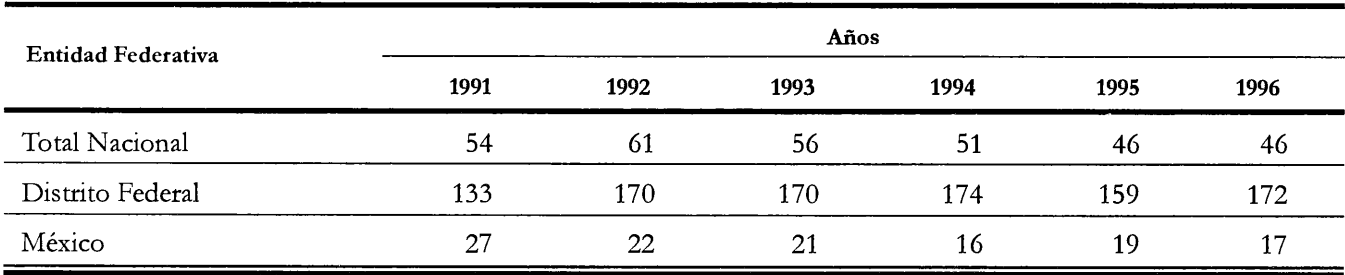

Nota: No se incluye la inversión no distribuible geográficamente y en el extranjero. Fuente: Iracheta, Alfonso, 1998. Recursos financieros para el desarrollo el Estado de México, 1999-2005. Elementos estratégicos.

zaron 4 126 pesos en 2000 y 4 615 en 2002, para el DF, y 652 y 891 pesos por habitante para el Estado de México.

Dado que la población de los municipios es cercana al 80% de la total estatal, la cifra por habitante se reduce sensiblemente. La conclusión entonces, es que el Distrito Federal cuenta con una cantidad de recursos propios muy superiores a los del Estado de México, aunque crecen de manera muy inferior a los de esta última entidad, quedando claro sin embargo la notable diferencia entre ellos que, en última instancia, se refleja en las condiciones de vida de los habitantes de las dos partes de la metrópoli.

Ocurre algo parecido con las fuentes que específicamente pueden considerarse urbanas y que permiten a las haciendas locales incrementar sus ingresos, es decir los impuestos al mercado inmobiliario. Como se aprecia en la tabla 18, el DF obtuvo en 1995 casi siete veces más recursos por este concepto que los municipios metropolitanos, creciendo la diferencia hasta 8.6 veces en el año 2000. Esto muestra la gran diferencia de capacidad entre ambas entidades para recaudar estos impuestos. Muestra desde otra óptica, el fenómeno de fragmentación que enfrenta la ZMVM; por una parte, la ciudad central más consolidada y más regularizada –en cuanto a derechos de propiedad– con una estructura que le permite recuperar casi 610 pesos/hab/ año, frente a una periferia metropolitana receptora de fábricas y de población, especialmente de bajo ingreso, que no paga impuestos y que se localiza en condiciones socioespaciales de muy baja calidad, por lo que no es extraño que se haya recaudado en el 2000 apenas un poco más de 66 pesos/hab/año. También muestra la baja imporQuién Paga Qué en la Zona Metropolitana del Valle de México: la Difícil Relación entre el Distrito Federal y el Estado de México

Tabla 17 Ingresos propios reales ejercidos del Distrito Federal y el Estado de México, 2000-2002

|                                             | Ingresos Propios Reales <sup>1</sup> (miles de pesos de 2002) |            |            |                               |        |  |  |  |  |  |
|---------------------------------------------|---------------------------------------------------------------|------------|------------|-------------------------------|--------|--|--|--|--|--|
| Entidad Federativa                          | 2000                                                          | 2001       | 2002       | Incremento/2000-2002<br>Valor | $($ %) |  |  |  |  |  |
| Ingresos por entidad                        |                                                               |            |            |                               |        |  |  |  |  |  |
| Distrito Federal                            | 35 508 645                                                    | 37 169 283 | 40 877 988 | 5 369 343                     | 15.12  |  |  |  |  |  |
| Estado de México                            | 8 536 701                                                     | 10 035 844 | 12 153 540 | 3 616 839                     | 42.37  |  |  |  |  |  |
| Ingresos por persona<br>(pesos por persona) |                                                               |            |            |                               |        |  |  |  |  |  |
| Distrito Federal                            | 4 1 2 6                                                       | 4 2 1 1    | 4 6 1 5    | 488                           | 11.84  |  |  |  |  |  |
| Estado de México                            | 652                                                           | 750        | 891        | 239                           | 36.67  |  |  |  |  |  |

<sup>1</sup>Se considera una inflación anual del 4.5 por ciento.

Nota: La población aplicada para el Distrito Federal fue en el año 2000: 8 605 239, en el año 2001: 8 827 695, y en el año 2001: 8 857 833. La población aplicada para el Estado de México fue en el año 2000: 13 096 686, en el año 2001:13 377 270, y en el año 2001: 13 642 704.

Fuentes: GEM, 2001-2002. Cuentas de la Hacienda Pública del Gobierno y Organismos Auxiliares del Estado de México, 2000-2001. GEM, 2001. Ley de Ingresos del Estado de México para el Ejercicio Fiscal del 2002, Gaceta de Gobierno, dic. 31, 2001. Gobierno del Distrito Federal, 2002. Sequndo Informe de Gobierno, Anexo Estadístico.

## Tabla 18 Ingresos brutos por impuestos sobre la propiedad raíz en la Zona Metropolitana del Valle de México, 1995-2000

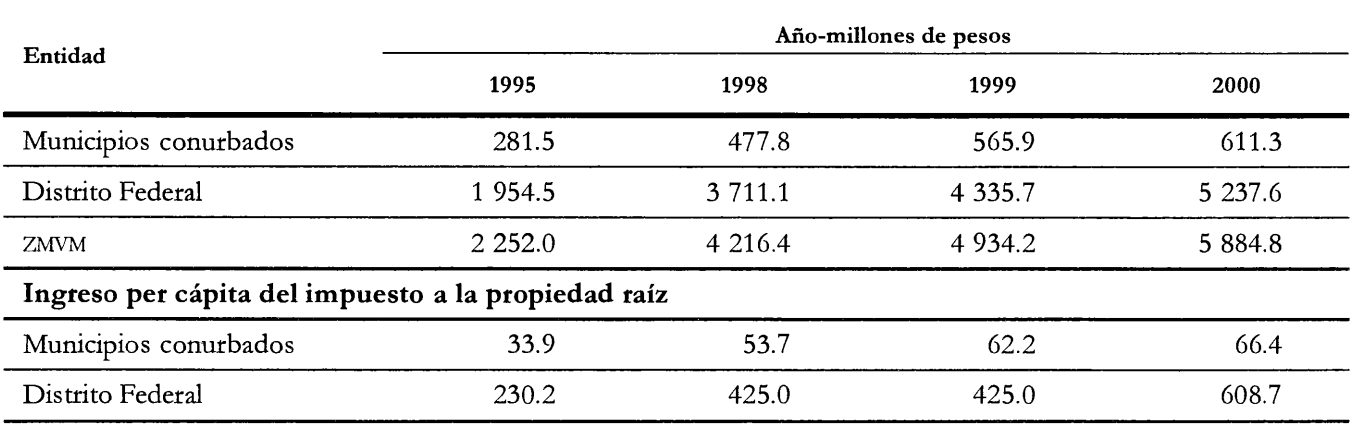

Se refiere a 34 municipios conurbados que son: Acolman, Atenco, Atizapán de Zaragoza, Coacalco de Berriozábal, Cuautitlán, Cuautitlán Izcalli, Chalco, Chiautla, Chicoloapan, Chiconcuac, Chimalhuacán, Ecatepec de Morelos, Huixquilucan, Ixtapaluca, Jaltenco, La Paz, Melchor Ocampo, Naucalpan de Juárez, Nextlalpan, Nezahualcóyotl, Nicolás Romero, Papalotla, Tecámac, Teoloyucan, Teotihuacan, Tepetlaoxtoc, Tepotzotlán, Texcoco, Tezoyuca, Tiainepantia de Baz, Tuitepec, Tultitlán, Valle de Chalco Solidaridad y Zumpango.

Fuentes: INEGI, 2000-2002, Finanzas Públicas Estatales y Municipales (1995-1998), (1996-1999), (1997-2000). GDF, 2001. Informe de Avance Programático-Presupuestal, ene.-dic., 2001.

Gráfico 1 Participaciones federales en relación con la matrícula total de educación pública básica por entidad, 1990-1995 (pesos/alumno)

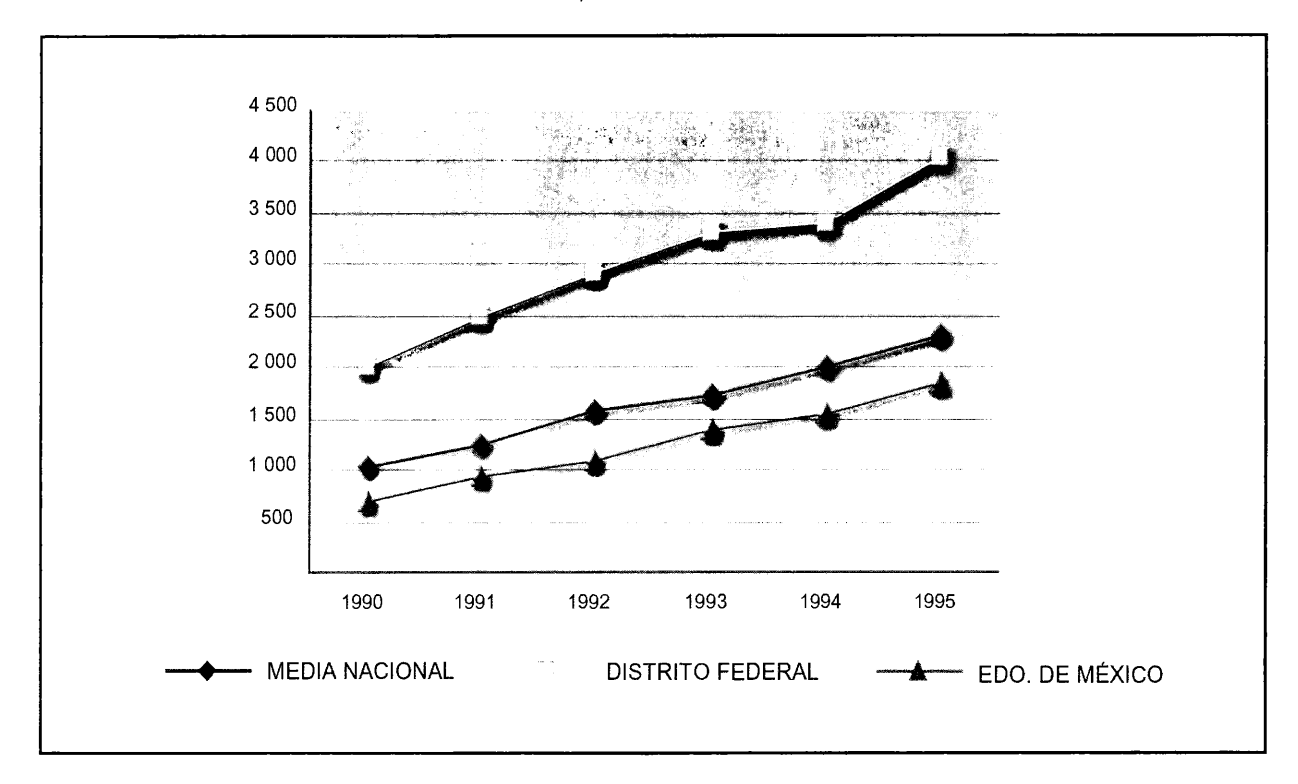

tancia que el Estado mexicano ha dado históricamente a la fiscalización a la propiedad raíz, no obstante el acelerado proceso de urbanización que enfrenta el país desde los años 70 del siglo pasado, al grado de hacer de México un país mayormente urbano.

El problema estructural del Estado de México es que enfrenta el proceso de crecimiento poblacional y urbanización más fuerte del país y uno de los más dinámicos del mundo, y comparte con el Distrito Federal el espacio urbanizado de mayor importancia estratégica para la nación, donde además se asientan los poderes federales. Para enfrentar este fenómeno, no sólo no ha contado con apoyos financieros extraordinarios por parte del gobierno federal, sino que ha tenido que enfrentar el proceso bajo condiciones económicas más desfavorables que el resto de las entidades del país. Si bien durante los años noventa ocurrieron algunos cambios tendentes a reducir la inequidad entre ambas entidades, la realidad es que las condiciones generales observadas al inicio de dicha década se han mantenido, como argumenta Ward:

Por otra parte, también debe mantenerse contenta a la numerosa población [del D.F], pues éste es terreno del presidente y no puede permitir que [el gobernante en turno] lo avergüence. Por lo tanto, la ciudad recibe un porcentaje desproporcionado de los recursos nacionales y sus habitantes tienen acceso preferencial a la vivienda, los servicios urbanos, el transporte subsidiado, etcétera. Así pues, tradicionalmente los gobiernos de la ciudad han comprado la "paz social" y el bienestar pasándole la cuenta al resto del país. (Ward, op. cit.)

Por su parte, para el Distrito Federal el problema estructural es que ha desarrollado una mejor infraestructura y equipamiento para funciones públicas (vialidad, transporte, educación, salud, entretenimiento, abasto) que es también utilizado y consumido por personas que provienen de los municipios del Estado de México y de otras entidades de la región centro del país.

Con lo anterior se ha creado una paradoja difícil de resolver; mientras más desproporción de recursos recibe

la ZMVM a favor del Distrito Federal, son más los problemas de congestión y consumo de la infraestructura se da por parte de personas que no radican ahí. La distribución equitativa de recursos y la búsqueda de una infraestructura adecuada para todos los municipios metropolitanos, favorecerían también al Distrito Federal.

## El Transporte Metropolitano

Las diversas infraestructuras que permiten el funcionamiento de la metrópoli deben ser compartidas entre las dos entidades y deben operar de manera interconectada, ya que en la práctica conforman una sola red. Esto implica que las grandes inversiones requeridas para el desarrollo de nueva infraestructura y para su mantenimiento deberían ser acordadas, financiadas y operadas bajo esquemas coordinados y/o conjuntos. Si bien esto ocurre con algunas redes, como la de agua o la eléctrica, en las que influyen de manera fundamental las políticas federales, en el resto predominan las visiones estatales, e incluso municipales. Probablemente, los casos más graves sean las redes viales y las del transporte público en las que claramente las acciones del DF, las del Estado de México, e inclusive las de diversos municipios, no responden a un plan maestro previamente acordado entre todos, por lo que la eficiencia en las inversiones, y sobre todo en la operación, es sumamente baja.

El gobierno federal tiene en esto una responsabilidad importante, ya que históricamente ha apoyado con recursos al gobierno del Distrito Federal para la construcción del Sistema de Transporte Colectivo Metro, para la reestructuración del transporte de superficie o para la construcción de grandes obras viales, dejando de lado las necesidades de los municipios conurbados del Estado de México, en los que todavía predomina un sistema de vialidad y transporte muy limitado. Por ello, entre las causas de la grave contaminación ambiental de la atmósfera del Valle de México destaca la muy baja calidad y organización del transporte especialmente en los municipios metropolitanos.

El fenómeno del transporte es probablemente uno de los aspectos peor atendidos por el gobierno y por los empresarios, tanto en México en general, como en la ZMVM en particular. Sorprende revisar los análisis realizados mucho tiempo atrás y descubrir que los problemas se han agudizado en lo general y que persiste la incapacidad económica, política y social para enfrentar sus contradicciones y limitaciones. En una investigación realizada al inicio de los ochenta<sup>12</sup> se evidenciaron los problemas del transporte metropolitano, especialmente por autobús, en la parte del Estado de México, los cuales al inicio del siglo XXI no sólo no habían sido resueltos sino que en general, se habían exacerbado. Por su vigencia, vale la pena transcribir algunas de las principales conclusiones de dicho estudio, que muestran lo que al inicio de los ochenta se consideraron como temas esenciales relativos al transporte metropolitano.

- · En el contexto metropolitano, resulta sorprendente que no exista un organismo que coordine y planifique las acciones del Distrito Federal y del Estado de México, y que se ciña además a los objetivos federales de descentralización y reducción de las disparidades regionales. Asimismo, resulta sorprendente que las políticas de nivel metropolitano, tiendan en forma genérica a interpretar los problemas como físicos y espaciales, y no sociales y económicos, con la consecuencia de que se realizan grandes obras de infraestructura que se concentran en pocos puntos y absorben recursos que de otra manera podrían ayudar a resolver los problemas de la mayoría.
- · El Área Metropolitana de la Ciudad de México (AMCM) seguirá creciendo de manera importante. Físicamente, dicha región metropolitana se localizará en cuatro entidades federativas, formando una "megalópolis" que incluirá el AMCM, la de Toluca y posiblemente la de Cuemavaca.
- · Desde el punto de vista económico, el sector transporte se ha visto fuertemente influenciado por la industria automotriz, por la de la construcción y por el sector inmobiliario. Por un lado, el crecimiento de la industria de automóviles y la manera como ha penetrado el mercado urbano ha traído como consecuencia el fenómeno [de la] "cultura del automóvil". La industria de la construcción ha sido determinante en los programas de vialidad e infraestructura urbana, finalmente, el sector inmobiliario [sic] ha sido responsable de la desarticulación del AMCM.
- · La situación que presenta el transporte público urbano debe ser comprendida a la luz de factores y fuerzas económicas y sociales que de hecho han determinado su estructura. De ahí que no es posible aislar al sector transporte de la lógica de desarrollo del resto de la eco-

<sup>&</sup>lt;sup>12</sup> Iracheta, Alfonso (coord.), 1981. La situación del transporte urbano en las áreas metropolitanas del Estado de México, Fac. de Arquitectura y Arte, UAEM, Toluca, México.
nomía. Mientras ésta determina al transporte, éste a su vez determina a la economía como condición básica para su reproducción (Iracheta, 1981, p. 364-366).

En el mismo trabajo se concluyó, a partir del análisis de diversos documentos de planeación, que las causas de los problemas viales en la Ciudad de México, eran:

- · La inadecuada localización de usos del suelo y la anarquía de los fraccionadores en la ubicación y forma de sus desarrollos.
- · El excesivo uso del automóvil individual, por una minoría social y con bajos índices de ocupación, frente a un deficiente transporte colectivo utilizado por la mayoría social que se ve afectada por los problemas generados por el transporte individual sin disfrutar sus ventajas.
- · La falta de planeación y de coordinación entre prestatarios de servicio de transporte público y la ausencia de articulación entre este servicio y el desarrollo urbano, ha sido consecuencia del predominio del interés individual de las empresas concesionarias frente al interés colectivo (Ibid., p. 366-367).

La búsqueda de obtención de tasas relativamente altas de ganancia [...] aunada a la ausencia de controles reales por parte del Estado, ha traído como consecuencia que los concesionarios controlen el "mercado" de transporte público con amplios márgenes de libertad; con el fin de incrementar la tasa de ganancia, los concesionarios han recurrido a diversos mecanismos, a saber:

- · Fragmentación de rutas y recorte de horarios, provocando un alto índice de transbordos y recambio de pasaje, lo que redunda en un mayor costo [...] para el usuario.
- · Invasión de rutas y desatención de áreas no rentables.
- · Reducción en la inversión para el mantenimiento de las unidades con el consecuente "chatarrismo".
- · Aumento de tarifas.
- · Sobrexplotación de la fuerza de trabajo (que se manifiesta) en largas e intensas jornadas de trabajo. Remuneraciones por debajo de las vigentes en el mercado. Deficientes prestaciones.
- · Los grandes concesionarios se apropian de las economías de escala inexistentes para los pequeños concesionarios lo que acentúa la capacidad de los primeros para concentrar y centralizar capital (y poder) en el sector.
- La planeación e intervención del Estado se ha caracterizado [sic] por lo que podríamos denominar "ideología espacialista", la que se ha traducido en una interpretación del medio urbano como espacio físico y no como unidad

económica y social determinante de ese espacio. De ahí que las acciones públicas a nivel del transporte se centren en la construcción de las obras de vialidad, las que por sí mismas han demostrado claramente no ser la vía de solución a los problemas de este sector. La persistencia de esta óptica sobre el transporte urbano podría exacerbar más que solucionar la actual situación (Ibid., p. 368-374).

La síntesis apretada de algunas ideas que desde los ochenta se han difundido sobre la importancia estructural del transporte en el desarrollo metropolitano y en las posibilidades de la sustentabilidad de su cuenca atmosférica, intenta hacer evidente no sólo que no se ha avanzado en la solución de sus problemas, sino que existe conocimiento y conciencia de éstos como para poder haber incidido más de lo logrado y, sin embargo, desde el capital y desde el gobierno, se ha determinado aplicar fundamentalmente la estrategia "dejar hacer", con lo cual, entre los elementos que han propiciado la crisis ambiental metropolitana, el transporte, aparece en primer sitio.

De acuerdo con estudios realizados por el Instituto Nacional de Ecología (INE), llama la atención que casi ninguna ciudad del mundo ha alcanzado éxitos importantes en la disminución de la congestión vehicular, en la disminución de la contaminación atmosférica, los ruidos y emisiones, etcétera. También salta a la vista que "el único rubro exitoso en la mayoría de las ciudades es el mejoramiento del transporte público." (INE, op. cit., p. 47.)

El transporte y su infraestructura son elementos torales en la orientación del crecimiento físico de la mancha urbana de la metrópoli. A donde entra una "combi" o un "micro" de transporte público o un camión repartidor de refrescos en la periferia de la metrópoli, la expansión de la urbanización se da con gran velocidad, independientemente que sea en barrancas, lechos secos de ríos, o cualquier otro tipo de terreno.

Una característica entonces de la urbanización, es que es inducida por la accesibilidad de servicios de transportación, por encima de otros, como pudiera ser el agua, el drenaje o la pavimentación. La vialidad y los transportes son responsables primarios de la suburbanización del Valle de México y los consecuentes movimientos pendulares (o de *commuting*), entre el DF y los municipios metropolitanos del Estado de México, ya que el primero cuenta con mejor infraestructura, equipamientos y servicios y el segundo concentra más espacio habitacional. Las previsiones poblacionales antes anotadas, agudizarán este fenómeno, ya que la política de expansión urbana en el Estado de

México, donde se han estado concentrando las áreas habitacionales, es muy limitada en cuanto al desarrollo de los equipamientos necesarios para ofrecer "autonomía" a estas nuevas áreas. Al no asumir una política de "hacer ciudad", se promueve mucha mayor movilización física y en consecuencia se incrementan las necesidades de vialidad y transportes, acelerando dichos movimientos pendulares.

La movilidad que permiten las vías rápidas intra e interurbanas genera altos costos económicos y sociales, como son:

La onerosa factura energética para alimentar los parques vehiculares, millones de horas-hombre perdidas en embotellamientos carreteros y urbanos, cientos de vidas humanas que se pierden en accidentes automovilísticos, inmensos costos ambientales que incluyen la contaminación de las cuencas atmosférica e hidráulica, la desaparición de grandes cantidades de suelo valioso para el adecuado funcionamiento de los ecosistemas, e incluso la alteración generalizada del clima. Es también una consecuencia de esa enorme movilidad, el que se dé el círculo vicioso de la suburbanización como un impedimento adicional para el logro de un buen sistema de transporte. (Ibíd., p. 52.)

El parque vehicular de la metrópoli ha crecido de manera constante con tasas del orden de 10% anual, estimándose por parte del INE que probablemente se duplique en no más de 10 años. En 1980, de acuerdo con los anuarios estadísticos del Instituto Nacional de Estadística, Geografía e Informática (INEGI), existían en el Distrito Federal y en el Estado de México sumados, del orden de 2 100 millones vehículos, de los que más del 90% se ubicaba en la ZMVM. Del total, 83.8% eran automóviles. En 1999 esta proporción se elevó a casi 97%, ver tabla 19. En 1997 existían del orden de 3.2 millones de autotransportes en la ZMVM, de los que más de 2.8 millones (88.7%) eran automóviles; para 1999 este parque automotor se elevó a 3.7 millones. Del total, cerca de 25% (1.28 millones) tenía más de 10 años de uso y era responsable de aproximadamente 60% de la contaminación vehicular total ya que estos vehículos contaminan hasta 60 veces más que los modelos 2000. Al DF correspondió 84% del parque automotor y 14% a los municipios conurbados del Estado de México, ver tabla19.

En 1993, las ventas de vehículos en el Distrito Federal alcanzaron 213 443 unidades y en el Estado de México 52 895, lo que implica que probablemente cerca de 250 mil correspondieron a la Zona Metropolitana del Valle de México. Esta cifra agregada de ventas para las dos entidades se elevó a 275 mil unidades en 1994, lo cual representó un 46.47% de las ventas nacionales de vehículos (INEGI, 1995).<sup>13</sup> Se estima que el parque vehicular de la ZMVM alcanzará del orden de 4.7 millones de vehículos en el año 2010 y 5.6 en 2020, correspondiendo a automóviles particulares del orden de 4.2 (89.4%) y 5.0 (89.3%) respectivamente. El consumo de gasolina será entonces de 31.2 y 37.1 millones de litros por día (Fideicomiso de Estudios Estrategicos, 1999, p. 202-203), a lo que deberá sumarse la tendencia a la mayor presencia de vehículos viejos y la mayor congestión vehicular, situación que podrá agudizar los problemas de contaminación de la cuenca atmosférica metropolitana. Frente a esto, destaca que los vehículos de transporte público realizan del orden de 84% de los viajes/persona/día, con tan sólo el 7% del parque vehicular.

De acuerdo con un estudio de 1987, las pérdidas económicas y en bienestar social en la ZMVM, derivadas del uso irrestricto del automóvil, ascendieron entonces a siete mil millones de dólares anuales. Otros estudios demuestran que, año con año, crece el número de viajes promedio en automóvil y su longitud y que, los ahorros en tiempo por el uso del automóvil, se pierden por el incremento en los recorridos, ya que el promedio de tiempo dedicado en desplazamientos vehiculares en la Zona Metropolitana del Valle de México se estima entre 1.5 y 3.5 horas por persona al día (Fideicomiso, op cit., p. 199). Los costos y las consecuencias sociales, económicas, territoriales y ambientales de estos excesos son ya muy graves y no existe una política consistente desde los gobiernos estatales para enfrentarlo. El Banco Mundial estimó en 1992 que el costo anual de la contaminación metropolitana en la salud de sus habitantes, alcanzó del orden de 1 070 millones de dólares, calculado como efectos en la morbilidad y mortalidad provocadas por partículas suspendidas, ozono y plomo.

En síntesis, de acuerdo con los estudios del INE,<sup>14</sup> "El papel preponderante que juegan los automóviles en la dinámica diaria de la vida en la ZMVM contradice elementales criterios sociales, energéticos, de planeación urbana, ambientales y económicos." Este problema ha llevado en varias

<sup>&</sup>lt;sup>13</sup> INEGI, 1995. Cuaderno de información oportuna regional, número 42, Cuarto Trimestre, 1994, Ags.

<sup>&</sup>lt;sup>14</sup> INE, 1995. Elementos de política ambiental para una ciudad sustentable: El manejo de la cuenca atmosférica, México, DF, documento de trabajo, borrador preliminar, MIMEO, p. 29.

Tabla 19 Parque vehicular registrado en la Zona Metropolitana del Valle de México, 1997-1999 (número de vehículos)

|                               | 1997             |        |         |                       |               |        |  |  |  |  |
|-------------------------------|------------------|--------|---------|-----------------------|---------------|--------|--|--|--|--|
| Tipo de Vehículo <sup>1</sup> |                  | DF     |         | Municipios Conurbados | <b>ZMVM</b>   |        |  |  |  |  |
|                               | Abs <sup>3</sup> | $\%$   | Abs     | $\%$                  | Abs           | $\%$   |  |  |  |  |
| Automóviles <sup>2</sup>      | 2 516 008        | 91.15  | 368768  | 75.74                 | 2898562       | 88.70  |  |  |  |  |
| Autobuses                     | 12 901           | 0.47   | 4 1 0 1 | 0.84                  | 17 170        | 0.53   |  |  |  |  |
| Camiones                      | 186 611          | 6.76   | 110 741 | 22.75                 | 304 162       | 9.31   |  |  |  |  |
| Motocicletas                  | 44 816           | 1.62   | 3 2 6 2 | 0.67                  | 48 078        | 1.47   |  |  |  |  |
| Total                         | 2760336          | 100.00 | 486 872 | 100.00                | 3 67 972      | 100.00 |  |  |  |  |
|                               |                  |        |         | 1998                  |               |        |  |  |  |  |
| Automóviles                   | 2979663          | 91.64  | 494 231 | 75.31                 | 3 488 837     | 88.76  |  |  |  |  |
| Autobuses                     | 14 0 54          | 0.43   | 5 0 6 2 | 0.77                  | 19 330        | 0.49   |  |  |  |  |
| Camiones                      | 193 429          | 5.95   | 152 579 | 23.25                 | 353 568       | 9.00   |  |  |  |  |
| Motocicletas                  | 64 419           | 1.98   | 4 3 6 2 | 0.66                  | 68 781        | 1.75   |  |  |  |  |
| Total                         | 3 251 565        | 100.00 | 656 234 | 100.00                | 3 9 3 0 5 1 6 | 100.00 |  |  |  |  |
|                               |                  |        | 1999    |                       |               |        |  |  |  |  |
| Automóviles                   | 3 084 311        | 91.47  | 512 190 | 71.66                 | 3 661 410     | 97.06  |  |  |  |  |
| Autobuses                     | 14 3 84          | 0.43   | 5 0 6 2 | 0.71                  | 19 69 6       | 0.52   |  |  |  |  |
| Camiones                      | 203 451          | 6.03   | 182 637 | 25.55                 | 6 2 3 8       | 0.17   |  |  |  |  |
| Motocicletas                  | 69 9 43          | 2.07   | 14 862  | 2.08                  | 84 805        | 2.25   |  |  |  |  |
| Total                         | 3 372 089        | 100.00 | 714 751 | 100.0                 | 3772149       | 100.00 |  |  |  |  |

'Incluye vehículos oficiales.

<sup>2</sup>Para las delegaciones comprende: particulares, oficiales y los denominados de alquiler; para los municipios se refiere a oficiales y particulares. <sup>3</sup> Cifras absolutas.

Fuentes: INEGI, 2001. Estadísticas de Medio Ambiente del Distrito Federal y Zona Metropolitana, 2000. INEGI, 2001. Anuario Estadístico del Estado de México.

ocasiones a las autoridades del DDF, la SEDESOL y el Estado de México, a elaborar diversos estudios y programas para enfrentarlo. Desde 1986 se introdujeron medidas relacionadas con los combustibles que han ofrecido resultados. En 1990 se elaboró el "Programa Integral de Lucha Contra la Contaminación Atmosférica en la ZMVM" (PILCCA), que permitió algunos avances del lado tecnológico básicamente (sus-

titución de combustóleo por gas natural, elaboración de diesel y combustóleo con bajo contenido de azufre, introducción de convertidores catalíticos y nuevas gasolinas); además se reformuló el gas LP para que fuera menos reactivo y se agregó gasolina de mayor octanaje.

Todo esto permitió reducir los índices de plomo. Una acción importante fue el desmantelamiento de la Refinería 18 de Marzo que se encuentra en plena zona urbana y que era altamente contaminante. En la actualidad se impulsa con la industria azucarera el uso de etanol en vehículos; se espera que se aplique al 10% del total del combustible, reduciendo del orden de 30% la contaminación (Fideicomiso, op. cit., p. 200); igualmente, se ha impulsado el uso de gas natural como combustible vehicular. Los avances logrados por el PILCCA en relación con el transporte fueron francamente insuficientes, al grado que cinco años después (1995) los problemas se habían agudizado.

Entre 1988-1994, la infraestructura del Metro se amplió en un 26%. Por el otro, la renovación de autobuses urbanos (Ruta 100) y la reordenación del transporte eléctrico fueron sumamente limitadas, estancándose el desarrollo de estos importantes medios de transporte. Igualmente fracasaron los proyectos de autorización de rutas particulares de autobuses y de estimulación del transporte institucional; este retroceso en el transporte público masivo se ha visto capitalizado por las líneas de minibuses y peseros que paulatinamente han absorbido la mayor parte de la demanda. Este hecho se refleja en la actual distribución modal del transporte, la cual indica que más del 50% del total de viajes/persona/día se realiza en minibuses. (Ibid, p. 39.)

Con el propósito de enfrentar de manera más integrada el fenómeno del deterioro del ambiente en la metrópoli, se integró la Comisión para la Prevención y Control de la Contaminación Ambiental en la ZMVM, en la que intervienen el Distrito Federal, el Estado de México y el Gobierno Federal. En el seno de esta comisión, a partir de 1989 surgieron diversos programas como "Hoy no circula", el de mejoramiento de gasolinas o el de incorporación de convertidores catalíticos en vehículos automotores. Programas que desde la segunda mitad de los 90 se han profundizado con acciones más precisas, también el PROAIRE que integra las políticas consensuadas entre las dos entidades y el gobierno federal. Aunque estos avances son importantes, en ningún caso se ha logrado intervenir en las causas de los problemas centrales, como es el caso del uso del automóvil, el sistema de transporte público, la desconcentración de industrias contaminantes o la descentralización de actividades económicas y población de la metrópoli hacia otras regiones del país.

Las políticas de renovación del parque vehicular tuvieron escaso éxito por la crisis financiera y económica nacional de 1994, aunque a partir de 2000 repuntaron las ventas de automóviles en el país y en la ZMVM. Una medida que ha desarrollado el gobierno del DF desde 1999, es el apoyo al transporte colectivo y el desestímulo al automóvil privado, tratando de reducir el número de vehículos en circulación; el gobierno del DF ha planteado (Fideicomiso, op. cit., p. 201), la sustitución de 28 mil microbuses obsoletos por autobuses de mayor capacidad y 3 500 taxis por automóviles de modelo más reciente. Como el propio gobierno apunta, la crisis económica es la mayor limitante para estas políticas, al carecerse de recursos y créditos suficientes para ejecutarlas. Por parte del Estado de México, poco se ha realizado predominando el sistema de transporte por microbús, "combi" y autobús, todos ellos privados, con bajo control, peor calidad y seguridad y pocas perspectivas de resolver los problemas que enfrenta.

#### **Problemas Ambientales**

#### La Contaminación de la Cuenca Atmosférica del Valle de México

El problema de la cuenca atmosférica del Valle de México, es el resultado de una combinación de factores naturales (geográficos y meteorológicos) y de acciones económicas, espaciales y sociales que, en general han sido adversas para su equilibrio ambiental. Se origina porque los usuarios de la cuenca, sean transportes, industrias, servicios o familias, descargan contaminantes a este recurso -el aire- que es común a toda la población de la ZMVM, sin que esto les represente un costo y cuando esto ocurre -por la reducción de la actividad económica en contingencias o multas por contaminación ostensible-, no es representativo. Al acceder a la cuenca prácticamente sin restricciones y predominando el objetivo de cada usuario de maximizar sus intereses particulares, se ha llegado al punto de que desaparezcan los beneficios para todos, cargándose los costos a toda la sociedad, cuando la explotación y deterioro de la cuenca se realiza de manera diferencial.

Así, los beneficios son privados y los costos públicos. De acuerdo con el Fideicomiso de Estudios Estratégicos para la Ciudad de México,<sup>15</sup> dado que dentro de la metrópoli el punto más bajo se encuentra a 2 240 metros sobre el nivel del mar, el contenido de oxígeno es del orden

<sup>&</sup>lt;sup>15</sup> Fideicomiso de Estudios Estratégicos para la Ciudad de México, 2000. La Ciudad de México hoy, bases para un diagnóstico, GDF, México, DF.

de 23% menor que al nivel del mar, los procesos de combustión son menos eficientes y en consecuencia producen más contaminantes. A este fenómeno se agrega la estructura topográfica del valle, ya que las sierras (Ajusco, Chichinautzin, Nevada, Las Cruces, Guadalupe y Santa Catarina) dificultan la circulación del viento y no permiten el desalojo del aire contaminado, lo que se agrava por la presencia de vientos suaves e intermitentes que se agudizan en invierno provocando una mayor estabilidad atmosférica, con lo que se limita el mezclado vertical de aire. Además por su ubicación en la latitud 19°, el Valle de México recibe abundante radiación solar, siendo su atmósfera altamente fotorreactiva, 40% mayor a la de la ciudad de Los Angeles (ibid, p. 195).

#### El monitoreo atmosférico

En la mitad de la década del 50, se llevaron a cabo las primeras evaluaciones de la calidad del aire en el Valle de México por parte de la Secretaría de Salubridad y Asistencia del gobierno federal. A partir de 1966 se inició el monitoreo atmosférico en el Valle de México para emisiones de bióxido de azufre, polvo sedimentable y partículas suspendidas. En 1974 se instaló la red automática para el monitoreo continuo y en 1984 se crea la Red Automática de Monitoreo Atmosférico (RAMA) que cuenta con 20 estaciones para medir ozono, monóxido de carbono, bióxido de azufre, bióxido de nitrógeno y PM 10 (Ibíd., p. 198-199). No obstante este esfuerzo, como menciona Pradilla (Fideicomiso, op. cit, p. 199) se ha comprobado que la contaminación a nivel de peatón es mayor y que es de dos a cinco veces superior en el centro de la vialidad y dentro de los vehículos que transitan por ellas, por lo que los riesgos para la salud serían mayores a los estimados a partir del monitoreo. Igualmente ocurre con el interior de los vehículos de transporte público en los que la contaminación es varias veces superior a la detectada por el sistema de monitoreo. En 1986 la red de monitoreo ambiental registró 233 días con más de 100 IMECA (Indice de la Medición del Aire) y 23 días con más de 200. En 1994 fueron 345 días con más de 100 y 95 días con más de 200 IMECA, lo que implica que de manera acelerada se rebasó la capacidad de carga y equilibrio de la cuenca en este periodo. Sin embargo:

Existen avances significativos (en la atención al fenómeno de la contaminación del aire) que parten de 1986, sobre todo de 1991, cuando la atención a este problema adquirió

cierta continuidad. No obstante se enfrentan diversas dificultades difíciles de superar, las cuales derivan principalmente de la compleja articulación de factores que provocan la contaminación, entre los que destaca el predominio del consumo de combustibles fósiles en una cuenca cerrada a gran altura y poco propicia para la renovación del aire. (Fideicomiso, op. at., p. 195.)

Las acciones realizadas a lo largo de los 90 permitieron un cambio dramático en la calidad del aire, ya que mientras en 1995 los días sin contingencia atmosférica fueron 292, en 1999 alcanzaron 328 días, haciendo de este año el de mejor calidad del aire en cuanto a parámetros históricos; las tendencias muestran que esta situación mejorará paulatinamente y que difícilmente se enfrentarán situaciones críticas como la del invierno de 1990-1991, cuando los niveles IMECA rebasaron los 300 puntos (Ibíd., p. 202). No obstante, los daños han alcanzado amplios espacios del valle, como es el caso de las zonas del Ajusco y del Desierto de los Leones en las que desde la primera mitad de los 80 se demostró el impacto negativo del ozono y otros gases sobre sus corníferas.

#### El consumo de energía

El origen del elevado consumo de energía y los problemas que provoca en el ambiente radica en una estructura urbana desordenada y caótica que crece sin control en la periferia y que consecuentemente provoca un altísimo consumo de energéticos dentro de la cuenca. El 55% del uso de energía en la ZMVM es atribuible al transporte, 25% a la industria y los servicios, 9% a las termoeléctricas y el restante 11% a otros; destacando entre todos los energéticos la gasolina, con 44% del consumo total anual, misma que mantiene un crecimiento progresivo que generó un consumo de 16 millones de litros al día en 1989, elevándose a 20 millones en 1994 (INE, 1995). De acuerdo con el Fideicomiso de Estudios Estratégicos para la Ciudad de México (2000, p. 195), en 1996 el consumo de combustibles en la ZMVM alcanzó 44 millones de litros por día, correspondiendo 41% a gasolina (18 millones). Estos consumos se encuentran directamente asociados a la generación de la contaminación del aire en la ZMVM, aunque persiste un problema de precisión con respecto a esta relación por falta de información, al no contarse con un inventario desarrollado y constante que permita realizar las mediciones necesarias. Los esfuerzos realizados (1989) mostraron que de un total de 4 356 391 toneladas/año de emisiones contaQuién Paga Qué en la Zona Metropolitana del Valle de México: la Difícil Relación entre el Distrito Federal y el Estado de México

| <u>A distribution are a contrary and solved at the matrix that about the second article and the second matrix and </u><br>(toneladas por día) |            |            |                  |     |                                                         |                             |  |  |  |
|----------------------------------------------------------------------------------------------------|------------|------------|------------------|-----|---------------------------------------------------------|-----------------------------|--|--|--|
| Concepto                                                                                                    | Superficie | Población  | Desechos Sólidos | %   | <b>Desechos</b><br>Sólidos por Sólidos por<br>Habitante | Desechos<br>km <sup>2</sup> |  |  |  |
| Distrito Federal                                                                                                    | 1 484.1    | 8 605 239  | 11 424.00        | 53  | 1.33                                                    | 7.70                        |  |  |  |
| Municipios conurbados                                                                                                    | 3441.0     | 9 204 232  | 10 124.66        | 47  | 1.10                                                    | 2.94                        |  |  |  |
| <b>ZMVM</b>                                                                                                    | 4 9 25.1   | 17 809 471 | 21 548.66        | 100 | 1.21                                                    | 4.38                        |  |  |  |

Tabla 20 Generación de desechos sólidos en la Zona Metropolitana del Valle de México, 2000

Fuentes: INEGI, 2001. Anuario Estadístico del Distrito Federal. INEGI, 2001. Anuario Estadístico del Estado de México.

minantes, 8.4% correspondió a la industria y los servicios y 76.7% a los transportes, situación que se ha incrementado del lado de estos últimos.

#### Desechos Sólidos

El fenómeno de los desechos sólidos metropolitanos adquiere una especial relevancia en la relación entre el Estado de México y el Distrito Federal por dos razones: la primera corresponde a quién produce más basura en la ZMVM y, la segunda, dónde se depositan los residuos. La Zona Metropolitana del Valle de México produjo el año 2000 un promedio diario de 21 500 toneladas de basura, correspondiendo 53% al DF y el restante 47% a los municipios conurbados del Estado de México. Cada habitante del primero generó del orden de 1.33 kilogramos diarios de basura y 1.10 generó cada habitante del segundo, ver tabla 20. De acuerdo con las condiciones geográficas del Valle de México y la forma en que se ha desarrollado la metrópoli, es claro que desde hace años y especialmente en el futuro, el depósito de residuos sólidos de todo tipo tenderá a realizarse en algún sitio alejado al centro metropolitano, es decir, en algún municipio del Estado de México. No existen acuerdos entre las dos entidades para garantizar que esto ocurra de manera ordenada, científicamente estructurada y políticamente gestionada.

De acuerdo con la información oficial que cotidianamente se ofrece a la prensa, la mayor parte de los depósitos abiertos se encuentra a punto de la saturación, por lo que el tema es de la mayor importancia. En principio podría suponerse que el depósito de los residuos de una gran ciudad debería realizarse donde científicamente fuera más adecuado, tomando en cuenta los factores de localización de estos equipamientos, independientemente de la demarcación política y administrativa. Igualmente, podría suponerse, que el sitio debiera ser diseñado con las técnicas más acordes a las necesidades ambientales, económicas y sociales de la ciudad y, finalmente, que la demarcación receptora de los residuos debiera contar con las garantías de seguridad para sus habitantes y las compensaciones correspondientes por asumir esta función metropolitana.

El problema es que estas condiciones no parecen estar creadas en la ZMVM y, por ello, los riesgos de verter los residuos en lugares inadecuados es creciente, una vez que los autorizados alcancen la saturación. Como puede apreciarse en el tabla 21, los sitios de depósito se localizan en municipios metropolitanos y no en el DF y, al tiempo, la mayor producción de basura corresponde a esta última entidad. Por ello, la coordinación entre ambas entidades resulta central en el momento en que el fenómeno se convierte en un problema que exige de solución en plazos sumamente cortos.

# La Percepción de la Metrópoli

Los habitantes de la metrópoli, en cuanto al uso y aprovechamiento de las ventajas urbanas, en general no reconocen fronteras entre las entidades que la conforman y se

# Tabla 21 Sitios para depositar desechos sólidos en la Zona Metropolitana del Valle de México, 2000 (ton/día)

 $\mathcal{L}$ 

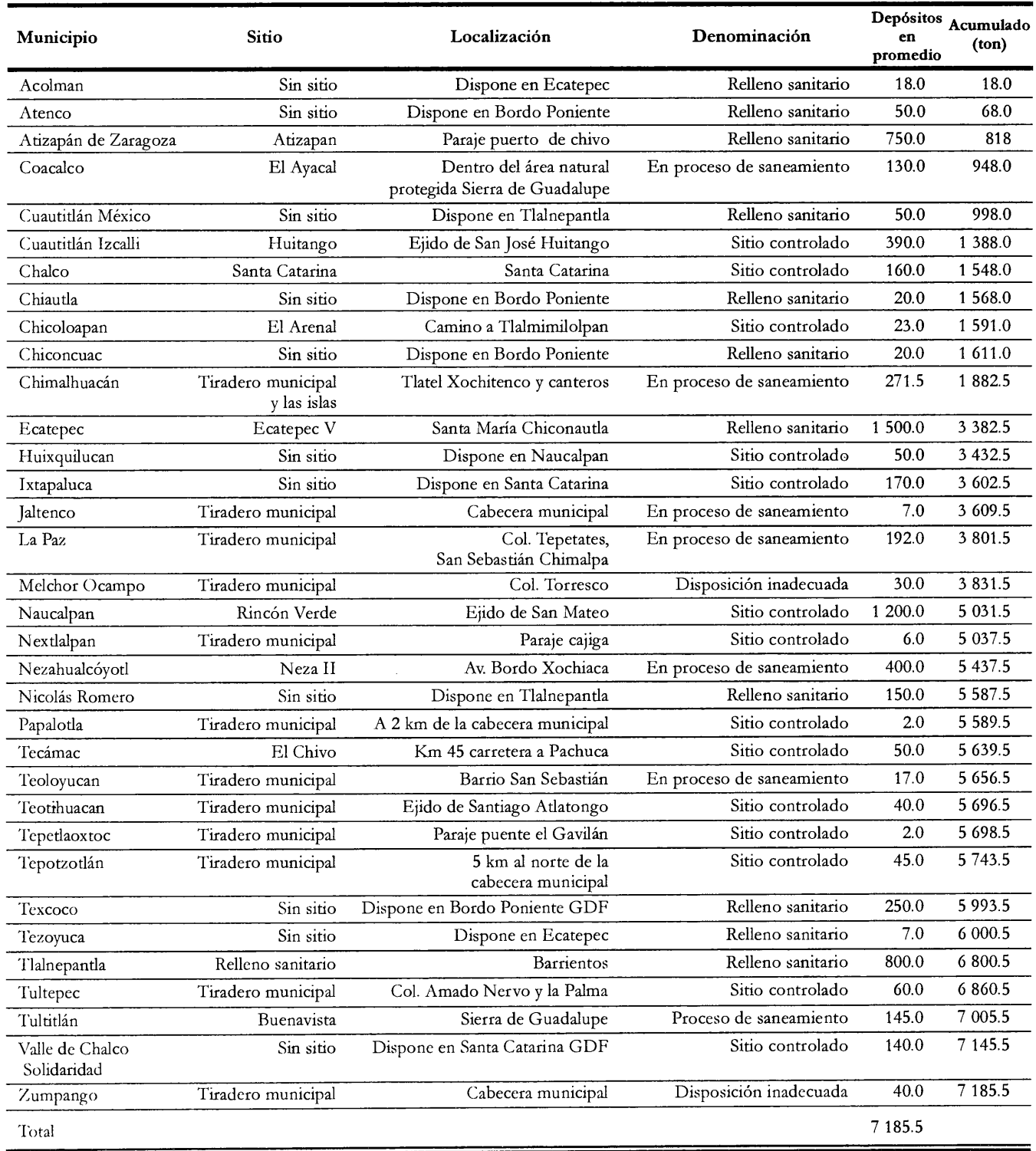

Fuente: GEM, Secretaría de Ecología, 2002. Registro de los residuos sólidos municipales.

desplazan libremente de un lugar a otro. La población de los municipios conurbados que se desplaza al DF de manera cotidiana, sea para trabajar, recibir servicios de educación, cultura y recreación o para realizar actividades comerciales, provoca un desgaste de la infraestructura de esta última entidad. Igualmente, la población del Distrito Federal que se traslada al Estado de México a trabajar o radicar, provoca costos por el uso de infraestructura y equipamiento que deben ser asumidos por la autoridad estatal o municipal. En el seno de diversas organizaciones del DF han surgido ideas para resolver el problema de la metrópoli, creando una nueva entidad federativa de acuerdo con lo que se estableció desde la Constitución de 1824. Se han planteado, entre otras ideas, la de establecerla parcial o totalmente en territorio del Estado de México, con lo que se supondría una nueva segregación territorial de dicha entidad. Además de los diversos problemas que presenta la propuesta, es inaceptable dicho planteamiento para la población del Estado de México y para su gobierno.

Desde otra perspectiva, ha sido claro el interés no sólo metropolitano, sino nacional, por alcanzar una estructura democrática y representativa en el gobierno del DF, la que seguramente abonaría en mucho a una relación equilibrada entre iguales, para el desarrollo de la metrópoli. También es de interés nacional alcanzar acuerdos para el gobierno y administración de la ZMVM. La realidad es que la estructura constitucional mexicana no considera otro ámbito de gobierno -metropolitano o regional-, ni existen condiciones políticas para que el Estado de México ceda territorio para crear una nueva entidad de la federación. En las condiciones de baja gobernabilidad que enfrenta México, estos serían distractores de problemas más severos - como la inseguridad o la crisis hidráulica en la metrópoli. El tema central es alcanzar acuerdos políticamente civilizados y eficientes para que los ámbitos de gobierno involucrados en el desarrollo de la metrópoli asuman su plena responsabilidad más allá de visiones partidistas y localistas.

No obstante que el fenómeno metropolitano como tal ha sido socialmente reconocido desde el inicio de los años 70, para los medios de comunicación y para una buena parte de la población, e incluso para las autoridades del DF, la denominación "Ciudad de México" sigue siendo sinónimo de Distrito Federal. Por su parte, el Estado de México acuñó el concepto de Valle Cuautitlán-Texcoco ante la necesidad de identificar la parte del espacio metropolitano que se ubica en su territorio. El lenguaje es una representación de lo que somos y lo que pensamos; los

términos que utilizamos son una traducción verbal de los conceptos que orientan nuestras ideas. Por ello, mientras que otras sociedades han internalizado la idea de su metrópoli y, con ello, han ido adaptando el lenguaje: "Gran São Paulo", "Gran Buenos Aires", la población de la ZMVM persiste en identificarla como Ciudad de México. Si bien es claro que existen razones históricas de gran peso para ello, también es claro el concepto centralista predominante y la percepción del resto de la conurbación como periferia. Esto muestra lo lejana que se encuentra aún la posibilidad de reconocer, con todas sus consecuencias, a la metrópoli como una unidad socioespacial.

# **Síntesis**

Las diferencias anotadas entre las dos entidades que comparten la ZMVM han tenido como consecuencia una mayor cantidad y calidad de infraestructura y equipamiento en favor del DF. Por otro lado, esta última entidad ha contado con políticas más certeras de ingresos y una mayor capacidad administrativa de su gobierno para enfrentar los problemas de la metrópoli, lo que se traduce en mejores posibilidades de planificar y desarrollar proyectos en diversos sectores y áreas. Con ello, se ha dado una tendencia al predominio del DF en la conducción de asuntos metropolitanos, como por ejemplo los grandes proyectos de transporte masivo, de dotación de agua potable y drenaje, las políticas contra la contaminación del aire, entre otros.

Si estas diferencias pudieron ser vistas como normales en el pasado, ya no se corresponden con los procesos económicos y espaciales que ocurren dentro de la ZMVM, en los que, como menciona Ward (Ibíd, cap. 1), las actividades económicas y el empleo han evolucionado de manera diferencial en los tres anillos en que se divide espacialmente a la metrópoli; así, hoy tenemos una metrópoli más poblada y extensa en los municipios metropolitanos que en el DF. Se esperaría desde el gobierno - estatal y federal- que las decisiones de recursos públicos para la metrópoli consideraran estos procesos. De ahí que probablemente la lejanía política entre los gobiernos del DF y del Estado de México, que tanto ha afectado el desarrollo y ordenación de la ZMVM, tenga entre sus orígenes la diferencia e inequidad histórica en la distribución de recursos públicos federales para la gran ciudad, más que otros aspectos relevantes como las diferencias políticas

entre sus gobernantes o entre los partidos que han gobernado a estas entidades de la federación.

Una evidencia más al respecto es que desde los años 70 hasta la mitad de los 90, los gobiernos de ambas entidades surgieron del PRI. Sin embargo, esto que pareciera ser contundente con la información antes comentada, no lo es para los gobiernos, especialmente el federal, ya que desde la Secretaría de Hacienda y Crédito Público este fenómeno ha sido prácticamente desconsiderado, fomentando mayores problemas entre las entidades federativas. Entre los gobiernos del Distrito Federal y del Estado de México han existido interpretaciones, en general poco informadas por ambas partes, relativas a los costos en que cada entidad incurre por atender las necesidades de la población de la otra parte de la metrópoli. De un lado, se argumenta que la población que trabaja y tributa en el DF, tiene su domicilio en el Estado de México; por el otro, se argumenta que la población que vive en el Estado de México utiliza la infraestructura del DF para trabajar, sin retribuir por ello. Como ha argumentado el Gobierno del DF a través del Fideicomiso de Estudios Estratégicos sobre la Ciudad de México (2000, p. 321), la falta de mecanismos de corresponsabilidad financiera para desarrollar obras y servicios de interés metropolitano afectan sus finanzas públicas; este argumento ha sido igualmente expresado por el Gobierno del Estado de México.

Para el GDF, es claro que enfrenta problemas fiscales derivados de la asunción de los costos de infraestructura, equipamientos y servicios regionales, que también son consumidos por una población flotante que proviene de los municipios conurbados del Estado de México y del resto de la región centro que no tributa en el Distrito Federal (ibíd., p. 321). Más aún, en el Programa General de Desarrollo Urbano del Distrito Federal 2001 (2001, p. 74) se establece que el futuro de las finanzas públicas de esta entidad depende de un incremento real de los ingresos ordinarios, a partir del pago de los costos de la capitalidad del DF por parte del gobierno federal, y una mayor contribución al financiamiento del desarrollo urbano por parte de quienes usan a la ciudad para la generación de riqueza. Por su parte, el Gobierno del Estado de México, desde los años 80 y particularmente desde el final de los años 90, ha planteado de manera enérgica al gobierno federal la exigencia de compensar a la entidad por el agua que exporta al DF (aunque una parte se destina a los municipios conurbados), por su mayor esfuerzo en el gasto educativo y por el desequilibrio en la distribución de las participaciones que el gobierno federal entrega a las entidades federativas cada año, cuyo origen es la recaudación fiscal estatal y que representan la mayor parte de los recursos presupuestales de los estados de la federación mexicana. Más allá de los recursos que en justicia a cada entidad corresponde, en relación con el fenómeno metropolitano, la realidad es que sólo existen evidencias documentadas del trato diferencial del gobierno federal hacia ambas entidades.

No existen estudios y evidencias suficientes sobre el costo que cada estado asume frente al otro por acciones de interés común; esta ausencia ha creado diversos "lugares comunes" que sólo han enrarecido la atmósfera política y reducido la capacidad de acuerdos interestatales en favor de la metrópoli. Es necesario elaborar esos estudios para conocer el monto de aportación de cada cual, con el fin de establecer las políticas de compensación que correspondan. También es necesaria una definición de competencias para acordar para cada servicio, infraestructura y equipamiento, si es de interés metropolitano o bien estatal o municipal, de manera que cada parte aporte y asuma lo que le corresponde.

Finalmente, lo que es claro para prácticamente todos los gobiernos nacionales, debería serlo también para el gobierno de México. Los recursos financieros que requiere la capital nacional, especialmente cuando frente al resto del sistema urbano del país presenta una situación de primacía, deben provenir también del gobierno federal. Hasta ahora, se han canalizado preferentemente al DF, desconociendo a la metrópoli como unidad. El problema metropolitano del Valle de México ya dejó de ser un asunto local, en la medida en que la situación crítica que enfrenta su desarrollo urbano y su ambiente se ha reflejado en las estructuras social y política nacionales. Asumir lo metropolitano como condición básica para reordenar y para desarrollar a la ZMVM es central; en ello, la responsabilidad en la distribución equilibrada de recursos nacionales para enfrentar las necesidades de infraestructura y equipamiento corresponde al gobierno mexicano. Y corresponde a los dos gobiernos estatales alcanzar la madurez en su relación y en su concepción del gran espacio urbanizado en el Valle de México como metrópoli, y no como dos partes aisladas, en las que las políticas se diseñan sin acuerdo y se aplican individualmente y sin coordinación.

Quién Paga Qué en la Zona Metropolitana del Valle de México: la Difícil Relación entre el Distrito Federal y el Estado de México

# Bibliografía

- II ASAMBLEA Legislativa del Distrito Federal, 2001. Presupuesto de egresos 2002 del Distrito Federal. México, DF.
- LIV LEGISLATURA del Estado de México, 2001. Presupuesto de egresos 2002 del Estado de México. Toluca, México.
- BLANCAS Neria, 1993. "Finanzas Públicas y Gasto Social", en A. Bassols Batalla, C. González Salazar, y J. Delgadillo Macías (eds.), Zona Metropolitana de la Ciudad de México, complejo geográfico, socioeconómico y político: qué fue, qué es y qué pasa. Instituto de Investigaciones Económicas, UNAM, México.
- CASTELÁN, Enrique, 2002. El manejo del agua en la ZMCM: la forma difícil de aprender, Informe de investigación, Centro del tercer mundo para el manejo del agua, México.
- COMISIÓN de Aguas del Distrito Federal y Fundación para la Conservación del Agua en México, 1994. Agua, una nueva estrategia para el Distrito Federal, México.
- CONSEJO Consultivo del Agua del Estado de México, 2001. Sistema estatal de información del agua, Gobierno del Estado de México, Toluca, México.
- CONSEJO Nacional de Población, 1996. Proyecciones de población. Estimaciones. Centro de la Vivienda y Estudios Urbanos; Grupo IV de la Comisión Metropolitana de Asentamientos Humanos; Universidad Autónoma Metropolitana-Xochimilco; Programa de Investigación Metropolitana, México.
- FIDEICOMISO de Estudios Estratégicos sobre la Ciudad de México, 1999. La Ciudad de México en el siglo XXI, versión para discusión, partes 1 y II, GDF, México.
- -, 2000. La Ciudad de México hoy. Bases para un diagnóstico, Gobierno del Distrito Federal, México.
- GOBIERNO de la Ciudad de México, Secretaría de Desarrollo Social, Gobierno del Estado de México, 1998. Programa de Ordenación de la Zona Metropolitana del Valle de México, México.
- GOBIERNO del Distrito Federal, 2001. Programa General de Desarrollo Urbano del Distrito Federal 2001, México.
	- –, Compendio de la Dirección General de Construcción y Obras Hidráulicas (DGCOH), México.
- INSTITUTO Nacional de Ecología, 1995. Elementos de política ambiental para una ciudad sustentable: El manejo de la cuenca atmosférica. México, Documento de trabajo, borrador preliminar (mimeo).
- INSTITUTO Nacional de Estadística, Geografía e Informática, 1970. IX Censo General de Población y Vivienda, Ags., México.
- –, 1980. x Censo General de Población y Vivienda, Ags., México.
- –, 1990. XI Censo General de Población y Vivienda, Ags., México.
- –, 1991-1995. Finanzas Públicas Estatales y Municipales de México, 1991-1995, Ags., México.
- -, 1995. Conteo de población y vivienda. Ags., México.
- -, 1995. Cuaderno de información oportuna regional, número 42, Cuarto Trimestre, 1994, Ags., México.
- -, 1996. Estados Unidos Mexicanos. Cien Años de Censos de Población, Ags., México.
- –, 1997.El ingreso y gasto público en México, Ags., México.
- –, 1999. Estadísticas del medio ambiente del Distrito Federal y Zona Metropolitan. Ags., México.
- –, 2000. Estadísticas del medio ambiente del Distrito Federal y zona metropolitana, Ags., México.
- -, 2001. *Anuario Estadístico del Distrito Federal*, Ags., Méx. -, 2001. Anuario Estadístico del Estado de México, Ags., México.
- –, 2001. XII Censo General de Población y Vivienda 2000. Distrito Federal, Ags., México.
- -, 2001. XII Censo General de Población y Vivienda 2000, Estado de México, Ags., México.
- -, 2001. Estadísticas de Medio Ambiente del Distrito Federal y Zona Metropolitana 2000, Ags., México.
- —, 2002. Anuario de Estadísticas por Entidad Federativa, Ags., México.
- -, 2002. En Internet <http:// www.inegi.gob.mx>
- IRACHETA, Alfonso (coord.), 1981. La situación del transporte urbano en las áreas metropolitanas del Estado de México, Fac. de Arquitectura y Arte, UAEM, Toluca, México.
- IRACHETA, Alfonso, 1998. Recursos financieros para el desarrollo del Estado de México, 1999-2005. Elementos estratégicos, GEM. Toluca, México (mimeo).
- IRACHETA, Alfonso y Susana Medina, 2001. "Limitaciones en la oferta de vivienda", en Banco Mundial, México: Estudios sobre vivienda de bajo ingreso, México.
- MAZARI-HIRIART, Marisa y Adalberto Noyola Robles, 2000. "Contaminación del agua", en Gustavo Garza (coord.), 2000. La Ciudad de México en el fin del segundo milenio, GDF, El Colegio de México, México.
- NEGRETE, Ma. Eugenia et al., 1993. Población, espacio y medio ambiente en la Zona Metropolitana de la Ciudad de México, El Colegio de México, México.
- PODER Ejecutivo Federal, 2000. VI Informe de Gobierno, Anexo, cifras de gasto educativo.
- PODER Ejecutivo Federal-SEP, 2001. I Informe de Labores, matrícula.
- RAMÍREZ, Berta Teresa, 2002. "Dice el GDF que no debe agua", en La Jornada: Agenda, año XVIII, núm, 6 395, México.
- ROWLAND, A. y P. Gordon, 1996. "México city no longer a Leviathan?", en A. Gilbert (ed.), The megacity in Latin American, The United Nations University Press, Tokio.
- SOSA, Iván y Alejandro Ramos, jul. 7, 2002. "Rezago Hidráulico", entrevista a César Buenrostro y Antonio Dovalí. Reforma: Sección Ciudad y Metrópoli.
- SECRETARÍA de Ecología, 2002. Registro de los residuos sólidos municipales, Dirección General de Prevención y Control de la Contaminación del Agua, Suelo y Residuos, Gobierno del Estado de México (mimeo).
- SECRETARÍA de Hacienda y Crédito Público, 1997. Tercer Informe de Gobierno, anexo.
- WARD, Peter, 2002. Ciudad de México megaciudad, El Colegio Mexiquense. Toluca, Méx. (en prensa).

c a p í t u l o

# cinco

Elementos para una Discusión en torno a la Coordinación Financiera y Fiscal Metropolitana

**Carlos Morales Schechinger** Sara García Jiménez

Carlos Morales Schechinger con la colaboración de Sara García Jiménez. El primero, arquitecto y maestro en urbanismo, Secretario Académico del Programa Universitario de Estudios sobre la Ciudad de la UNAM, donde coordina el Programa de Formación de Expertos en Suelo Urbano y conduce diversos seminarios. En sus actividades de divulgación, publica sobre temas de mercados, valuación, fiscalidad, uso y tenencia del suelo y finanzas urbanas. Profesor por 18 años de la UNAM en licenciatura y posgrado, es también profesor visitante del Lincoln Institute of Land Policy. Además de su experiencia académica ha sido Consultor de Naciones Unidas, director de Política Catastral de la Tesorería del Distrito Federal. director de Políticas e Instrumentos de Suelo Urbano de la antigua Secretaría de Desarrollo Urbano y Ecología, subgerente en Banco Nacional de Obras y Servicios, subdirector en los Bancos Mexicano y Santander, así como director Ejecutivo en la Inmobiliaria de Nacional Financiera.

Sara García egresada de la Licenciatura en Urbanismo de la UNAM, asistente de investigación en el Programa Universitario de Estudios sobre la Ciudad. Se ha desempeñado como profesora adjunta en la Facultad de Arquitectura de la UNAM y asistente de investigación en el Instituto de Investigaciones Sociales. En la Inmobiliaria de Nacional Financiera elaboró diversos estudios de mercado.

# Introducción

El presente ensayo busca destacar algunos aspectos importantes para poder discutir cuales serían los elementos a considerar en una coordinación financiera y fiscal para la metrópoli de la Ciudad de México. Primeramente, se señalarán algunas características de la naturaleza financiera y fiscal de las metrópolis destacando particularmente las inequidades horizontales y verticales, y sus impactos en las metrópolis en general; en segundo término, se reseñarán en un anexo con notas breves, organizado por país y ciudad, diversos tipos de respuestas que han surgido en distintas partes del mundo, y por último, se perfilará una propuesta para el caso de la Ciudad de México.

# **Algunas Características** Financiero-Fiscales de la Metrópoli

Uno de los saldos más importantes del crecimiento de la población y la industrialización que se ha creado al nivel mundial es la formación de numerosas áreas metropolitanas de muy diversos tamaños; cuyas características principales es que han desbordado los límites jurisdiccionales en los que se encontraban confinadas inicialmente las ciudades. El desbordamiento no sólo se manifiesta en una continuidad espacial de la mancha urbana, más allá de la jurisdicción de los gobiernos locales, sino que también se manifiesta en continuidades económicas, sociales y políticas que rebasan ampliamente las fronteras de los gobiernos regionales y centrales.<sup>1</sup> La Ciudad de México no escapa a esta lógica, sino al contrario, es probablemente uno de los ejemplos mas acabados de desbordamiento tanto local como regional y nacional, y su papel en el escenario mundial se reconoce cada vez más.<sup>2</sup>

Las instituciones que antes servían para organizar la vida interna de las ciudades, las regiones y los países, no han sido capaces de adaptarse con la rapidez requerida para resolver los múltiples problemas que los desbordamientos han planteado. La falta creciente de una visión conjunta y comprometida que aproveche oportunidades y evite externalidades negativas entre las partes, de una procuración sostenida en el soporte infraestructural, necesario para funcionar eficientemente, y de un mecanismo que reduzca las grandes desigualdades socioespaciales a un nivel metropolitano, hace ver que la división jurisdiccional entre gobiernos locales, regionales y nacionales debe revisarse y transformarse de manera importante. El caso del Área Metropolitana del Valle de México (AMVM) no es una excepción a estas carencias.

Las transformaciones institucionales que se requieren tocan muchos temas, sin lugar a dudas uno de ellos es el financiero y fiscal, pues la estructura con que actualmente funciona no ha permitido que las metrópolis cuenten con recursos organizados de manera tal que se adapte a las nuevas situaciones que enfrentan. Para entender la incongruencia que hay entre la organización financiera y fiscal y las metrópolis hay que caracterizarla a partir de dos dimensiones. La primera tiene que ver con las jurisdicciones formales que participan en la vida de una metrópoli, que a su vez reflejan una rigidez financiera fiscal y que producen una inequidad horizontal; y una segunda dimensión, tiene que ver con la inequidad vertical, es decir, sobre la correspondencia entre las atribuciones y necesidades de gasto de cada nivel de gobierno que incide en la metrópoli y los recursos, naturaleza y suficiencia de los mismos para atenderlas.

#### **Inequidad Horizontal**

Esta proviene de la multiplicidad de jurisdicciones que integran una metrópoli, así como de su creciente especialización, polarización y disparidad fiscal.

#### Las Metrópolis Integradas por Múltiples Jurisdicciones

En el plano horizontal, las áreas metropolitanas se extienden sobre varios gobiernos locales, generalmente cada uno maneja sus propios recursos y su propio presupuesto de gasto con autonomía del gobierno local vecino. En el plano vertical, en varios casos estos gobiernos locales pertenecen a más de un gobierno regional cada uno debiendo atender a problemas no claramente vinculados con la metrópoli, pero con los que comparte bases gravables y compite por presupuestos. Lo mismo sucede en el nivel nacional, se mantiene un amplio control de los recursos fiscales de todo el país.

El AMVM es un claro caso de metrópoli asentada en jurisdicciones múltiples, pues según el Programa de Ordenación de la Zona Metropolitana del Valle de México (POZMVAM) la zona urbana se extiende hasta en los tres gobiernos regionales, los estados de México, Hidalgo y el Distrito Federal (DF) que comprende 50 gobiernos locales, algunos son municipios y otras delegaciones, con presiones de ocupar 25 más en una veintena de años más.<sup>3</sup>

<sup>&</sup>lt;sup>1</sup> Utilizaremos el término "gobierno local" o "nivel local" como equivalente a los municipios y las delegaciones mexicanas, que en otros países pueden llamarse cantones, comunas, ciudades, condados, etc.; el término "gobierno regional" o "nivel regional" como equivalente a los estados mexicanos y el DF, que en otros países pueden llamarse también provincias, distritos, departamentos, etc., y los términos "gobierno central" o "nivel central" como equivalentes al gobierno nacional sea de régimen central o federal.

<sup>&</sup>lt;sup>3</sup> POZMVAM, 1996, p. 31-34.

#### Diferenciación y Especialización Física y Socioeconómica de las Jurisdicciones

Otra característica es que las áreas metropolitanas están estructuradas en zonas cada vez más especializadas unas concentran oficinas y comercios, zonas industriales específicas o áreas residenciales de altos ingresos; otras reúnen a las clases medias de comerciantes y profesionistas o trabajadores industriales, posiblemente en conjuntos habitacionales; otras concentran zonas populares autoconstruidas con un alto grado de consolidación, y otras más concentran asentamientos muy incipientes con alto grado de precariedad. Desde luego que también hay zonas mezcladas, sin embargo, el mercado inmobiliario y/o las políticas de zonificación por usos exclusivos han ido disminuyendo las mezclas y las zonas monofuncionales han ido cubriendo grandes extensiones que llegan a abarcar toda una jurisdicción. En consecuencia, las necesidades de servicios urbanos de cada jurisdicción y las bases fiscales de donde puede obtener recursos, también se van especializando y se hacen más notables las diferencias entre jurisdicciones ricas y jurisdicciones pobres.

En el caso del AMVM, las delegaciones centrales del poniente del DF se han ido especializando en oficinas corporativas con las empresas económicamente más fuertes del país y los inmuebles más valiosos. En algunos municipios del poniente, se han especializado en residencias para población de altos ingresos. El resto de las delegaciones del norte y oriente del Distrito Federal, y los municipios vecinos del Estado de México, contienen a la población media y baja en conjuntos densos. Las delegaciones más periféricas y el resto de los municipios en el Estado de México albergan a la población más pobre y con mayores carencias de servicios urbanos básicos. Asimismo, algunos municipios del nororiente y norponiente, y un par de delegaciones del norte y del oriente, tienden a concentrar cada vez más las instalaciones industriales del AMVM. El resultado es que las bases fiscales más altas, tanto de los impuestos que gravan patrimonios (predial, adquisición de inmuebles, activos y vehículos) como las que gravan los flujos (nóminas, sobre la renta y al valor agregado) se concentran de manera muy diferente en cada uno de las delegaciones y municipios de la metrópoli.

#### Las Jurisdicciones se han ido Polarizando

El efecto más importante de la especialización señalada arriba, es el de una creciente polarización. Las grandes

metrópolis de hoy día están formadas por un grupo de jurisdicciones con grandes urbanizaciones, las más completas, los edificios más grandes y modernos, las empresas más poderosas y la población con los ingresos más altos. Otra parte de la metrópoli está formada por jurisdicciones que concentran las zonas viejas y deterioradas que albergan a la población de menores recursos, los negocios pequeños y a las fábricas más viejas o contaminantes. Por simplificar, llamemos a las primeras el polo rico y a las segundas el polo pobre. La distribución espacial de estos polos puede ser diversa, el polo rico al centro y el polo pobre en la periferia, como en la zona metropolitana de París, o viceversa, como en otras ciudades europeas y de Estados Unidos. Puede también estar repartida por sectores a uno y otro lado de la ciudad como en la mayoría de las metrópolis de las ciudades latinoamericanas.

Una de las características de las metrópolis, en el contexto de la globalización, es que esta polarización se acentúa más en aquellas metrópolis que juegan un papel importante dentro de la red de ciudades fuertemente terciarizadas. Estas metrópolis además se han ido desindustrializando, lo que ha tenido como efecto, por un lado, el crecimiento del sector informal pauperizado y, por el otro, el surgimiento de una importante capa de población rica. El proceso se acentúa por el encogimiento de las clases medias asalariadas al irse abandonando el modelo fordista, que impulsó originalmente la creación de varias de estas metrópolis.<sup>4</sup> El resultado es el de una polarización social cada vez más notoria que tiene un reflejo espacial que a su vez polariza la situación de los gobiernos locales que conforman un área metropolitana.

En las metrópolis de países en desarrollo, la polarización es aun territorialmente mayor por la coexistencia de varios modos de transformación del espacio. En efecto, por un lado hay un polo predominantemente transformado mediante la promoción privada, que incluye la mayoría de las infraestructuras desde su inicio, mismas que paga el usuario con la compra del terreno o la vivienda; en estos espacios la operación de los servicios recae en el gobierno local, pero no la inversión inicial. Por el otro lado, está el polo de la autoconstrucción, que no incluye las infraestructuras y cuya inversión y operación tienen que apoyarse con fuertes sumas de recursos públicos aplicados con posterioridad al asentamiento de la población. Ello acentúa la

<sup>&</sup>lt;sup>4</sup> Ver estudios sobre diversas metrópolis en Sassen, 2002 y Marcuse y Van Kempen, 2000.

disparidad de compromisos y recursos con que cuentan los gobiernos locales de uno y otro polo de la ciudad.

El AMVM es un ejemplo claro de todo lo anterior. De manera marcada, la zona sur-poniente alberga fundamentalmente el polo rico que está conformada principalmente por delegaciones del Distrito Federal, aunque también algunos municipios aledaños. La "zona" norte y oriente alberga al polo pobre y está conformado principalmente por municipios del Estado de México, aunque también por algunas delegaciones del DF. Entre las dos zonas se encuentra una zona de clase media con usos mezclados, pero que con el paso del tiempo se va reduciendo para dar paso a la expansión de los otros polos, algunos mediante transformación del espacio, otros mediante la pauperización de sus habitantes y deterioro de las construcciones.

#### Las Jurisdicciones Presentan Gran Disparidad Fiscal

Totalmente vinculado a lo anterior, las áreas metropolitanas se caracterizan ahora por los grandes contrastes entre la capacidad de cada jurisdicción para reunir recursos y atender los servicios e infraestructuras urbanas. Así, encontramos en el polo rico una base fiscal muy valiosa, tanto la gravada por impuestos patrimoniales -predial, adquisición de inmuebles, y sobre vehículos y activos empresariales-; como a los flujos -nóminas, sobre la renta y al valor agregado-, así como personas físicas y morales con posibilidades cómodas para el pago de cargos -derechos- por los servicios públicos. La recaudación de dichas bases gravables se mantiene en la jurisdicción, la recolectada por el propio gobierno local -toda vez que hay pocos casos en que los gobiernos locales trasfieren recursos a niveles superiores-, como la realizada por niveles superiores de gobierno que eventualmente regresan a la misma circunscripción por medio de transferencias calculadas con fórmulas resarcitorias.

Otra parte de la metrópoli está formada por gobiernos locales del polo pobre que concentran a la base gravable menos valiosa, misma que no puede contribuir suficientemente para resolver las carencias de la jurisdicción y que demandan muchos recursos y dependen fuertemente de fórmulas redistributivas o programas especiales para que les lleguen las transferencias provenientes de las regiones ricas, vía los niveles superiores de gobierno.

En varios países industrializados, esto se ha manifestado en gobiernos locales de zonas centrales viejas sin actividad económica, que concentran población que demanda muchos servicios asistenciales, y en gobiernos locales de las periferias que albergan suburbios valiosos y muy activos. En los países en desarrollo, el fenómeno también existe y de manera mucho más contrastante, y con frecuencia con la mayoría de los gobiernos locales pobres en las zonas periféricas donde la introducción de servicios es mucho más costosa que en las zonas centrales, particularmente si la población más necesitada de servicios ha sido empujada a las jurisdicciones con las condiciones más difíciles para proveer de agua potable, drenaje, transporte y otros servicios como sucede en las laderas de las cañadas, los lechos de los lagos y las zonas rocosas.

En el caso del AMVM, la disparidad fiscal se encuentra en dos niveles claros. Un primer plano lo hallamos al comparar el presupuesto agregado del Distrito Federal y sus delegaciones con el presupuesto del Estado de México y sus municipios.<sup>5</sup> Encontramos que para el año 2000 el primero disponía de \$6 586 por habitante, en tanto que el segundo contaba sólo con \$3 250 por habitante. De manera gruesa, el polo rico se alberga mayoritariamente en el primero y el polo pobre en el segundo. Es probable que la inequidad que estas cifras presentan sea aun mayor, si se considera que el gasto en educación en el DF es ejercido directamente por el gobierno federal, en tanto que en el Estado de México le es trasferido a dicho gobierno para ejercerlo; luego entonces si pudiésemos agregar dicho gasto al Distrito Federal la diferencia sería aun mayor.

En un segundo plano, hay diferencias muy fuertes entre los gobiernos locales que integran la metrópoli, ver gráficos 1 y 2. Las diferencias van desde \$183 hasta \$3 110 por habitante para el año 2000. Nuevamente, si tomamos el promedio ponderado del presupuesto por habitante de las delegaciones, éste es de \$1 140, en tanto que el promedio para los municipios es de \$825. La inequidad es aún más notoria, si consideramos que los municipios cuentan con importantes fuentes propias, como son el impuesto predial y el de adquisición de inmuebles, los cuales están ausentes en los presupuestos de las delegaciones, pues el Distrito Federal las recauda para sí. Estas disparidades fiscales tienden a acrecentarse con el tiempo, pues las jurisdicciones más ricas tienden a enriquecerse más y las pobres, a su vez, se empobrecen más.

Como se puede adivinar, la multiplicidad de jurisdicciones, su especialización, polarización y disparidad fiscal no tienen que ver necesariamente con el tamaño de las

<sup>&</sup>lt;sup>5</sup> Incluye todos los municipios pues no hay contabilidad de este tipo que separe sólo los metropolitanos.

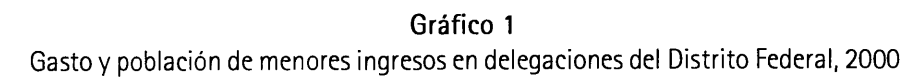

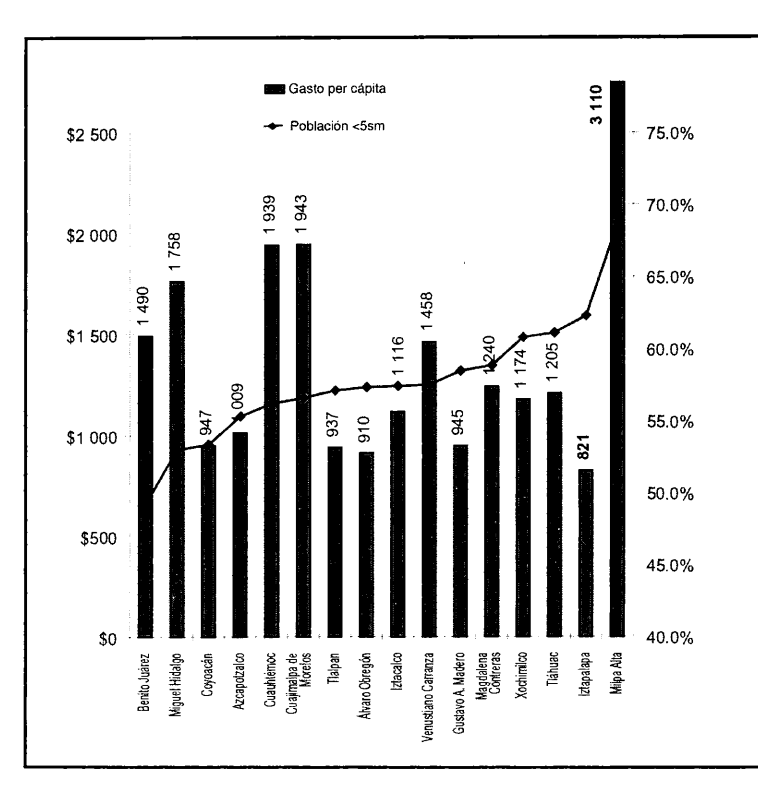

Nota: La información para el Distrito Federal se tomó del gasto ejercido por las delegaciones. Para los municipios conurbados del Área Metropolitana del Valle de México, se tomó el gasto bruto de los 58 municipios, de éstos 57 son del Estado de México (excepto Chiconcuac por no haber información) y uno de Hidalgo. En cuanto al porcentaje de ingreso de la población se tomo la población económicamente activa ocupada. Las fuentes fueron utilizadas para ambas gráficas.

Fuente: Elaboración propia con base en Cuenta Pública de Gobierno del Distrito Federal, 2000. INEGI, 2001. XII Censo General de Población y Vivienda, 2000.

Gráfico 2 Gasto y población de menores ingresos de municipios conurbados, 2000

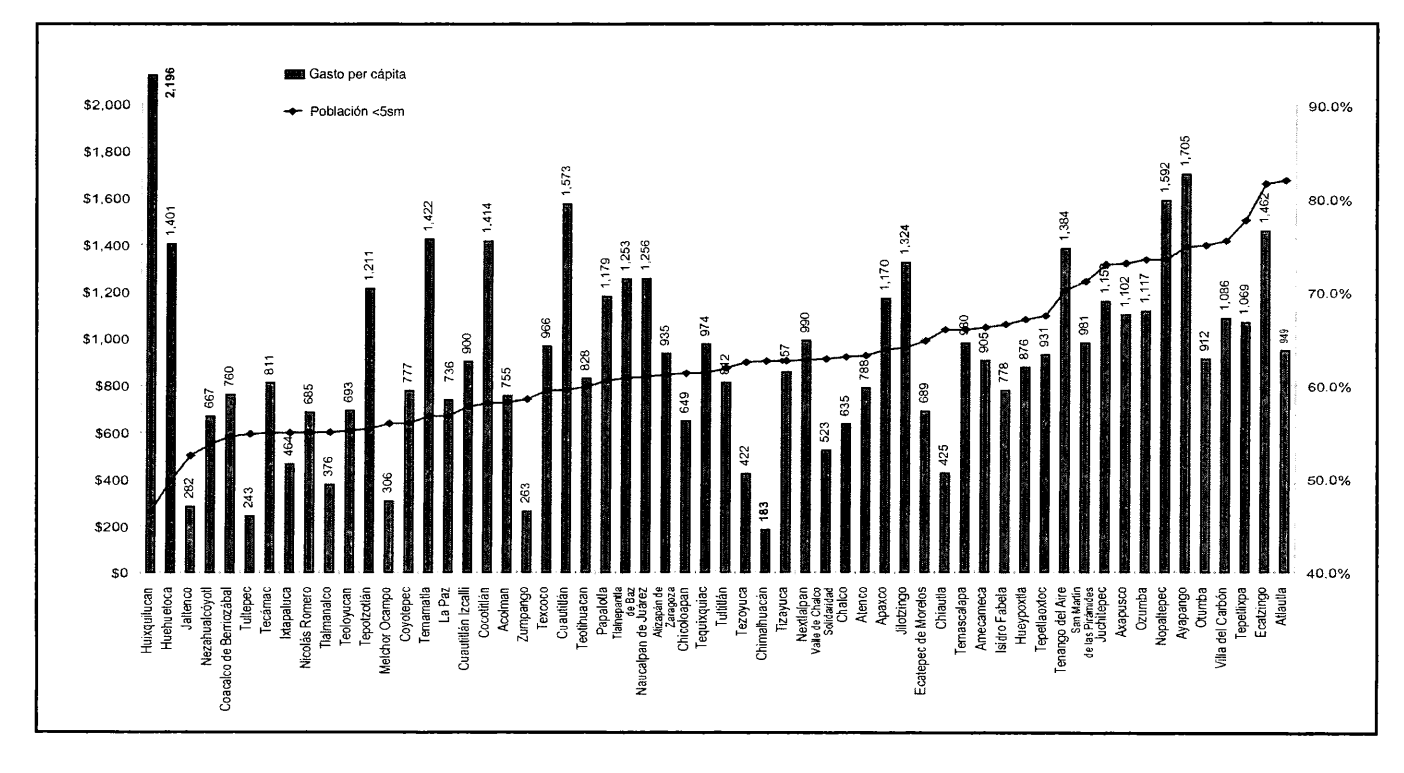

metrópolis y podríamos pensar que tampoco necesariamente con la función económica que juegan dentro de la red de ciudades. No obstante, sí existe una propensión a que estas características sean más notorias en grandes ciudades terciarizadas que juegan un papel internacional en la red global, y donde la población asalariada industrial tiende a reducirse y por consiguiente los contrastes y la propensión a la polarización, se manifiesta más notoriamente.

#### **Inequidad Vertical**

## Las Metrópolis son muy Sensibles al Entorno Económico Global

Como lo destaca la Organización para la Cooperación y el Desarrollo Económico (OCDE, 2001), las metrópolis tienden a reunir cada vez más el Producto Interno (PIB) de sus países en una proporción muy superior a la, ya de por sí alta, concentración de población metropolitana. Ello hace a las metrópolis muy vulnerables a los vaivenes de la economía mundial y los gobiernos locales que las conforman tienden a sufrir las consecuencias de manera más acusada. Los ciclos económicos tienen hoy en día cambios abruptos a los que no se adaptan fácilmente los gobiernos locales. Dichos ciclos pueden implicar la concentración de desempleados en áreas metropolitanas lo que para algunos gobiernos locales se traduce en más gastos en programas asistenciales. Para otros, en una creciente economía informal que se traduce, por ejemplo, en delincuencia y por consiguiente en un mayor gasto en seguridad, así como en ambulantaje con poca aportación fiscal y mucho gasto en el mantenimiento del espacio público. Todo ello sucede en el Área Metropolitana del Valle de México.

Por otro lado, la alta movilidad regional y mundial del capital que ha acelerado por la telecomunicación y la desregulación que han emprendido muchos países, pueden implicar la reducción de la disponibilidad de crédito de largo plazo. Esto se traduce a su vez en menos crédito hipotecario, depresión del mercado inmobiliario y rezago en las bases de los impuestos a la propiedad; esto es crítico pues en la mayoría de los países constituyen una base fiscal muy importante para los gobiernos locales, ver gráfico 5. Esto impacta más a las zonas metropolitanas que concentran los mercados inmobiliarios más activos, más valiosos y que dependen más fuertemente de crédito para su funcionamiento.

Por otro lado, los niveles superiores de gobierno suelen recortar los recursos asignados a los gobiernos locales cuando tienen que enfrentar problemas macroeconómicos y aunque pueden emprender programas de empleo rápido por medio de obras públicas menores que benefician a los gobiernos locales, estos recursos suelen estar controlados por el nivel central y son de tan poca duración que sólo alivian la situación por un breve plazo.

Por otro lado, los gobiernos centrales de muchos países han ido sustituyendo los sistemas de seguridad y de asistencia social, otrora de tipo solidario y de mayor cobertura, por sistemas individualizados conectados a fondos de inversiones que alcanzan a beneficiar a una población menor. Las necesidades de la población así excluida tienen que ser paliadas con programas frecuentemente enfocados sólo a la pobreza extrema, depositando la responsabilidad de su conducción en los gobiernos locales, sin que necesariamente se acompañe de recursos centrales suficientes para poderlos financiar.

No parece haber reacciones ágiles que estén respondiendo con sensibilidad suficiente y sostenida a las dificultades que enfrentan las metrópolis como tales ante los cambios económicos. En ocasiones, grandes proyectos modernizadores concentrados en una pequeña zona de la metrópoli, creando la ilusión de poder responder con rapidez a la competencia frente a otras metrópolis para atraer capitales y mantener algún tipo de supremacía. Sin embargo, su magnificencia se debe a una importante inversión privada montada en una infraestructura pública fuertemente subsidiada con recursos externos al gobierno local que la alberga; muchas veces son promovidos por el nivel central y no se deben necesariamente a una respuesta ante necesidades metropolitanas ni sus beneficios se derraman sobre la totalidad del área, antes bien se mantienen acotadas dentro de una o pocas jurisdicciones. En términos financieros la base fiscal de una parte de la metrópoli mejora e inicia un ciclo de concentración de la riqueza de la metrópoli en un solo punto, exacerbándose la inequidad horizontal señalada arriba.

#### Frecuente Descentralización Disfuncional hacia los Gobiernos Locales

Muchos países cuentan con una distribución obsoleta de responsabilidades y recursos, lo que concentra funciones y presupuestos en el gobierno central. Ello se justificó en una estrategia de defensa de intereses nacionales que ahora ha cedido a un mercado mundial de capitales y mercan-

Esfuerzo fiscal nacional por niveles de gobierno 100% □ Central Regional 80% **D** Local 60% 40% 20%  $0\%$ 

Gráfico 3

Gráfico 4 Distribución de recursos por niveles (después de transferencias)

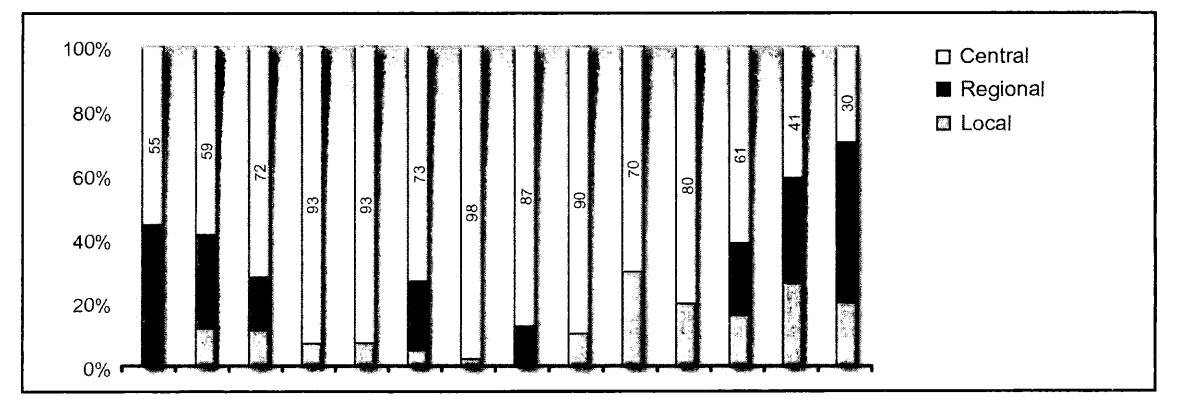

Gráfico 5 Fuente de ingresos de niveles regional y/o local

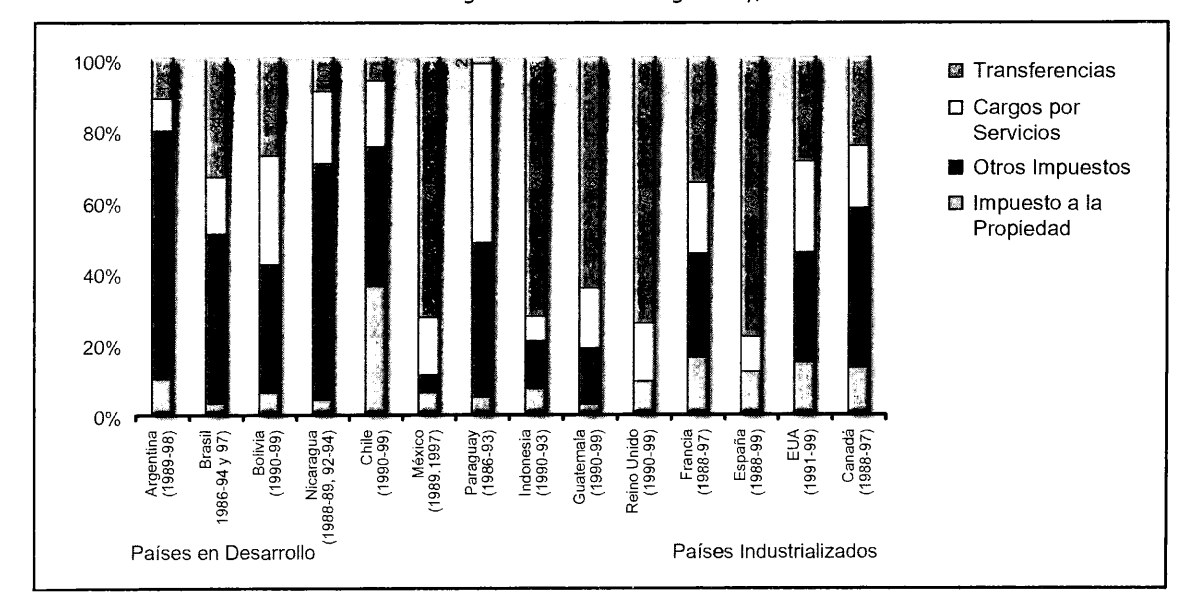

Fuente: Elaboración propia a partir de estadística financiera del Fondo Monetario Internacional (2001), promedio para varios años.

cías sin barreras, por lo que dicha defensa ha resultado obsoleta. Otros países siempre habían contado con gobiernos regionales y locales con más recursos que el nivel central, ahora éstos se sitúan en una mejor posición que las ciudades son las actrices fundamentales en la globalización.

Con mejores o peores antecedentes, muchos países están reconociendo la importancia creciente de los gobiernos regionales y locales, y han emprendido reformas para una mayor descentralización de funciones. Para que estas reformas realmente resuelvan problemas requieren acompañarse con la descentralización de recursos, que pueden tomar tres formas principales:

- Simple desconcentración con transferencias etiquetadas. En este caso los recursos son trasferidos del nivel central a los niveles regional y local para ser aplicados para un gasto específico y predeterminado. Esta es una descentralización poco significativa, pues de hecho en el nivel central sólo utiliza a los otros niveles como agentes para ejercer el gasto; el margen para que los segundos tomen decisiones sensibles a las necesidades locales es muy estrecho, particularmente si los recursos se tienen que aplicar a gasto corriente de servicios que operan con reglas definidas centralmente como suele suceder con los servicios de salud y educación.
- Descentralización fiscal con transferencias no etiquetadas. Los recursos son trasferidos del nivel central a los otros niveles, para que éstos decidan libremente los conceptos de gasto en los que quieren aplicarlos. Este esquema confiere relativa autonomía, pues la decisión del gasto es enteramente local. Esta autonomía se acrecienta si la trasferencia formal radica en la ejecución de la administración de una base fiscal por el nivel central, compartida entre éste y los otros niveles, aun y cuando la tasa del impuesto se controle por el central. Sin embargo, la autonomía se empobrece si la trasferencia se hace con fórmulas que redistribuyen con criterios distintos al del origen espacial de la recaudación o se empobrece más si la trasferencia está sujeta a la discrecionalidad del nivel central, pues incluso y cuando no esté etiquetada para un gasto específico, su disponibilidad no está garantizada.
- Descentralización fiscal con cesión de bases fiscales. En este caso las facultades para establecer y cobrar impuestos o derechos a una base fiscal específica es otorgada plenamente a los niveles regional o local. En este caso, se obtiene una autonomía más amplia, incluso, como suele suceder, cuando algunos detalles para el ejercicio

de la tributación fiscal estén sujetos a controles del nivel central, como el establecimiento de topes máximos a las tasas, el método de cálculo de la base o los sujetos y bases exentos del impuesto.

En el caso mexicano, a los recursos del primer tipo de descentralización se les denominan "aportaciones", éstos se han incrementado a raíz de la descentralización reciente de la educación, la salud, y otros conceptos ya existentes del nivel central a los niveles regional y local. El segundo tipo de recursos que se conoce como "participaciones", no ha visto mayores cambios en la última década. El tercer tipo de descentralización no ha sido relevante en México, pues no ha habido una importante renuncia de bases gravables de la federación a favor de los estados y municipios.

En efecto, sobre este último rubro, sólo se puede hablar de descentralización por el hecho de que haya habido una cierta permisividad hacia el establecimiento de impuestos sobre nómina y sobre ciertos derechos menores, pues no corresponden con la renuncia de bases gravables que anteriormente hubiese tenido el nivel central. Se podría argumentar que la facultad de aplicar una sobretasa al impuesto al valor agregado otorgado a los gobiernos del nivel regional, a partir de 2002, es una descentralización de una base fiscal, sin embargo la federación no renunció a ningún punto porcentual de la tasa que ya cobraba y, de hecho, ninguna de las legislaturas estatales del país ha ejercido dicha potestad.

Por otra parte, la descentralización de los impuestos inmobiliarios del nivel regional al local, en 1983, equivalió en práctica a una trasferencia no etiquetada, pues las exenciones son determinadas por el nivel central y el resto de las características del impuesto lo determina el nivel regional. No ha sido sino a partir del 2002, año en que podríamos hablar de una autonomía incipiente al permitirles a los municipios proponer la tasa de su impuesto predial; sin embargo, la fuerte dependencia de las transferencias de los otros niveles se ha traducido en pereza y miedo fiscal por parte de los gobiernos locales del país. Debe destacarse que en el caso de las delegaciones del Distrito Federal estas bases fiscales ni siquiera han sido descentralizadas, por lo que la situación es más grave en esta parte de la metrópoli.

En el nivel internacional, México es uno de los países con una estructura fiscal muy centralizada a pesar de estar organizada como una federación. Según información financiera que hemos procesado de una selección de 14 países registrados por el Fondo Monetario Internacional

(FMI),<sup>6</sup> México es el país que presenta los niveles más bajos de descentralización, ver gráfico 3. En efecto, si consideramos el esfuerzo fiscal que llevan a cabo los distintos niveles de gobierno, es decir, el porcentaje de la masa fiscal que es determinada y recolectada directamente de cada nivel, México se encuentra entre los más bajos, pues a lo largo de los últimos 10 años registrados por el FMI, el promedio de presencia del nivel central en México es de 92.9%, ver gráfico 6.

Si consideramos la distribución de recursos una vez que los niveles centrales han efectuado transferencias a los niveles regional y local, la relevancia de la federación en México se reduce a 73.2%, mucho más que lo que sucede con otros países, ver gráfico 4. Esto se debe a la descentralización de las funciones de salud y educación que se han emprendido la última década y que conllevan un incremento significativo de "aportaciones", es decir, de transferencias etiquetadas. El resultado es una descentralización menos autónoma donde los niveles regional y local en México pasan a ser meras agencias del nivel central. Lo anterior hace ver que México es un país con un control muy centralizado de los recursos. En la tabla 1 se presentan los datos desglosados a lo largo de una década y se nota dicha descentralización hacia el nivel regional.

Si consideramos la estructura interna de las fuentes de ingresos de los niveles regional y local, observamos que la dependencia que México tiene respecto de transferencias del nivel central es grande. En efecto, los ingresos propios han representado en los mismos periodos un promedio de 27%; dentro de esta proporción, 16 puntos representan ingresos provenientes fundamentalmente de cargos por servicios y 11 puntos por impuestos propios, de los cuales seis puntos son por impuestos a la propiedad. Vale la pena destacar de paso que aproximadamente la mitad de dichos impuestos a la propiedad son recaudados en el Distrito Federal.<sup>7</sup>

El camino que está siguiendo México no es el de una descentralización de alcance importante. Esto es un contrasentido respecto del discurso político que ha prevalecido durante los últimos 20 años de acuerdo con el fortalecimiento de los del nivel regional y del local; el contrasentido es aun mayor si se considera que la reciente democratización del país ha arrojado un mapa político muy diverso en los estados y municipios, que evidencia una mayor autodeterminación política local, pero que no se ha acompañado de una mayor autodeterminación fiscal; antes bien, el peso de las transferencias federales ha disminuido el peso de los recursos propios, como se puede ver muy claramente en el gráfico 7. En efecto, en 1992, los recursos propios representaban el 31% de los ingresos de los niveles regional y local, y para 1997 representaban el 20 por ciento.

Para el financiamiento de las zonas metropolitanas del país esto puede representar un panorama poco alentador. De qué servirá que los gobiernos estatales y municipales adopten fórmulas de coordinación si los recursos que pueden aportar son pocos. Es decir, su presencia fiscal es muy poca comparada con el nivel nacional, por lo que sus ingresos no alcanzan para cubrir su funcionamiento esencial. Los recursos que se les trasfieren sin etiquetar, las "participaciones", apenas sirven para operar servicios básicos y las transferencias etiquetadas que se han vuelto más relevantes en los últimos años, las "aportaciones", están condicionadas fundamentalmente a operar servicios recientemente entregados por la federación bajo normas de operación federales. Es decir, que no hay mucho margen para que los gobiernos locales y regionales puedan aportar recursos para ser gastados en un nivel metropolitano, por lo tanto se requieren acciones extraordinarias del nivel central o una reforma fiscal vertical de fondo.

# Las Transferencias Suponen la Reducción de Disparidades Regionales y Locales

Las transferencias de los niveles centrales hacia los niveles regionales y locales tienen un objetivo fundamentalmente redistributivo, de igualación horizontal. Algunos teóricos<sup>8</sup> argumentan que estas transferencias perjudican la eficiencia en la localización, pues las transferencias para igualar regiones son, en los hechos, subsidios que distorsionan la decisión al no reflejar la totalidad de los costos de una buena o mala ubicación. Por el contrario, se puede argumentar que estas transferencias corrigen desigualdades en costos, en oportunidades, en concentración de la riqueza y/o en

<sup>&</sup>lt;sup>6</sup> Las estadísticas del FMI registran desgloses entre niveles de gobierno sólo de algunos países. En consecuencia se tomaron todos los de Latinoamérica (8): Argentina, Bolivia, Brasil, Chile, Guatemala, México, Nicaragua, Paraguay; otro país en desarrollo, pero asiático, del cual hay información es Indonesia, y cinco países industrializados seleccionados a manera de ejemplo: Canadá, España, Estados Unidos de América, Francia y Reino Unido.

<sup>&</sup>lt;sup>7</sup> Ver Morales, 2001.

Ver particularmente Musgrave y Musgrave R., 1989.

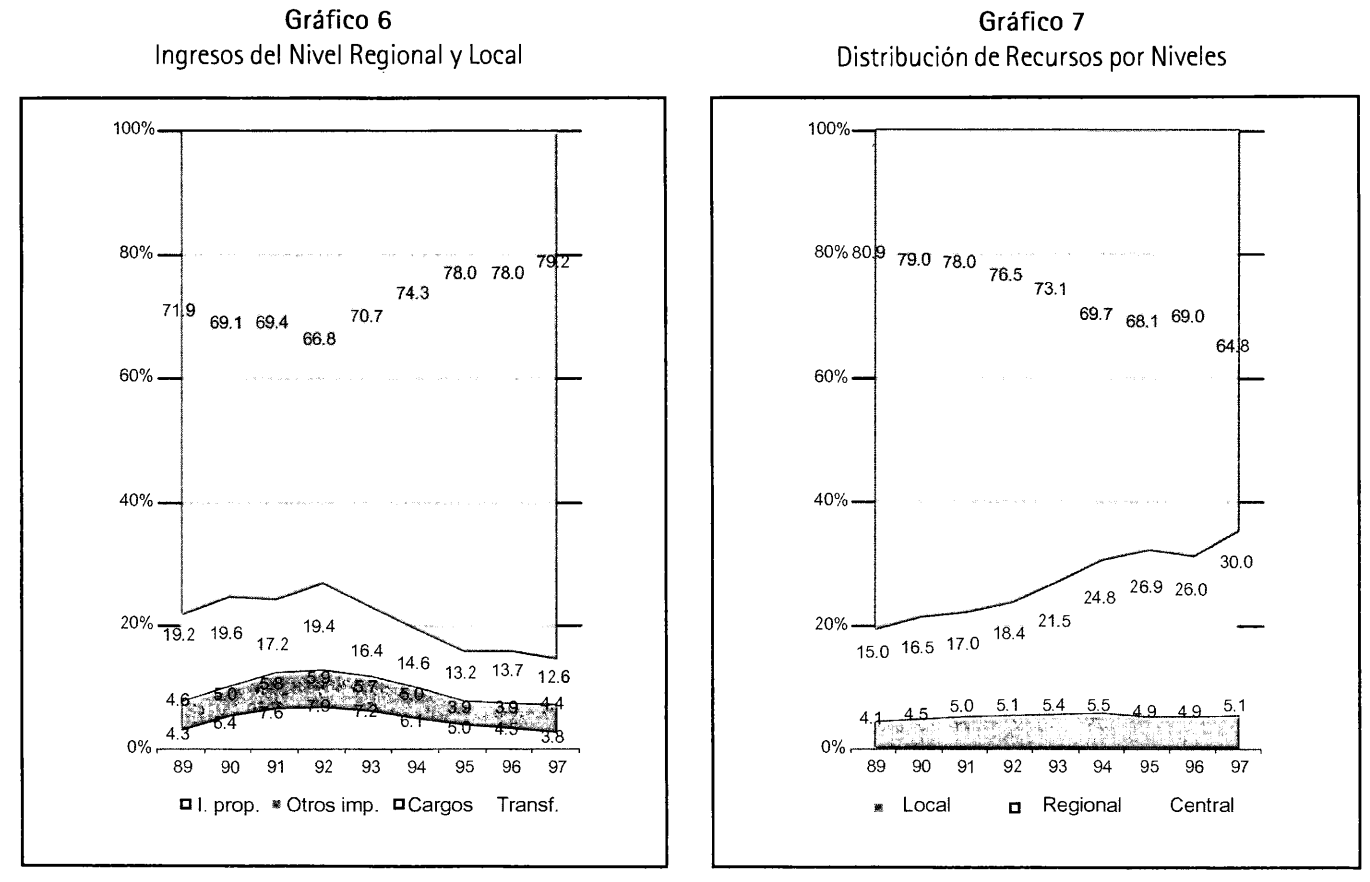

Fuente: Poder Ejecutivo Federal-SEP, 2001. I Informe de Labores, sept. 1, 2001 (Matricula). Poder Ejecutivo Federal, 2000. vi Informe de Gobierno, Anexo, sept. 1, 2000 (Cifras del Gasto Educativo).

acumulación de rezagos, y que surgen de un entorno económico cada vez más global en el que las decisiones de ubicación eficiente de un grupo de empresas y población tienen impactos regionales y generan exclusiones y externalidades que implican costos para otros. En este contexto, las transferencias igualadoras pueden verse como mecanismos mediante los cuales se internalizan esos costos en los agentes que crean las exclusiones y externalidades que no se reflejan en los precios del mercado.

El nivel central es el que generalmente se encarga de la función redistributiva de los recursos fiscales entre regiones de un país. La redistribuye vía transferencias etiquetadas, que son las que reflejan más claramente políticas regionales y algunas de ellas podrían estar expresamente dirigidas a apoyar a ciudades específicas. La OCDE (2001) destaca que actualmente no hay sensibilidad entre sus países miembro por crear fondos orientados expresamente a mejorar las condiciones de las ciudades en general y menos claramente de las metrópolis en lo específico. En el caso de México se puede hablar de programas modestos como el denominado "100 Ciudades", que llevó a cabo el nivel central durante los años 90 aunque de alguna manera se intenta reavivar algo semejante en la actualidad. Ello no obsta para pensar que existan programas con enfoque sectorial que puedan tener impacto indirecto en las metrópolis, producto de la concentración de la población o de la actividad económica, y que sean meta de esos programas; sin embargo, no se conoce ninguna evaluación de este impacto que permita saber si ha tendido a concentrarse en las metrópolis y si ha logrado aminorar sus problemas.

Hay una tendencia en varios países de la OCDE a desetiquetar transferencias a fin de dejar que sea a través de los gobiernos locales que se reflejen las propias preferencias por servicios urbanos específicos. Sin embargo, los distintos criterios utilizados para distribuir las transferencias pueden hacer que los recursos no necesariamente lleguen a las regiones más deseables.

Gráfico 8 Esfuerzo Fiscal por Niveles

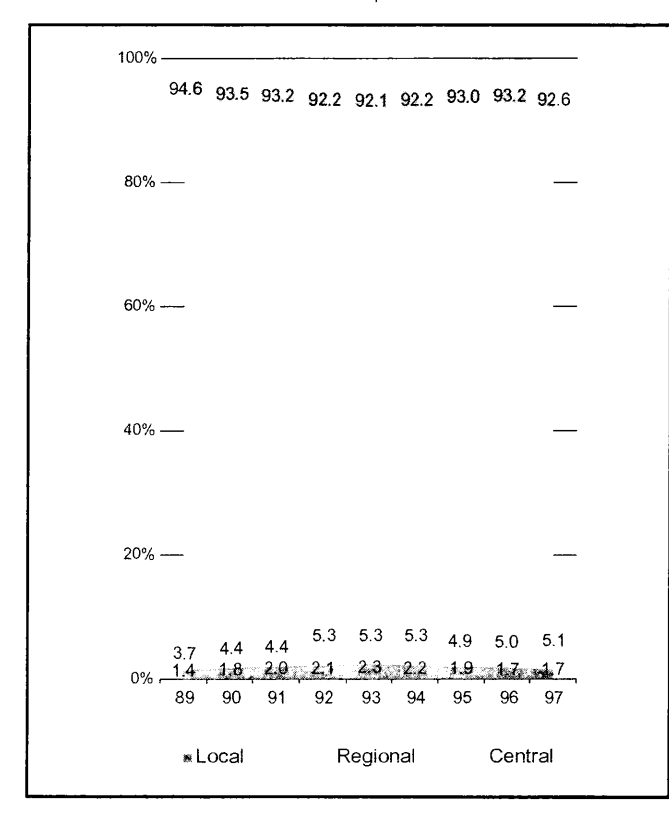

Un criterio de distribución es el que se basa en el principio de resarcimiento, es decir, que se les regresa a los gobiernos regionales y locales una parte proporcional a lo recaudado en su jurisdicción. Esto en realidad no es una redistribución, por lo tanto, cuando este criterio se aplica, la tendencia es que se concentren los recursos en la metrópoli, pues en ésta se reúnen las bases fiscales más relevantes de los impuestos típicos del nivel central, es decir, los que gravan los ingresos, las ganancias y el comercio. Esto juega aún más en favor de las metrópolis cuando el domicilio fiscal de las empresas tiende a concentrarse en ellas, pero juega en contra las operaciones financieras y comerciales domiciliadas en paraísos fiscales, particularmente de otros países sin metrópolis.

Cuando las transferencias están formuladas con otros criterios, el impacto en las metrópolis depende del criterio específico. Los criterios que suelen utilizarse son el número de habitantes, la carencia del servicio o su impacto en indicadores de pobreza y marginación, el costo del

servicio por habitante y el esfuerzo recaudatorio local.9 Antes de analizarlas hay que destacar que cuando las transferencias aterrizan al nivel regional y las fórmulas para cuantificarlas agregan indicadores a ese nivel, el impacto se puede diluir entre toda la jurisdicción regional y resulta difícil dilucidar si tiende a concentrarse en las metrópolis o no. Cuando aterriza en los gobiernos locales el impacto es diferenciado y puede aminorar o acrecentar las diferencias entre los distintos espacios de la metrópoli.

Por otro lado hay que mantener en mente que la incidencia está condicionada al porcentaje que las transferencias representan para las finanzas de los niveles regionales y locales, y que tiende a ser mayor en los países en desarrollo según reportan Bahl y Linn (1992). En consecuencia, en aquellos casos con fuerte dependencia central la incidencia en las metrópolis de los países en desarrollo que destacamos a continuación será mayor, incluyendo desde luego el caso de México.

Las fórmulas basadas en un número de habitantes desfavorecen a las metrópolis, en tanto éstas tienden a reflejar un producto interno por habitante más alto. Adicionalmente, pueden favorecer a las jurisdicciones muy pobladas y a altas densidades. Las fórmulas basadas en carencias impactan de manera aleatoria, pues pueden existir regiones rurales con mayores carencias e índices de marginalidad que compitan con los de las áreas metropolitanas aunque a su vez el volumen de estas pueda contrarrestar al de las áreas rurales.

El criterio del costo unitario de la dotación del servicio no beneficia a las metrópolis pues éstas logran economías de escala y de aglomeración por su tamaño y compactación, aunque cuando la metrópoli está fuertemente fragmentada en varios gobiernos locales dichas economías se diluyen. Cuando el criterio busca premiar el esfuerzo recaudatorio local las zonas metropolitanas tienden a beneficiarse, pues cuentan con sistemas recaudatorios más eficientes; sin embargo estos premios suelen aplicarse con el criterio de suma cero, es decir que detrás de cada gobierno local premiado hay otro que ha sido castigado y que la fortuna del gobierno local estará influido por los ciclos de rigor y laxitud fiscal frecuentes en la política local.

En el caso de México, las transferencias están sujetas a una combinación de criterios que incluyen primordialmente

<sup>&</sup>lt;sup>9</sup> En los países de la OCDE prevalecen criterios basados en el costo unitario de la dotación del servicio, con alguna excepción como en Francia, que para la región parisina incluye un criterio de carencia de servicios (OCDE, 2001).

Elementos para una Discusión en torno a la Coordinación Financiera y Fiscal Metropolitana

Tabla 1 Ingresos de los niveles de gobierno central, regional y local en México, 1989-1998

| Grupo: En desarrollo<br>Región: América<br>País: México | Unidad: M\$ MN<br>Cierrre: 31 de diciembre<br>Reporte: 2000 | Nacional: Central+Regional+ Local<br>Nivel Central: Cong., Aut., Elect., Judic., Pres., Srias., Trib., Agen., e Inst. de Seg. Social<br>Nivel Regional: Distrito Federal y 31 Gobiernos Estatales<br>Nivel Local: 2 427 Gobiernos Municipales |          |                  |              |                   |                  |                  |                  |                   |                    |         |
|---------------------------------------------------------|-------------------------------------------------------------|----------------------------------------------------------------------------------------------------|----------|------------------|--------------|-------------------|------------------|------------------|------------------|-------------------|--------------------|---------|
| Nivel                                                   | Clave                                                       | Concepto                                                                                                    | 89       | 90               | 91           | 92                | 93               | 94               | 95               | 96                | 97                 | 98      |
| Nacional                                                | A.I                                                         | Ingreso gubernamental nacional (IGN)                                                                                                    | 106 940  | 142 910          | 179 480      | 222 752           | 242 915          | 275 318          | 355 207          |                   | 488 618 607 188    |         |
| (N)                                                     | A.II                                                        | Recaudación total                                                                                                    | 106 940  | 142 910          | 179 479      | 222 752           | 242 915          | 275 318          | 355 207          |                   | 488 618 607 188    |         |
|                                                         | A.III                                                       | Recaudación corriente                                                                                                    | 106 740  | 142 438          | 178 830      | 222 015           | 242 218          | 274 346          | 354 390          |                   | 487 821 603 605    |         |
|                                                         | A.IV                                                        | Recaudación por impuestos                                                                                                    | 92 379   | 125 007          | 159 788      | 193 251 214 905   |                  | 235 734          | 294 189          | 404 983 525 942   |                    |         |
|                                                         | л.4                                                         | Impuesto a la propiedad                                                                                                    | 877      | 1914             | 3 0 1 1      | 4 1 3 8           | 4 711            | 5 077            | 5 629            | 6817              | 8020               |         |
|                                                         | a.4.1                                                       | Impuestos recurrentes<br>a la propiedad inmobiliaria                                                                                                    |          |                  |              |                   |                  |                  |                  |                   |                    |         |
|                                                         |                                                             | A.IV.- Ajuste a impuestos<br>(por transferencias no etiquetadas)                                                                                                    |          |                  |              |                   |                  |                  |                  |                   |                    |         |
|                                                         |                                                             | A.VII Transferencias etiquetadas                                                                                                    | 355      | 412              | 1 3 2 2      | 3 1 2 4           | 9 677            | 20 529           | 39 185           | 47 100            | 74 551             |         |
| Central                                                 | A.I                                                         | Ingreso gubernamental nacional (IGN)                                                                                                    | 86 858   | 113 289          | 141 374      | 173 530           | 187 282          | 212 387          | 281 138          | 384 466 468 187   |                    | 501 231 |
| $\left( $                                               | A.II                                                        | Recaudación total                                                                                                    | 86 858   | 113 289          | 141 374      | 173 530           | 187 282          | 212 387          | 281 138          | 384 466 468 187   |                    | 501 231 |
|                                                         | A.III                                                       | Recaudación corriente                                                                                                    | 86 854   | 113 275          | 141 308      | 173 513           | 187 211          | 212 305          | 281 056          |                   | 384 368 467 703    | 501 019 |
|                                                         | A.IV                                                        | Recaudación por impuestos                                                                                                    | 76 228   | 101 275          | 128 466      | 154 190           | 169 983          | 185 004          | 235 016          | 321 495 413 921   |                    | 450 341 |
|                                                         | A.4                                                         | Impuesto a la propiedad                                                                                                    | 3        | 3                | 6            | 19                | 8                |                  |                  |                   |                    |         |
|                                                         | A.4.1                                                       | Impuestos recurrentes<br>a la propiedad inmobiliaria                                                                                                    |          |                  |              |                   |                  |                  |                  |                   |                    |         |
|                                                         |                                                             | A.IV.- Ajuste a impuestos                                                                                                    | 14 336   | 20 3 26          | 26 047       | 31 828            | 36 506           | 41 446           | 49 115           | 70 841            | 94 528             | 113 578 |
|                                                         |                                                             | (por transferencias no etiquetadas)<br>A.VII Transferencias etiquetadas                                                                                                    |          |                  | $\mathbf{1}$ |                   |                  |                  |                  |                   |                    |         |
| Regional                                                | A.I                                                         | Ingreso gubernamental nacional (IGN)                                                                                                    | 20 437   | 30 033           | 39 427       | 52 346            | 65 310           | 83 460           | 113 254          |                   | 151 252 213 552    |         |
| $\ddot{}$                                               | A.II                                                        | Recaudación total                                                                                                    | 20 082   | 29 621           | 38 106       | 49 222            | 55 633           | 62 931           | 274 069          | 104 152 139 001   |                    |         |
| Local                                                   | A III                                                       | Recaudación corriente                                                                                                    | 19886    | 29 163           | 37 522       | 48 502            | 55 007           | 62 041           | 73 334           |                   | 103 453 135 902    |         |
| (RL)                                                    | A.IV                                                        | Recaudación por impuestos                                                                                                    | 16 151   | 23 732           | 31 322       | 39 061            | 44 922           | 50 730           | 59 173           |                   | 83 488 112 021     |         |
|                                                         | A.4                                                         | Impuesto a la propiedad                                                                                                    | 874      | 1911             | 3 0 0 5      | 4 1 1 9           | 4 7 0 3          | 5 0 7 6          | 5 6 2 9          | 6817              | 8 0 2 0            |         |
|                                                         | A.4.1                                                       | Impuestos recurrentes<br>a la propiedad inmobiliaria                                                                                                    |          |                  |              |                   |                  |                  |                  |                   |                    |         |
|                                                         |                                                             | A.IV. Ajuste a impuestos                                                                                                    | 14 3 3 6 | 20 326           | 26 047       | 31 828            | 36 506           | 41 446           | 49 115           | 70 841            | 94 528             |         |
|                                                         |                                                             | (por transferencias no etiquetadas)<br>A.VII Transferencias etiquetadas                                                                                                    | 355      | 412              | 1 3 2 1      | 3 1 2 4           | 99 677           | 20 5 29          | 39 185           | 47 100            | 74 551             |         |
| Regional                                                |                                                             |                                                                                                    | 16 038   |                  | 30 498       |                   |                  |                  |                  |                   |                    |         |
|                                                         | A.I<br>A.II                                                 | Ingreso gubernamental nacional (IGN)<br>Recaudación total                                                                                                    | 15 864   | 23 644<br>23 372 | 29 526       | 41 029<br>38 1 35 | 52 215<br>42 843 | 68 242<br>48 036 | 95 682<br>57 158 | 127 116<br>81 395 | 182 387<br>109 363 |         |
| (R)                                                     | A.III                                                       | Recaudación cornente                                                                                                    | 15 786   | 23 027           | 29 113       | 37 616            | 42 447           | 47 467           | 56 695           | 80 942            | 106 649            |         |
|                                                         | A.IV                                                        | Recaudación por impuestos                                                                                                    | 12 950   | 18 899           | 24 681       | 30 357            | 34 887           | 39 028           | 45 798           | 65 406            | 88 307             |         |
|                                                         | A.4                                                         | Impuesto a la propiedad                                                                                                    | 371      | 894              | 1 500        | 1934              | 2 151            | 2 3 0 3          | 2927             | 3887              | 4 2 6 9            |         |
|                                                         |                                                             | A.4.1 Impuestos recurrentes                                                                                                    |          |                  |              |                   |                  |                  |                  |                   |                    |         |
|                                                         |                                                             | a la propiedad inmobiliaria<br>A.IV.- Ajuste a impuestos                                                                                                    | 11 783   | 16 747           | 21 216       | 25 7 24           | 29 552           | 32 997           | 39 225           | 56 683            | 75 510             |         |
|                                                         | A.VII                                                       | (por transferencias no etiquetadas)<br>Transferencias etiquetadas                                                                                                    | 174      | 272              | 972          | 2894              | 9 3 7 2          | 20 20 6          | 38 5 24          | 45 721            | 73 0 24            |         |
| Local                                                   | A.I                                                         | Ingreso gubernamental nacional (IGN)                                                                                                    | 4 3 9 9  | 6 3 8 9          | 8 9 2 9      | 11 317            | 13 0 95          | 15 218           | 17 572           | 24 136            | 31 165             |         |
| $\left( L\right)$                                       | A.H                                                         | Recaudación total                                                                                                    | 4 2 1 8  | 6 2 4 9          | 8 5 8 0      | 11 087            | 12 790           | 14 895           | 16 911           | 22 757            | 29 638             |         |
|                                                         | A.III                                                       | Recaudación corriente                                                                                                    | 4 100    | 6 1 3 6          | 8 4 0 9      | 10 886            | 12 560           | 14 5 74          | 16 639           | 22 511            | 29 253             |         |
|                                                         | A.IV                                                        | Recaudación por impuestos                                                                                                    | 3 201    | 4 8 3 3          | 6 641        | 8 7 0 4           | 10 0 35          | 11 702           | 13 375           | 18 0 8 2          | 23 714             |         |
|                                                         | A.4                                                         | Impuesto a la propiedad                                                                                                    | 503      | 1 0 1 7          | 1 5 0 5      | 2 1 8 5           | 2 5 5 2          | 2 7 7 3          | 2 702            | 2 9 3 0           | 3 7 5 1            |         |
|                                                         | A.4.1                                                       | Impuestos recurrentes<br>a la propiedad inmobiliaria                                                                                                    |          |                  |              |                   |                  |                  |                  |                   |                    |         |
|                                                         |                                                             | A.IV.- Ajuste a impuestos<br>(por transferencias no etiquetadas)                                                                                                    | 2 5 5 3  | 3 5 7 9          | 4831         | 6 1 0 4           | 6954             | 8 4 4 9          | 9890             | 14 158            | 19 018             |         |
|                                                         |                                                             | A.VII Transferencias etiquetadas                                                                                                    | 181      | 140              | 349          | 230               | 305              | 323              | 661              | 1 3 7 9           | 1 5 2 7            |         |

Fuente: Elaboración propia a partir de información del Fondo Monetario Internacional, 2001.

el principio de resarcimiento y el de carencias. En principio, los efectos de uno y otro son opuestos, además se diluyen en el momento en que las transferencias aterrizan mayoritariamente al nivel regional. Hay que referir que para el caso de los municipios hay un premio que se otorga por incrementos en el impuesto predial y los derechos por agua, pero que la conducta cíclica arriba referida es una de las características del mismo.

Los gobiernos regionales y locales fuertemente dependientes de transferencias dedican su esfuerzo político a negociar fórmulas favorables de distribución de los recursos centrales y caen en pereza fiscal respecto de sus propios recursos volviéndose más dependientes del centro, económica y políticamente. Además, dependiendo de las fórmulas, los indicadores que las alimentan tienden a sobredimensionarse por los gobiernos poderosos para obtener más recursos y ello deteriora la rendición de cuentas de los políticos locales con su electorado, propiciando descuido en el gasto local.

En el caso del AMVM resulta difícil comparar el resultado final de la redistribución de recurso, sin embargo en los gráficos 1 y 2 se puede observar el cruzamiento, por un lado, del nivel de pobreza de cada jurisdicción local de la metrópoli, medido en función del porcentaje de población económicamente activa con ingresos inferiores al salario mínimo (que no le permite acceder al mercado de vivienda de interés social y por lo tanto presenta altas probabilidades de tener que hacerlo por medio de la autoconstrucción y el subsidio en servicios por el gobierno local). Por el otro, el presupuesto por habitante del gobierno local correspondiente. Como se puede observar, no hay consistencia alguna entre la capacidad de respuesta que cada gobierno local tiene para resolver las necesidades de su comunidad. Hay casos de jurisdicciones muy pobres con muy pocos recursos junto a jurisdicciones muy ricas con muchos recursos.

En el gráfico 2, se puede ver que en efecto aproximadamente la mitad de los municipios del AMVM cuentan con muy pocos recursos para atender a los pobres, siendo el caso más notable el de Chimalhuacán, a la vez hay municipios ricos a los que les llegan muchos recursos como el caso de Huixquilucan. En el gráfico 1, se puede observar que en las delegaciones del Distrito Federal la situación es menos grave, sin embargo en las jurisdicciones de Miguel Hidalgo y Benito Juárez, que concentran a pocos pobres, los recursos del gobierno local son muy altos, en tanto que en la de Iztapalapa los recursos son insuficientes.

Por último vale la pena reiterar que la pereza fiscal y falta de transparencia que provoca los desbalances fiscales verticales ponen en duda los argumentos de que la redistribución de recursos entre regiones debe manejarse al nivel central. Los esquemas de cooperación entre gobiernos locales de áreas metropolitanas hacen ver que las comunidades locales pueden ser capaces de compartir costos para lograr beneficios mutuos. Pasemos pues a describir las respuestas surgidas en varias partes del mundo.

# Respuestas a las Necesidades Financieras y Fiscales de la Metrópoli

Los gobiernos participantes en las áreas metropolitanas han respondido de manera muy diversa a las demandas financieras y fiscales que su situación urbana les ha impuesto. Hemos organizado las respuestas en dos grupos, primero las de los gobiernos locales que responden ante su circunstancia metropolitana sin coordinación alguna; segundo, los esquemas cuando lo han hecho con diverso grado de coordinación. Las respuestas provienen tanto de experiencias en países industrializados como los esquemas adoptados en países en desarrollo.<sup>10</sup>

#### Respuestas Individuales

#### Han Sido Pocas y de Corto Alcance Preferencia del Cobro de Cargos por Servicios

Los cargos por servicios y otras contribuciones semejantes, pueden ser una respuesta metropolitana útil para los municipios que tienen que dotar de servicios a una población flotante que no reside en su circunscripción y que por lo tanto no puede cobrarles impuestos y cargos en torno a la vivienda. Sin embargo, los cargos por servicio tienden a ser regresivos pues se establecen mediante tari-

<sup>&</sup>lt;sup>10</sup> En el Anexo se plantea la manera como se han abordado el financiamiento de las áreas metropolitanas listadas por país y por ciudad, tomando diversas fuentes, pero fundamentalmente de Bahl y Linn (1992) para los casos de países en desarrollo, y la OCDE (2001) para los casos de países industrializados.

fas que buscan recuperar costos, lo que los hace insensibles a la capacidad de pago de los beneficiarios.

Esto resulta crítico para gobiernos locales del polo pobre de la metrópoli y probablemente los tenga que subsidiar sin la posibilidad de compensarlo con cuotas que se cobren en el polo rico, sin subsidiar. En ocasiones los cargos contienen incentivos que buscan racionalizar el consumo del servicio, como suele suceder con las tarifas progresivas para el consumo del agua. Estas tarifas tienen un efecto indirecto redistributivo de las cargas del servicio, pero sólo resulta en jurisdicciones mixtas que incluyan usuarios con diversas posibilidades de pago.

#### Aprovechar Ventajas de los Impuestos Inmobiliarios

Respecto a los impuestos, los más utilizados son los relativos a la propiedad inmobiliaria. Los impuestos inmobiliarios tienen la característica de corresponder a bases que no migran a otra jurisdicción que aplique una tasa más baja. Se puede argumentar que el que migra es el comprador del inmueble y por consiguiente no son los inmuebles ya construidos los que migran, sino la demanda por nuevos inmuebles. Esta es una preocupación en las metrópolis de países industrializados con una gran movilidad, apoyada por una amplia oferta de crédito hipotecario como en Estados Unidos de América, o de vivienda en renta como en Suiza; sin embargo, en países con poca movilidad el riesgo de la migrabilidad es muy relativa. Tal es el caso del arraigo propiciado no sólo por costumbres culturales, sino por la autoconstrucción o los créditos con saldos crecientes.

En el caso del AMVM el impuesto predial en el Distrito Federal es inferior al del Estado de México para la vivienda de interés social, en propiedad con valor de \$320 000, pues para el 2000, el primero era de \$177 anuales y para el segundo de \$237 anuales; sin embargo, si dicha vivienda estaba arrendada, el impuesto en el Distrito Federal era de \$3 357 anuales, ver gráfico 9. Sin embargo, no hay indicios de que ello sea la causa de la migración a los municipios del Estado de México. Un efecto metropolitano de estos impuestos es el hecho de que el valor de la base está influido por una serie de externalidades y escasez relativa que propicia la metrópoli en su conjunto, pero de la cual tienden a beneficiarse principalmente las jurisdicciones del polo rico, ante lo cual los gobiernos locales no pueden hacer nada de manera individual.

#### Cobrar Impuestos a la Actividad Económica

Hay que destacar que varios gobiernos locales en distintas partes del mundo cobran impuestos a los ingresos y al comercio (caracterizados de muy diversas formas: a los establecimientos, a las ventas, a las nóminas, a la renta, etc.), sobre todo en muchos países industrializados son cobrados por los gobiernos locales y/o regionales sin mucha preocupación por una duplicidad en la fuente del impuesto equivalente del nivel central. Por su parte, los impuestos a los ingresos y al comercio tienen bases que pueden migrar con cierta facilidad a aquellas partes de la metrópoli que ofrezcan tasas más bajas. Esto es particularmente cierto cuando el domicilio fiscal no es fácilmente controlable y no corresponde con la ubicación real del contribuyente. Relacionado con el domicilio, algunos gobiernos locales establecen impuestos a los ingresos de las personas físicas con base en el domicilio del lugar de trabajo para así poder recuperar los costos de servicios usados por la población flotante. Los impuestos a las nóminas que cobran tanto el DF como el Estado de México están sujetos a los efectos y conductas descritas.

# **Respuestas Colectivas**

En este caso las respuestas han sido muy diversas y pueden o no ir acompañadas con la creación de un ente que las ponga en práctica; ello depende de la cantidad de decisiones y actividades que se deseen coordinar; su funcionamiento requiere la creación del ente y la necesidad de que cada gobierno local maneje autónomamente sus recursos. Estas respuestas pueden surgir por iniciativa de los gobiernos locales que se asocian para adoptar algún esquema de coordinación (como en Medellín), o porque son anexados por un gobierno local preeminente (como Bogotá y Toronto), o impuesta desde un nivel superior (como en Manila). Tipifiquemos las siguientes respuestas.

#### Coordinar Impuestos, **Compartir Bases Fiscales** o Crear un Impuesto Metropolitano

En este caso las autoridades locales resuelven disparidades horizontales acordando una estructura del impuesto, particularmente del predial, que homogenice más la recaudación entre los mismos o que compartan una misma base

Gráfico 9 Impuesto predial anual para vivienda de interés social en el Área Metropolitana del Valle de México, 2000

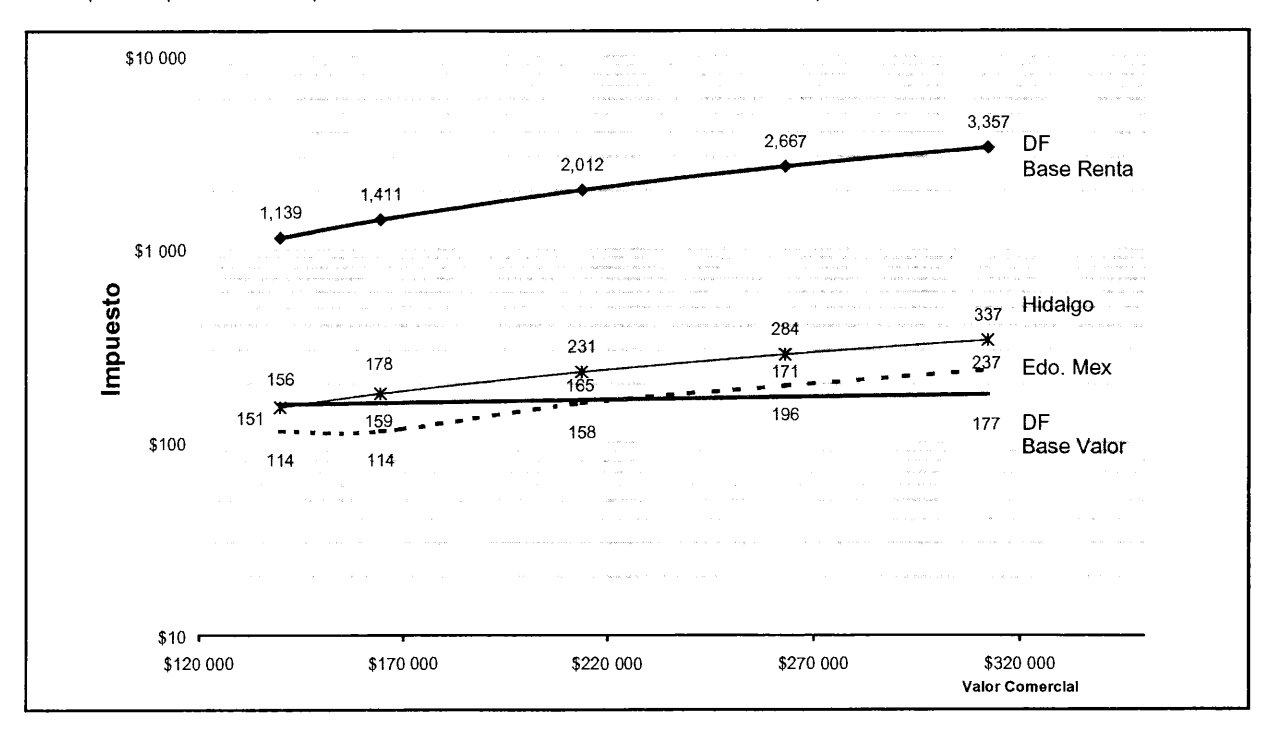

#### Gráfico 10

Tasa efectiva anual para vivienda de interés social en el Área Metropolitana del Valle de México, 2000

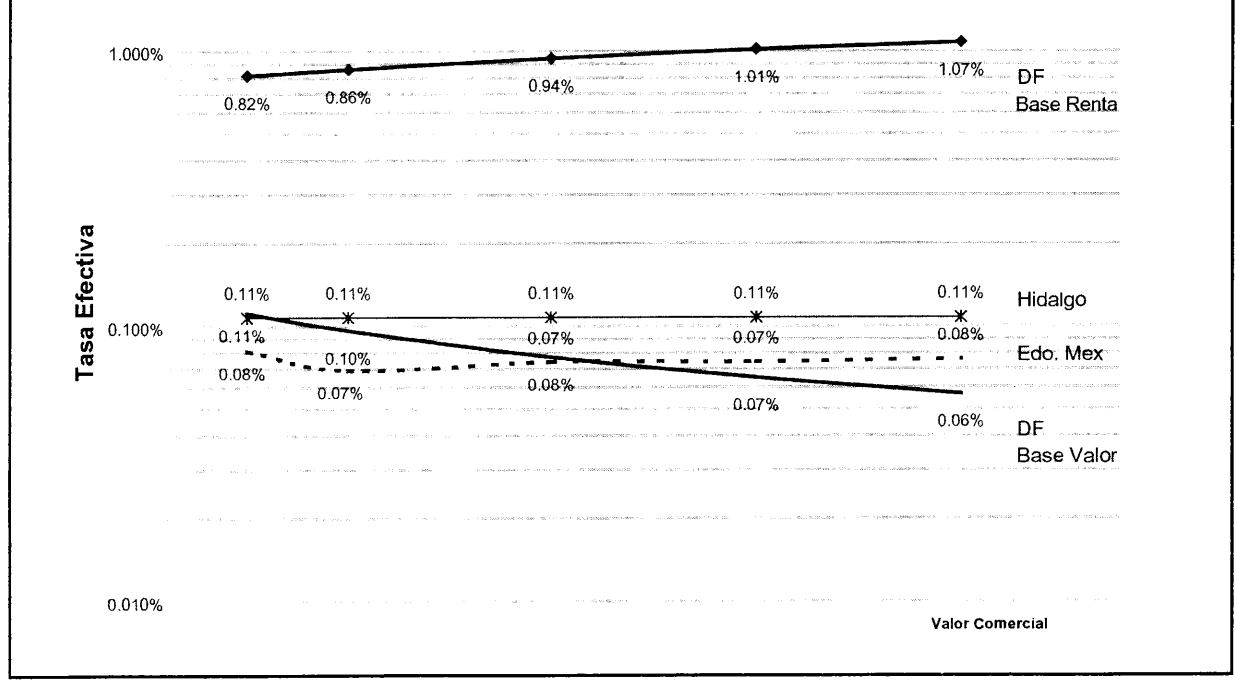

Fuente: Elaboración propia con base en los códigos financieros del Distrito Federal, Estado de México e Hidalgo, 2000.

fiscal como en Mineapolis-Saint Paul. Otro caso es cuando introduce un impuesto espacial común a toda la metrópoli como en Stuttgart.

# Realizar Transferencias Intrametropolitanas

En este caso los gobiernos participantes organizan un sistema de igualación metropolitana que complemente el nacional de transferencias como sucede en Estocolmo.

# Coordinarse para Hacer Eficientes los Gastos

Corresponde a la creación de un ente metropolitano que se limita a coordinar actividades, entre otros propósitos para evitar gastos redundantes. La operación de estos entes es reducida y se financian con aportaciones de los gobiernos locales participantes, como en el caso de Dublín. En este esquema la aportación al ente coordinador puede vincularse a metas en el ahorro efectivamente logrado.

# Establecer Entes de Planeación y Control Autofinanciados

Estos entes surgen para establecer un plan común, sea para el ordenamiento del territorio o para la promoción económica del mismo. Sin embargo, aun cuando haya conciencia de la necesidad de su creación, con frecuencia ésta no se cristaliza, porque implica recursos para el equipo y operación técnicos, y ello es particularmente difícil en un entorno generalizado de reducción del aparato público, particularmente en el nivel local. Cuando se llegan a crear, su duración es efímera y concluye al terminar de diseñarse el plan o la estrategia metropolitana para el cual fue creado, poniendo en jaque la inversión hecha al no existir un ente que dé seguimiento o que se adapte al esquema de planeación estratégica continua y sostenida que se requiere para una metrópoli. Estos entes pueden ser autofinanciables por diversas vías, al final del día los recursos de estos entes son modestos respecto de los recursos de los gobiernos locales beneficiarios. Las respuestas han sido:

- Ceder el cobro de derechos. En este caso se cede el control del desarrollo y el cobro de los cargos por las licencias inherentes, o incluso se crea la figura de venta de derechos de construcción a favor de dicho ente, como en el caso de San Salvador.
- Cobro de comisiones de promoción. Cuando estos entes promueven el desarrollo, pueden financiarse con

el cobro de comisiones por el trabajo de correduría, pagables por inversionistas que lleguen a la metrópoli producto de la promoción o a la autoridad local en la cual aterriza.

- · Cuotas a entes especializados. El ente planificador puede financiarse con aportaciones o sanciones que imponga a los entes especializados. En ocasiones estos entes se establecen para coordinar las actividades de entes especializados. También puede financiarse del trabajo de supervisión y auditoría que realice a los entes especializados.
- Aportaciones de distintos niveles. Aun y cuando este es el esquema más débil, no se debe descartar su aplicación; hay casos en que la aportación entre los participantes permite la existencia de estos órganos como en el caso de Dublín y México. Además, las aportaciones, al ser efímeras, pueden ser útiles particularmente para las etapas iniciales de existencia del ente. Ello puede ser necesario para el caso de gobiernos locales que no se ponen de acuerdo y se requiere de un nivel superior para financiar el inicio de operaciones.

# Crear Entes para Infraestructuras y Servicios Metropolitanos

En estos casos se crea un ente que se encarga de un servicio específico de envergadura metropolitana. Estos entes se crean por diversas razones: requieren inversiones fuertes que incluyen obras que rebasan los límites jurisdiccionales; permiten importantes economías de escala; evitan traslapes, redundancias y omisiones; demandan tecnologías no fácilmente accesibles a gobiernos locales individuales. Ejemplos típicos son los entes metropolitanos encargados del agua, el transporte, la disposición de desechos (por la necesidad de ubicar los sitios de confinamiento en alguna de las jurisdicciones) o un equipamiento regional, pero podría ampliarse el esquema para incluir servicios administrativos que traerían ventajas como el catastro de los terrenos de un área metropolitana que implica equipos costosos y vuelos aéreos de amplia cobertura. Estos entes son un esquema utilizado con frecuencia en varias zonas metropolitanas tanto de países industriales (por ejemplo en Londres), como en desarrollo (Cartagena). Respecto de su financiamiento hay que destacar las siguientes posibilidades:

• Acceso a crédito. Los grandes montos de inversión involucrados implican la necesidad de crédito. Para ello puede requerirse el respaldo de un nivel superior de gobierno o el respaldo asociado de varios gobiernos locales que difícilmente podrían lograrlo de manera individual, particularmente cuando hay controles estrictos sobre la capacidad de endeudamiento establecidos por niveles superiores. Además, un ente autónomo evita muchos de los trámites a los que están sujetos los gobiernos para conseguir capital.

- Recuperación de costos. La banca de desarrollo y desde luego la comercial, financia a estos entes con la condición de que las inversiones sean recuperables y en ocasiones que sean rentables.
- · Cargos a nivel "de mercado". Los servicios al nivel metropolitano sujetos a condiciones geográficas muy diversas suelen convertirse en monopolios naturales, por lo que los precios de mercado se fijan, no en función de la competencia entre oferentes del servicio, sino de la aplicación del capital.
- · Tarifas diferenciadas. Estos entes suelen operar con tarifas diferenciadas porque tienen que atender a varias jurisdicciones, lo que implica costos diferenciados por la distancia, o la geografía, o población atendida con posibilidades muy distintas de pago. También las tarifas buscan racionalizar un recurso escaso y la tarifa diferenciada busca evitar el abuso.
- · Control de tarifas. La tendencia monopólica del servicio en el nivel metropolitano y lo indispensable que resulta para los usuarios particularmente de bajos ingresos, obliga a que se establezcan tarifas autorizadas por ley o al menos negociadas con las autoridades locales.
- · Subsidio externo. Siguiendo lo anterior, estos entes pueden requerir subsidios provenientes de los gobiernos locales beneficiarios o de niveles superiores. El subsidio puede ser en la etapa de inversión directamente al ente metropolitano, o durante la operación, ya sea al ente mismo o al usuario. Ello puede implicar una aportación inicial de los gobiernos participantes o la concesión no onerosa de terrenos y derechos de vía o incluso de instalaciones ya existentes. También puede significar el asegurar un flujo constante de impuestos o incluso dedicar un impuesto a subsidiar ese servicio.
- Subsidio cruzado. En este caso, se establece una tarifa diferenciada para que una parte de los usuarios subsidie a aquella que no puede pagar la totalidad de los costos. Este punto es muy relevante pues puede ser una de las razones principales para crear un ente metropolitano para servicios costosos, incluso aun y cuando no

requieran de instalaciones que rebasan los límites jurisdiccionales.

- · Público, privado o mixto. Estas opciones deben considerarse objetivamente, si bien tienen implicaciones ideológicas, deben verse a la luz de la necesidad de una inversión inicial fuerte, de la escasez de capital por parte de los gobiernos locales, de la disponibilidad tecnológica específica, de la factibilidad de que el servicio sea rentable y de la necesidad de subsidio. También debe analizarse por separado si el uso de inversión privada es para la totalidad del servicio o sólo para su operación.
- · Redistribución de excedentes y sobreinversión. Estos entes pueden llegar a tener excedentes importantes a lo largo de su operación, ello permite la actualización y mejora de la calidad del servicio y la incorporación de más jurisdicciones cuando la metrópoli está en expansión. Sin embargo, también puede presentarse la sobreinversión y la ineficiencia en el ente, por lo que debe preverse la extracción de excedentes por parte de los gobiernos locales para el subsidio de otros servicios locales o metropolitanos que presentan dificultades de financiamiento. En el caso de entes privados esto puede tomar la forma de impuestos específicos o del cobro de cargos por el uso de bienes públicos (derechos de vía, etcétera).

# Crear Entes para Proyectos Metropolitanos

Estos entes comparten características con aquellos dedicados a infraestructuras y servicios metropolitanos, pero se encargan de proyectos circunscritos a una o varias zonas específicas con un impacto metropolitano. Esto ha sido frecuente en el subcontinente indio, como en Bombay, Madrás, Calcuta y Karachi, y en Europa, como en Francia e Inglaterra. Estos entes se caracterizan en términos de recursos por lo siguiente:

- · Consolidación de tierra. Suelen tener atribuciones que les permiten adquirir y hasta expropiar tierra en grandes extensiones sea en la periferia o dentro de la ciudad construida. También pueden asociarse con los propietarios y hasta obligarlos a ello, logrando reducir los importantes desembolsos implicados.
- · Alta rentabilidad. Estos entes suelen enfocarse a proyectos altamente rentables donde la plusvalía por la introducción de infraestructuras se mantiene a favor del ente metropolitano total o parcialmente. Suelen invo-

lucrar proyectos de promoción de la metrópoli como el redesarrollo de alguna zona central reciclada para albergar una nueva centralidad metropolitana o el desarrollo de zonas nuevas. La inversión inicial puede implicar recursos privados y la recuperación proviene esencialmente de la venta de grandes predios para su posterior desarrollo.

- Proyectos subsidiados. Estos entes también pueden crearse para resolver problemas de vivienda, impulsar una zona creando empleos o administrar algún bien común como un parque metropolitano y que suelen requerir subsidio. Éste puede provenir de transferencias de niveles superiores de los gobiernos locales de la metrópoli, se ubique o no el proyecto dentro de su circunscripción, o incluso de donaciones privadas como sucede cuando se aportan como fondos para atender zonas deprimidas a través de proyectos específicos distribuidos en varios puntos del área metropolitana.
- Proyectos mixtos. La posibilidad de emprender proyectos altamente rentables y la necesidad de realizar otros subsidiados permite crear proyectos mixtos con una mezcla de usos que favorezca la venta de una parte de la tierra a precios comerciales y otra por debajo de los costos de desarrollo.
- · Proyectos interligados. Ante la creciente polarización de las áreas metropolitanas, los proyectos rentables y los subsidiados pueden encontrarse espacialmente separados, particularmente en jurisdicciones diferentes. En este caso un ente metropolitano resulta importante para ligar proyectos de dos terrenos diferentes.
- · Continuidad. Con frecuencia estos entes se crean para un proyecto y se disuelven cuando la tierra o los inmuebles terminan de venderse; sin embargo, resulta indispensable su continuidad, particularmente cuando el propósito de su creación es el de contar con una cartera mixta de proyectos que incluyen proyectos subsidiados para ser construidos posteriormente.
- Tierra fiscal y recursos por arrendamiento. La contracción del aparato público ha hecho que éste abandone la tenencia de inmuebles que en otro tiempo le proporcionaban una fuente de ingresos continua y relativamente estable, incluso contando con el aparato administrativo correspondiente. Sin embargo, hay casos en que esta política no ha desaparecido del todo y los entes mantienen la propiedad de la tierra que arriendan a largo plazo a desarrolladores. Esto les permite no sólo el flujo de ingreso, sino controlar el uso del suelo al mismo tiempo que aprovechan las ventajas de

la inversión privada. Además, le permite contar con un activo importante que puede utilizar como garantía para créditos y no comprometer con ello los flujos provenientes de sus transferencias o liquidar el activo en caso necesario. La lógica de mantener tierra en propiedad por parte de un gobierno local no debe ser vista con la misma lógica con la que una empresa visualiza hoy en día sus activos inmobiliarios, y que le representa un ancla espacial en un mundo de alta movilidad del capital. La lógica de un gobierno local debe ser diferente, pues si algo lo caracteriza es su fijación espacial. Debe destacarse que la tierra-propiedad del gobierno no se distribuye de manera equitativa en una zona metropolitana, por consiguiente es importante que su administración y la distribución de sus beneficios se mantengan en un ente metropolitano.

# Entes Metropolitanos Integrales

En este caso se trata de entes, ya sea creados por niveles superiores, o en asociación entre los gobiernos locales de un área metropolitana. Se encargan de funciones múltiples, incluyendo planeación, control la inversión en una o varias infraestructuras y servicios (por ejemplo en Italia y Japón o el caso de la metrópoli de Manila), incluso llegan a tener facultades fiscales propias (como en Seúl, Yakarta y Kingston). Pueden llegar a equivaler a gobiernos metropolitanos con autoridades designadas por un nivel superior o por los gobiernos locales, o incluso ser de elección popular (por ejemplo en Londres). En la mayoría de los casos estos entes coexisten con los gobiernos locales que se concretan a suministrar servicios locales, pero hay casos en los que el ente metropolitano atiende todos los servicios y desaparecen los gobiernos locales como en el caso de Toronto. En términos financieros, pueden compartir esquemas y criterios señalados para los entes que sólo planean o sólo asumen un servicio o proyecto metropolitano y fondearse con:

- · Trasferencias. Esta es la fuente de ingresos más frecuente de los entes metropolitanos integrados que reciben transferencias etiquetadas de los niveles superiores y/o de los gobiernos locales del área metropolitana. Esta segunda vía suele aplicarse a prorrata entre la población de cada circunscripción.
- Base fiscal propia. Cuando un ente metropolitano cuenta con impuestos propios, entonces consolida su papel como nivel de gobierno. Esto puede ser más

importante que la elección popular de la autoridad, pues implica que ésta se verá obligada a rendir cuentas. La recolección de los impuestos puede ser efectuada directamente como en Bélgica, Francia, Italia, Suecia y Alemania o vía los gobiernos locales miembroscomo en Canadá.

#### Entes Metropolitanos para la Igualación Horizontal

Hemos considerado tipificar este tipo de entes de manera separada porque su objetivo principal es muy distinto. Ya hemos señalado la posibilidad del subsidio cruzado en los entes de infraestructura y servicios, y en los de proyectos metropolitanos; también hemos señalado esquemas simples en que los gobiernos locales comparten bases fiscales con el objeto de igualar condiciones entre jurisdicciones.

Sin embargo, estos entes deben ser creados con el objeto expreso de resolver la polarización de las metrópolis y que resulta difícil de lograr cuando éstas están fragmentadas por varias autoridades fiscales independientes. Las razones que fundamentarían un esquema horizontal de redistribución, son:

- · Es un problema metropolitano y no sólo nacional. Ya se ha destacado este fenómeno y la manera como se acentúa en las áreas metropolitanas; ante ello, las restricciones que representa el actuar aisladamente dentro de una jurisdicción fiscal acotada, de las externalidades y dependencia que existe entre ambos polos, obligan a concebir esquemas que operen dentro de la metrópoli.
- Competencia desventajosa por recursos. Como ya se señaló, los esquemas de igualación aplicados en el nivel nacional pueden poner a las metrópolis a competir por recursos en desventaja pues sus credenciales para obtener subsidios no son tan buenas como la de otras zonas más deprimidas de un país, particularmente en países con altos índices de pobreza en zonas rurales. Ello no quiere decir que las zonas metropolitanas no alberguen amplias masas de pobres, sino que también es donde se concentran los ricos con los que se promedian y las deja fuera de lugar. Por ello, las metrópolis tienen que desarrollar esquemas autónomos de redistribución de la riqueza a su interior.
- Más allá de la asociación voluntaria. La creación de entes metropolitanos de igualación o redistribución, tiene que ir más allá de la asociación voluntaria de bases fiscales. Debe considerarse que la solidaridad es limitada y puede resultar efímera y restringida a situaciones de

emergencia cuando lo que se requiere es la trasferencia de recursos de un polo a otro de manera sostenida, hasta que disminuyan los impactos de los problemas estructurales de la pobreza metropolitana. Por ello se requiere una acción política consolidada en entes formales en su caso hasta con potestades fiscales fuertes.

- Ineficaz trasferencia de niveles superiores. Las fórmu-. las de transferencias de los niveles superiores a los inferiores no resultan del todo eficaces; ya hemos señalado los problemas inherentes y hemos esquematizado con el caso de los gobiernos locales del AMVM. A ello se suma la tendencia a la reducción de presupuestos públicos y consiguientemente de las transferencias como ya lo experimentan varios países.
- Grandes cantidades de recursos. Los recursos que requieren son cuantiosos por lo que el uso de varias fuentes de financiamiento debe contemplarse desde un inicio. El hecho de que las transferencias verticales en países en desarrollo son grandes habla de la gran necesidad de redistribuir recursos entre regiones y sectores de la sociedad.
- Aportaciones de niveles superiores. Lo anterior no obsta para dejar de considerar aportaciones directas de los niveles superiores de gobierno. Incluso se debe considerar la posible recanalización de transferencias de niveles superiores para que se concentren en el nivel metropolitano para su redistribución al interior. Esto permitiría una distribución adecuada y detallada de los recursos.
- · Aportaciones de los gobiernos locales. También se debe considerar la aportación de los gobiernos locales a un ente que los redistribuya. Esta aportación debe ser obligatoria y en función de la riqueza fiscal con que cuente la jurisdicción.
- Base gravable propia. Otra posibilidad es que el ente metropolitano tenga facultades impositivas propias que le permitan una fuente autónoma de recursos. Ello puede incluir bases que tiendan a mudarse al interior de la metrópoli buscando tasas ventajosas, como los impuestos sobre nóminas o a actividades económicas que se pueden desarrollar en cualquier terreno como las ferias y algunos espectáculos y los impuestos que le sean aplicables. En este campo se debe ser creativo para detectar fuentes típicamente metropolitanas.
- Aprovechamiento de las plusvalías de la propia metrópoli. A pesar de que la globalización ha vinculado a los mercados -incluyendo el de espacio para hoteles, oficinas e industrias de varios países-, también es cierto

que el espacio habitacional y comercial se mantiene dentro de las ciudades y que algunos de ellos dependen de la valorización que se da por el esfuerzo común interno de la misma. Sin embargo, la fragmentación jurisdiccional de los impuestos inmobiliarios impide la socialización plena de la renta del suelo urbano entre toda la metrópoli. Es por ello que uno de los impuestos más adecuados para ser cobrados y redistribuidos al nivel metropolitano debería ser el impuesto predial.

- Control de subsidios cruzados específicos. Este tipo de subsidio se logra al interior de entes especializados en alguna infraestructura o servicio, y los proyectos interligados, son esquemas que, desde luego, deben controlarse por parte del ente redistribuidor, para que las políticas de igualación no distorsionen.
- Esquemas cruzados adicionales. Se debe crear de manera complementaria a los proyectos interligados referidos anteriormente; un ente encargado de la redistribución con las facultades más amplias que las de un ente organizado por proyectos. Se debe contemplar que exista la posibilidad de imponer obligaciones a los desarrolladores privados para que asuman la construcción de obras de beneficio social, que se localicen en una jurisdicción diferente de aquella en la que se encuentren ubicados sus propios proyectos, es decir que puedan pavimentar una calle o comprar y donar un parque en el polo pobre de la metrópoli. De alguna manera, las atribuciones con que ya cuentan varios gobiernos locales de establecer estas obligaciones pueden depositarse en un ente metropolitano y permitir que la obligación se cumpla, desligada de la ubicación espacial del hecho que la origina.

Sugeriremos la manera en cómo varias de estas respuestas llevadas a cabo en otros países podrían aplicarse al caso del Area Metropolitana del Valle de México.

# Elementos para una Propuesta de Coordinación Financiera y Fiscal

# El Área Metropolitana del Valle de México.

Parece tener menor riesgo y mayor viabilidad plantear un conjunto articulado de entes que se encarguen de la coordinación metropolitana, que adoptar un solo ente. Una primera propuesta sería crear un ente que se encargue de la planeación y el control, para asegurar una articulación adecuada; en segundo lugar, se proponen dos tipos de entes operativos cuyo número dependerá de las actividades que se requieran organizar al nivel metropolitano; finalmente, un tipo de ente que asegure la distribución adecuada de recursos.

Los alcances específicos de estos entes y las figuras jurídicas necesarias para instrumentarlos quedan fuera de la proyección de este ensayo, por lo que nos centramos en señalar los elementos fundamentales que consideramos importantes para su financiamiento y vinculación con lo fiscal. Tampoco abordamos la manera de democratizar estos entes para que exista una rendición de cuentas que asegure que los recursos sean aplicados adecuadamente, y reflejen las necesidades y aspiraciones de la población de la metrópoli.

Se reconoce que en varias de las propuestas subyacen reformas legales importantes que requerirán de mucho escrutinio y cabildeo político en distintos niveles. Sin embargo, los problemas del AMVM ameritan y reclaman reformas trascendentes y no pequeñas acciones de bajo impacto. Para simplificar, seguiremos denominando nivel central al gobierno federal; nivel regional a los gobiernos del Estado de México, Hidalgo y Distrito Federal, y nivel local tanto a los municipios de los dos estados como a las delegaciones del Distrito Federal.

#### Financiamiento para la planeación y el control metropolitano

Esta actividad requiere pocos recursos financieros, pero por su naturaleza estratégica, se debe asegurar su disponibilidad. Actualmente operan varias comisiones de coordinación metropolitana especializadas en distintas ramas: asentamientos humanos, medio ambiente, seguridad, etc., y que se pueden mantener incorporándose las siguientes características:

- · Autonomía financiera de las comisiones. Deben contar con recursos propios que les permitan un manejo autónomo y un flujo de recursos que no esté sujeto a la competencia presupuestaria de los gobiernos que actualmente las financian. Esto les permitirá también fortalecer sus equipos técnicos que tienen que ser de alta especialización y la inversión en equipos de cómputo y estudios especializados de costo alto.
- Operación de la regulación por las comisiones existentes. Se propone que los gobiernos del nivel regional y

local autoricen a las comisiones para operar la aplicación de regulaciones que tengan impacto metropolitano. Se propone hacer lo mismo, por parte del gobierno del nivel central, con las regulaciones que son de su competencia y que tienen un impacto metropolitano. Es decir, las comisiones otorgarían licencias de uso del suelo, de fraccionamiento, de construcción a partir de un determinado tamaño; de dictaminación ambiental. de concesión para la explotación del agua y otros recursos; para la operación de servicios, etc. Esto permitiría que lo que acordado en el seno de las comisiones pueda ser controlado por razones financieras que se explicarán más adelante.

- Financiamiento con los derechos por actos de regula-٠ ción. La autorización de que las comisiones sean las que otorguen permisos y licencias implica a su vez el que les sea cedido el cobro y producto de los derechos establecidos en distintos códigos fiscales por esos conceptos.
- Honorarios por consultoría sobre planes, proyectos y ٠ auditorías metropolitanas. Como entes técnicos y de negociación, las comisiones se encargan de elaborar planes y estrategias para el AMVM, que son aprobados por los gobiernos participantes de la metrópoli. Por la infraestructura técnica que ello implica, también pueden elaborar planes, estrategias y proyectos de envergadura más específicos que requieran los gobiernos en la zona metropolitana; por ejemplo, los programas delegacionales, los planes municipales y los proyectos de grandes zonas a ser desarrollados. También las comisiones podrían realizar auditorías técnicas e incluso financieras de los organismos y agencias metropolitanas descritos abajo. Las comisiones cobrarían honorarios por estos trabajos y estarían sujetas a demostrar que son competitivos.
- Coordinación financiada con aportación de las comisiones. Las actividades de las comisiones requieren a su vez un foro de coordinación para que sus trabajos tengan congruencia entre sí. El financiamiento de esa coordinación podrá hacerse con aportaciones de las comisiones mismas.

# Financiamiento para las infraestructuras y servicios metropolitanos

Para estas actividades se requieren montos de inversión más grandes. No existen entes de esta naturaleza para el área metropolitana en su conjunto, excepto del nivel central como parte de la estructura del gobierno federal. Para su creación se propone considerar lo siguiente:

- Organismos de inversión y operación con autonomía financiera. La experiencia en varias metrópolis hace ver que el manejo de grandes infraestructuras requiere de organismos autónomos que administren sus propios recursos, lo cual asegura calidad, eficiencia y alejamiento de decisiones políticas cotidianas. Con ello pueden atraer capital de varias fuentes sin competir con recursos presupuestales del resto del gobierno y en muchos casos caer en subinversión o flujos discontinuos para una operación adecuada.
- Aportación de activos actuales de los tres niveles de gobierno. Ello implica la aportación de la infraestructura con que actualmente cuentan los distintos niveles de gobierno hacia dichos organismos. La aportación de estos activos puede ser mediante su concesión, sin embargo, ello implica que el nivel de gobierno concesionante tendría un ingreso por derechos de uso o arrendamiento del activo lo que impediría asegurar que esos recursos se reinviertan en la metrópoli de acuerdo con una estrategia metropolitana. Por lo anterior, se propone que la aportación sea como capital, que en consecuencia estos organismos sean al menos mixtos (público-privado), y que el representante de la facción pública y el beneficiario de los excedentes que genere sea el Fondo de Compensación Metropolitana, planteado más adelante.
- Incorporación de crédito y capital privado. Estos recursos pueden ser críticos para asegurar los altos niveles de inversión y tecnología que se requieren para instalar y operar infraestructura y servicios metropolitanos de gran envergadura. Ello implicará, en muchos casos, la incorporación de capital privado, al que deberá asegurarse un rendimiento competitivo y de crédito público o privado. Se requiere que estos organismos tengan la autonomía suficiente para incorporar capitales y contratar deuda con agilidad y, en su caso con controles públicos ex ante sólo a partir de ciertos montos o cuando se requiera aval gubernamental.
- Cesión de derechos y control de tarifas. Desde luego, la recuperación de la inversión y la operación de los servicios implican la cesión a favor del organismo, y el cobro de cuotas y derechos inherentes a los mismos. Esto incluye el control de las tarifas y su establecimiento a niveles competitivos, lo que puede poner en riesgo la desatención de sectores importantes, particularmente del polo pobre de la metrópoli. Por consiguiente, se requiere un control tarifario acordado al nivel metropolitano que refleje capacidades de pago, costos mar-

ginales diferenciados y subsidio cruzado. Se propone que el control tarifario lo compartan tanto la comisión metropolitana del ramo como órgano técnico y el Fondo Metropolitano, descrito más adelante como órgano encargado de asegurar una distribución adecuada de cargas y beneficios dentro de la metrópoli.

Extracción de excedentes y subsidios focalizados. Según la naturaleza del organismo, éste podrá trabajar con superávit o déficit. La incorporación de capital privado permitirá tender a una operación superavitaria, en cuyo caso se debe prever la toma de excedentes por el Fondo de Compensación Metropolitana, en la medida en que ello evite la sobreinversión en el organismo, y que se requiera de subsidios para otros objetivos de la metrópoli. También se propone la misma vía para aquellos organismos cuya operación tenga que ser subsidiada en componentes o sectores muy específicos.

#### Financiamiento para los proyectos metropolitanos

Similar a las infraestructuras y servicios, se necesitan inversiones fuertes para desarrollar terrenos en grandes polígonos específicos de la metrópoli. En el nivel regional ya existe este tipo de corporaciones en el AMVM, pero operan solamente al interior de cada entidad y con poca o nula visión metropolitana. Los recursos requeridos pueden ser muy grandes y para ello se propone lo siguiente:

- · Corporaciones de desarrollo de polígonos de actuación. Se propone crear una o, si es necesario, más de una corporación que opere en uno o varios polígonos de actuación con relevancia metropolitana. Los polígonos albergarían una mezcla amplia de actividades interdependientes a su interior, serían funcionales a la estructura general de la metrópoli y podrían ubicarse tanto en las zonas de expansión como en las zonas urbanas actuales o sobre áreas ecológicas. Los polígonos desde luego deben ser definidos por la comisión metropolitana del ramo. Se propone que las corporaciones se encarguen de la habilitación del polígono para que luego sea desarrollado a detalle por promotores sociales y privados.
- Entidades locales participantes por proyecto. En la o las corporaciones deben participar, no sólo los niveles de gobierno incidentes en la jurisdicción donde esté ubicado el polígono, sino al menos las del nivel regional y local de ubicación del polígono, así como las entidades vecinas que reciban su impacto.
- Facultades para el manejo de tierras. Para poder operar se requiere que las corporaciones tengan atribuciones fuertes para manejar tierras. Se propone que tengan facultades para asociarse con propietarios tanto privados como ejidales, incluso que tengan facultades para la asociación forzosa. Aunque se recomienda preferir la asociación, para reducir el requerimiento de capital monetario, las corporaciones deberán también poder adquirir tierras, recibirlas en donación de los niveles de gobierno que sean propietarios dentro de los polígonos de actuación y de beneficiarse directamente de la expropiación de tierras.
- Control de plusvalías mediante la propiedad pública del suelo. Uno de los problemas del manejo de tierras es la definición del agente económico que se apropie de la renta del suelo particularmente de los incrementos de las mismas una vez desarrollada y a lo largo de su uso, es decir las conocidas comúnmente como plusvalías. Los esquemas similares que se han experimentado en el manejo de tierras, como el caso de los programas de reservas territoriales de los años 80, no permitieron que el gobierno retuviese las plusvalías adecuadamente. Por lo anterior se propone que las corporaciones no pierdan la propiedad de la tierra y aprovechen figuras como el arrendamiento, cesión de derechos de superficie y otras empleadas en las metrópolis de otros países.
- Subsidios cruzados y polígonos interligados. Dentro de algunos polígonos de actuación habrá mezclas de usos del suelo que sean rentables y otras que requieran subsidiarse de manera equilibrada. No obstante, habrá otros, tal vez los más, que requieran ligarse a polígonos de otras jurisdicciones que permitan alcanzar el equilibrio financiero de ambos. La necesidad de ligar polígonos refuerza la propuesta para que estas corporaciones actúen a nivel metropolitano.
- Similitud con los organismos de servicios e infraestructuras. Se propone que las corporaciones incluyan esquemas y reglas similares a la de los organismos de servicios e infraestructuras (descritos antes) en cuanto a incorporación de capital, obtención de crédito, extracción de excedentes y aportación de activos públicos.

# Financiamiento para la redistribución metropolitana de cargas y beneficios metropolitanos

Ya hemos reiterado la relevancia de la polarización metropolitana y de la manera como una organización frag-

mentada exacerba la situación. Los sistemas de compensación, vía transferencias desde niveles superiores, no funcionan bien y aunque hay poca experiencia en esquemas cuyo objetivo sea la redistribución de cargas y beneficios, al nivel de área metropolitana, esto no obsta para que se adopte uno para el AMVM. Las necesidades de recursos para este financiamiento son cuantiosas en la medida en que lo son las desigualdades en el AMVM. Los elementos financieros y fiscales que se proponen son los siguientes:

- · Fondo de Compensación Metropolitana redistribuidor para el AMVM. Se propone la creación de un fondo que concentre recursos de diversas fuentes y cuyo objetivo sea redistribuir cargas y beneficios entre los gobiernos del nivel local, así como entre los organismos y corporaciones descritos arriba. Los participantes en el fondo tendrán que ser representantes de los gobiernos regionales y locales. No se recomienda que participe el nivel central para asegurar que los criterios con que opere este fondo reflejen prioridades de la metrópoli.
- Fondo Federal para las ciudades con estímulos a la asociación de gobiernos locales. El nivel central debe recuperar el apoyo etiquetado a las ciudades del país. Los recursos serían de su presupuesto, adicionales a las participaciones y aportaciones que ya le corresponden a los gobiernos del AMVM. Se propone que este fondo asigne recursos en bloque a aquellas ciudades que hayan establecido esquemas de aplicación de los mismos mediante la asociación de las autoridades locales, como sería el caso del Fondo de Compensación Metropolitana. Estos recursos seguramente no serían recurrentes, por lo que se requerirán otros más estables y sostenidos que se verán líneas más abajo.
- Concentración de participaciones y aportaciones en el Fondo Metropolitano. Con esta concentración se busca resolver problemas de inequidad vertical del sistema fiscal mexicano. Se propone que un porcentaje significativo de las participaciones y las aportaciones correspondientes al AMVM sea concentrado en el Fondo Metropolitano para su redistribución posterior. Se reconoce que probablemente ésta sea una de las propuestas de mayor trascendencia política y hacendaria, sin embargo, esta fuente de recursos es la única que cuenta con los volúmenes más significativos para que todo el esquema propuesto sea exitoso. El porcentaje que se asigne dependerá más de la voluntad política de resolver la inequidad metropolitana que el dimensionamiento preciso de la misma.
- Aportaciones de gobiernos locales con recursos propios. Se propone que otra fuente para el Fondo Metropolitano sea una aportación de cada uno de los gobiernos regionales y locales participantes. La aportación sería calculada en función del valor agregado de las bases fiscales de que disponga cada gobierno participante; esto equivale a crear un impuesto indirecto que evita que el fondo se constituya en autoridad fiscal con las implicaciones constitucionales que ello implica.
- Sobretasa metropolitana a impuestos sobre nóminas, predial e Impuesto Sobre Adquisición de Inmuebles (ISAI). Como fuente adicional para el Fondo Metropolitano, se puede establecer un impuesto acordado entre los gobiernos regionales del AMVM para que sea cobrado a través de ellos y aportado al Fondo Metropolitano. Este impuesto puede subsumirse en alguno o algunos de los impuestos actuales a manera de sobretasa metropolitana. Los candidatos idóneos serían los impuestos sobre nóminas y a los vehículos por corresponder al nivel regional y porque ayudaría a compensar las desventajas de migrabilidad de estas contribuciones. También podría contemplarse una sobretasa al impuesto predial y al impuesto sobre adquisición de inmuebles -desde luego que esto implica reformas constitucionales-porque el valor de sus bases gravables reflejan el valor que la metrópoli, como tal, agrega a los inmuebles dadas sus ventajas y desventajas de segregación, aglomeración y posicionamiento mundial.
- Impuesto metropolitano sobre ventajas metropolitanas. También podría establecerse un nuevo impuesto cuya base sería alguna ventaja metropolitana. Tal podría ser la infraestructura de telecomunicación y cómputo que se presenta concentrada en el AMVM a nivel país, gracias al posicionamiento mundial de esta metrópoli; por ello no consideramos que desincentivaría la inversión en esta materia. Por otro lado, al interior de la metrópoli estas instalaciones se concentran desequilibradamente por lo que sería una buena manera de redistribuir ventajas desiguales del AMVM. Otras bases podrían ser otras ventajas metropolitanas como la concentración de servicios financieros, legales, contables y de publicidad que crecientemente ha adquirido la ciudad, desde luego que cuidando su diseño para evitar impugnaciones por una posible doble tributación. Este impuesto al igual que lo señalado antes sería acordado entre los gobiernos del nivel regional para poder ser introducido y dedicado al Fondo Metropolitano.
- Compensación por la alta concentración de bases fiscales exentas. Otra fuente más sería una compensación del nivel central por la abundancia de inmuebles federales exentos y con un alto valor, así como con un alto consumo de servicios locales. Dicha compensación sería pagada por el gobierno central al Fondo Metropolitano y calculada en función de lo que resulte mayor entre comparar el valor de los impuestos inmobiliarios equivalentes o del servicio urbano utilizado y por el nivel central.
- Compensación por el Impuesto Sobre la Renta (ISR) sobre ganancias inmobiliarias y del IMPAC por el valor de activos inmobiliarios. Siguiendo el espíritu de la Constitución que beneficia a los gobiernos locales de los impuestos a la propiedad raíz, se propone que el nivel central aporte al Fondo Metropolitano el equivalente al impuesto al ISR o en su caso al IMPAC cuando se trata de ganancias por la enajenación de inmuebles o por activos inmobiliarios de empresas deficitarias ubicadas en el AMVM.
- Recuperación de plusvalías inmobiliarias. Se propone otorgar al Fondo la facultad de beneficiarse del valor que se agregue a los inmuebles beneficiados con plusvalías que generen las inversiones de los organismos y corporaciones metropolitanas y que no sean recuperados por estos entes al interior de su operación. Se propone que se le otorguen facultades específicas al Fondo para poder efectuar directamente estas recuperaciones, o en su caso dotarlo de la facultad de calcular la plusvalía y gestionar su recuperación, y la capacidad de multar al gobierno regional o local que no coadyuve en la gestión. Para el cálculo de las plusvalías el Fondo se puede apoyar técnicamente en la comisión metropolitana del ramo.
- Control de las transferencias de los organismos y las corporaciones. El Fondo sería el beneficiario de los excedentes que los organismos y corporaciones tengan en su operación y que correspondan a la parte porcentual de la participación del sector público en ellas. Asimismo, el Fondo sería el encargado de cubrir los subsidios que requieran dichos entes ya sea directamente al ente o focalizándolos en los beneficiarios específicos. De hecho, el Fondo sería el conducto único para hacer llegar recursos públicos a los organismos y corporaciones metropolitanas. El cual también se aseguraría que se apliquen políticas redistributivas al interior de los organismos - en el caso de definición de tarifas diferenciales para los servicios- y corporaciones -en el caso de precios diferenciales de la tierra-congruen-

tes con las políticas que el Fondo aplicaría directamente con sus recursos.

- Redistribución de recursos entre gobiernos locales con criterios sociales. Los recursos obtenidos por todas las vías señaladas, en el Fondo Metropolitano serían aplicados fundamentalmente a complementar los presupuestos de los municipios y delegaciones del AMVM con criterios que combinen necesidades, y carencias con costos diferenciados de dotación de servicios de tipo local. Debe tenerse en cuenta que la creación de los entes descritos no implica la disminución de las funciones de los gobiernos locales que deben seguirse aplicando en su circunscripción. En un segundo término, el Fondo aplicaría recursos a los subsidios requeridos por los organismos y corporaciones. Se propone que el Fondo no distribuya recursos a gobiernos del nivel regional, pues lo que se pretende es mantener los recursos dentro del área metropolitana y que se fortalezca el nivel local.
- Otorgamiento excepcional de crédito. Por la naturaleza eminentemente fiscal de los recursos del Fondo, no se considera que éste pueda otorgar préstamos a los gobiernos locales, sin embargo podría hacerlo de manera excepcional en casos de emergencia. No otorgaría crédito a los organismos o las corporaciones, pues estos deben acudir a la banca de desarrollo o a la banca comercial.
- Homologación de gravámenes. Una actividad complementaria del Fondo podría ser el estímulo para la homologación de las tasas, sobretasas y descuentos de los impuestos, derechos, productos y aprovechamientos que aplican los niveles regional y local en el Área Metropolitana del Valle de México.

Las fuentes de recursos que hemos propuesto para este Fondo son muy diversas, sin embargo es recomendable que se adopten varias de ellas para asegurar recursos sustanciales y reducir el riesgo de insuficiencia.

# **Síntesis**

Hemos destacado que un análisis de lo que una metrópoli significa, deberá partir de la multiplicidad de sus jurisdicciones, la tendencia a la especialización de cada una, la creciente polarización socioeconómica y espacial de las mismas, así como sus disparidades fiscales; un análisis que refleje la inequidad horizontal exacerbada en las metrópolis.

También destacamos los problemas de inequidad vertical producto de la alta sensibilidad de las metrópolis a los cambios económicos globales, la descentralización disfuncional que se ha dado y los impactos de esquemas de trasferencia de recursos del nivel central hacia los niveles regional y local.

Por otro lado, en el anexo hemos reseñado las diversas respuestas que se han dado en distintas metrópolis identificando las que surgen de manera individualizada y las que implican la coordinación de los gobiernos locales integrantes, las más creando entes metropolitanos de diversa naturaleza.

Respecto de estas últimas hemos destacado las que se relacionan con la planeación y control, las que lo hacen con la dotación de infraestructuras y servicios, las que desarrollan proyectos zonales y las que se encargan de la redistribución de recursos de nivel metropolitano, a pesar de que estos últimos no son frecuentes.

Finalmente, hemos planteado los elementos de coordinación financiera y fiscal que consideramos necesarios para el AMVM, que deben ser puestos a consideración de las instancias facultadas para tomar decisiones. Si bien se planteado de manera amplia y algunos elementos podrían eliminarse, lo importante es mantener un esquema de entes articulados. Cada uno especializado en una función precisa y que en resumen son:

- · Comisiones autofinanciables que planeen y regulen la metrópoli con un alto contenido técnico.
- · Organismos relativamente autónomos encargados de infraestructuras y servicios metropolitanos, tantos como se requieran y que se apoyen con capitales privados.
- · Corporaciones para el desarrollo de polígonos de importancia metropolitana, centrados en un fuerte manejo de la tierra.
- · Un Fondo Metropolitano de Compensaciones para concentrar recursos de diversas fuentes, recupere plusvalías y redistribuya los recursos fundamentalmente de gobiernos locales.

Se espera que el debate que incite esta propuesta, culmine en un avance significativo de la coordinación metropolitana para el Área Metropolitana del Valle de México y no se posterguen decisiones que resultan urgentes para la Ciudad de México y el fortalecimiento de sus instancias locales de gobierno.

# Anexo

#### La Organización y el Manejo Financiero-Fiscal de Metrópolis de Diversos Países

Este anexo ofrece un panorama que demuestra la diversidad de respuestas que países y ciudades específicas han tenido para organizar y financiarse en el nivel metropolitano. La información es parcial y refleja distintas épocas a lo largo de las últimas dos décadas, debido a la escasez de estudios sistemáticos con información agregada a un nivel metropolitano que permita hacer comparaciones finas y precisas sobre todo entre países industrializados y países en desarrollo. Por lo anterior, hemos preferido sólo hacer apuntes y presentar tendencias sintéticas, en lugar de datos precisos y descripciones extensas de cada caso.

#### Alemania

- Existe cooperación de gobiernos locales sobre temas concretos, en ocasiones se crean asociaciones para objetivos específicos, y se han creado autoridades metropolitanas, incluso con bases fiscales propias (OCDE, 2001, pp. 101, 255-256).
- La reunificación ha exprimido los recursos fiscales por  $\bullet$ lo que cada vez más se considera la total privatización de los servicios e infraestructuras (Ibid., p. 113).

#### Frankfurt

· La autoridad metropolitana abarca 46 gobiernos locales y una parte de otros tres, y cuenta con una asamblea mixta de representantes designados por las autoridades locales y miembros electos. Se encarga de planear usos del suelo y el transporte y comparte la dotación de algunos servicios con los gobiernos locales. Financieramente se comporta similar a Stuttgart, excepto que sí puede contratar deuda (Ibíd., p. 260).

#### Hannover

· Cuenta con una autoridad metropolitana que se financia con aportaciones de los gobiernos locales miembros (*Ibid.*, p. 263).

#### Stuttgart

Cuenta una autoridad metropolitana formada en cinco jurisdicciones locales y representantes electos. Se centra en la planeación y la provisión de servicios en cooperación con gobiernos locales, y en la privatización de algunos de ellos, como basura y energía; planea la creación de un fondo para la promoción industrial y el empleo (Ibíd., pp. 256-257).

- · No puede contratar deuda, pero se beneficia de un sistema nacional de igualación financiera y recibe fondos para programas urbanos como cualquier otra ciudad  $(Ibid., p. 257).$
- Los municipios integrantes han introducido un impuesto especial metropolitano (Ibíd., p. 100).

#### Argentina

#### **Buenos Aires**

Su área metropolitana está formada por el gobierno autónomo de la ciudad y 24 municipios circunvecinos. La infraestructura y servicios de agua, transporte, energía y telefonía se encuentran en manos de empresas privadas; las cuales operan con cierta supervisión del gobierno central o provincial, pero no de manera integral; se orientan a zonas rentables con tarifas consideradas altas y sin subsidio alguno. Existe una organización metropolitana que controla los residuos sólidos operados con diversas concesiones privadas (Pírez, 2001, pp. 10 y 14)

#### Australia

- Crearon un programa quinquenal para financiar la renovación y desarrollo principalmente de zonas metropolitanas. Además de buscar mejoras económicas, sociales y ambientales, buscaron innovación y resolución de las dificultades de la coordinación intergubernamental y la asociación público-privada. Esto incentivó la aplicación de 2.5 veces más de inversión de los gobiernos estatales y locales y de más de tres veces adicionales la inversión privada (OCDE, pp., 114-115).
- Se apoyan fundamentalmente en el sector privado para la provisión de servicios e infraestructura urbana (Ibíd., p. 113).
- Se trasfiere a gobiernos regionales y locales hasta el 53% de los fondos federales (Caulfield, 2002, p. 186).
- · La fórmula de las transferencias busca compensar a aquellos gobiernos locales después de haber logrado una recaudación por habitante igual al promedio nacional; el gobierno central y regional les compensa con transferencias si con ello no alcanzan a pagar el costo de los servicios. Ello beneficia a las zonas rurales dispersas -que además presentan los ingresos más altos por la eficiencia y riqueza agrícola de ese país- y per-

judica a las zonas metropolitanas como Sydney y Melbourne (Ibid., pp. 186-187).

· Algunos gobiernos estatales clasifican a las zonas metropolitanas para compensar el favoritismo rural de la fórmula federal (Ibíd., pp. 186-187).

**Brishane** 

- · Cuenta con un comité coordinador regional desde 1991, que asocia voluntariamente a 17 gobiernos locales y diversas agencias estatales, organizaciones de la comunidad y asociaciones industriales. No es un nivel de gobierno ni tiene facultades estatutarias (OCDE, p. 116).
- · Operan con un plan estratégico de la región y planes específicos de transporte, áreas verdes, calidad del aire y otros. Por ley toda acción de cualquier ente de gobierno, particularmente las agencias públicas de infraestructura, debe haberse previsto en un plan local, en este caso el plan estratégico de esta región, ello obliga a que todos negocien con los gobiernos locales y se cuente con un solo documento de política con expresión espacial (Ibíd., p. 116).
- · La instrumentación se lleva a cabo por los gobiernos locales o las agencias de otros niveles de acuerdo con el plan que todos sienten suyo y no de una agencia metropolitana ajena (Ibíd., p. 116).
- · La fórmula de transferencias federales corregida por el Estado perjudica más al área metropolitana de Brisbane por el efecto favorecedor de las zonas rurales y acaba con menos transferencias por habitante que las metrópolis de estados más densos.

Melbourne

· El estado de Victoria compensa la fórmula federal de transferencias que de otra manera perjudicaría a la zona metropolitana de Melbourne (Caulfield, p. 187).

#### Bélgica

• Las autoridades metropolitanas cuentan con bases fiscales propias (OCDE, p. 101).

#### Brasil

Hay más descentralización pues los municipios son parte del constituyente nacional, por lo tanto pueden determinar sus propias tasas aunque nuevas bases sólo pueden determinarse centralmente (Bahl y Linn, 1992, p. 81).

#### São Paulo

Conformado por 31 municipalidades con atribuciones fiscales independientes (Bahl y Linn, 1994, p. 409). · Se financian con más del 70% de recursos propios a partir de impuestos a la propiedad y al comercio (Ibíd., pp. 34 y 37).

#### Canadá

- · Es frecuente la fusión de municipios para acomodar cambios en la formación de metrópolis. Cuando hay resistencia de las municipalidades se crea un nivel metropolitano y una diversidad de agencias, comisiones y arreglos regionales para dotar de servicios (OCDE, pp. 245-246).
- · Las autoridades metropolitanas reciben una porción de los impuestos recolectados por los municipios, a los cuales no les está permitido ofrecer incentivo para atraer inversiones (Ibid., pp. 101, 248).
- · Las autoridades metropolitanas tienen entre sus objetivos reducir las diferencias entre los impuestos a la propiedad y a los negocios entre los gobiernos metropolitanos que las conforman (Ibíd., p. 225).

#### Montreal

- Cuenta con un ministerio provincial especial para la  $\bullet$ metrópoli que agrupa a los gobiernos locales y una comisión de desarrollo que combina representantes de sectores sociales y económicos y los tres niveles, unos designados y otros electos (Ibíd., p. 225).
- También cuenta con una agencia de transporte metropolitano con autorización para gravar vehículos, gasolina y propiedad.

#### Toronto

- Se amalgamaron los seis municipios centrales para formar una sola autoridad central y reducir costos en personal (Ibid., pp. 96-97).
- $\bullet$ Hay un gasto significativo en programas sociales financiado principalmente por transferencias federales provenientes de impuestos al ingreso (Ibíd., p. 99).

#### Vancouver

· El distrito regional incluye toda el área metropolitana y ha expandido su jurisdicción desde su creación según lo ha requerido (Ibíd., p. 220).

### China

Ha existido una lucha histórica para la obtención de autonomía fiscal por parte de los gobiernos metropolitanos. Las grandes ciudades son administradas por provincias que tienen estatus municipal, es decir con amplios poderes recaudatorios y discrecionalidad fiscal (Bahl y Linn, 1992, p. 399).

### Colombia

• Los municipios pueden determinar sus propias tasas, aunque nuevos impuestos dependen de aprobación central (Ibid., p. 407).

### Cartagena

- · Cuenta con un consejo electo que aprueba presupuestos y determina tasas impositivas y cargos por servicios (Ibíd., p. 408).
- · Los servicios son suministrados básicamente por compañías municipales con representantes de varios niveles y se encargan de electricidad, turismo, agua, vialidades, mercados, basura y otros servicios financiados vía cargos (Ibíd., pp. 408).
- · Recibe pocas transferencias, su fuente principal son recursos que provienen de cargos por servicios y sus impuestos más importantes son a la propiedad, una parte sobresaliente de las obras públicas se recupera vía cooperaciones de los propietarios beneficiarios (Ibid., pp. 34, 36 y 408).
- · El esquema de paraestatales provoca sobreinversión cuando no se prevén mecanismos de toma de utilidades por el gobierno local, como sucedió con el caso de la telefónica de Cartagena (Ibíd., p. 409).

# Cuba

La Habana

Cuenta con una oficina creada centralmente a la que se le asignó tierra que arrienda a capitales extranjeros para la construcción de infraestructura turística y corporativa en la antigua zona elegante de La Habana. Las rentas obtenidas son utilizadas para financiar programas sociales en barrios deteriorados de la ciudad (Núñez, 2001).

# Corea

· Ha existido una lucha histórica para la obtención de autonomía fiscal por parte de los gobiernos metropolitanos (Bahl y Linn, 1992, p. 401).

# Seúl

Cuenta con un gobierno metropolitano centralizado, bajo el control del gobierno central con un alcalde designado por el presidente con poderes de decisión y ejecución amplios y generales y no reportables localmente (*Ibid.*, p. 404).

- · Hay una única junta semiautónoma para el financiamiento de la educación que incluye a seis miembros designados centralmente y presididos por el alcalde  $(\textit{Idem})$ .
- $\bullet$ La ciudad cuenta con 19 distritos conformados históricamente, que sirven para trasmitir información y organizar la valuación y recolección fiscal, y para organizar licencias y registros (Ídem.)
- Por estar tan centralizado, no hay riesgos de disparidad fiscal horizontal, economías de escala o duplicaciones, pero hay poca posibilidad de atender demandas diferenciadas de servicios (Idem).
- · Este gobierno es bastante autónomo en sus finanzas y sólo recibe entre 20% y 30% de transferencias del centro. Del resto, entre 30% y 40% son impuestos, fundamentalmente a la propiedad, sobre todo por trasmisión de la propiedad (Ibíd., pp. 34 y 38).

# Dinamarca

### Copenhaque

El área metropolitana cuenta con un complejo de arreglos entre los municipios que la componen pero organizados con intervención de un consejo metropolitano, que identifica entre otras cosas proyectos de reciclamiento urbano que son desarrollados por agencias semiprivadas que operan con subsidio estatal y municipal (OCDE, 1992, pp. 145-146).

# El Salvador

# San Salvador

· Los 14 municipios de la zona metropolitana formaron un consejo de alcaldes, al que pueden adherirse más municipios; se creó una oficina metropolitana autónoma que establece un plan metropolitano, aprueba todos los desarrollos urbanos y controla los usos del suelo de la metrópoli. La oficina se sostiene con los derechos por licencias de uso y subdivisión de tierra y con elaboración de planes y proyectos que le encargan los municipios o de la supervisión de elaboración de planes y grandes proyectos realizados por terceros. Cada municipio mantiene su autonomía y controla su presupuesto (Zeledón, 2002, pp. 84-85).

# Estados Unidos de América

· El gobierno federal ha reducido las transferencias a las grandes metrópolis, cayendo de 15% en 1977 a 7% en 1996, en las 23 ciudades más grandes del país (OCDE, 2001, p. 99).

- · Los gobiernos estatales subsidian con 3.5%, de manera estable, al menos a las 23 ciudades más grandes del país (Ibíd., p. 99).
- · Ante la falta de políticas igualadoras del gobierno federal y estatal, varios gobiernos locales en las metrópolis han buscado fórmulas de cooperación. Incluyen redistribución de impuestos al ingreso y al comercio, el compartir impuestos por nuevos desarrollos periféricos y fórmulas de igualación para garantizar un estándar de servicios a partir de esfuerzos estandarizados de recaudación (OCDE, Caulfield, 2001, p. 188).
- Algunas metrópolis comparten bases gravables, particularmente cuando hay municipios que concentran propiedad exenta pero que ella beneficia a la metrópoli en su conjunto (Caulfield, 2001, p. 188).

#### Filadelfia

· La crisis del gobierno surgió hace dos décadas de las zonas centrales por la salida de residentes clase media y su reemplazo por población pobre y de minoría étnica, que requería más servicios asistenciales y por el incremento de población flotante que demandaba servicios, ambos representando una baja base gravable (fuertemente basada en impuestos al comercio), así como un incremento en los costos de mantenimiento de infraestructura envejecida (Idem).

#### Minneapolis-Saint Paul

Sus bases gravables tienen un valor por habitante diferente que generaba desequilibrios significativos en las finanzas de los gobiernos locales integrantes, por lo que decidieron unir sus bases y distribuir la recaudación con base en criterios de población y carencias (Gold, 2002).

#### Nueva York

- Similar a Filadelfia, la crisis del gobierno de las zonas centrales surgió por la salida de residentes clase media y su reemplazo por población pobre y de minoría étnica que requería más servicios asistenciales y por el incremento de población flotante que demandaba servicios, ambos representando una baja base gravable -fuertemente basada en impuestos al comercio-, así como incremento en los costos de mantenimiento de infraestructura envejecida (Caulfield, 2001, p. 99).
- El gobierno estatal se hizo cargo del gasto en educación superior y de los tribunales a partir de la crisis financiera de los 70 (OCDE, 2001, p. 99).

#### Washington

· La metrópoli está conformada por el Distrito de Columbia (DC) y 17 condados circundantes, pero no existe una autoridad metropolitana a pesar de los serios problemas de desigualdad de la región. Tanto el DC como los condados se apoyan fuertemente en impuestos a la propiedad, pero el DC tiene muchas propiedades exentas por la concentración de edificios del gobierno federal. Aunque recibe una compensación del gobierno federal, no se asemeja en nada con las cantidades que reciben las capitales de otras entidades por parte de sus gobiernos estatales. Por otro lado, la ley prohíbe al DC cobrar impuestos a la población flotante (vía impuestos sobre nóminas) que trabaja allí pero vive en los estados vecinos. Por todo ello las tasas impositivas son las más altas del país (Rietchie, 2001, p. 280).

### Filipinas

· Las comunidades rurales son administradas por gobiernos provinciales pero las grandes ciudades son administradas por provincias que tienen estatus municipal, es decir, con amplios poderes recaudatorios y discrecionalidad fiscal (Bahl y Linn, 1992, p. 397).

### Manila

- · Operan en la zona metropolitana cuatro ciudades y trece municipalidades, cada una con atribuciones fiscales independientes a los que se han agregado una comisión al nivel metropolitano y una autoridad autónoma metropolitana de agua y drenaje (Bahl y Linn, 1994, p. 409).
- La comisión metropolitana es controlada centralmen- $\bullet$ te y las municipalidades y ciudades son electas localmente. La comisión se financia en un tercio con impuestos propios y la mitad con aportaciones de los municipios y ciudades miembro (Ibíd., p. 410).
- Los municipios y ciudades se subdividen en barrios (baranguay) que se encargan de servicios específicos que financian con transferencias de los municipios y ciudades (Ibid., p. 409).
- Aproximadamente, el 70% de los recursos de los municipios y ciudades son recursos propios, más del 35% son impuestos a la propiedad, y casi 20% son impuestos a industrias y comercio (Ibid., pp. 35 y 38).

### Finlandia

· Aparentemente se redujeron los subsidios del nivel estatal a las ciudades (OCDE, 2001, p. 97).

### Helsinki

- · Cuenta con un consejo metropolitano designado por los consejos locales que planea, coordina y promueve ordenamiento territorial, transporte público, basura y vivienda. No recibe subsidios, ni cuenta con base fiscal, pero puede contratar deuda (Ibíd., p. 252).
- · El municipio central de Helsinki arrienda terrenos públicos a una corporación a precios bajos que ofrece vivienda barata para aminorar la suburbanización metropolitana. De cualquier manera esto representa una fuente de ingresos local (OCDE, 1992, pp. 143-144).

#### Francia

- Las autoridades metropolitanas cuentan con bases fiscales propias aunque las municipalidades siguen manteniendo control fuerte sobre su jurisdicción (Ibíd., pp. 101 y 144).
- · Es uno de los países europeos que más han privatizado servicios que son relativamente atractivos para el sector privado (OCDE, 2001, p. 113).
- Las transferencias compensan básicamente los recursos de los gobiernos locales (Caulfield, 2001, p. 189).

#### Lorena

· Cuenta con un organismo metropolitano que desarrolla tierra, sin fines de lucro, pero que cobra una comisión por contratación, además se financia con el 55% de lo que se recaude de impuestos por desarrollos inmobiliarios, además de recibir ingresos por la venta y arrendamiento de tierra y de subsidios, transferencias y crédito. Opera en su jurisdicción comprando tierra y asociándose con propietarios, puede además servir de corredor inmobiliario para otras jurisdicciones (OCDE, 1992, pp. 144-145).

#### Paris

- París central no ha perdido su base gravable pues la población de más altos ingresos vive en el centro (OCDE,  $2001$ , p. 99).
- · La región de París (Île de France) tiene un trato especial mediante el cual se trasfieren recursos adicionales según necesidades (de "solidaridad urbana"), beneficiándose los gobiernos locales de la periferia pobre (Ibid., P. 99).

### Gran Bretaña

Se apoyan fundamentalmente en el sector privado para la provisión de servicios e infraestructura urbana (Ibíd., p. 113).

- Contrario a la tendencia de los países con gobierno centralizado, hay una tendencia fuerte a que los gobiernos locales dependan más del gobierno central que les provee con más del 70% de sus recursos, (Caulfield, 2001, p. 189).
- · Las transferencias siguen el criterio de compensar necesidades de gasto y capacidad recaudatoria (Ibíd., p. 189)

### Birmingham

• Hay un gasto significativo en programas sociales financiado mediante transferencias federales provenientes de impuestos al ingreso (OCDE, 2001, p. 99).

#### Londres

- · Se reestableció en el 2000 una autoridad metropolitana para el Gran Londres. Está formada por: un alcalde de elección popular, que diseña y controla el presupuesto y expide un plan espacial; cuatro entes con operación independiente encargados de transporte, policía, desarrollo urbano y seguridad civil, cada uno con un consejo designado por el alcalde y/o la asamblea; y una asamblea de elección popular que sólo supervisa las actividades del alcalde y en su caso veta el presupuesto. Se mantiene al nivel de las 32 municipalidades (boroughs) que tienen que expedir planes locales congruentes con el del alcalde quien puede vetarlos. Además se encargan de servicios urbanos, vivienda social, educación, calles y limpieza (Travers, 2001, pp. 268-269).
- El 70% de los recursos del alcalde y de los boroughs provienen de transferencias y los recursos propios son fundamentalmente impuestos basados en la propiedad. El presupuesto general y el de cada ente son diseñados por el alcalde. Cada borough es autónomo y cuentan con un presupuesto. El gobierno central ejerce presupuesto en la metrópoli –seguridad social, salud, universidades-. El gasto público en la metrópoli se divide en 65% central, 25 % local y 10% metropolitano. Aparentemente el Gran Londres puede efectuar transferencias que compensan diferencias de valor de la base fiscal de cada borough (Travers, 2001, pp. 271, 273 y 276).
- El alcalde puede proponer nuevos impuestos a la asamblea, por ejemplo ha propuesto un impuesto a los autos que quieran circular por los boroughs centrales de la metrópoli (Travers, 2001, pp. 274-275).
- Para el desarrollo de zonas especiales como los antiguos muelles que involucran a tres boroughs, se estableció una corporación para desarrollarlos, que aprovecha propiedad pública y un subsidio inicial del gobierno

central. Se financia ahora con crédito y la venta de tierras redesarrolladas. Puede comprar más tierras e incluso expropiarlas y controlar las licencias de desarrollo de su jurisdicción. Para apoyar sus desarrollos cuenta con zonas libres de impuestos aunque considerados innecesarios toda vez que la zona ya se consolidó. Esta corporación no ha logrado coordinarse con los boroughs (OCDE, 1992, pp. 147-148).

#### Grecia

- · Cuenta con diversas agencias regionales especializadas en servicios específicos cada una con una jurisdicción diferente y controladas básicamente por el nivel central (OCDE, 2001, p. 264).
- Se incrementó el impuesto predial al aumentarse las atribuciones de los gobiernos locales que se financiaban fuertemente con transferencias del nivel central ahora disminuidas (Ibid., p. 97).

#### Holanda

- Está considerando seriamente la creación paulatina de autoridades metropolitanas que se segregarían de las provincias actuales, serían establecidas por elección popular, contarían con su propia base fiscal probablemente impuestos a la propiedad, y se encargarían de la integración social, el desarrollo económico, la infraestructura y el mejoramiento ambiental (Ibíd., pp. 276-277).
- Se han incrementado los subsidios a programas sociales a través de un Fondo Municipal y la fórmula de las transferencias incluye indicadores de desempleo, bajos ingresos, derechohabientes de seguridad social y similares (Ibid., p. 97 y 277).
- · Es uno de los países de la OCDE donde hay una alta dependencia de los gobiernos locales respecto del gobierno central, superior al 70% (Caulfield, 2001, pp. 185-189).

### Hungría

- · Se alteró completamente el sistema local con una fuerte descentralización de funciones (Ibíd., p. 97).
- · Se fomenta ampliamente la asociación voluntaria entre gobiernos locales para llevar a cabo una amplia gama de funciones según convenga y que llegan a formarse asociaciones con inversionistas privados (Ibid., p. 269-270).
- Las asociaciones de municipios se financian con cuotas per cápita de los municipios participantes y comisiones por consultoría. Además se fomenta la asociación con un premio de 10% adicional del Fondo de Desarrollo Regional (Ibíd., p. 272).

**Budapest** 

Se está conformando un consejo para el desarrollo regional mandado por ley, excepción al esquema voluntario que predomina en el resto del país. Incluye representantes de los gobiernos locales y el central y de las cámaras de comercio locales (Ibíd., p. 272).

# India

· Han creado autoridades metropolitanas de desarrollo (Bahl y Linn, 1994, p. 410).

### Bombay

- · La autoridad de desarrollo metropolitano regional es una autoridad financiera y coordina el presupuesto de la inversión de los municipios que tenga impacto metropolitano (Ibíd., p. 410).
- $\bullet$ Se financia con recursos propios en más del 80%, la mitad con cargos por servicios y un poco menos con impuestos, divididos en partes iguales de impuestos a la propiedad y a las ventas, llamado octroi (Ibíd., pp. 34 y 36).

### Madrás

- · Está formado por tres municipios y 24 pueblos. Cuenta con una corporación de la ciudad central y una autoridad metropolitana de desarrollo que elabora planes metropolitanos, e inicializa y supervisa su implantación. Trabaja con un presupuesto rotatorio quinquenal de inversión. Además promueve empleo para población de bajos recursos (Ibid., p. 410).
- · Se financia con ingresos propios en más del 70%, con impuestos a la propiedad (Ibíd., pp. 35 y 37).

# Calcuta

- La autoridad metropolitana de desarrollo es una agencia que planea, supervisa, coordina y ejecuta parcialmente funciones metropolitanas. Básicamente ejecuta inversiones financiadas con préstamos y transferencias de niveles superiores a los del Gobierno. Las inversiones son operadas por múltiples gobiernos locales aunque con deficiencias por no contar con suficientes recursos (Ibid., pp. 410 y 411).
- · Se financia con recursos propios en más del 60%, casi todos son impuestos predominantemente a la propiedad y en menor medida impuestos a las ventas denominado octroi (Ibíd., pp. 35 y 37).
- Tiene facultades para contratar deuda en el mercado co- $\bullet$ mercial (bancos y fondos de pensiones) sujeto sólo a su capacidad de recaudación (Bahl y Linn, 1992, p. 410).

# Indonesia

Yakarta

- · Hay un consejo metropolitano electo por votación popular que aprueba presupuestos y supervisa, además de legislar sobre impuestos, tasas y regulaciones urbanas (Ibid., p. 406).
- · Hay también un gobernador designado por el nivel central que formula el presupuesto, ejecuta y también emite regulaciones (Ibid., p. 406).
- · El gobernador preside la ciudad de Yakarta, que provee la mayoría de los servicios y coordina varias empresas metropolitanas públicas y semipúblicas con operación autónoma pero con dirigentes y presupuestos aprobados por el gobernador (Ibíd., p. 406).
- El distrito cuenta con cinco municipios subdivididos en 27 distritos, 200 pueblos y múltiples barrios encabezados por personal designado por el gobernador y que sirven para reflejar preferencias de los pobladores, aunque no cuentan con presupuestos independientes ha habido intentos de descentralización fiscal (Ibíd., pp. 406 y 407).
- Fiscalmente es bastante autónomo pues recibe transferencias por sólo 35% aproximadamente, más del 40% son impuestos propios fundamentalmente de vehículos automotores y un poco a la propiedad y el entretenimiento (Bahl y Linn, 1992, pp. 34 y 37).

### Irlanda

· Es uno de los países de la OCDE donde hay una alta dependencia de los gobiernos locales respecto del gobierno central, superior al 70% (Caulfield, 2001, pp. 185-189).

#### Dublin

· Cuenta con un consejo regional que sólo coordina, financiado a prorrata -según el número de habitantes- entre los municipios y tres condados periféricos. Cada autoridad local controla su presupuesto (OCDE, 2001, p. 100).

### Italia

- · Cuenta con autoridades metropolitanas integradas por las provincias que forman las zonas metropolitanas  $(Ibid., p. 100).$
- · Cuentan con su propia base fiscal y transferencias de los gobiernos provinciales (Ibíd., p. 101).
- · Existen muchos consorcios intermunicipales creados para resolver problemas específicos, sin embargo, en lugar de caminar hacia una integración metropolitana, han propiciado la fragmentación pues los consorcios

no abarcan toda el área metropolitana y suelen existir varios sobre el mismo tema dentro de dicha área.

#### Oblonga

· Hay cooperación voluntaria entre gobiernos locales (OCDE, 2002, p. 147).

### Jamaica

Kingston

- · Está formado por un consejo municipal de elección popular que designa al alcalde encargado de presupuestar, determinar tasas, recaudar y contraer deuda todos sujetos a sanción del gobierno central (Bahl y Linn, 1992, p. 405).
- Cuenta además con una administración municipal nom- $\bullet$ brado por el consejo y una comisión de aguas semiautónomo del consejo y, aunque participa el alcalde, es dependiente del gobierno central (Ibid., p. 405).
- · Los recursos provienen del nivel central en un 70% y los recursos locales provienen casi en su totalidad de un único impuesto predial (Ibid., pp. 34 y 37).

#### Japón

· No cuenta con autoridades metropolitanas como tales, sin embargo las prefecturas en que se divide el país pueden abarcar la mayor superficie de alguna de ellas. Las prefecturas cuentan con su propia base fiscal y transferencias del nivel central (OCDE, 2001, p. 100).

### Kenya

· Las comunidades rurales son administradas directamente por el gobierno central, y las ciudades por municipios autónomos con amplios poderes recaudatorios y discrecionalidad fiscal que gravan la propiedad-hasta 1975 que el ingreso fue sustituido por transferencias- y además pueden contratar deuda (Bahl y Linn, 1992, p. 399).

### Nairobi

El consejo de la ciudad, puede expedir bonos y colo- $\bullet$ carlos en el mercado con autorización del ministerio de finanzas central.

### Nigeria

· Los municipios forman parte de la federación, pero el gobierno central abolió los impuestos al ganado y el impuesto capitular que eran su base fiscal más importante (Ibid., p. 399).

Nueva Zelanda

Se apoyan fundamentalmente en el sector privado para la provisión de servicios e infraestructura urbana (OCDE,  $2001$ , p. 113).

#### Pakistán

Karachi

- · Cuenta con una autoridad de desarrollo controlada por el nivel regional, que a su vez controla todo desarrollo de tierras, planeando, autorizando, diseñando y hasta ejecutando proyectos de desarrollo. No cuenta con fuentes propias salvo la venta en bloque de agua a los gobiernos locales que se resisten a los pagos altos (Bahl y Linn, 1994, p. 411).
- Los gobiernos locales no reciben transferencias y sus recursos provienen fundamentalmente de impuestos primordialmente a las ventas, octroi, y después sobre la propiedad (Ibid., pp. 36 y 38).

#### Polonia

Se alteró completamente el sistema local al descentralizar funciones y fomentar la cooperación entre gobiernos locales (OCDE, 2001, pp. 97 y 279).

Varsovia

· Es el único caso en que la cooperación entre gobiernos locales es obligatoria (Ibíd., p. 279).

#### Portugal

Lisboa

· Cuenta con una asamblea metropolitana electa por voto popular, una junta formada por los alcaldes de los gobiernos locales y un consejo consultivo que combina autoridades superiores con las locales. De cualquier manera la mayoría de las iniciativas para el área metropolitana provienen de niveles superiores. Los entes metropolitanos, cuentan con pocos recursos que fondean con transferencias del nivel central y aportaciones de los gobiernos locales con los que comparten muchas funciones. Además, niveles superiores de gobierno cuentan con programas y fondos especiales para el área metropolitana en cuanto a transporte, vivienda, drenaje y temas sociales y económicos (Ibíd., pp. 285-287).

#### Oporto

· Cuenta con la misma estructura metropolitana que Lisboa.

#### Republica Checa

· Los municipios pueden asociarse y algunos han formado asambleas que pueden ratificar presupuestos y comités mixtos para resolver problemas comunes. Estos órganos no cuentan con presupuesto propio, pero la descentralización de bases fiscales a municipios y distritos les ha dado más autonomía para la organización de presupuestos conjuntos al nivel metropolitano (Ibíd., pp. 249-250).

#### Suecia

- Existen autoridades metropolitanas como tales. Los orígenes de las mismas y las formas que han tomado son muy variadas, e incluyen creaciones por ley, asociaciones y hasta federaciones de gobiernos locales (Ibíd., pp. 288-289).
- Se introdujo un sistema de igualación de ingresos - $\bullet$ contribución mayor de municipios con base gravable alta- e igualación de costos -producto de condiciones de producción y de necesidades locales diferentesen transferencias cruzadas entre municipios que suman cero, además de subsidios iguales per cápita del gobierno central (Ibíd., p. 104).
- · Exigen a los gobiernos locales que reporten costos indicativos que demuestren mejorías en la dotación de servicios  $(Ibid., p. 97)$ .
- · Han privilegiado el suministro de servicios por el sector privado con resultados financieros satisfactorios, pero con efectos indeseados, por ejemplo las comunidades rurales dispersas pagan costos de transporte muy altos a diferencia de las zonas metropolitanas (Ibíd., p. 118).
- Ya no pueden incrementar más los impuestos y las tasas de interés de los préstamos son altas por lo que se ha acudido a: servicios privatizados, densificación para bajar costos per cápita, cambios en la operación de servicios para aumentar productividad e incremento aunque limitado de cargos por servicios (Ídem, p. 118).
- · Las transferencias se calculan en función de los ingresos locales y el nivel de los costos, lo que posiblemente afecte más a las áreas metropolitanas (Caulfield, 2001, p. 189).

### Estocolmo

• La fuente principal de ingresos no son los impuestos a la propiedad, sino de impuestos locales al ingreso que financian la asistencia social y otros servicios (OCDE, 2001, pp. 98 y 101).

- · En 1979, el Consejo del Condado de Estocolmo introdujo un sistema de igualación en la región para aminorar la situación desventajosa de municipios con base gravable baja. El sistema complementa al nacional. Los subsidios consideran entre otros el nivel de la base gravable, los costos de seguridad social y la porción de inmigrantes (Ibíd., p. 104).
- · Usan el esquema de operaciones interligadas, por ejemplo financiaron una gran terminal de transporte con capital privado a cambio de arrendarles a largo plazo terrenos gubernamentales con derechos de construcción para oficina (Ibid., p. 118).
- También construyeron un gran complejo con capital  $\bullet$ privado a cambio de permisos de construcción de un centro comercial sobre terrenos comprados alrededor del complejo (Ibíd., p. 119).
- · Otro más consistió en la construcción de la estación intermodal tren-aeropuerto con inversión y operación privada apoyada con un subsidio a la extensión no comercialmente viable del tren hacia la zona norte.
- · No cuenta con una base fiscal propia, pero al coincidir el condado de Estocolmo con el área metropolitana indirectamente cuenta con una (Ibid., p. 291).

#### Túnez

#### Túnez

· La metrópoli está conformada por 13 comunas con atribuciones fiscales independientes y su autoridad metropolitana depende del distrito de Túnez que coordina, planea, presupuesta y supervisa la inversión pública en el área, aceptando propuestas de una junta de representantes de los gobiernos locales (Bahl y Linn, 1994, pp. 409 y 411).

# **Bibliografía**

- BAHL, Roy y Johannes Linn, 1992. Urban public finance in developing countries. World Bank y Oxford University Press, Nueva York.
- BERISTAIN, Javier y Tonatiuh Rodríguez, 2001. "Distribución de competencias y responsabilidades hacendarias entre el gobierno central y las delegaciones del Distrito Federal", en Reforma Política en el Distrito Federal: Memoria del Seminario-Taller, 2001, Cámara de Diputados, LVIII Legislatura, Comisión del Distrito Federal y el Programa Universitario de Estudios sobre la Ciudad de la Universidad Nacional Autónoma de México, México, Distrito Federal.
- CASTILLO, Héctor et al., 1995. Ciudad de México: retos y propuestas para la coordinación metropolitana, Universidad Autónoma Metropolitana, Xochimilco y Universidad Nacional Autónoma de México, México, DF.
- CAULFIELD, Janice, 2001. "Taxation and equity within metropolitan areas", en Organización para la Cooperación y el Desarrollo Económico, 2001. Cities for citizens, Anexo I, Estudio I, OCDE, París.
- CONDE, Carola, 2000. "Finanzas públicas metropolitanas", en Garza Villarreal, Gustavo, 2000. La Ciudad de México en el fin del segundo milenio, Gobierno del Distrito Federal y El Colegio de México, México, DF.
- CÓDIGO Financiero del Distrito Federal, 2000. Ediciones fiscales ISEF, México, DF.
- FONDO Monetario Internacional, 1986. Manual on government finance statistics, FMI, Washington, EUA.
	- -, 2001. Government finance statistics manual, FMI, Washington, EUA.
	- —, 2000. Government finance statistics yearbook, FMI, Washington, EUA.
- GARCÍA, Carlos y Ricardo Núñez, 2001. "La Habana se rehace con plusvalías urbanas", en Smolka, Martim y Fernanda Furtado, 2001. Recuperación de Plusvalías en América Latina, Lincoln Institute of Land Policy, Cambridge.
- MARCUSE, Peter y Ronald van Kemp, 2000. "Introduction", en Globalizing Cities: A new spatial order?, Blackwell Publishers, Oxford.
- MORALES Schechinger, Carlos, 2001. 'Rendición de cuentas, descentralización fiscal y reforma política para la

Ciudad de México", en Reforma política en el Distrito Federal: Memoria del Seminario-Taller, Cámara de Diputados, LVIII Legislatura, Comisión del Distrito Federal y el Programa Universitario de Estudios sobre la Ciudad de la Universidad Nacional Autónoma de México, México, DF.

- MUSGRAVE, Richard y Peggy Musgrave, 1989. Public finance in theory and practice, McGraw-Hill, Singapore, 5a. ed.
- ORGANIZACIÓN para la Cooperación y el Desarrollo Económico, 1992. Urban land markets, OCDE, París. -, 2001. Cities for citizens, OCDE, París.

PARMREITER, Christof, 2002. "Mexico, the making of a global city", en Sassen, Saskia, (ed.), Global networks, linked cities, Routledge, Londres.

- PÍREZ, Pedro, 2001. "Buenos Aires: Gobernabilidad urbana en una ciudad metropolitana fragmentada", en Reforma Política en el Distrito Federal: Memoria del Seminario-Taller, 2001, Cámara de Diputados, LVIII Legislatura, Comisión del Distrito Federal y el Programa Universitario de Estudios sobre la Ciudad de la Universidad Nacional Autónoma de México, México, DF.
- PROGRAMA de Ordenación de la Zona Metropolitana del Valle de México, 1996. Secretaría de Desarrollo Social, Gobierno del Distrito Federal, Gobierno del Estado de México, México, DF.
- RITCHIE, Daniel, 2001. 'La experiencia de Washington DC y sus relaciones con el Gobierno Federal", en Reforma política en el Distrito Federal: Memoria del Seminario-Taller, 2001, pp. 277-287, Ed. Cámara de Diputados, LVIII Legislatura, Comisión del Distrito Federal y el Programa Universitario de Estudios sobre la Ciudad, de la Coordinación de Humanidades, de la Universidad Nacional Autónoma de México, México, Distrito Federal.
- SASSEN, Saskia, 2002. Global networks, linked cities, Routledge, Londres.
- TRAVERS, Tony, 2001. "Las reformas político administrativas: El caso de Londres", en Reforma Política en el Distrito Federal: Memoria del Seminario-Taller, 2001, Cámara de Diputados, LVIII Legislatura, Comisión del Distrito Federal y el Programa Universitario de Estudios sobre la Ciudad de la Universidad Nacional Autónoma de México, México, DF.
- ZELEDÓN, Aída, 2002. "Reflexiones en torno al marco jurídico urbano en El Salvador", ponencia presentada en el Segundo Seminario Internacional sobre Reformas al Suelo Urbano, jul. 4-5, 2002, UNAM, México.